# SISTEMA DE INFORMACIÓN PARA LA GESTIÓN DE LA INFORMACIÓN CLÍNICA

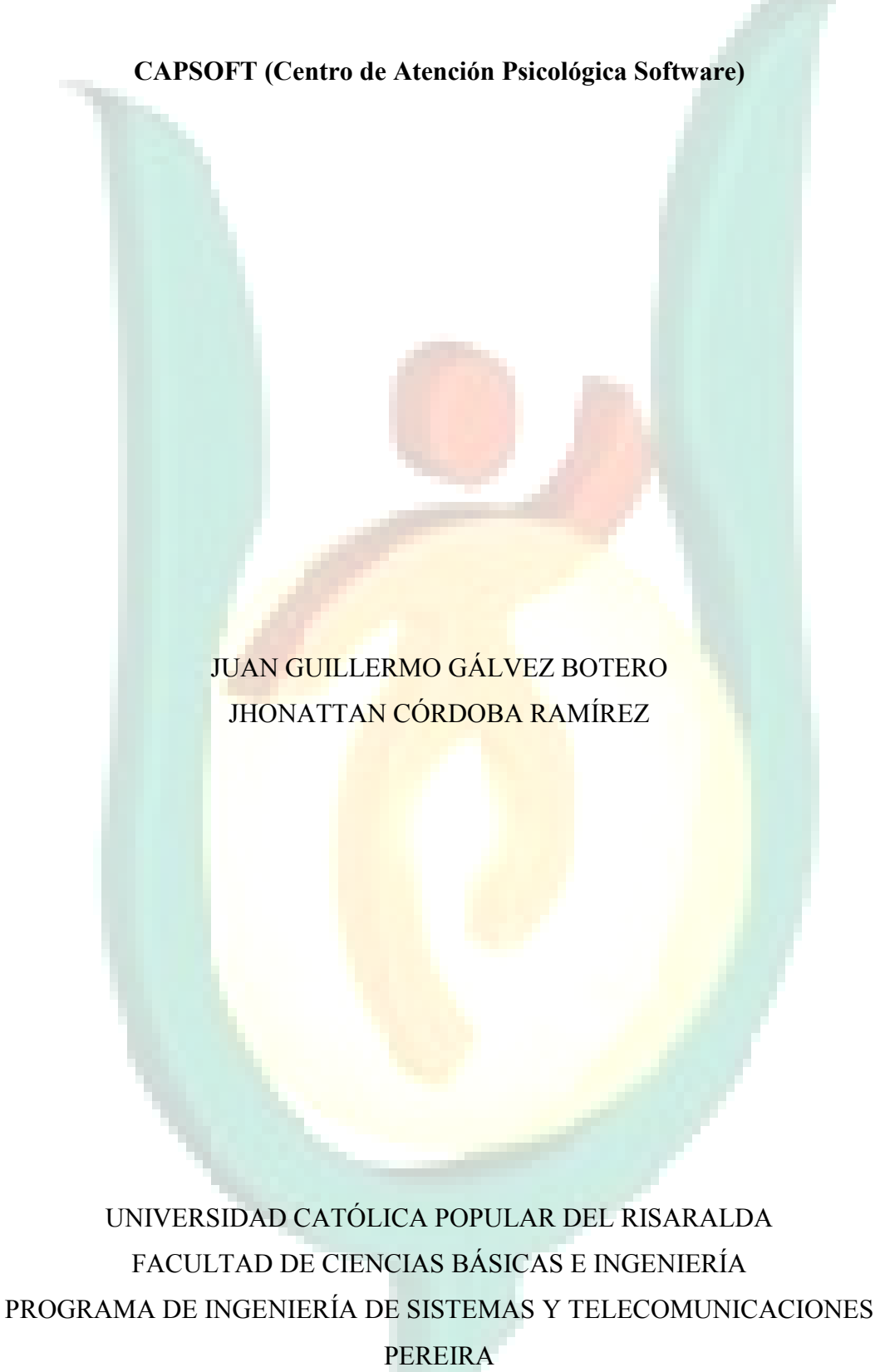

2009

### INGENIERÍA DE SISTEMAS Y TELECOMUNICACIONES

SISTEMA DE INFORMACIÓN PARA LA GESTIÓN DE LA INFORMACIÓN CLÍNICA - CAPSOFT (Centro de Atención Psicológica Software)

## AGRADECIMIENTOS

La realización del actual proyecto requirió de muchos sacrificios que hoy se ven gratificados con la culminación del proceso. Este proyecto no se habría podido terminar sin la generosa colaboración de muchas personas y organizaciones a quienes expresamos nuestro agradecimiento, por su disposición.

Hoy se ven cumplidos propósitos y anhelos durante la carrera, fracasos y éxitos experimentados durante este proceso; sueños realizados, ganancias adquiridas, conocimientos fortalecidos y muchas ganas de continuar el camino que se ha emprendido con este proyecto.

Agradecemos a Dios por darnos la oportunidad de conocer a las personas que ayudaron en nuestro proceso de formación académica, a nuestra familia que siempre nos apoya con nuestras metas a cumplir, Juan Guillermo Gálvez Botero y Jhonattan Córdoba Ramírez, queremos expresar nuestro especial agradecimiento a nuestros asesores en el proyecto de grado, el Ingeniero Ricardo Alonso Hurtado Mosquera Docente de la Facultad de Ciencias Básicas e Ingenierías en el programa de Ingeniería de Sistemas y Telecomunicaciones y al Ingeniero Luis Eduardo Peláez Valencia Decano de la Facultad de Ciencias Básicas e Ingenierías, también a la Dra. Paula Andrea Restrepo Directora del Centro de Atención Psicológica (CAPSI), Sergio Iván Berrío, Secretario del CAPSI, por su especial disposición para colaborarnos en cualquier inconveniente que se nos presentase durante el proceso de elaboración del proyecto en cualquier momento que se les necesitara.

Por los motivos mencionados mil gracias.

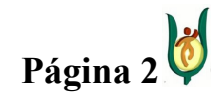

## INGENIERÍA DE SISTEMAS Y TELECOMUNICACIONES

SISTEMA DE INFORMACIÓN PARA LA GESTIÓN DE LA INFORMACIÓN CLÍNICA - CAPSOFT (Centro de Atención Psicológica Software)

### RESUMEN

El proyecto propuesto a continuación es un proyecto, enfocado a la gestión de la información de la clínica de atención psicológica (CAPSI), de la Universidad Católica Popular del Risaralda (UCPR), en lo que tiene que ver con las áreas clínica y psicopedagógica.

El resultado de este proyecto será un software que permite la gestión de información de los procesos que se realizan al interior de la IPS, el cual se encuentra conformado por los siguientes módulos: (gestión de citas, gestión de facturación, gestión de historias clínicas, gestión de usuarios, gestión de horarios, gestión de diagnóstico, gestión de procedimiento, gestión de consultorios y generar informes). Los módulos anteriormente mencionados, constituyen la estructura funcional de la IPS, enmarcando cada uno de los procesos que aquí se ejecutan.

Para obtener el producto final, se utilizarán técnicas de ingeniería con el fin de construir un software de calidad, acorde con las necesidades reales del CAPSI.

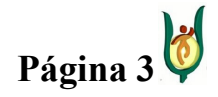

## INGENIERÍA DE SISTEMAS Y TELECOMUNICACIONES

SISTEMA DE INFORMACIÓN PARA LA GESTIÓN DE LA INFORMACIÓN CLÍNICA - CAPSOFT (Centro de Atención Psicológica Software)

### ABSTRACT

The proposed project next is a project, focused to the management of the information of the clinic of psychological attention (CAPSI), of the Popular Catholic University of Risaralda (UCPR), in which it has to do with the clinical and psychopedagogical areas.

The result of this project will be a software that allows the management of information of the processes that are realised to the interior of the IPS, these modules are (management of appointments, management of invoicing, management of clinical histories, management of users, management of schedules, management of diagnosis, management of procedure, management of doctor's offices and to generate information). The modules previously mentioned, constitute the functional structure of the IPS, framing each one of the processes that are executed here.

In order to obtain the end item, engineering techniques will be used with the purpose of to obtain a quality software, in agreement with the real needs of the CAPSI.

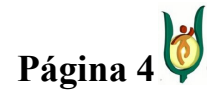

## INGENIERÍA DE SISTEMAS Y TELECOMUNICACIONES

SISTEMA DE INFORMACIÓN PARA LA GESTIÓN DE LA INFORMACIÓN CLÍNICA - CAPSOFT (Centro de Atención Psicológica Software)

## **CONTENIDO**

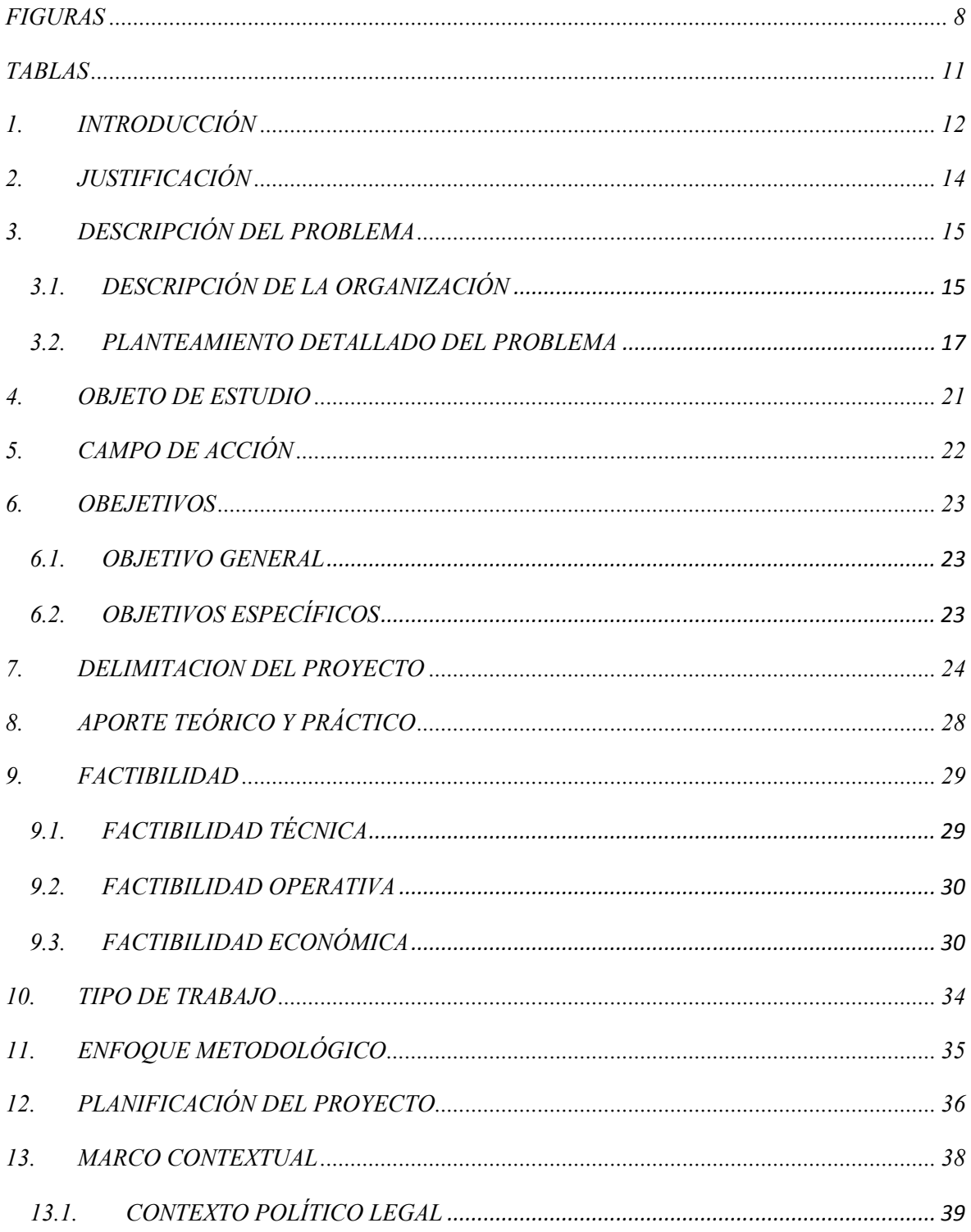

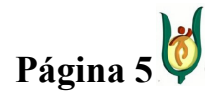

## INGENIERÍA DE SISTEMAS Y TELECOMUNICACIONES

SISTEMA DE INFORMACIÓN PARA LA GESTIÓN DE LA INFORMACIÓN CLÍNICA - CAPSOFT (Centro de Atención Psicológica Software)

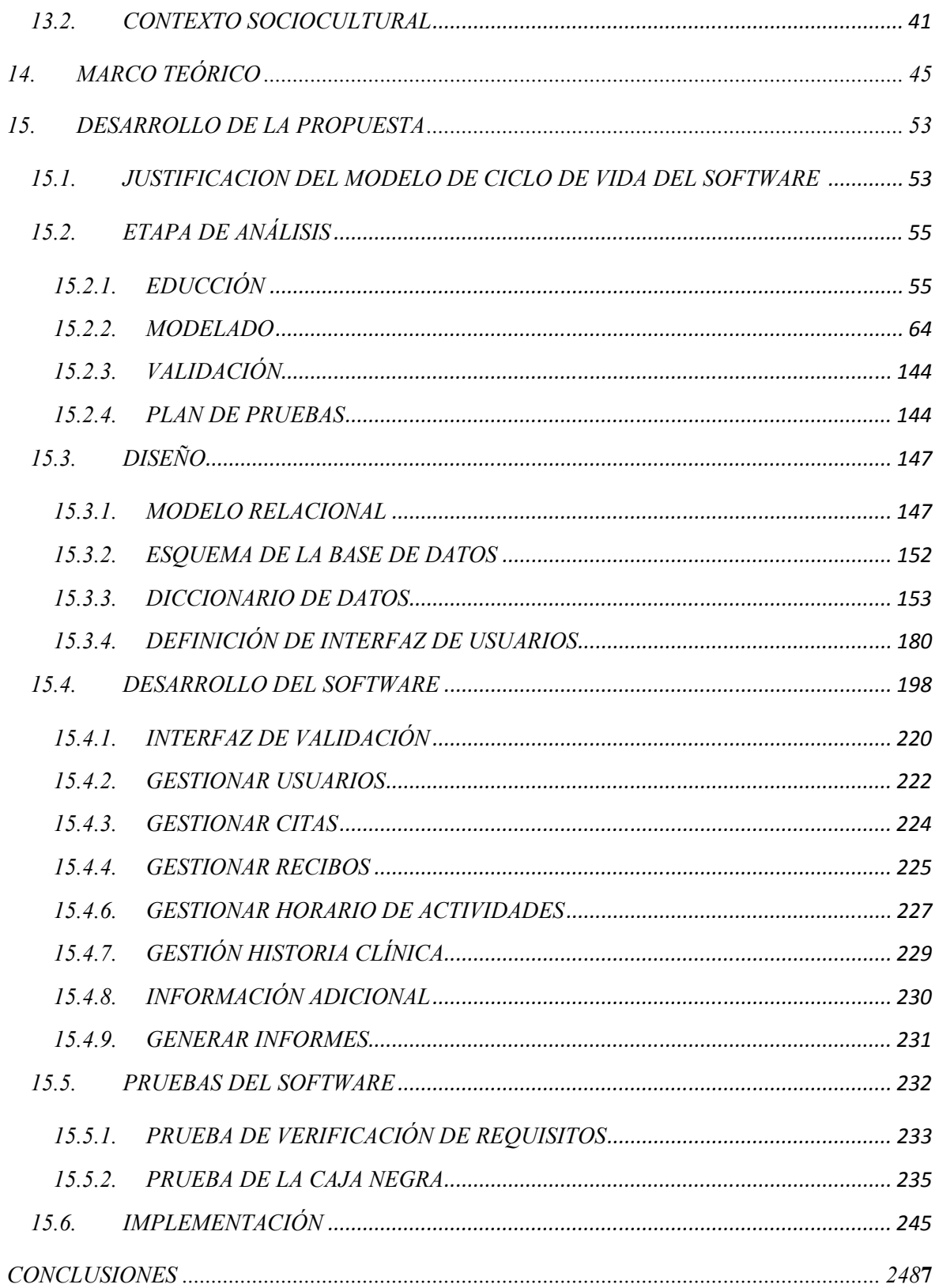

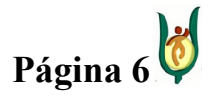

## INGENIERÍA DE SISTEMAS Y TELECOMUNICACIONES

SISTEMA DE INFORMACIÓN PARA LA GESTIÓN DE LA INFORMACIÓN CLÍNICA - CAPSOFT (Centro de Atención Psicológica Software)

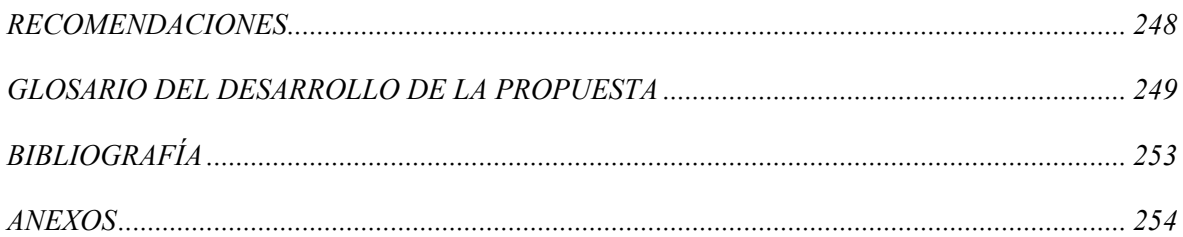

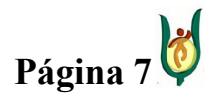

## <span id="page-7-0"></span>INGENIERÍA DE SISTEMAS Y TELECOMUNICACIONES

SISTEMA DE INFORMACIÓN PARA LA GESTIÓN DE LA INFORMACIÓN CLÍNICA - CAPSOFT (Centro de Atención Psicológica Software)

## FIGURAS

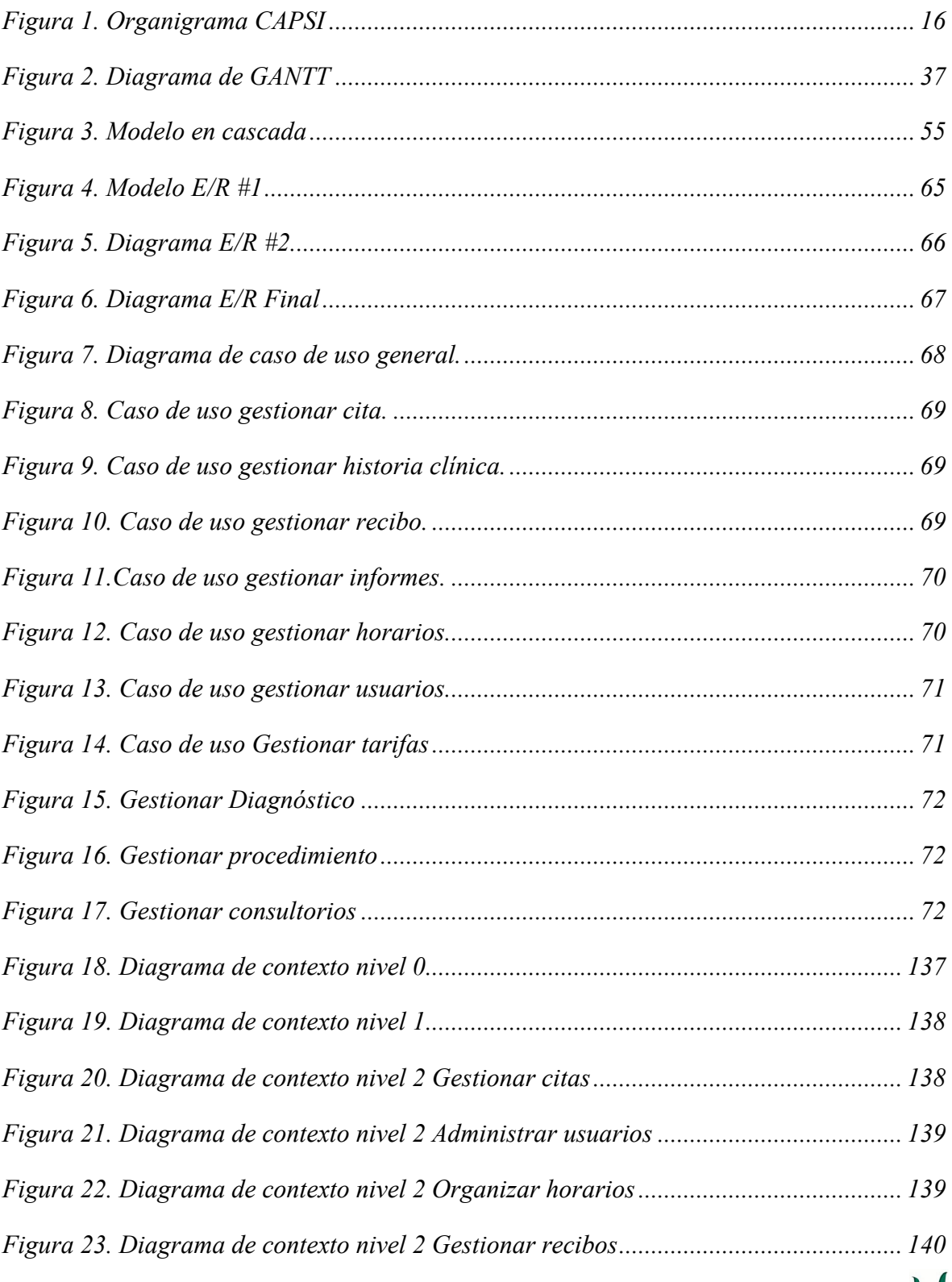

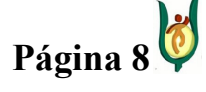

## INGENIERÍA DE SISTEMAS Y TELECOMUNICACIONES

SISTEMA DE INFORMACIÓN PARA LA GESTIÓN DE LA INFORMACIÓN CLÍNICA - CAPSOFT (Centro de Atención Psicológica Software)

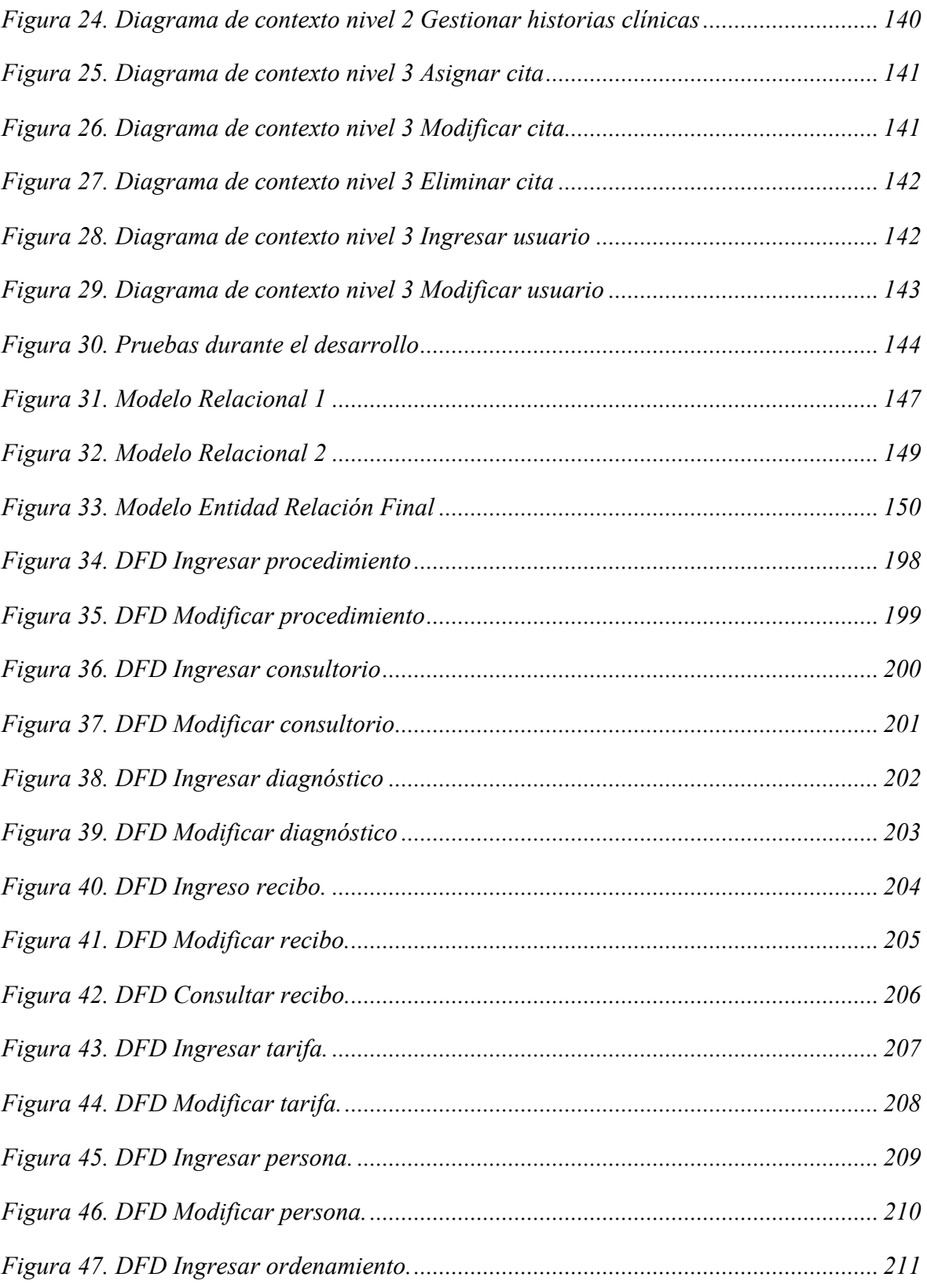

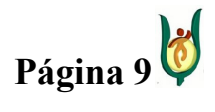

## INGENIERÍA DE SISTEMAS Y TELECOMUNICACIONES

SISTEMA DE INFORMACIÓN PARA LA GESTIÓN DE LA INFORMACIÓN CLÍNICA - CAPSOFT (Centro de Atención Psicológica Software)

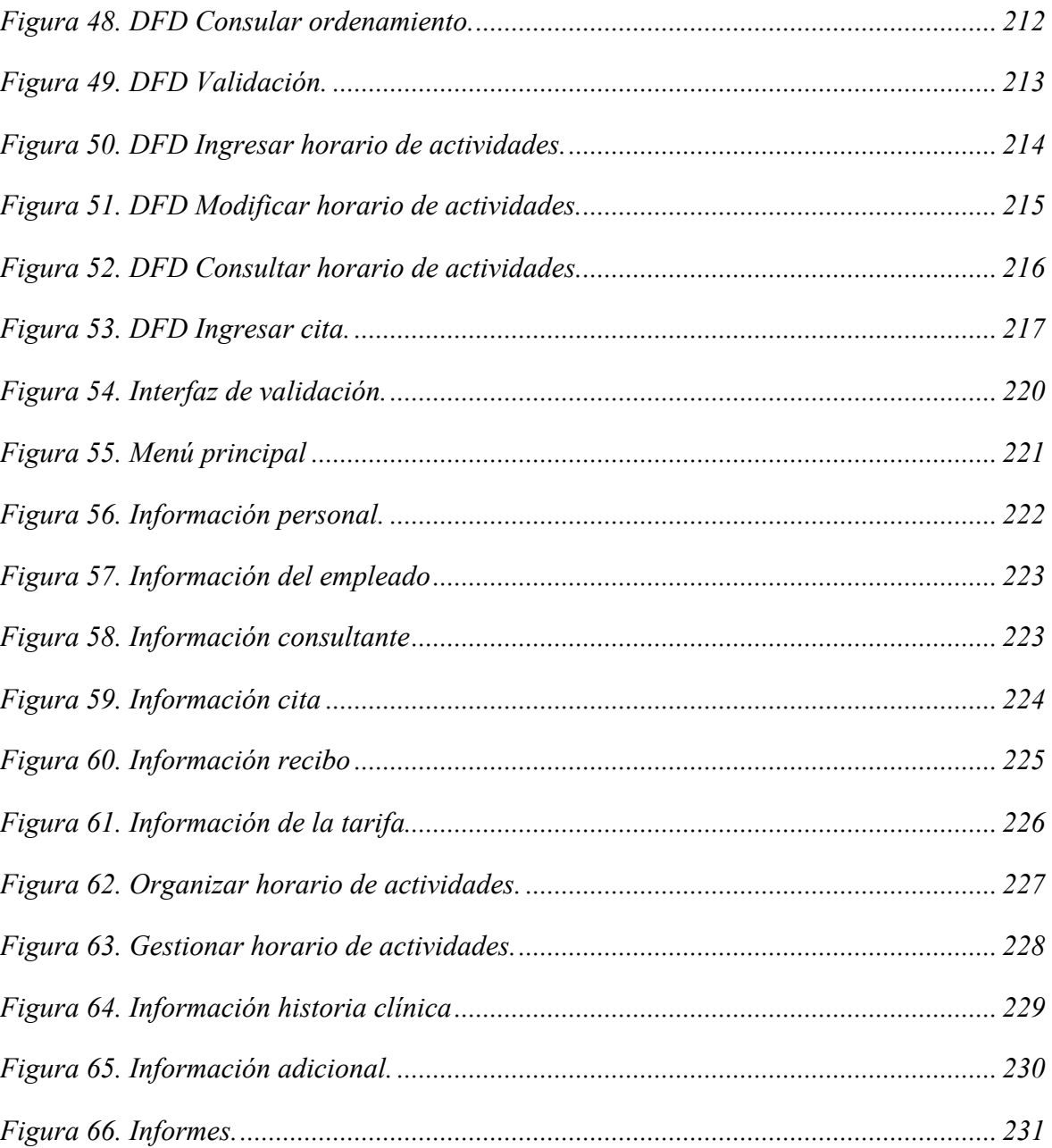

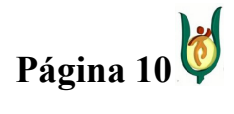

## <span id="page-10-0"></span>INGENIERÍA DE SISTEMAS Y TELECOMUNICACIONES

SISTEMA DE INFORMACIÓN PARA LA GESTIÓN DE LA INFORMACIÓN CLÍNICA - CAPSOFT (Centro de Atención Psicológica Software)

## TABLAS

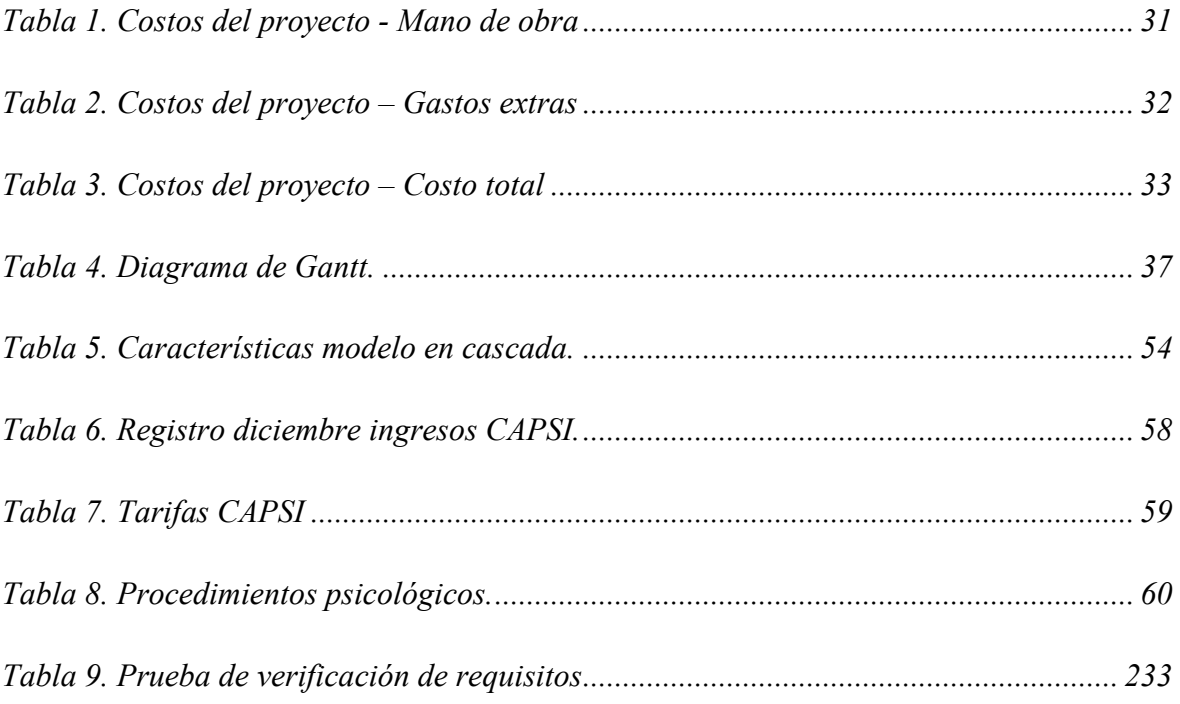

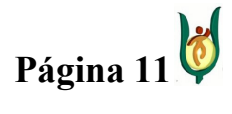

l

### <span id="page-11-0"></span>INGENIERÍA DE SISTEMAS Y TELECOMUNICACIONES

SISTEMA DE INFORMACIÓN PARA LA GESTIÓN DE LA INFORMACIÓN CLÍNICA - CAPSOFT (Centro de Atención Psicológica Software)

### 1. INTRODUCCIÓN

Comúnmente instituciones al servicio de la salud en cualquiera de sus áreas, llevan un control minucioso de las actividades que desempeñan diariamente, utilizando métodos convencionales<sup>1</sup> para la gestión de grandes cantidades de información de manera física. Lo anterior implica un trabajo complicado y rutinario<sup>2</sup>. Con el uso de las  $TIC<sup>3</sup>$ , se pueden desarrollar soluciones que automaticen los procesos demandados por la ejecución de dicho trabajo, posibilitando de esta manera mejorar el servicio prestado al usuario.

Hace algunos años, gran parte de la información de una clínica sin importar su especialidad, era administrada físicamente, forma de trabajo que hoy en día algunas entidades aun practican, ésta manera de trabajar, implica mucho esfuerzo y concentración, por lo que depende en gran medida de los colaboradores, el funcionamiento y la integridad de la entidad.

En la actualidad, empresas de todo tipo están implementando software encargado de la gestión de la información, logrando de esta manera un mejor rendimiento en cada uno de los procesos realizados al interior de las mismas. Con lo anterior es posible darse cuenta la fuerza que ha tomado el software en los últimos años, penetrando en el día a día de las personas y en todos los campos del saber.

El centro de atención psicológica (CAPSI) es una IPS especializada en servicios de evaluación e intervención psicológica, que adscrita al programa de psicología, de la

<sup>&</sup>lt;sup>3</sup> TIC: Tecnologías de la Información y la Comunicación, se encargan del estudio, desarrollo, implementación, almacenamiento y distribución de la información mediante la utilización de hardware y software como medio de sistema informático.

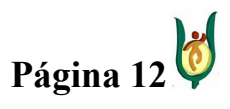

<sup>1</sup> Métodos convencionales: al mencionar este término se hace alusión, a los procesos manuales ejecutados al interior de las IPS (Institución Prestadora de Servicios de Salud) tales como, almacenar registros de pacientes en archivadores, diligenciar formularios requeridos, llevar la contabilidad de la misma mediante recibos de pago almacenados, entre otras.

<sup>&</sup>lt;sup>2</sup> Cuando en el documento se utiliza la frase complicado y rutinario, se hace referencia a todos los procesos manuales realizados al interior del CAPSI, tales como el diligenciamiento de los registros correspondientes a las citas, por parte de los usuarios y de los colaboradores de la institución, búsqueda y almacenamiento de la información que se gestiona en la IPS, teniendo en cuenta que estos procedimientos se realizan de manera manual.

## INGENIERÍA DE SISTEMAS Y TELECOMUNICACIONES

SISTEMA DE INFORMACIÓN PARA LA GESTIÓN DE LA INFORMACIÓN CLÍNICA - CAPSOFT (Centro de Atención Psicológica Software)

Facultad De Ciencias Sociales y Humanas de la Universidad Católica Popular del Risaralda (UCPR), cumple funciones de proyección social, encaminando sus acciones hacia la atención de población en situación de vulnerabilidad social por condiciones de pobreza o desigualdad. Esta IPS tiene como objetivo general responder a la comunidad con calidad y eficiencia en el campo de la salud mental, con servicios de atención, promoción y asesoría especializada en el área de psicología clínica, educativa y organizacional.

Actualmente el CAPSI, realiza todos los procedimientos correspondientes a la institución de manera manual, generando de este modo múltiples inconvenientes tales como, la gran cantidad de espacio físico que ocupa el archivo de las historias clínicas, y a su vez la dificultad para acceder a las mismas ubicando la historia clínica que corresponde a un consultante<sup>4</sup> en particular, también se debe tener en cuenta, que en las historias clínicas se presentan problemas con la legibilidad de la letra de los psicólogos en el registro de las mismas. Otro inconveniente es que no existe organización al momento de generar los informes, debido a que se duplica el trabajo al extraer información de todos lados, provocando redundancia en la información. Por otra parte, en muchas ocasiones se presentan inconvenientes al asignar citas debido a que no hay consultorios disponibles. No hay equidad en la asignación de citas a los psicólogos hay unos con mas carga de consultantes que otros.

 4 Consultante: Los consultantes son los pacientes, es decir, los usuarios del servicio de atención psicológica que ofrece el CAPSI.

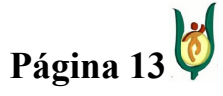

## <span id="page-13-0"></span>INGENIERÍA DE SISTEMAS Y TELECOMUNICACIONES

SISTEMA DE INFORMACIÓN PARA LA GESTIÓN DE LA INFORMACIÓN CLÍNICA - CAPSOFT (Centro de Atención Psicológica Software)

### 2. JUSTIFICACIÓN

El desarrollo de sistemas de información automatizados, han adquirido gran importancia en los últimos años en el país, de tal forma que muchas de las empresas que actualmente se encuentran en funcionamiento, han implementado sistemas de información para la automatización de su información, incluyendo en este grupo instituciones educativas que prestan servicios de salud.

CAPSOFT, se convierte en una aplicación de utilidad para el CAPSI por el manejo integral del flujo continuo de información, contribuyendo al funcionamiento óptimo de cada una de las áreas, facilitando la toma de decisiones y la confiabilidad de los resultados.

La realización del proyecto CAPSOFT, tiene dos componentes muy importantes, uno es el componente académico y el otro es el componente funcional. El mayor aporte que se le hace a la academia, es el documento elaborado que puede servir como guía para los estudiantes y egresados del programa de Ingeniería de Sistemas y Telecomunicaciones de la Universidad Católica Popular del Risaralda, para complementar como guía teórica a proyectos relacionados con software, por otra parte se encuentra el aporte funcional, haciendo referencia con este término, a que el proyecto en ejecución no es un proyecto netamente académico, sino que será un producto que tendrá una funcionalidad, en servicio de las dependencias pertenecientes a la universidad, particularizando en este caso el CAPSI, colaborando de esta manera al crecimiento tecnológico de la Universidad.

Con el sistema de información CAPSOFT se esperan dos resultados principalmente, el primero, es cumplir con los estatutos propuestos por el Ministerio de la Protección Social, tales como garantizar la calidad del servicio y la implementación de un sistema de información que optimice el funcionamiento de la institución, y segundo, es que mediante las técnicas de ingeniería aplicadas se reduzcan los inconvenientes que hoy en día presenta el CAPSI, volviendo más practico el trabajo de los usuarios del sistema.

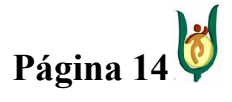

## <span id="page-14-0"></span>INGENIERÍA DE SISTEMAS Y TELECOMUNICACIONES

SISTEMA DE INFORMACIÓN PARA LA GESTIÓN DE LA INFORMACIÓN CLÍNICA - CAPSOFT (Centro de Atención Psicológica Software)

## 3. DESCRIPCIÓN DEL PROBLEMA

## 3.1. DESCRIPCIÓN DE LA ORGANIZACIÓN

### 3.1.1 Misión

El Centro de Atención Psicológica – CAPSI – es una IPS especializada en servicios de prevención, promoción e intervención en el campo de la Salud Mental que, adscrita al Programa de Psicología de la Facultad de Ciencias Humanas, Sociales y de la Educación de la Universidad Católica Popular del Risaralda (UCPR), cumple funciones de proyección social, encaminando sus acciones hacia la atención de población en situación de vulnerabilidad social por condiciones de pobreza o desigualdad social.

### 3.1.2. Visión

Ser una IPS líder en la promoción y la prestación de servicios psicológicos de calidad en la región. El CAPSI se focalizará en ser apoyo para las familias a partir de un excelente equipo interdisciplinario y la óptima prestación de servicios.

### 3.1.3. Propósitos

- Responder a la comunidad con calidad, pertinencia y responsabilidad académica en el campo de la salud mental con servicios de atención, promoción y asesoría especializada en el campo de actuación clínico, educativo, organizacional y comunitario.
- Lograr un impacto en los niños y las niñas de la región con programas especializados orientados a la prevención del riesgo y la promoción de la salud mental.

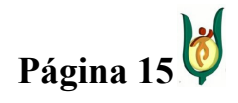

## <span id="page-15-0"></span>INGENIERÍA DE SISTEMAS Y TELECOMUNICACIONES

SISTEMA DE INFORMACIÓN PARA LA GESTIÓN DE LA INFORMACIÓN CLÍNICA - CAPSOFT (Centro de Atención Psicológica Software)

- Construir investigación en el campo de la clínica infantil.
- Generar procesos de transformación comunitaria en lo que corresponde a la socialización política en el marco de la convivencia y el respeto por el otro.

## 3.1.4. Organigrama del C CAPSI

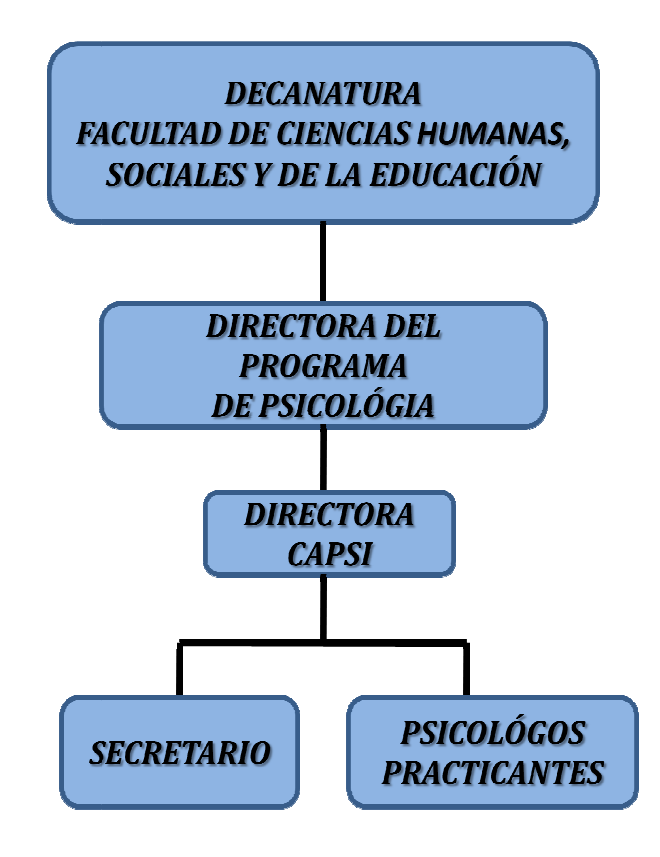

Figura 1. Organigrama CAPSI

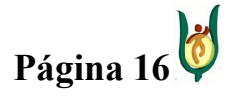

## <span id="page-16-0"></span>INGENIERÍA DE SISTEMAS Y TELECOMUNICACIONES

SISTEMA DE INFORMACIÓN PARA LA GESTIÓN DE LA INFORMACIÓN CLÍNICA - CAPSOFT (Centro de Atención Psicológica Software)

### 3.2. PLANTEAMIENTO DETALLADO DEL PROBLEMA

El Sistema Obligatorio de Garantía de la Calidad en Salud propuesta por el Ministerio de la Protección Social, ha generado en el último año una serie de demandas frente a la capacidad tecnológica y científica de las instituciones prestadoras de servicios de salud, exigiendo la cualificación de la oferta. En este mismo sentido y como componente del sistema de calidad se ha instaurado un Sistema de Información para la Calidad definido en la RESOLUCIÓN NÚMERO 1446 DE 8 MAYO DE 2006.

El Centro de Atención Psicológica – CAPSI – de la Universidad Católica Popular del Risaralda como IPS especializada en prestación de servicios en el ámbito de la Salud mental, no es ajena a dichas demandas. A través del proceso de autoevaluación se ha identificado dificultades significativas en las herramientas actualmente utilizadas para el registro y sistematización de la información relacionada con procedimientos internos, así como en el manejo y organización de la información de los usuarios.

A nivel de gestión de citas se presentan diversas dificultades específicas. Inicialmente es importante considerar que todo el registro es realizado manualmente, empleando para ello una carpeta de asignación de consultas para cada uno de los psicólogos (7 en total). Igualmente se utiliza una carpeta adicional destinada a la asignación de consultorios que permite controlar y asignar los espacios disponibles para la atención (3 consultorios y 1 sala de niños). Las citas son asignadas por el secretario o en su defecto por cada psicólogo practicante. En este proceso se presentan dificultades en ocasiones porque este se realiza de forma inadecuada ocasionando por ejemplo mayor número de consultas simultáneas que espacio disponible. En esos casos se deben retrasar o reasignar consultas de usuarios que ya se encuentran en las instalaciones o utilizar espacios no apropiados para la atención, este proceso manual también conlleva a una saturación de citas para los psicólogos no proporcional careciendo de un estilo ordenado y estético en el horario de las citas ya que a veces se presentan tachones, como también ilegibilidad.

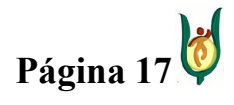

## INGENIERÍA DE SISTEMAS Y TELECOMUNICACIONES

SISTEMA DE INFORMACIÓN PARA LA GESTIÓN DE LA INFORMACIÓN CLÍNICA - CAPSOFT (Centro de Atención Psicológica Software)

Cuando se va ejecutar el proceso de asignar, cancelar o modificar una cita, ocurre frecuentemente que los psicólogos guardan su carpeta en su respectivo casillero, ocasionando el no poder asignar una cita a un determinado paciente como también limitar el acceso a la información para mirar la disponibilidad del horario del psicólogo.

Igualmente se presenta un sub-registro de cancelación de citas debido a que en ocasiones, cuando un consultante llama a cancelar simplemente se borra de la carpeta dificultando su sistematización. Es importante tener en cuenta que dicha sistematización se realiza igualmente de forma manual, siendo información esencial para los registros requeridos para elaborar los informes de gestión periódicos.

De esta necesidad se deriva otra problemática identificada y relacionada precisamente con la sistematización de la información requerida para la elaboración de informes de gestión. Dicha información es registrada manualmente en diversos formatos (Hoja de Identificación, Historia Clínica, Registro Individual de consultas, Registro de Actividades Diarias, Recibos de Pago) que posteriormente deben ser procesados para estructurar el informe final.

Como problema prioritario se encuentra la digitalización y automatización de las Historias Clínicas del Centro de Atención Psicológica, teniendo en cuenta las limitaciones de espacio requerido para el adecuado archivo de las mismas, así como la oportunidad para acceder a ellas y la claridad y legibilidad en su diligenciamiento. De esta forma, la resolución 1995 de 1999 del Ministerio de Salud, establece que

> "Los Prestadores de Servicios de Salud pueden utilizar medios físicos o técnicos como computadoras y medios magneto-ópticos, cuando así lo consideren conveniente, atendiendo lo establecido en la circular 2 de 1997 expedida por el Archivo General de la Nación, o las normas que la modifiquen o adicionen".

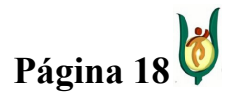

## INGENIERÍA DE SISTEMAS Y TELECOMUNICACIONES

SISTEMA DE INFORMACIÓN PARA LA GESTIÓN DE LA INFORMACIÓN CLÍNICA - CAPSOFT (Centro de Atención Psicológica Software)

Aparte de los problemas presentados por la falta de tener las historias clínicas digitalizadas, normalmente llegan pacientes solicitando certificados de asistencia al proceso terapéutico, en la cual para ello se requiere el número de consultas que ha asistido, el psicólogo o psicólogos que los atendieron, número de consultas a las que ha asistido, psicólogos que lo han atendido, fecha de inicio y culminación de proceso, motivo de consulta, fecha de inicio y fecha de finalización del proceso y el motivo de consulta, información que se tiene que reunir y que solo está contemplada en la historia clínica del paciente, proceso que demanda mucho trabajo para la elaboración del mismo certificado. La gestión física de las historias clínicas ha llevado a que los psicólogos practicantes las guarden en sus respectivos lockers, llevando a tener una mayor inseguridad para efectos de alteración, perdida, entre otros, como también inhabilitando el acceso a ella para generar algún tipo de informe o certificado.

La automatización de esta información especializada y confidencial, precisamente por estas características, debe estar acompañada de mecanismos de seguridad, "que imposibiliten la incorporación de modificaciones a la Historia Clínica una vez se registren y guarden los datos. Debe protegerse la reserva de la historia clínica mediante mecanismos que impidan el acceso de personal no autorizado para conocerla y adoptar las medidas tendientes a evitar la destrucción de los registros en forma accidental o provocada" (Resolución 1995 de 1999)".

Al interior de la institución, la (el) secretaria(o) es la (el) encargada(o) de almacenar las carpetas sobre los horarios de los psicólogos, ésta situación lleva a que los psicólogos accedan a ellas de manera desordenada y simultáneamente, provocando la interrupción de las actividades de la secretaria por ser el lugar centralizado de la información sin haber otros medios o lugares para acceder a las mismas.

Por último, se identifica la dificultad en la sistematización de la información asociada a la facturación. Dicho registro carece de uniformidad y articulación al resto de la información,

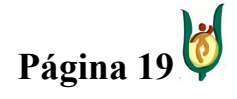

## INGENIERÍA DE SISTEMAS Y TELECOMUNICACIONES

SISTEMA DE INFORMACIÓN PARA LA GESTIÓN DE LA INFORMACIÓN CLÍNICA - CAPSOFT (Centro de Atención Psicológica Software)

generando en ocasiones redundancia de información y por tanto de trabajo, no teniendo un control del tipo de cita que se cancelo, como también las veces que el paciente ha cancelado, información importante para la elaboración de informes.

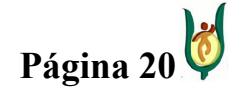

## <span id="page-20-0"></span>INGENIERÍA DE SISTEMAS Y TELECOMUNICACIONES

SISTEMA DE INFORMACIÓN PARA LA GESTIÓN DE LA INFORMACIÓN CLÍNICA - CAPSOFT (Centro de Atención Psicológica Software)

### 4. OBJETO DE ESTUDIO

El objeto de estudio es la ingeniería del software<sup>5</sup> aplicada a los sistemas de información para la gestión de clínicas psicológicas. Lo que se pretende con este proyecto es afianzar los conocimientos sobre ingeniería del software adquirido en el transcurso de nuestra formación como Ingenieros de Sistemas y Telecomunicaciones.

l

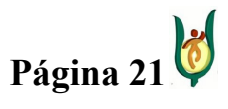

<sup>5</sup> La Ingeniería del Software es una disciplina, un área de la Informática o una ciencia de la computación, que ofrece métodos y técnicas para desarrollar y mantener software de calidad que satisface ciertas necesidades, donde su funcionamiento es eficiente sobre maquinas reales.

## <span id="page-21-0"></span>INGENIERÍA DE SISTEMAS Y TELECOMUNICACIONES

SISTEMA DE INFORMACIÓN PARA LA GESTIÓN DE LA INFORMACIÓN CLÍNICA - CAPSOFT (Centro de Atención Psicológica Software)

## 5. CAMPO DE ACCIÓN

Lo que se busca alcanzar con este proyecto software es la automatización y organización de todos los procesos que se llevan a cabo actualmente al interior del Centro de Atención Psicológica, de la Universidad Católica Popular Del Risaralda, aunque este proyecto va destinado particularmente al CAPSI, puede ser funcional para cualquier clínica psicológica realizando unos ajustes correspondientes a la estructura organizacional de la entidad.

Por los motivos expuestos anteriormente, se puede afirmar que el campo de acción del proyecto son los sistemas de información que sirven como soporte para la administración de las instituciones al servicio de la salud mental.

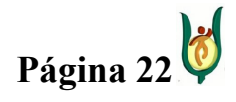

## <span id="page-22-0"></span>INGENIERÍA DE SISTEMAS Y TELECOMUNICACIONES

SISTEMA DE INFORMACIÓN PARA LA GESTIÓN DE LA INFORMACIÓN CLÍNICA - CAPSOFT (Centro de Atención Psicológica Software)

## 6. OBEJETIVOS

## 6.1. OBJETIVO GENERAL

Desarrollar un producto software que automatice la información relacionada con los servicios de las áreas clínica y psicopedagógica, que se prestan al interior del Centro de Atención Psicológica (CAPSI).

## 6.2. OBJETIVOS ESPECÍFICOS

- Diagnosticar los procesos que se llevan a cabo y la información que se gestiona al interior del CAPSI.
- Elegir un modelo de ciclo de vida adecuado para proyectos de este tipo y desarrollarlo según metodologías aceptadas mundialmente.
- Aplicar técnicas de ingeniería del software para lograr un software de calidad.
- Implementar el software desarrollado en el CAPSI.

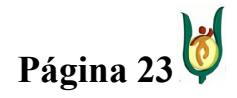

### <span id="page-23-0"></span>INGENIERÍA DE SISTEMAS Y TELECOMUNICACIONES

SISTEMA DE INFORMACIÓN PARA LA GESTIÓN DE LA INFORMACIÓN CLÍNICA - CAPSOFT (Centro de Atención Psicológica Software)

## 7. DELIMITACION DEL PROYECTO

Una vez analizados los problemas que actualmente posee el CAPSI en cuanto la gestión de la información que se genera al interior de este centro con respecto a las aéreas clínica y psicopedagógica, se pueden mencionar los requisitos funcionales que comprenderán el sistema de información:

## GESTIÓN DE CITAS (RG)<sup>6</sup>.

Asignación de citas de manera proporcional a cada psicólogo (RP). Cancelación de citas (RP). Modificación de citas (RP). Consulta de citas (RP).

## GESTIÓN DE FACTURACIÓN (RG).

Almacenar los recibos de pago de las citas de los pacientes (RP). Modificar los recibos de pago, cuando sea necesario (RP). Consultar los recibos de pago (RP).

## GESTIÓN DE HISTORIA CLINICAS (RG).

Almacenar historia clínicas (RP). Consultar las Historias Clínicas (RP).

## GESTIÓN DE DATOS DE IDENTIFICACIÓN DE USUARIOS (RG).

Usuarios del sistema. Psicólogos. Ingresar psicólogos (RP). Modificar psicólogos (RP).

 $6$  Los requisitos generales (RG) son aquellos que involucran demás requisitos Particulares (RP), es decir, la gestión de citas psicológicas (RG) es uno de ellos ya que dentro de éste se encuentra la respectiva asignación (RP), cancelación (RP) y modificación (RP) de las mismas.

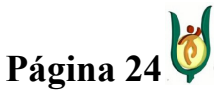

## INGENIERÍA DE SISTEMAS Y TELECOMUNICACIONES

SISTEMA DE INFORMACIÓN PARA LA GESTIÓN DE LA INFORMACIÓN CLÍNICA - CAPSOFT (Centro de Atención Psicológica Software)

Consultar psicólogos (RP).

**Secretarias** 

Ingresar secretarias (RP). Modificar secretarias (RP). Consultar secretarias (RP).

Administradores.

Ingresar administradores (RP).

Modificar administradores (RP).

Consultar administradores (RP).

## GESTIÓN DE DATOS DE LOS CONSULTANTES (RG).

Ingresar consultantes (RP).

Modificar consultante (RP).

Consultar consultantes (RP).

## INFORMES (RG).

- Número de atenciones realizadas en un periodo de tiempo determinado.
- Número de consultas canceladas en un periodo de tiempo determinado.
- Motivos de consulta más frecuentes según género y grupo etáreo en un periodo de tiempo determinado.
- Población atendida según nivel socioeconómico en un periodo de tiempo determinado.
- Ingresos mensuales por consultas en un periodo de tiempo determinado..
- Atenciones mensuales por psicólogo en un periodo de tiempo determinado..

## GESTIÓN DE HORARIOS (RG).

Almacenar los horarios de actividades que ejecutaran los psicólogos durante su periodo de trabajo en la institución (RP).

Modificación de horarios de actividades (RP).

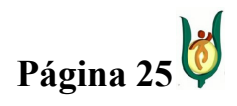

## INGENIERÍA DE SISTEMAS Y TELECOMUNICACIONES

SISTEMA DE INFORMACIÓN PARA LA GESTIÓN DE LA INFORMACIÓN CLÍNICA - CAPSOFT (Centro de Atención Psicológica Software)

Consulta de horarios de actividades (RP).

## ACCESO A LA INFORMACIÓN (RG).

Acceder a la información desde diferentes estaciones de trabajo, teniendo un servidor dedicado al almacenamiento de la misma. (RP).

Una vez mencionada la delimitación del sistema de información, se hace necesario relacionar los requisitos funcionales del sistema con respecto a los diferentes tipos de usuario que interactuaran con el mismo.

Secretaria:

- Asignar, Cancelar, Modificar y Consultar citas.
- Almacenar y consultar los recibos de pago de los consultantes.
- Consultar los horarios de disponibilidad de los psicólogos.
- Consultar los datos de identificación de los psicólogos, directora, administrador, secretaria y consultante.
- Registrar y Modificar los datos de identificación de los consultantes.
- Consultar el valor de la consulta según el estrato socio-económico.

### Psicólogo:

- Almacenar y consultar historias clínicas.
- Registrar, Modificar y Consultar los datos de identificación de los consultantes.
- Consultar el horario de trabajo.

### Director:

• Generar los informes establecidos

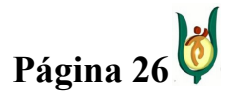

## INGENIERÍA DE SISTEMAS Y TELECOMUNICACIONES

SISTEMA DE INFORMACIÓN PARA LA GESTIÓN DE LA INFORMACIÓN CLÍNICA - CAPSOFT (Centro de Atención Psicológica Software)

- o Número de atenciones realizadas.
- o Número de consultas canceladas.
- o Población atendida según nivel socioeconómico.
- o Ingresos mensuales por consultas.
- o Atenciones mensuales por psicólogo.
- Registrar, Modificar y consultar el horario de disponibilidad del psicólogo.
- Consultar historias clínicas de los pacientes.
- Almacenar, Modificar y Consultar el valor de los servicios ofrecidos según estrato socio-económico
- Modificar y Consultar los recibos de pago de los consultantes.
- Consultar la información personal de los psicólogos, directora, administrador, secretaria y consultante.
- Cambio de psicólogo al consultante.

### Administrador

- Almacenar, Modificar y Consultar información personal de la secretaria, Psicólogo, Director y Administrador.
- También puede realizar lo que hacen los demás actores.

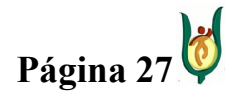

### <span id="page-27-0"></span>INGENIERÍA DE SISTEMAS Y TELECOMUNICACIONES

SISTEMA DE INFORMACIÓN PARA LA GESTIÓN DE LA INFORMACIÓN CLÍNICA - CAPSOFT (Centro de Atención Psicológica Software)

## 8. APORTE TEÓRICO Y PRÁCTICO

En la actualidad, para muchas organizaciones, los sistemas de información basados en computadoras son el corazón de las actividades cotidianas y objeto de gran consideración en la toma de decisiones. Las empresas consideran con mucho cuidado las capacidades de sus sistemas de información cuando deciden ingresar o no en nuevos mercados o cuando planean la respuesta que darán a la competencia. Sin ayuda automatizada, las empresas tendrían que hacer un alto volumen de trabajo que abrumaría a sus administradores y empleados. Por otra parte, la capacidad de comunicación de datos determina tanto el lugar como el momento en que fluirá la información.

El software es importante porque afecta de forma muy cercana todos los aspectos de nuestra vida y se ha vuelto omnipresente en el comercio, la cultura y las actividades cotidianas.

Dentro del contexto de empresa también se puede encontrar toda aquella entidad que preste algún servicio a la sociedad como es el caso del CAPSI, y dentro de éste gestionando grandes cantidades de información, donde la implementación de un software para la gestión de información de clínicas psicológicas tendría un gran aporte teórico y práctico enfocado a mejorar la administración de la información que se trata al interior de ésta IPS, posibilitando optimizar la ejecución de los procesos realizados, sirviendo a las personas para mejorar en su eficiente y productividad al interior del CAPSI para así afrontar un vinculo real entre lo académico y el sector productivo.

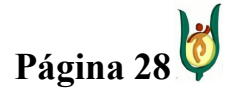

## <span id="page-28-0"></span>INGENIERÍA DE SISTEMAS Y TELECOMUNICACIONES

SISTEMA DE INFORMACIÓN PARA LA GESTIÓN DE LA INFORMACIÓN CLÍNICA - CAPSOFT (Centro de Atención Psicológica Software)

## 9. FACTIBILIDAD

## 9.1. FACTIBILIDAD TÉCNICA

Para la ejecución del proyecto son necesarios los siguientes implementos:

- **Servidor** 
	- o Procesador de 1,7 GHz en adelante
	- o Memoria RAM de 512MB
	- o Disco Duro 80GB HD
	- o Pantalla resolución mínima de 1024 \* 768
	- o Sistema operativo Windows Vista o Windows XP
- Estaciones de trabajo (Clientes).
	- o Procesador 856MHz
	- o Memoria RAM de 256MB
	- o Disco Duro 20GB HD
	- o Pantalla resolución mínima de 1024 \* 768
	- o Sistema operativo Windows Vista o Windows XP
- Redes de comunicaciones.
	- o Se hace necesario que tanto el equipo (Servidor) como la maquina (Cliente) se encuentra en una misma red de comunicaciones.
	- o La red puede ser cableada o inalámbrica.
- Licencia del lenguaje de programación para la codificación de la aplicación.

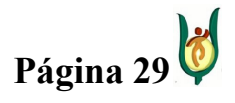

### <span id="page-29-0"></span>INGENIERÍA DE SISTEMAS Y TELECOMUNICACIONES

SISTEMA DE INFORMACIÓN PARA LA GESTIÓN DE LA INFORMACIÓN CLÍNICA - CAPSOFT (Centro de Atención Psicológica Software)

- Licencia del motor que soportara la base de datos.
- Licencia del sistema operativo Windows XP ó Vista, ambos de 32 bits.
- .Net Framework 3.5
- Windows Installer 3.1

Estos implementos no le traerían ningún costo al proyecto, debido a que la universidad cuenta con las estaciones de trabajo, las redes de comunicaciones, los servidores y las licencias, tanto de programación de la aplicación como también de las bases de datos, colocando estos recursos al servicio de las necesidades del CAPSI.

## 9.2. FACTIBILIDAD OPERATIVA

Para el desarrollo del proyecto se requiere lo siguiente: Gestor de proyectos (Asesores de trabajo de grado), experto en el desarrollo operativo del proceso a modelar (Persona a cargo de la dirección del CAPSI), un grupo de analistas de desarrollo (Estudiantes desarrolladores del trabajado de grado), un asesor técnico (Asesores de trabajo de grado), un asesor de redacción (Corrector de estilo de la facultad).

Teniendo en cuenta el conocimiento que poseen los autores del proyecto, el apoyo por parte de los docentes tutores y demás colaboración por parte de personas externas expertas en el tema, es factible llevar a cabo el proyecto desde el punto de vista operativo, ya que no se necesita de ningún factor ajeno al proyecto que detenga la marcha del mismo.

## 9.3. FACTIBILIDAD ECONÓMICA

Esta clase de factibilidad es una de las más importantes a la hora de afrontar un proyecto de cualquier categoría y nivel de complejidad, en éste proyecto los autores del mismo

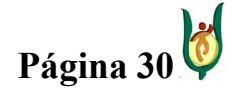

### <span id="page-30-0"></span>INGENIERÍA DE SISTEMAS Y TELECOMUNICACIONES

SISTEMA DE INFORMACIÓN PARA LA GESTIÓN DE LA INFORMACIÓN CLÍNICA - CAPSOFT (Centro de Atención Psicológica Software)

cubrirán de cuenta propia los gastos de papelería, transporte, llamadas telefónicas, los gastos que incurre la parte técnica del proyecto será aportado por la Universidad Católica Popular del Risaralda.

Teniendo en cuenta que el software en desarrollo, se implementará en el CAPSI de la UCPR, la mano de obra se manifiesta en la tabla que se muestra a continuación:

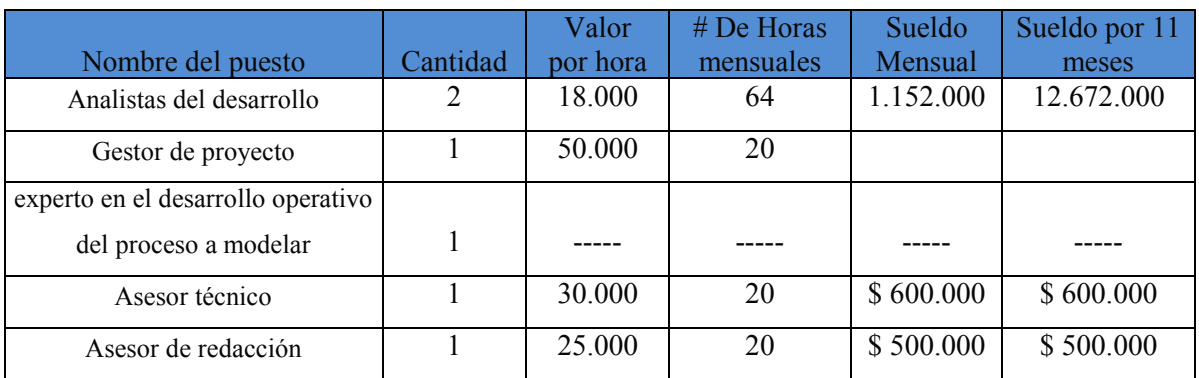

### MANO DE OBRA

#### Tabla 1. Costos del proyecto - Mano de obra

Se tiene en cuenta que el software va a tener un ciclo de vida que durara alrededor de 11 meses con relación a esto el proyecto se va a poner como objeto de trabajo en otras materias en las cuales las horas que van a trabajar los desarrolladores se cotizaron a \$ 9000 hora / trabajador como se puede observar en la Tabla 1, teniendo un total de 32 horas mensuales por desarrollador, es fundamental tener en cuenta que la mano de obra del Experto en el desarrollo operativo del proceso a modelar no se tiene en cuenta como un costo, ya que es una labor que este individuo cumple por ser fuente primaria de información y usuario final que se beneficiara del sistemas de información, tales razones hacen que la mano de obra sea muy relevante teniendo en cuanta de igual manera la mano de obra de las demás personas que participaran en tal proceso, es decir, es como una especie de contrato, establecido como las obligaciones laborales en la organización para la que se desarrollara el proyecto.

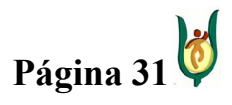

## <span id="page-31-0"></span>INGENIERÍA DE SISTEMAS Y TELECOMUNICACIONES

SISTEMA DE INFORMACIÓN PARA LA GESTIÓN DE LA INFORMACIÓN CLÍNICA - CAPSOFT (Centro de Atención Psicológica Software)

## OTROS COSTOS

Para llevar a cabo el sistema de información se tuvieron en cuenta diferentes costos, los cuales se aluden en la siguiente tabla:

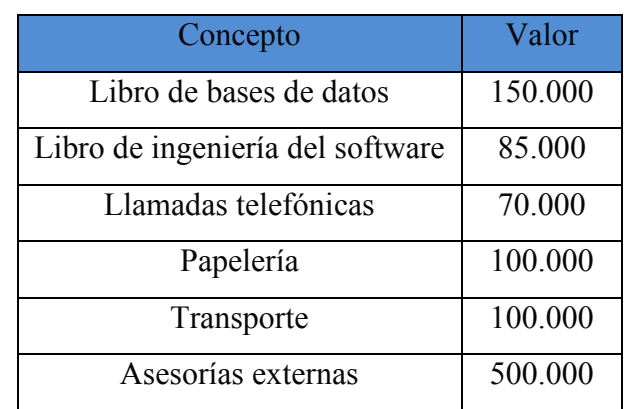

## OTROS COSTOS

### Tabla 2. Costos del proyecto – Gastos extras

Se debe de tener en cuenta que los costos anteriores son aquellos que se tendrán presentan en los 11 meses de duración del proyecto aproximadamente.

## **TOTALES**

Teniendo en cuenta los análisis de contos anteriormente realizados el costo total del proyecto se muestra a continuación.

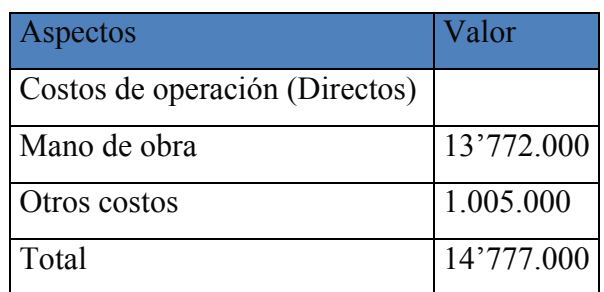

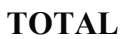

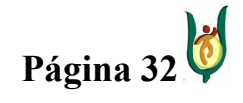

## <span id="page-32-0"></span>INGENIERÍA DE SISTEMAS Y TELECOMUNICACIONES

SISTEMA DE INFORMACIÓN PARA LA GESTIÓN DE LA INFORMACIÓN CLÍNICA - CAPSOFT (Centro de Atención Psicológica Software)

## Tabla 3. Costos del proyecto – Costo total

Como se pudo observar el software cuesta hacerlo \$ 14'777.000 incluyendo la mano de obra y los otros costos que requiere el desarrollo del aplicativo durante los 11 meses del ciclo de vida del proyecto.

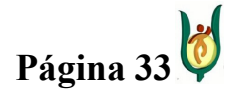

### <span id="page-33-0"></span>INGENIERÍA DE SISTEMAS Y TELECOMUNICACIONES

SISTEMA DE INFORMACIÓN PARA LA GESTIÓN DE LA INFORMACIÓN CLÍNICA - CAPSOFT (Centro de Atención Psicológica Software)

### 10. TIPO DE TRABAJO

El sistema de información para la clínica de atención psicológica de la Universidad Católica Popular del Risaralda CAPSI, corresponde a un desarrollo tecnológico, en el cual se implementaron diversas técnicas y herramientas para cumplir con el fin propuesto.

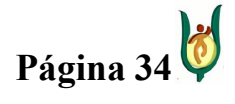

## <span id="page-34-0"></span>INGENIERÍA DE SISTEMAS Y TELECOMUNICACIONES

SISTEMA DE INFORMACIÓN PARA LA GESTIÓN DE LA INFORMACIÓN CLÍNICA - CAPSOFT (Centro de Atención Psicológica Software)

## 11. ENFOQUE METODOLÓGICO

El enfoque que define la estructura interna el software es el modelo orientado a datos, y modelo de proceso de construcción es el modelo de cascada, debido a que este modelo permite visualizar con claridad cada uno de los elementos que interactúan en el sistema, como también como se relacionan las entidades entre sí, permitiendo brindar una visión clara de lo que es el sistema y lo que este hará.

Este modelo no es suficiente para lograr que los agentes involucrados en el proyecto puedan entender el problema, por lo tanto, se le ha agregado un componente adicional a este proceso, con el fin de entender a cabalidad cada requisito funcional con que estará compuesto el sistema de información, este componente adicional es el diagrama de casos de uso del lenguaje unificado de modelado (UML), para profundizar aún mas en la etapa en el dominio del problema.

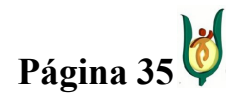

## <span id="page-35-0"></span>INGENIERÍA DE SISTEMAS Y TELECOMUNICACIONES

SISTEMA DE INFORMACIÓN PARA LA GESTIÓN DE LA INFORMACIÓN CLÍNICA - CAPSOFT (Centro de Atención Psicológica Software)

## 12. PLANIFICACIÓN DEL PROYECTO

Para la realización de cualquier proyecto, es necesario una planificación estratégica, con el fin de cumplir con requisitos establecidos en el tiempo acordado, impidiendo que el tiempo destinado para la elaboración del proyecto, se extienda más de lo previsto.

Debido a lo expuesto anteriormente, el proyecto CAPSOFT elaboró un plan de trabajo en el que se determinan los tiempos de elaboración de tareas específicas, teniendo como límite de tiempo final 29 de mayo, fecha cumbre para la entrega del proyecto, totalmente terminado.

El diagrama de GANT, es el tipo de diagrama propuesto por la UCPR, para la elaboración del cronograma de actividades. El cronograma perteneciente a CAPSOFT es el siguiente.

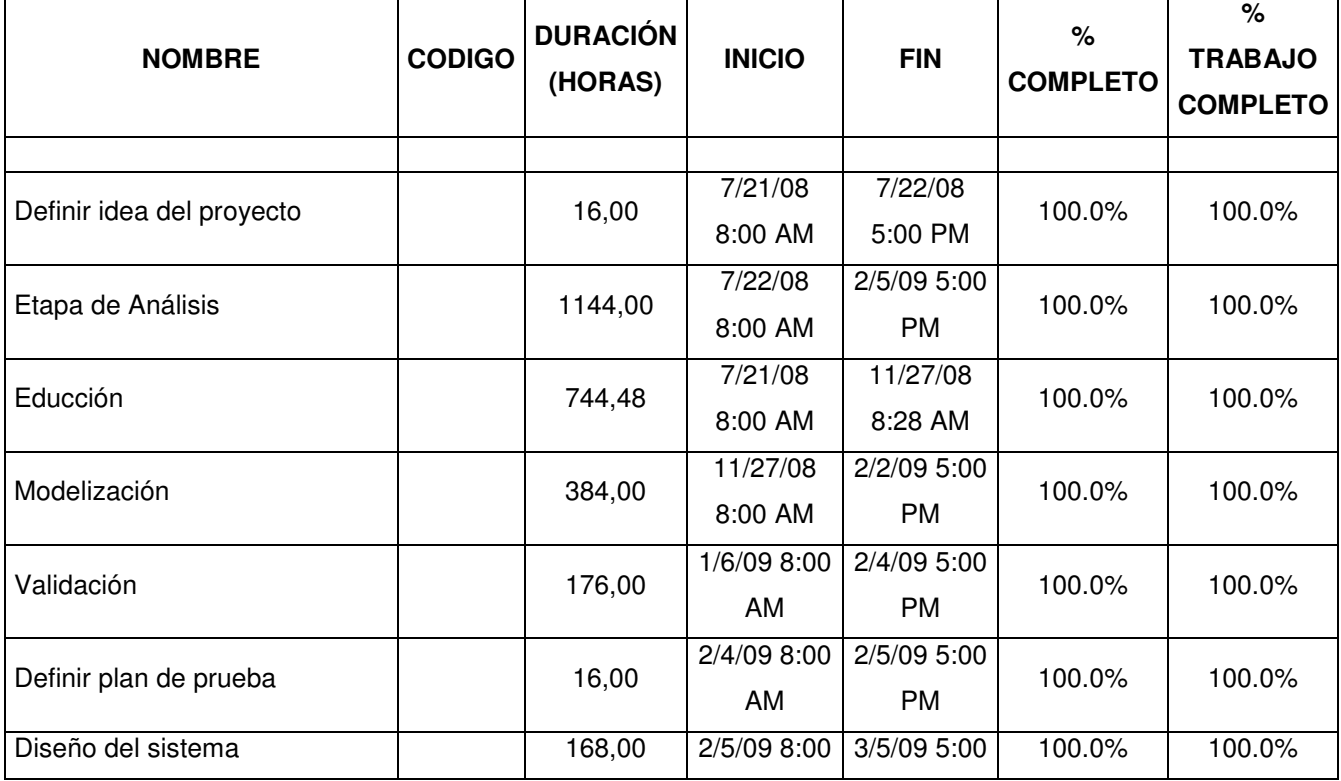

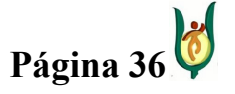
# INGENIERÍA DE SISTEMAS Y TELECOMUNICACIONES

SISTEMA DE INFORMACIÓN PARA LA GESTIÓN DE LA INFORMACIÓN CLÍNICA - CAPSOFT (Centro de Atención Psicológica Software)

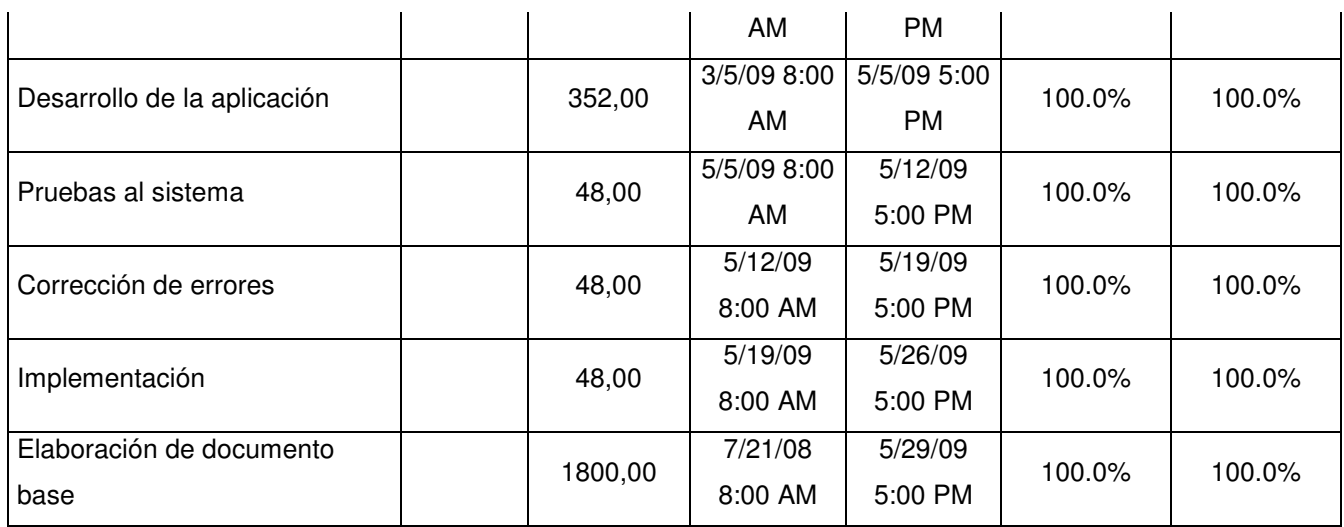

# Tabla 4. Especificaciones diagrama de GANTT

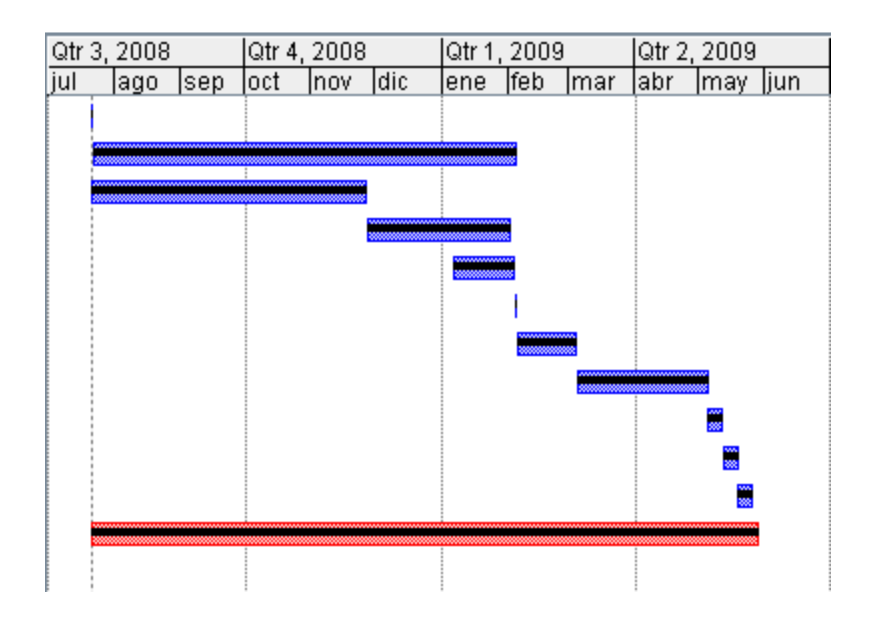

Figura 2. Diagrama de GANTT

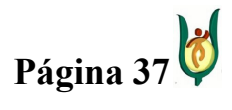

#### INGENIERÍA DE SISTEMAS Y TELECOMUNICACIONES

SISTEMA DE INFORMACIÓN PARA LA GESTIÓN DE LA INFORMACIÓN CLÍNICA - CAPSOFT (Centro de Atención Psicológica Software)

#### 13. MARCO CONTEXTUAL

Para poder determinar el contexto en el que se desarrolla el proyecto, es necesario tener en cuenta proyectos o trabajos con el mismo enfoque del actual desarrollo.

El proyecto software que se lleva a cabo, es dirigido principalmente a clínicas de atención psicológica, es muy claro que hoy en día no existe un software que posea todas las especificaciones necesarias para todas las clínicas de atención psicológica, sino que por el contrario lo que existen son software estándar que cumplen con un patrón y en muchos casos no suplen las necesidades de la institución. En el caso particular del CAPSI, es un software a la medida de las necesidades de la IPS, considerando todos los procesos que en ella se desarrollan. Sin importar el tipo de software que se este realizando, se deben tener en cuenta que existen empresas encargadas de realizar software a la medida o de carácter general.

Actualmente existe software como el Insight<sup>7</sup>, el Psicoclinic<sup>8</sup> y el Netclinicas<sup>9</sup>, que son productos destinados a la gestión de información en clínicas psicológicas, son software comercial que tal y como se dijo anteriormente poseen características generalizadas, que para algunos grupos de usuarios será útil pero para otro grupo de usuarios no.

En la actualidad existen empresas dedicadas al desarrollo de sistemas de gestión de recursos empresariales como lo son la contabilidad, manejo de nómina, control de accesos de usuarios, entre otros. Estos programas no están desarrollados para el manejo de un centro Psicológico, pero por la trayectoria y experiencia de estas empresas en el mercado, tiene la posibilidad de abordar con gran facilidad el desarrollo de un sistema de gestión independiente al cual ellos están planificados para realizar. Las empresas que por su

<sup>&</sup>lt;sup>9</sup> NetClinicas: Es un software de gestión de clínicas, mediante el cual se podrán controlar las distintas tareas derivadas de la gestión de la clínica.

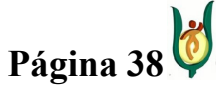

<sup>7</sup> Insight: Es un programa informático (en castellano) para psicólogos; que a juicio de la empresa oferente les permite gestionar una clínica.

**Psicoclinic:** Es un Software o Programa para la Gestión de Psicología Clínica, compuesto de los módulos: agenda, admisión, consulta, revisiones, pruebas, facturación, personalización de documentación.

# INGENIERÍA DE SISTEMAS Y TELECOMUNICACIONES

SISTEMA DE INFORMACIÓN PARA LA GESTIÓN DE LA INFORMACIÓN CLÍNICA - CAPSOFT (Centro de Atención Psicológica Software)

trayectoria a nivel nacional merecen ser mencionadas son RD Casa de software, Heinsohn software house, Prsoft y O&G Software house.

# 13.1. CONTEXTO POLÍTICO LEGAL

Anteriormente los servicios psicológicos y la psicología misma, era catalogada en el grupo de las ciencias sociales y humanas, a partir de la ley 1090 del 2006, se ubica la psicología en el grupo de las ciencias de la salud, por tal motivo, todas las normas que rigen este tipo de disciplinas y los cambios que se realicen a dicha normatividad, afectará a los servicios psicológico también.

Antes de emprender cualquier tipo de proyecto, sin importar su campo de acción, es muy importante conocer todo acerca de la normatividad existente y las leyes que involucran el proyecto en curso. Lo que se refiere a CAPSOFT, se hace indispensable conocer toda la normatividad leyes, decretos, artículos y resoluciones, en donde se estipula la manera como se debe administrar la información de acuerdo con la ley, información como historias clínicas y documentación relacionada con los pacientes y con la asignación de citas, entre otras.

Para poder conocer con mayor profundidad a que leyes se hacia referencia en el párrafo anterior, es necesario saber que actualmente la ley macro que enmarca toda la normatividad correspondiente a la salud, es la Ley 100 de 1993, correspondiente al Sistema General de Seguridad Social en Salud (SGSSS), a la cual pertenecen, los riesgos profesionales, pensiones y salud, estos tres grandes temas son reglamentados mediante decretos, el correspondiente a salud es el decreto 1011 del 2006, Sistema Obligatorio de Garantía de Calidad en Salud, que a su vez es reglamentado mediante resoluciones, las cuales contienen a su vez cuatro procedimientos, unos obligatorios y otros no, que deben cumplir las instituciones prestadoras de servicio de salud, estas son la resolución 1043 del 2006 posee dos anexos técnicos, pertenecientes a la habilitación, la resolución 1446 del 2006, posee un anexo técnico, resolución que hace referencia a los sistemas de información

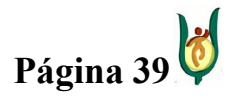

# INGENIERÍA DE SISTEMAS Y TELECOMUNICACIONES

SISTEMA DE INFORMACIÓN PARA LA GESTIÓN DE LA INFORMACIÓN CLÍNICA - CAPSOFT (Centro de Atención Psicológica Software)

para la calidad, las pautas de auditoría y la resolución 1445 del 2006 que posee dos anexos técnicos, y hace referencia a la acreditación. En lo referente a CAPSOFT, la implementación de este sistema de información no le compete a todas las resoluciones mencionadas, el sistema de información colaborará en gran medida con algunos ítems de las resoluciones mencionadas anteriormente. En lo correspondiente a la habilitación, el sistema de información colaborará con el estándar 6 y el estándar 7. El estándar 6 se refiere a todo lo relacionado con las historias clínicas, diseñando procesos que garanticen la integridad de la historia clínica perteneciente a cada paciente, teniendo en cuenta procesos clínicos diferentes a las historias clínicas en las que se almacenen los datos de los consultantes de manera independiente, relacionados directamente con los riesgos propios de la prestación de servicios (Resolución 1995 de 1999 y las demás normas que la modifiquen, adicionen o sustituyan). Por otra parte se encuentra el estándar 7, el cual hace referencia a productos de apoyo asistencial o administrativos, para la realización integral y oportuna de las actividades, en este caso el producto de apoyo es el software resultado del proyecto CAPSOFT, con el que se pretende apoyar a los funcionarios del CAPSI, en la ejecución de sus labores diarias, no obstante esta herramienta no solo seria apoyo para este tipo de actividades, según la resolución 3374 del 2000,se debe reportar al ministerio de la protección social información relacionada con las actividades que se realizan al interior del CAPSI, entre estas, cantidad de consultantes que se atienden, edad de los mismos, motivos de consultas, entre otros, mediante la información almacenada en el sistema, es posible tener estos reportes al momento de ser solicitados.

Los tres primeros procedimientos mencionados Habilitación, Información y Auditoría, son de carácter obligatorio, y deben ser cumplidos a cabalidad por parte de las IPS sin excepción alguna, en cambio la Acreditación, es algo voluntario, son procesos totalmente independientes, y aplica solo para las entidades que desean acreditarse.

Sin duda alguna en una clínica de atención, sin importar su especialidad ya sea medicina general, odontológica o psicológica en nuestro caso, la documentación mas importante y de mayor cuidado son las historias clínicas, por tal motivo la resolución 1995 del 8 de julio de

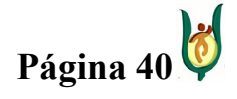

# INGENIERÍA DE SISTEMAS Y TELECOMUNICACIONES

SISTEMA DE INFORMACIÓN PARA LA GESTIÓN DE LA INFORMACIÓN CLÍNICA - CAPSOFT (Centro de Atención Psicológica Software)

1999 es de vital importancia en el desarrollo de este proyecto, esta ley establece las normas mínimas de cuidado que debe tener una clínica de atención con este tipo de información. El sistema de información que desea implementar el CAPSI, es un producto software que permitirá la gestión la información de la IPS, es importante tener en cuenta las leyes correspondientes a la propiedad intelectual en este proyecto, debido a que el software como toda creación posee unos derechos que deben ser respetados.

La propiedad intelectual se divide en dos categorías, la *propiedad industrial*, que incluye las invenciones, patentes, marcas, dibujos y modelos industriales e indicaciones geográficas de origen, y en los derechos de autor, que abarca las obras literarias y artísticas, tales como las novelas, los poemas y las obras de teatro, las películas, las obras musicales, las obras de arte, tales como los dibujos, pinturas, fotografías y esculturas, y los diseños arquitectónicos, a esta última categoría se incluiría el software debido que es una creación de la mente, un producto intangible. Al interior de los derechos de autor es importante tener en cuenta dos tipos de derechos, los derechos patrimoniales, los cuales pueden ser cedidos, vendidos, heredados, entre otros. Una obra pasa a ser de dominio público cuando los derechos patrimoniales han expirado, en Colombia de acuerdo con la ley de derechos de autor de 1982, los derechos patrimoniales se disfrutan durante la vida del autor y 80 años después de su muerte.

Por otra parte se encuentran los derechos morales, los cuales son inalienables, es decir, no pueden ser cedidos, ni vendidos, ni heredados, son propios del autor de la obra, y deben ser respetados sin importar que los derechos patrimoniales hayan expirado, los derechos morales son para siempre.

# 13.2. CONTEXTO SOCIOCULTURAL

La sociedad como ente principal en la adaptación de cualquier implementación tecnológica, entra a jugar un papel fundamental a la hora de enfrentarse a éste auge

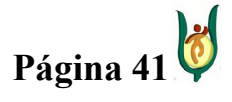

#### INGENIERÍA DE SISTEMAS Y TELECOMUNICACIONES

SISTEMA DE INFORMACIÓN PARA LA GESTIÓN DE LA INFORMACIÓN CLÍNICA - CAPSOFT (Centro de Atención Psicológica Software)

tecnológico, la razón es que la tecnología puede cambiar de raíz los métodos tradicionales para llevar a cabo una determinada actividad o tarea. Por ende cuando la sociedad afronta el difícil trabajo de adaptarse a un medio compuesto, en parte, por avances tecnológicos; nace lo que hoy en día se conoce como "la sociedad de la información".

La Sociedad de la Información se origina en el continuo desarrollo de las Tecnologías de la Información y de las Comunicaciones, que permiten almacenar, procesar y circular cantidades de datos cada vez mayores a costes cada vez más bajos y velocidades cada vez más altas. Esto ha impulsado el desarrollo de la Sociedad de la Información, a través de la incorporación creciente de estas tecnologías a todos los ámbitos económicos y sociales. El desarrollo de las tecnologías de la información y de las comunicaciones está produciendo transformaciones en las formas de producir, vivir y comunicar, que son difíciles de evaluar, pero es imposible permanecer al margen de este asombroso proceso de cambio.

Como se ha señalado anteriormente, el origen de la Sociedad de la Información se encuentra en el desarrollo de nuevas tecnologías. Dicho desarrollo se produce de forma desorbitada, así hemos asistido al avance de las nanotecnologías, las telecomunicaciones (fenómeno de la telefonía móvil, Internet), la informática (sin cables), así como los avances de las ciencias de los nuevos materiales por ejemplo fibra óptica y la robótica. Sin embargo, cabe destacar tres líneas de investigación con un futuro desarrollo imparable: la electrónica, la astronáutica y la ingeniería genética. En la actualidad, dos grandes en la informática computacional mundial, han mostrado su interés de incursionar en la medicina clínica, creando sistemas de información especializados para la gestión de la información de una clínica de cualquier especialidad. Google planteo un proyecto, que aparte de encargarse del almacenamiento, pone a disposición la fácil accesibilidad desde cualquier parte del mundo por medio de un acceso a internet, a continuación se plantea de que consta éste proyecto.

Google ha presentado un proyecto para almacenar historias clínicas. Comenzará con un piloto para unos miles de usuarios, pacientes de la clínica estadounidense Cleveland. El

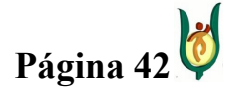

# INGENIERÍA DE SISTEMAS Y TELECOMUNICACIONES

SISTEMA DE INFORMACIÓN PARA LA GESTIÓN DE LA INFORMACIÓN CLÍNICA - CAPSOFT (Centro de Atención Psicológica Software)

proyecto despierta dudas acerca del riesgo para la privacidad de unos datos tan sensibles como los relativos a la salud, pero otras compañías tecnológicas como Microsoft también están desarrollando iniciativas similares.

Google comenzará a almacenar las historias clínicas de unos miles de personas para probar un servicio de salud que puede aumentar la preocupación por el volumen de información sensible que se confía al líder de las búsquedas en Internet.

El proyecto piloto incorporará las historias clínicas de entre 1.500 y 10.000 pacientes de la Clínica Cleveland que se ofrecieron voluntarios para que los registros sobre su salud se transfieran a Google, de manera que puedan ser recuperados a través del nuevo servicio, que no estará abierto al público en general.

Cada historia clínica, que incluye información sobre prescripciones, alergias e historial médico, estará protegida por la misma contraseña que se usa para acceder a otros servicios de Google como el correo electrónico o las herramientas de búsqueda personalizadas.

Google ve esta expansión a la gestión de historias clínicas como una extensión lógica, porque su motor de búsqueda ya procesa millones de solicitudes de personas que quieren tener más información sobre una herida, una enfermedad o recomendaciones sobre tratamientos.

Pero la incursión en la salud proporcionará más argumentos a los que creen que Google ya sabe demasiado de los intereses y los hábitos de sus usuarios, porque sus ordenadores registran sus búsquedas y almacenan sus correos electrónicos.

Debido a estas críticas Google introdujo el año pasado un nuevo sistema que elimina los registros de búsqueda de sus usuarios después de 18 meses. Como muestra de su compromiso con la privacidad, rechazó una solicitud del Departamento de Justicia de Estados Unidos que pretendía examinar millones de búsquedas de sus usuarios.

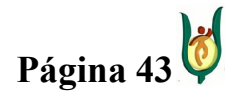

# INGENIERÍA DE SISTEMAS Y TELECOMUNICACIONES

SISTEMA DE INFORMACIÓN PARA LA GESTIÓN DE LA INFORMACIÓN CLÍNICA - CAPSOFT (Centro de Atención Psicológica Software)

Sin embargo, el anuncio de la puesta en marcha del servicio de salud de Google coincide con la noticia sobre un usuario que accidentalmente obtuvo acceso a las cuentas de gmail de otros usuarios en Kuwait. Una situación así sería mucho más peligrosa si se tratara de historias clínicas.

El servicio presenta además problemas con respecto a la legislación estadounidense, que protege la confidencialidad de las comunicaciones médico-paciente, pero no es tan estricta con la información que un usuario proporciona a un servicio como el de Google. En el caso de que el servicio se extendiera a España, es muy posible que incumpliera la Ley de Protección de Datos a menos que sufriera modificaciones para adaptarse a los estrictos requerimientos que esta ley impone al tratamiento de datos especialmente protegidos, como son los sanitarios.

Por otra parte el gigante del software se ha asociado con varios hospitales e instituciones para que el lanzamiento del producto fuera más rápido. Microsoft no espera que cada persona actualice su propia historia clínica si no que cada médico lo haga por internet, idealmente de forma integrada con la infraestructura del hospital y que suceda de forma automática.

Los potenciales riesgos de privacidad son tan enormes que realmente se resultan preocupantes. Sin embargo, Microsoft parece tener una política de privacidad muy fuerte para este producto. Además la información se guarda de forma encriptada en los servidores de la empresa (ciertos algoritmos de encriptado hacen estadísticamente imposible que se pueda ver la información sin la contraseña con la que fue codificada).

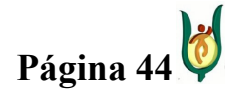

# INGENIERÍA DE SISTEMAS Y TELECOMUNICACIONES

SISTEMA DE INFORMACIÓN PARA LA GESTIÓN DE LA INFORMACIÓN CLÍNICA - CAPSOFT (Centro de Atención Psicológica Software)

### 14. MARCO TEÓRICO

La información de mayor relevancia en el proceso clínico es sin duda la historia clínica, según (Hernández, 2006) La historia clínica es el conjunto de documentos relativos al proceso de asistencia y estado de salud de una persona realizado por un profesional sanitario. La actividad hospitalaria o de Atención primaria hará que se pueda hablar de historia clínica o historia de salud respectivamente, pero, en cualquier caso, es un conjunto dinámico en el sentido de experimentar un crecimiento a consecuencia de la asistencia que precise un usuario y el seguimiento que se le realice, ya sea con fines terapéuticos, profilácticos o epidemiológicos. Es el fruto de la relación entre los profesionales de los servicios sanitarios y los usuarios. La historia clínica se considera como el único documento válido desde el punto de vista clínico y legal a todos los niveles de salud.

Como se pudo observar en el marco contextual, hoy en día todo lo correspondiente a historias clínicas se encuentra normalizado, pero no se puede ignorar un fenómeno que es cada día más real en nuestra sociedad de la información, y es la digitalización de los datos, en este grupo aplica la historia clínica electrónica, (Muñoz, 2005) plantea que un médico pueda disponer de toda la información generada por un paciente a lo largo de toda su vida, sin importar en cuántos centros ni de qué localidades se le ha tratado, y que toda esa información esté disponible en cuestión de segundos, es una de los grandes retos de cualquier sociedad avanzada, de igual manera, la Historia Clínica Electrónica supone, entre otras muchas cosas, que toda la información generada por un paciente esté no sólo almacenada, sino que se pueda recuperar en cualquier momento en un plazo casi inmediato.

En la actualidad, la historia clínica y todo lo relacionado con los servicios de atención en salud, se encuentran totalmente normalizados, pero gracias al auge de los avances tecnológicos, han surgido nuevos elementos que requieren de una normalización diferente, por lo complejo de su funcionamiento, actualmente la historia clínica electrónica es

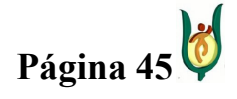

# INGENIERÍA DE SISTEMAS Y TELECOMUNICACIONES

SISTEMA DE INFORMACIÓN PARA LA GESTIÓN DE LA INFORMACIÓN CLÍNICA - CAPSOFT (Centro de Atención Psicológica Software)

normalizada mediante las normas que rigen la historia clínica convencional, teniendo en cuenta la arquitectura de los contenidos y estructuras, la representación de datos clínicos, estándares de comunicación, seguridad de los datos, confidencialidad y auditoria, y aunque son muy necesarios estos elementos, el reglamentar la historia clínica electrónica de la misma manera que la convencional, resulta ineficiente, debido que se ponen en práctica en contextos diferentes, es por esto que se está desarrollando un estándar para la normalización de las historias clínicas electrónicas, este es el pre estándar CEN  $TC251^{10}$ (prENV 13606-1), de a cuerdo con (Monteagudo Peña & Hernández Salvador, 2003), las características principales de este estándar son las siguientes:

Este nuevo estándar revisado consta de cinco partes:

– Parte 1: Modelo de Referencia: un modelo de información genérico para comunicar con la historia clínica electrónica de cualquier paciente, que es un refinamiento de la Parte 1 de ENV 13606.

– Parte 2: Especificación de intercambio de arquetipos: un modelo de información genérico y un lenguaje para la representar y comunicar la definición de instancias individuales de arquetipos.

– Parte 3: Arquetipos de referencia y listas de términos: un rango de arquetipos reflejando una diversidad de requisitos clínicos y condiciones, como un "conjunto de arranque" para los adoptadores y para ilustrar cómo otros dominios clínicos podrían representarse de forma similar (por ejemplo por grupos de profesionales sanitarios), y más listas (normativas o informativas) para soporte de otras partes de este estándar. Esto se correlacionará con ENV 13606 Parte 2.

<sup>&</sup>lt;sup>10</sup> CEN: Es el Comité Europeo de Normalización, y el campo de acción del CEN TC251, es la Informática y Telemática para la Salud y su ámbito de actuación incluye la organización, coordinación y monitorización del desarrollo de los estándares incluyendo los estándares de pruebas, así como la promulgación de dichos estándares.

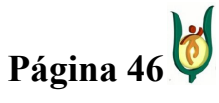

# INGENIERÍA DE SISTEMAS Y TELECOMUNICACIONES

SISTEMA DE INFORMACIÓN PARA LA GESTIÓN DE LA INFORMACIÓN CLÍNICA - CAPSOFT (Centro de Atención Psicológica Software)

– Parte 4: Características de seguridad: define los conceptos del modelo de información que se necesitan reflejar dentro de instancias de HCE individuales para permitir una interacción apropiada con los componentes de seguridad que pudieran ser requeridos en cualquier implantación futura de HCE. Se construye sobre la ENV 13606 Parte 3.

– Parte 5: Modelos de Intercambio: contiene un conjunto de modelos que se construyen sobre las partes anteriores de la norma y pueden formar el soporte de comunicaciones basadas en mensajes o en servicios, cumpliendo el mismo papel que la ENV 13606 Parte 4.

Aunque aun no se encuentra aprobado totalmente el estándar para las historias clínicas electrónicas, esta es una muy buena propuesta, con el fin de destacar las diferencias y por consiguiente diferente manejo que tiene la historia clínica electrónica con respecto a la historia clínica convencional.

Se debe tener algo muy presente, sin importar el medio en el que se administre la información, esta siempre será la misma. Según (Oz, 2000), la información es un recurso muy importante para los individuos y para las organizaciones, pero no toda la información es útil. Para que una información sea útil debe ser relevante, completa, precisa y actual, y en los negocios la información también debe obtenerse de manera económica.

Un sistema de información, hace referencia a un conjunto de elementos que interactúan entre si, en función de los objetivos trazados por una empresa. Un sistema de información es necesario cuando en una compañía se presentan dos fenómenos fundamentales, problemas y toma de decisión, Según (Oz, 2000) en su libro administración de sistemas de información, define problema como cualquier situación indeseable, es decir, cada vez que en una compañía, los procesos que en ella se lleven a cabo, no se realicen como deben realizarse, estarían enfrentando un problema, y de esta manera se ven obligados a encontrar una solución, a este percance. El segundo fenómeno es la toma de decisiones, la cual va muy ligada con el problema en cierto modo, cuando una compañía visualiza más de una

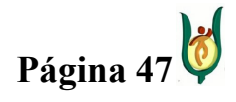

# INGENIERÍA DE SISTEMAS Y TELECOMUNICACIONES

SISTEMA DE INFORMACIÓN PARA LA GESTIÓN DE LA INFORMACIÓN CLÍNICA - CAPSOFT (Centro de Atención Psicológica Software)

manera de abordar un problema, se ve obligado a tomar una decisión, teniendo en cuenta que es lo más beneficioso para la empresa.

De acuerdo a lo dicho anteriormente, podemos enmarcar la situación actual del CAPSI en los dos fenómenos propuestos por Oz, actualmente el CAPSI posee un sistema de información que aunque les ha resultado funcional, aun poseen inconvenientes en lo relacionado con la organización y gestión de la información, previamente mencionado en la introducción del documento, he aquí el problema. Por otra parte la decisión adoptada por parte de las directivas del CAPSI, para solucionar los problemas presentados en la institución, ha sido la implementación de un sistema de información que permita agilizar, administrar, organizar y salvaguardar la información de la misma.

Se denomina sistema de información a la manera como cualquier entidad administre la información que se procesa al interior de la misma. Hoy en día el concepto de sistema de información a cambiado un poco, cuando se habla de sistemas de información es relacionado directamente con un software, si bien la realización de un sistema de información automatizado es una buena opción para una compañía, también se debe tener en cuenta que no siempre es la mejor solución, y es preferible administrar la información que hacer un gasto innecesario en la automatización del sistema, que en ultima instancia realizaría los procesos de la misma manera que con el método tradicional, y en el peor de los casos provoque más inconvenientes que soluciones. Mediante un estudio exhaustivo sobre la empresa, es posible detectar fallas y problemas que se están generando o que pueden presentarse a futuro y al mismo tiempo tratar de corregir las fallas identificadas con el fin de volver mas competitivo el servicio prestado, aumentando su calidad.

Según (Ángel Marín & Buriticá Franco, 2006) Dentro del Sector de la salud, con un sistema de información clínico las empresas pueden obtener herramientas adecuadas de gestión para entregar un mejor servicio brindado con eficiencia y calidad. La tecnología de punta alcanza al interior de la empresa prestadora de salud, bases de datos de alto desempeño, manejo de la organización, que permiten el conocimiento detallado de sus

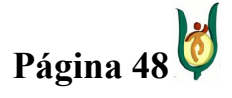

# INGENIERÍA DE SISTEMAS Y TELECOMUNICACIONES

SISTEMA DE INFORMACIÓN PARA LA GESTIÓN DE LA INFORMACIÓN CLÍNICA - CAPSOFT (Centro de Atención Psicológica Software)

clientes al registrar de forma computarizada la admisión del paciente, su asistencia médica con su prestación de servicios y de su entorno familiar.

Al ser el CAPSI una institución dirigida a los grupos poblacionales menos favorecidos, es importante pensar en el tipo de personas que acuden a la IPS, son en gran medida quienes no tienen un seguro decente, no tienen un lugar digno donde vivir, y sobre todo están expuestos a todo tipo de peligro, estas personas no tienen con que pagar una consulta especializada, por tal motivo, el CAPSI, esta en la obligación de brindarles un buen servicio a este tipo de personas, un servicio eficiente, un servicio ágil, un servicio confiable, y precisamente por estas condiciones es indispensable un sistema de información para la clínica psicológica que permita gestionar la información de la mejor manera posible, brindando un servicio de calidad a todos sus beneficiarios.

En la actualidad existen múltiples técnicas de administración de datos, son técnicas que permiten la gestión de los datos maestros, información de gran importancia al interior de la empresa, mediante estas técnicas es posible la gestión de la información mediante los sistemas de información agrupándola de manera organizada permitiendo una gestión más eficaz. Entre estas técnicas se encuentran el Máster Data Management (MDM) provee a las empresas una aproximación estratégica para gestionar sus datos principales, disminuyendo el riesgo de duplicaciones, inconsistencias e información obsoleta. De esta forma, se pueden administrar en forma coherente los datos provenientes de los múltiples canales y áreas de negocios de la organización.

Con datos creciendo en forma exponencial, las organizaciones vienen enfrentando en los últimos años múltiples desafíos para su manejo. La necesidad de resolver esta situación está llevando a muchas empresas a adoptar un enfoque sistemático y estratégico para gestionar sus datos en lugar de aplicar soluciones tácticas.

Los usuarios saben que el problema más evidente se da en la gestión adecuada de sus datos principales en sus sistemas transaccionales, especialmente cuando se carece de un enfoque

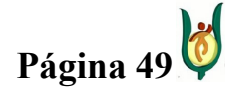

.

# INGENIERÍA DE SISTEMAS Y TELECOMUNICACIONES

SISTEMA DE INFORMACIÓN PARA LA GESTIÓN DE LA INFORMACIÓN CLÍNICA - CAPSOFT (Centro de Atención Psicológica Software)

integral para este efecto. En sectores como el retail y el manufacturero, por ejemplo, en los cuales suele confiarse en los paquetes de software, el costo y alcance de soluciones totales para resolver esta situación no siempre resulta conveniente o práctica

En general, las empresas disponen de varias bases de datos, almacenadas cada una en un sistema de información o detrás de una aplicación específica, como contabilidad, ventas, recursos humanos, producción, etcétera. En estos casos, se ha optado por crear estructuras basadas en soluciones diferentes, sin un enfoque basado en una gestión integral. Esta lógica hace que en la organización equipos diferentes realicen los procesos de actualización de datos en paralelo, pero por medio de herramientas heterogéneas: un contexto estructural que genera riesgos de inconsistencias.

Con la mente puesta en esa problemática, muchas organizaciones vienen abordando sus proyectos de mejora de la gestión de datos a partir de un nuevo enfoque, denominado Master Data Management (MDM) o Gestión de Datos Principales.

Lo primero que hay que entender es que MDM no es una panacea, en especial, para aquellas compañías que no tienen ambientes sólidos de datos, ya que requiere de un trabajo pormenorizado y de preparación para determinar qué datos tendrán calidad de principales. Esto es particularmente complejo, ya que no existen estándares aplicables universalmente, por lo que lo más común es que cada organización deba definir sus propios parámetros al considerar los datos.

Como su nombre lo indica, MDM consiste en reagrupar el conjunto de los datos considerados "principales" de la empresa con una referencia estandarizada que tiene como objetivo desempeñar el papel de requisito previo para la actualización de los sistemas de datos. Dicha referencia contiene el conjunto de los objetos de datos esenciales para la empresa y describe los vínculos que mantienen entre ellos, como números de referencia de los clientes, proveedores, socios, etcétera.

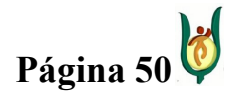

# INGENIERÍA DE SISTEMAS Y TELECOMUNICACIONES

SISTEMA DE INFORMACIÓN PARA LA GESTIÓN DE LA INFORMACIÓN CLÍNICA - CAPSOFT (Centro de Atención Psicológica Software)

Cada capa está asociada a mecanismos de control y validación, donde los datos se modifican de manera coherente y se evita el riesgo de la duplicación, contribuyendo, en buena medida a garantizar la calidad de los mismos.

Un enfoque de MDM es interesante en muchos ámbitos, aunque su aplicación es muy interesante cuando existen comunicaciones basadas en múltiples canales, ya que aporta coherencia en los datos difundidos o recopilados por cualquier vía, como, por ejemplo, desde un call center o desde la Web. Otros ámbitos en que puede aplicarse son el análisis; la toma de decisiones y el control de los datos.

Con las tendencias que se han venido aludiendo, las ciencias de la información han desarrollado otro modelo técnico para la gestión de ésta, la cual por referirse a tal tipo de gestión entra en el interés de ser relatado.

Por otra parte, existe otra técnica que consiste en la creación de un Modelo de Gestión de la Información, denominado DOCUBE, el cual, de un modo sorprendentemente sencillo, reúne todos los aspectos que afectan e intervienen en el proceso global por el que un determinado elemento de información aislada, independientemente de cuál sea su origen (un papel, un libro, un CD, un fichero electrónico) se integra en la memoria de la organización como un elemento más y con un tratamiento exactamente idéntico a todos los demás.

DOCUBE trabaja de un modo similar a como lo hace el cerebro humano, esto es, procesa cualquier tipo de información que le llega y lo asimila de un modo parecido a como nosotros lo hacemos: lo convierte en recuerdos.

Consideremos, por ejemplo, el ingente bombardeo de información que recibimos a diario: las noticias en la radio, la televisión, el periódico, conversaciones con otras personas, carteles publicitarios, imágenes, sensaciones. Nuestro cerebro no utiliza un mecanismo diferente para almacenar cada tipo distinto de información, sino que es capaz de procesar,

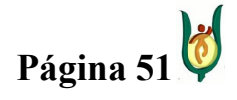

## INGENIERÍA DE SISTEMAS Y TELECOMUNICACIONES

SISTEMA DE INFORMACIÓN PARA LA GESTIÓN DE LA INFORMACIÓN CLÍNICA - CAPSOFT (Centro de Atención Psicológica Software)

filtrar e interiorizar dicha información de modo que después sea capaz de manejarla de una manera rápida y eficiente. Obviamente, este proceso es sumamente complejo y, sin embargo, se realiza sin que seamos conscientes de él.

Actuando según estos patrones, la información se convierte, a todos los efectos, en la memoria de la organización interactuando con las personas de un modo mucho más sencillo y fluido al hacerlo "a bajo nivel", esto significa, en un lenguaje mucho más cercano al del cerebro.

Todo ello redunda en una notable mejora de la productividad y fluidez del trabajo cotidiano de todas las personas de la organización, con todos los beneficios que ello conlleva.

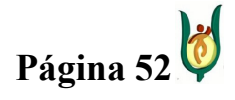

# INGENIERÍA DE SISTEMAS Y TELECOMUNICACIONES

SISTEMA DE INFORMACIÓN PARA LA GESTIÓN DE LA INFORMACIÓN CLÍNICA - CAPSOFT (Centro de Atención Psicológica Software)

#### 15. DESARROLLO DE LA PROPUESTA

# 15.1. JUSTIFICACION DEL MODELO DE CICLO DE VIDA DEL SOFTWARE (MCVS)

El modelo de ciclo de vida del software es cualquier caracterización descriptiva de la evolución de un software, mediante el modelo es posible llevar procedimientos concretos de manera organizada, el modelo de ciclo de vida del software finaliza con el retiro del mismo.

El modelo de ciclo de vida del software elegido para conseguir el producto software será el modelo en cascada, debido a que es un modelo lineal secuencial, es decir, no se puede continuar con la siguiente etapa hasta no culminar la actual, pero este modelo de ciclo de vida presenta una falencia, y es que no puede ser corregido con facilidad, durante la ejecución del proyecto no es posible retroceder, por esto exige un estudio mas detallado y disciplinado en la etapa que se está ejecutando, siendo la disciplina el factor más importante a la hora de abordar un determinado proyecto. Teniendo en cuenta que el CAPSI requiere validar cada una de las etapas en las que se aborda el proyecto y una vez validada no se requerirá volver a la anterior, salvo necesidades innegociables que no permitan continuar con el proyecto de determinada forma, el MCVS en cascada se convierte en la ruta adecuada para llevar a cabo la solución al problema planteado en esta institución.

Además, dado que éste modelo es una propuesta bien justificada para la elaboración del software por fases, permite que el ingeniero realice todo tipo de actividades que le aporten a la puesta en marcha del proyecto pero paso a paso, es por esto que se ha determinado conveniente, tener enterados a todos los usuarios que van a interactuar con el software de las actividades que se está llevando a cabo, permitiendo que ellos mismo puedan validar cada uno de los pasos realizados en cada una de las etapas que propone el MCVS elegido. Lo dicho anteriormente es una manera de reducir en gran medida el margen de error que se

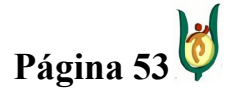

# INGENIERÍA DE SISTEMAS Y TELECOMUNICACIONES

SISTEMA DE INFORMACIÓN PARA LA GESTIÓN DE LA INFORMACIÓN CLÍNICA - CAPSOFT (Centro de Atención Psicológica Software)

pueda tener en la elaboración del software, evitando en gran medida retroceder cuando ya se esté en una etapa más avanzada del proyecto en ejecución.

Adicionalmente, es importante afianzar la elección del MCVS con la teoría de (Agustín, 2002) quien plantea que para que un proyecto software sea realizado siguiendo los parámetros del modelo en cascada, tanto el proyecto como los encargados del mismo, deben tener unas características, que en este caso son cumplidas tanto por el equipo de trabajo como por las condiciones propuestas en el proyecto CAPSOFT, estas características son las siguientes:

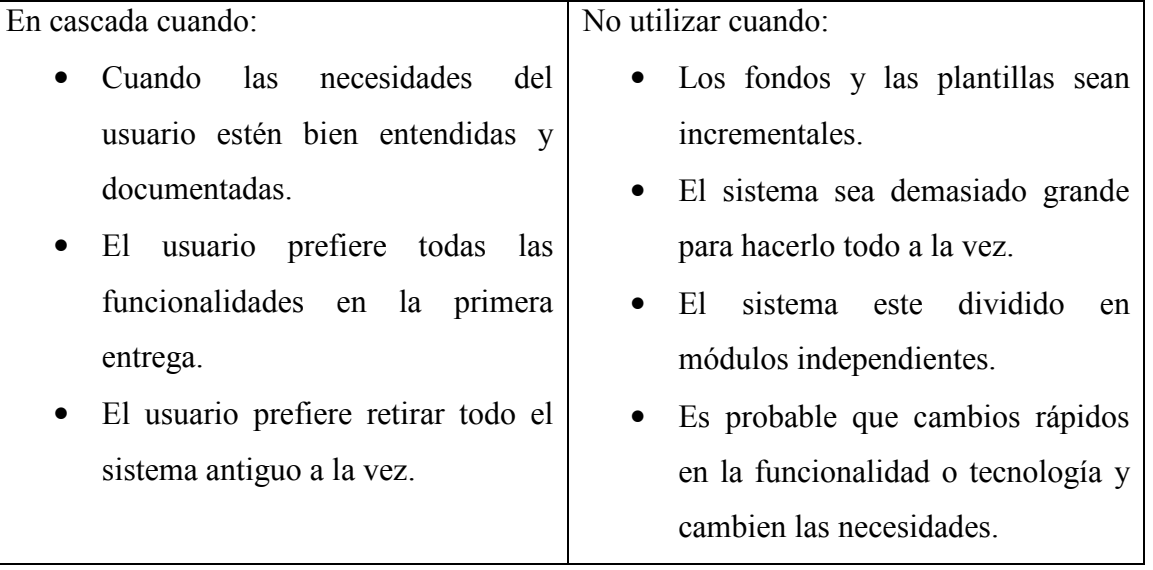

### Tabla 5. Características modelo en cascada.

Una vez elegido y justificado el Modelo de Ciclo de Vida del software que se va a tener de referencia, se empieza ejecutar cada una de las etapas que constituyen este modelo. Las fases correspondientes a este modelo de ciclo de vida, son las siguientes:

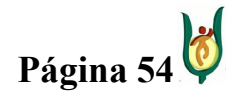

### INGENIERÍA DE SISTEMAS Y TELECOMUNICACIONES

SISTEMA DE INFORMACIÓN PARA LA GESTIÓN DE LA INFORMACIÓN CLÍNICA - CAPSOFT (Centro de Atención Psicológica Software)

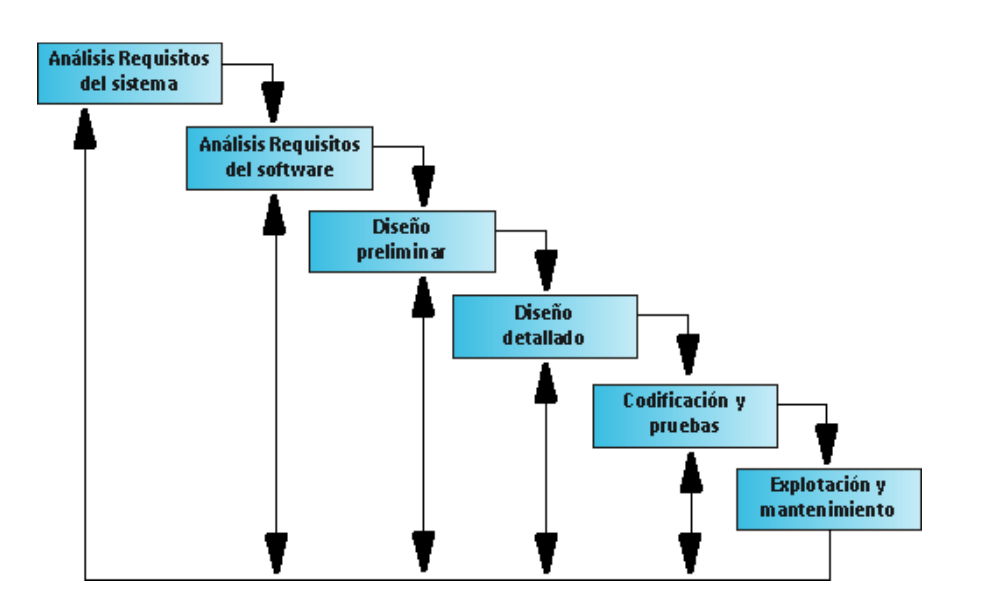

Figura 3. Modelo en cascada

# 15.2. ETAPA DE ANÁLISIS

# 15.2.1. EDUCCIÓN

Para empezar a conocer un poco más acerca de cómo opera el CAPSI, fue necesario utilizar diferentes mecanismos para el levantamiento de la información, obteniendo de esta manera relación directa entre los funcionarios del CAPSI y el personal encargado de la elaboración del proyecto.

Para establecer los "Requisitos Generales (RG) y Requisitos Particulares (RP)"<sup>11</sup> se le pide a la doctora Paula Andrea Restrepo García que los determine y los mencione de manera escrita, de igual manera se le sugiere que se reúna con el personal que labora en ésta IPS y se ponga de acuerdo con los mismos si así se requiere. Una vez determinados estos requisitos se relacionan con los integrantes del grupo Juan Guillermo Gálvez Botero y Jhonattan Córdoba Ramírez para su estudio y delimitación si es necesario. Teniendo lo

<sup>&</sup>lt;sup>11</sup> Los requisitos generales (RG) son aquellos que involucran demás requisitos Particulares (RP), es decir, la gestión de citas psicológicas (RG) es uno de ellos ya que dentro de éste se encuentra la respectiva asignación (RP), cancelación (RP) y modificación (RP) de las mismas.

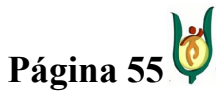

# INGENIERÍA DE SISTEMAS Y TELECOMUNICACIONES

SISTEMA DE INFORMACIÓN PARA LA GESTIÓN DE LA INFORMACIÓN CLÍNICA - CAPSOFT (Centro de Atención Psicológica Software)

anterior se podrá ejecutar el levantamiento de la información de los procesos internos de cada Requisito General.

Lo que resulta de todas estas actividades realizadas es llegar a la definición del sistema a partir de los requisitos del software. Para poder conocer la manera como trabaja el CAPSI, fue necesario realizar diferentes actividades con diferentes funcionarios de la institución, conociendo sus funciones y la información con la que tenían contacto directo.

Una de las actividades que aportó en gran medida para entender el funcionamiento del CAPSI, fue una entrevista realizada a la secretaria en aquel entonces Diana Serna y complementada en la actualidad con el secretario Sergio Iván Berrío Suarez, quienes explicaron con claridad todo lo relacionado con la gestión de citas, gestión de recibos, gestión de tarifas y en gran parte con la gestión de usuarios, brindando de esta manera un apoyo fundamental para el entendimientos de estos procedimientos.

Por otra parte, mediante la documentación suministrada por el CAPSI en cuanto la gestión de historias clínicas, administración de los horarios de actividades de los psicólogos, información relevante de los procedimientos y diagnósticos a los cuales son sometidos los consultantes como también de los consultorios donde son atendidos y por último la información financiera generada por parte del departamento de tesorería de la UCPR que también debe ser gestionada por parte del CAPSI para la toma de decisiones, se tuvo un total acompañamiento por parte de la Directora del CAPSI como también de algunos Psicólogos practicantes sosteniendo con ellos reuniones esporádicas de acuerdo a las necesidades o dudas que se presentaran en el proceso de asimilación, para lograr así un dominio total del problema.

Una vez se han descrito las fuentes primarias de información, se describe a continuación la entrevista que se aplico para comprender todos los procesos que demandan la gestión de citas psicológicas.

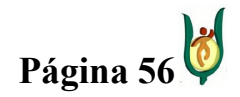

# INGENIERÍA DE SISTEMAS Y TELECOMUNICACIONES

SISTEMA DE INFORMACIÓN PARA LA GESTIÓN DE LA INFORMACIÓN CLÍNICA - CAPSOFT (Centro de Atención Psicológica Software)

# Objetivo de la entrevista

Establecer las características que debe tener un software informático, para automatizar los procesos que se ejecutan al interior del Centro de Atención Psicológica CAPSI en lo que concierne a la gestión clínica que se lleva a cabo en esta IPS.

# • REQUISITO GENERAL GESTION DE CITAS

Al conversar con la secretaria del CAPSI en septiembre del año 2008, mediante una entrevista elaborada con preguntas puntuales, teniendo como finalidad conocer más a fondo todo lo relacionado con la gestión de citas. Esta información puede ser vista en el ANEXO 1, con el formulario de pregunta elaborado y sus respectivas respuestas.

Una vez descrita la entrevista que se aplicó sobre la gestión de citas, se describe como fue el levantamiento de la información sobre el requisito general de facturación donde se obtuvo lo siguiente:

# • REQUISITO GENERAL FACTURACIÓN

Requisito particular facturación mensual

El paciente cancela en tesorería el valor de la consulta según lo establecido por el CAPSI, una vez el paciente trae el comprobante de pago será atenido y la información es almacenada en una Hoja de Cálculo para llevar la contabilidad interna de la institución. Se registra el consultante, el valor cancelado y la fecha de pago. Esta información nos indica ingresos mensuales y tarifa cancelada según nivel socioeconómico, a continuación se muestra como ejemplo un registro mensual manejado por el CAPSI.

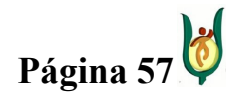

# INGENIERÍA DE SISTEMAS Y TELECOMUNICACIONES

SISTEMA DE INFORMACIÓN PARA LA GESTIÓN DE LA INFORMACIÓN CLÍNICA - CAPSOFT (Centro de Atención Psicológica Software)

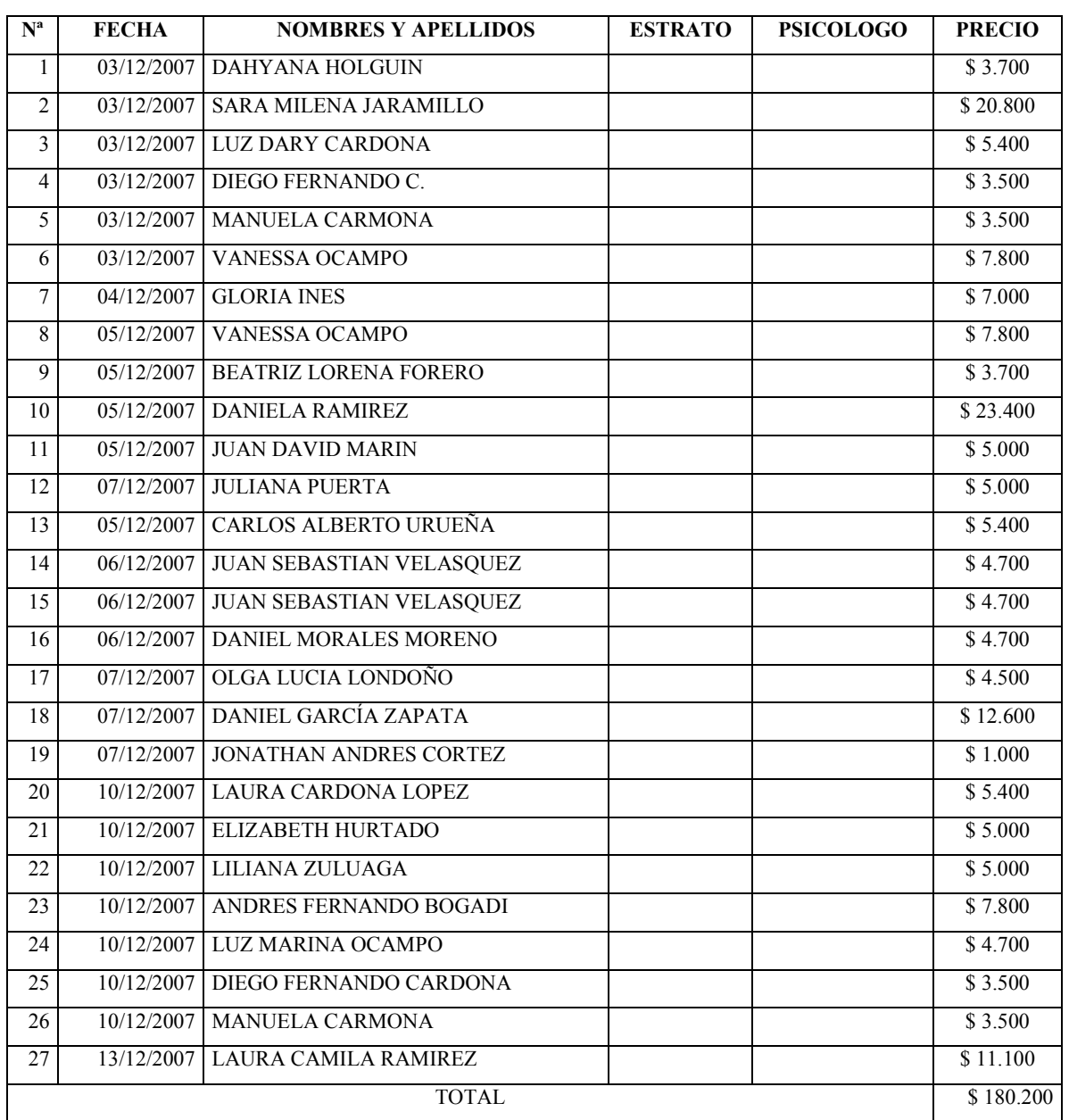

# CONTROL DE CITAS DEL MES DE DICIEMBRE

# Tabla 6. Registro diciembre ingresos CAPSI.

Los valores correspondientes al costo de la consulta, teniendo en cuenta el estrato socioeconómico, se encuentran en la siguiente tabla.

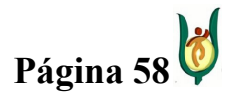

# INGENIERÍA DE SISTEMAS Y TELECOMUNICACIONES

SISTEMA DE INFORMACIÓN PARA LA GESTIÓN DE LA INFORMACIÓN CLÍNICA - CAPSOFT (Centro

n Psicológica Software)

![](_page_58_Picture_4.jpeg)

# TARIFAS SERVICIOS 2008

CENTRO DE ATENCIÓN PSICOLÓGICA – CAPSI

**CAPSI** 

![](_page_58_Picture_129.jpeg)

# Tabla 7. Tarifas CAPSI

# REQUISITO GENERAL GESTIONAR HISTORIAS CLÍNICAS

Para poder entender el funcionamiento y la composición de la historia clínica, fue necesario entablar reuniones frecuentes con la Directora del CAPSI, y además hacer uso de la documentación que nos suministraban en la IPS.

La historia clínica, es el proceso que se lleva del paciente, durante las conversaciones periódicas con el psicólogo asignado. Para poder observar la estructura de la historia clínica y de todos los componentes que este conlleva, puede dirigirse al ANEXO 2 (Estructura Historia Clínica).

![](_page_58_Picture_13.jpeg)

### INGENIERÍA DE SISTEMAS Y TELECOMUNICACIONES

SISTEMA DE INFORMACIÓN PARA LA GESTIÓN DE LA INFORMACIÓN CLÍNICA - CAPSOFT (Centro de Atención Psicológica Software)

Además de las características mostradas en el ANEXO 2, se deben tener en cuenta otros factores, estos son, el CIE  $10^{12}$  y los procedimientos.

La psicología también esta incluida en el CIE 10, conformando un grupo, enfocado solo a las enfermedades mentales, lo anterior se encuentra explícito en el grupo F, por otra parte la psicología se encuentra relacionado con un grupo más, el cual incorpora todas las especialidades al servicio de la salud y es el grupo Z. Esta información puede observarse en el ANEXO 3 (Trastornos mentales y del comportamiento) y ANEXO 4 (Factores Que influyen en el estado de salud y contacto con los servicios de salud).

Adicionalmente se encuentran los procedimientos a los cuales son sometidos los pacientes durante la atención psicológica, y que son estipulados en el resume de atenciones que posee la Historia Clínica.

![](_page_59_Picture_137.jpeg)

# Tabla 8. Procedimientos psicológicos.

Para la administración de la información que se gestiona al interior del CAPSI, es necesario tener en cuenta la labor que cada colaborador desempeña en la institución, por

l

![](_page_59_Picture_10.jpeg)

<sup>&</sup>lt;sup>12</sup> CIE 10: Clasificación Internacional de Enfermedades 10: Es un sistema de categorías, que estructura en grupos conjuntos de enfermedades similares.

### INGENIERÍA DE SISTEMAS Y TELECOMUNICACIONES

SISTEMA DE INFORMACIÓN PARA LA GESTIÓN DE LA INFORMACIÓN CLÍNICA - CAPSOFT (Centro de Atención Psicológica Software)

esta razón es necesario tener en cuenta los perfiles de usuario al interior del sistema, para que de esta manera se tengas las restricciones correspondientes.

# • REQUISITO GENERAL GESTIÓN DE DATOS DE IDENTIFICACIÓN DE USUARIOS

Para determinar los datos de identificación de los usuarios (colaboradores) del CAPSI, la directora suministra los siguientes datos personales:

- PSICOLOGO
	- o Numero documento de identificación.
	- o Tipo de documento de identificación.
	- o Nombres.
	- o Apellidos.
	- o Fecha de nacimiento.
	- o EPS.
	- o RSS (Régimen de seguridad social)
		- C: Contributivo.
		- $\star$  S: Subsidiado.
		- V: Vinculado.
		- $*$  P: Particular.
		- $*$  O: Otro.
	- o Sexo.
	- o Dirección de residencia.
	- o Teléfono fijo.
	- o Teléfono celular.
	- o Departamento de residencia.
	- o Municipio de residencia.
	- o Correo electrónico.
	- o Enfoque psicológico.
		- Cognitivo Conductual.
		- Psicoanálisis.
		- Humanista Existencial.

![](_page_60_Picture_30.jpeg)

# INGENIERÍA DE SISTEMAS Y TELECOMUNICACIONES

SISTEMA DE INFORMACIÓN PARA LA GESTIÓN DE LA INFORMACIÓN CLÍNICA - CAPSOFT (Centro de Atención Psicológica Software)

### o Campo

- Clínico.
- Educativo.

### • SECRETARIA(O)

- o Numero documento de identificación.
- o Tipo de documento de identificación.
- o Nombres.
- o Apellidos.
- o Fecha de nacimiento.
- o EPS.
- o RSS (Régimen de seguridad social)
	- C: Contributivo.
	- S: Subsidiado.
	- V: Vinculado.
	- \* P: Particular.
	- O: Otro.
- o Sexo.
- o Dirección de residencia.
- o Teléfono fijo.
- o Teléfono celular.
- o Departamento de residencia.
- o Municipio de residencia.
- o Correo electrónico.

#### **DIRECTOR**

- o Numero documento de identificación.
- o Tipo de documento de identificación.
- o Nombres.
- o Apellidos.
- o Fecha de nacimiento.
- o EPS.
- o RSS (Régimen de seguridad social)
	- C: Contributivo.
	- S: Subsidiado.
	- V: Vinculado.
	- P: Particular.
	- O: Otro.

![](_page_61_Picture_39.jpeg)

### INGENIERÍA DE SISTEMAS Y TELECOMUNICACIONES

SISTEMA DE INFORMACIÓN PARA LA GESTIÓN DE LA INFORMACIÓN CLÍNICA - CAPSOFT (Centro de Atención Psicológica Software)

- o Sexo.
- o Dirección de residencia.
- o Teléfono fijo.
- o Teléfono celular.
- o Departamento de residencia.
- o Municipio de residencia.
- o Correo electrónico.
- o Enfoque psicológico.
	- Cognitivo Conductual.
	- Psicoanálisis.
	- Humanista Existencial.
- o Campo
	- Clínico.
	- Educativo.

En el desarrollo de la aplicación, es necesario tener en cuenta las funciones de cada uno de los usuarios del CAPSI en el sistema, por tal motivo, fue necesario tener en cuenta el manual de funciones de los colaboradores de la institución, como también múltiples conversaciones con cada uno de los trabajadores del CAPSI, con el fin de conocer su labor al interior de la IPS.

En el ANEXO 5 (Manual de funciones secretario), podremos observar el manual de funciones correspondiente a la secretario(a) del CAPSI, documentación fundamental al momento de determinar las funciones del secretario.

# • REQUISITO GENERAL GESTIÓN DE DATOS DE LOS CONSULTANTES

Sin duda alguna, la información más importante en el proceso clínico, a parte de la historia clínica, es la información suministrada por el usuario, es decir, sus datos personales. Los datos requeridos por el CAPSI, para tener un historial del paciente son muy particulares, y para poder tener en cuenta esta información en el software, fue necesario el formulario que debe ser diligenciado por los consultantes al momento de visitar al CAPSI por primera

![](_page_62_Picture_21.jpeg)

### INGENIERÍA DE SISTEMAS Y TELECOMUNICACIONES

SISTEMA DE INFORMACIÓN PARA LA GESTIÓN DE LA INFORMACIÓN CLÍNICA - CAPSOFT (Centro de Atención Psicológica Software)

vez. El formulario en cuestión, puede visualizarse claramente en el ANEXO 6 (Registro psicológico).

Aun se hace necesario realizar la educción de dos requisitos generales muy importantes que no se han tenido en cuenta hasta ahora, y son, el requisito general de generar informes y la gestión de horarios.

# • REQUISITO GENERAL GESTIÓN DE HORARIOS Y REQUISITO GENERAL INFORMES

Para generar informes, se tuvo en cuenta, la recopilación de la información correspondiente a las historias clínicas, facturación y la gestión de citas, expuestos en la delimitación del proyecto, se tiene en cuenta información específica para de esta manera generar los informes correspondientes. Por otra parte, la gestión de horarios, es realizada por la directora de la IPS, conociendo la disponibilidad de los psicólogos, se construye un horario de trabajo de lunes a viernes donde se estipulan las actividades que el psicólogo practicante ejecutará durante su tiempo laboral en el CAPSI. Como por ejemplo atender a pacientes.

### 15.2.2. MODELADO

Después de haber realizado el proceso de educción, recopilando toda la información de relevancia para la realización del software, es necesario realizar el modelado de los datos obtenidos. El modelo utilizado, fue el orientado a los datos, por consiguiente el modelo empleado para el modelado de los datos fue el modelo E/R (Entidad Relación).

Para llegar al modelo E/R final, fue necesario diagramación de modelos preliminares que a medida que evolucionaba el proyecto, fueron adquiriendo su forma definitiva. A continuación se presentan los modelos realizados durante el proceso de construcción del modelo E/R final.

![](_page_63_Picture_10.jpeg)

# INGENIERÍA DE SISTEMAS Y TELECOMUNICACIONES

SISTEMA DE INFORMACIÓN PARA LA GESTIÓN DE LA INFORMACIÓN CLÍNICA - CAPSOFT (Centro de Atención Psicológica Software)

Modelo E/R #1: Éste, fue el primer modelo E/R construido, de acuerdo a la información recopilada en el CAPSI, estableciendo de manera estática cada uno de los procesos que en la institución se realizan diariamente.

![](_page_64_Figure_4.jpeg)

Figura 4. Modelo E/R #1

Modelo  $E/R$  #2 –  $E/R$  Final: Para obtener el modelo  $E/R$  # 2 y posteriormente el modelo E/R Final, fue necesario consultar con mayor profundidad en la institución, teniendo en cuenta documentación utilizada en el CAPSI, como historias clínicas físicas, manual de funciones de los colaboradores, entre otras. Dicha información fue útil para centrar ideas y conocer a mayor profundidad el problema que se esta afrontando, dando como resultado dicho modelo.

![](_page_64_Picture_7.jpeg)

# INGENIERÍA DE SISTEMAS Y TELECOMUNICACIONES

![](_page_65_Figure_3.jpeg)

Figura 5. Diagrama E/R #2.

![](_page_65_Picture_5.jpeg)

# INGENIERÍA DE SISTEMAS Y TELECOMUNICACIONES

SISTEMA DE INFORMACIÓN PARA LA GESTIÓN DE LA INFORMACIÓN CLÍNICA - CAPSOFT (Centro de Atención Psicológica Software)

![](_page_66_Figure_3.jpeg)

# Figura 6. Diagrama E/R Final

![](_page_66_Picture_5.jpeg)

### INGENIERÍA DE SISTEMAS Y TELECOMUNICACIONES

SISTEMA DE INFORMACIÓN PARA LA GESTIÓN DE LA INFORMACIÓN CLÍNICA - CAPSOFT (Centro de Atención Psicológica Software)

Para poder conocer a profundidad el problema, se considero necesario, utilizar del Lenguaje Unificado de Modelado (UML) los diagramas de casos de uso, teniendo como finalidad, comprender de manera mas fácil el comportamiento de cada uno de los usuarios del sistema con el mismo, teniendo en cuenta el rol que desempeña cada uno, el resultado obtenido al realizar los diagramas de casos de uso, fueron los siguientes:

![](_page_67_Figure_4.jpeg)

Figura 7 7. Diagrama de caso de uso general.

![](_page_67_Picture_6.jpeg)

# INGENIERÍA DE SISTEMAS Y TELECOMUNICACIONES

![](_page_68_Figure_3.jpeg)

Figura 8 8. Caso de uso gestionar cita.

![](_page_68_Figure_5.jpeg)

Figura 9 9. Caso de uso gestionar historia clínica.

![](_page_68_Figure_7.jpeg)

Figura 10 10. Caso de uso gestionar recibo.

![](_page_68_Picture_9.jpeg)

# INGENIERÍA DE SISTEMAS Y TELECOMUNICACIONES

![](_page_69_Figure_3.jpeg)

Figura 11 11.Caso de uso gestionar informes.

![](_page_69_Figure_5.jpeg)

Figura 12. Caso de uso gestionar horarios.

![](_page_69_Picture_7.jpeg)

# INGENIERÍA DE SISTEMAS Y TELECOMUNICACIONES

![](_page_70_Figure_3.jpeg)

Figura 13. Caso de uso gestionar usuarios.

![](_page_70_Figure_5.jpeg)

Figura 14. Caso de uso Gestionar tarifas

# INGENIERÍA DE SISTEMAS Y TELECOMUNICACIONES

SISTEMA DE INFORMACIÓN PARA LA GESTIÓN DE LA INFORMACIÓN CLÍNICA - CAPSOFT (Centro de Atención Psicológica Software)

![](_page_71_Figure_3.jpeg)

Figura 15. Gestionar Diagnóstico

![](_page_71_Figure_5.jpeg)

# Figura 16. Gestionar procedimiento

![](_page_71_Figure_7.jpeg)

Figura 17. Gestionar consultorios

![](_page_71_Picture_9.jpeg)
# INGENIERÍA DE SISTEMAS Y TELECOMUNICACIONES

SISTEMA DE INFORMACIÓN PARA LA GESTIÓN DE LA INFORMACIÓN CLÍNICA - CAPSOFT (Centro de Atención Psicológica Software)

# • DOCUMENTACIÓN DE CASOS DE USO

Estos diagramas de casos de uso, se encuentran documentados, explicando detalladamente la funcionalidad de cada actor, de cada caso de uso y por consiguiente de cada relación entre ellos. La documentación es la siguiente:

# DOCUMENTACIÓN CASOS DE USO

# DOCUMENTACIÓN ACTORES

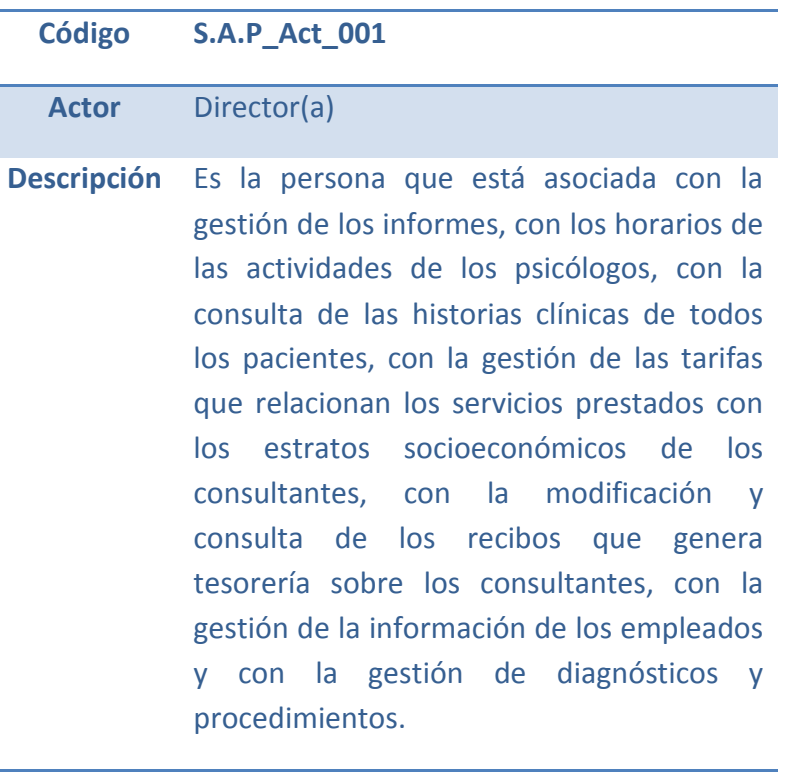

Código S.A.P\_Act\_002

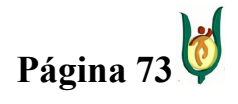

# INGENIERÍA DE SISTEMAS Y TELECOMUNICACIONES

SISTEMA DE INFORMACIÓN PARA LA GESTIÓN DE LA INFORMACIÓN CLÍNICA - CAPSOFT (Centro de Atención Psicológica Software)

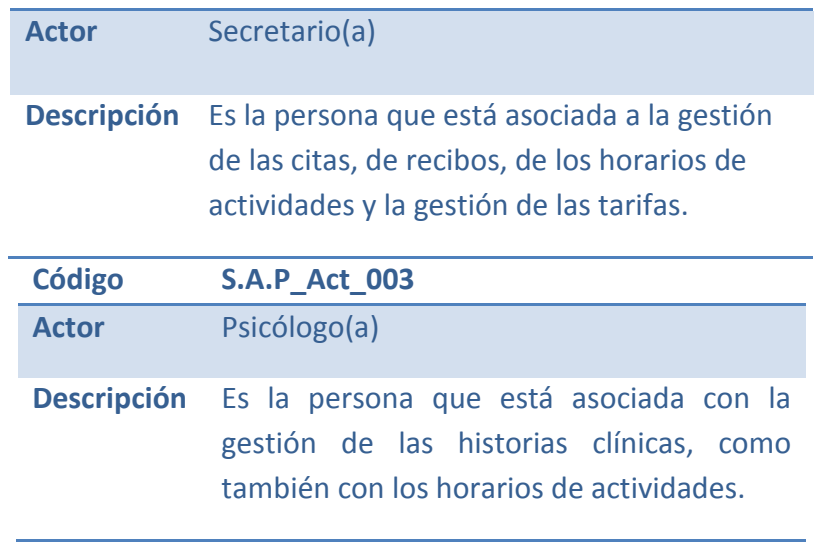

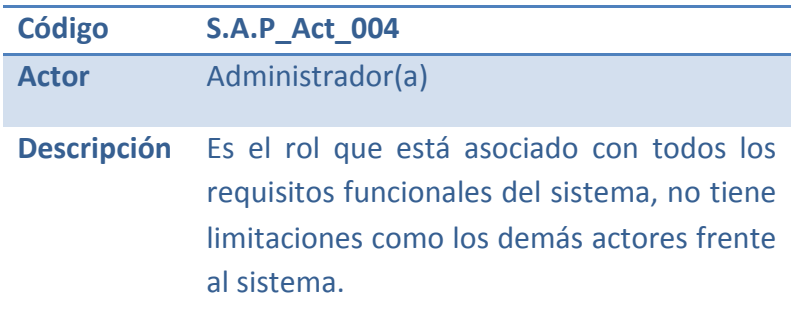

# CASO DE USO: VALIDAR USUARIO

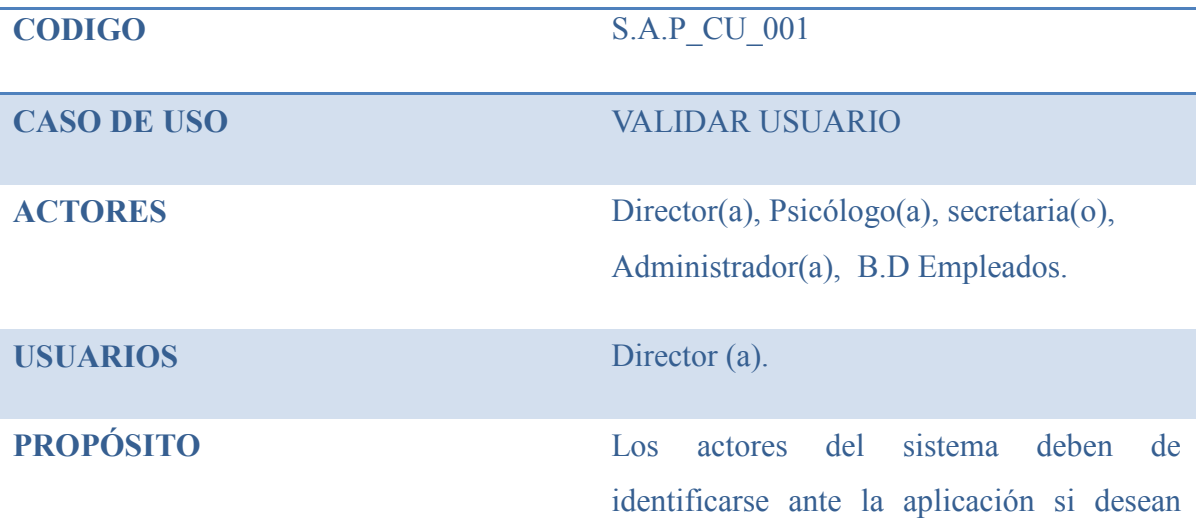

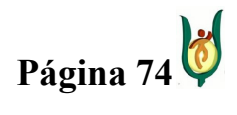

# INGENIERÍA DE SISTEMAS Y TELECOMUNICACIONES

SISTEMA DE INFORMACIÓN PARA LA GESTIÓN DE LA INFORMACIÓN CLÍNICA - CAPSOFT (Centro de Atención Psicológica Software)

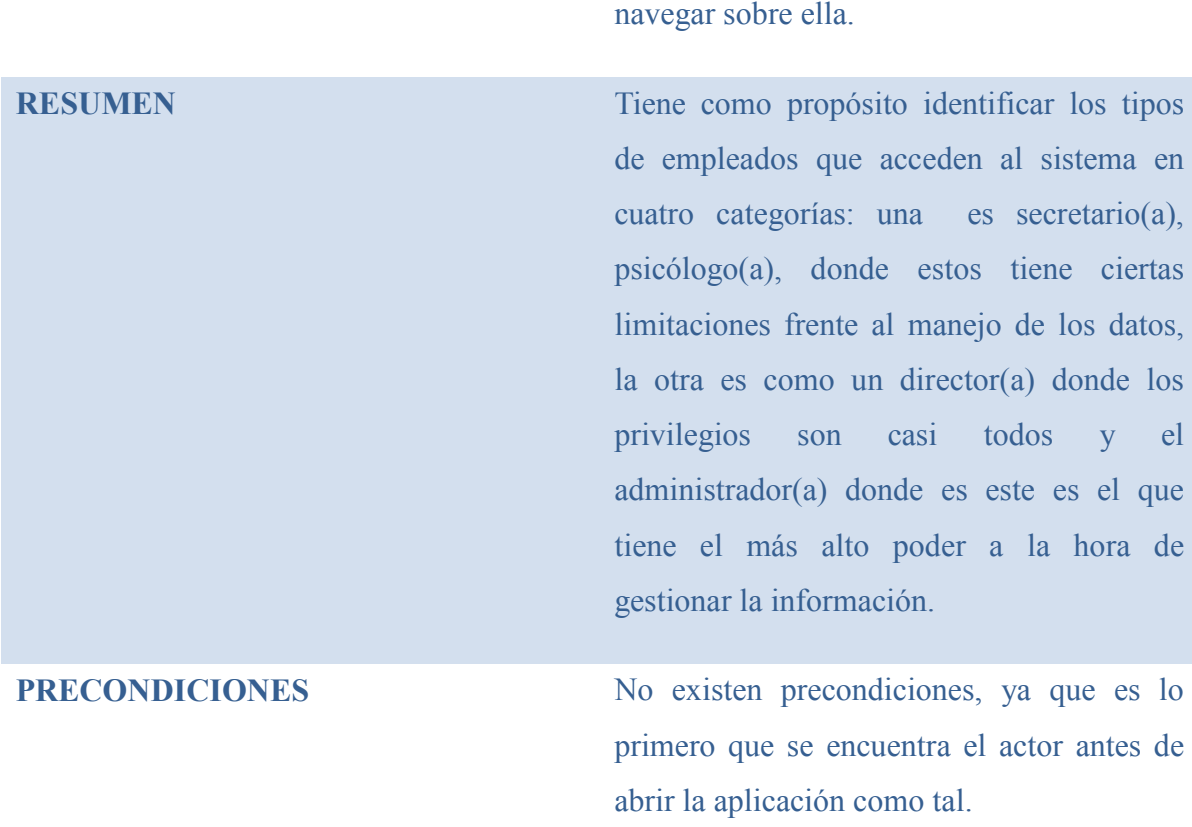

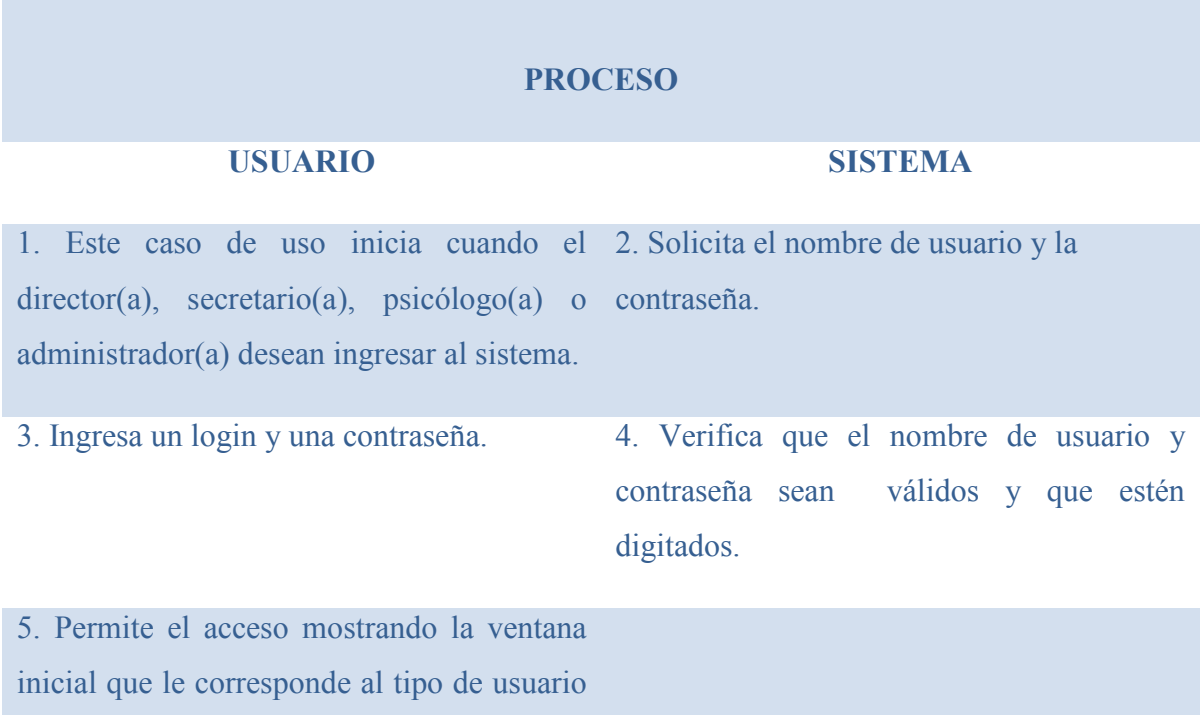

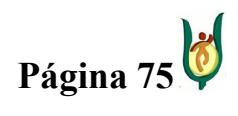

# INGENIERÍA DE SISTEMAS Y TELECOMUNICACIONES

SISTEMA DE INFORMACIÓN PARA LA GESTIÓN DE LA INFORMACIÓN CLÍNICA - CAPSOFT (Centro de Atención Psicológica Software)

# validado.

#### **EXCEPCIONES**

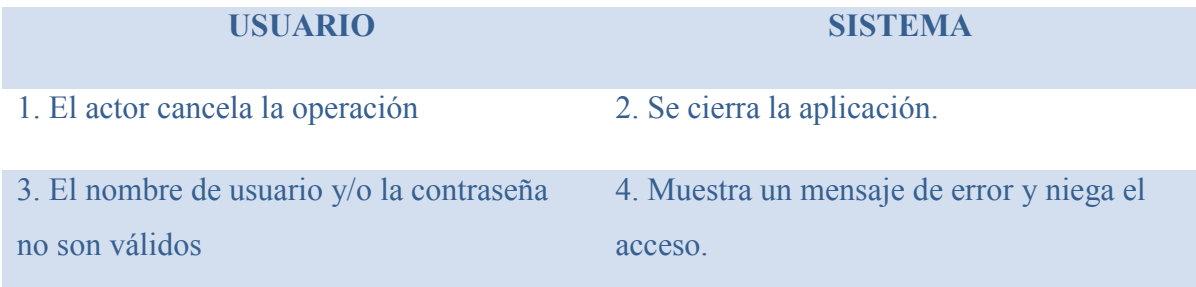

POST-CONDICION Una vez validado el actor, éste podrá interactuar con los requisitos funcionales a los cuales se encuentre asociado.

# CASO DE USO: GESTIONAR CITAS

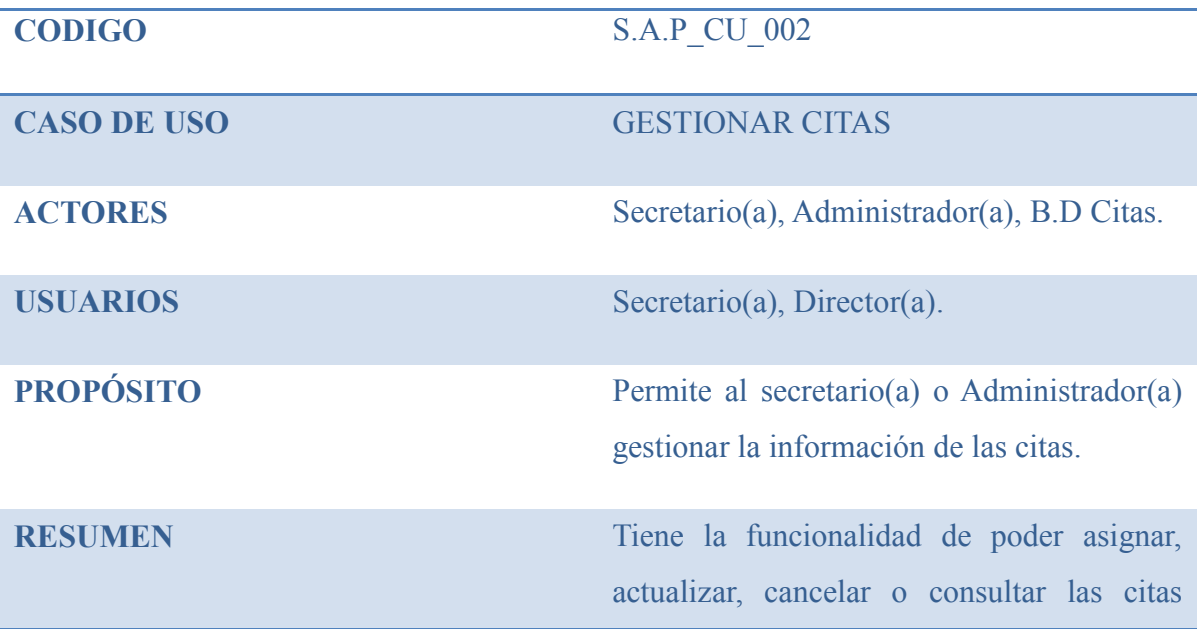

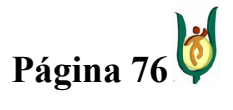

# INGENIERÍA DE SISTEMAS Y TELECOMUNICACIONES

SISTEMA DE INFORMACIÓN PARA LA GESTIÓN DE LA INFORMACIÓN CLÍNICA - CAPSOFT (Centro de Atención Psicológica Software)

solicitadas por los consultantes.

PRECONDICIONES Para ejecutar este caso de uso, el secretario(a) o el Administrador(a) debió haberse validado primero ante el sistema.

#### PROCESO

# USUARIO SISTEMA

1. Este caso de uso inicia cuando el actor 2. Muestra un listado de opciones a escoger. decide administrar la información sobre las citas.

3. Podrá seleccionar una de las siguientes opciones:

- a) Asignar citas.
- b) Actualizar citas.
- c) Cancelar citas.
- d) Consultar citas.

# **EXCEPCIONES**

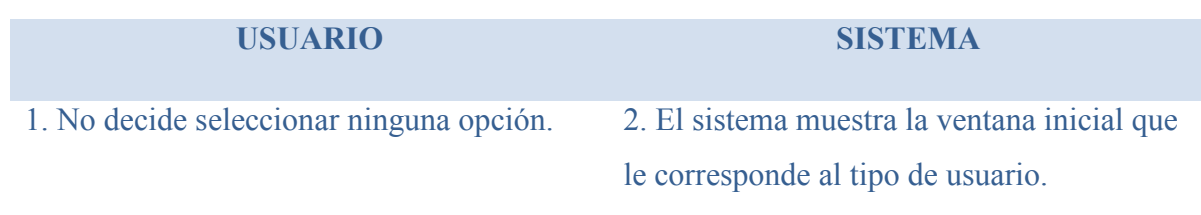

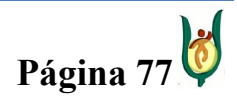

### INGENIERÍA DE SISTEMAS Y TELECOMUNICACIONES

SISTEMA DE INFORMACIÓN PARA LA GESTIÓN DE LA INFORMACIÓN CLÍNICA - CAPSOFT (Centro de Atención Psicológica Software)

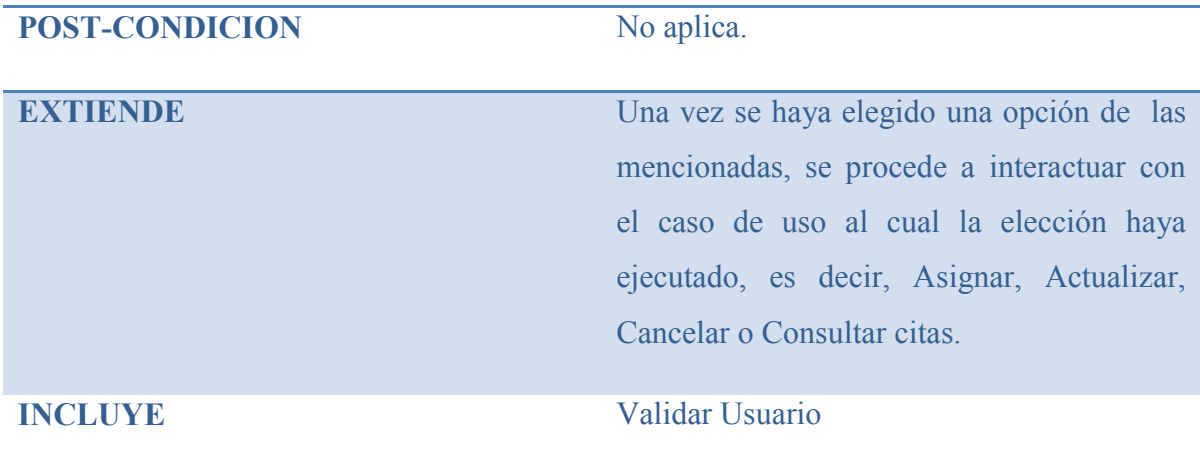

# CASO DE USO: ASIGNAR CITAS

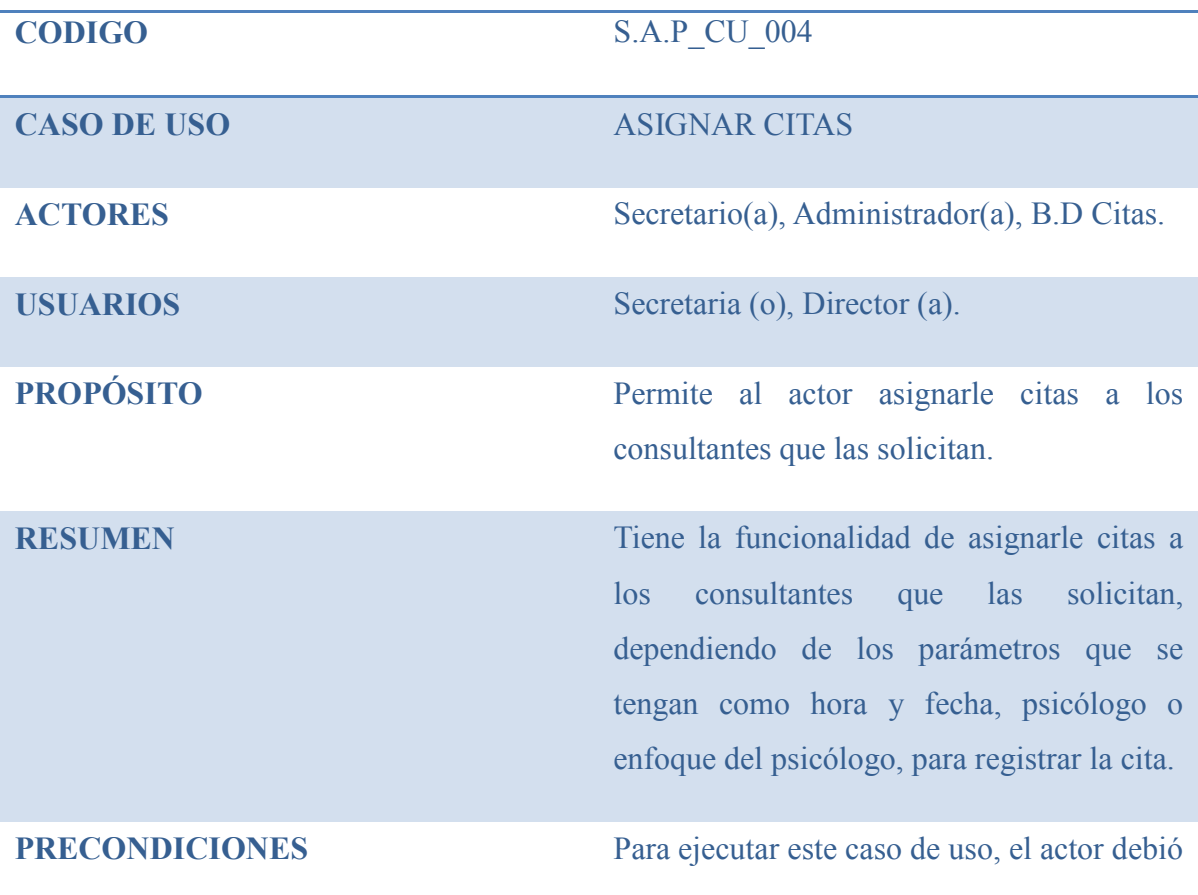

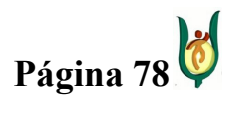

### INGENIERÍA DE SISTEMAS Y TELECOMUNICACIONES

SISTEMA DE INFORMACIÓN PARA LA GESTIÓN DE LA INFORMACIÓN CLÍNICA - CAPSOFT (Centro de Atención Psicológica Software)

> haberse validado primero ante el sistema y el consultante debió haber solicitado una cita.

#### **PROCESO**

#### USUARIO SISTEMA

1. Este caso de uso inicia cuando el actor 2. Muestra una interfaz donde contiene necesita realizar la asignación de una espacios en blando para diligenciar. determinada cita.

3. Ingresa los datos requeridos para la cita 4. Captura la información. como: Cedula, Primer apellido, Segundo apellido, Nombre, Teléfono fijo, Teléfono Celular, edad, del consultante, como también Cedula, Nombres, Apellidos, Dirección, Edad y parentesco de un acudiente si el paciente es un menor de edad y por último se eligen los datos referentes a la cita ya sea por la fecha y la hora o también por el nombre o enfoque de un psicólogo.

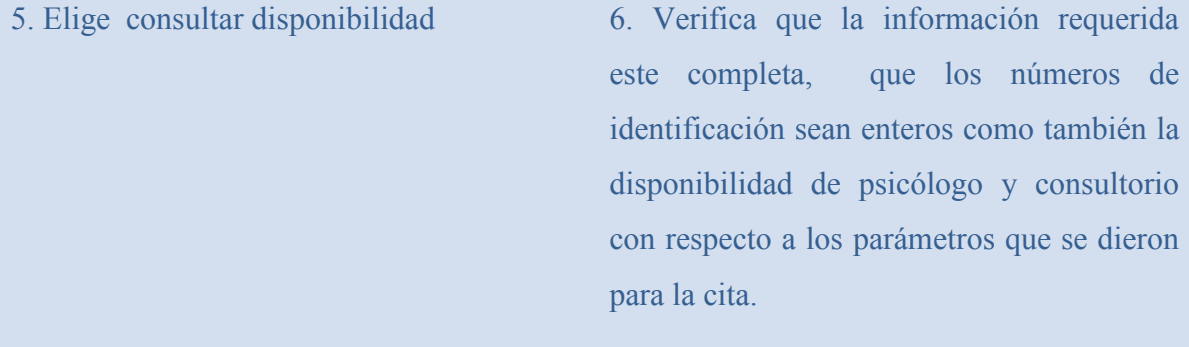

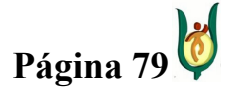

# INGENIERÍA DE SISTEMAS Y TELECOMUNICACIONES

SISTEMA DE INFORMACIÓN PARA LA GESTIÓN DE LA INFORMACIÓN CLÍNICA - CAPSOFT (Centro de Atención Psicológica Software)

7. Almacena la información de la cita generando un nuevo registro.

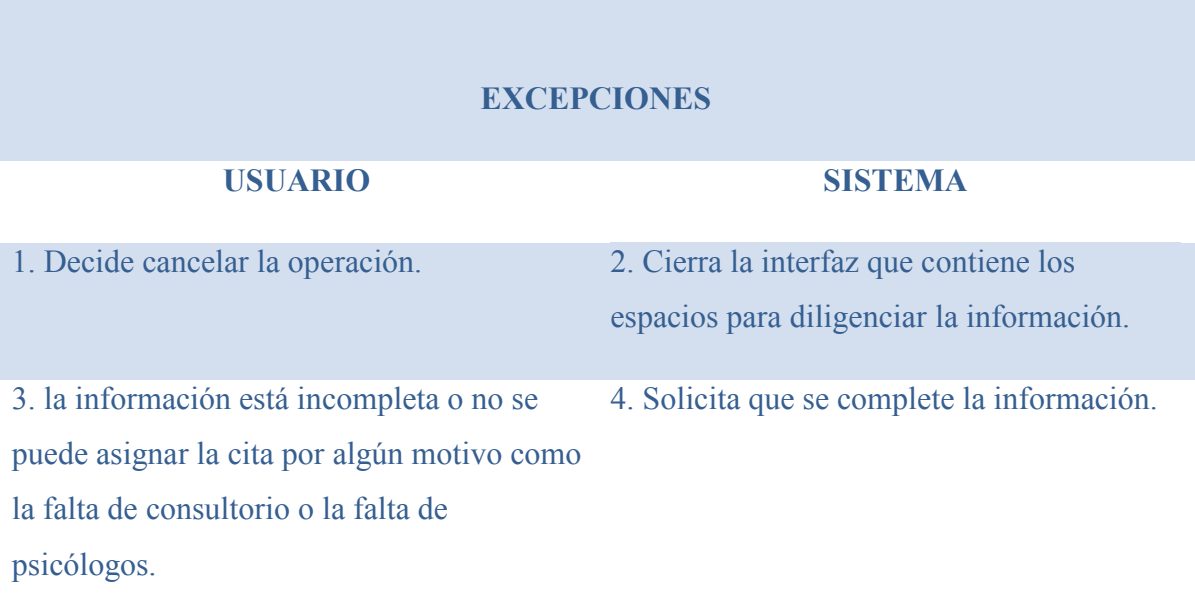

# CASO DE USO: MODIFICAR CITAS

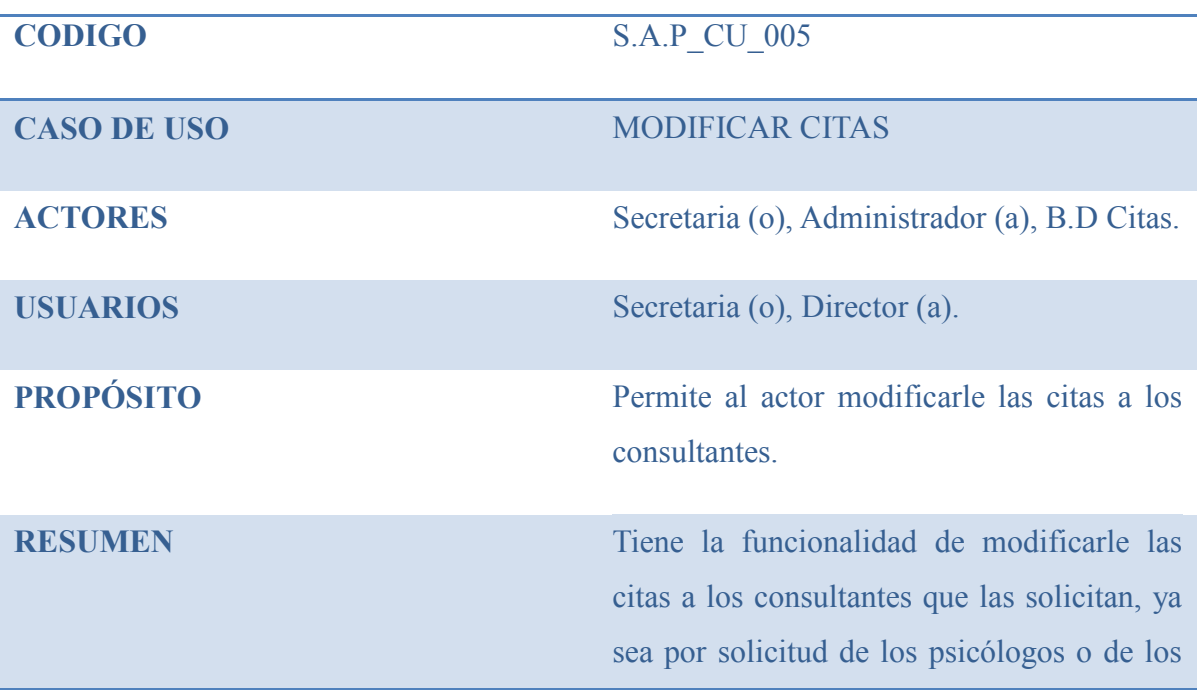

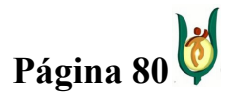

# INGENIERÍA DE SISTEMAS Y TELECOMUNICACIONES

SISTEMA DE INFORMACIÓN PARA LA GESTIÓN DE LA INFORMACIÓN CLÍNICA - CAPSOFT (Centro de Atención Psicológica Software)

pacientes.

PRECONDICIONES Para ejecutar este caso de uso, el actor debió haberse validado primero ante el sistema y el consultante o psicólogo debió haber solicitado la modificación de una cita.

#### **PROCESO**

#### USUARIO SISTEMA

1. Este caso de uso inicia cuando el actor 2. Muestra una interfaz donde se solicita necesita realizar la modificación de una ingresar el número de identificación del determinada cita. paciente que tiene la cita, para modificarla. 3. la secretaria ingresa el número de 4. Captura la información. identificación. 5. la secretaria elige consultar el registro. 6. Verifica que la información requerida este completa, que el número de identificación sea un entero y que haya una

cita con el número de identificación del paciente.

7. Modifica la cita de acuerdo a la nueva información suministrada por el paciente. 8. Muestra una interfaz con la información de la cita que se tiene actualmente almacenada (Ver S.A.P\_CU\_004 Proceso

#3). 9. Elige modificar el registro. 10. Captura la información. 11. Verifica que la información este 12. Almacena la nueva información de la

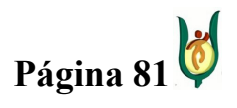

# INGENIERÍA DE SISTEMAS Y TELECOMUNICACIONES

SISTEMA DE INFORMACIÓN PARA LA GESTIÓN DE LA INFORMACIÓN CLÍNICA - CAPSOFT (Centro de Atención Psicológica Software)

completa como también la disponibilidad de cita. psicólogo y consultorio con respecto a los parámetros nuevos que se dieron para la cita.

#### **EXCEPCIONES**

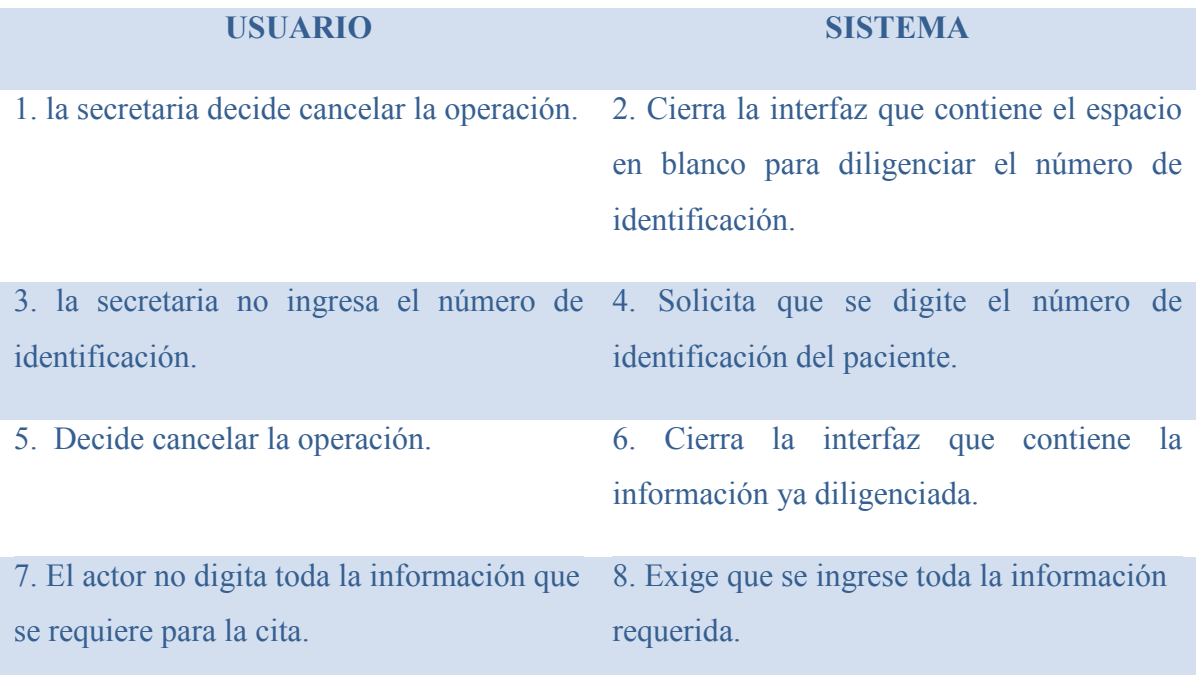

# CASO DE USO: CANCELAR CITAS

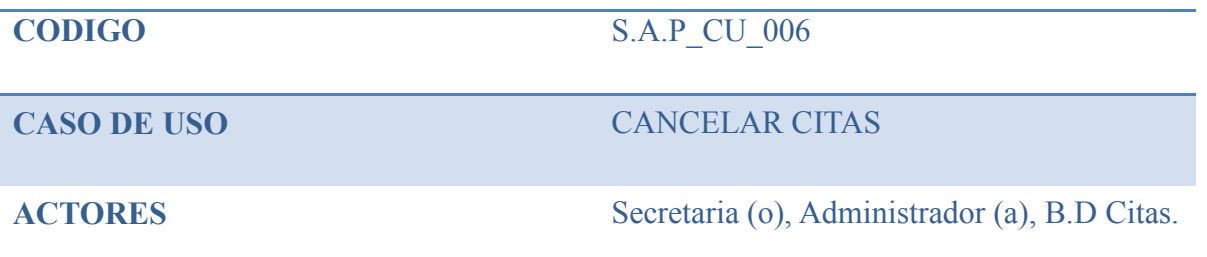

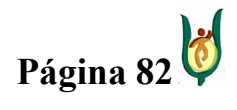

# INGENIERÍA DE SISTEMAS Y TELECOMUNICACIONES

SISTEMA DE INFORMACIÓN PARA LA GESTIÓN DE LA INFORMACIÓN CLÍNICA - CAPSOFT (Centro de Atención Psicológica Software)

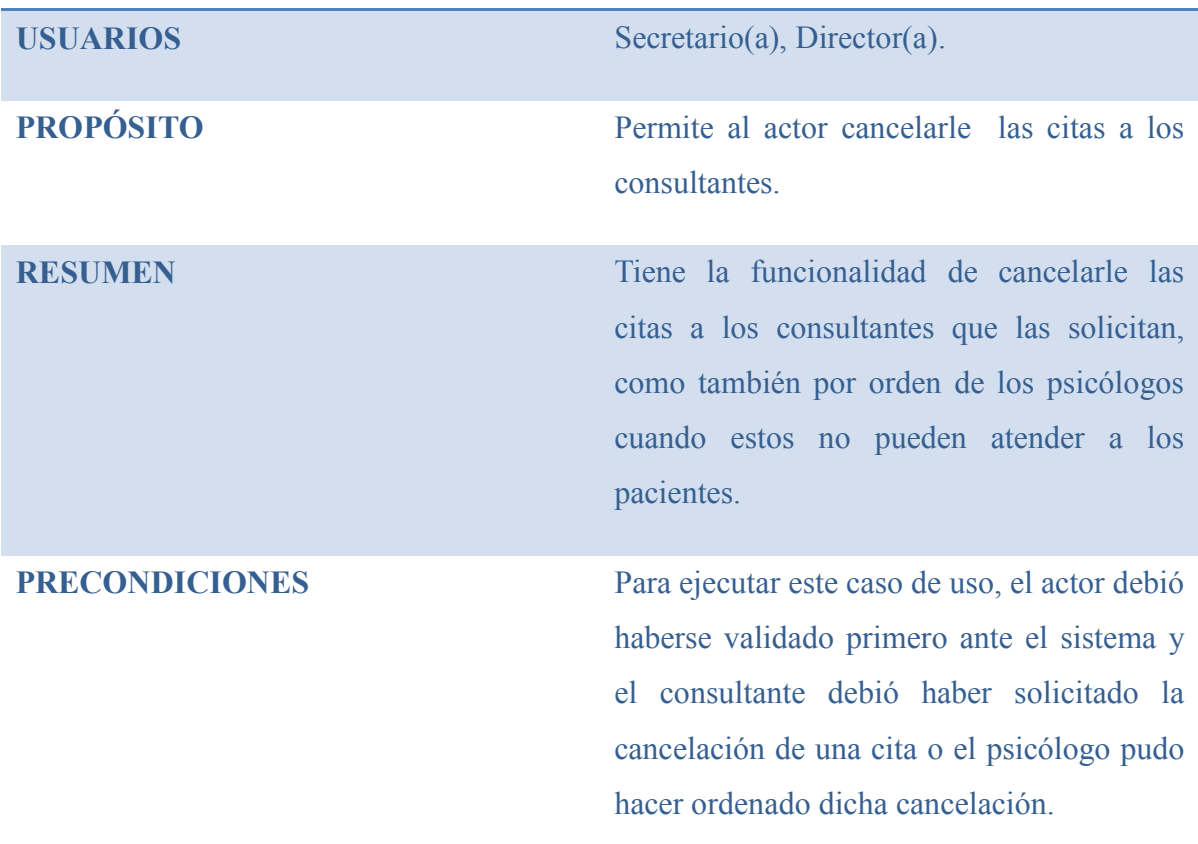

#### PROCESO

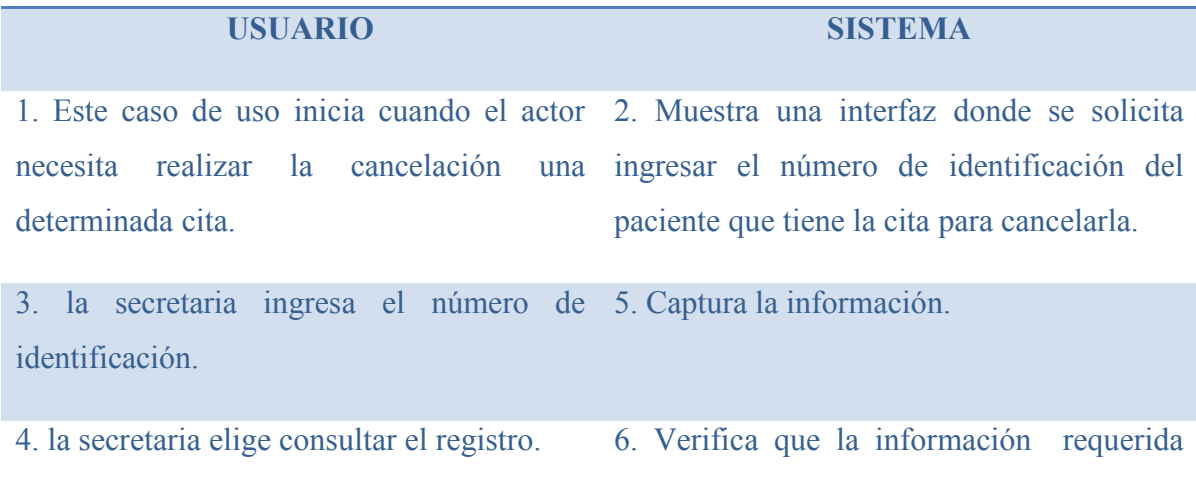

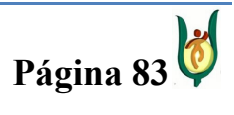

# INGENIERÍA DE SISTEMAS Y TELECOMUNICACIONES

SISTEMA DE INFORMACIÓN PARA LA GESTIÓN DE LA INFORMACIÓN CLÍNICA - CAPSOFT (Centro de Atención Psicológica Software)

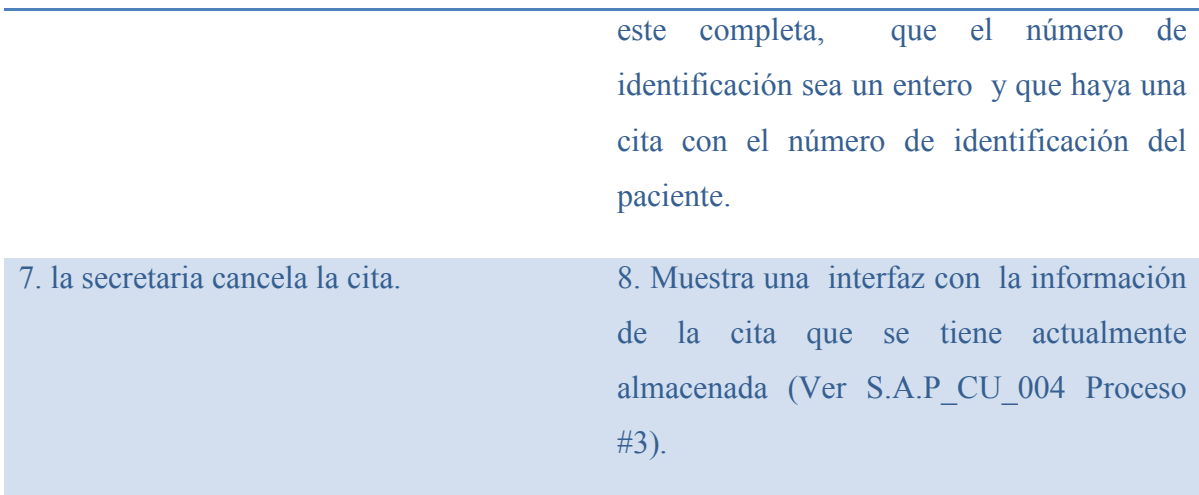

# **EXCEPCIONES**

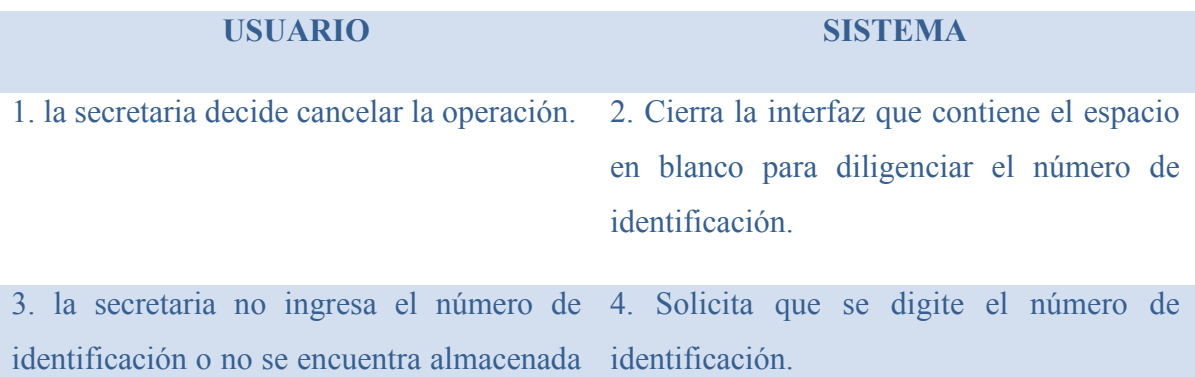

una cita.

# CASO DE USO: CONSULTAR CITAS

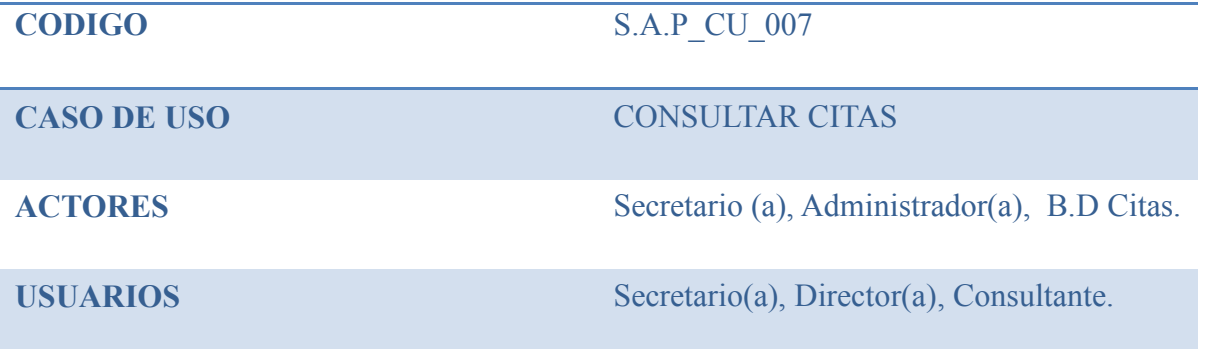

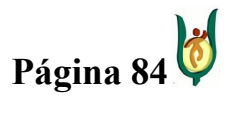

# INGENIERÍA DE SISTEMAS Y TELECOMUNICACIONES

SISTEMA DE INFORMACIÓN PARA LA GESTIÓN DE LA INFORMACIÓN CLÍNICA - CAPSOFT (Centro de Atención Psicológica Software)

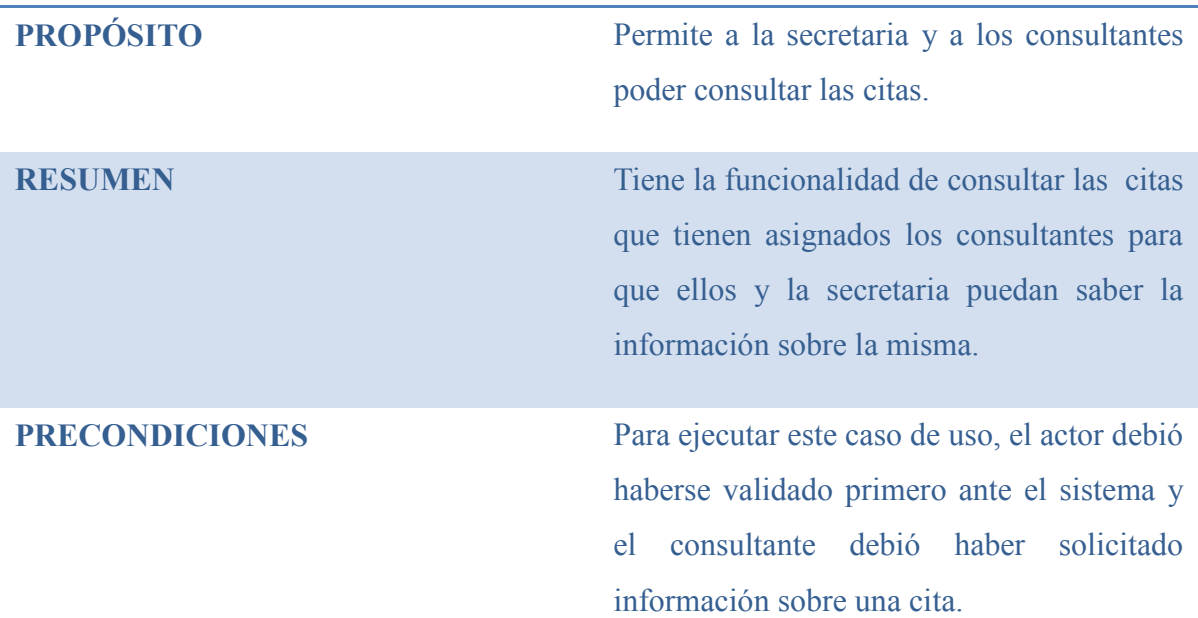

#### PROCESO

# USUARIO SISTEMA 1. Este caso de uso inicia cuando el 2. Muestra una interfaz donde se solicita consultante o psicólogo(a), necesita saber ingresar el número de identificación del información sobre una determinada cita. paciente que tiene la cita para consultarla. 3. Ingresa el número de identificación. 4. Captura la información. 5. la secretaria elige consultar el registro. 6. Verifica que la información requerida este completa, que el número de identificación sea un entero y que haya una cita con el número de identificación del consultante.

7. Muestra una interfaz con la información de la(s) cita(s) que se tienen actualmente almacenadas (Ver S.A.P\_CU\_004 Proceso

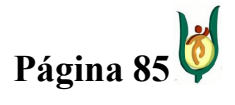

# INGENIERÍA DE SISTEMAS Y TELECOMUNICACIONES

SISTEMA DE INFORMACIÓN PARA LA GESTIÓN DE LA INFORMACIÓN CLÍNICA - CAPSOFT (Centro de Atención Psicológica Software)

# $#3).$

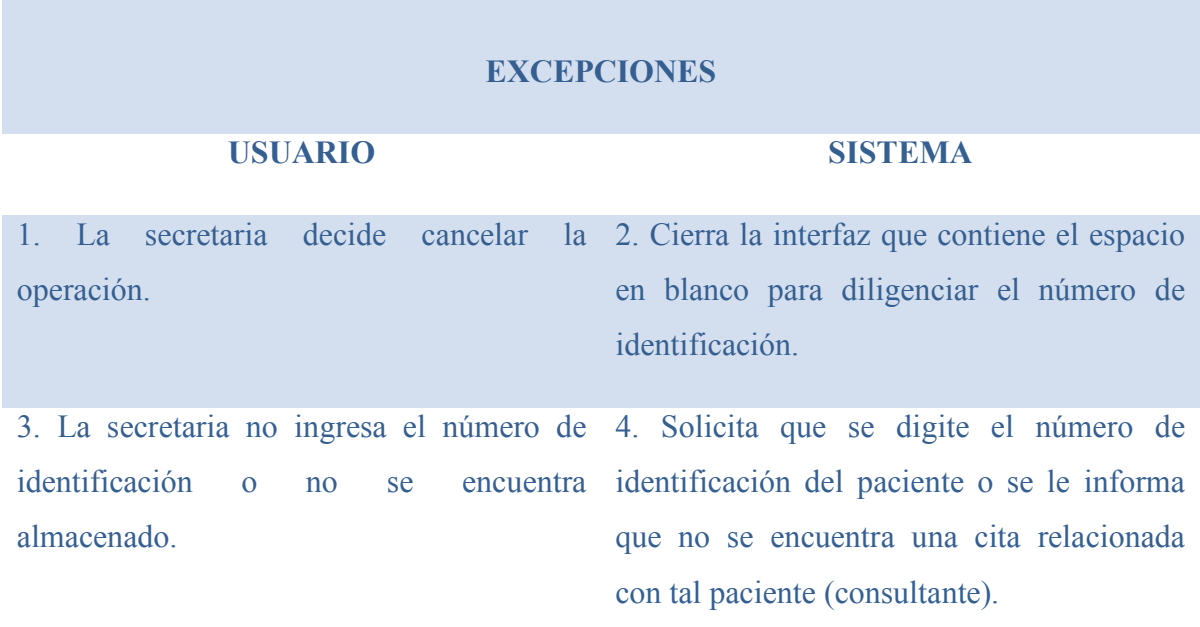

# CASO DE USO: GESTIONAR RECIBOS

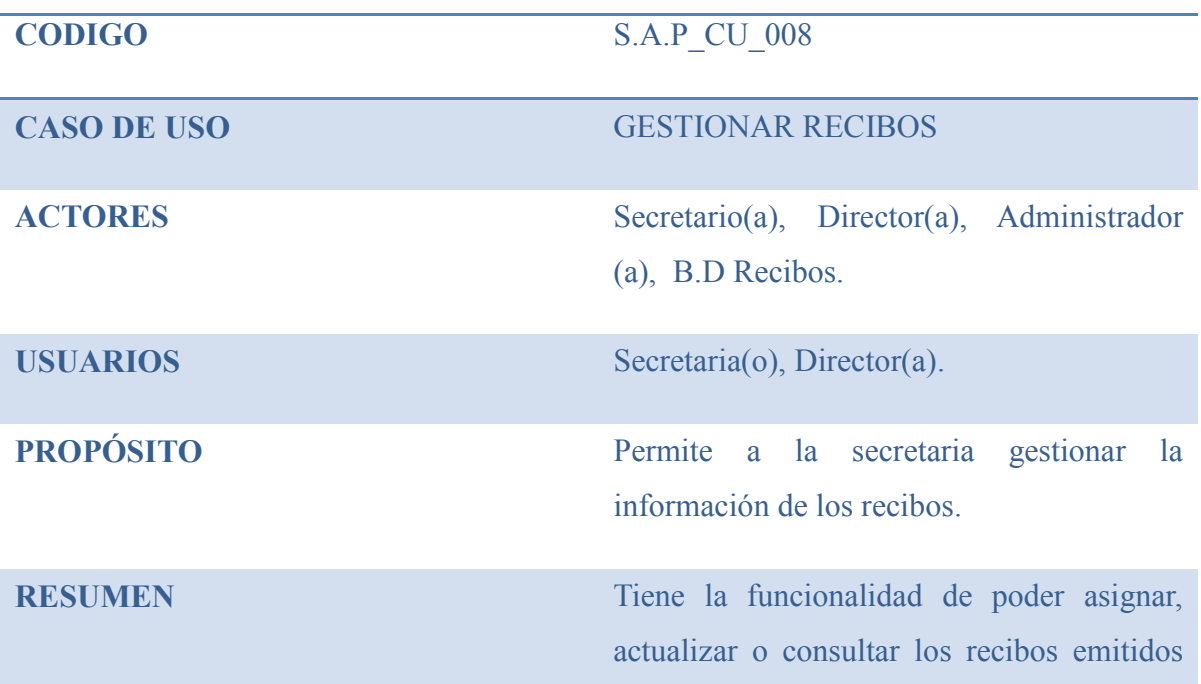

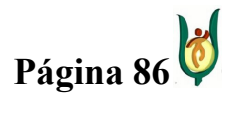

# INGENIERÍA DE SISTEMAS Y TELECOMUNICACIONES

SISTEMA DE INFORMACIÓN PARA LA GESTIÓN DE LA INFORMACIÓN CLÍNICA - CAPSOFT (Centro de Atención Psicológica Software)

por tesorería sobre los consultantes.

PRECONDICIONES Para ejecutar este caso de uso el actor debió haberse validado primero ante el sistema.

#### PROCESO

#### USUARIO SISTEMA

1. Este caso de uso inicia cuando se decide 2. Muestra una interfaz donde se podrá administrar la información sobre los gestionar la información del procedimiento procedimientos. determinado.

3. Podrá realizar una de las siguientes operaciones:

- a) Almacenar recibos.
- b) Actualizar recibos.
- c) Consultar Recibos

# EXCEPCIONES

# USUARIO SISTEMA

1. El actor no decide realizar ninguna 2. El sistema muestra la ventana inicial que operación. le corresponde al tipo de usuario.

POST-CONDICION No aplica

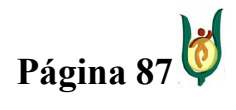

# INGENIERÍA DE SISTEMAS Y TELECOMUNICACIONES

SISTEMA DE INFORMACIÓN PARA LA GESTIÓN DE LA INFORMACIÓN CLÍNICA - CAPSOFT (Centro de Atención Psicológica Software)

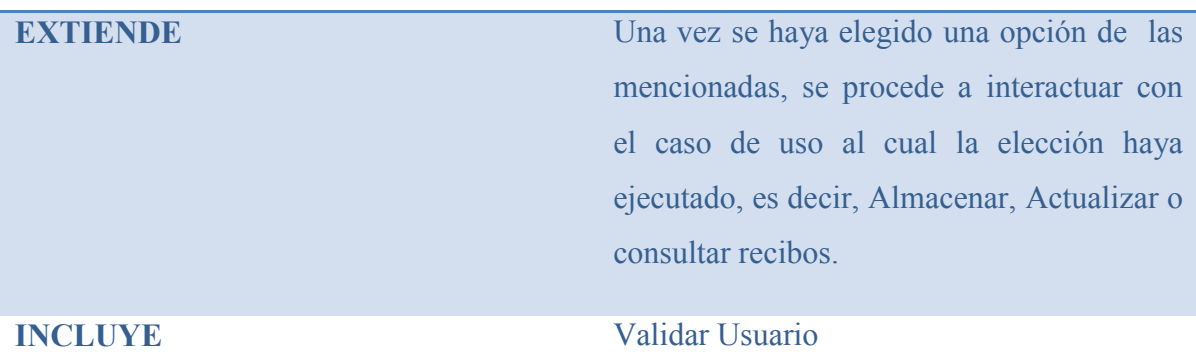

# CASO DE USO: ALMACENAR RECIBO

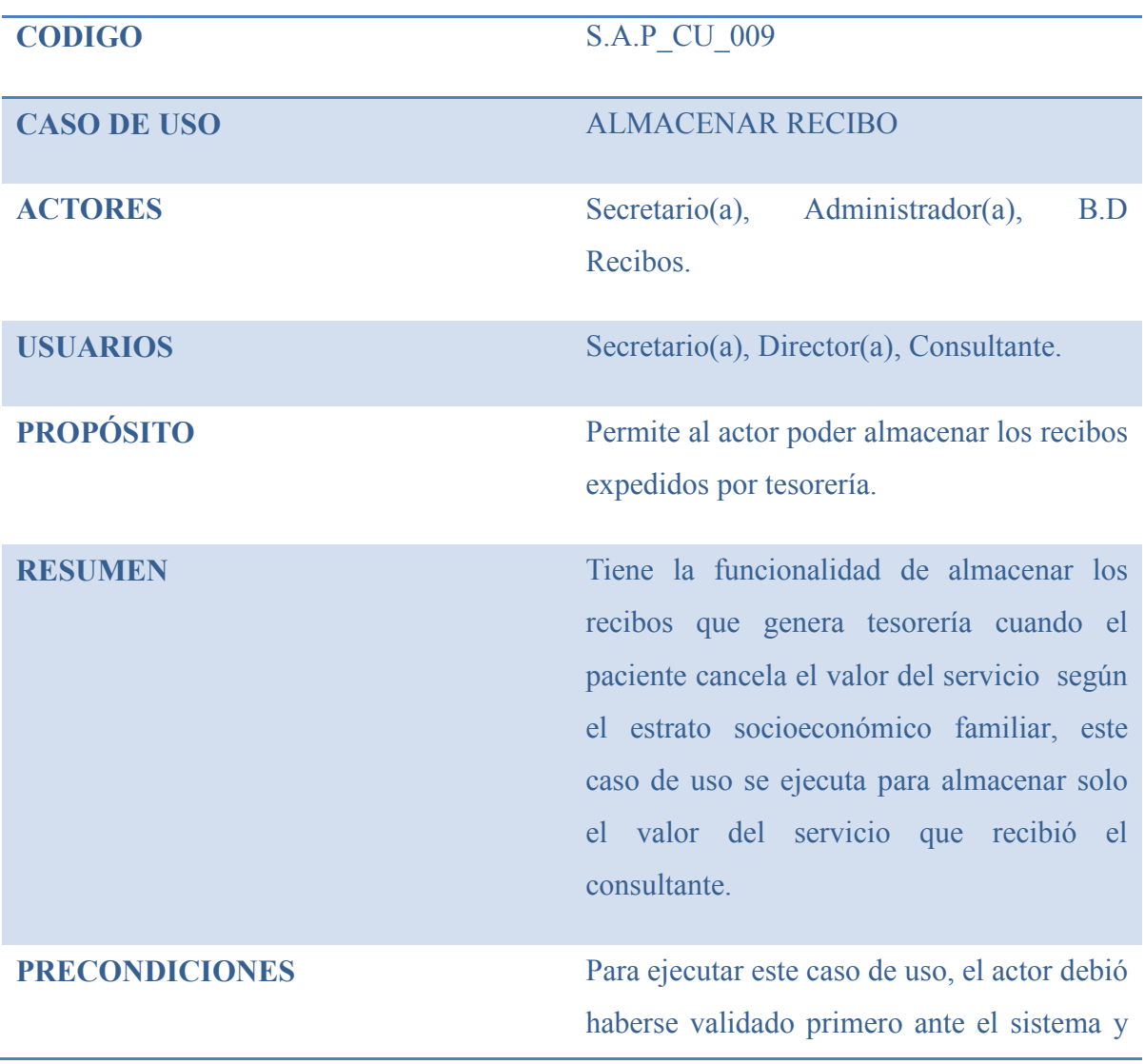

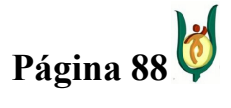

# INGENIERÍA DE SISTEMAS Y TELECOMUNICACIONES

SISTEMA DE INFORMACIÓN PARA LA GESTIÓN DE LA INFORMACIÓN CLÍNICA - CAPSOFT (Centro de Atención Psicológica Software)

> el consultante debió haber el valor del servicio en tesorería.

### **PROCESO**

#### USUARIO SISTEMA

\$ 0 pesos, que los números de

1. Este caso de uso inicia cuando el actor 2. Muestra una interfaz donde contiene necesita almacenar un recibo. espacios en blanco para diligenciar.

3. Ingresa los datos requeridos para 4. Verifica que el valor del recibo sea mayor almacenar el recibo como lo son: el número de identificación, Primer apellido, Segundo identificación sean enteros que exista un apellido y Nombre del paciente como paciente con ese número de identificación y también el código, la fecha diligenciamiento y el valor del recibo. de que no exista un recibo con ese código

5. Elige guardar el registro. 6. Captura la información

digitado.

7. Verifica que la información requerida 8. Almacena la información del recibo este completa. generando un nuevo registro.

# **EXCEPCIONES**

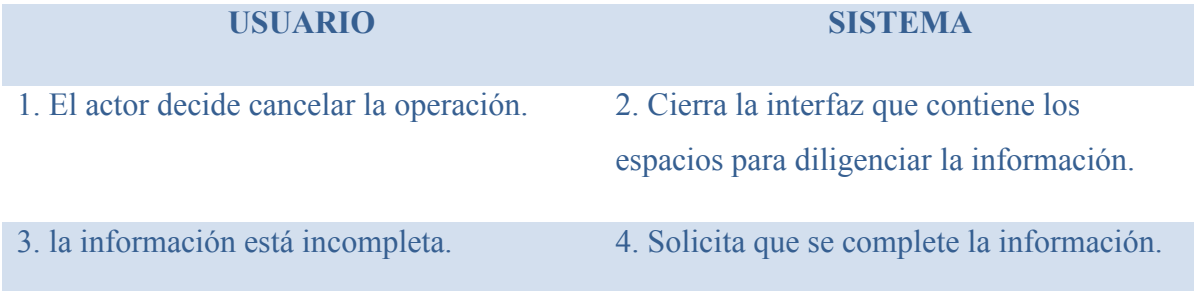

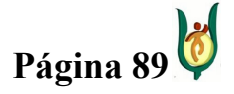

# INGENIERÍA DE SISTEMAS Y TELECOMUNICACIONES

SISTEMA DE INFORMACIÓN PARA LA GESTIÓN DE LA INFORMACIÓN CLÍNICA - CAPSOFT (Centro de Atención Psicológica Software)

# CASO DE USO: MODIFICAR RECIBO

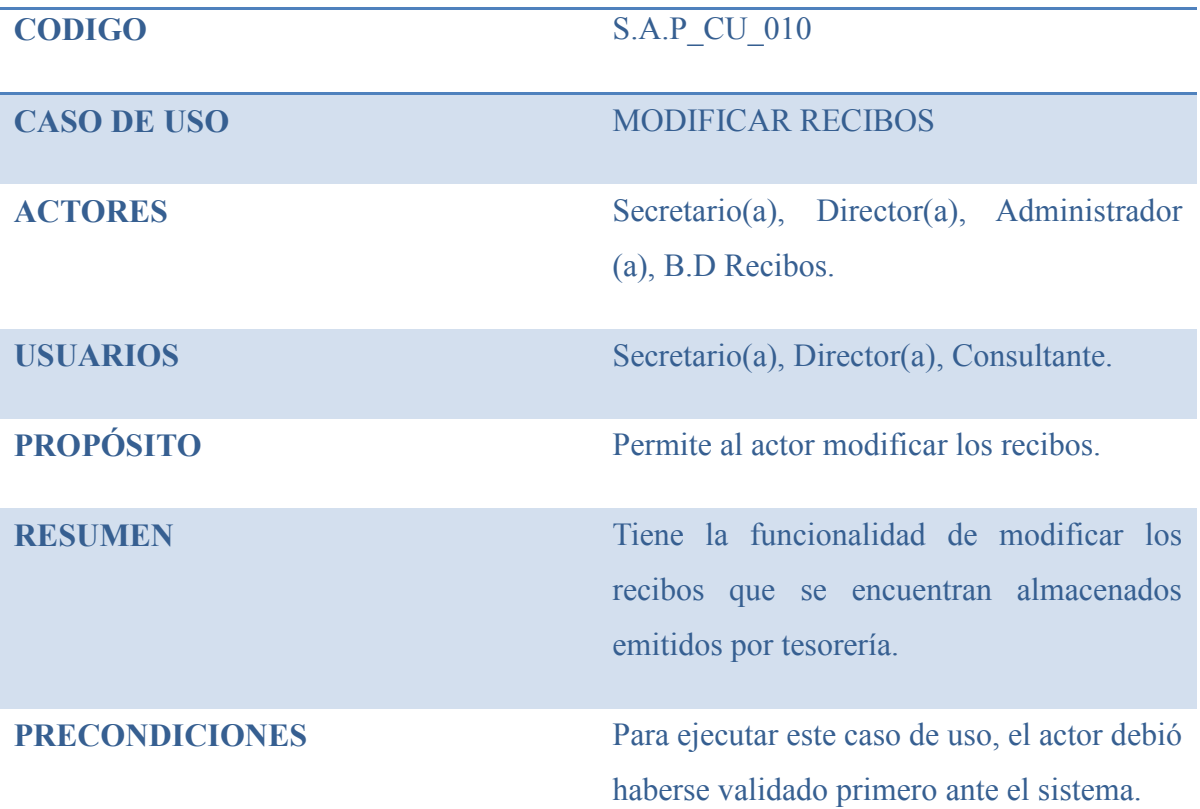

#### PROCESO

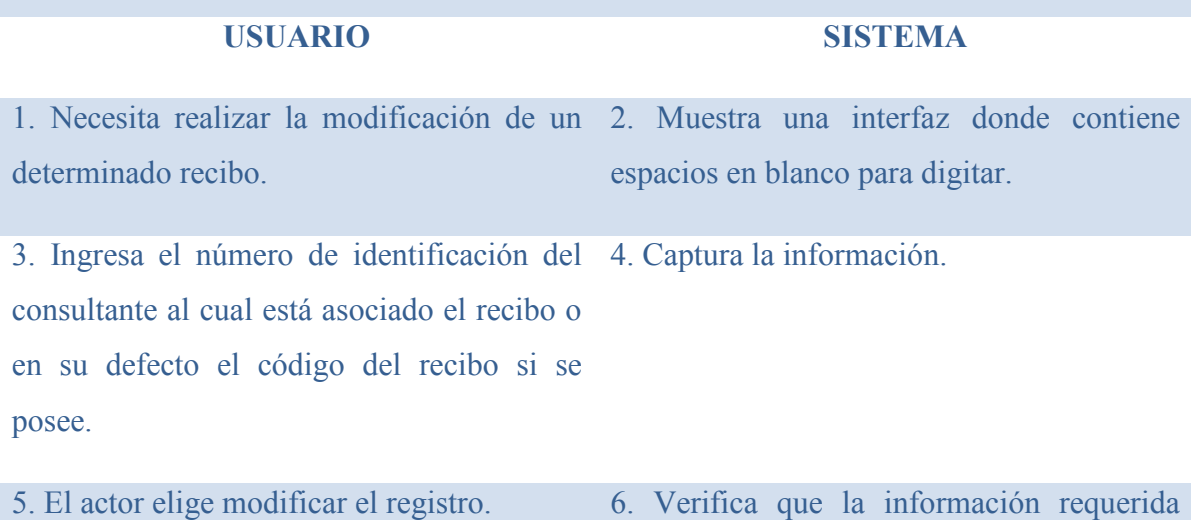

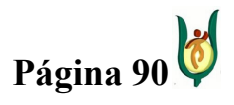

### INGENIERÍA DE SISTEMAS Y TELECOMUNICACIONES

SISTEMA DE INFORMACIÓN PARA LA GESTIÓN DE LA INFORMACIÓN CLÍNICA - CAPSOFT (Centro de Atención Psicológica Software)

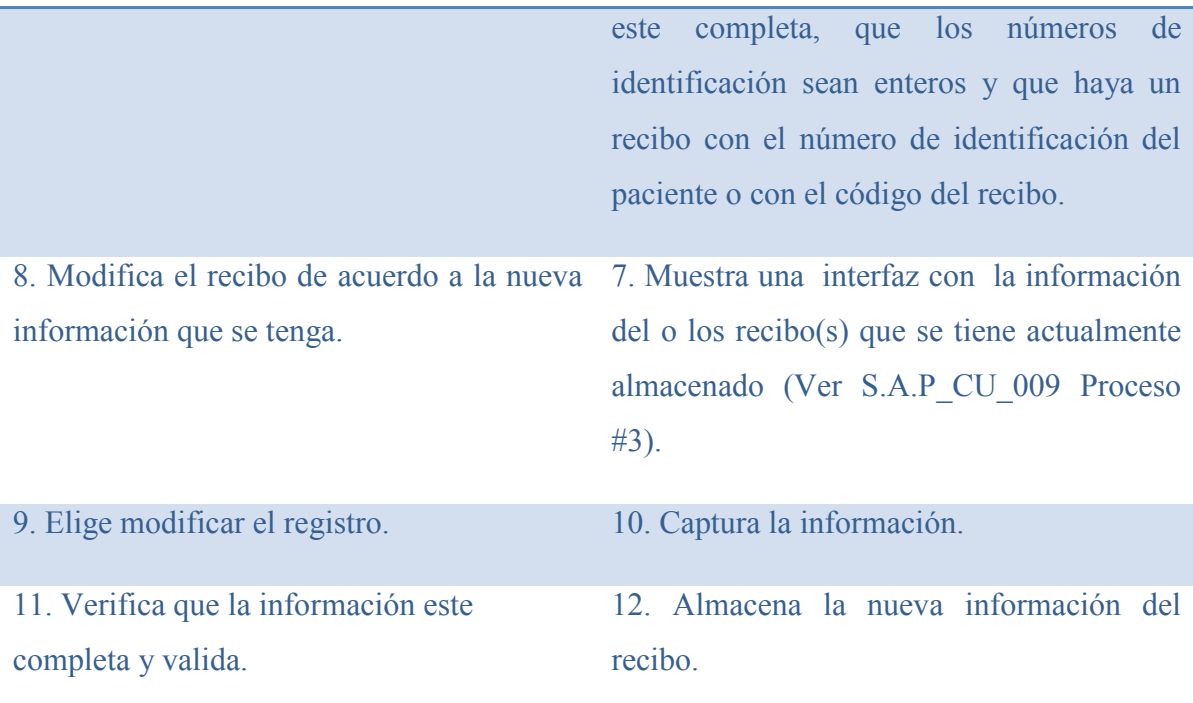

#### **EXCEPCIONES**

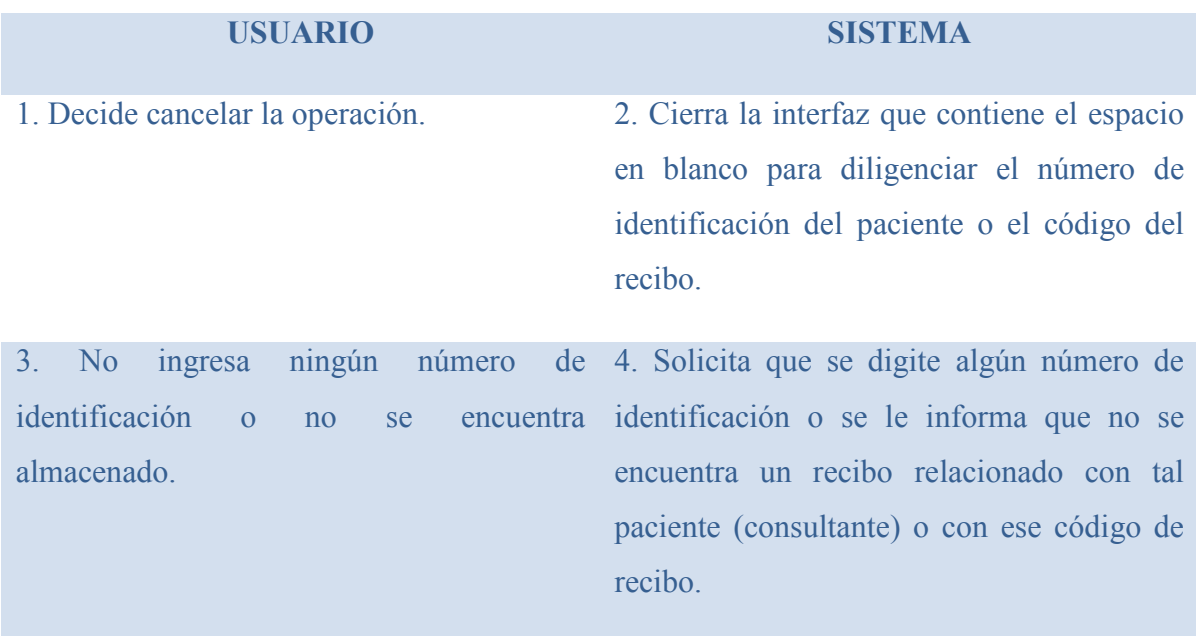

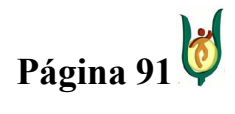

# INGENIERÍA DE SISTEMAS Y TELECOMUNICACIONES

SISTEMA DE INFORMACIÓN PARA LA GESTIÓN DE LA INFORMACIÓN CLÍNICA - CAPSOFT (Centro de Atención Psicológica Software)

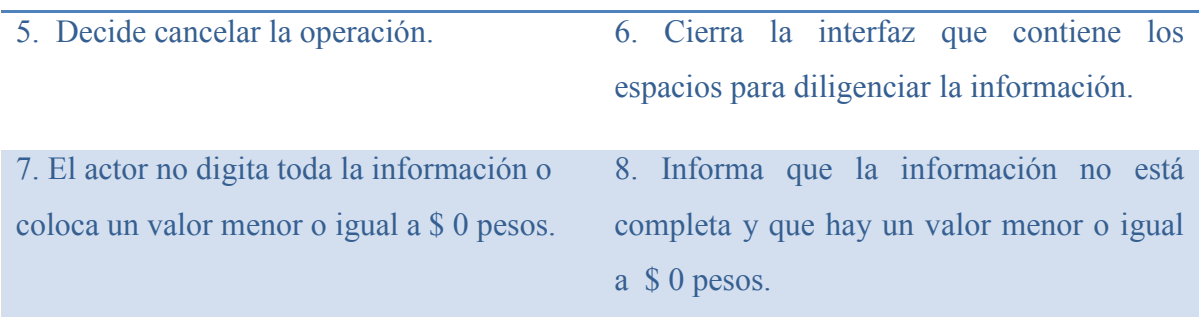

# CASO DE USO: CONSULTAR RECIBO

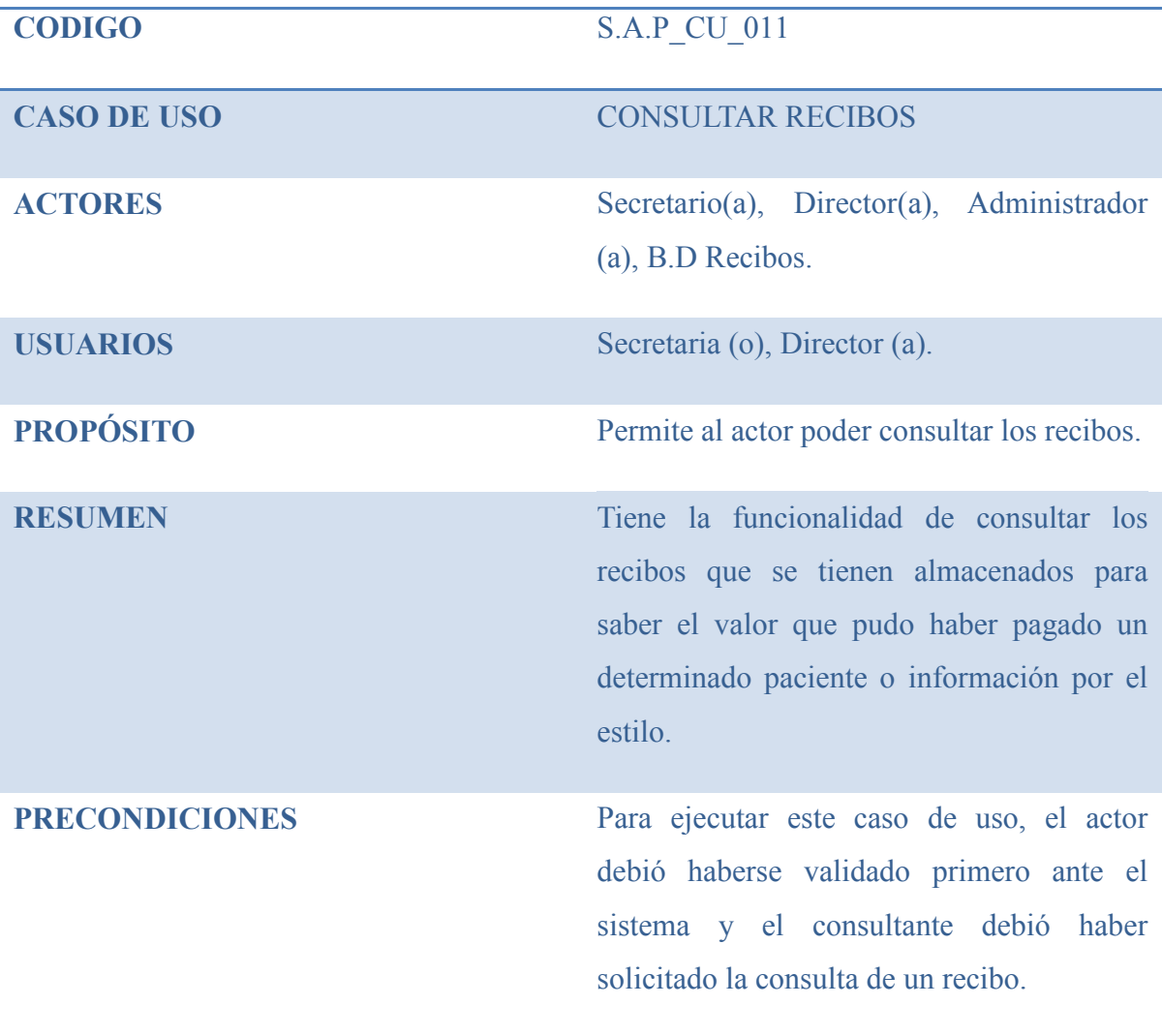

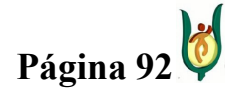

# INGENIERÍA DE SISTEMAS Y TELECOMUNICACIONES

SISTEMA DE INFORMACIÓN PARA LA GESTIÓN DE LA INFORMACIÓN CLÍNICA - CAPSOFT (Centro de Atención Psicológica Software)

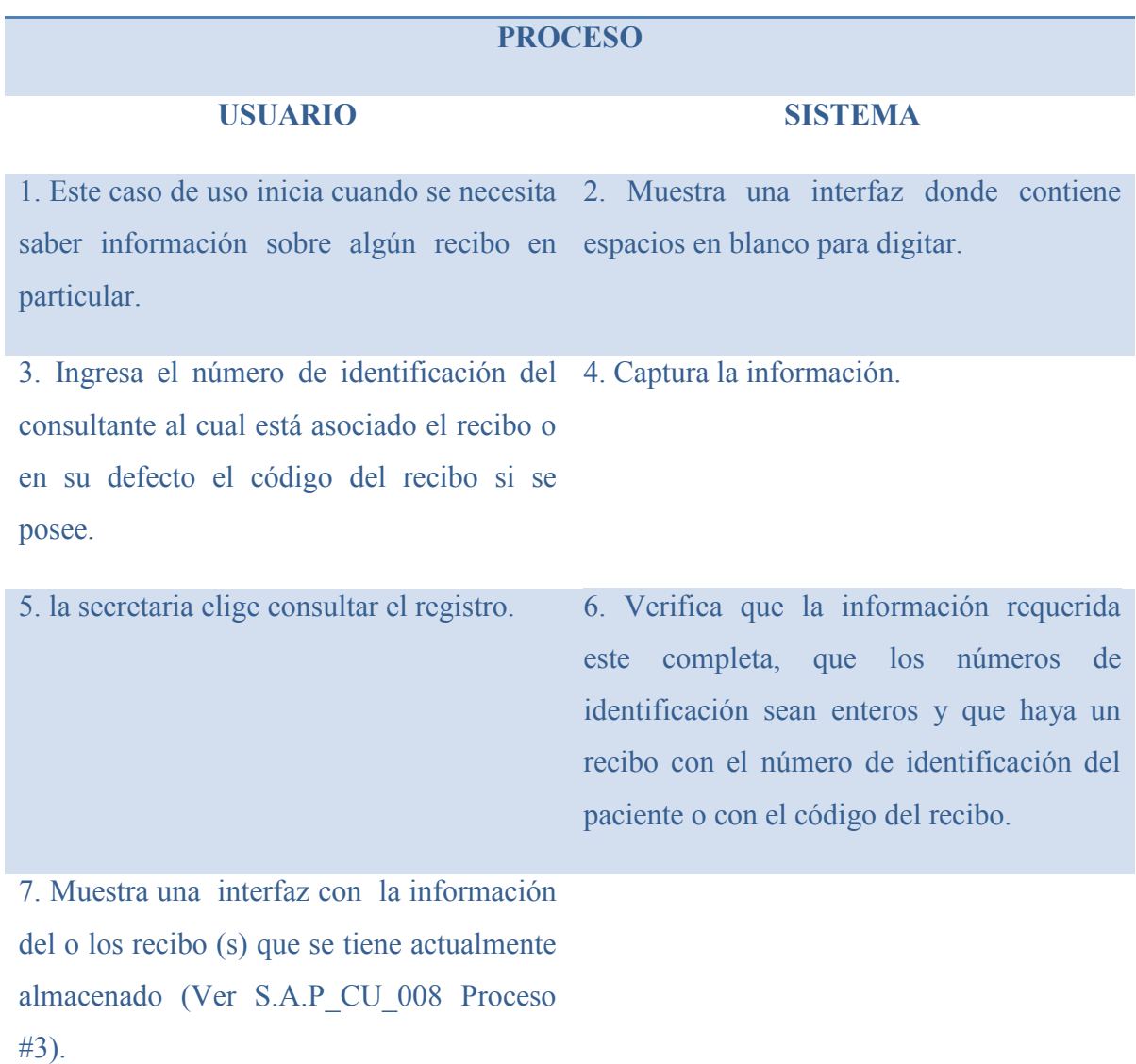

#### **EXCEPCIONES**

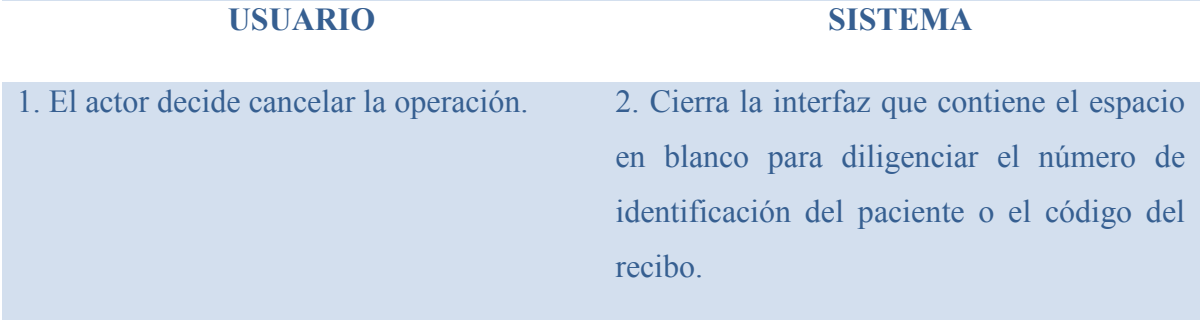

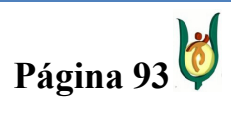

# INGENIERÍA DE SISTEMAS Y TELECOMUNICACIONES

SISTEMA DE INFORMACIÓN PARA LA GESTIÓN DE LA INFORMACIÓN CLÍNICA - CAPSOFT (Centro de Atención Psicológica Software)

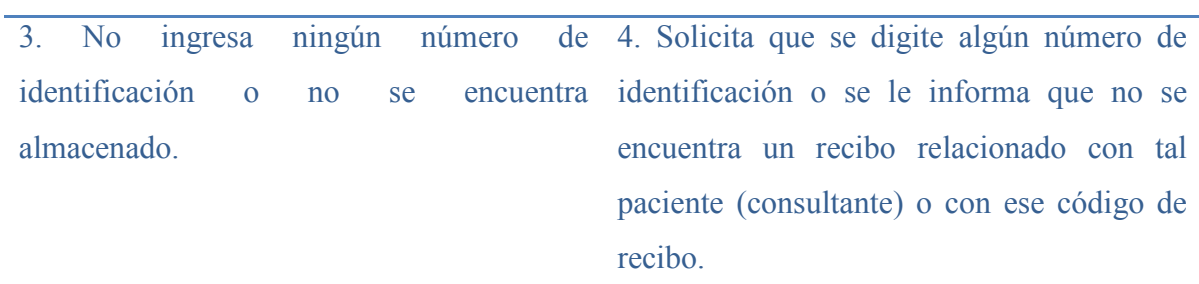

# CASO DE USO: GESTIONAR HORARIOS

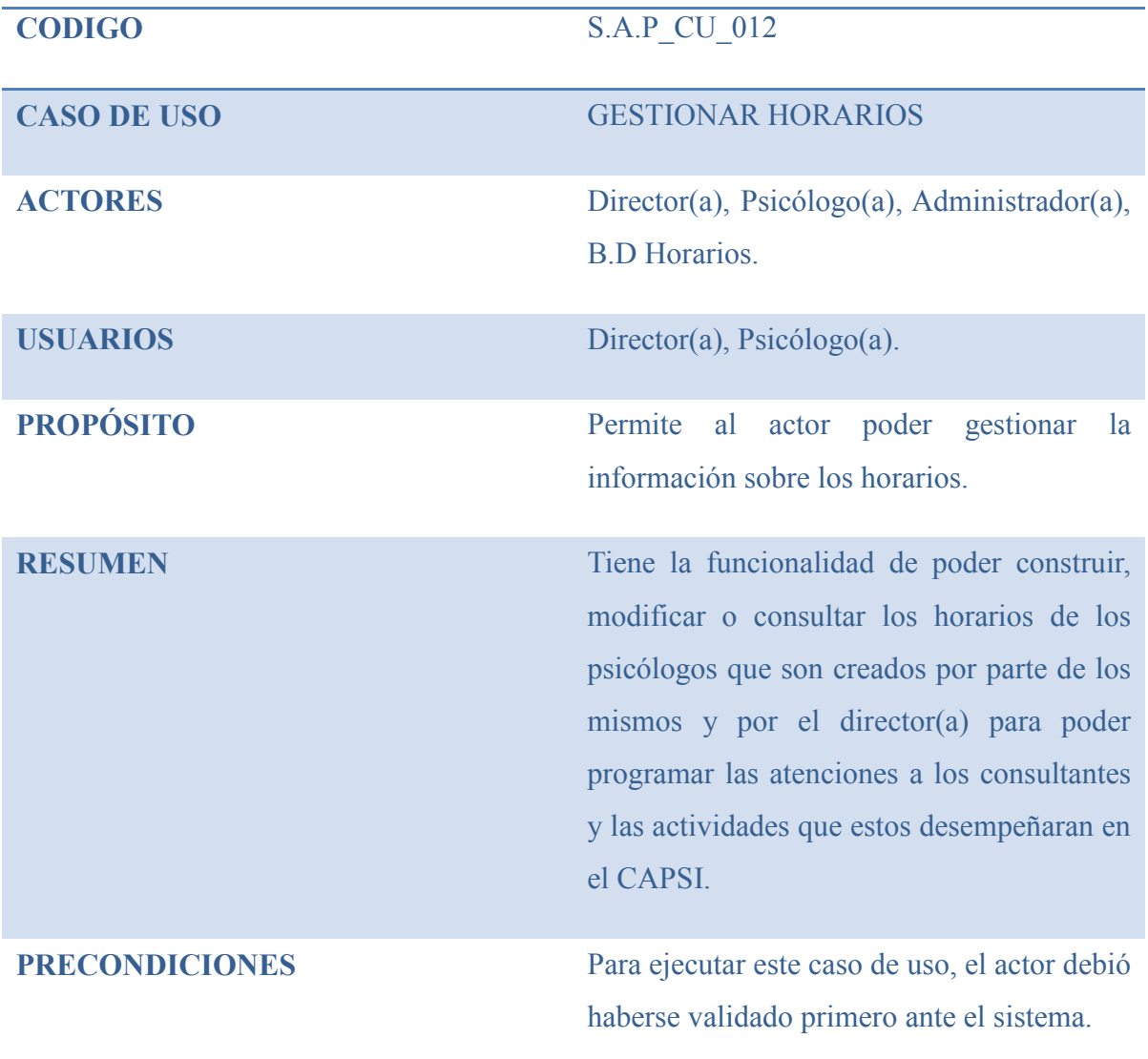

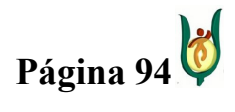

# INGENIERÍA DE SISTEMAS Y TELECOMUNICACIONES

SISTEMA DE INFORMACIÓN PARA LA GESTIÓN DE LA INFORMACIÓN CLÍNICA - CAPSOFT (Centro de Atención Psicológica Software)

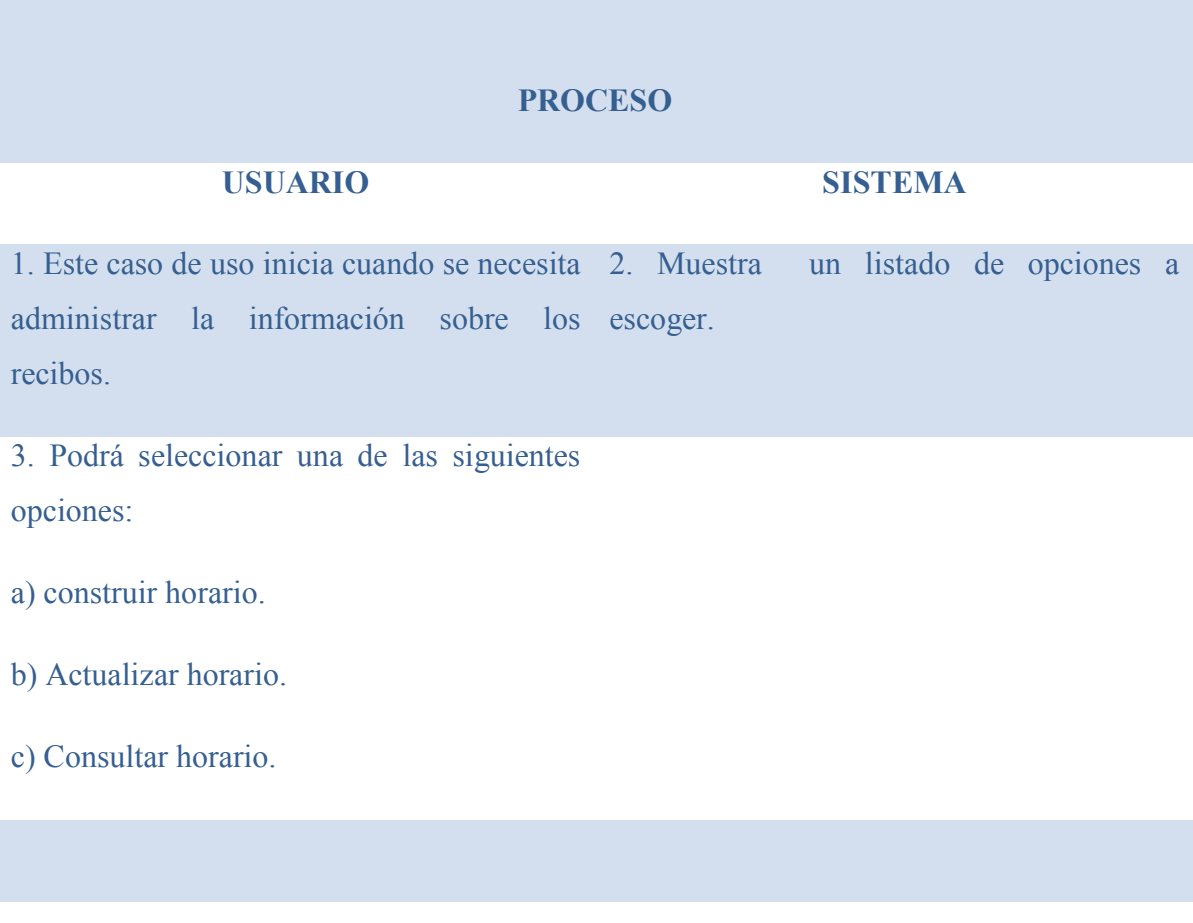

# **EXCEPCIONES**

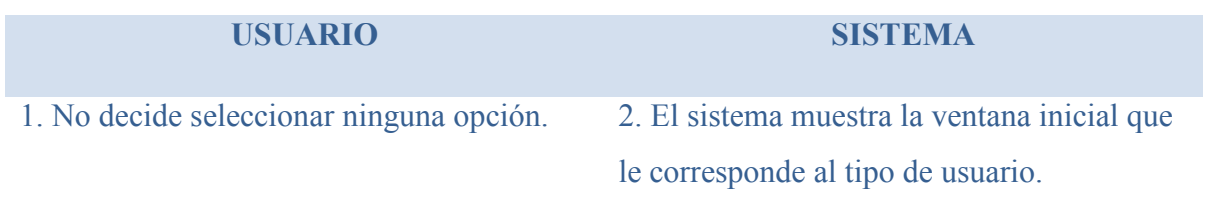

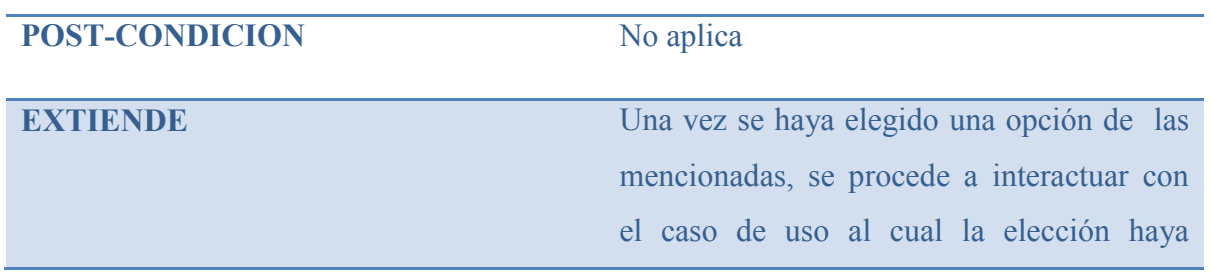

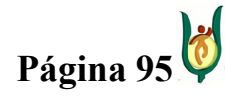

### INGENIERÍA DE SISTEMAS Y TELECOMUNICACIONES

SISTEMA DE INFORMACIÓN PARA LA GESTIÓN DE LA INFORMACIÓN CLÍNICA - CAPSOFT (Centro de Atención Psicológica Software)

> ejecutado, es decir, Construir, Actualizar o consultar horario.

INCLUYE Validar Usuario

#### CASO DE USO: CONSTRUIR HORARIO

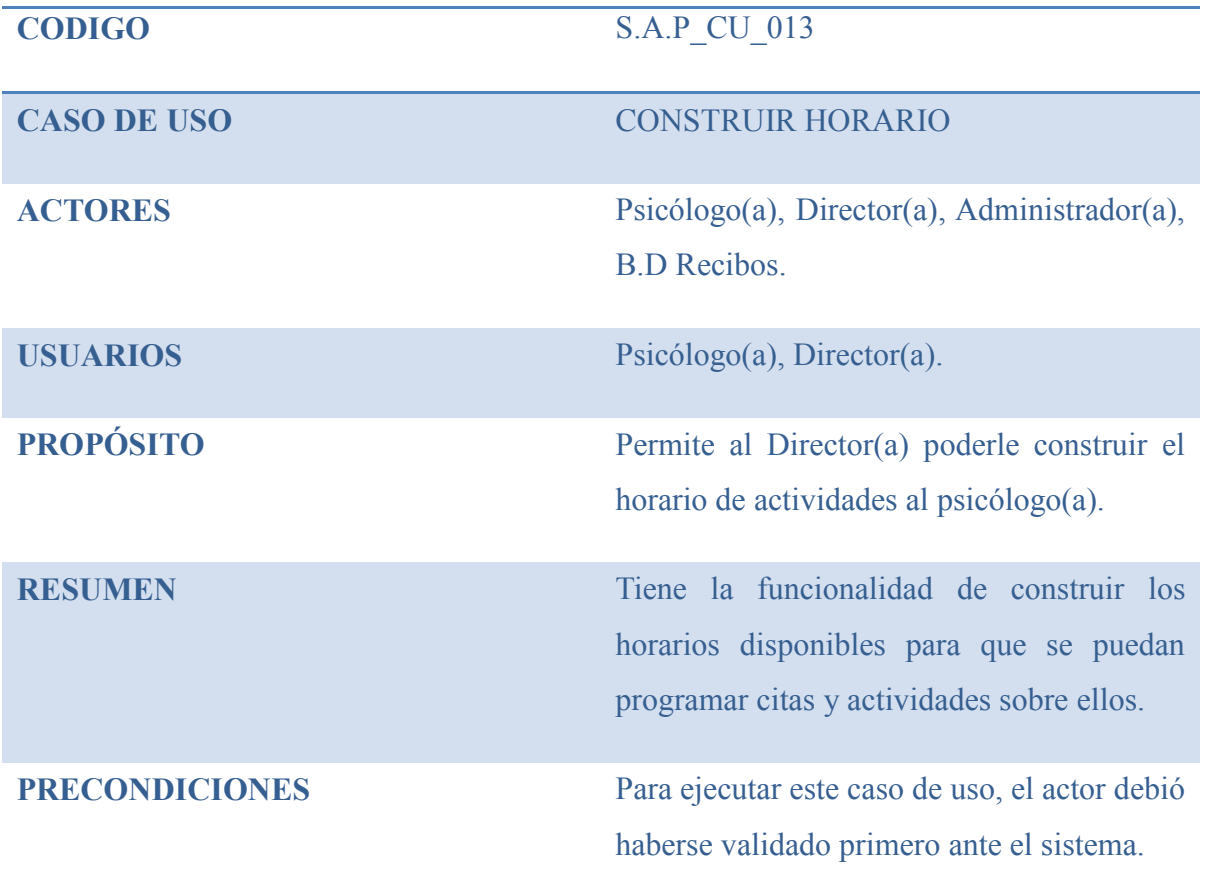

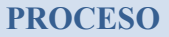

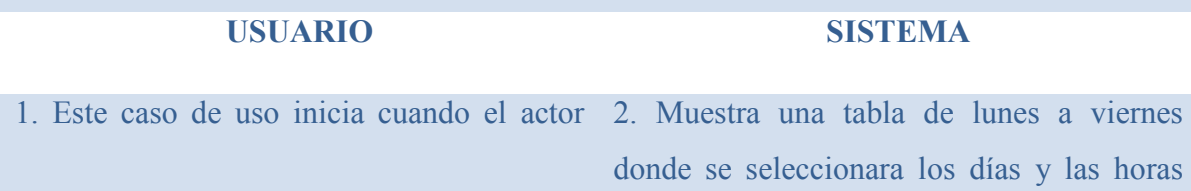

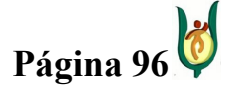

#### INGENIERÍA DE SISTEMAS Y TELECOMUNICACIONES

SISTEMA DE INFORMACIÓN PARA LA GESTIÓN DE LA INFORMACIÓN CLÍNICA - CAPSOFT (Centro de Atención Psicológica Software)

3. Ingresa el número de identificación del empleado y en cada cruce de Día contra Hora el tipo de actividad que se desempeñara ya sea Disponible para cita = el psicólogo se encuentra en la institución disponible para la atención de los usuarios. Consulta = el psicólogo tiene asignada una consulta. No disponible = el psicólogo no se encuentra en la institución. Reunión administrativa = el psicólogo tiene programada una reunión institucional de carácter administrativo. Estudio de caso = el psicólogo se encuentra en presentación de casos clínicos – espacio académico. Revisión de temas clínicos = el psicólogo se encuentra en el espacio académico asignado para la revisión de temas clínicos.

Comunidad = el psicólogo se encuentra realizado trabajo extramural

Taller = el psicólogo se encuentra desarrollando talleres grupales de intervención clínica o psicoeducativa, Diligenciamiento historias clínicas = el psicólogo dispone de este tiempo para el diligenciamiento de historias clínicas.

necesita crear el nuevo horario de trabajo. donde se le podrán programaran todas las actividades que se desempeñaran.

> 4. El sistema valida que exista un horario de actividades y que no haya una actividad en ese mismo espacio de hora contra tiempo previamente asignada.

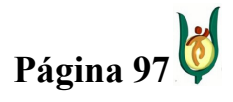

# INGENIERÍA DE SISTEMAS Y TELECOMUNICACIONES

SISTEMA DE INFORMACIÓN PARA LA GESTIÓN DE LA INFORMACIÓN CLÍNICA - CAPSOFT (Centro de Atención Psicológica Software)

5. Selecciona crear horario. 6. Captura la información.

7. Verifica que la información requerida 8. Almacena la información del horario este completa. generando un nuevo registro.

#### **EXCEPCIONES**

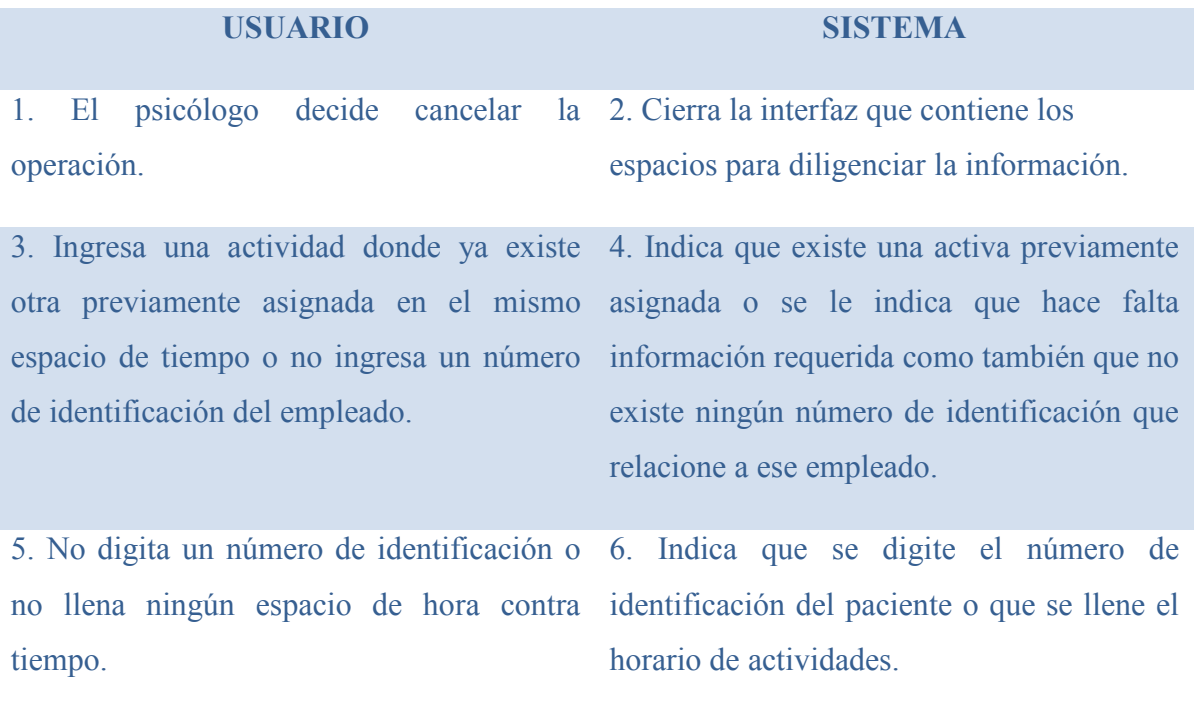

#### CASO DE USO: MODIFICAR HORARIO

CODIGO S.A.P CU\_014

**CASO DE USO MODIFICAR HORARIO** 

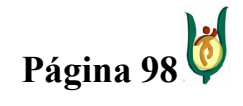

# INGENIERÍA DE SISTEMAS Y TELECOMUNICACIONES

SISTEMA DE INFORMACIÓN PARA LA GESTIÓN DE LA INFORMACIÓN CLÍNICA - CAPSOFT (Centro de Atención Psicológica Software)

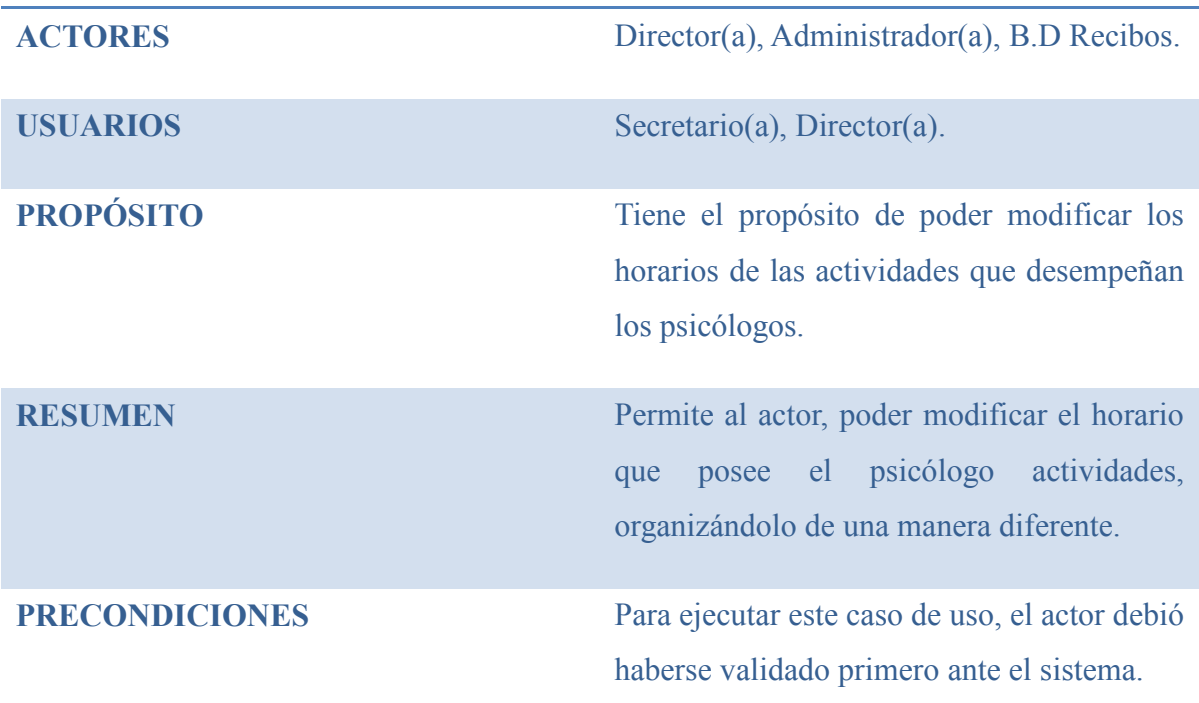

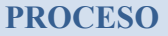

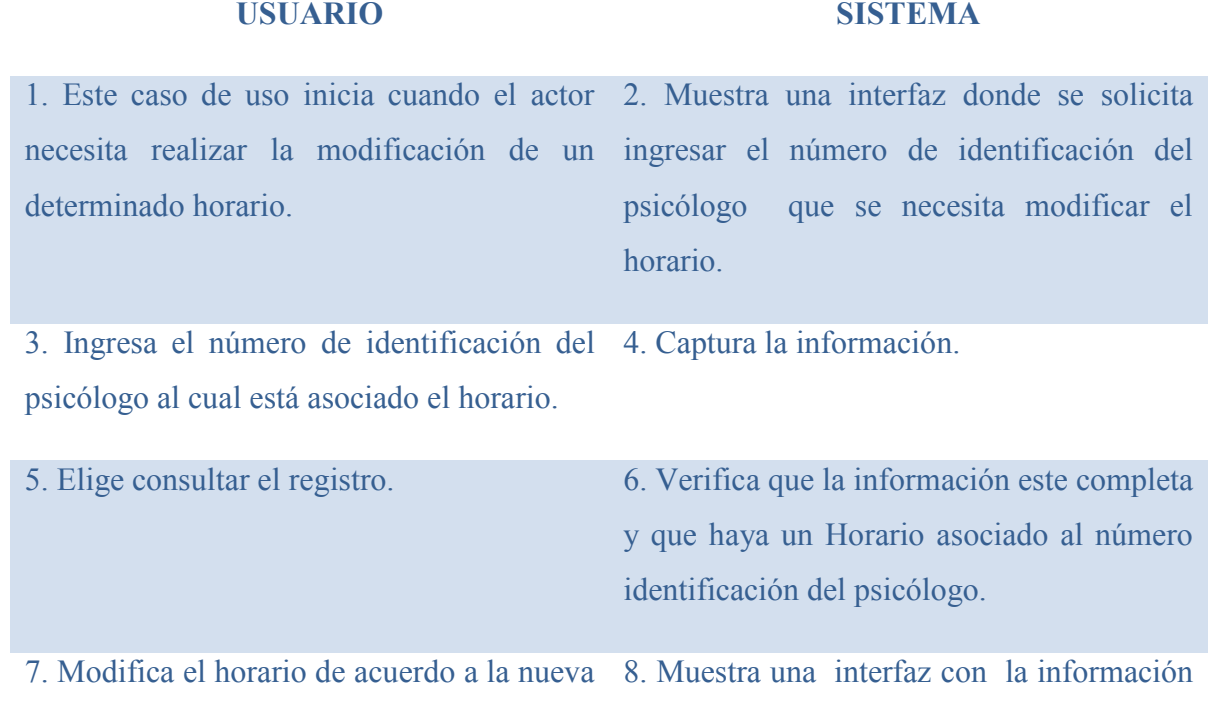

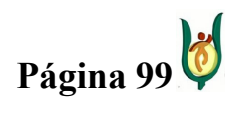

# INGENIERÍA DE SISTEMAS Y TELECOMUNICACIONES

SISTEMA DE INFORMACIÓN PARA LA GESTIÓN DE LA INFORMACIÓN CLÍNICA - CAPSOFT (Centro de Atención Psicológica Software)

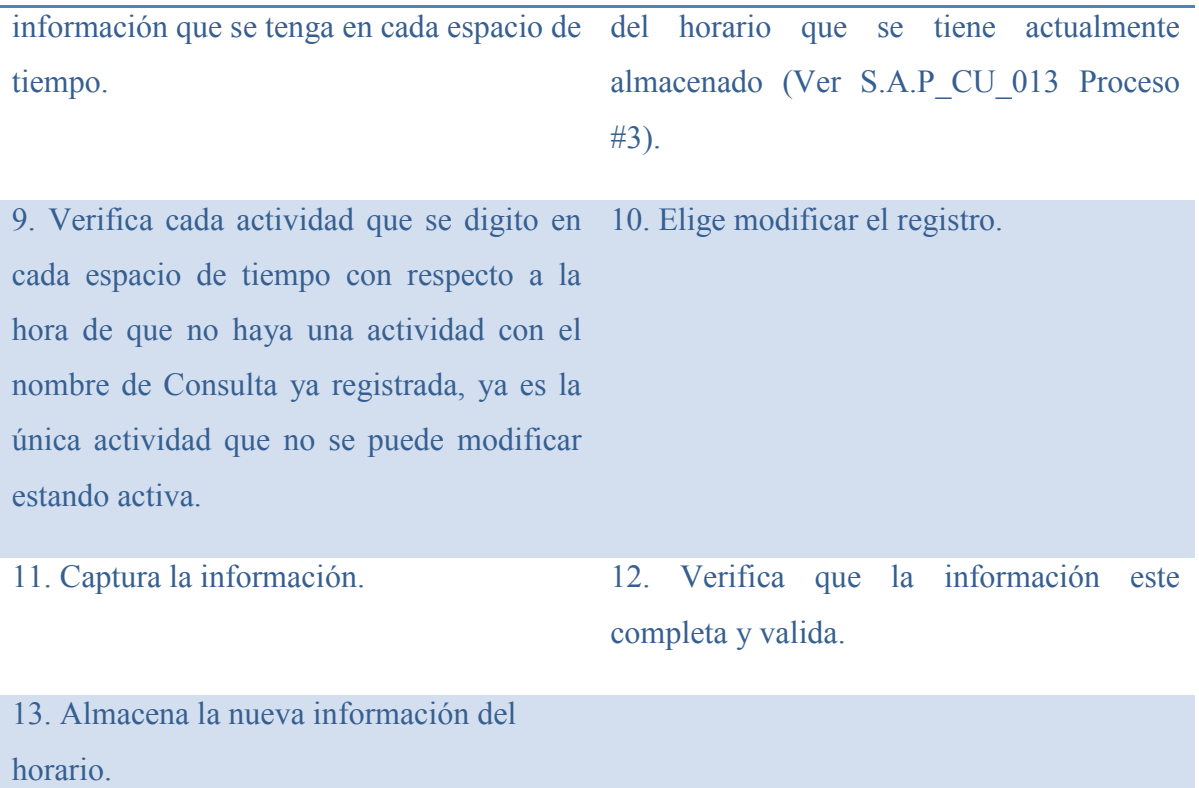

### **EXCEPCIONES**

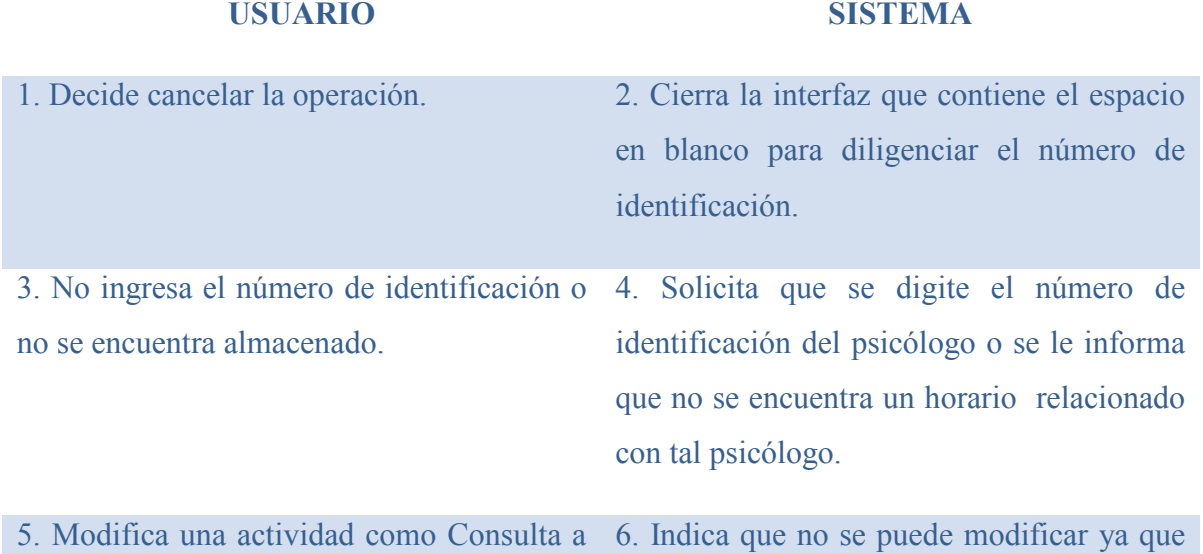

Página 100

# INGENIERÍA DE SISTEMAS Y TELECOMUNICACIONES

SISTEMA DE INFORMACIÓN PARA LA GESTIÓN DE LA INFORMACIÓN CLÍNICA - CAPSOFT (Centro de Atención Psicológica Software)

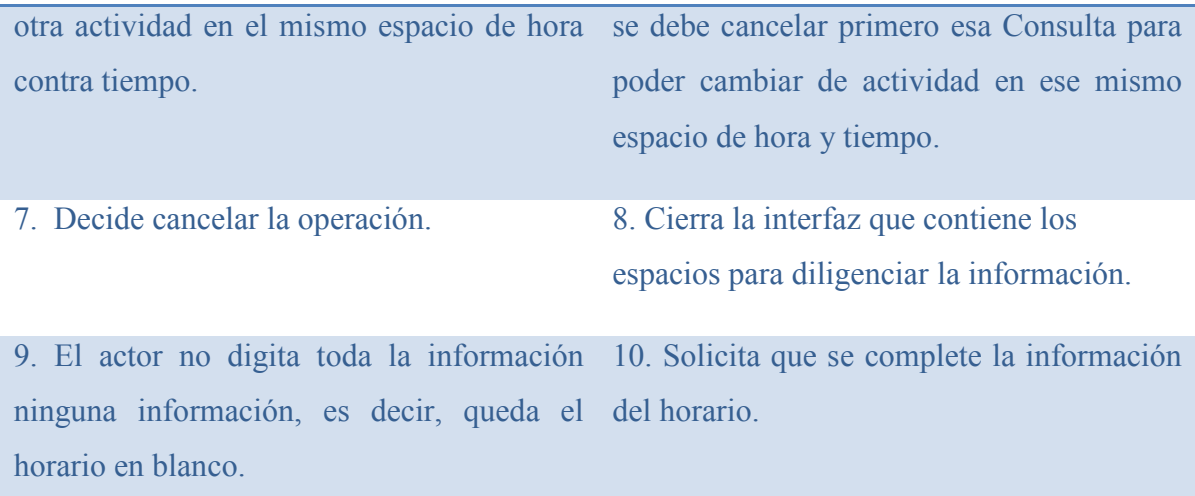

# CASO DE USO: CONSULTAR HORARIO

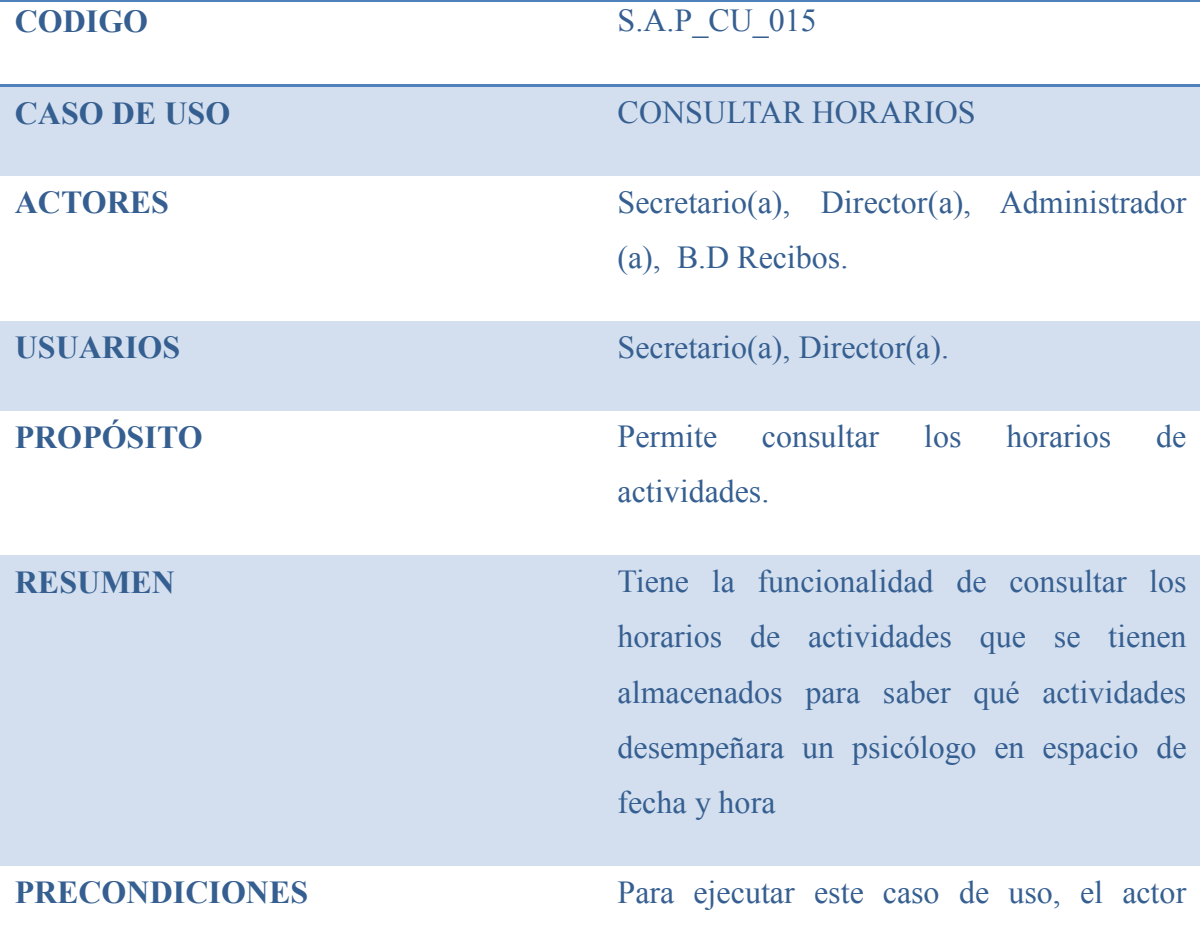

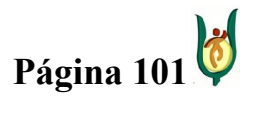

#3).

# INGENIERÍA DE SISTEMAS Y TELECOMUNICACIONES

SISTEMA DE INFORMACIÓN PARA LA GESTIÓN DE LA INFORMACIÓN CLÍNICA - CAPSOFT (Centro de Atención Psicológica Software)

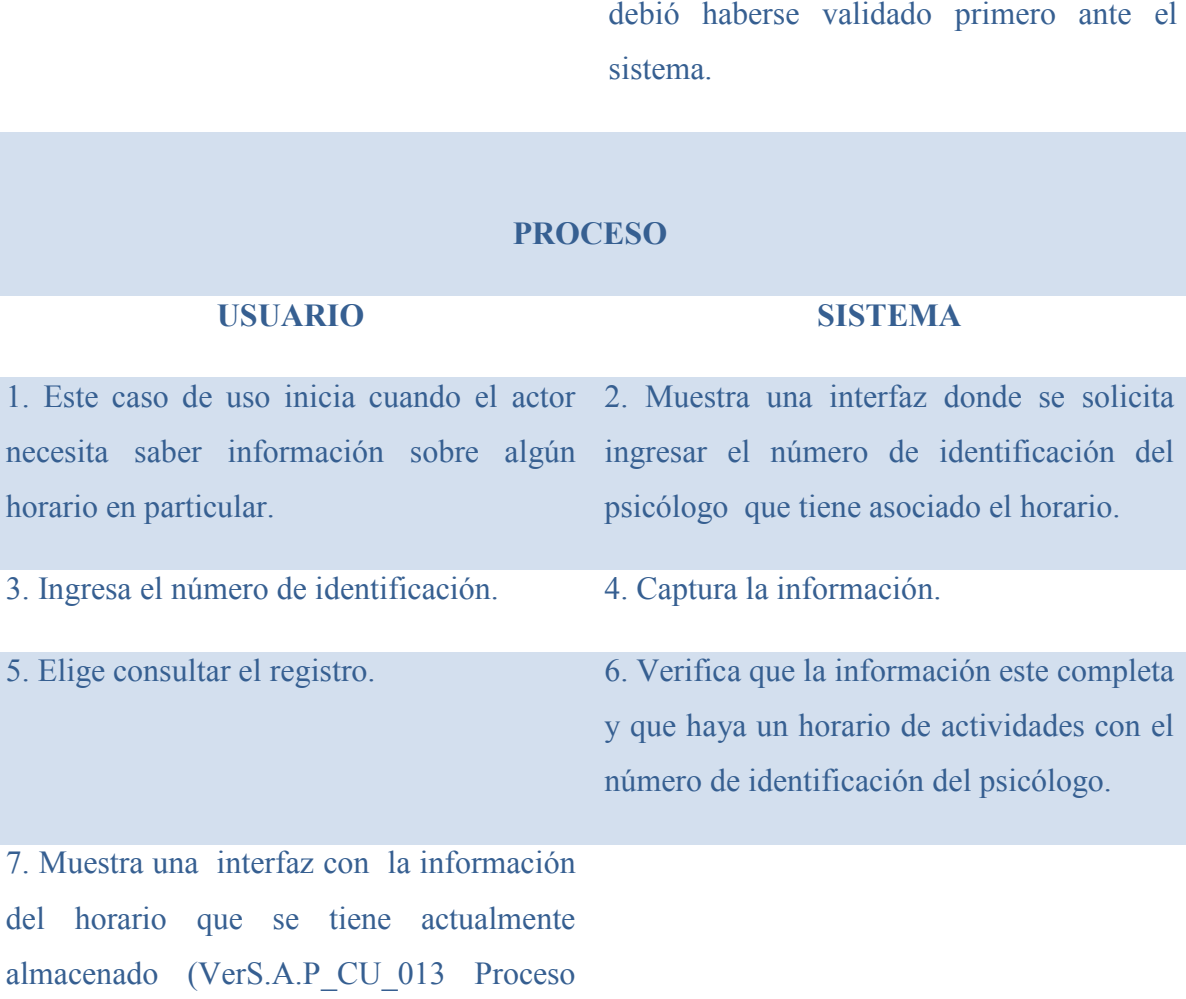

# **EXCEPCIONES**

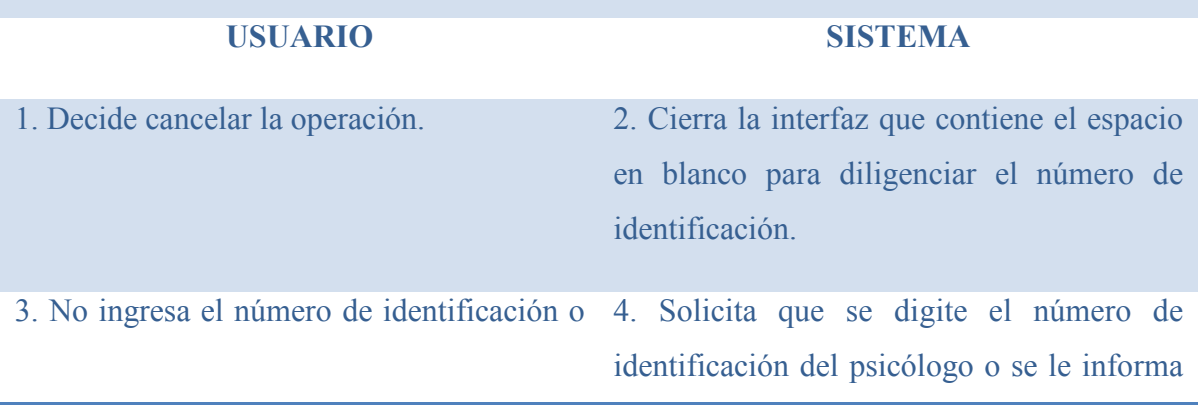

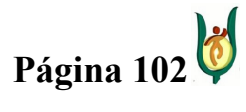

### INGENIERÍA DE SISTEMAS Y TELECOMUNICACIONES

SISTEMA DE INFORMACIÓN PARA LA GESTIÓN DE LA INFORMACIÓN CLÍNICA - CAPSOFT (Centro de Atención Psicológica Software)

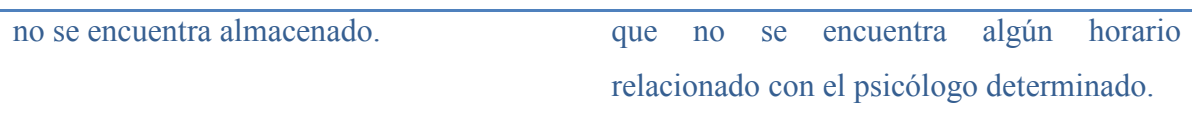

# CASO DE USO: GESTIONAR USUARIOS

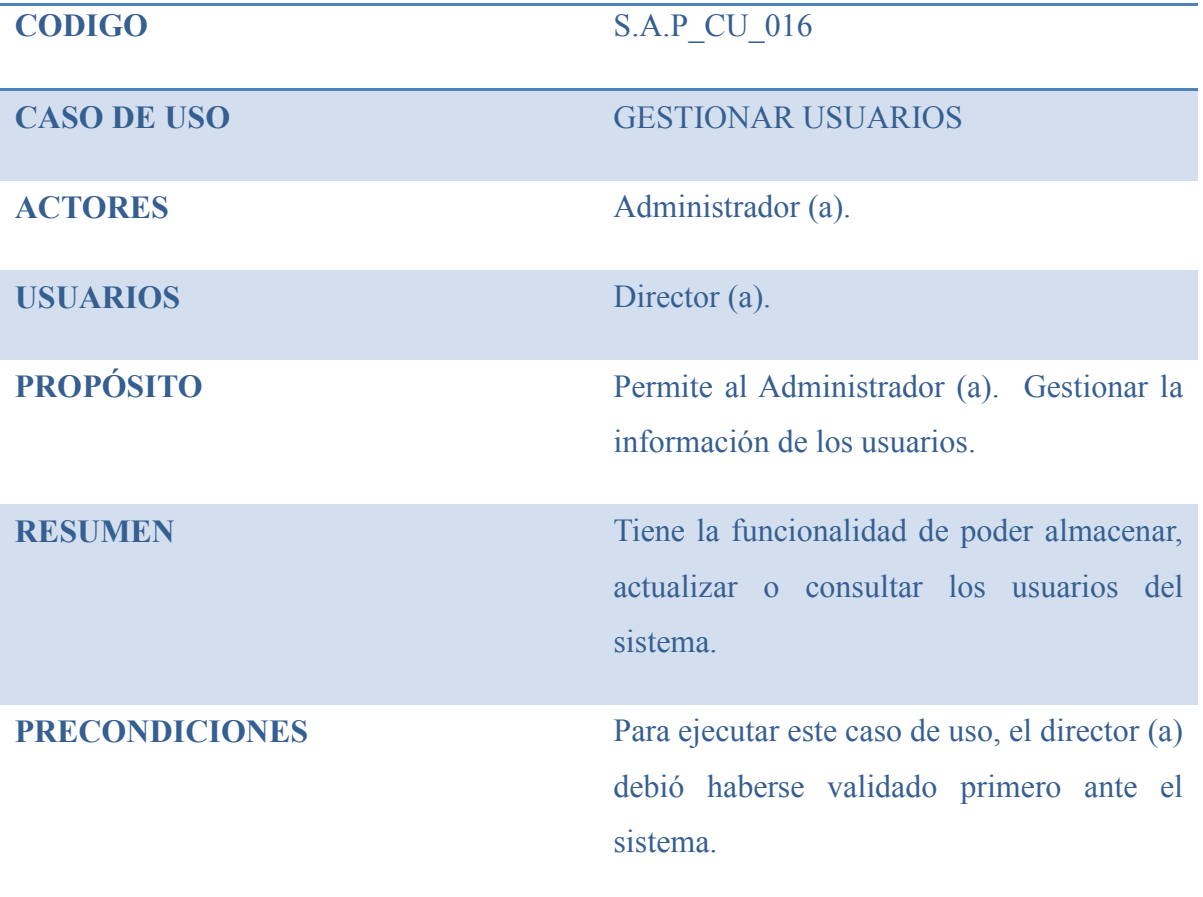

#### PROCESO

#### USUARIO SISTEMA

1. Este caso de uso inicia cuando la director 2. Se le muestra a la secretaria un listado de (a) decide administrar la información sobre opciones a escoger. los recibos.

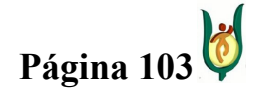

# INGENIERÍA DE SISTEMAS Y TELECOMUNICACIONES

SISTEMA DE INFORMACIÓN PARA LA GESTIÓN DE LA INFORMACIÓN CLÍNICA - CAPSOFT (Centro de Atención Psicológica Software)

3. El director (a) podrá seleccionar una de las siguientes opciones:

- a) Almacenar usuarios.
- b) Actualizar usuarios.
- c) Consultar usuarios.

# **EXCEPCIONES**

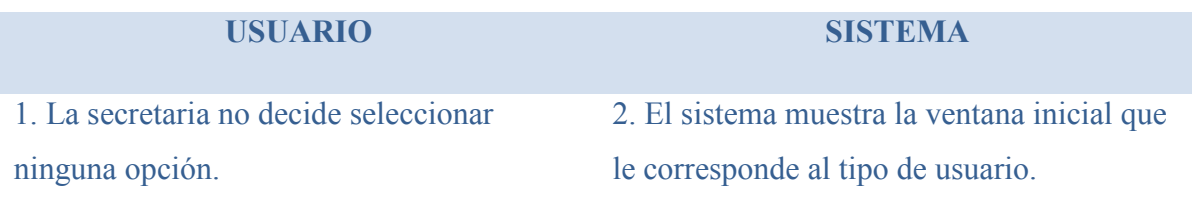

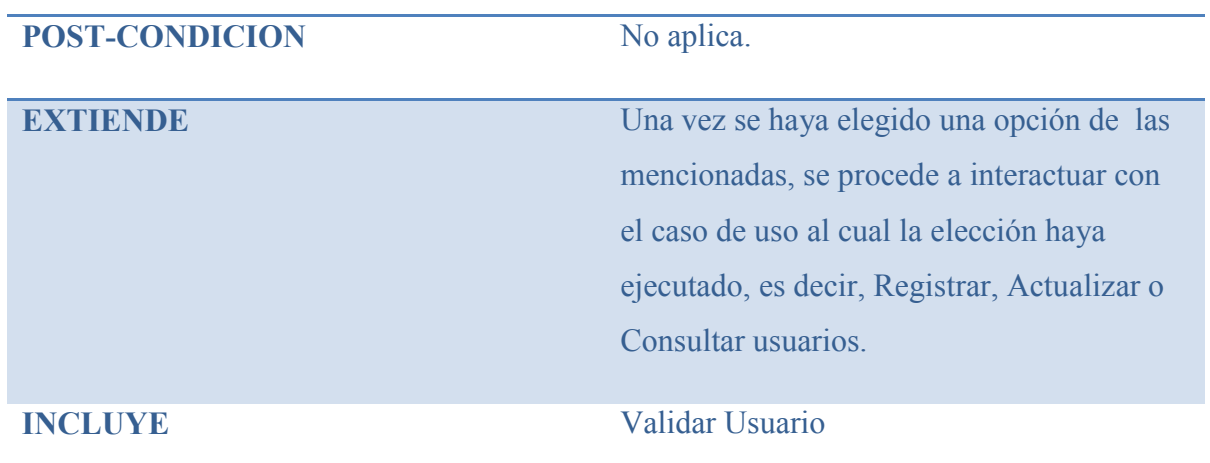

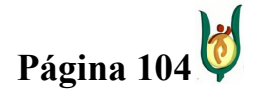

### INGENIERÍA DE SISTEMAS Y TELECOMUNICACIONES

SISTEMA DE INFORMACIÓN PARA LA GESTIÓN DE LA INFORMACIÓN CLÍNICA - CAPSOFT (Centro de Atención Psicológica Software)

# CASO DE USO: REGISTRAR USUARIO

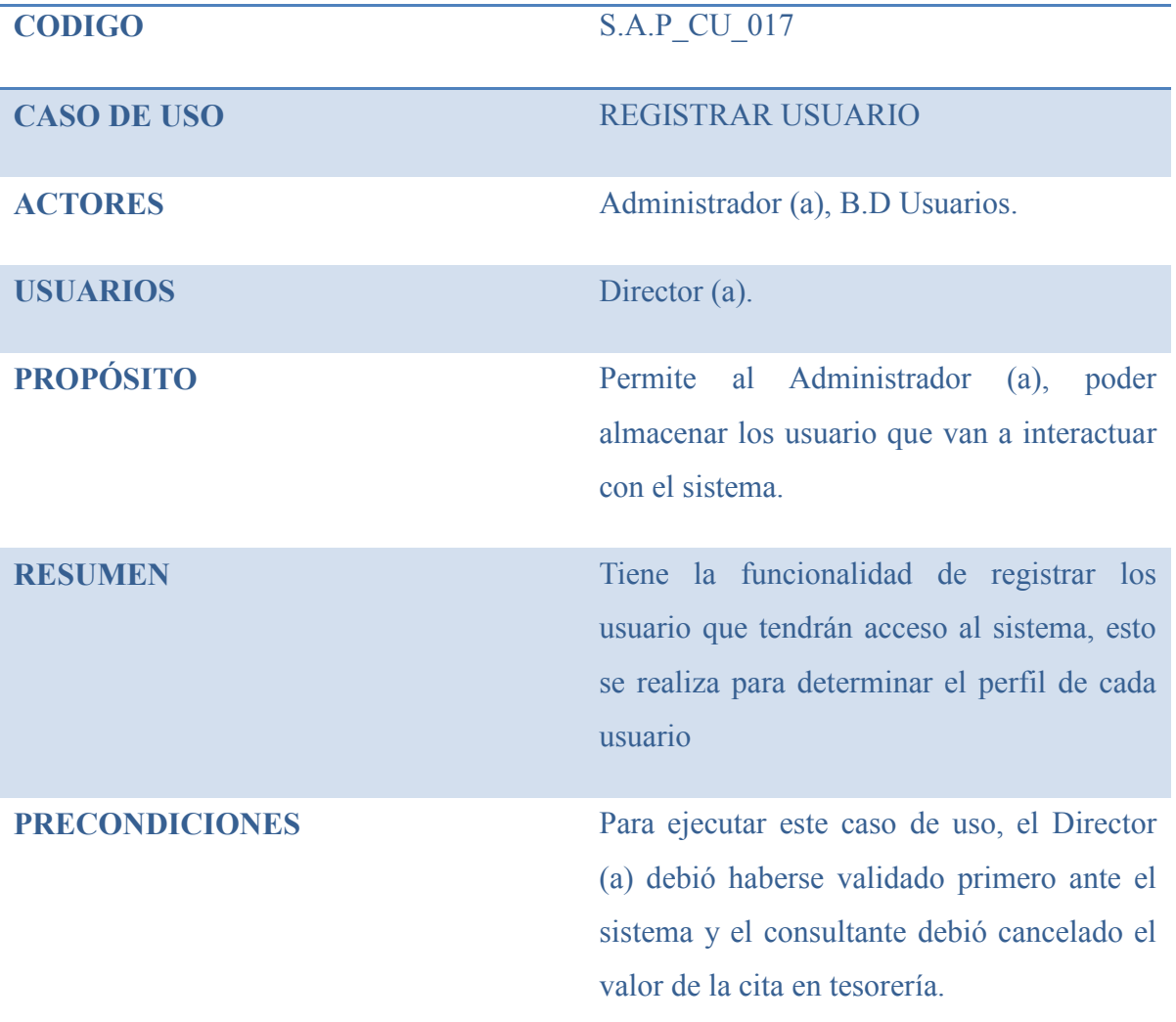

#### PROCESO

# USUARIO SISTEMA 1. Este caso de uso inicia cuando 2. Muestra una interfaz donde contiene Administrador (a), necesita almacenar un espacios en blanco para diligenciar, como lo usuario. son los datos personales del usuario.

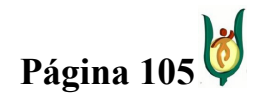

# INGENIERÍA DE SISTEMAS Y TELECOMUNICACIONES

SISTEMA DE INFORMACIÓN PARA LA GESTIÓN DE LA INFORMACIÓN CLÍNICA - CAPSOFT (Centro de Atención Psicológica Software)

3. Ingresa los datos requeridos para 4. Captura la información. almacenar el usuario.

5. Elige guardar el registro. 6. Verifica que la información este completa.

7. Almacena la información del usuario generando un nuevo registro.

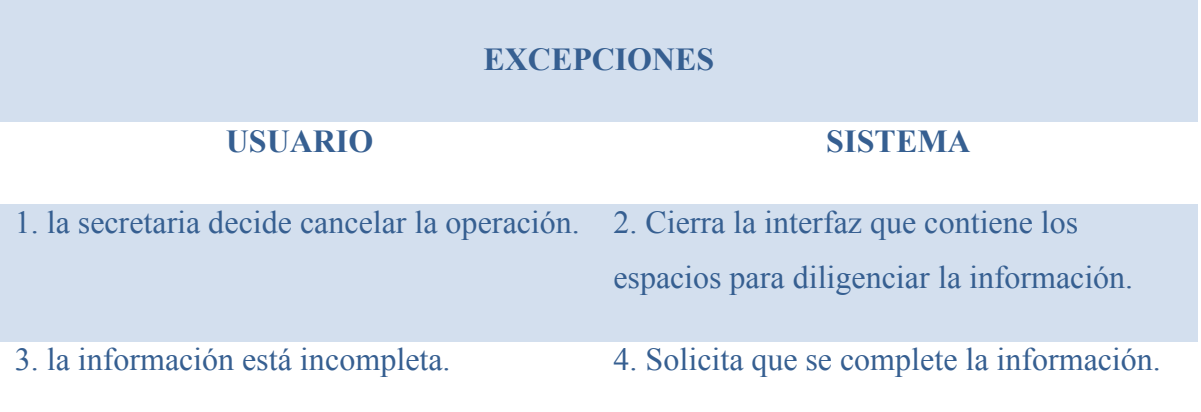

# CASO DE USO: MODIFICAR USUARIOS

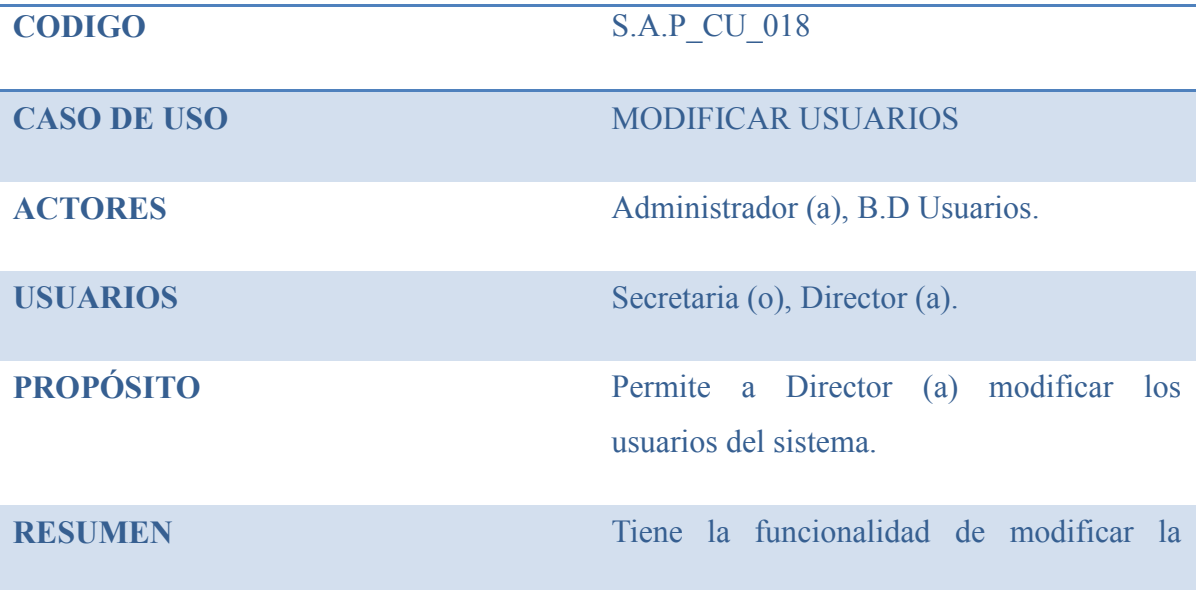

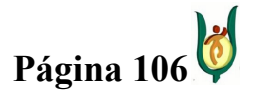

### INGENIERÍA DE SISTEMAS Y TELECOMUNICACIONES

SISTEMA DE INFORMACIÓN PARA LA GESTIÓN DE LA INFORMACIÓN CLÍNICA - CAPSOFT (Centro de Atención Psicológica Software)

> información personal de los usuarios que interactúan con el sistema.

PRECONDICIONES Para ejecutar este caso de uso, el Director (a) debió haberse validado primero ante el sistema.

#### **PROCESO**

#### USUARIO SISTEMA

1. Este caso de uso inicia cuando el 2. Muestra una interfaz donde se solicita Administrador (a), necesita realizar la ingresar el número de identificación del modificación de una de los datos personales usuario de un usuario.

3. Ingresa el número de identificación. 4. Captura la información.

5. Elige consultar el registro. 6. Verifica que la información este completa y que haya un usuario con tal número de identificación.

7. Modifica la información de acuerdo a la 8. Muestra una interfaz con la información nueva información suministrada por el del usuario que se tiene actualmente usuario. almacenada.

9. Elige modificar el registro. 10. Captura la información.

11. Verifica que la información este 12. Almacena la nueva información del completa. usuario.

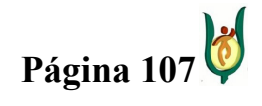

# INGENIERÍA DE SISTEMAS Y TELECOMUNICACIONES

SISTEMA DE INFORMACIÓN PARA LA GESTIÓN DE LA INFORMACIÓN CLÍNICA - CAPSOFT (Centro de Atención Psicológica Software)

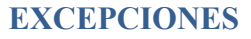

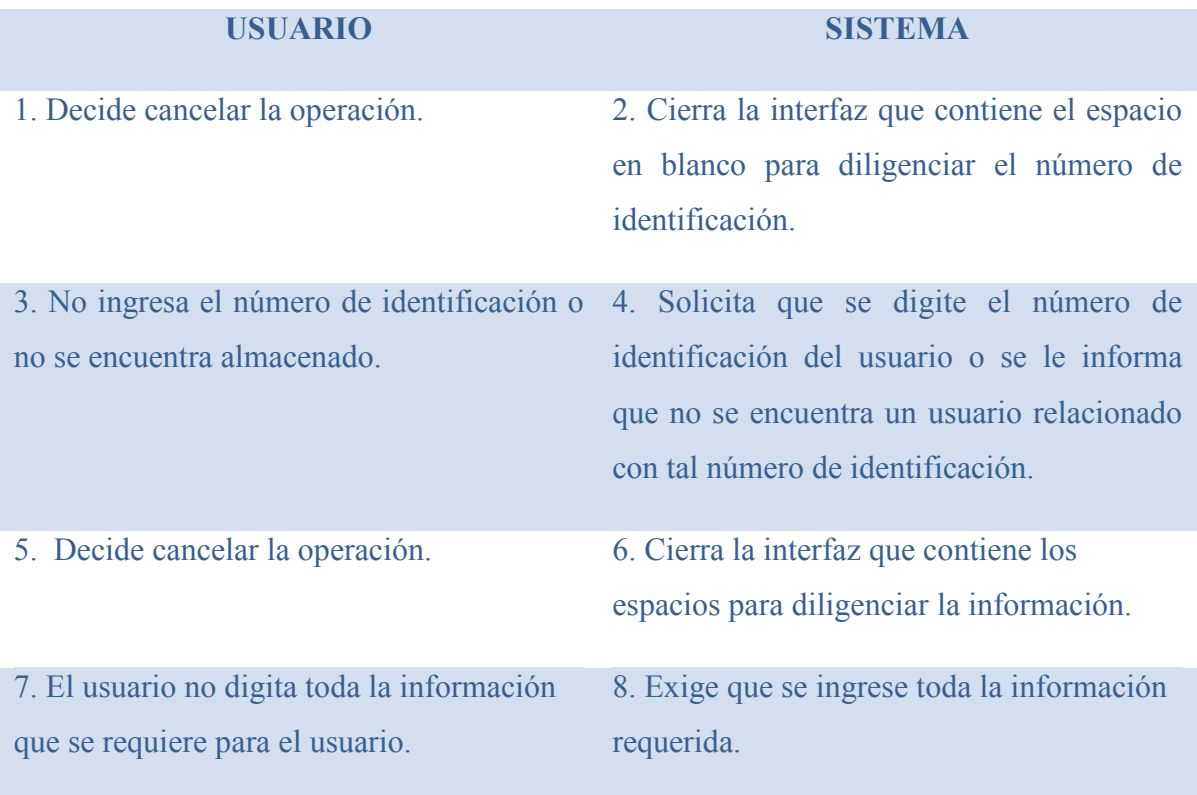

# CASO DE USO: CONSULTAR USUARIO

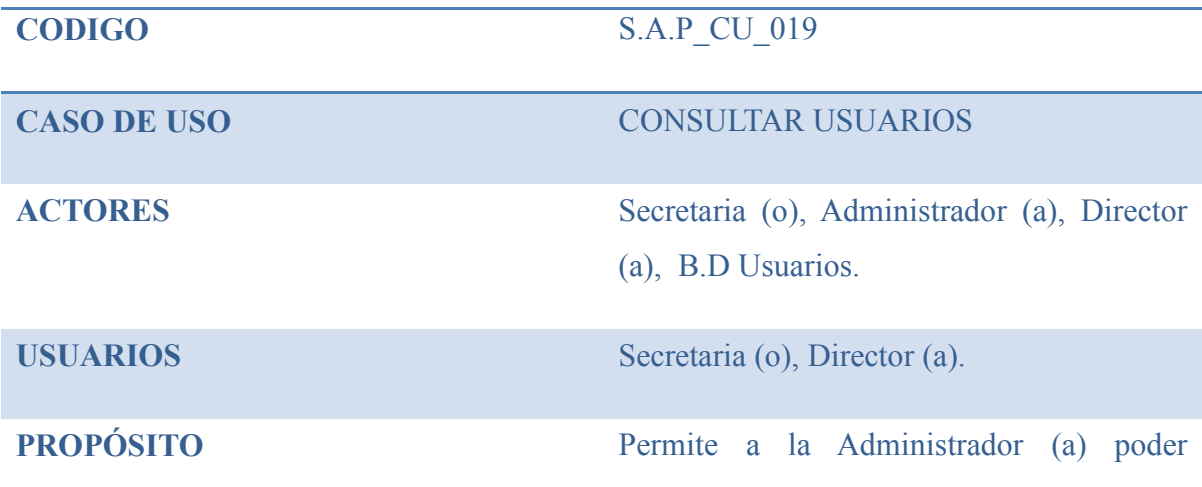

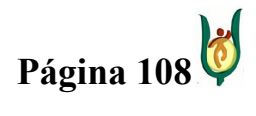
## INGENIERÍA DE SISTEMAS Y TELECOMUNICACIONES

SISTEMA DE INFORMACIÓN PARA LA GESTIÓN DE LA INFORMACIÓN CLÍNICA - CAPSOFT (Centro de Atención Psicológica Software)

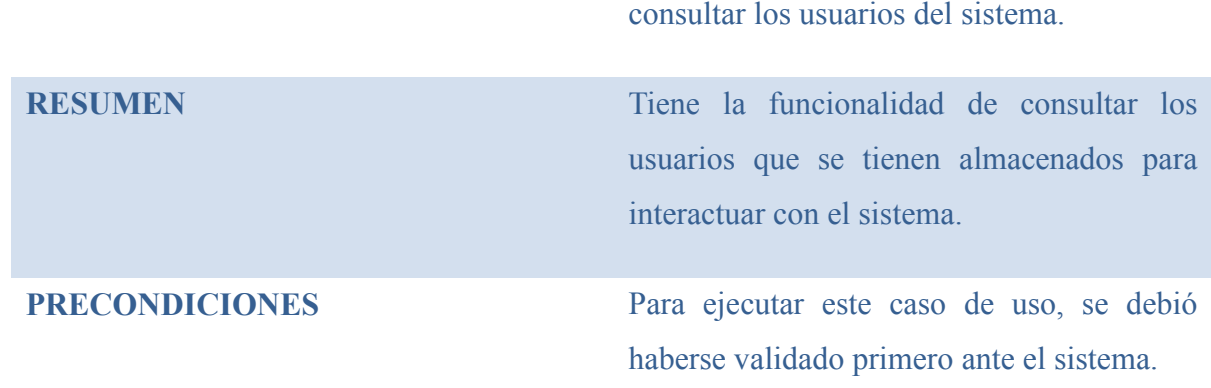

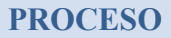

# USUARIO SISTEMA

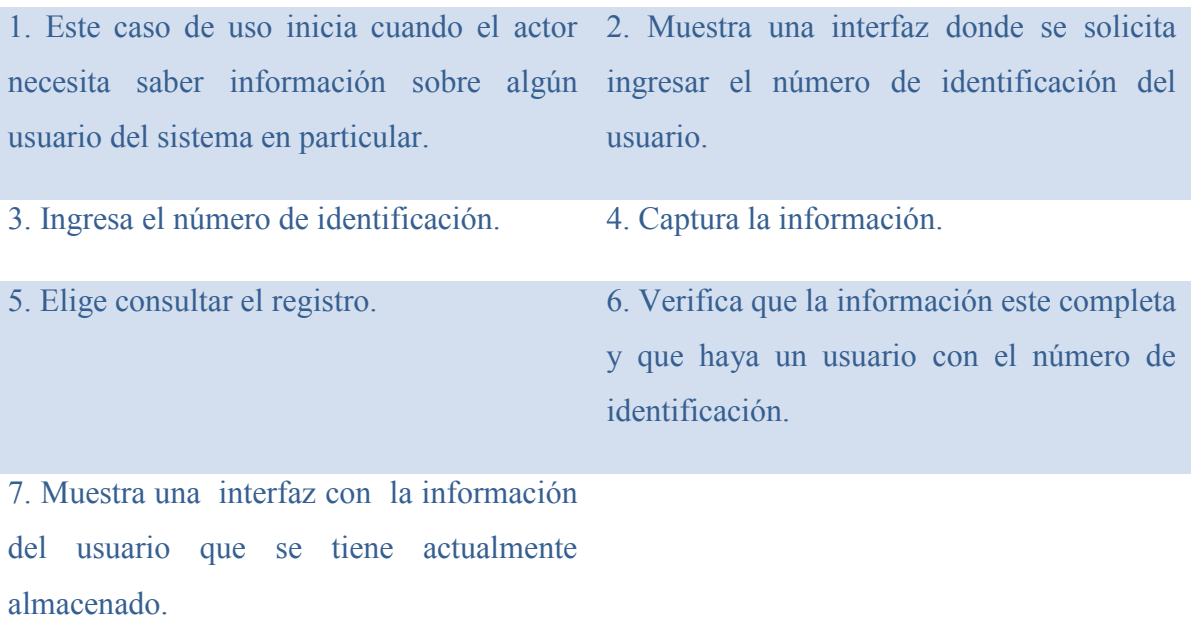

### **EXCEPCIONES**

USUARIO SISTEMA

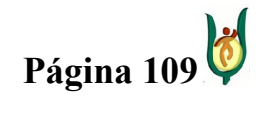

## INGENIERÍA DE SISTEMAS Y TELECOMUNICACIONES

SISTEMA DE INFORMACIÓN PARA LA GESTIÓN DE LA INFORMACIÓN CLÍNICA - CAPSOFT (Centro de Atención Psicológica Software)

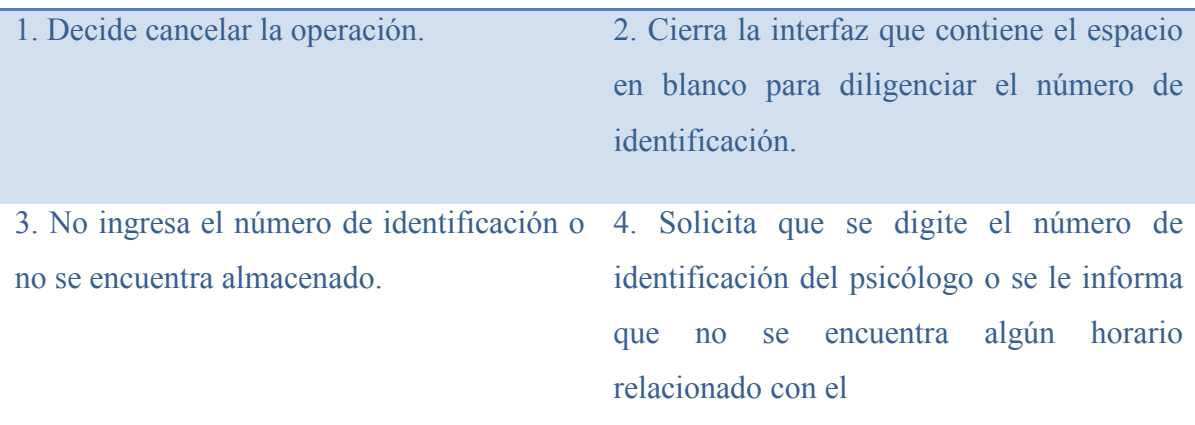

# CASO DE USO: GESTIONAR PROCEDIMIENTOS

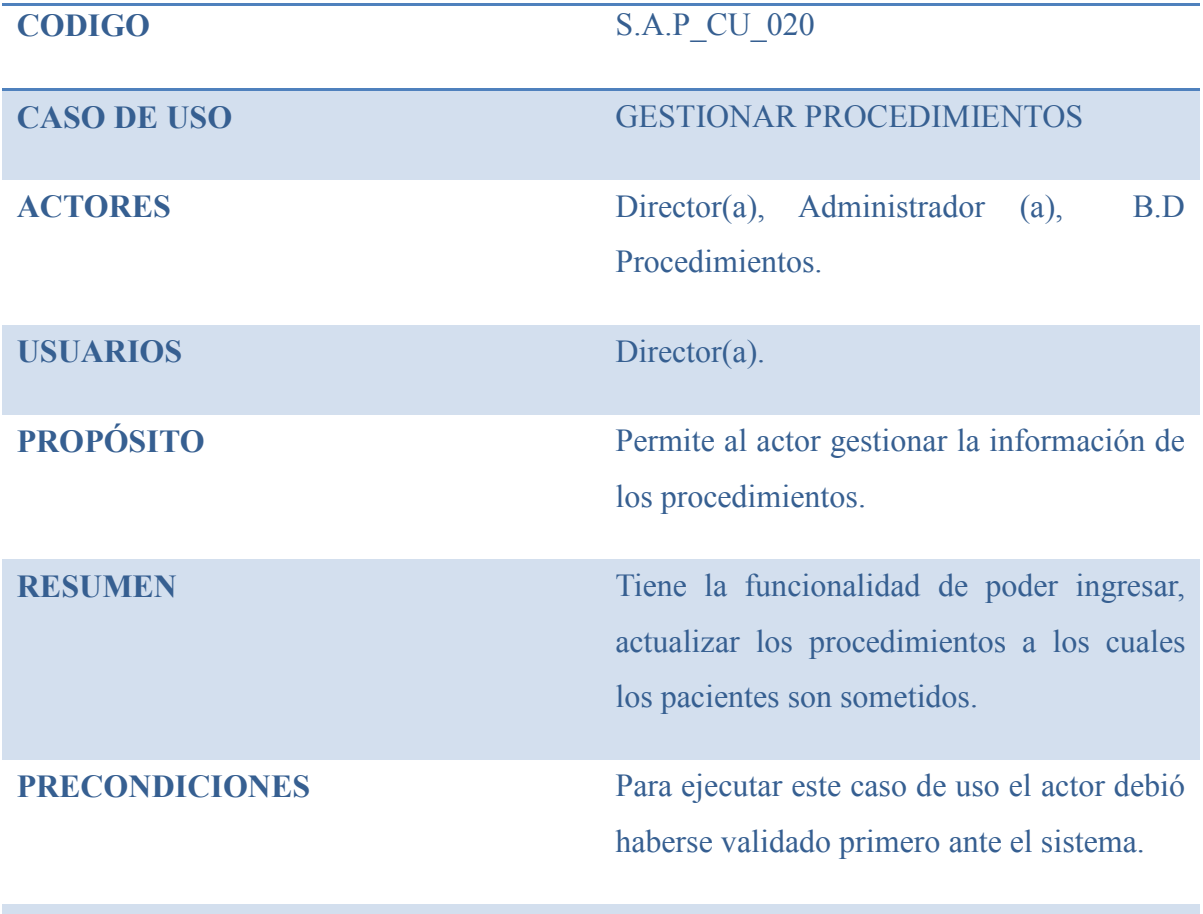

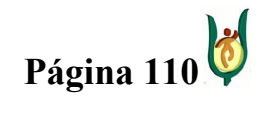

## INGENIERÍA DE SISTEMAS Y TELECOMUNICACIONES

SISTEMA DE INFORMACIÓN PARA LA GESTIÓN DE LA INFORMACIÓN CLÍNICA - CAPSOFT (Centro de Atención Psicológica Software)

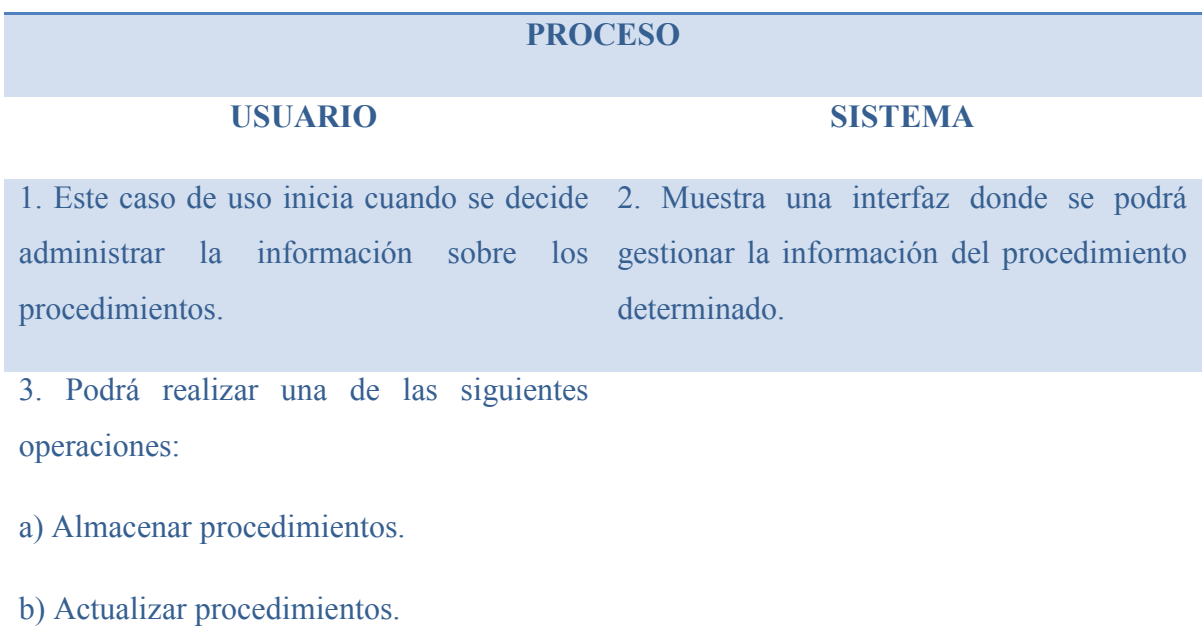

# **EXCEPCIONES**

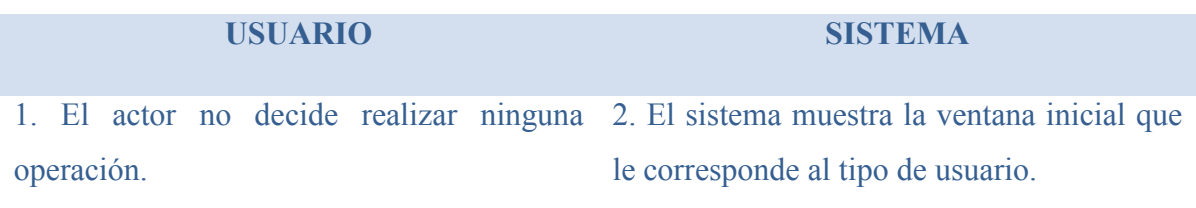

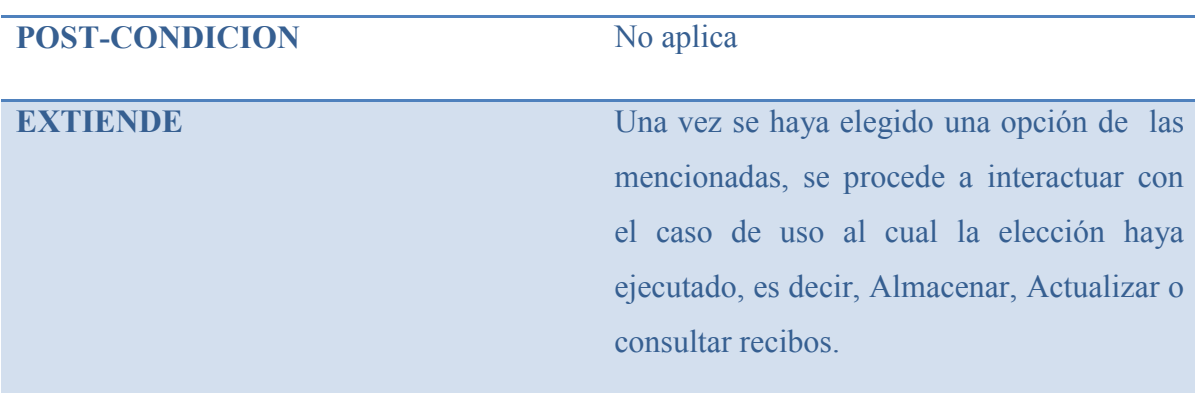

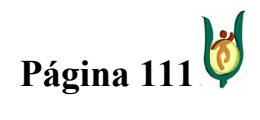

## INGENIERÍA DE SISTEMAS Y TELECOMUNICACIONES

SISTEMA DE INFORMACIÓN PARA LA GESTIÓN DE LA INFORMACIÓN CLÍNICA - CAPSOFT (Centro de Atención Psicológica Software)

INCLUYE Validar Usuario

## CASO DE USO: ALMACENAR PROCEDIMIENTO

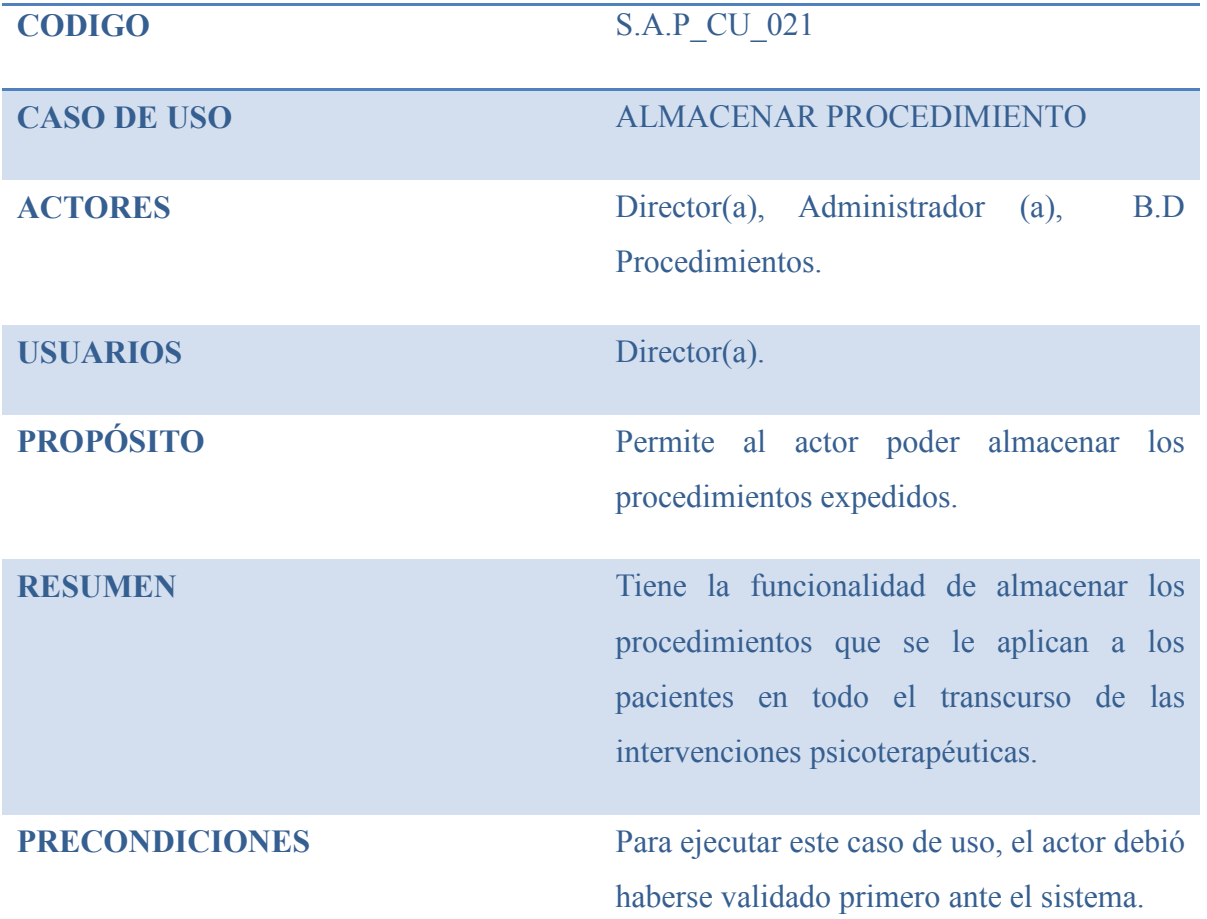

### PROCESO

#### USUARIO SISTEMA

1. Este caso de uso inicia cuando el actor 2. Muestra una interfaz donde contiene necesita almacenar un procedimiento. espacios en blanco para diligenciar.

3. Ingresa los datos requeridos para 4. valida que no haya un procedimiento con

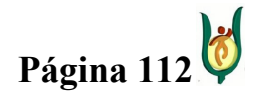

## INGENIERÍA DE SISTEMAS Y TELECOMUNICACIONES

SISTEMA DE INFORMACIÓN PARA LA GESTIÓN DE LA INFORMACIÓN CLÍNICA - CAPSOFT (Centro de Atención Psicológica Software)

almacenar el procedimiento como lo son: el ese código previamente almacenado. código y el nombre del procedimiento.

5. Elige guardar el registro. 6. Captura la información.

7. Verifica que la información requerida este completa. 8. Almacena la información del procedimiento generando un nuevo registro.

## **EXCEPCIONES**

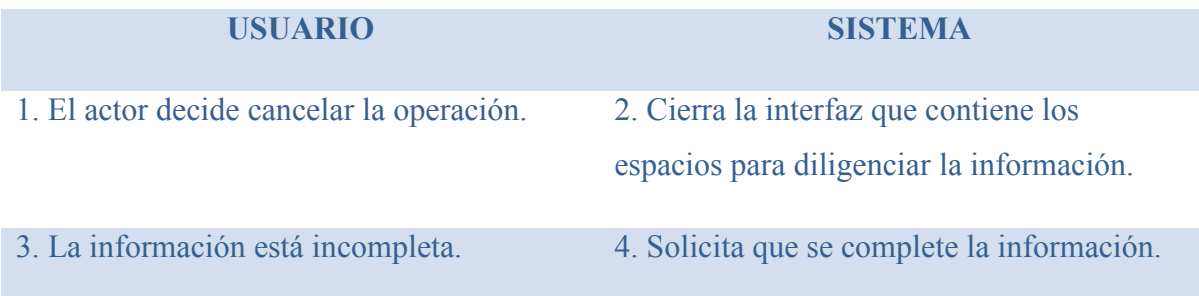

## CASO DE USO: MODIFICAR PROCEDIMIENTO

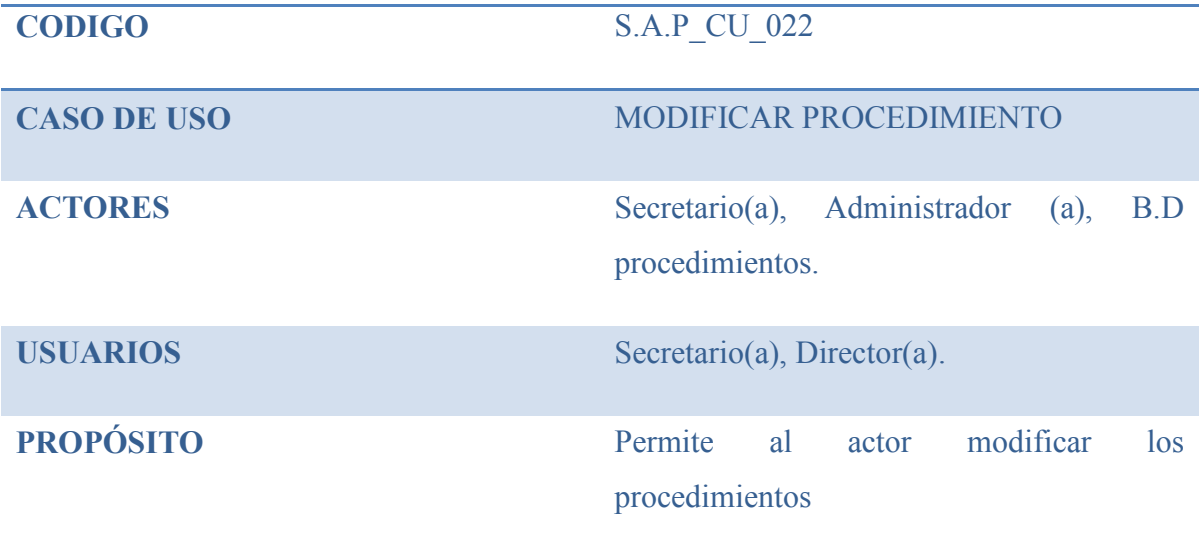

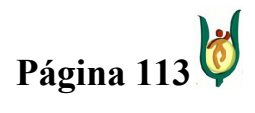

## INGENIERÍA DE SISTEMAS Y TELECOMUNICACIONES

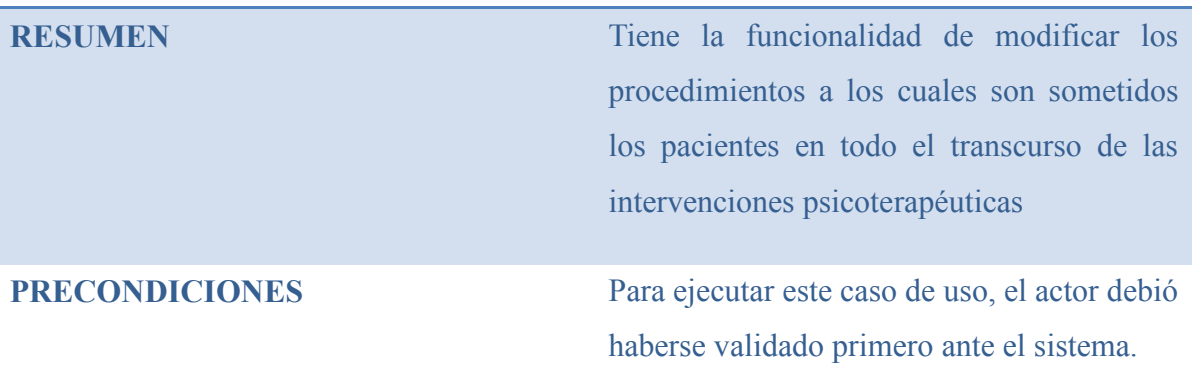

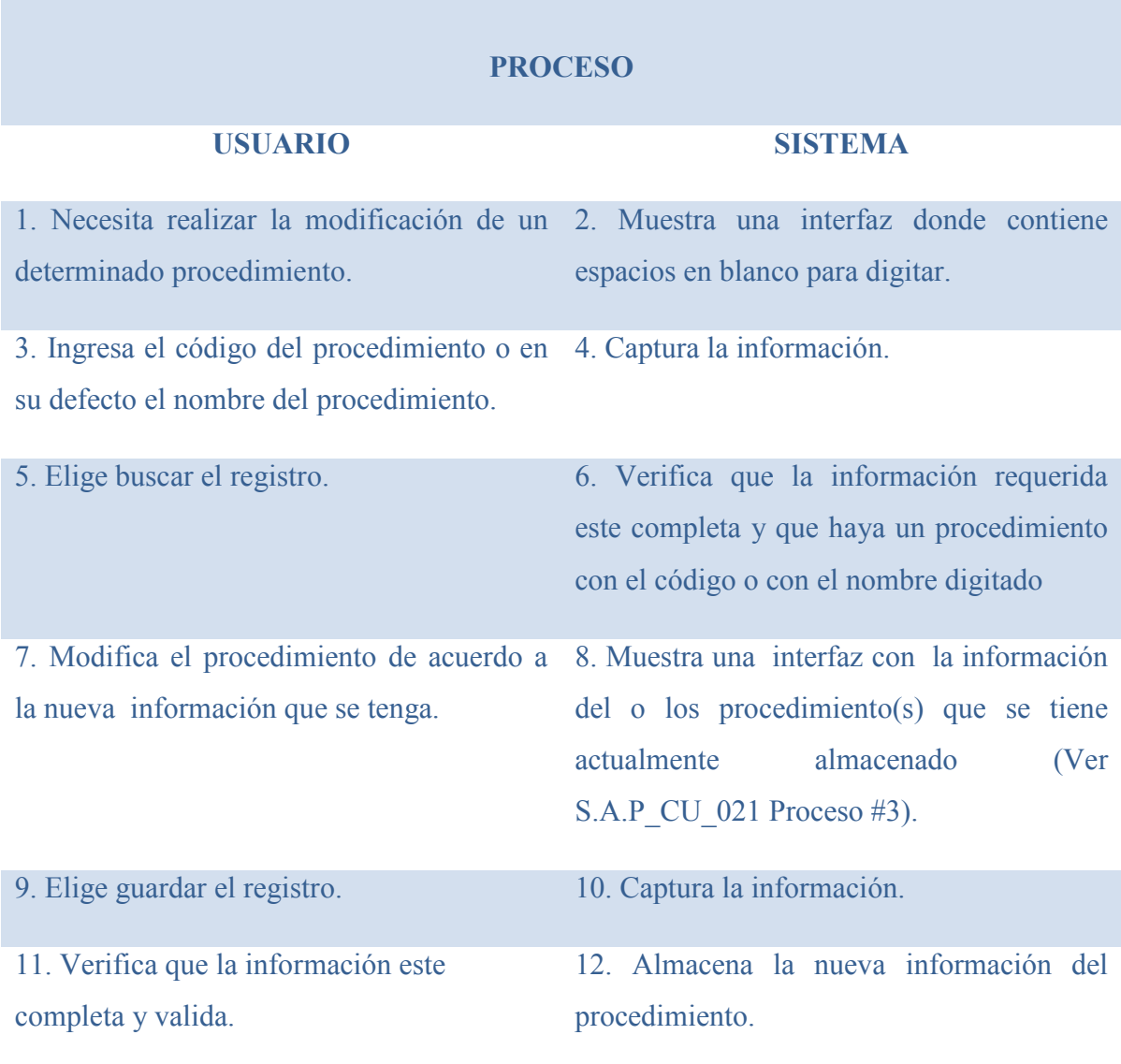

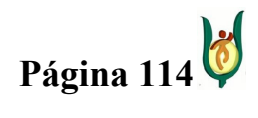

## INGENIERÍA DE SISTEMAS Y TELECOMUNICACIONES

SISTEMA DE INFORMACIÓN PARA LA GESTIÓN DE LA INFORMACIÓN CLÍNICA - CAPSOFT (Centro de Atención Psicológica Software)

## **EXCEPCIONES**

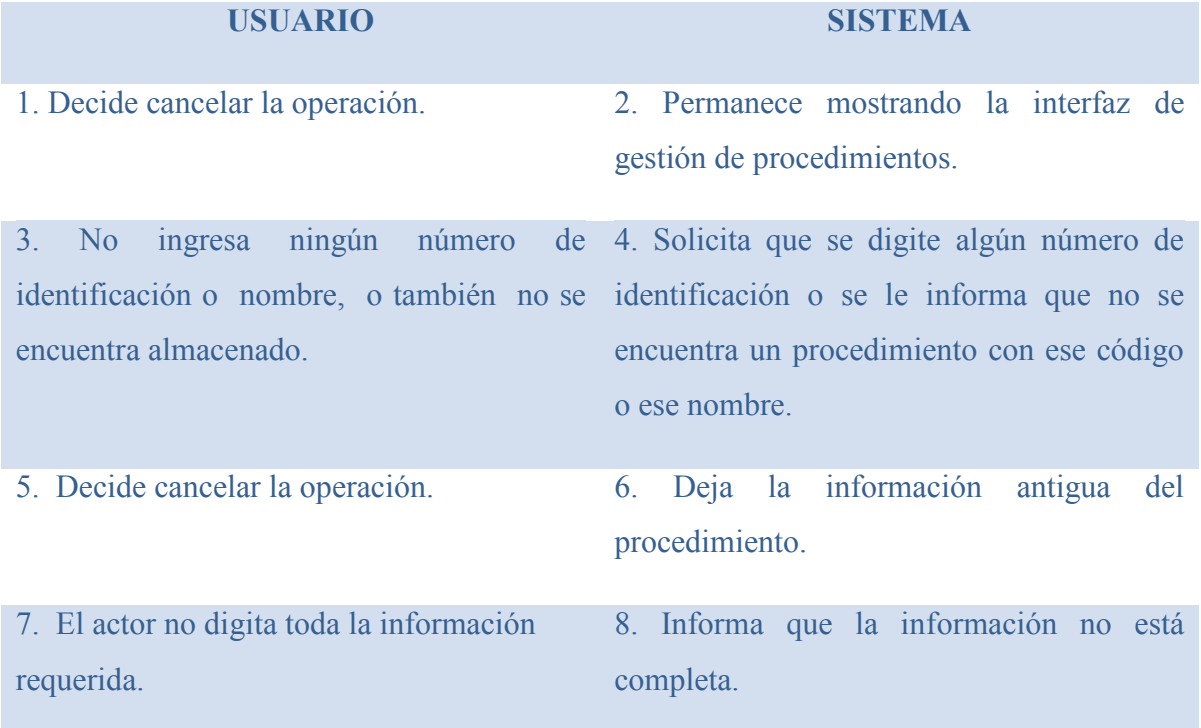

# CASO DE USO: GESTIONAR DIAGNOSTICOS

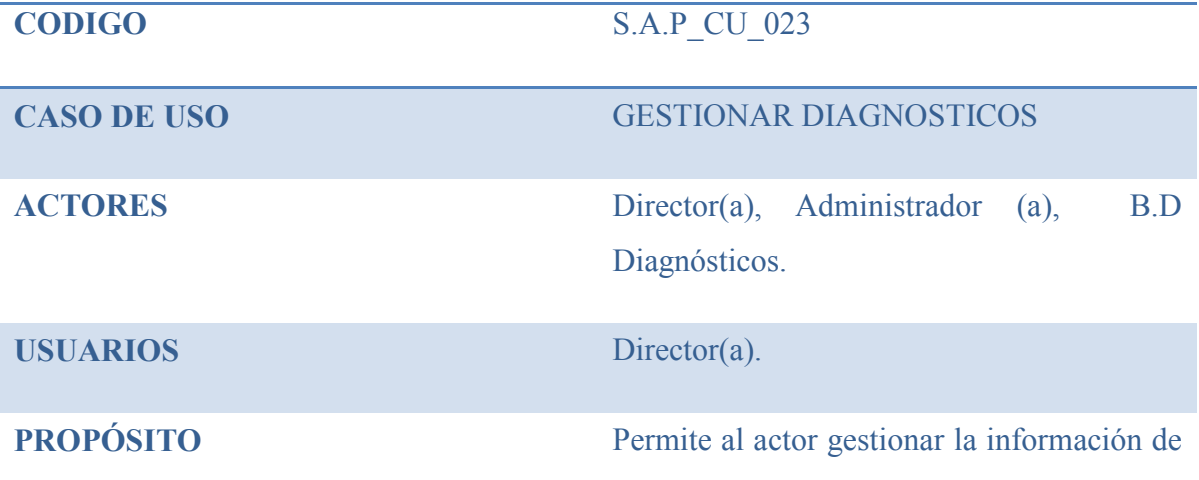

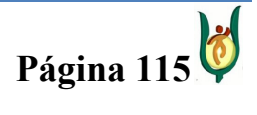

## INGENIERÍA DE SISTEMAS Y TELECOMUNICACIONES

SISTEMA DE INFORMACIÓN PARA LA GESTIÓN DE LA INFORMACIÓN CLÍNICA - CAPSOFT (Centro de Atención Psicológica Software)

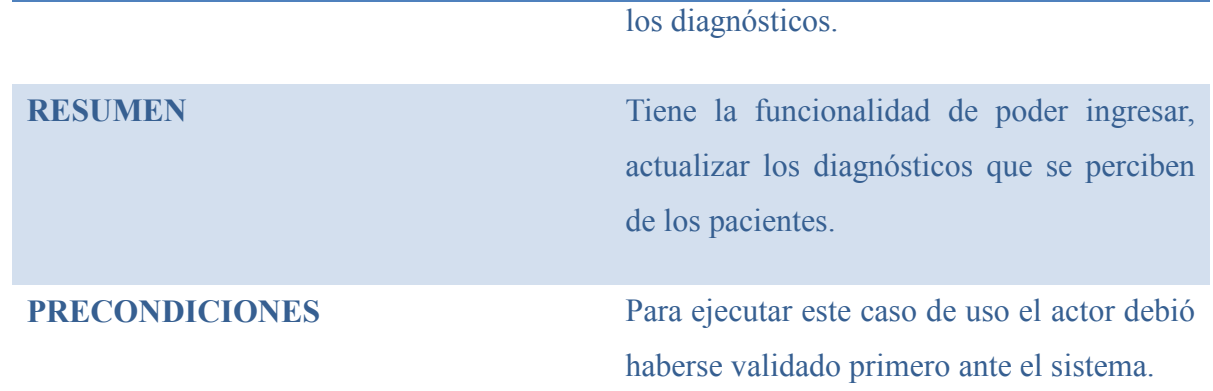

#### PROCESO

## USUARIO SISTEMA

1. Este caso de uso inicia cuando se decide 2. Muestra una interfaz donde se podrá administrar la información sobre los gestionar la información del diagnóstico procedimientos. determinado.

3. Podrá realizar una de las siguientes operaciones:

a) Almacenar diagnósticos.

b) Actualizar diagnósticos.

## **EXCEPCIONES**

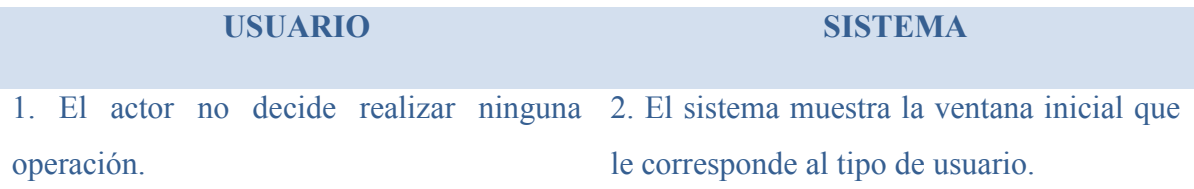

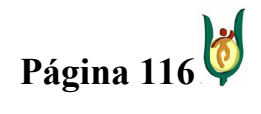

## INGENIERÍA DE SISTEMAS Y TELECOMUNICACIONES

SISTEMA DE INFORMACIÓN PARA LA GESTIÓN DE LA INFORMACIÓN CLÍNICA - CAPSOFT (Centro de Atención Psicológica Software)

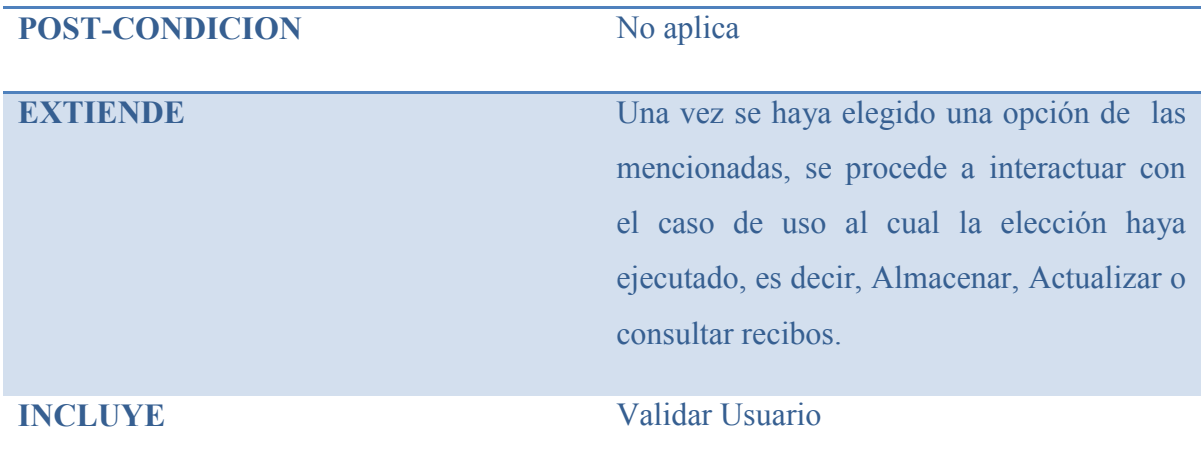

## CASO DE USO: ALMACENAR DIAGNOSTICO

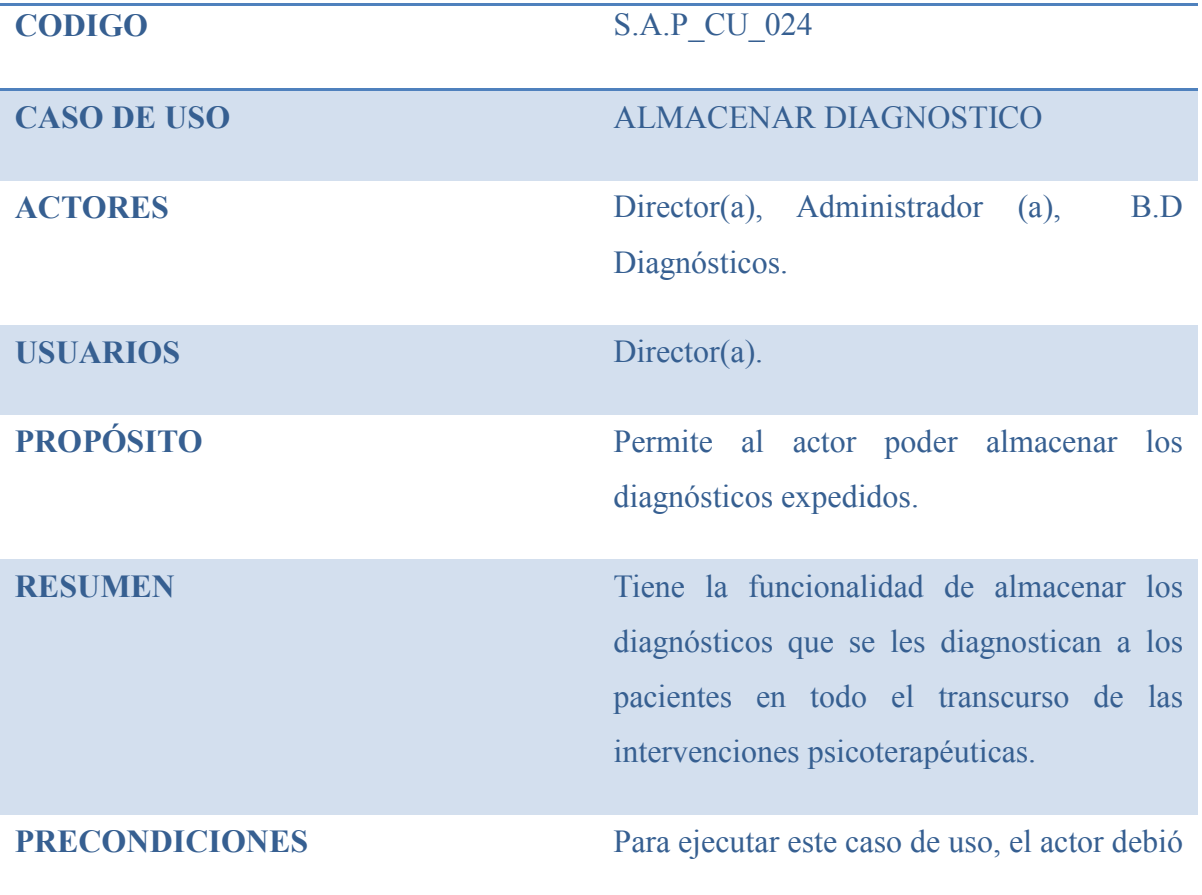

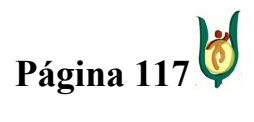

## INGENIERÍA DE SISTEMAS Y TELECOMUNICACIONES

SISTEMA DE INFORMACIÓN PARA LA GESTIÓN DE LA INFORMACIÓN CLÍNICA - CAPSOFT (Centro de Atención Psicológica Software)

haberse validado primero ante el sistema.

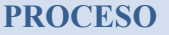

### USUARIO SISTEMA

1. Este caso de uso inicia cuando el actor 2. Muestra una interfaz donde contiene necesita almacenar un diagnostico. espacios en blanco para diligenciar.

3. Ingresa los datos requeridos para 4. valida que no haya un diagnostico con almacenar el diagnostico como lo son: el ese código previamente almacenado. código y el nombre del diagnostico.

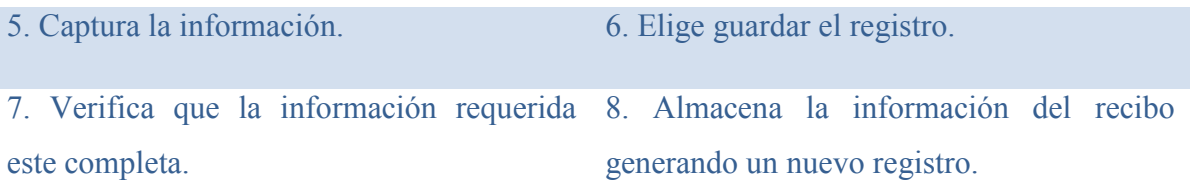

## **EXCEPCIONES**

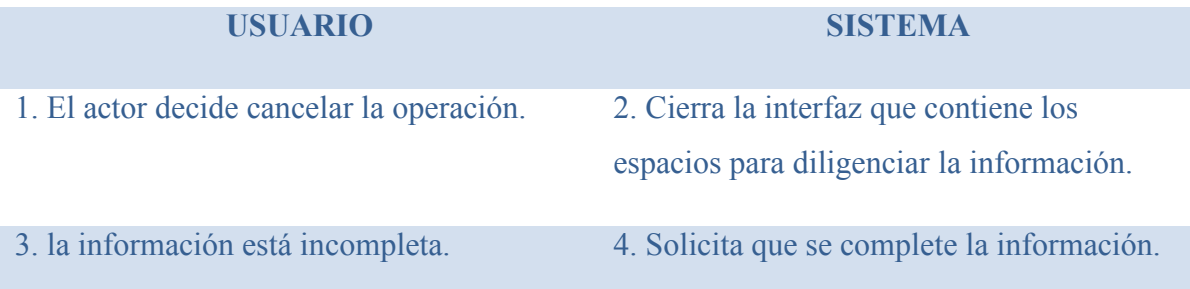

## CASO DE USO: MODIFICAR DIAGNOSTICO

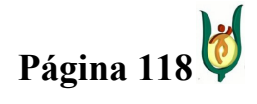

## INGENIERÍA DE SISTEMAS Y TELECOMUNICACIONES

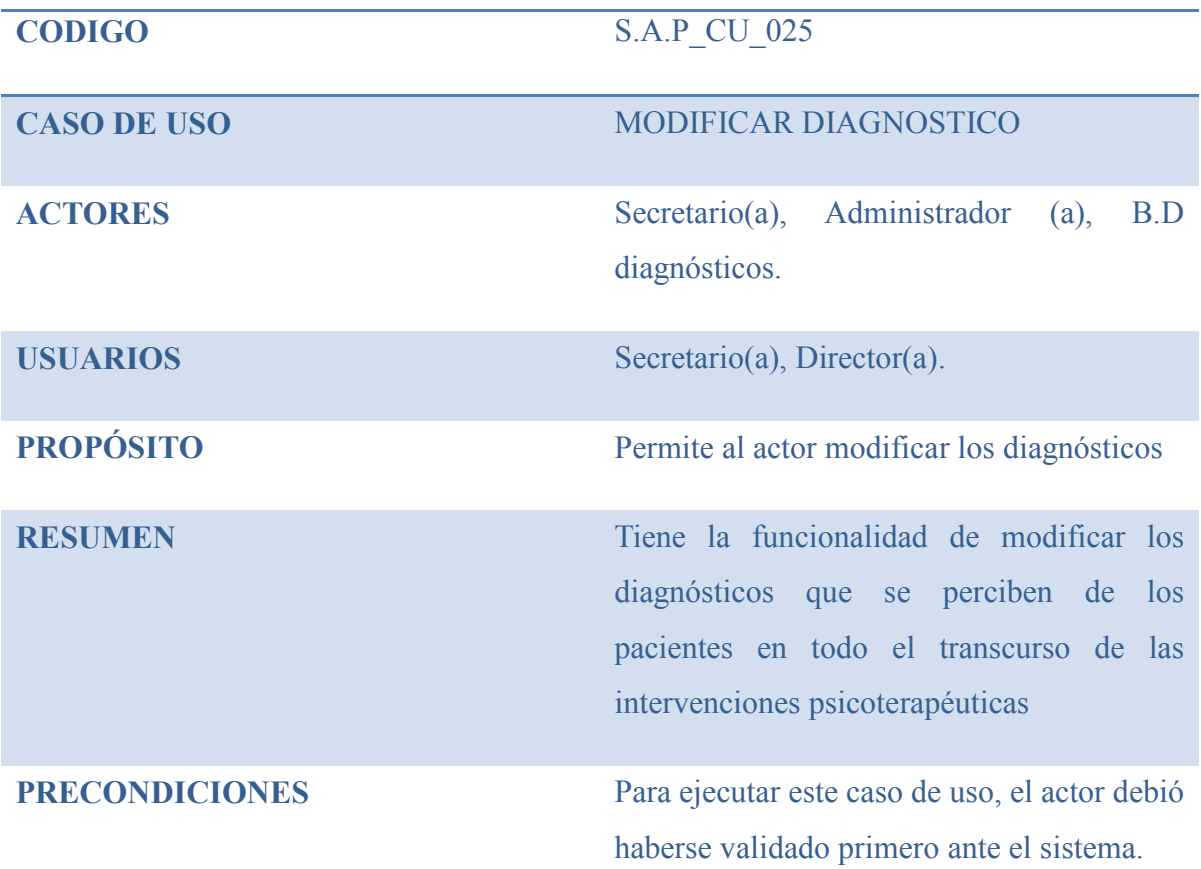

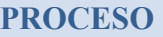

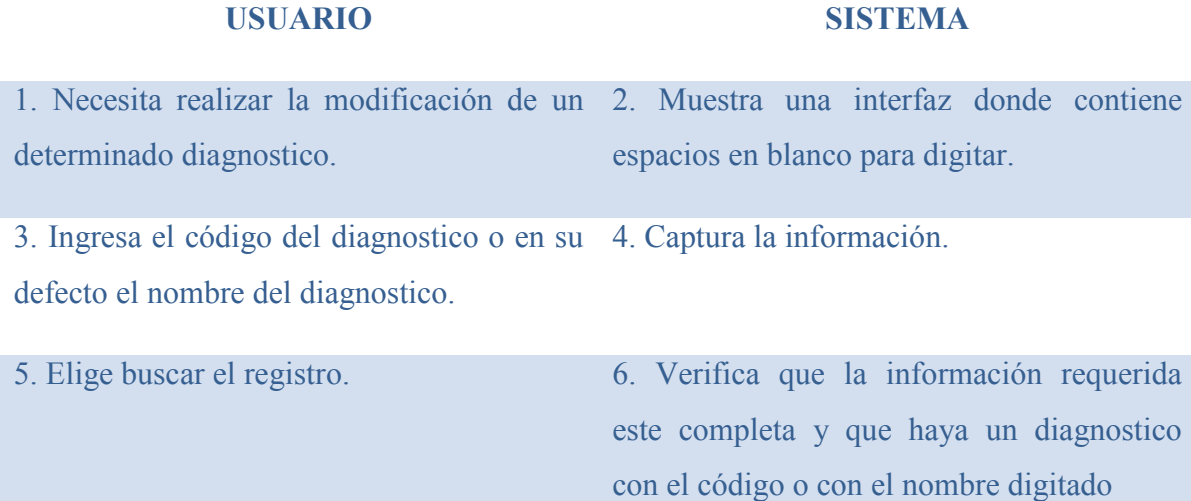

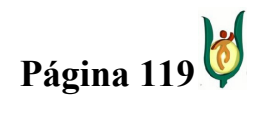

## INGENIERÍA DE SISTEMAS Y TELECOMUNICACIONES

SISTEMA DE INFORMACIÓN PARA LA GESTIÓN DE LA INFORMACIÓN CLÍNICA - CAPSOFT (Centro de Atención Psicológica Software)

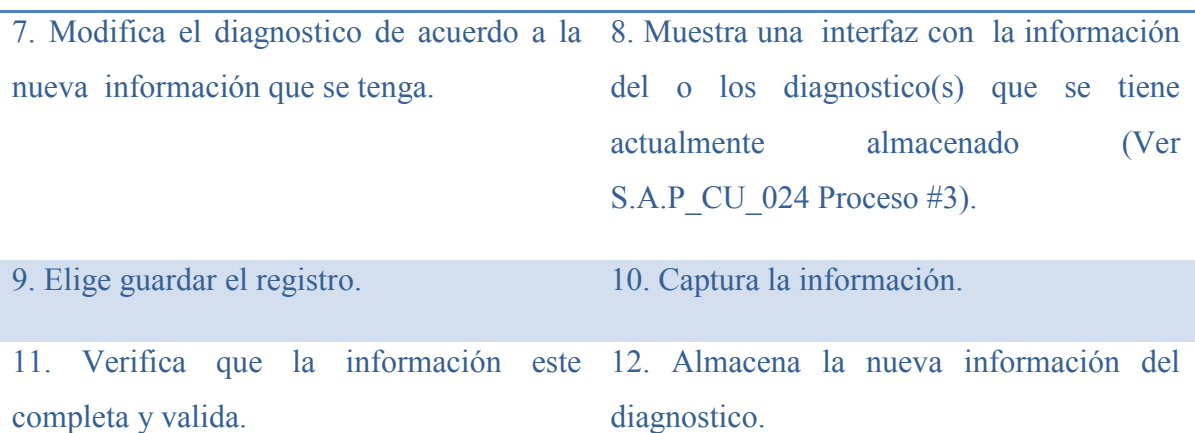

## **EXCEPCIONES**

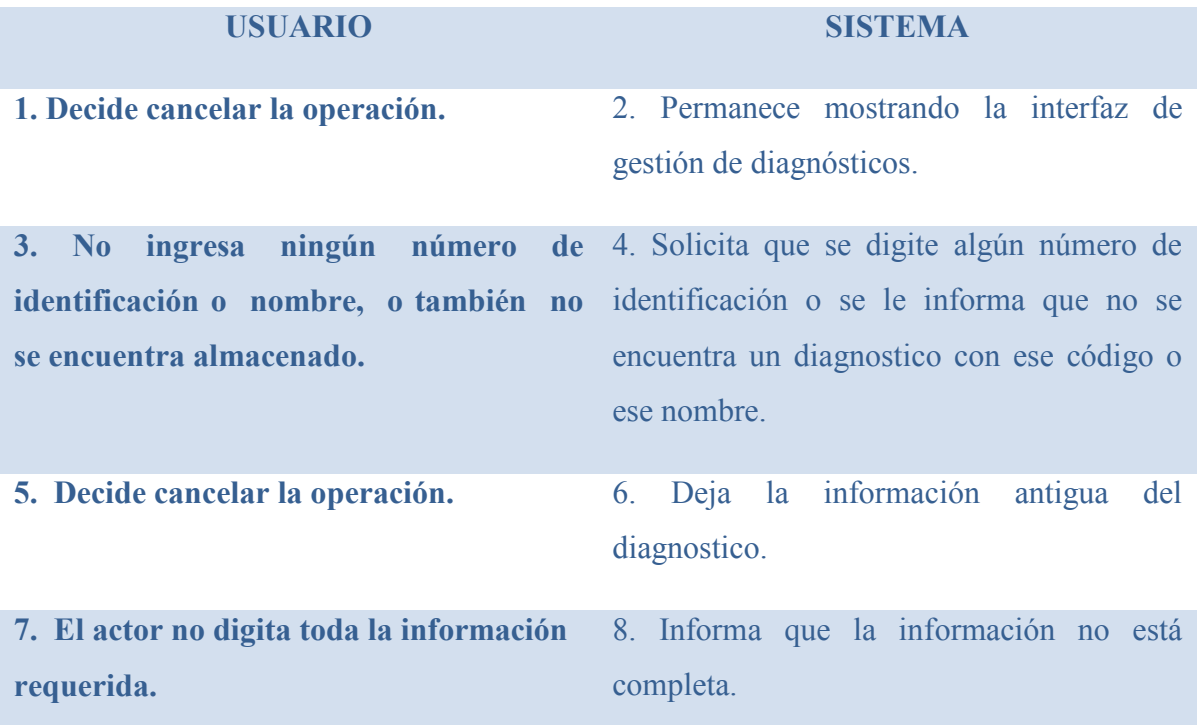

# CASO DE USO: GESTIONAR CONSULTORIOS

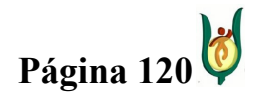

## INGENIERÍA DE SISTEMAS Y TELECOMUNICACIONES

SISTEMA DE INFORMACIÓN PARA LA GESTIÓN DE LA INFORMACIÓN CLÍNICA - CAPSOFT (Centro de Atención Psicológica Software)

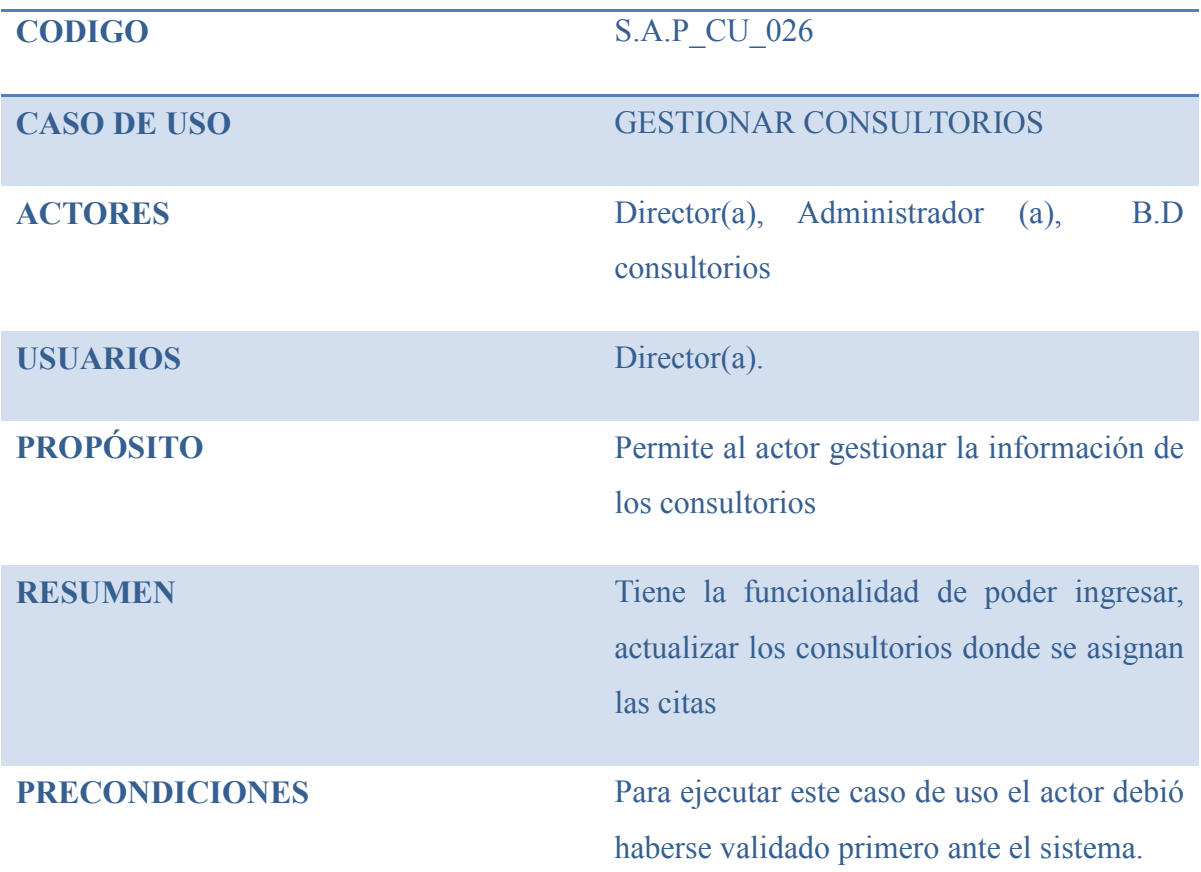

#### PROCESO

#### USUARIO SISTEMA

1. Este caso de uso inicia cuando se decide 2. Muestra una interfaz donde se podrá administrar la información sobre los gestionar la información del consultorio consultorios. determinado.

3. Podrá realizar una de las siguientes operaciones:

a) Almacenar consultorios.

b) Actualizar consultorios.

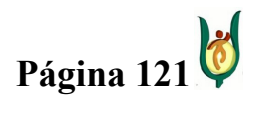

## INGENIERÍA DE SISTEMAS Y TELECOMUNICACIONES

SISTEMA DE INFORMACIÓN PARA LA GESTIÓN DE LA INFORMACIÓN CLÍNICA - CAPSOFT (Centro de Atención Psicológica Software)

# **EXCEPCIONES**

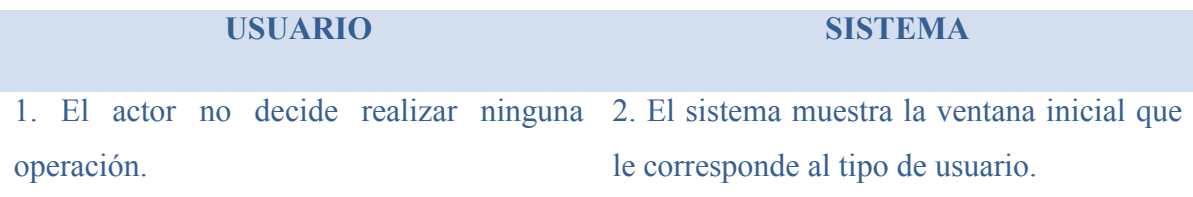

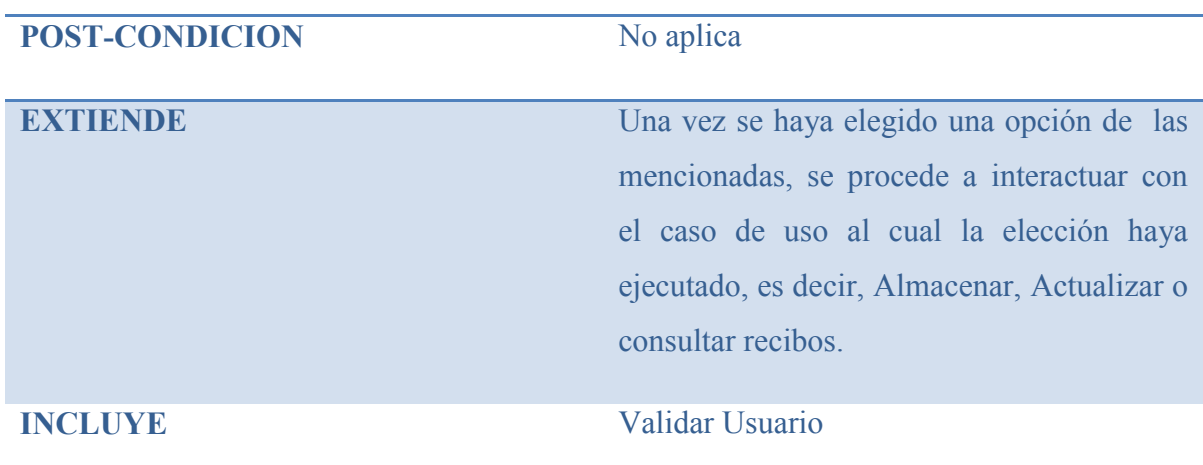

# CASO DE USO: ALMACENAR CONSULTORIO

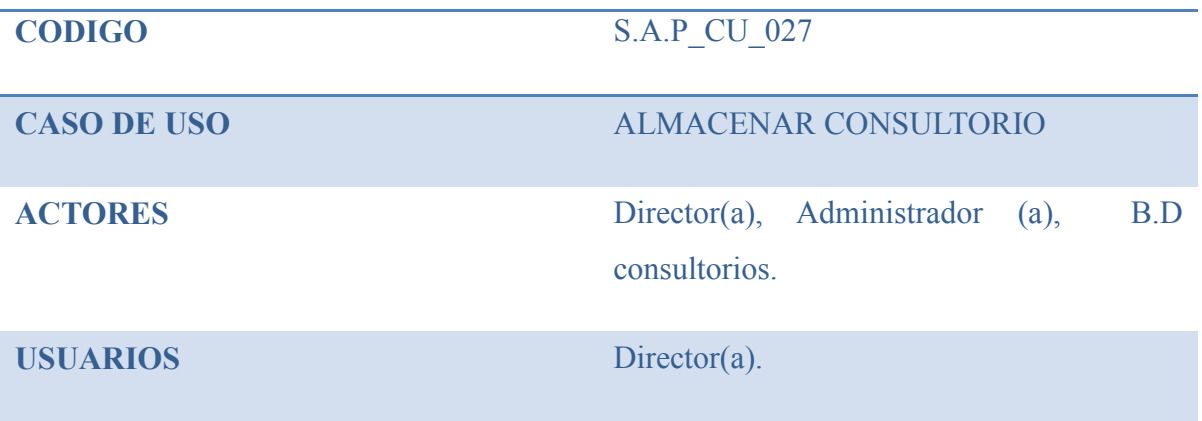

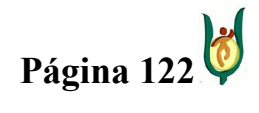

## INGENIERÍA DE SISTEMAS Y TELECOMUNICACIONES

SISTEMA DE INFORMACIÓN PARA LA GESTIÓN DE LA INFORMACIÓN CLÍNICA - CAPSOFT (Centro de Atención Psicológica Software)

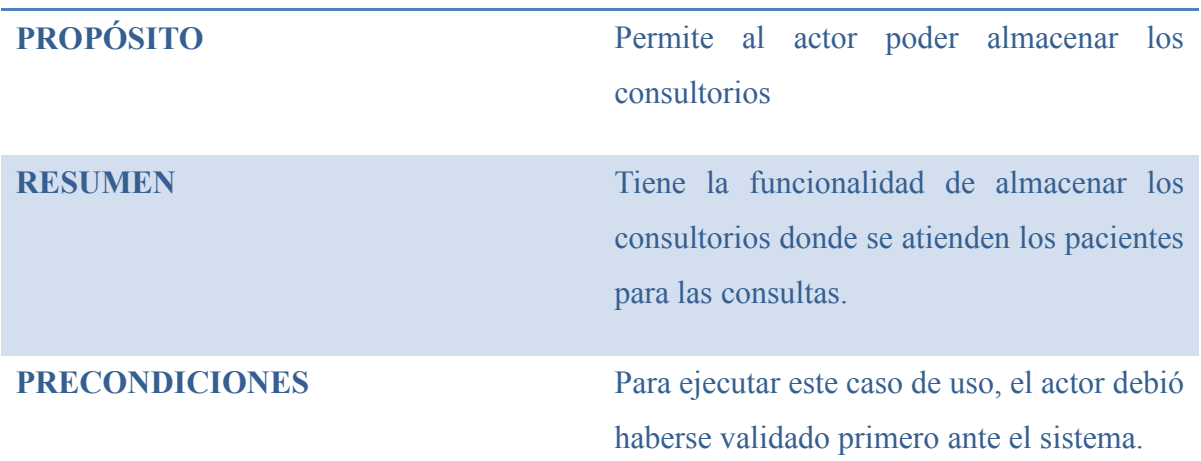

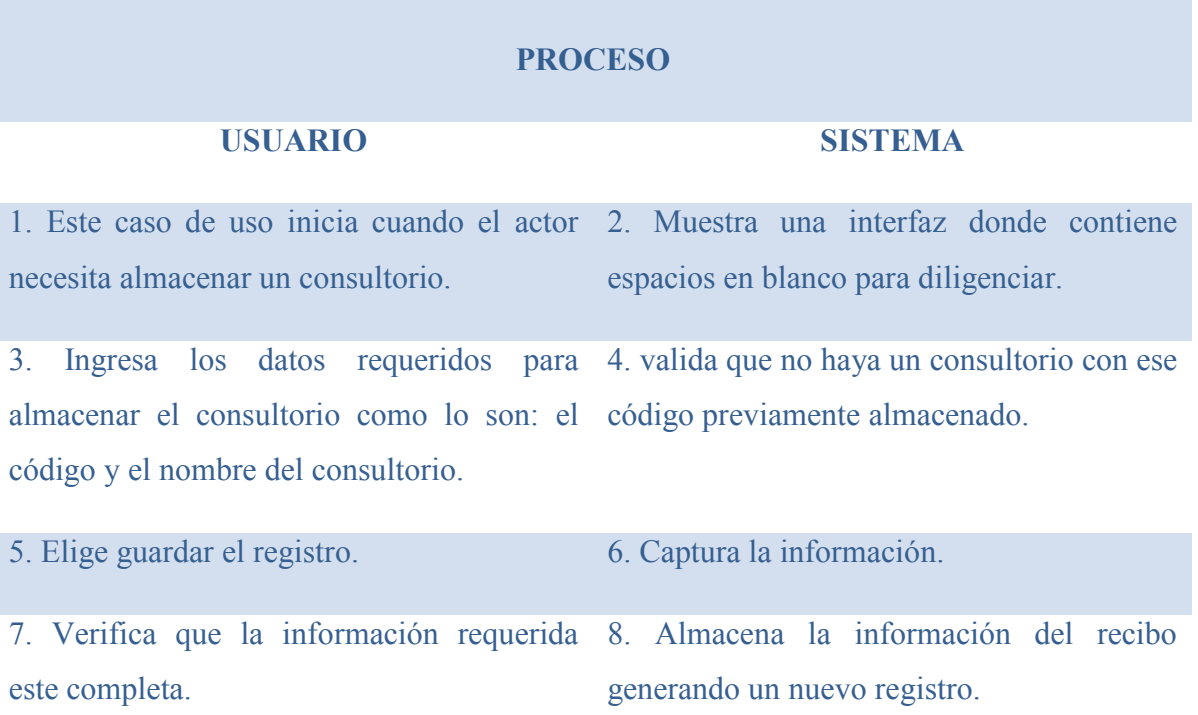

## **EXCEPCIONES**

USUARIO SISTEMA

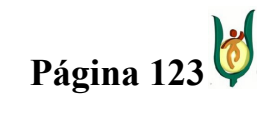

# INGENIERÍA DE SISTEMAS Y TELECOMUNICACIONES

SISTEMA DE INFORMACIÓN PARA LA GESTIÓN DE LA INFORMACIÓN CLÍNICA - CAPSOFT (Centro de Atención Psicológica Software)

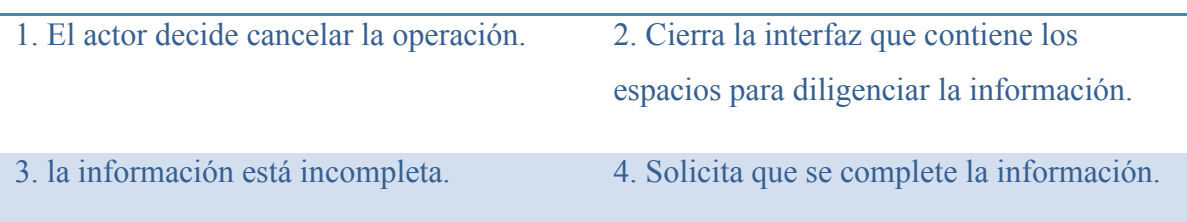

# CASO DE USO: MODIFICAR CONSULTORIO

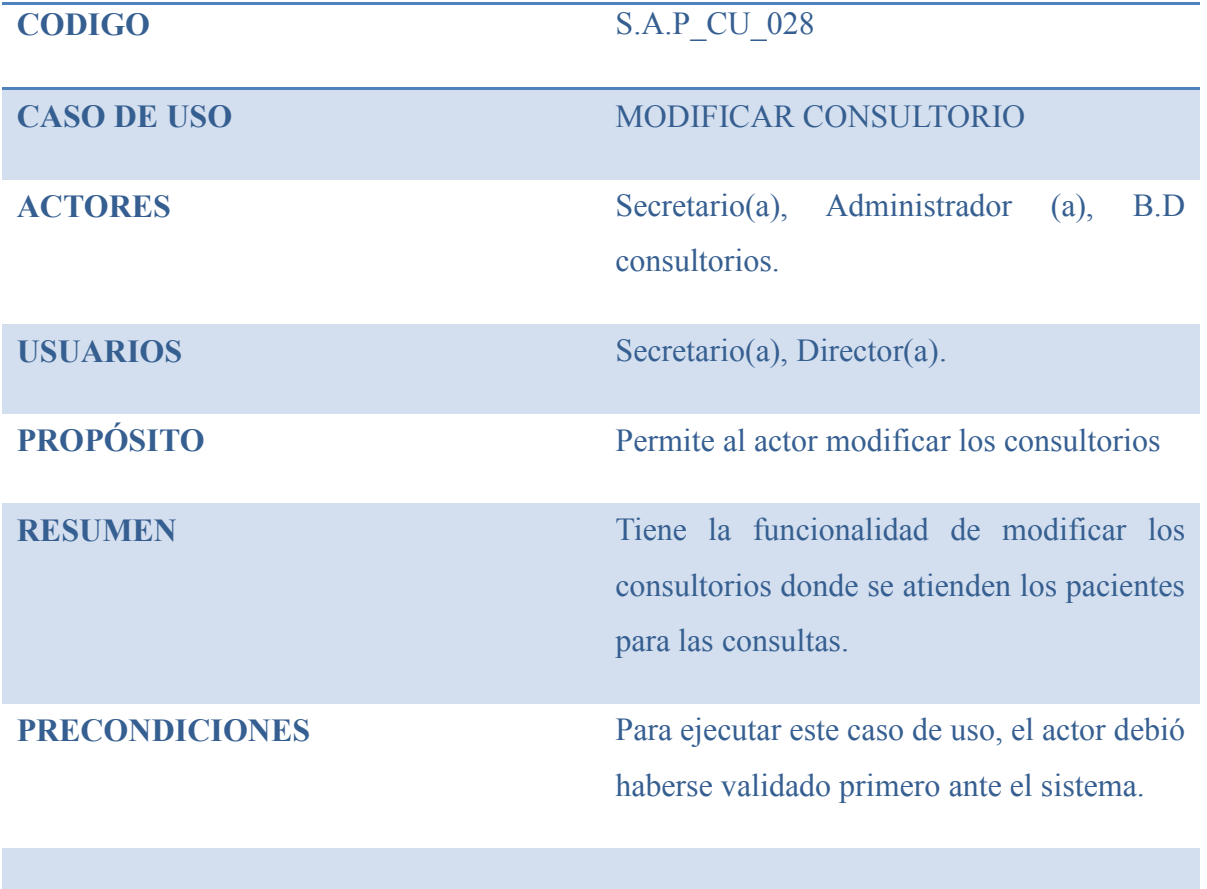

#### PROCESO

### USUARIO SISTEMA

1. Necesita realizar la modificación de un 2. Muestra una interfaz donde contiene determinado consultorio. espacios en blanco para digitar.

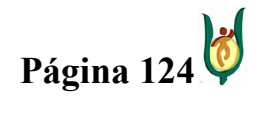

## INGENIERÍA DE SISTEMAS Y TELECOMUNICACIONES

SISTEMA DE INFORMACIÓN PARA LA GESTIÓN DE LA INFORMACIÓN CLÍNICA - CAPSOFT (Centro de Atención Psicológica Software)

3. Ingresa el código del consultorio o en su 4. Captura la información. defecto el nombre del consultorio.

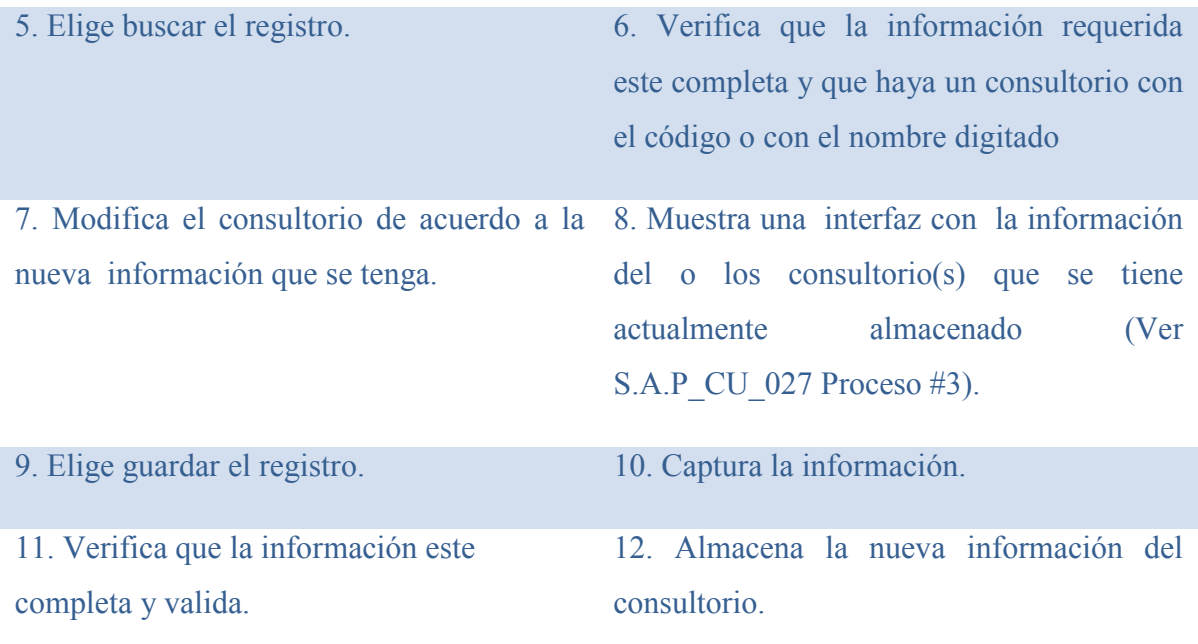

#### **EXCEPCIONES**

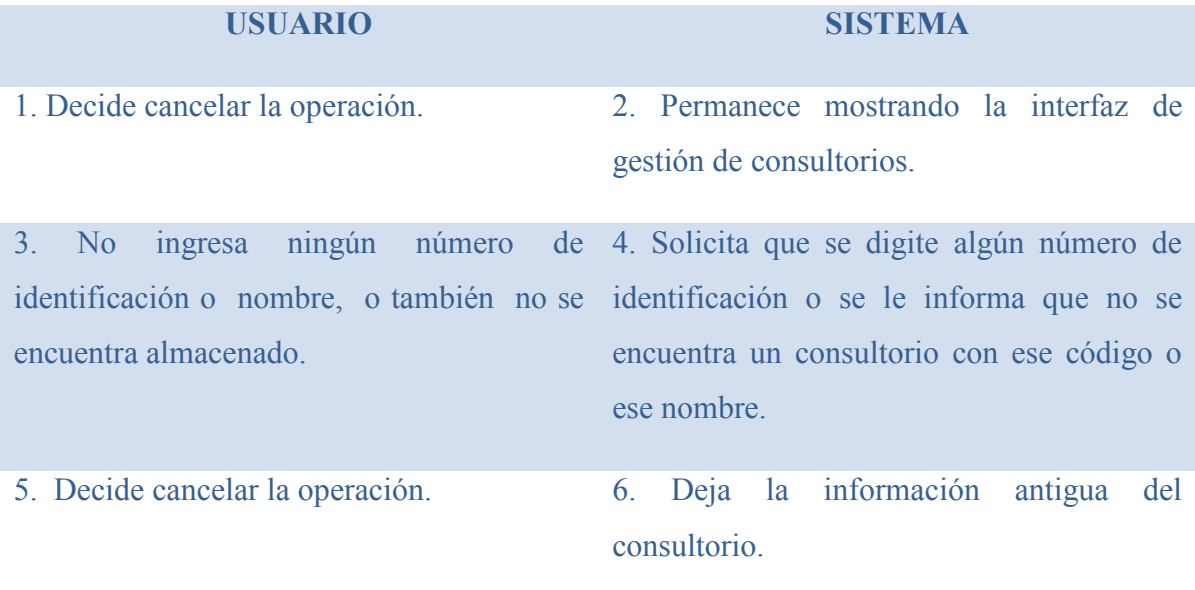

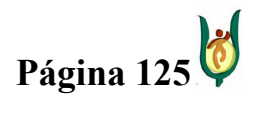

## INGENIERÍA DE SISTEMAS Y TELECOMUNICACIONES

SISTEMA DE INFORMACIÓN PARA LA GESTIÓN DE LA INFORMACIÓN CLÍNICA - CAPSOFT (Centro de Atención Psicológica Software)

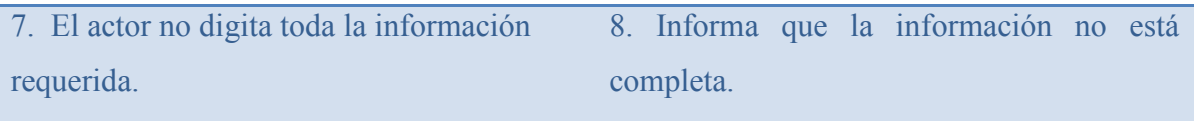

## CASO DE USO: GESTIONAR TARIFAS

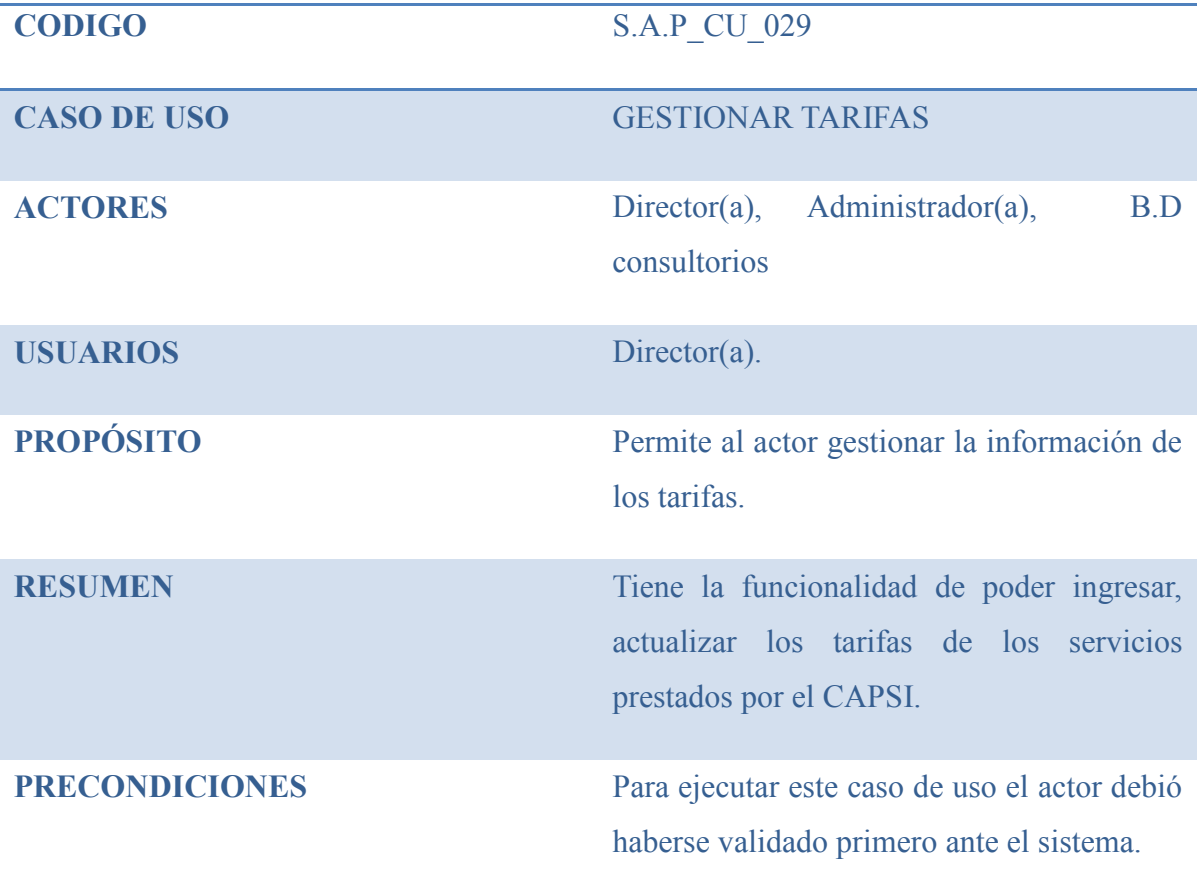

### PROCESO

#### USUARIO SISTEMA

1. Este caso de uso inicia cuando se decide 2. Muestra una interfaz donde se podrá administrar la información sobre los gestionar la información de la tarifa procedimientos. determinada.

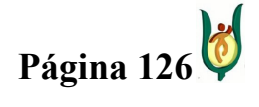

## INGENIERÍA DE SISTEMAS Y TELECOMUNICACIONES

SISTEMA DE INFORMACIÓN PARA LA GESTIÓN DE LA INFORMACIÓN CLÍNICA - CAPSOFT (Centro de Atención Psicológica Software)

3. Podrá realizar una de las siguientes operaciones:

- a) Almacenar tarifas.
- b) Actualizar tarifas.

### **EXCEPCIONES**

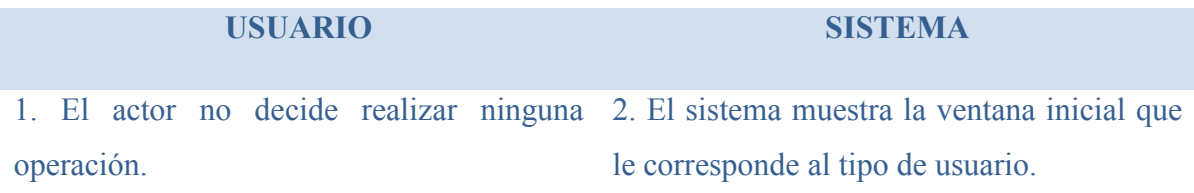

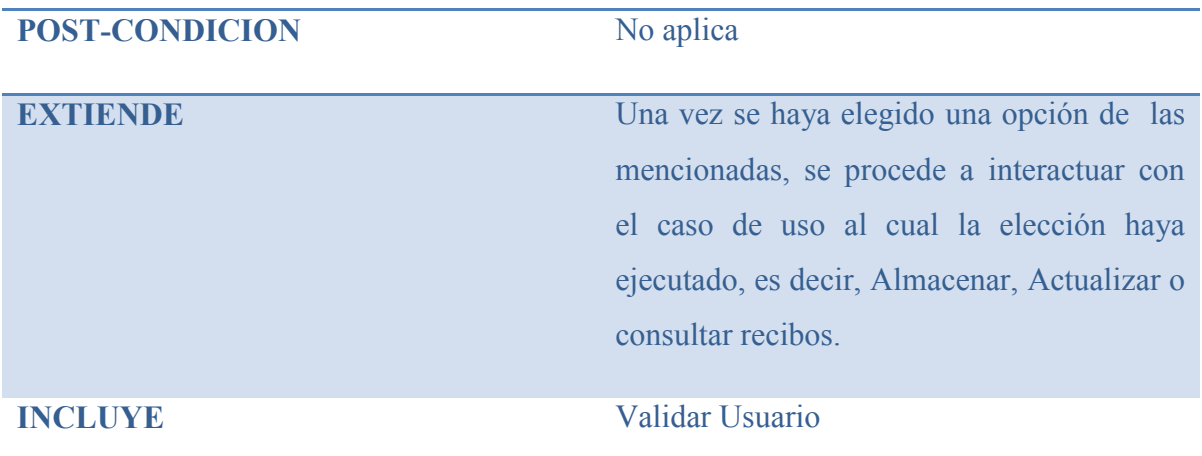

# CASO DE USO: ALMACENAR TARIFA

CODIGO S.A.P CU 030

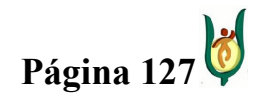

## INGENIERÍA DE SISTEMAS Y TELECOMUNICACIONES

SISTEMA DE INFORMACIÓN PARA LA GESTIÓN DE LA INFORMACIÓN CLÍNICA - CAPSOFT (Centro de Atención Psicológica Software)

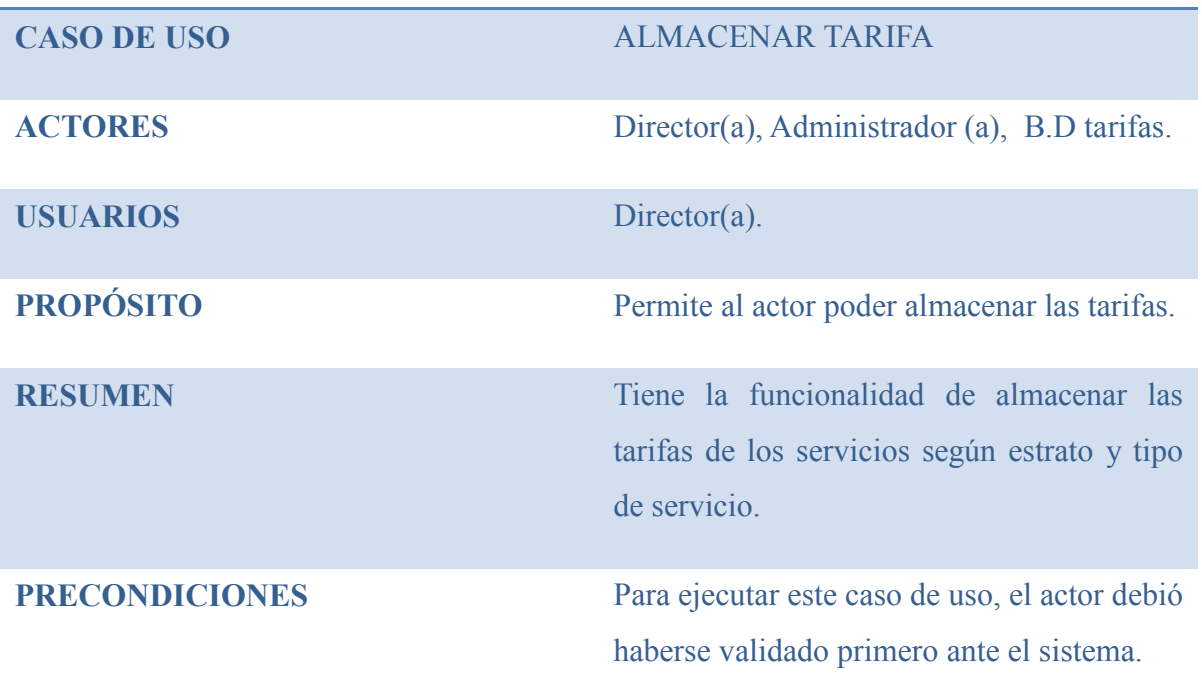

## PROCESO

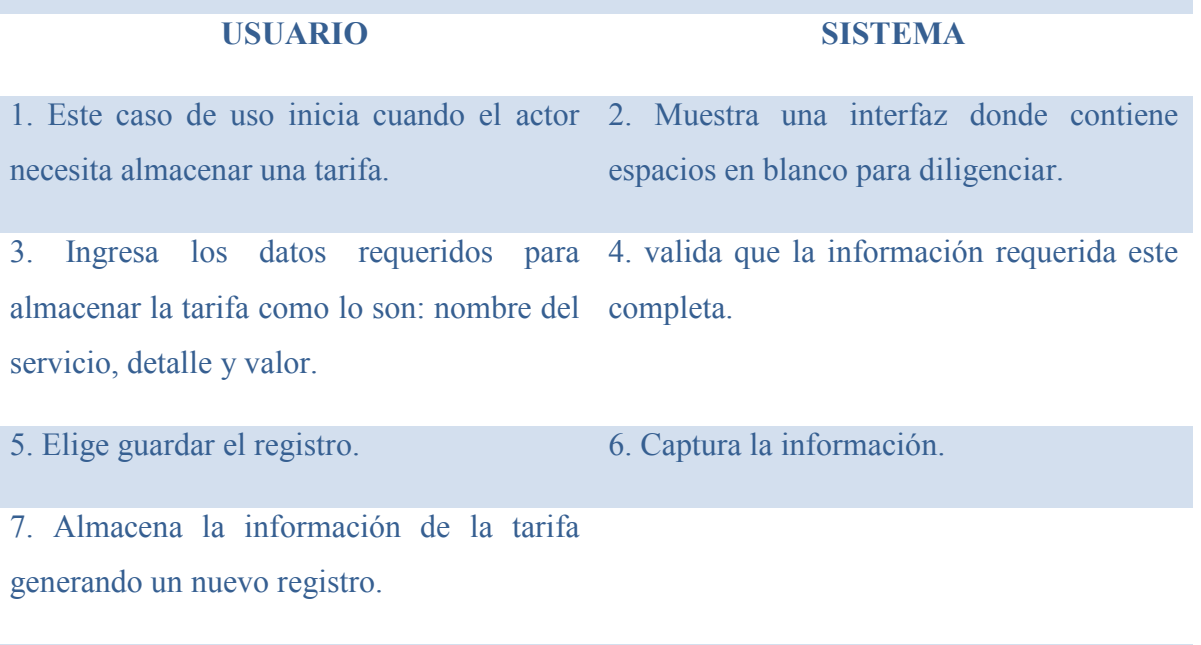

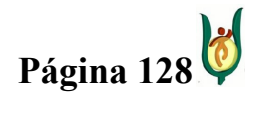

## INGENIERÍA DE SISTEMAS Y TELECOMUNICACIONES

SISTEMA DE INFORMACIÓN PARA LA GESTIÓN DE LA INFORMACIÓN CLÍNICA - CAPSOFT (Centro de Atención Psicológica Software)

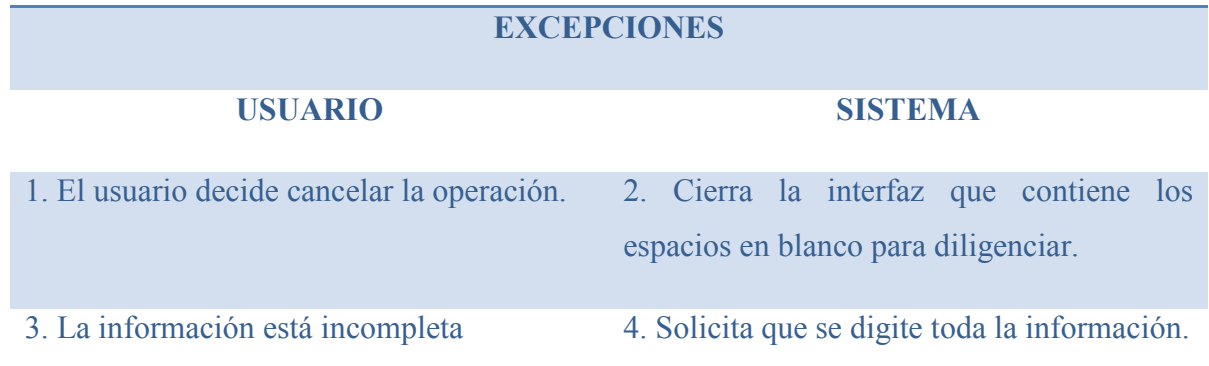

# CASO DE USO: MODIFICAR TARIFA

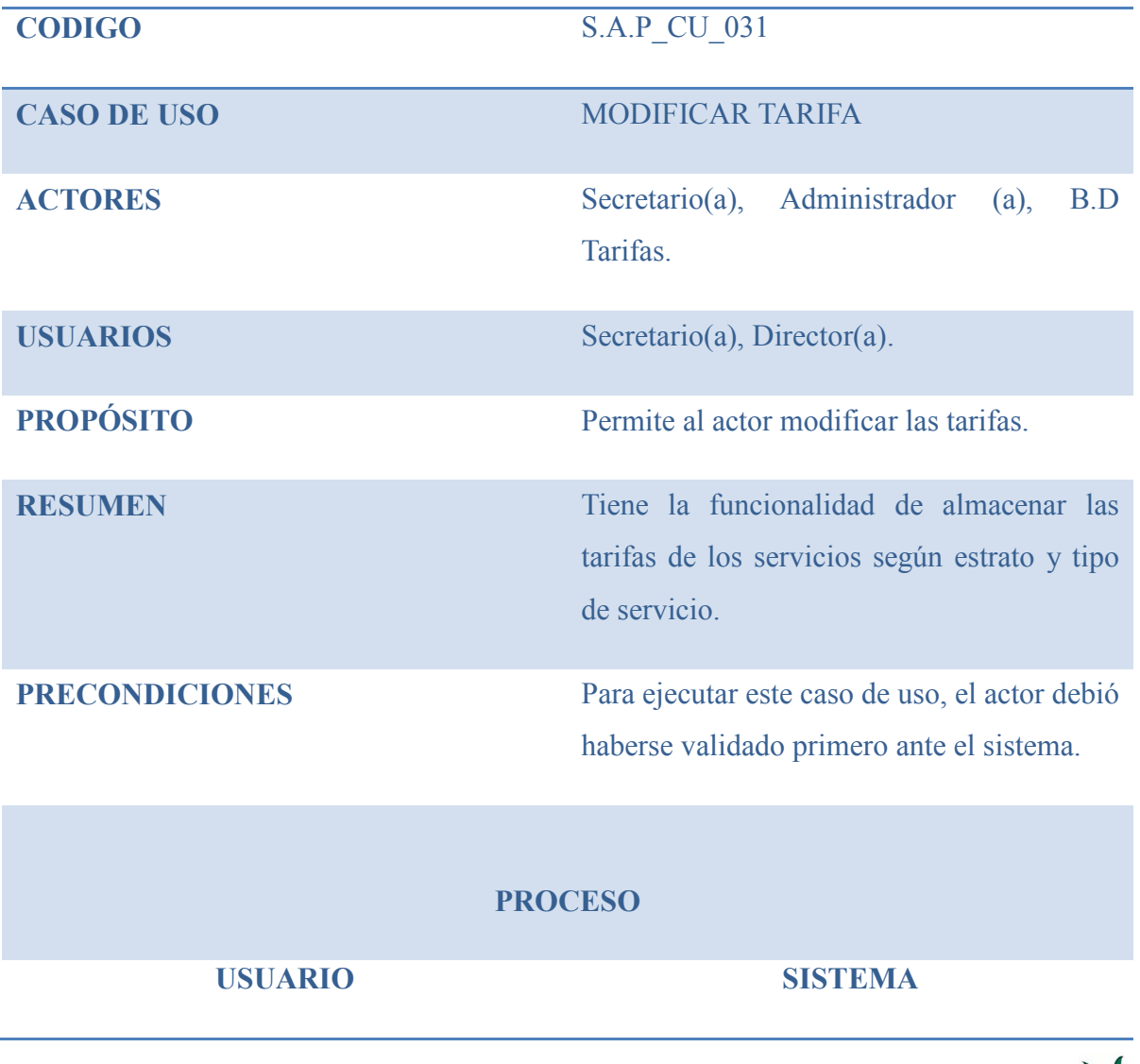

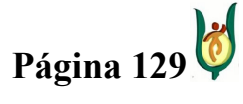

## INGENIERÍA DE SISTEMAS Y TELECOMUNICACIONES

SISTEMA DE INFORMACIÓN PARA LA GESTIÓN DE LA INFORMACIÓN CLÍNICA - CAPSOFT (Centro de Atención Psicológica Software)

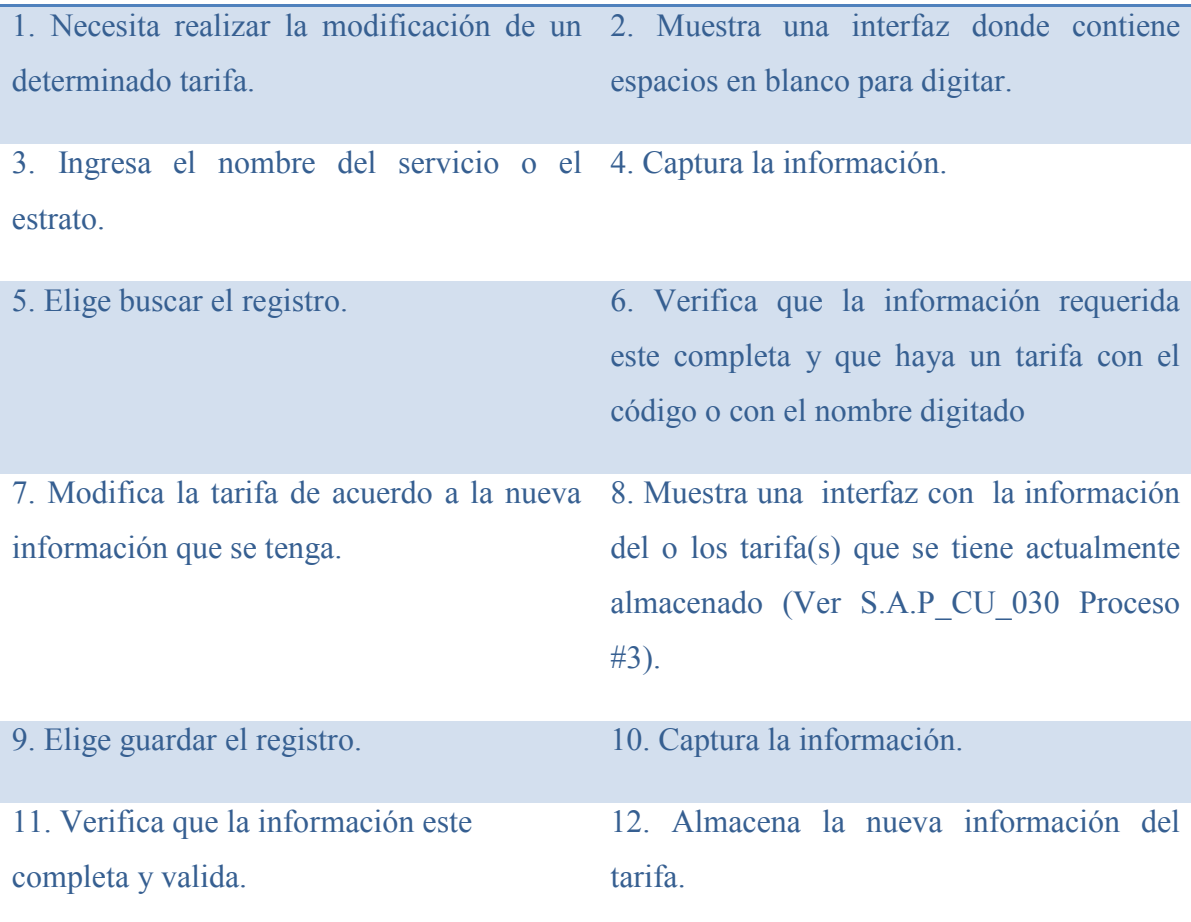

## **EXCEPCIONES**

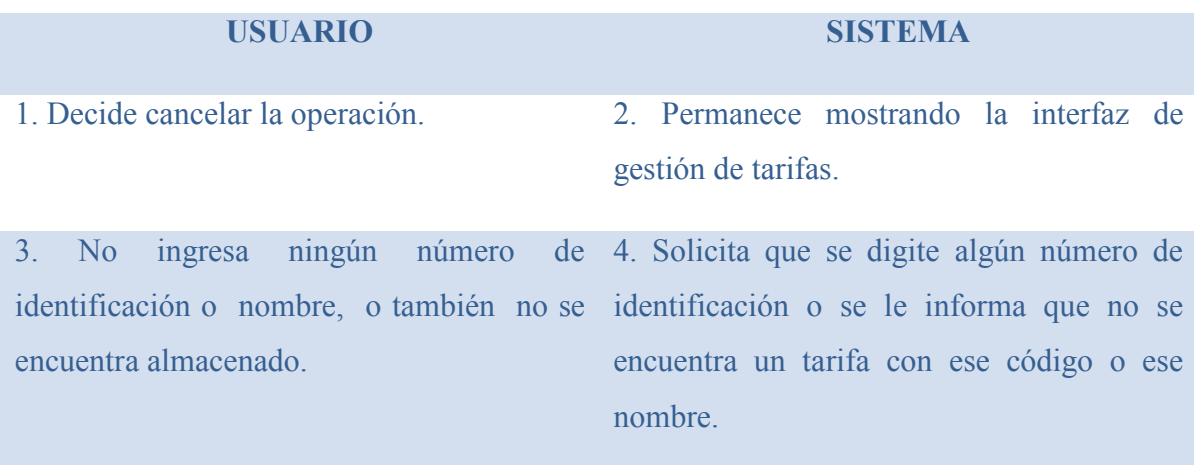

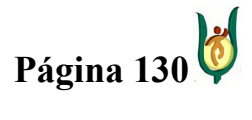

## INGENIERÍA DE SISTEMAS Y TELECOMUNICACIONES

SISTEMA DE INFORMACIÓN PARA LA GESTIÓN DE LA INFORMACIÓN CLÍNICA - CAPSOFT (Centro de Atención Psicológica Software)

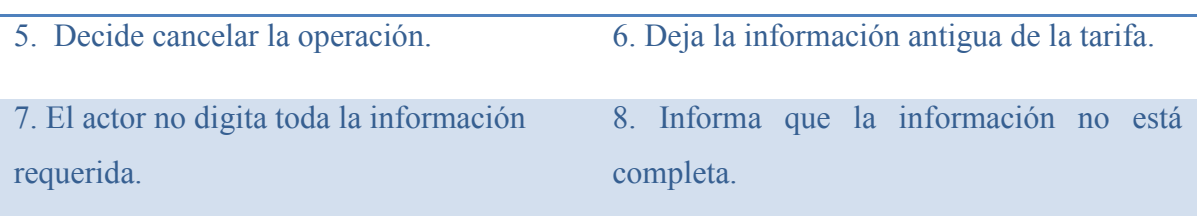

# CASO DE USO: GESTIONAR H.C.

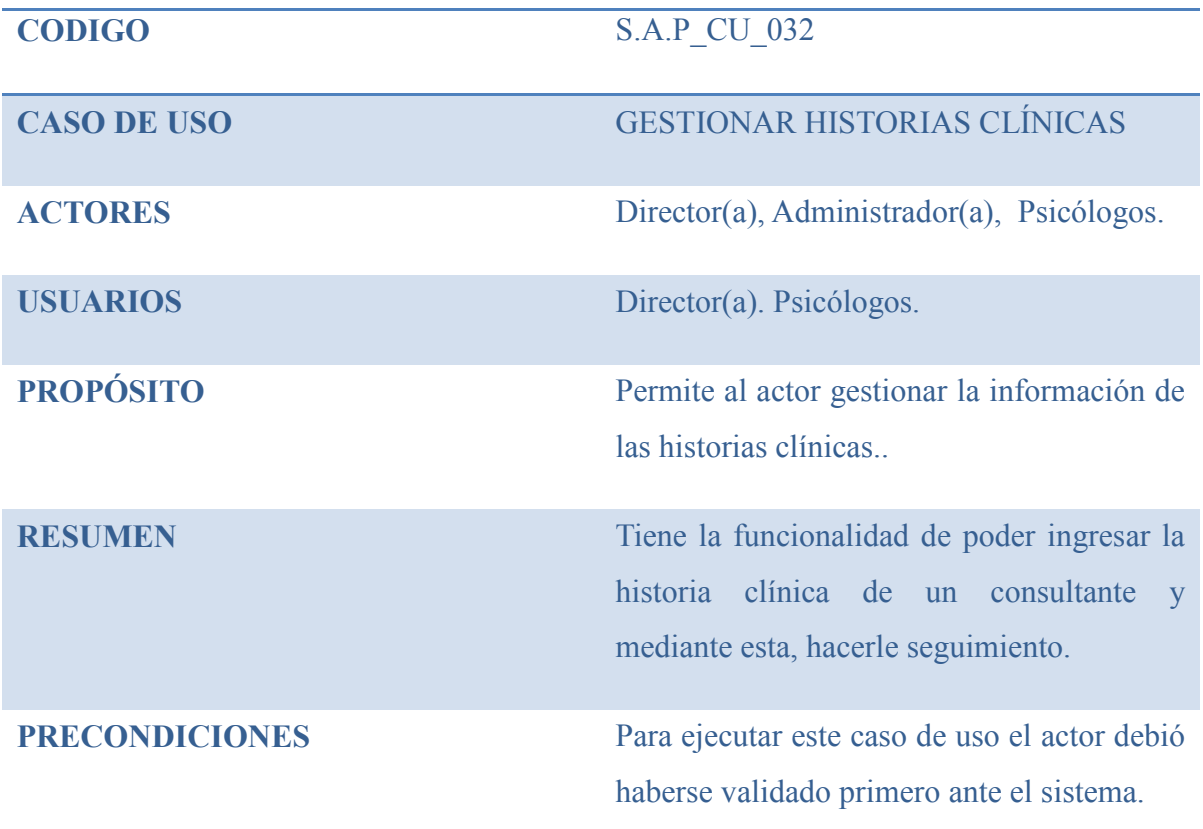

#### PROCESO

#### USUARIO SISTEMA

1. Este caso de uso inicia cuando se decide 2. Muestra una interfaz donde se podrá administrar la información sobre la historia gestionar la información de la historia

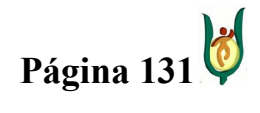

## INGENIERÍA DE SISTEMAS Y TELECOMUNICACIONES

SISTEMA DE INFORMACIÓN PARA LA GESTIÓN DE LA INFORMACIÓN CLÍNICA - CAPSOFT (Centro de Atención Psicológica Software)

clínica. Clínica.

3. Podrá realizar una de las siguientes operaciones:

a) Almacenar Historias clínicas.

## **EXCEPCIONES**

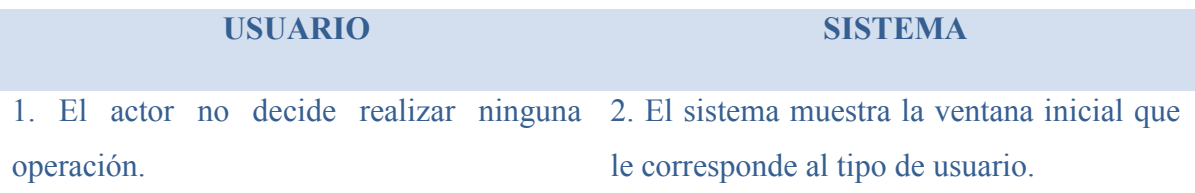

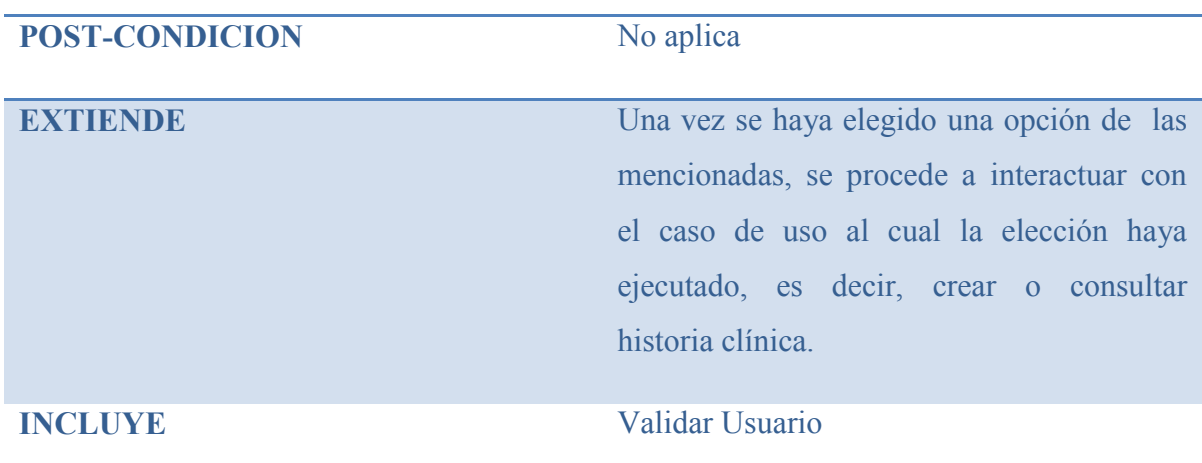

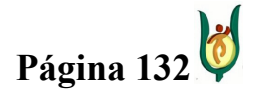

## INGENIERÍA DE SISTEMAS Y TELECOMUNICACIONES

SISTEMA DE INFORMACIÓN PARA LA GESTIÓN DE LA INFORMACIÓN CLÍNICA - CAPSOFT (Centro de Atención Psicológica Software)

# CASO DE USO: CREAR H.C.

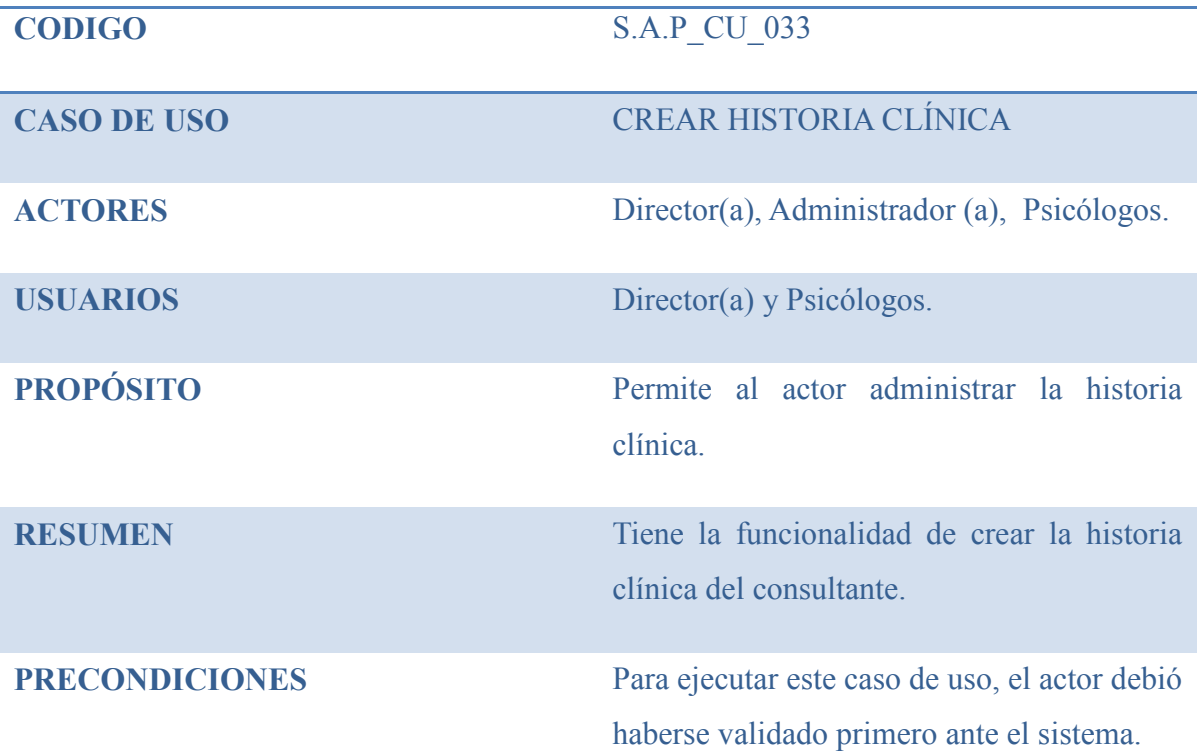

### PROCESO

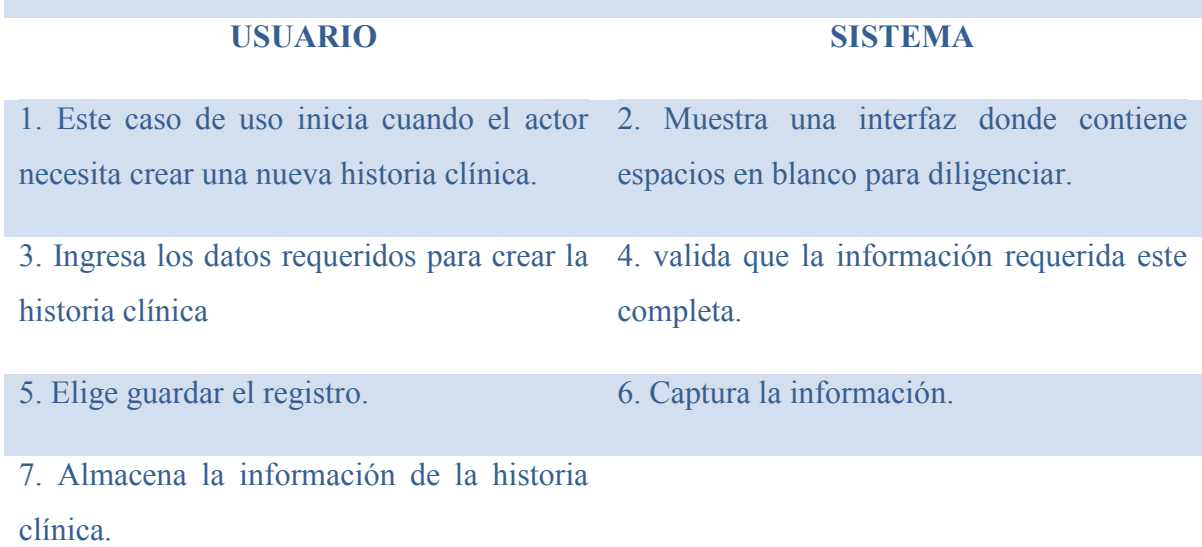

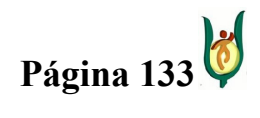

## INGENIERÍA DE SISTEMAS Y TELECOMUNICACIONES

SISTEMA DE INFORMACIÓN PARA LA GESTIÓN DE LA INFORMACIÓN CLÍNICA - CAPSOFT (Centro de Atención Psicológica Software)

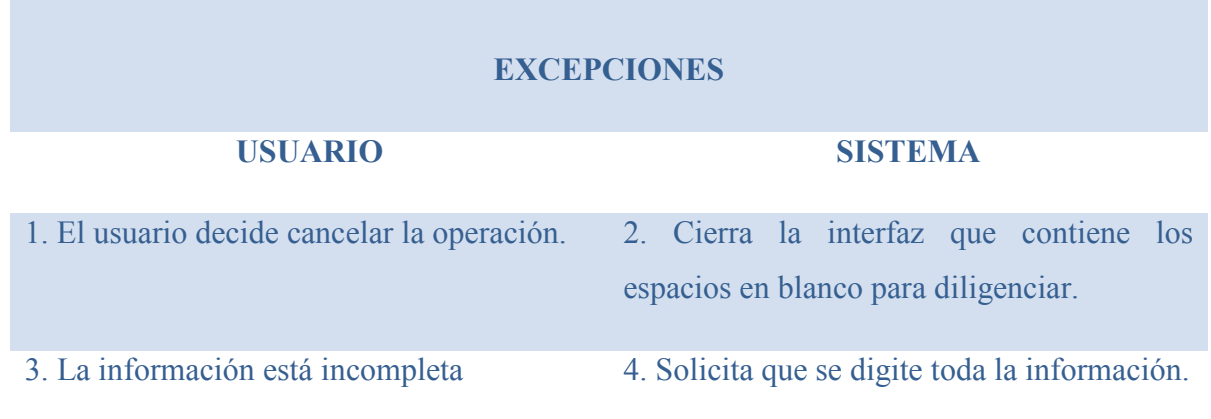

# CASO DE USO: CONSULTAR H.C.

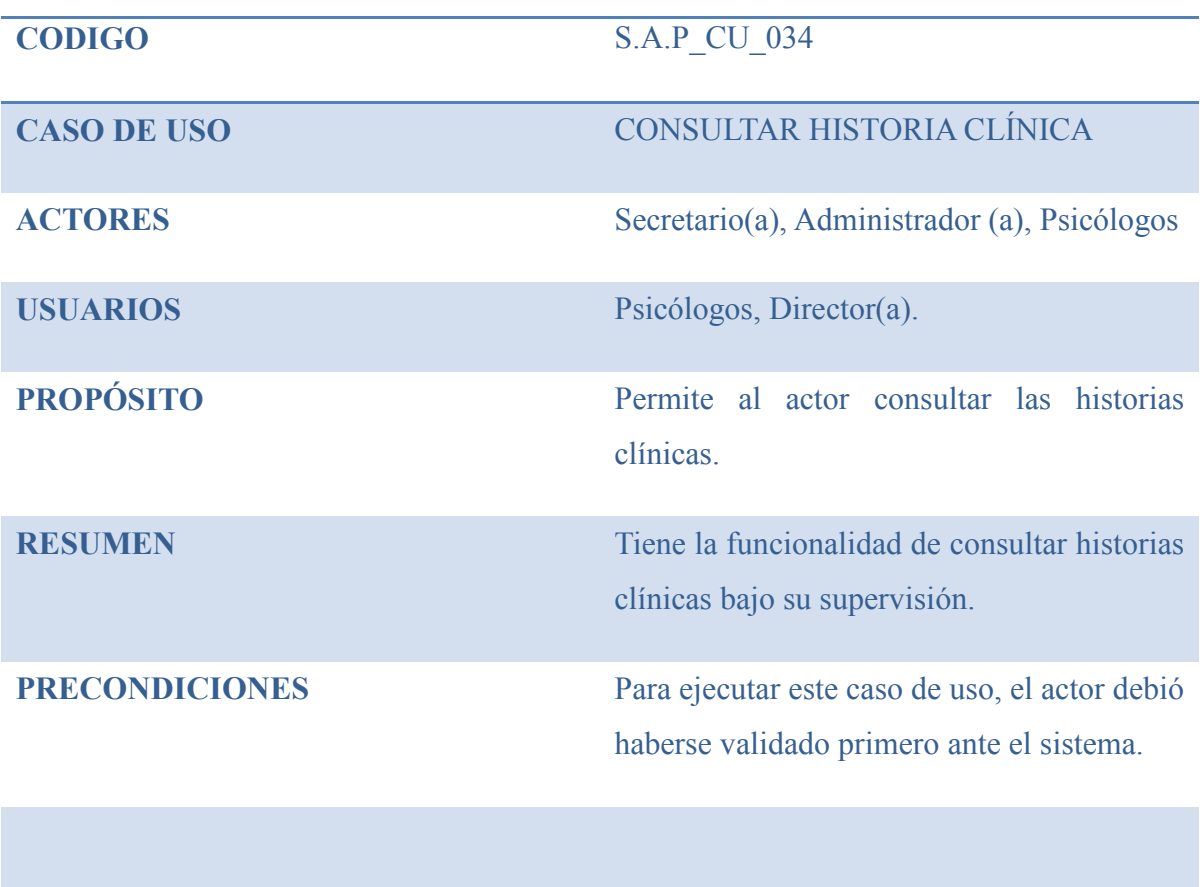

PROCESO

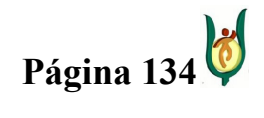

## INGENIERÍA DE SISTEMAS Y TELECOMUNICACIONES

SISTEMA DE INFORMACIÓN PARA LA GESTIÓN DE LA INFORMACIÓN CLÍNICA - CAPSOFT (Centro de Atención Psicológica Software)

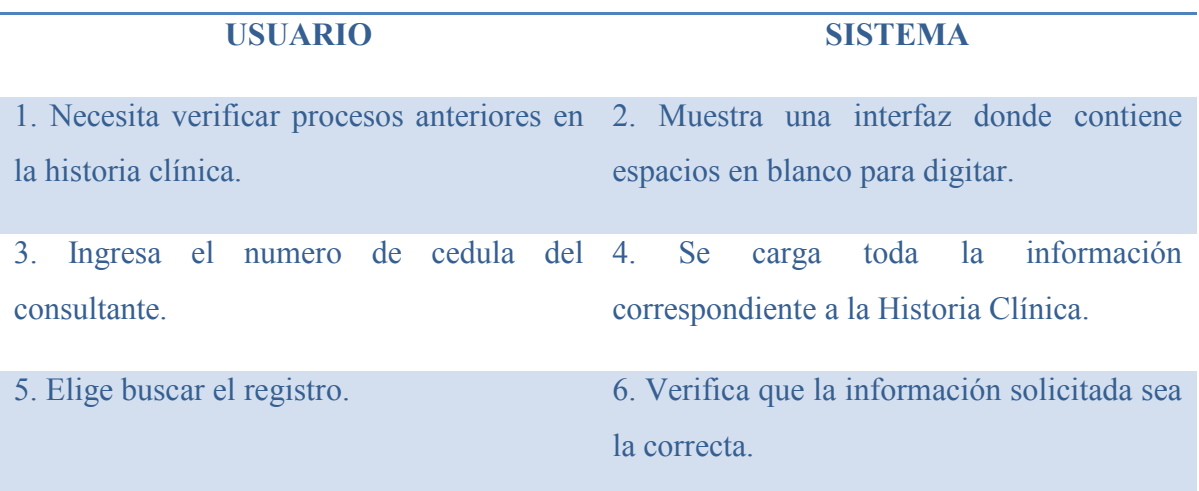

7. Verifica que la información este completa

y valida.

### **EXCEPCIONES**

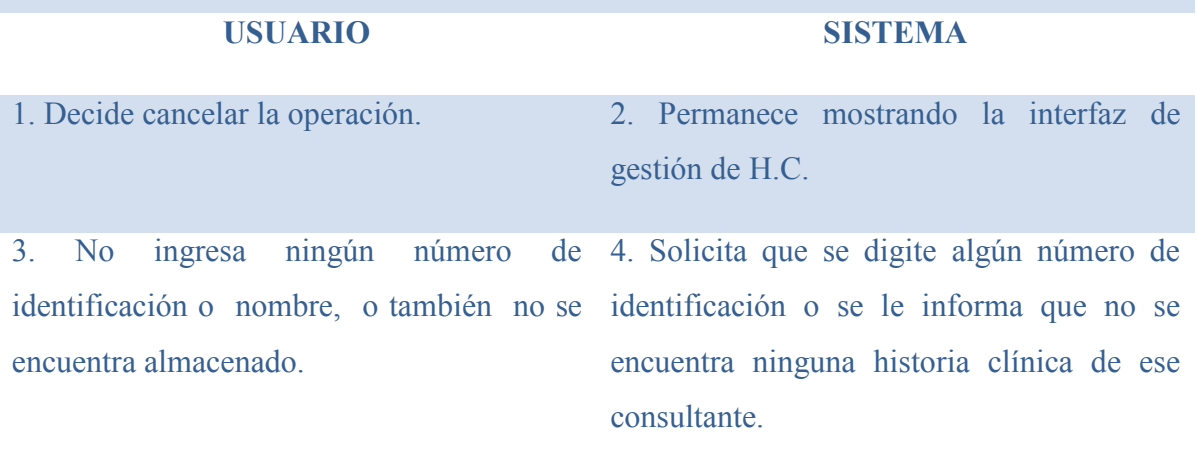

5. Decide cancelar la operación.

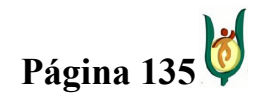

## INGENIERÍA DE SISTEMAS Y TELECOMUNICACIONES

SISTEMA DE INFORMACIÓN PARA LA GESTIÓN DE LA INFORMACIÓN CLÍNICA - CAPSOFT (Centro de Atención Psicológica Software)

# CASO DE USO: CONSULTAR H.C.

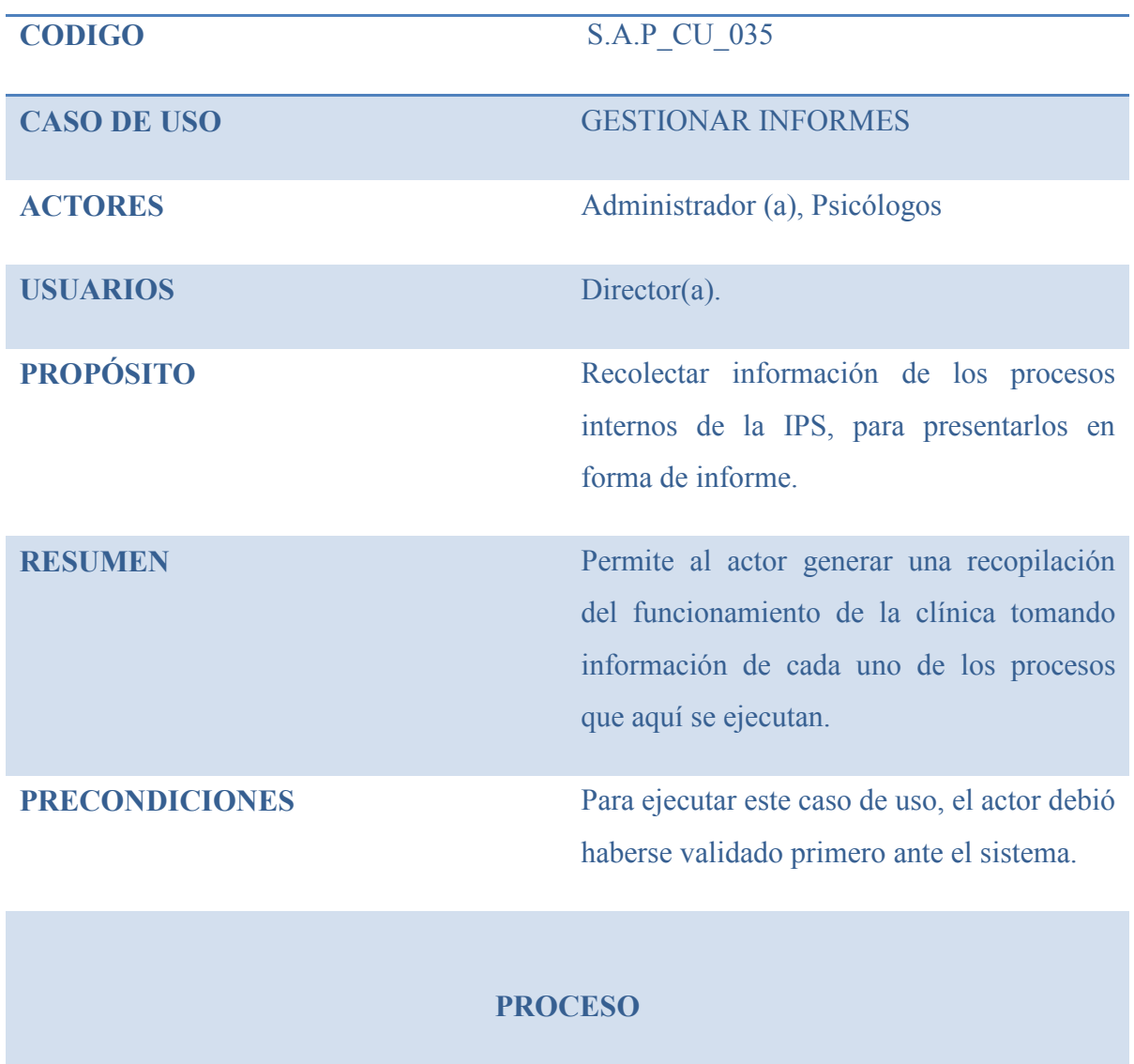

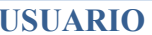

### **SISTEMA**

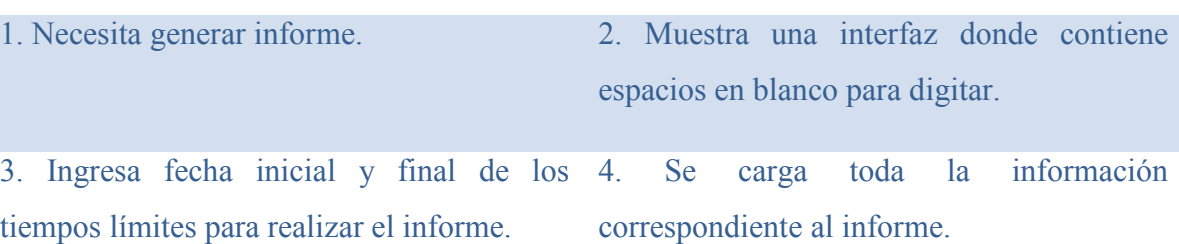

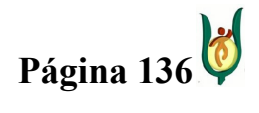

## INGENIERÍA DE SISTEMAS Y TELECOMUNICACIONES

SISTEMA DE INFORMACIÓN PARA LA GESTIÓN DE LA INFORMACIÓN CLÍNICA - CAPSOFT (Centro de Atención Psicológica Software)

### **EXCEPCIONES**

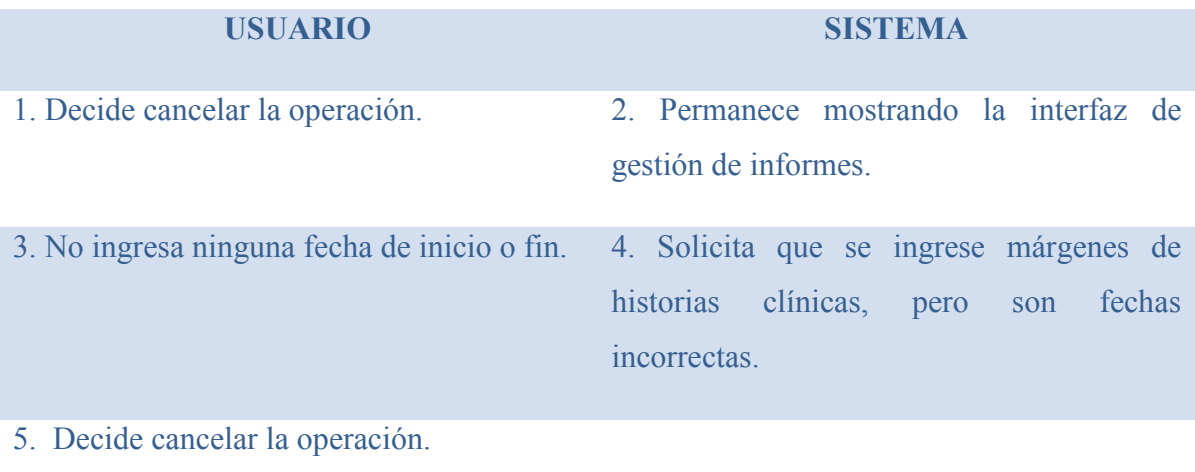

Durante el proceso de modelización con el fin de entender mucho mejor la manera cómo funciona el CAPSI, se consideró conveniente elaborar diagramas de flujos de datos de algunos procesos. Podemos observar a continuación los diagramas realizados.

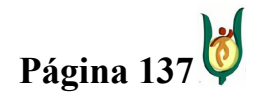

## INGENIERÍA DE SISTEMAS Y TELECOMUNICACIONES

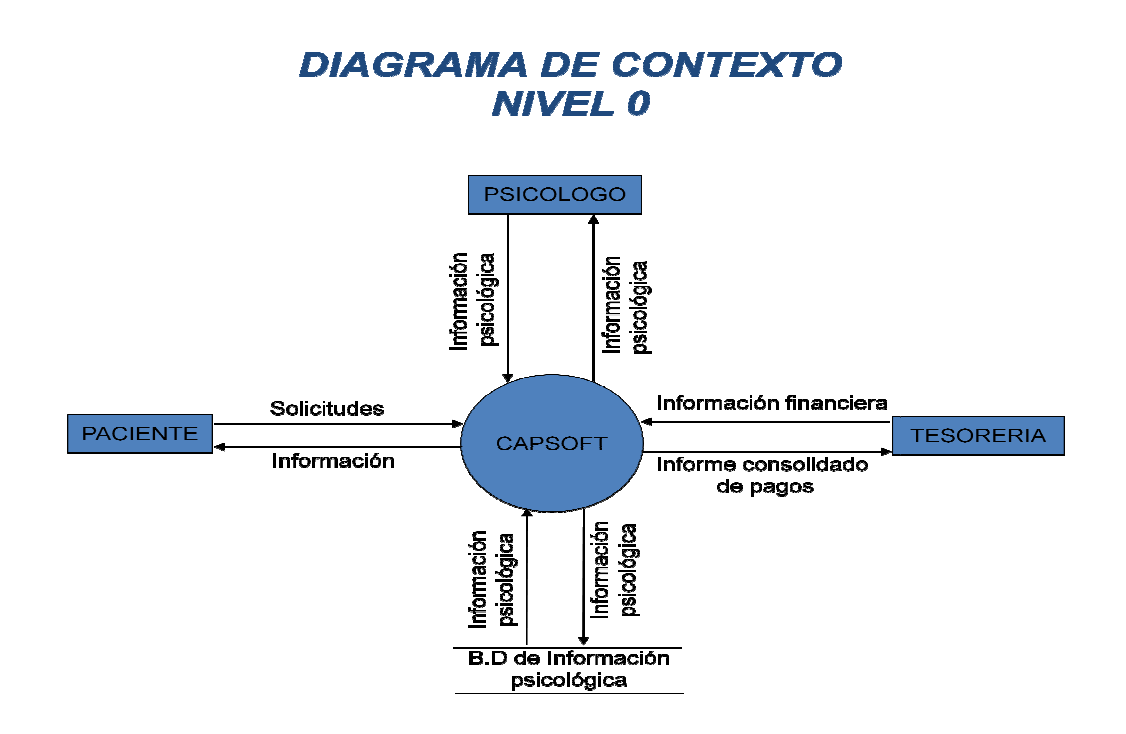

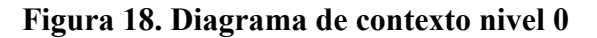

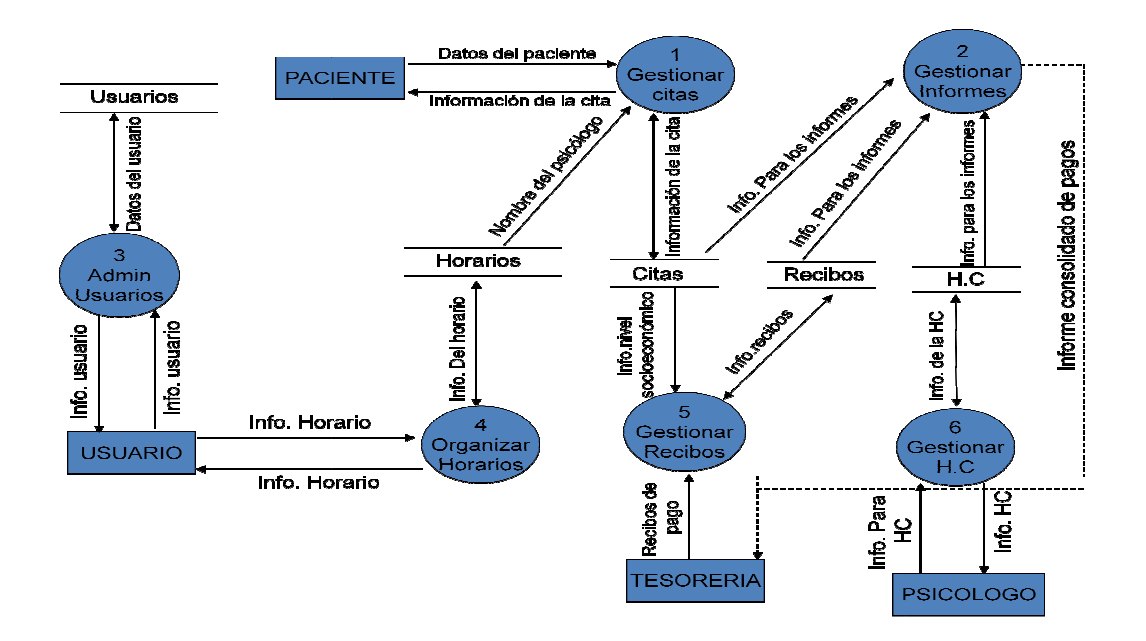

Figura 19. Diagrama de contexto nivel 1

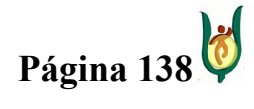

#### INGENIERÍA DE SISTEMAS Y TELECOMUNICACIONES

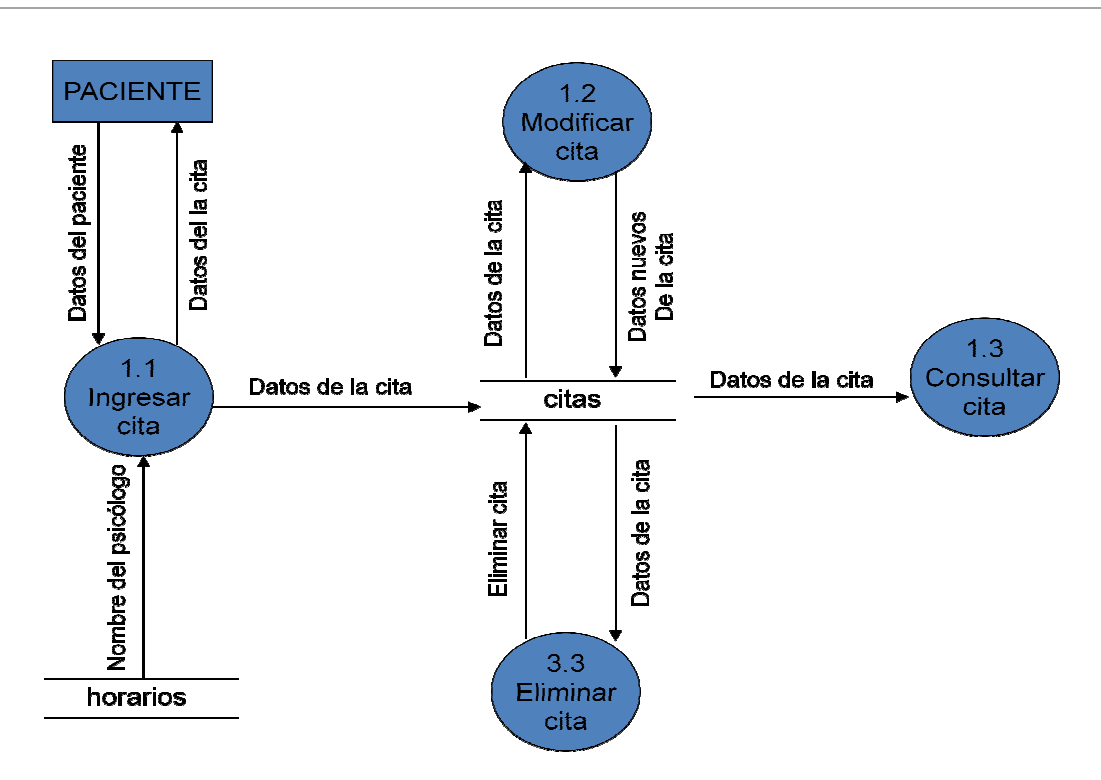

Figura 20. Diagrama de contexto nivel 2 Gestionar citas

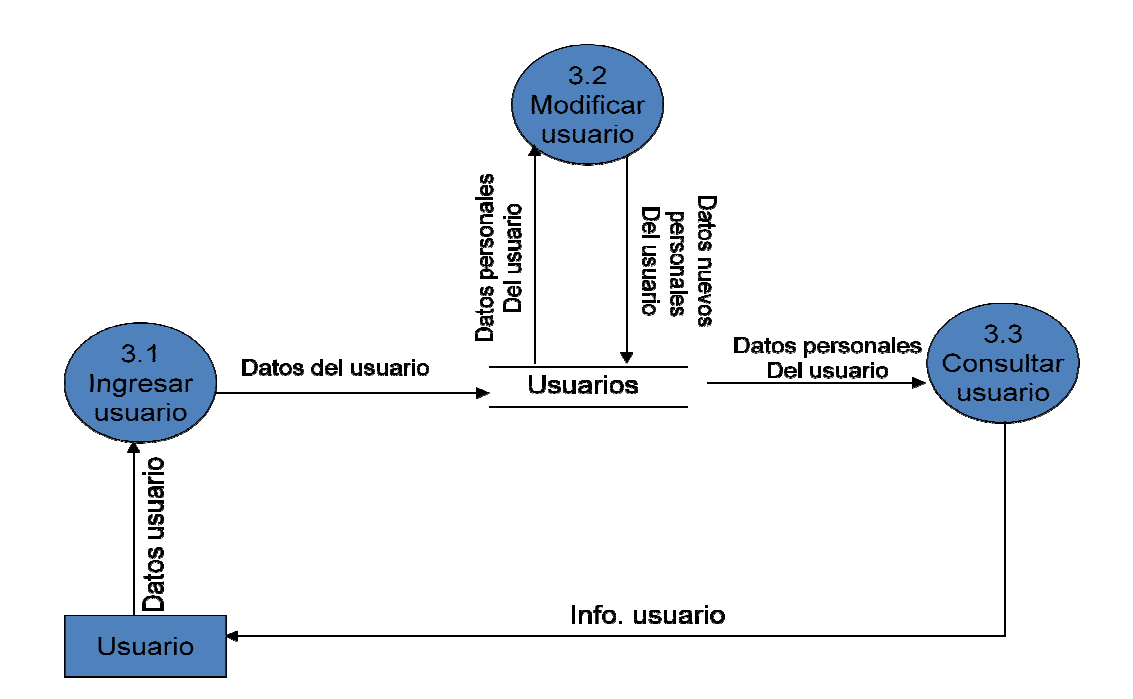

Figura 21. Diagrama de contexto nivel 2 Administrar usuarios

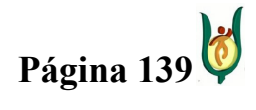

## INGENIERÍA DE SISTEMAS Y TELECOMUNICACIONES

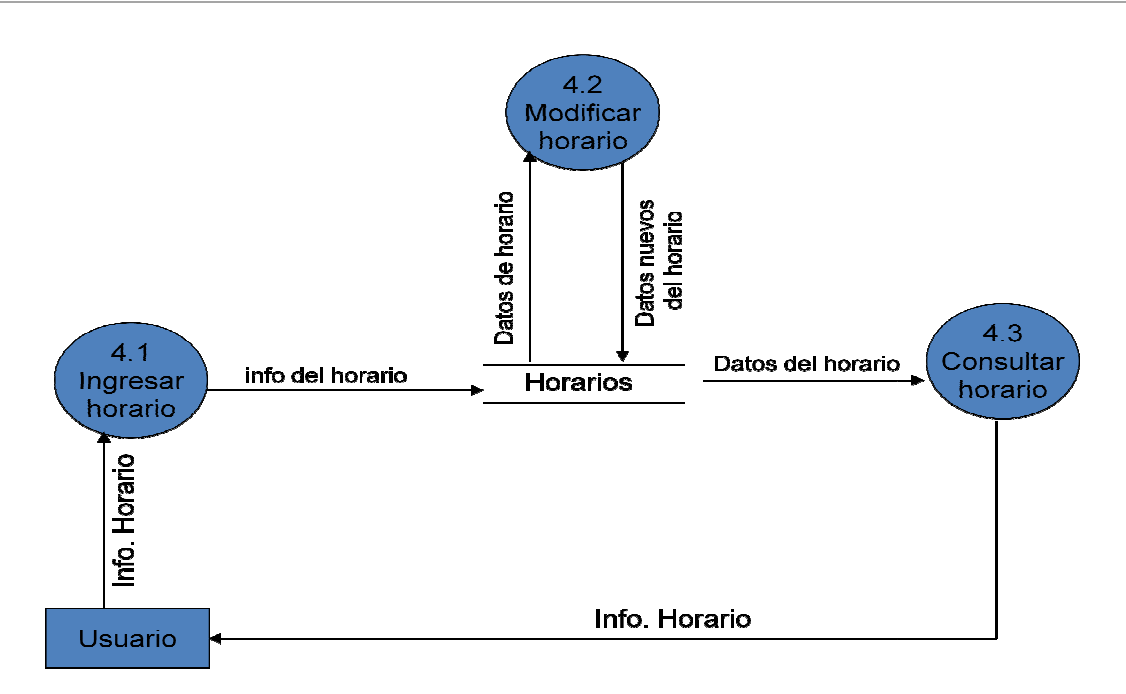

Figura 22. Diagrama de contexto nivel 2 Organizar horarios

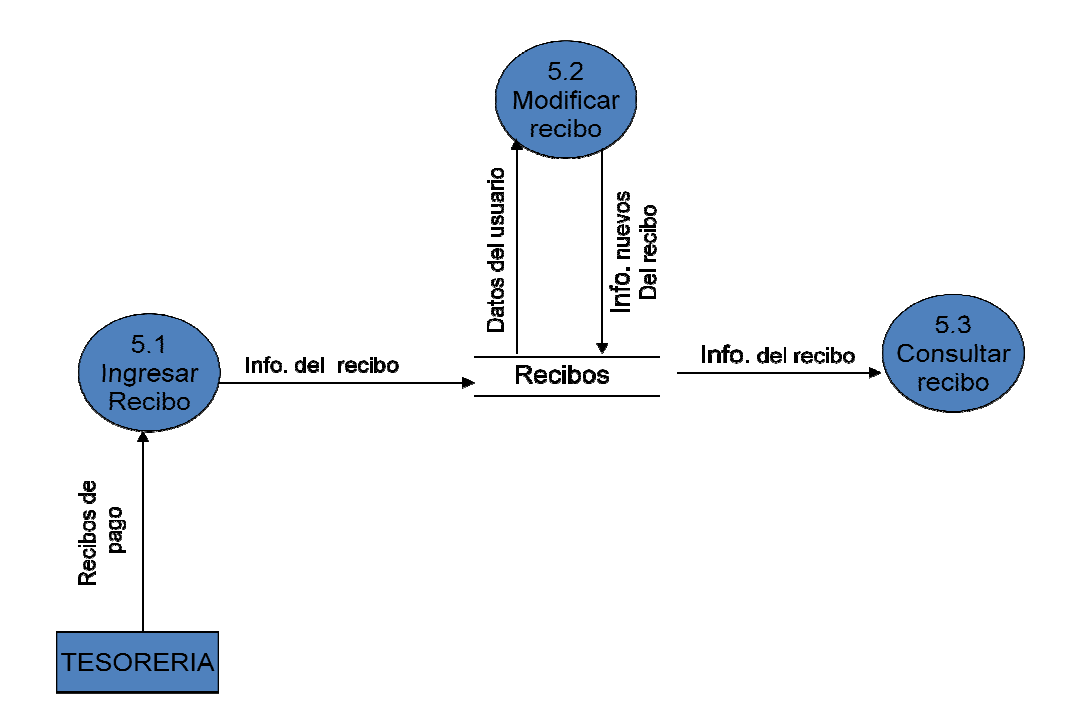

Figura 23. Diagrama de contexto nivel 2 Gestionar recibos

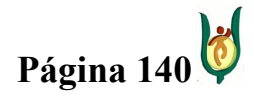

#### INGENIERÍA DE SISTEMAS Y TELECOMUNICACIONES

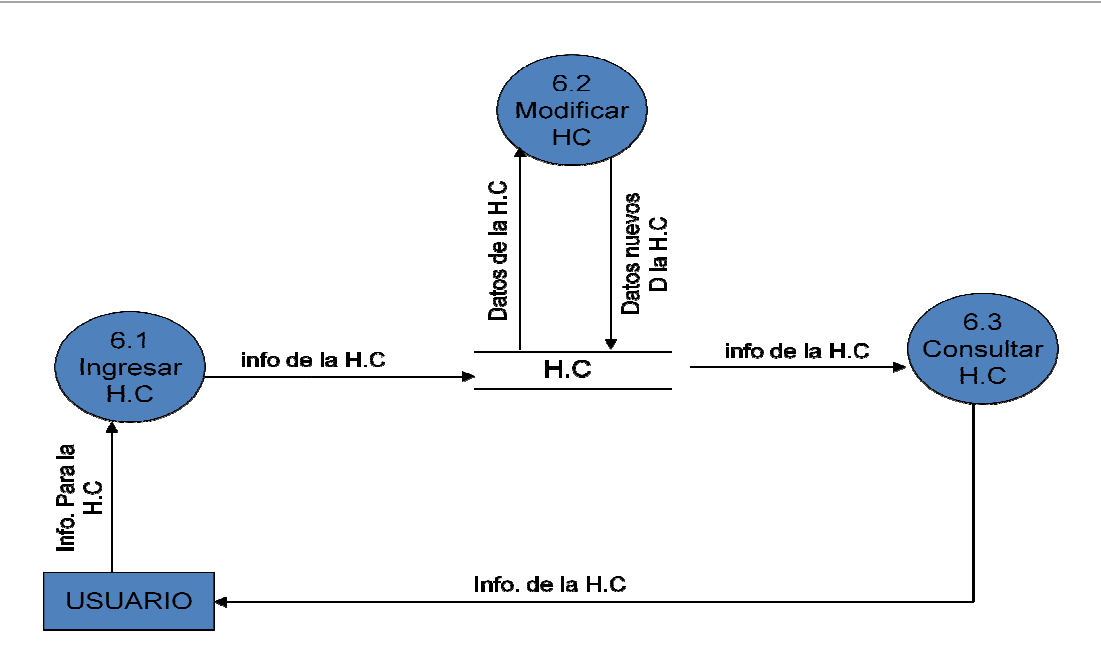

Figura 24. Diagrama de contexto nivel 2 Gestionar historias clínicas

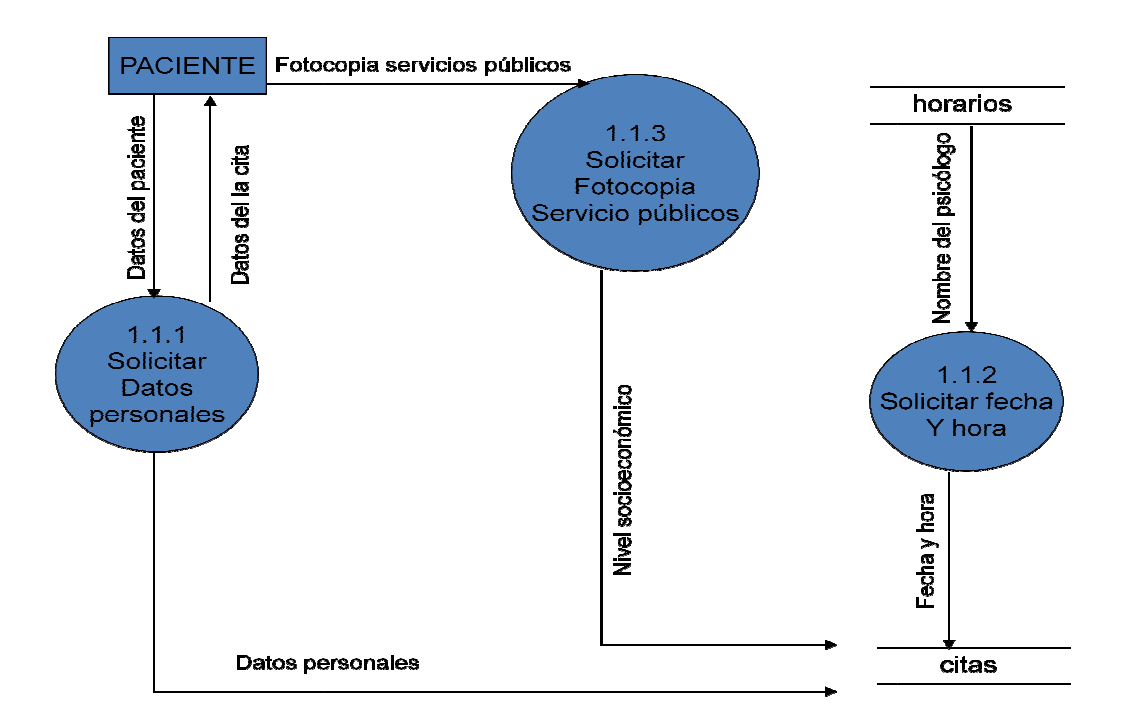

Figura 25. Diagrama de contexto nivel 3 Asignar cita

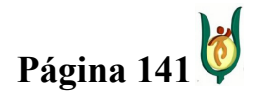

## INGENIERÍA DE SISTEMAS Y TELECOMUNICACIONES

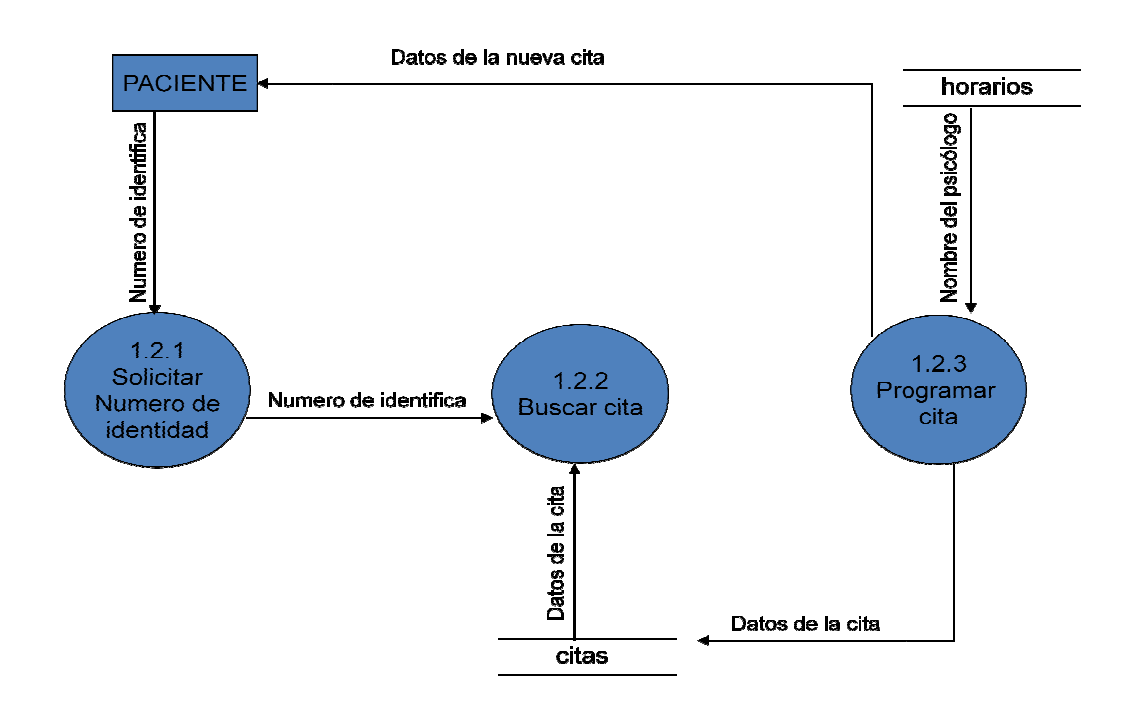

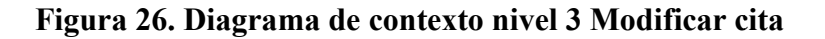

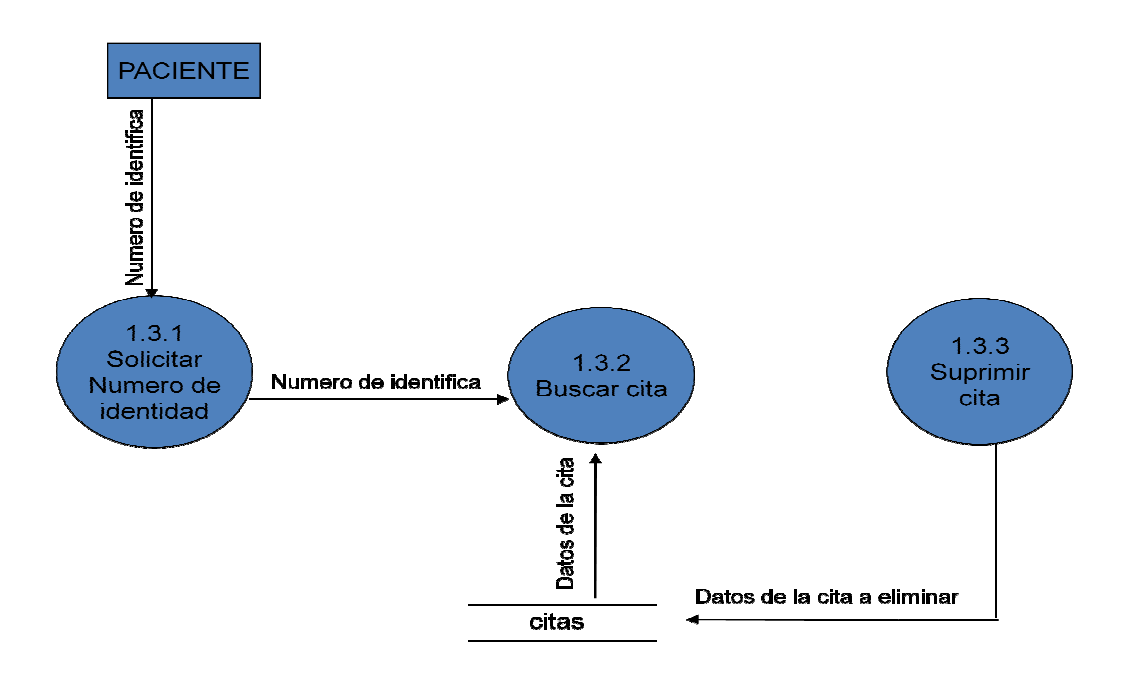

Figura 27. Diagrama de contexto nivel 3 Eliminar cita

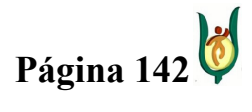

## INGENIERÍA DE SISTEMAS Y TELECOMUNICACIONES

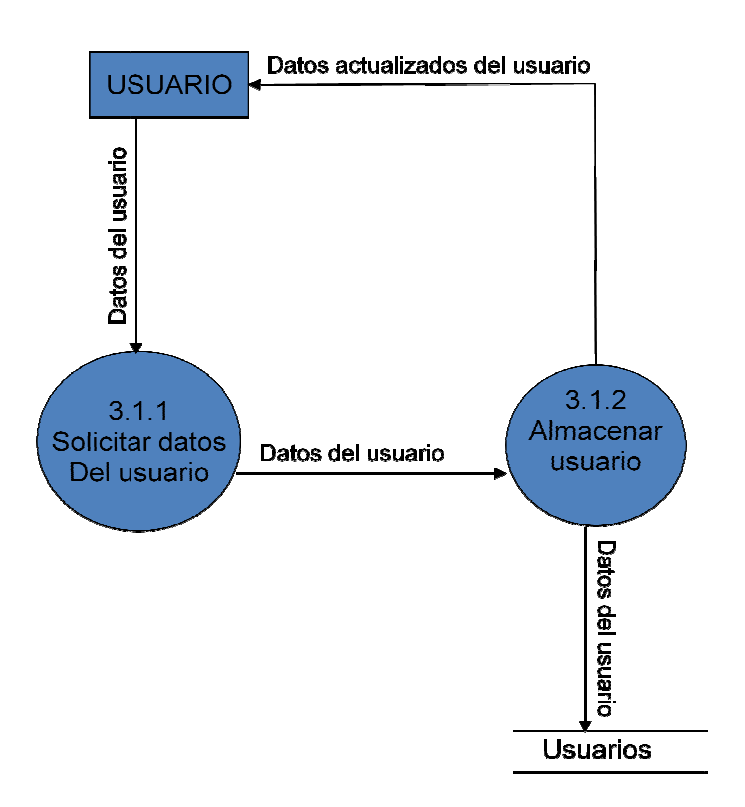

Figura 28. Diagrama de contexto nivel 3 Ingresar usuario

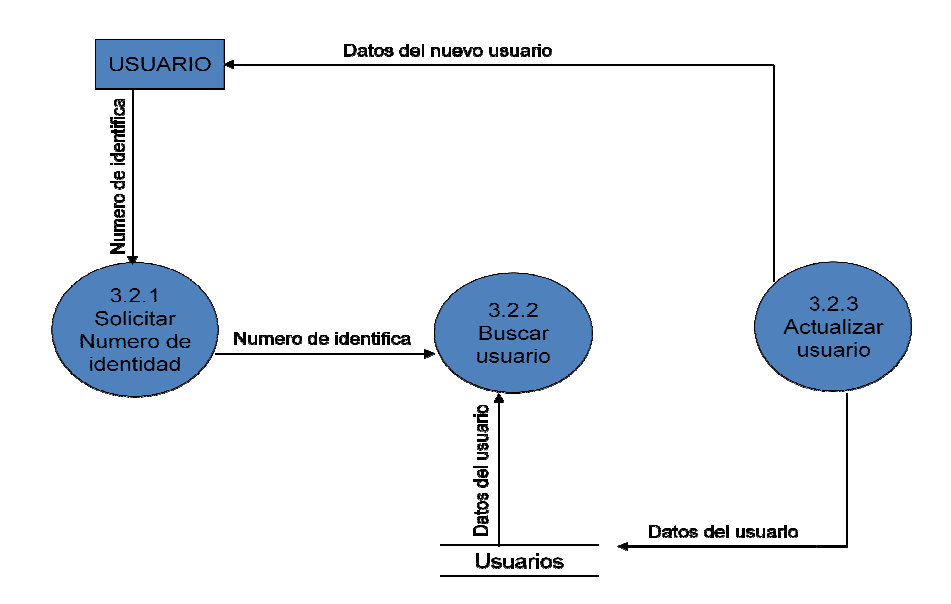

Figura 29. Diagrama de contexto nivel 3 Modificar usuario

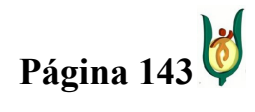

## INGENIERÍA DE SISTEMAS Y TELECOMUNICACIONES

SISTEMA DE INFORMACIÓN PARA LA GESTIÓN DE LA INFORMACIÓN CLÍNICA - CAPSOFT (Centro de Atención Psicológica Software)

# 15.2.3. VALIDACIÓN

La validación se obtiene cuando tanto el equipo de trabajo, como también los usuarios han entendido el problema. Verificar contrato de trabajo firmado por la directora del CAPSI en el ANEXO 7.

### 15.2.4. PLAN DE PRUEBAS

Después de la realización de un software, se presentan innumerables inconvenientes con el mismo, inconvenientes que pueden solucionarse realizando una verificación apropiada del software, con el fin de solucionar errores encontrados, antes de entregar por completo el producto desarrollado al usuario final.

Durante la ejecución del proyecto, cada etapa se puede poner a prueba, teniendo como finalidad en el caso de nuestro proyecto, con el modelo de ciclo de vida de software en cascada, pasar de una etapa a otra, con plena confianza de que los requisitos correspondientes a dicha etapa, se cumplieron. A continuación se puede visualizar una estructura de pruebas planteada por (Norris & Rigby, 1995):

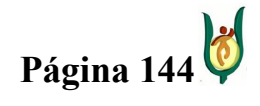
#### INGENIERÍA DE SISTEMAS Y TELECOMUNICACIONES

SISTEMA DE INFORMACIÓN PARA LA GESTIÓN DE LA INFORMACIÓN CLÍNICA de Atención Psicológica Software)

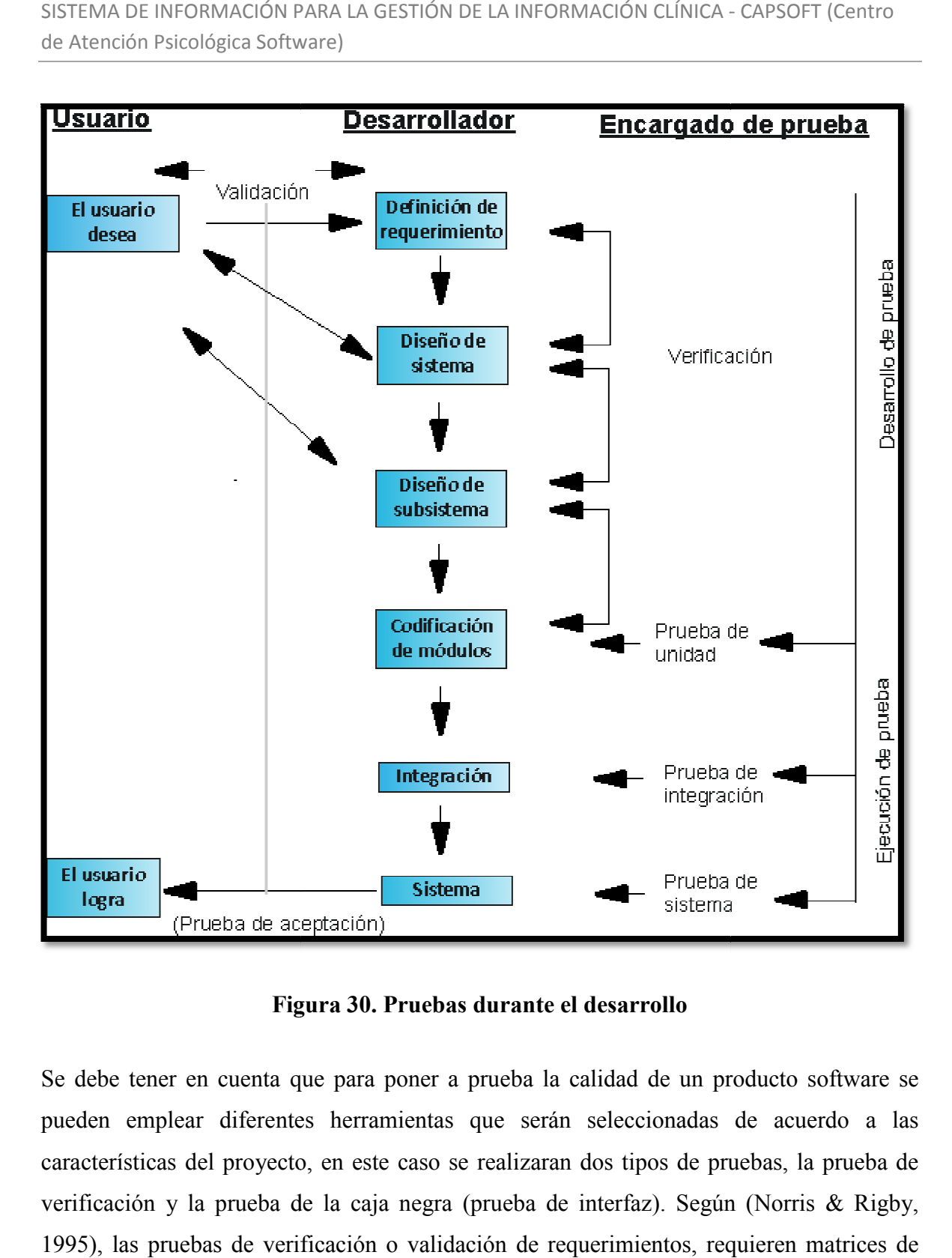

Figura 30. Pruebas durante el desarrollo

Se debe tener en cuenta que para poner a prueba la calidad de un producto software se pueden emplear diferentes herramientas que serán seleccionadas de acuerdo a las características del proyecto, en este caso se realizaran dos tipos de pruebas pruebas, la prueba de verificación y la prueba de la caja negra (prueba de interfaz). Según (Norris & Rigby, 1995), las pruebas de verificación o validación de requerimientos, requieren matrices de pruebas, las cuales mapean los requerimientos del sistema en casos de prueba para asegurar que todos los requerimientos establecidos sean probados. Por otra parte la prueba

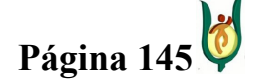

#### INGENIERÍA DE SISTEMAS Y TELECOMUNICACIONES

SISTEMA DE INFORMACIÓN PARA LA GESTIÓN DE LA INFORMACIÓN CLÍNICA - CAPSOFT (Centro de Atención Psicológica Software)

de la caja negra, También denominado «conducido por los datos» o «conducido por la entrada/salida». Este método considera al software como una caja negra, es decir, no considera el detalle procedimental de los programas. Se centra en buscar situaciones donde el programa no se ajusta a su especificación, utilizando precisamente ésta como entrada para derivar los casos de prueba.

Para valorar los requerimientos, se realizará la prueba de verificaciones y para poner a prueba el funcionamiento del software, se tendrá en cuenta la prueba de la caja negra, con estas dos pruebas se probará el software antes de ser entregado por completo al CAPSI.

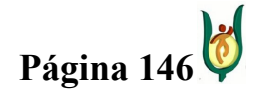

#### INGENIERÍA DE SISTEMAS Y TELECOMUNICACIONES

SISTEMA DE INFORMACIÓN PARA LA GESTIÓN DE LA INFORMACIÓN CLÍNICA - CAPSOFT (Centro de Atención Psicológica Software)

## 15.3. DISEÑO

Después de haber realizado por completo el análisis, validando la estructura de los requerimientos del CAPSI, dando por entendido que se adquirió un dominio total del problema, se continua con la etapa de diseño, en la que se modelará la estructura de la base de datos correspondiente al proyecto, como también la interfaz del software.

#### 15.3.1. MODELO RELACIONAL

Después de haber realizado el modelo E/R, y tener totalmente claro el funcionamiento del mismo, se procede a realizar el modelo relacional, modelo que permite definir la estructura de la base de datos. Como se mostró en la modelización de los datos, para llegar al modelo E/R final, se tuvo que realizar un proceso de actualización constante, a medida que se iba avanzando en el proyecto, de igual forma se realizaron algunas modificaciones a los modelos relacionales que se iban generando. El modelo relacional no es más que la constitución generalizada del modelo E/R, con asignación de atributos correspondientes a cada entidad que comprende el modelo. A continuación podremos observar los modelos relacionales resultantes de cada modelo E/R en el proceso de modelización realizado.

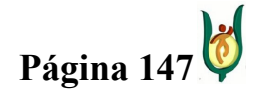

#### INGENIERÍA DE SISTEMAS Y TELECOMUNICACIONES

SISTEMA DE INFORMACIÓN PARA LA GESTIÓN DE LA INFORMACIÓN CLÍNICA - CAPSOFT (Centro de Atención Psicológica Software)

#### Diagrama relacional 1

En este primer diagrama se pueden observar cada uno de los elementos del ordenamiento, estructurado de manera independientes, en este caso se considera mas relevante el espacio en disco duro, debido a que no todos los campos del ordenamiento son diligenciados en cada una de las citas que se ejecutan con el paciente, siendo este primordial frente a la velocidad de acceso a la información, Se tenían tablas sin enlazar, lo que convertía a este diagrama poco usual en el diseño de las bases de datos.

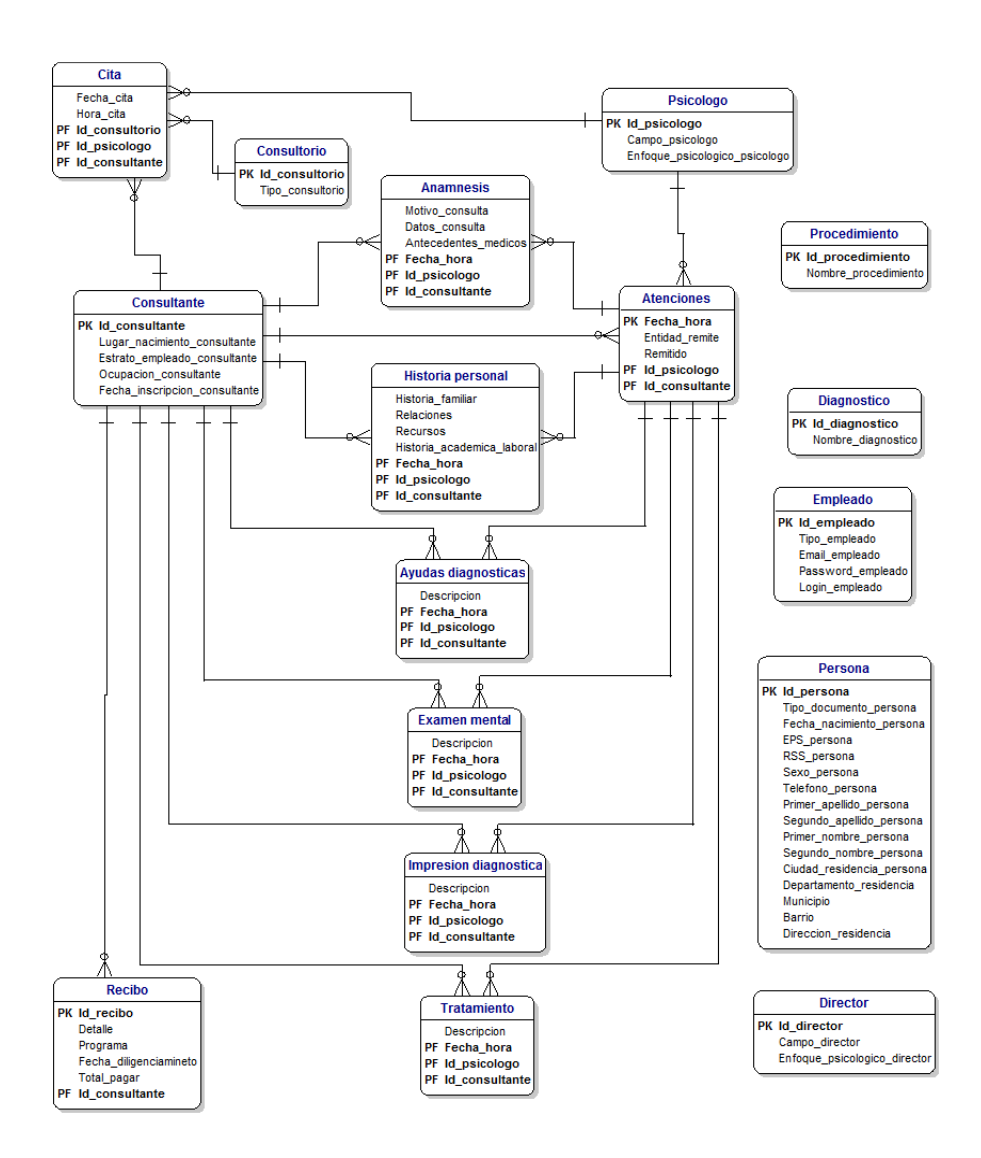

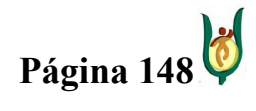

#### INGENIERÍA DE SISTEMAS Y TELECOMUNICACIONES

SISTEMA DE INFORMACIÓN PARA LA GESTIÓN DE LA INFORMACIÓN CLÍNICA - CAPSOFT (Centro de Atención Psicológica Software)

## Figura 31. Modelo Relacional 1

#### Diagrama relacional 2

En este segundo diagrama se cambia la concepción del problema, organizando la información del ordenamiento en una sola tabla, siendo la velocidad de acceso más importante que el espacio ocupado en disco duro al momento de utilizar el software, la razón por la que se realizo este cambio tan fundamental, fue que al momento de realizar una búsqueda que arrojara los ordenamientos de un consultante se tenia la certeza de que los resultados se obtendrían mucho mas rápidos, en el caso que se realice la consulta en una sola tabla en comparación a tablas individuales, las posibilidades de bloqueo por parte del software como del motor de la base de datos son menores

Las tablas sin relacionar que se tenían en el diagrama relacional 1, ya se encuentran totalmente enlazadas por medio del concepto de generalización, expuesto por (Silberschatz & Korth, 2006).

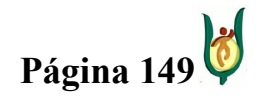

#### INGENIERÍA DE SISTEMAS Y TELECOMUNICACIONES

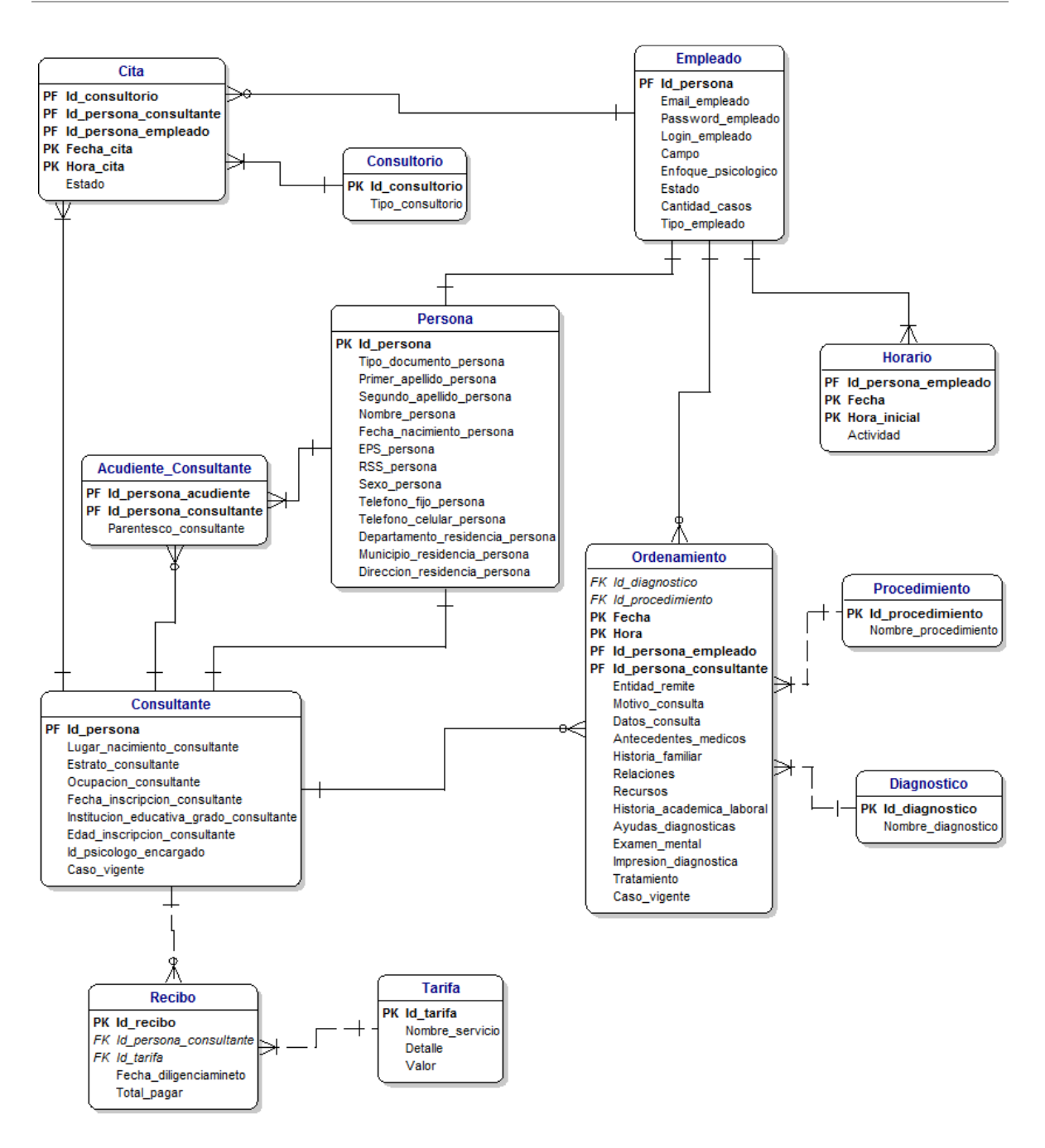

Figura 32. Modelo Relacional 2

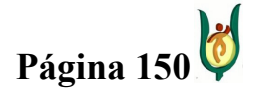

#### INGENIERÍA DE SISTEMAS Y TELECOMUNICACIONES

SISTEMA DE INFORMACIÓN PARA LA GESTIÓN DE LA INFORMACIÓN CLÍNICA - CAPSOFT (Centro de Atención Psicológica Software)

#### Diagrama relacional Final

En este diagrama final los campos fecha y hora de las tablas cita, ordenamiento y horario actividades, se unen en uno solo, porque el motor de la base de datos elegido SQL Server 2005, maneja este tipo de datos de manera unificada, el campo caso vigente de la tabla consultante se elimina porque se vuelve innecesario debido a que se encuentra en la tabla ordenamiento. En este diagrama final, se puede observar la edad del acudiente, campo que en el diagrama anterior no se tuvo en cuenta.

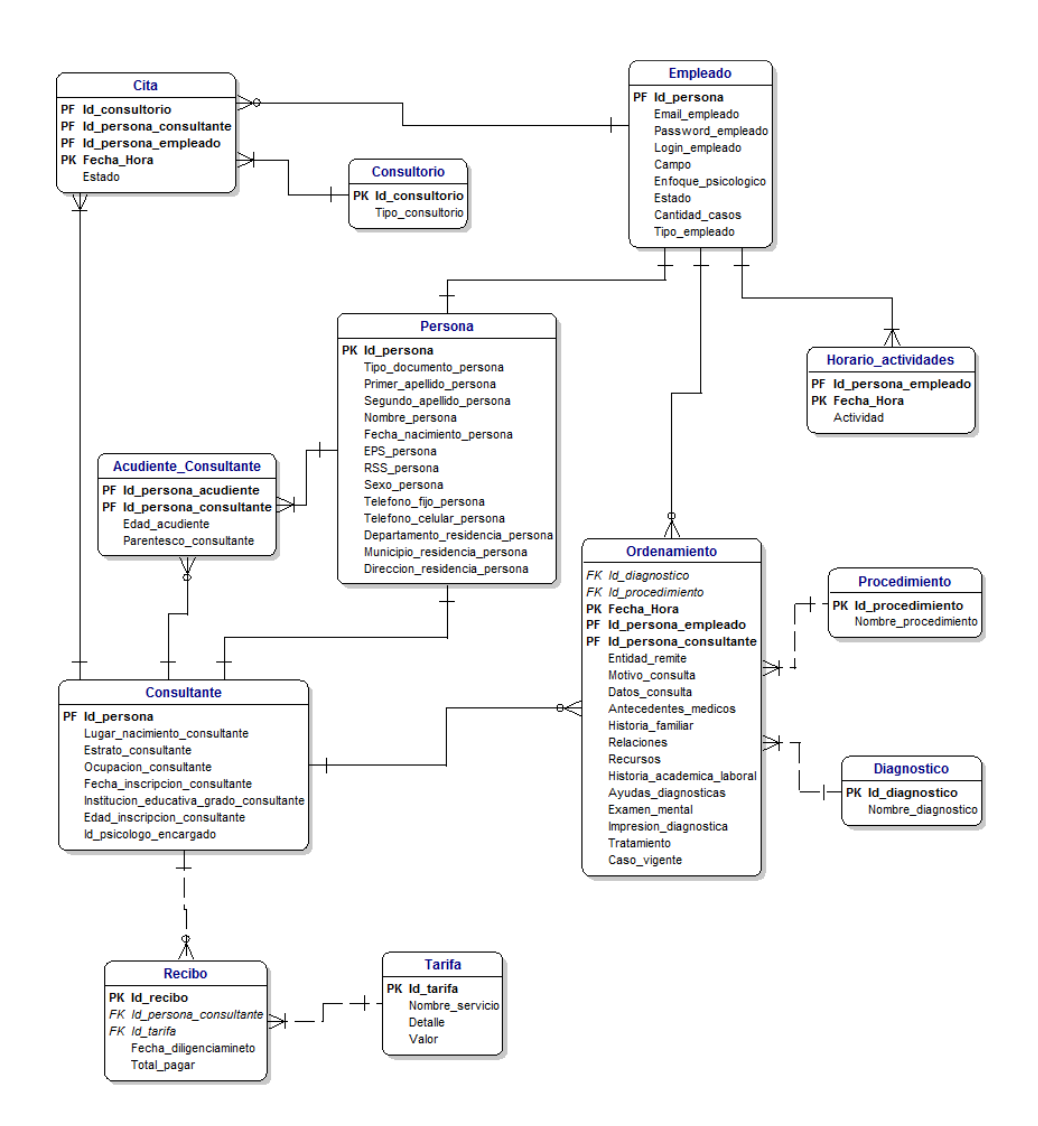

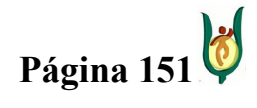

#### INGENIERÍA DE SISTEMAS Y TELECOMUNICACIONES

SISTEMA DE INFORMACIÓN PARA LA GESTIÓN DE LA INFORMACIÓN CLÍNICA - CAPSOFT (Centro de Atención Psicológica Software)

### Figura 33. Modelo Entidad Relación Final

### 15.3.2. ESQUEMA DE LA BASE DE DATOS

A continuación se pueden observar de manera detallada cada una de las entidades con sus respectivos atributos, de la misma forma como quedará construida la base de datos.

- Persona = (Id persona, Tipo documento persona, Primer apellido persona, Segundo apellido persona, Nombre persona, Fecha nacimiento persona, EPS persona, RSS persona, Sexo persona, Telefono fijo persona, Telefono celular persona, Departamento residencia persona, Municipio residencia persona, Direccion residencia persona).
- Empleado = (Id persona, Email empleado, Password empleado, Loguin empleado, Campo, Enfoque psicologico, Estado, Cantidad casos, Tipo\_empleado).
- Consultante = (Id persona, Lugar nacimiento consultante, Estrato consultante, Ocupacion consultante, Fecha inscripcion consultante, Institucion educativa grado consultante, Edad inscripcion consultante, Id\_psicologo\_encargado).
- Ordenamiento = (Id diagnostico, Id procedimiento, Fecha Hora, Id persona empleado, Id persona consultante, Entidad remite, Motivo consulta, Datos consulta, Antecedentes medicos, Historia\_familiar, Relaciones, Recursos, Historia\_academica\_laboral, Ayudas\_diagnosticas, Examen\_mental, Impresión\_diagnostica, Tratamiento, Caso\_vigente).
- $Cita = (Id constant)$  consultorio, id persona consultante, Id persona empleado, Fecha\_Hora, Estado).

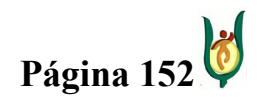

### INGENIERÍA DE SISTEMAS Y TELECOMUNICACIONES

SISTEMA DE INFORMACIÓN PARA LA GESTIÓN DE LA INFORMACIÓN CLÍNICA - CAPSOFT (Centro de Atención Psicológica Software)

- Recibo = (Id recibo, Id persona consultante, Id tarifa, Fecha diligenciamiento, Total\_pagar).
- Tarifa =  $(\underline{Id} \ \underline{tarifa}, \underline{Nonbre} \ \underline{servicio}, \underline{Detalle}, \underline{Valor}).$
- Procedimiento = (Id procedimiento, Nombre procedimiento).
- Diagnostico = (Id diagnostico, Nombre diagnostico).
- Consultorio = (Id consultorio, Tipo consultorio).
- Horario actividades = (Id persona empleado, Fecha Hora, Actividad).
- Acudiente Consultante = (Id persona acudiente, Id persona consultante, Parentesco\_consultante, Edad\_acudiente).

# 15.3.3. DICCIONARIO DE DATOS

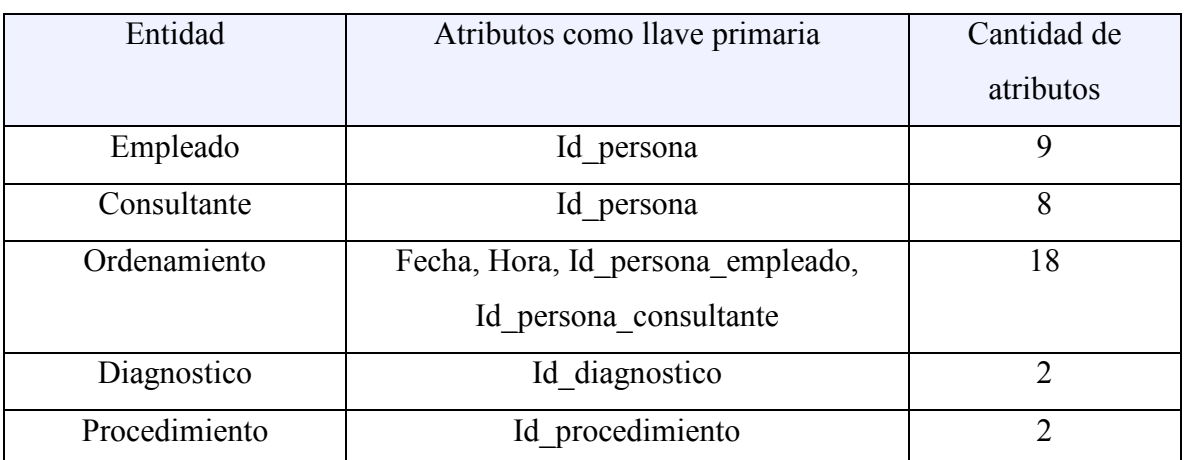

# LISTA DE ENTIDADES

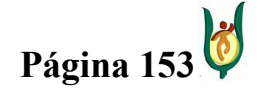

### INGENIERÍA DE SISTEMAS Y TELECOMUNICACIONES

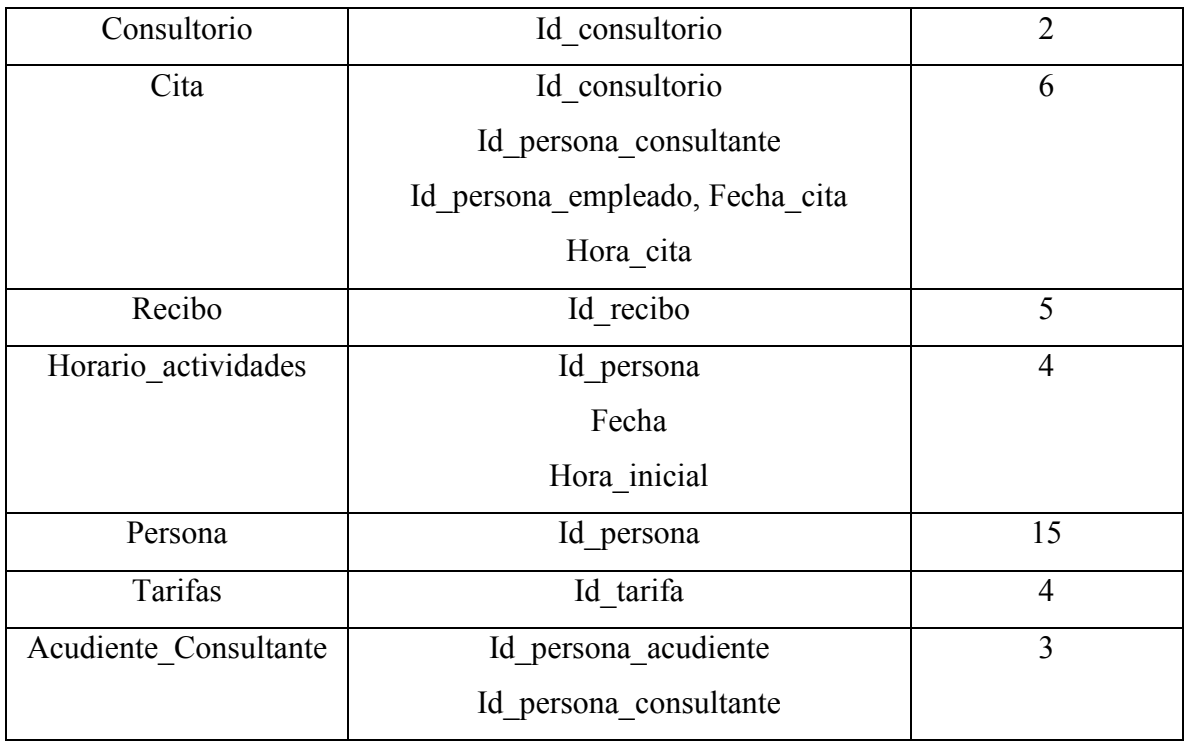

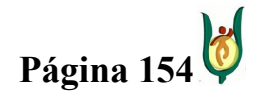

#### INGENIERÍA DE SISTEMAS Y TELECOMUNICACIONES

SISTEMA DE INFORMACIÓN PARA LA GESTIÓN DE LA INFORMACIÓN CLÍNICA - CAPSOFT (Centro de Atención Psicológica Software)

# DETALLES DE LAS ENTIDADES

# Entidad: Empleado

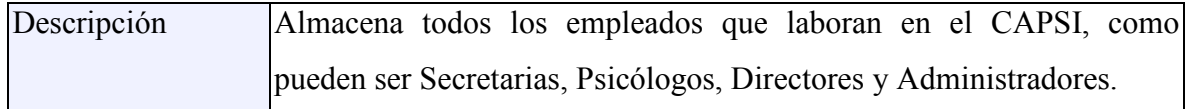

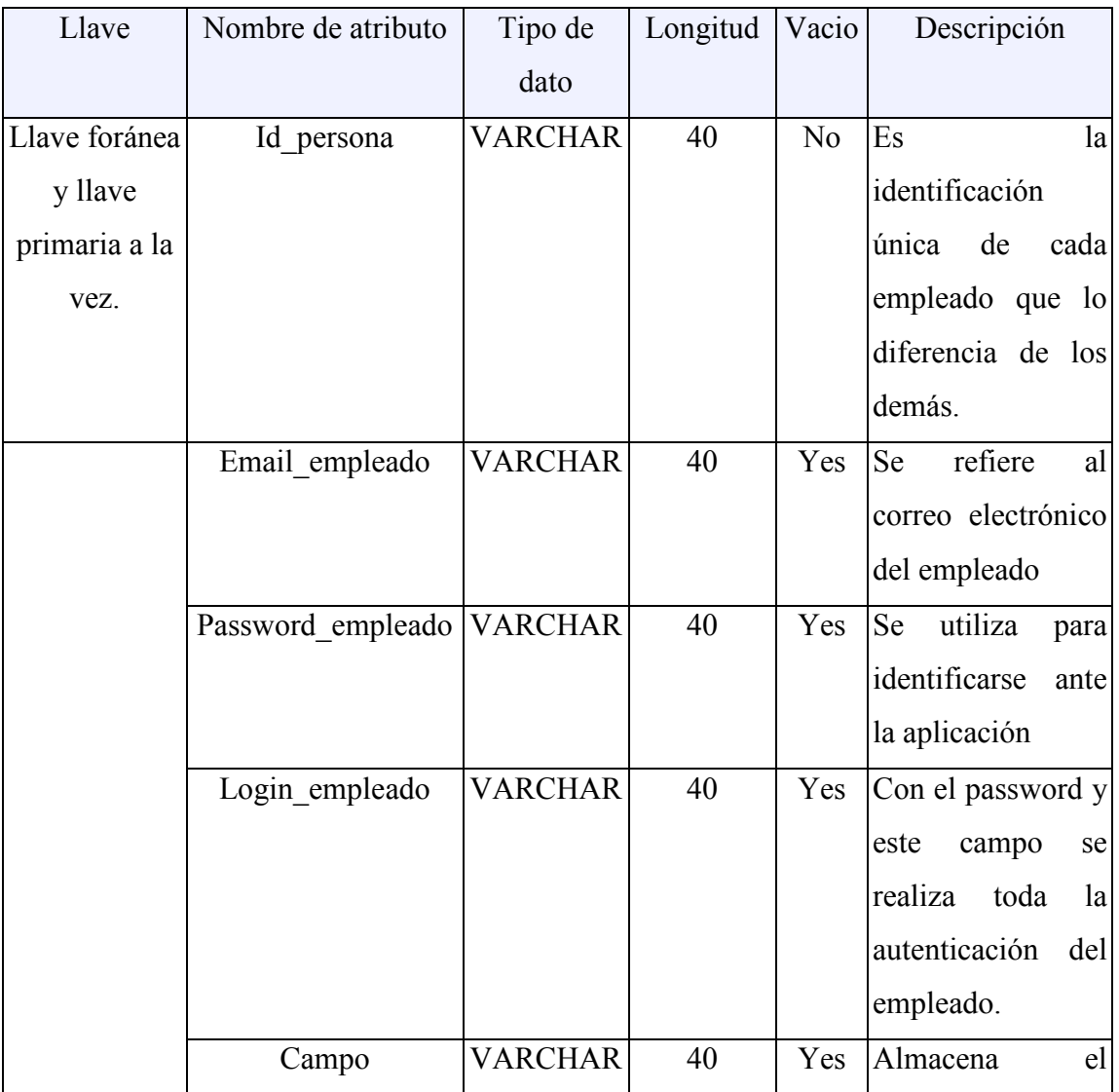

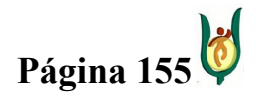

## INGENIERÍA DE SISTEMAS Y TELECOMUNICACIONES

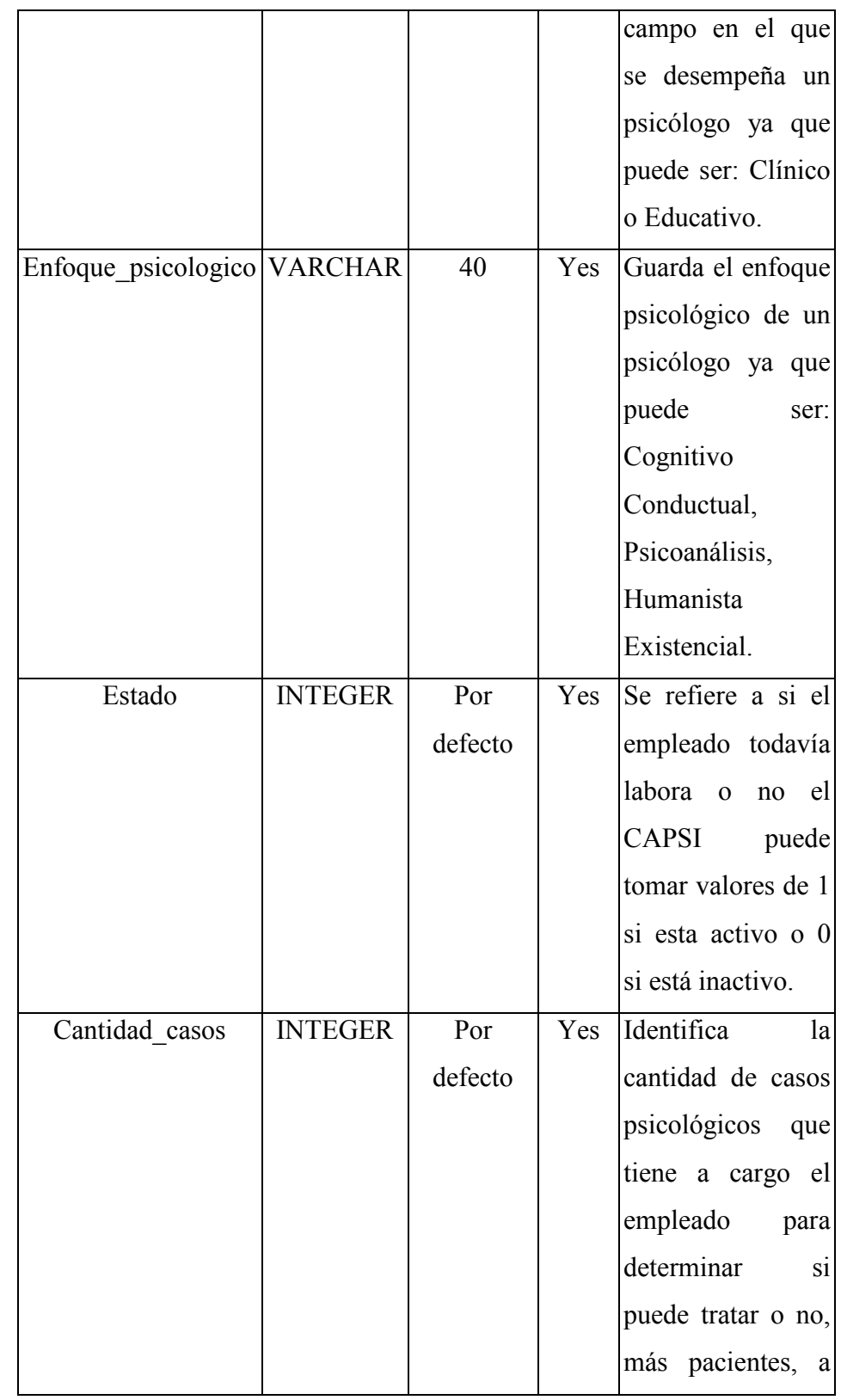

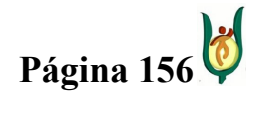

## INGENIERÍA DE SISTEMAS Y TELECOMUNICACIONES

SISTEMA DE INFORMACIÓN PARA LA GESTIÓN DE LA INFORMACIÓN CLÍNICA - CAPSOFT (Centro de Atención Psicológica Software)

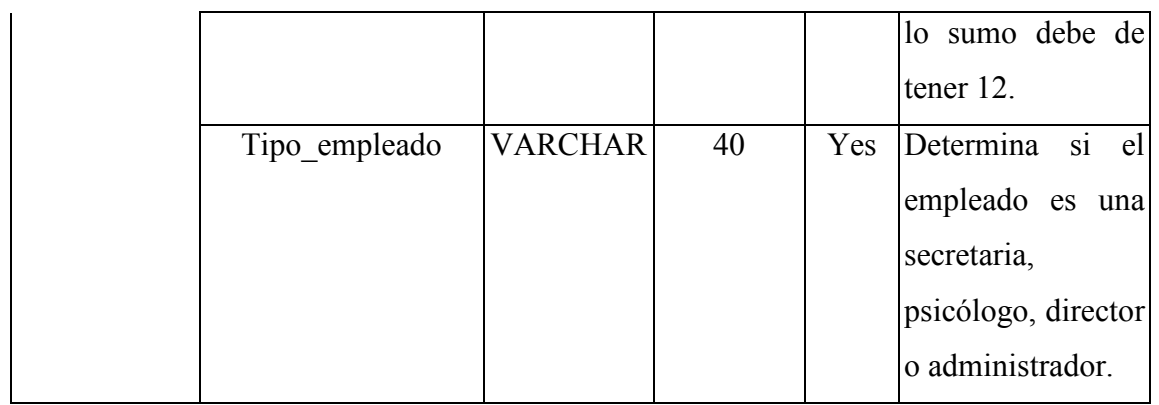

## Entidad: Consultante

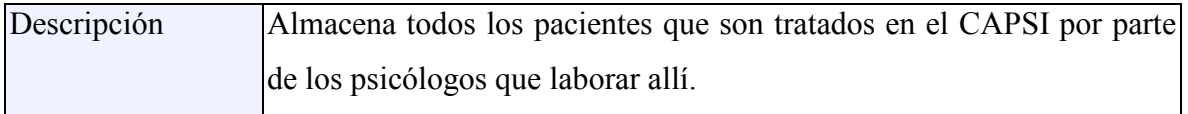

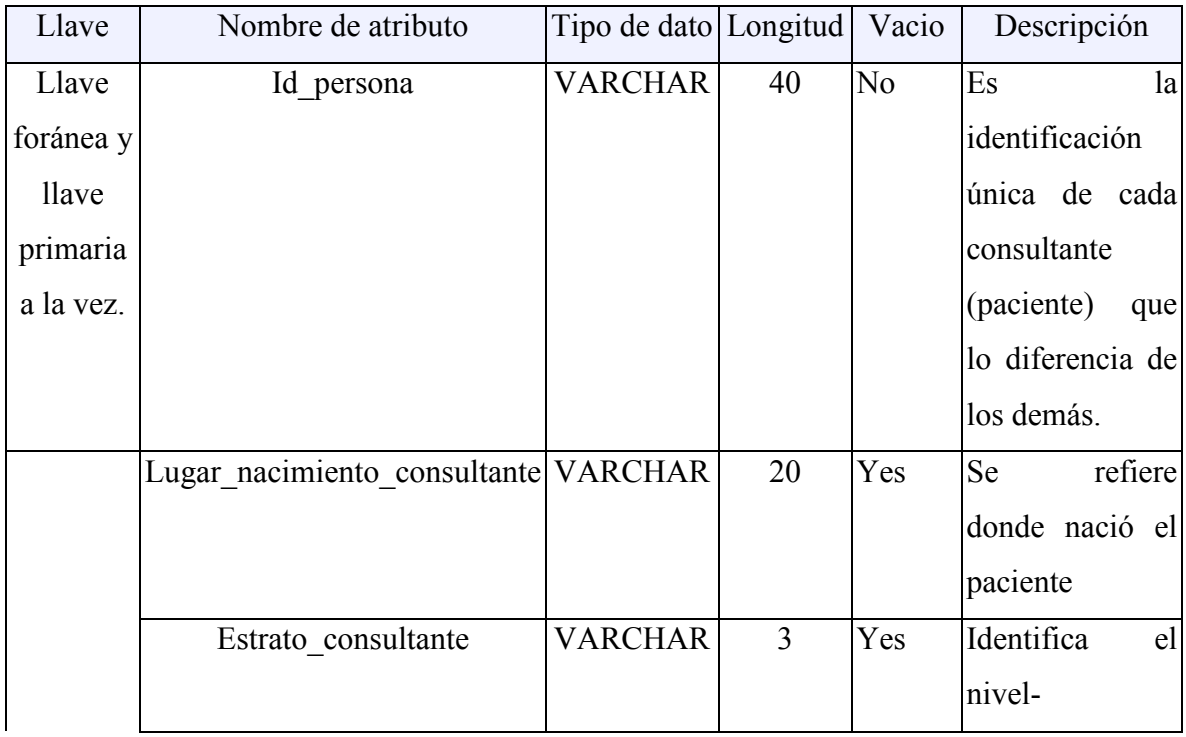

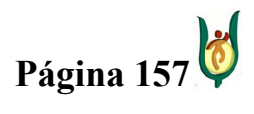

### INGENIERÍA DE SISTEMAS Y TELECOMUNICACIONES

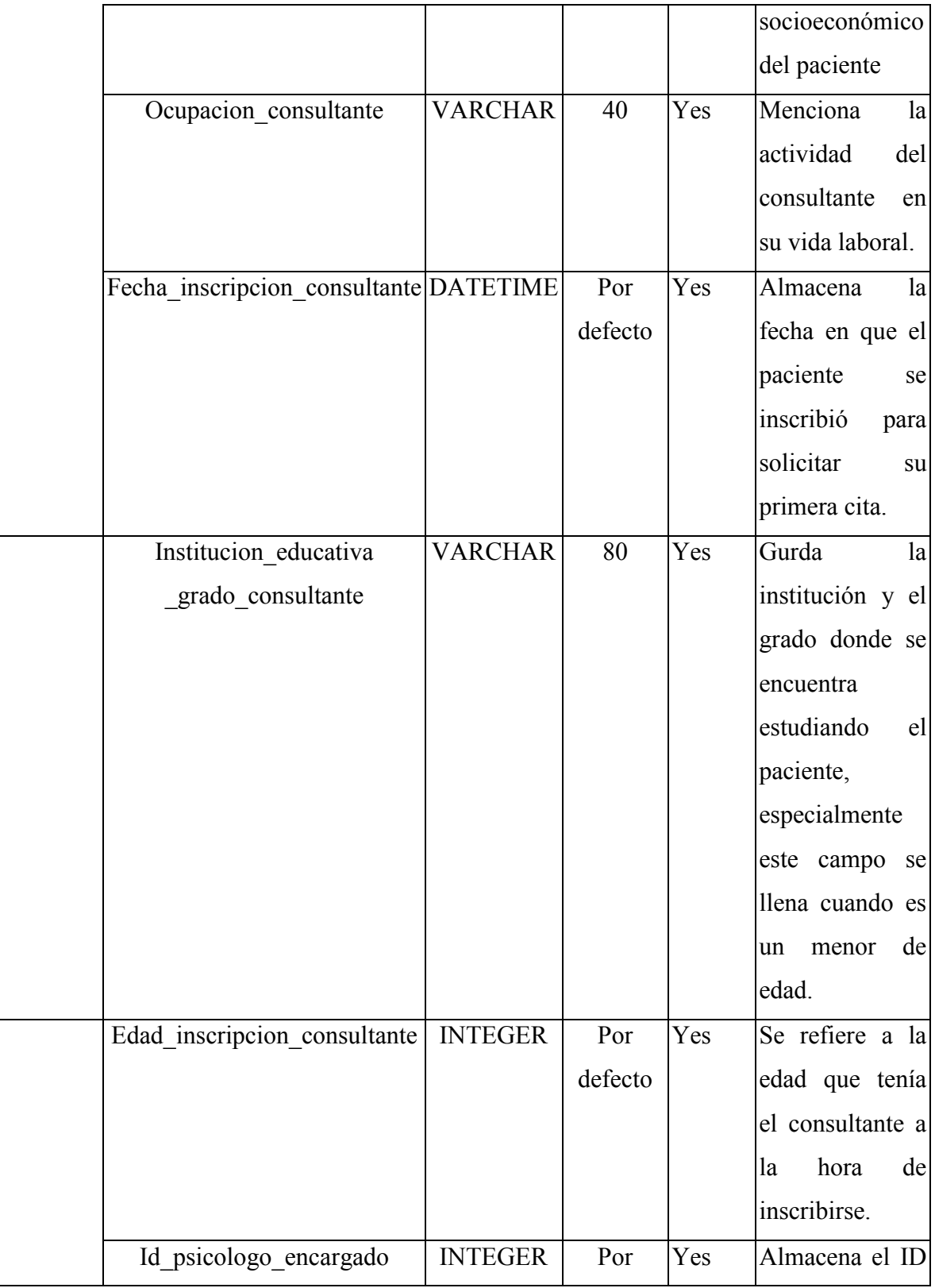

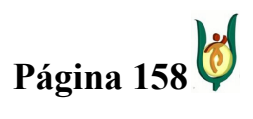

## INGENIERÍA DE SISTEMAS Y TELECOMUNICACIONES

SISTEMA DE INFORMACIÓN PARA LA GESTIÓN DE LA INFORMACIÓN CLÍNICA - CAPSOFT (Centro de Atención Psicológica Software)

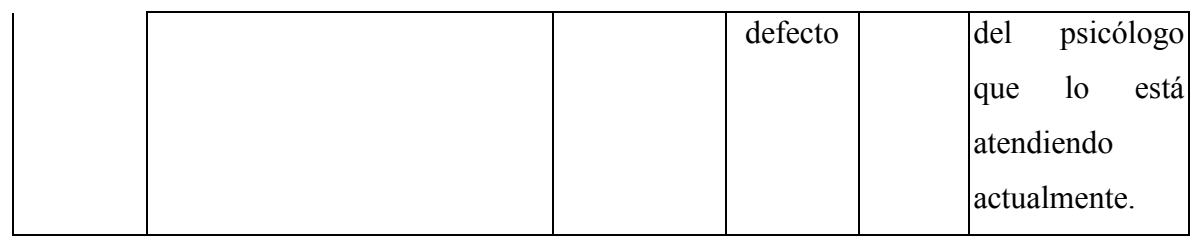

## Entidad: Ordenamiento

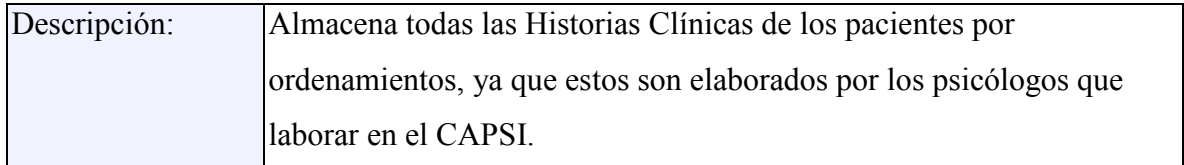

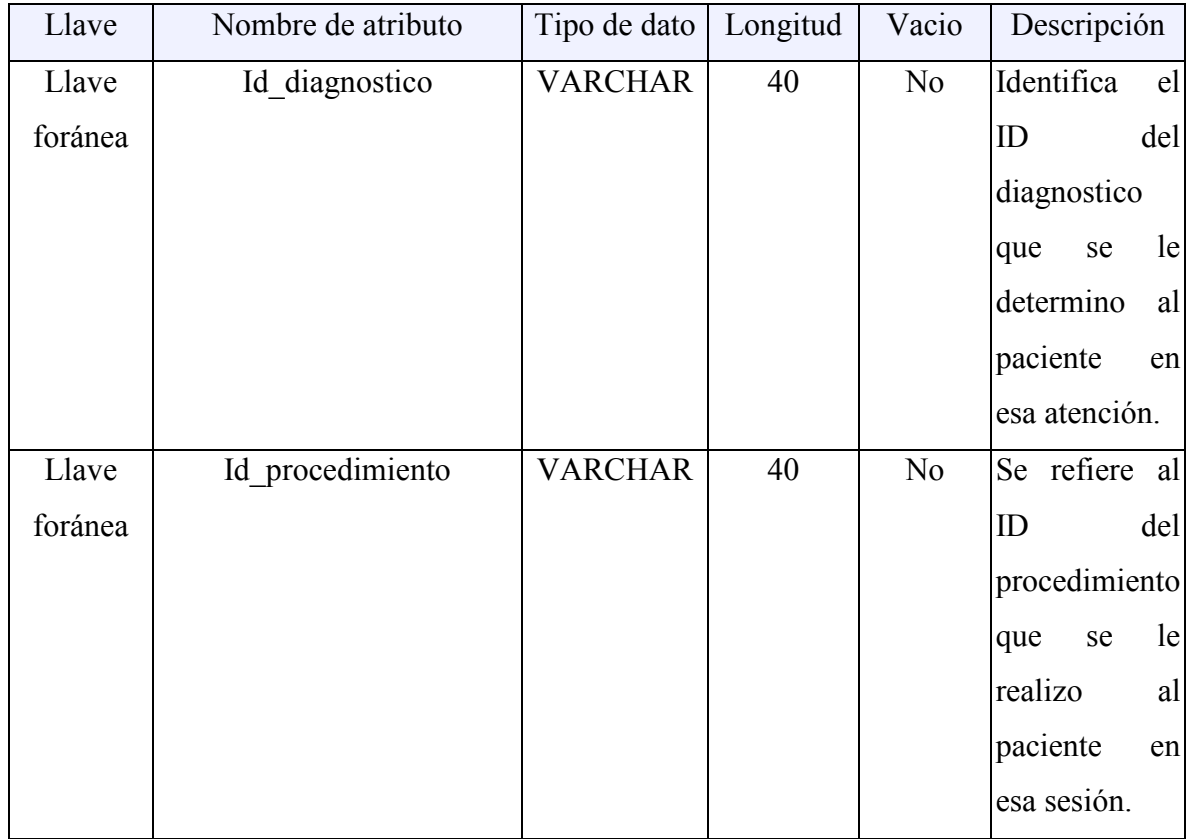

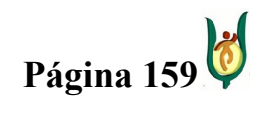

## INGENIERÍA DE SISTEMAS Y TELECOMUNICACIONES

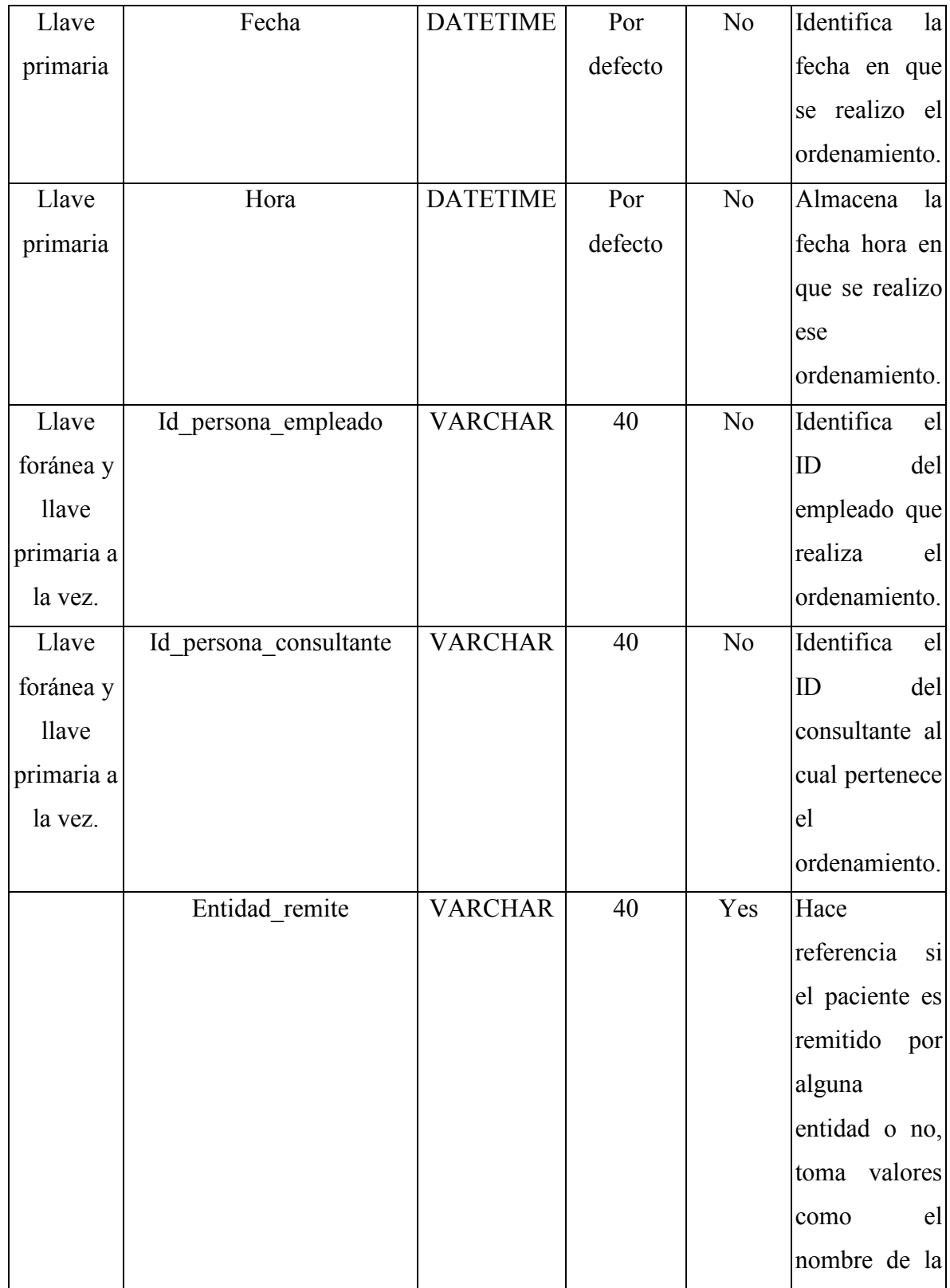

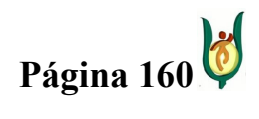

## INGENIERÍA DE SISTEMAS Y TELECOMUNICACIONES

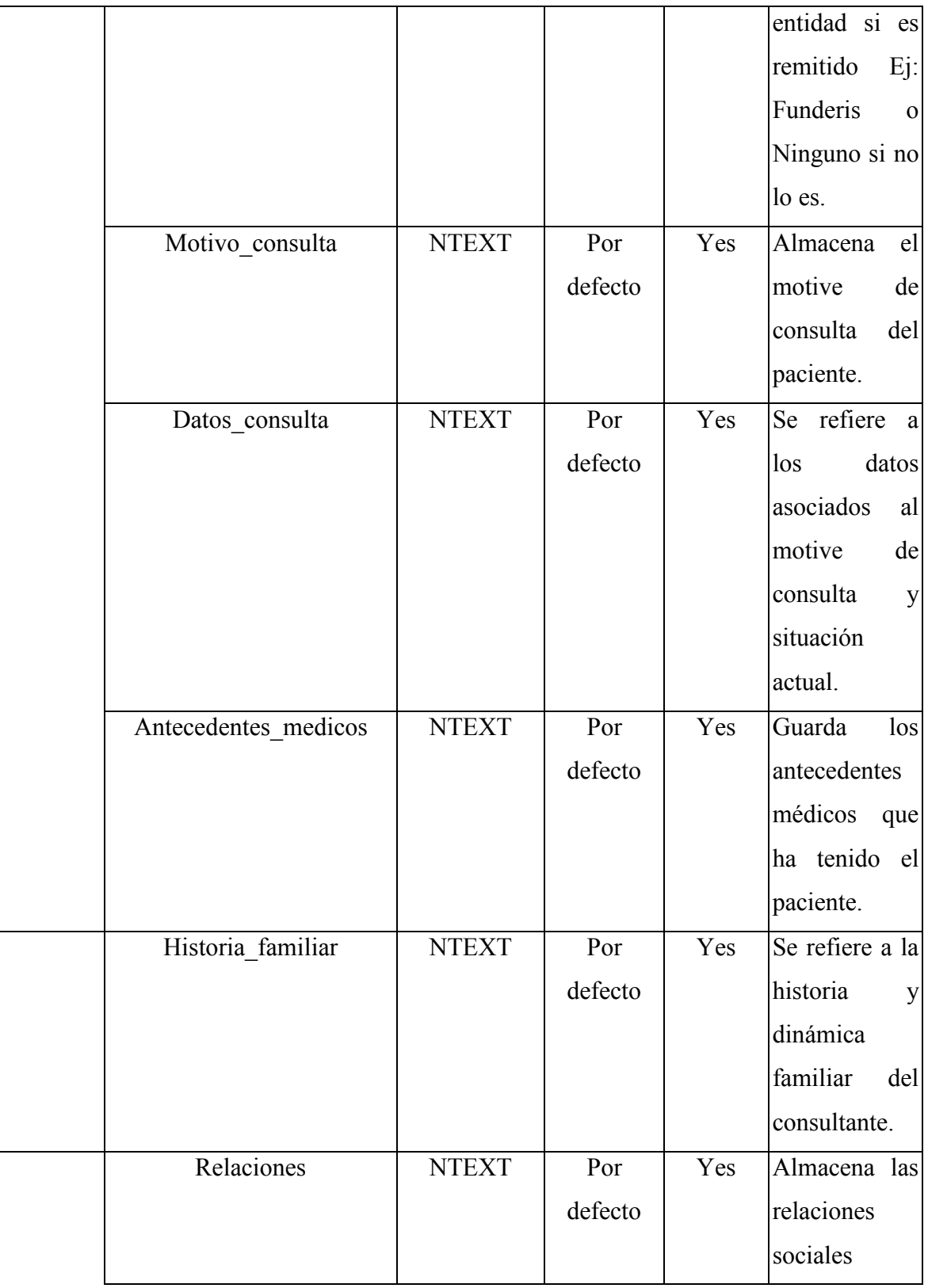

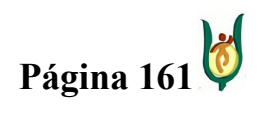

## INGENIERÍA DE SISTEMAS Y TELECOMUNICACIONES

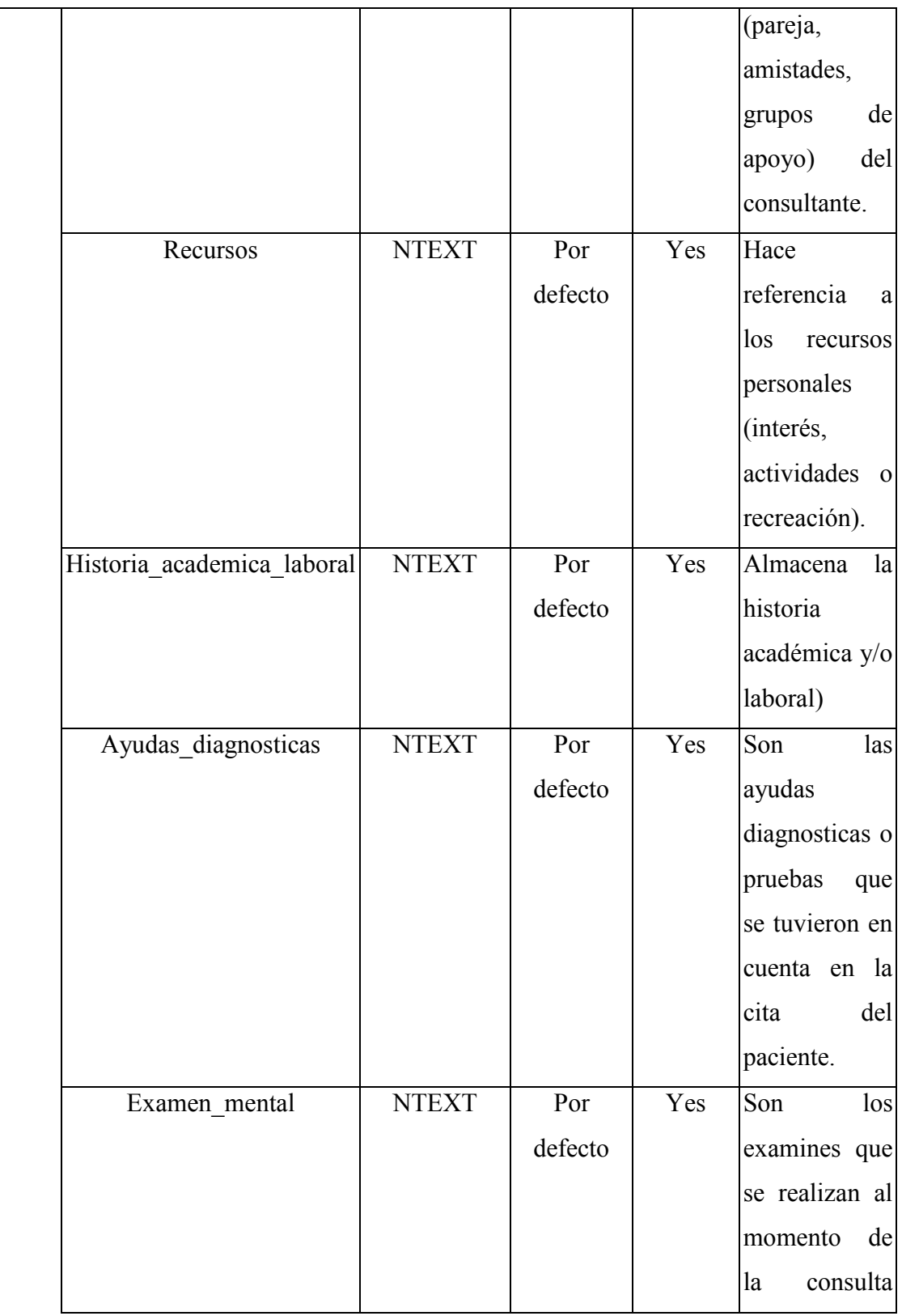

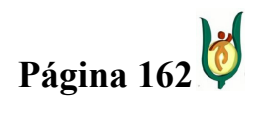

## INGENIERÍA DE SISTEMAS Y TELECOMUNICACIONES

SISTEMA DE INFORMACIÓN PARA LA GESTIÓN DE LA INFORMACIÓN CLÍNICA - CAPSOFT (Centro de Atención Psicológica Software)

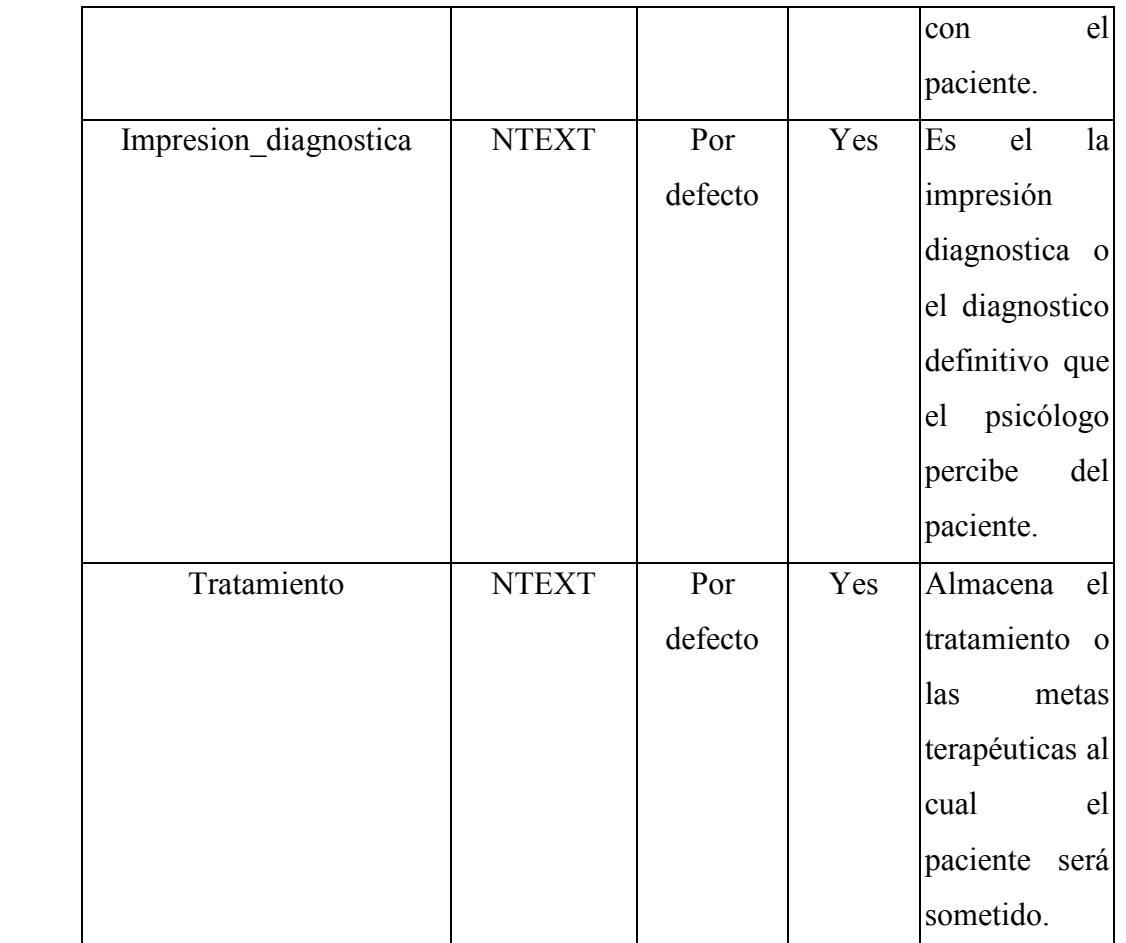

# Entidad: Diagnostico

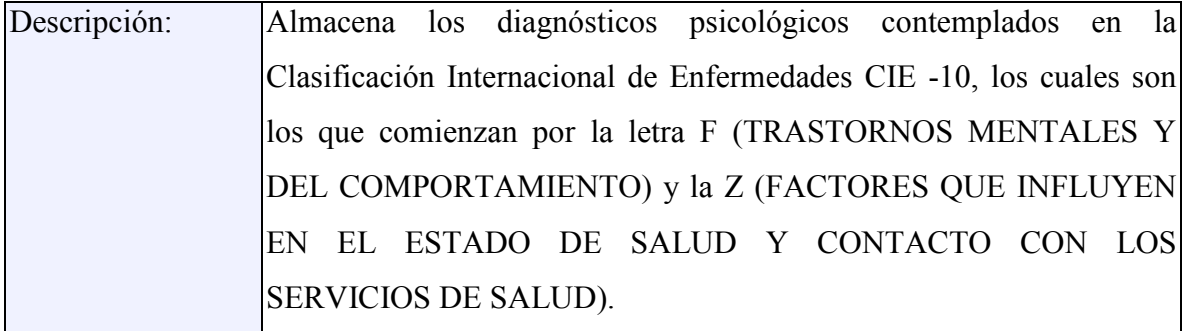

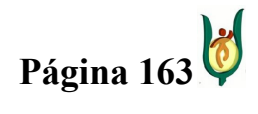

## INGENIERÍA DE SISTEMAS Y TELECOMUNICACIONES

SISTEMA DE INFORMACIÓN PARA LA GESTIÓN DE LA INFORMACIÓN CLÍNICA - CAPSOFT (Centro de Atención Psicológica Software)

## Atributos:

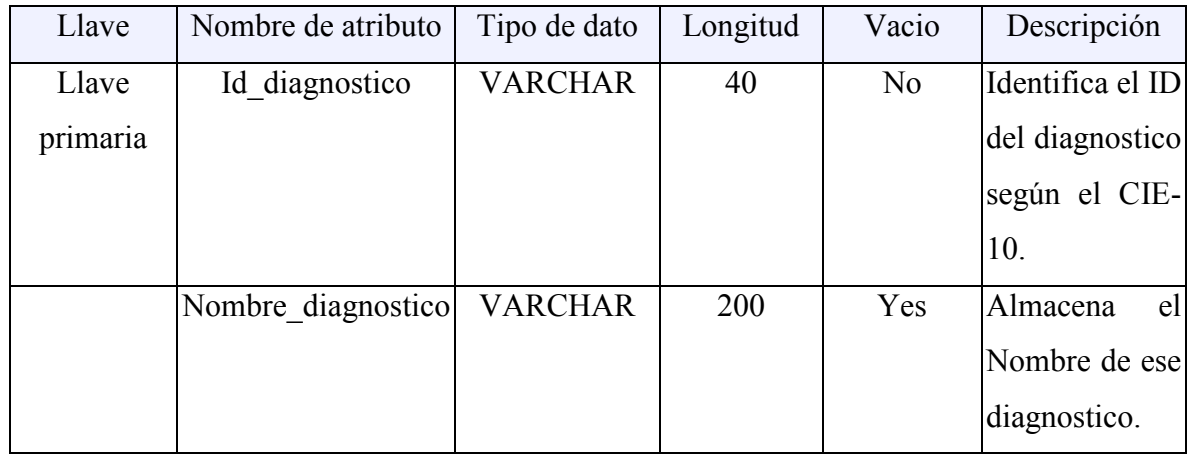

## Entidad: Procedimiento

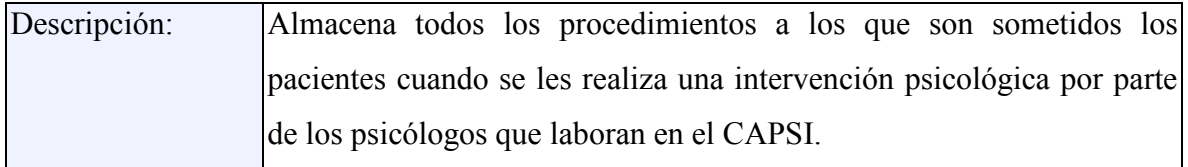

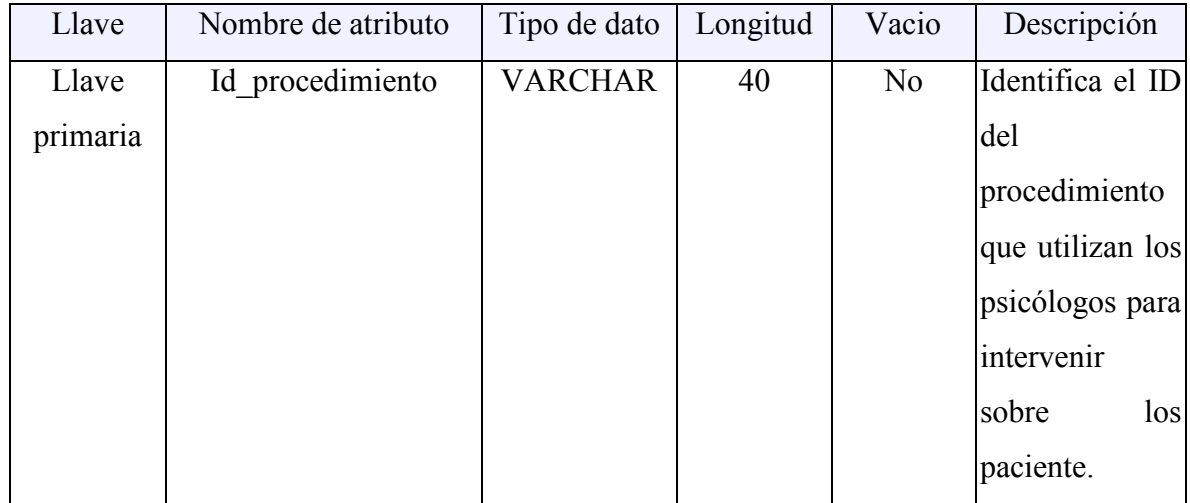

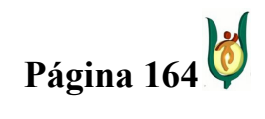

## INGENIERÍA DE SISTEMAS Y TELECOMUNICACIONES

SISTEMA DE INFORMACIÓN PARA LA GESTIÓN DE LA INFORMACIÓN CLÍNICA - CAPSOFT (Centro de Atención Psicológica Software)

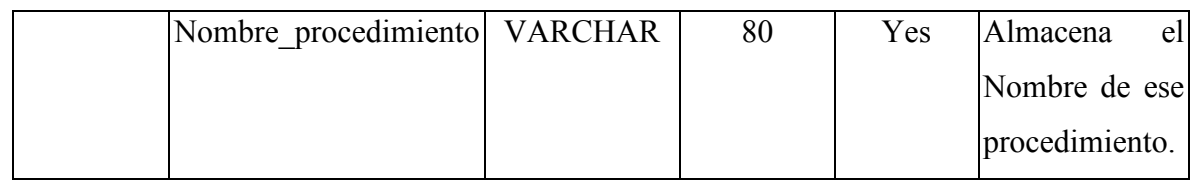

### Entidad: Consultorio

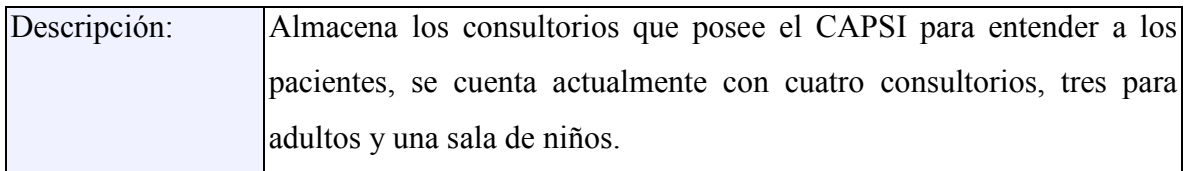

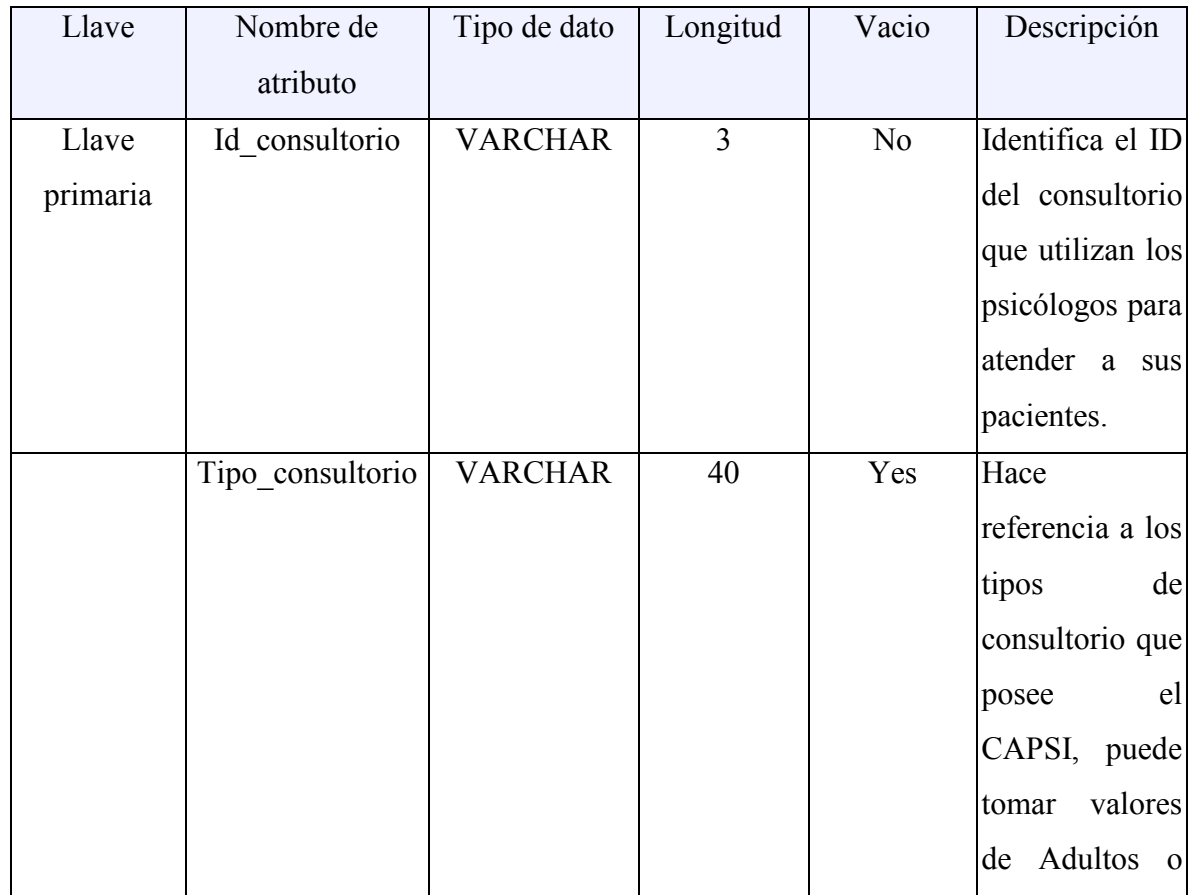

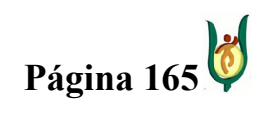

## INGENIERÍA DE SISTEMAS Y TELECOMUNICACIONES

SISTEMA DE INFORMACIÓN PARA LA GESTIÓN DE LA INFORMACIÓN CLÍNICA - CAPSOFT (Centro de Atención Psicológica Software)

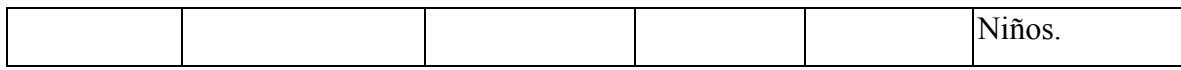

## Entidad: Cita

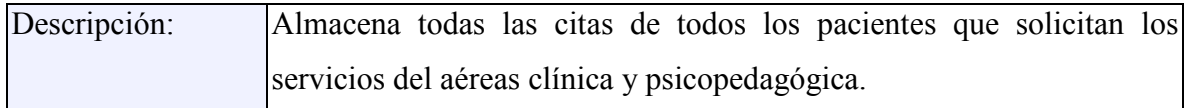

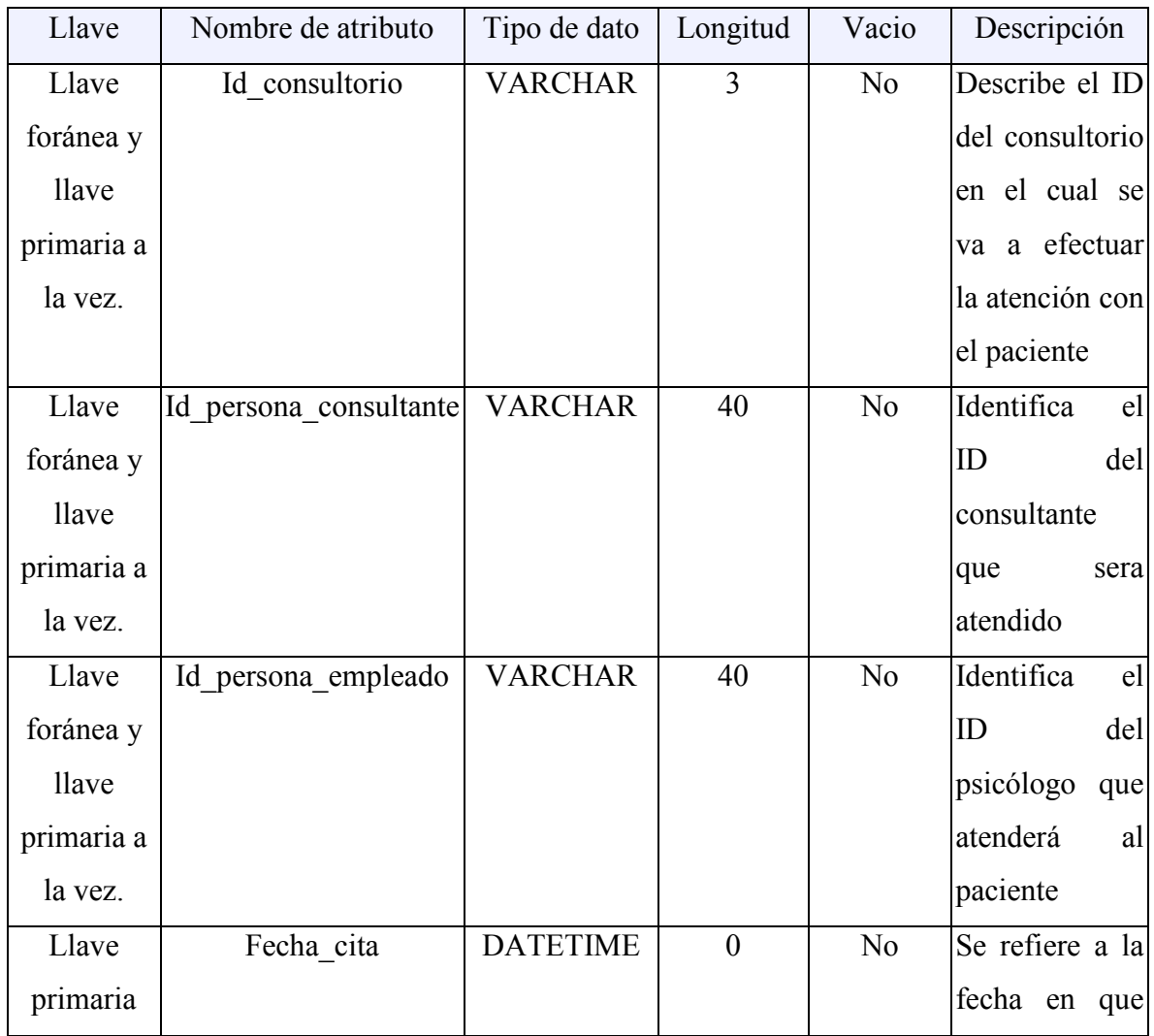

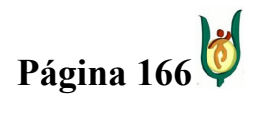

## INGENIERÍA DE SISTEMAS Y TELECOMUNICACIONES

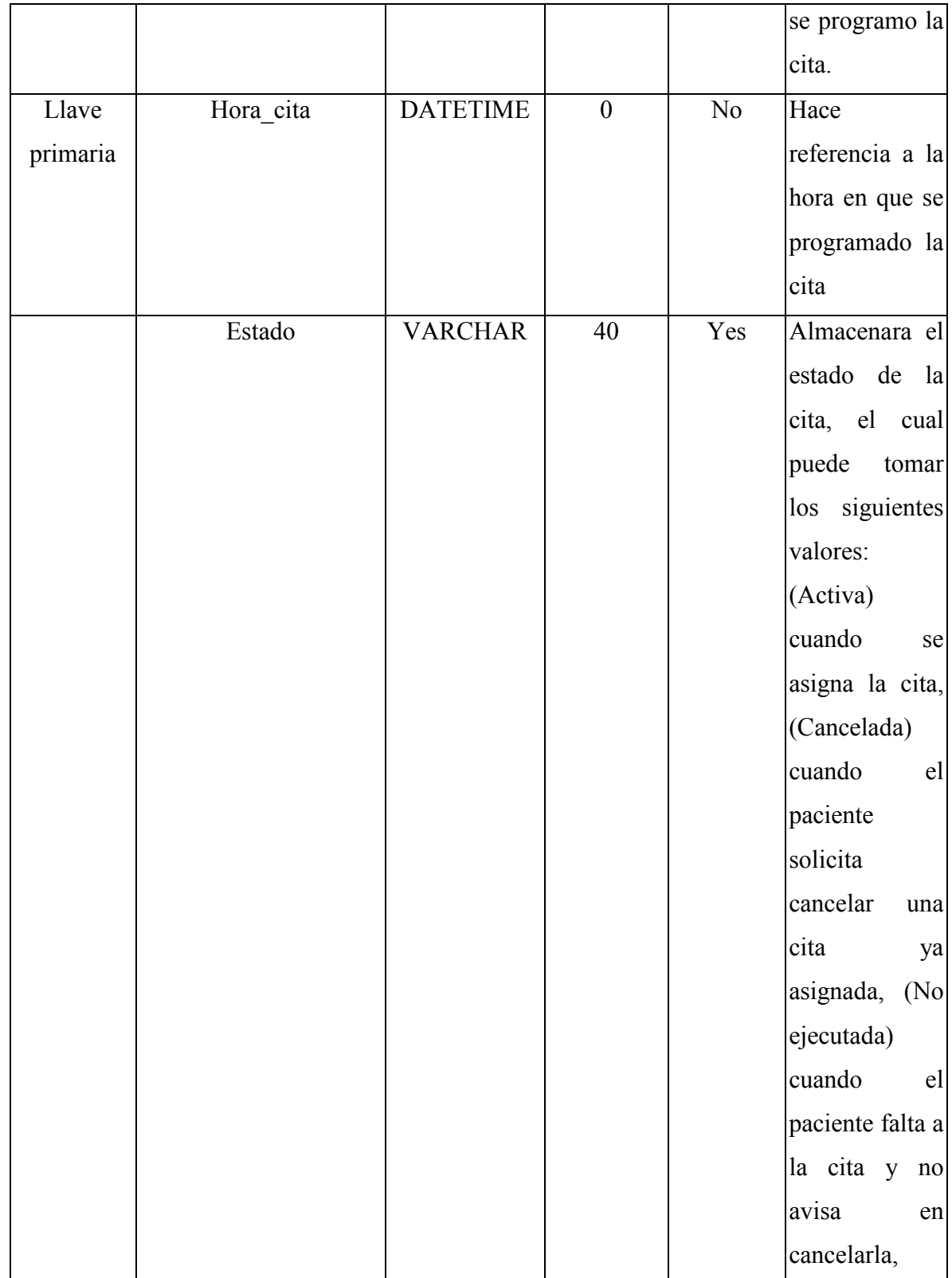

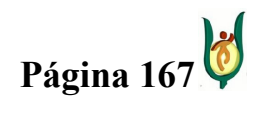

### INGENIERÍA DE SISTEMAS Y TELECOMUNICACIONES

SISTEMA DE INFORMACIÓN PARA LA GESTIÓN DE LA INFORMACIÓN CLÍNICA - CAPSOFT (Centro de Atención Psicológica Software)

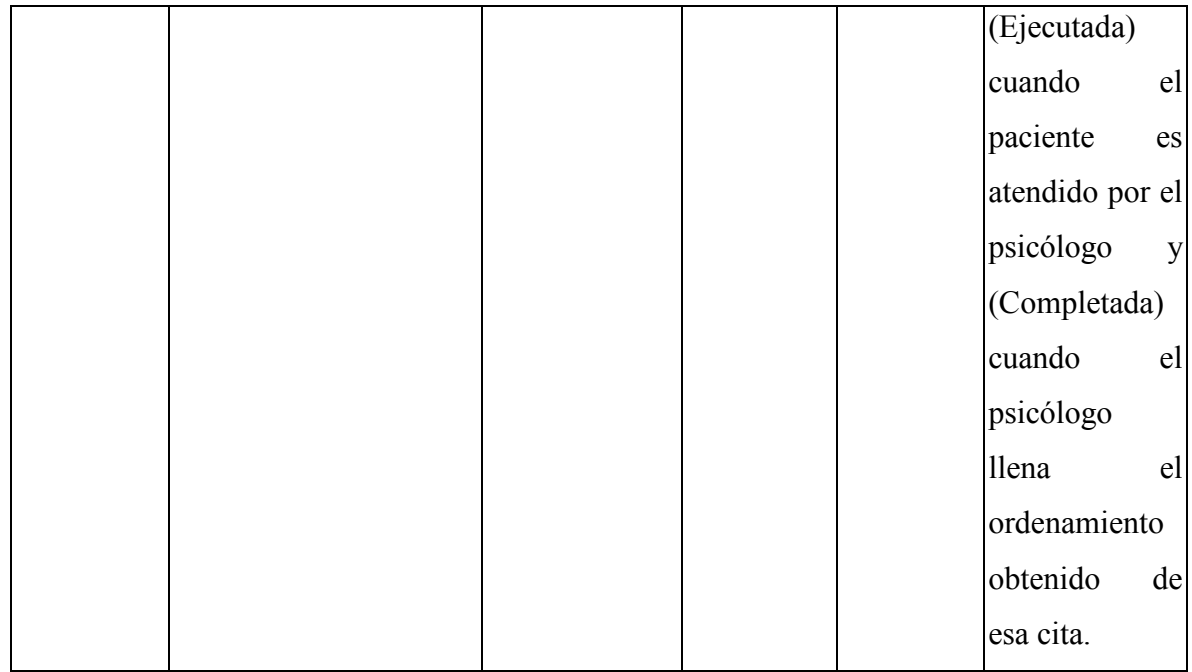

### Entidad: Recibo

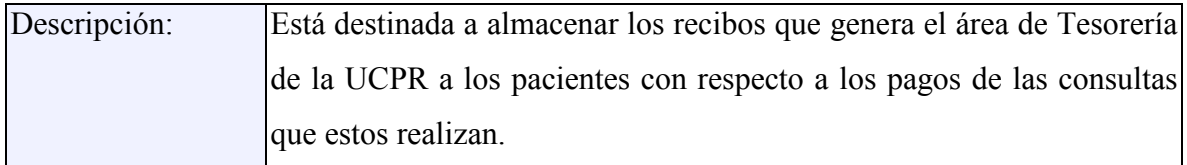

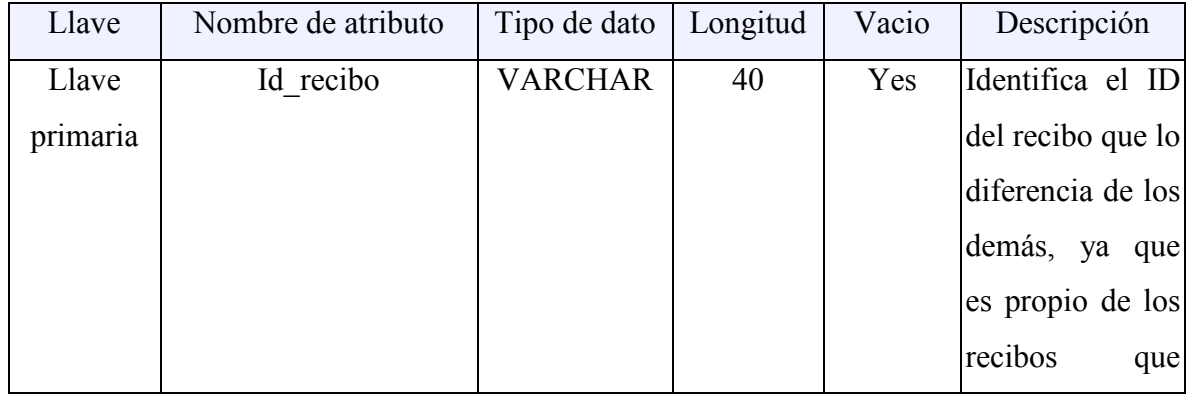

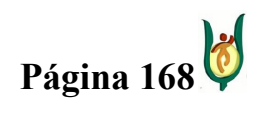

## INGENIERÍA DE SISTEMAS Y TELECOMUNICACIONES

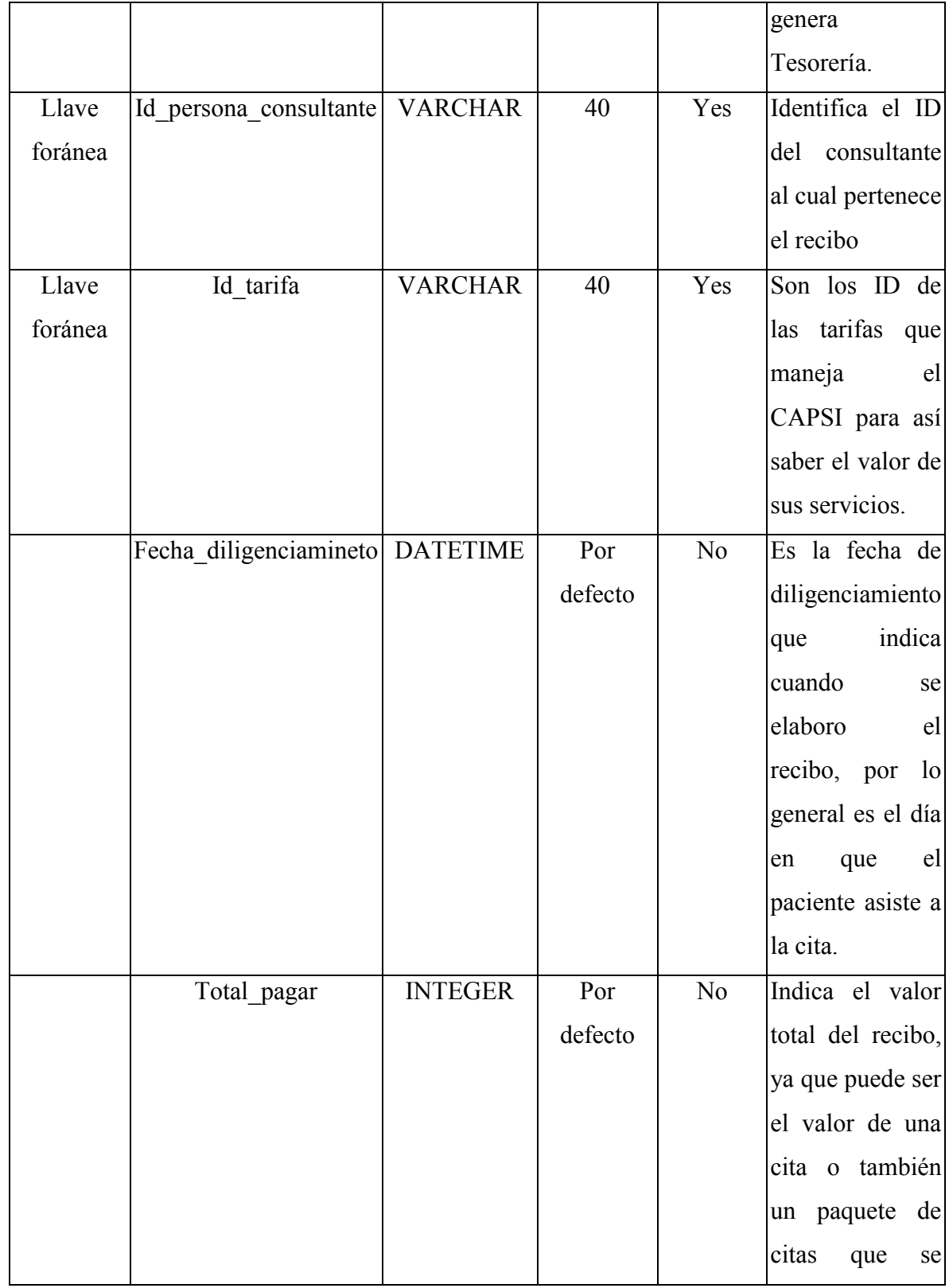

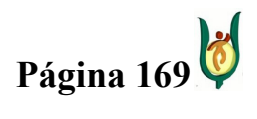

## INGENIERÍA DE SISTEMAS Y TELECOMUNICACIONES

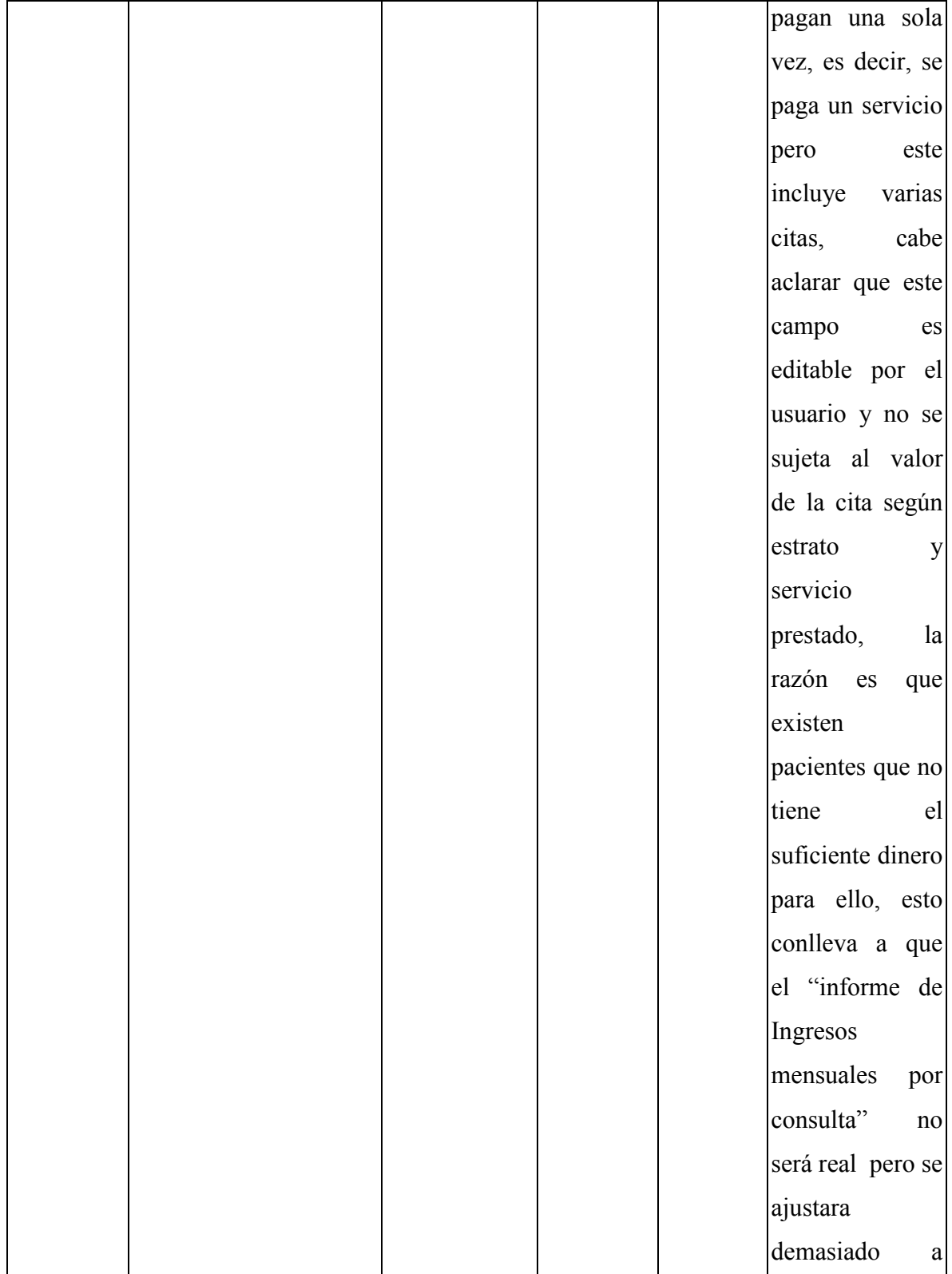

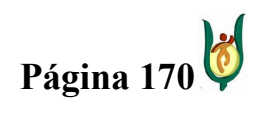

## INGENIERÍA DE SISTEMAS Y TELECOMUNICACIONES

SISTEMA DE INFORMACIÓN PARA LA GESTIÓN DE LA INFORMACIÓN CLÍNICA - CAPSOFT (Centro de Atención Psicológica Software)

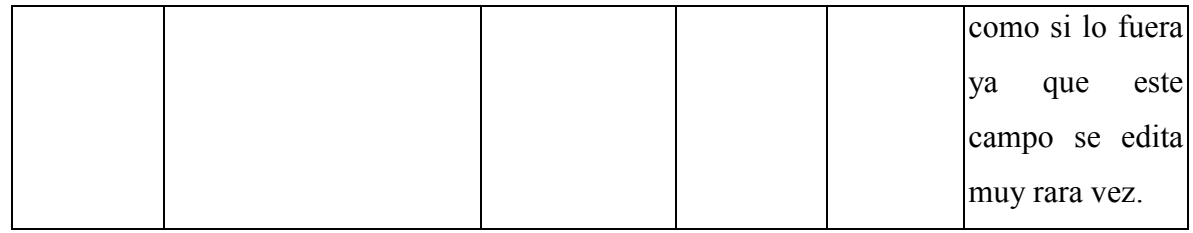

# Entidad: Horario\_actividades

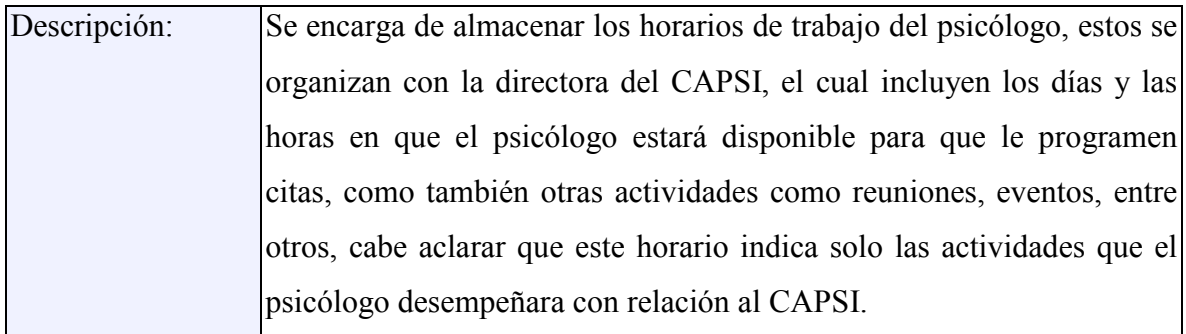

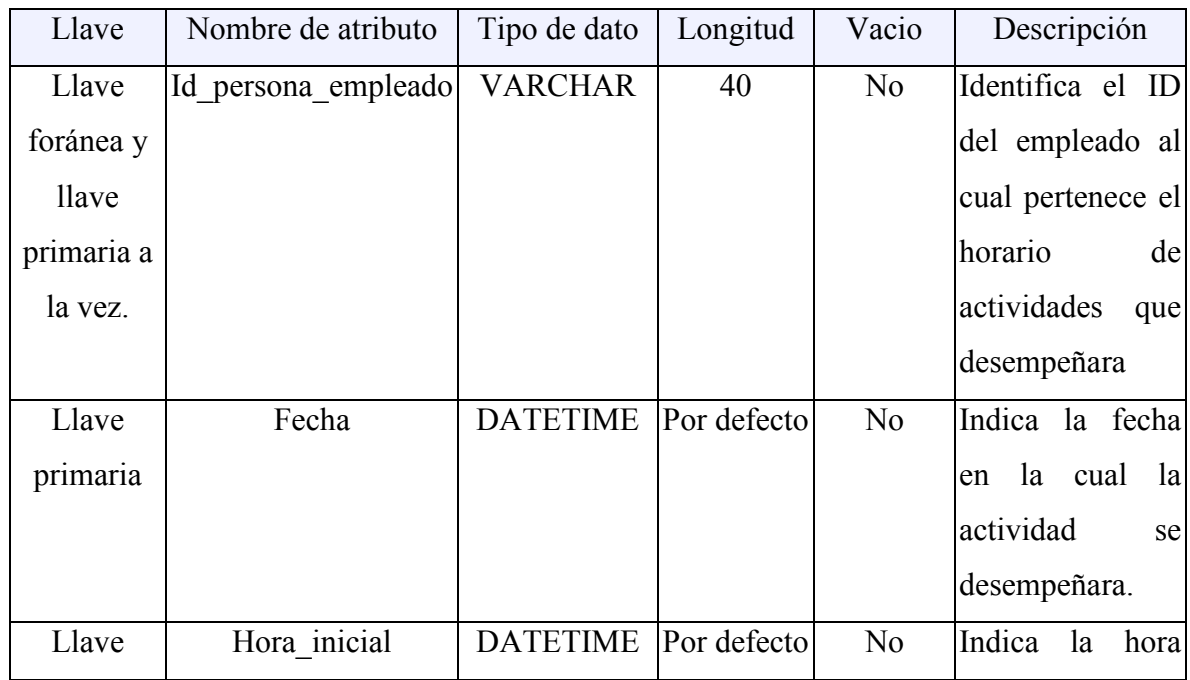

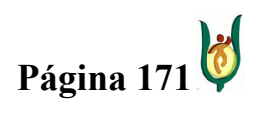

## INGENIERÍA DE SISTEMAS Y TELECOMUNICACIONES

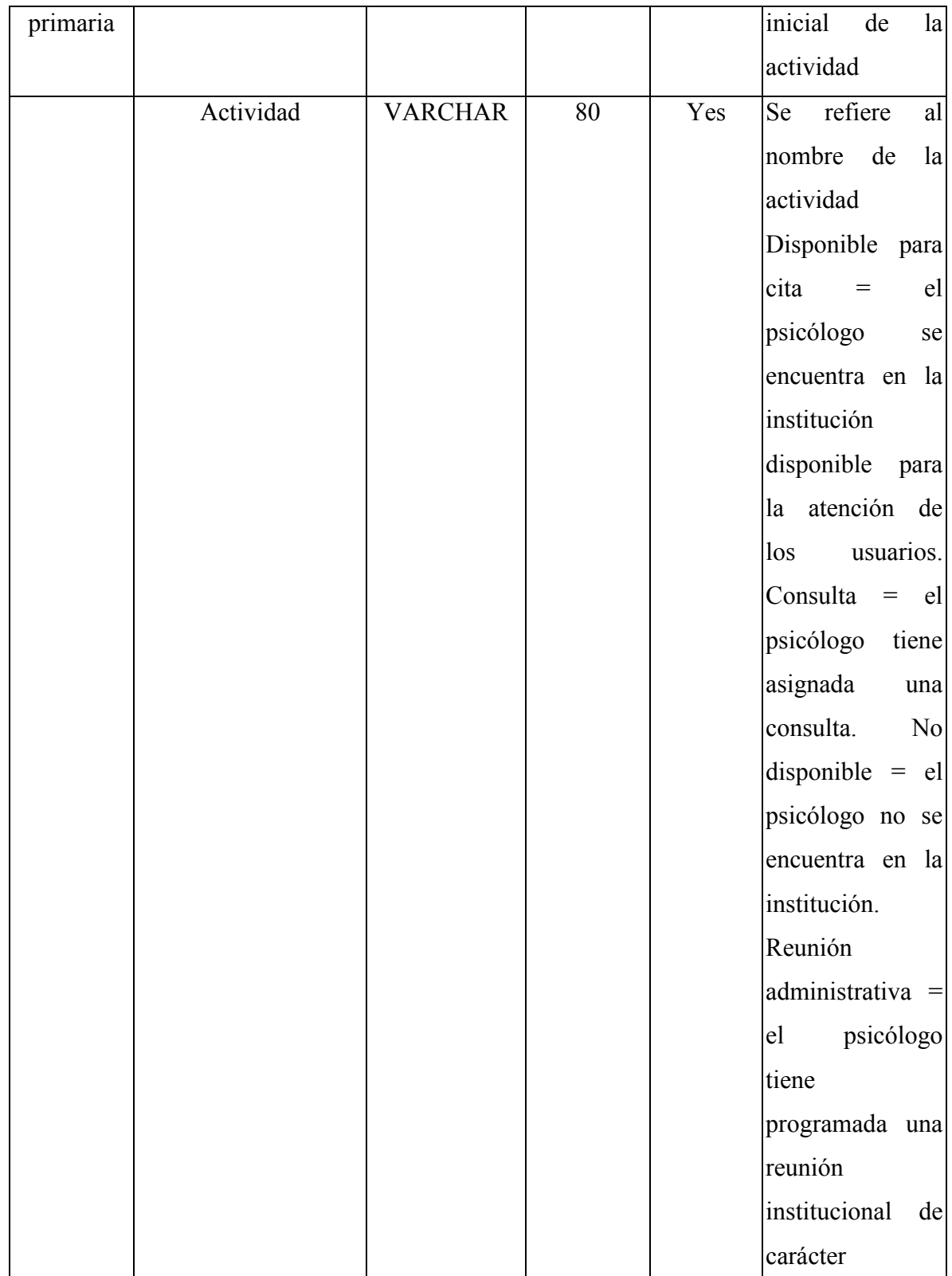

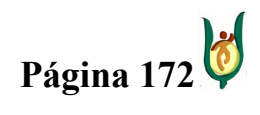

## INGENIERÍA DE SISTEMAS Y TELECOMUNICACIONES

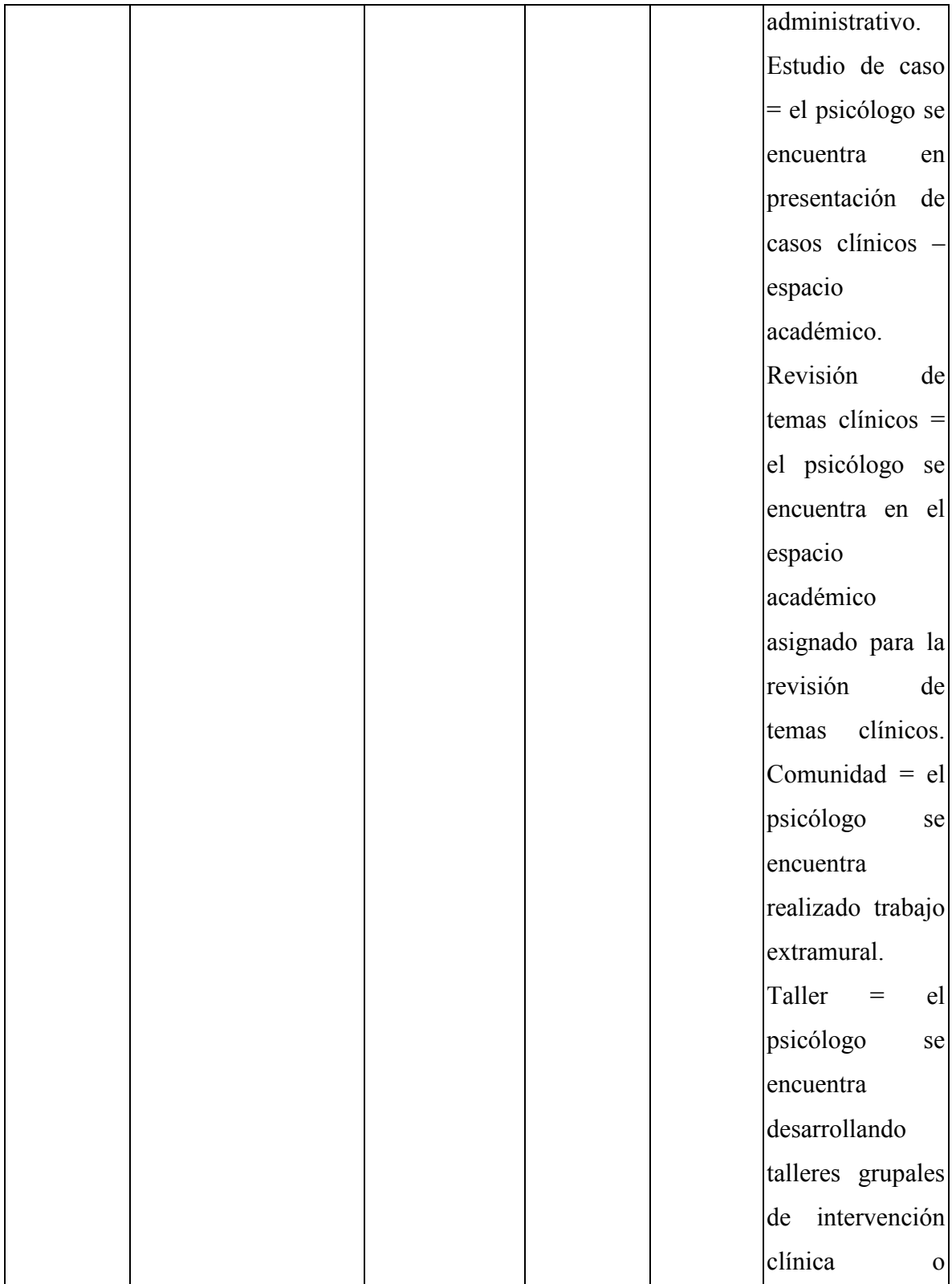

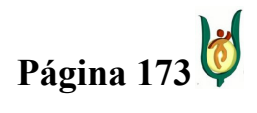

## INGENIERÍA DE SISTEMAS Y TELECOMUNICACIONES

SISTEMA DE INFORMACIÓN PARA LA GESTIÓN DE LA INFORMACIÓN CLÍNICA - CAPSOFT (Centro de Atención Psicológica Software)

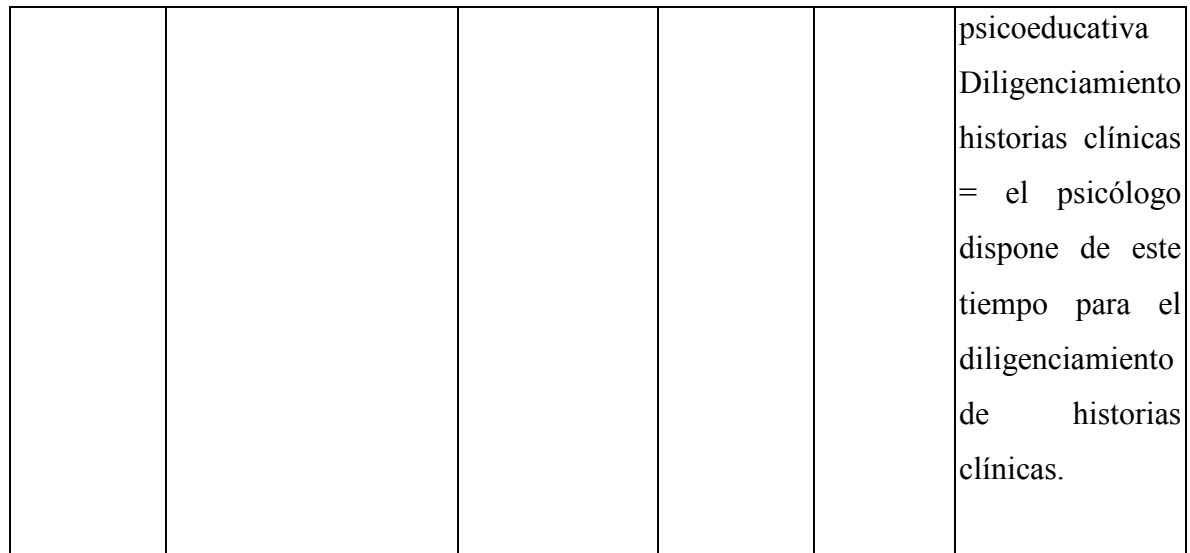

### Entidad: Persona

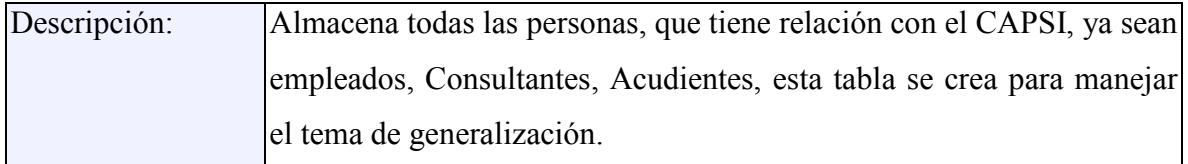

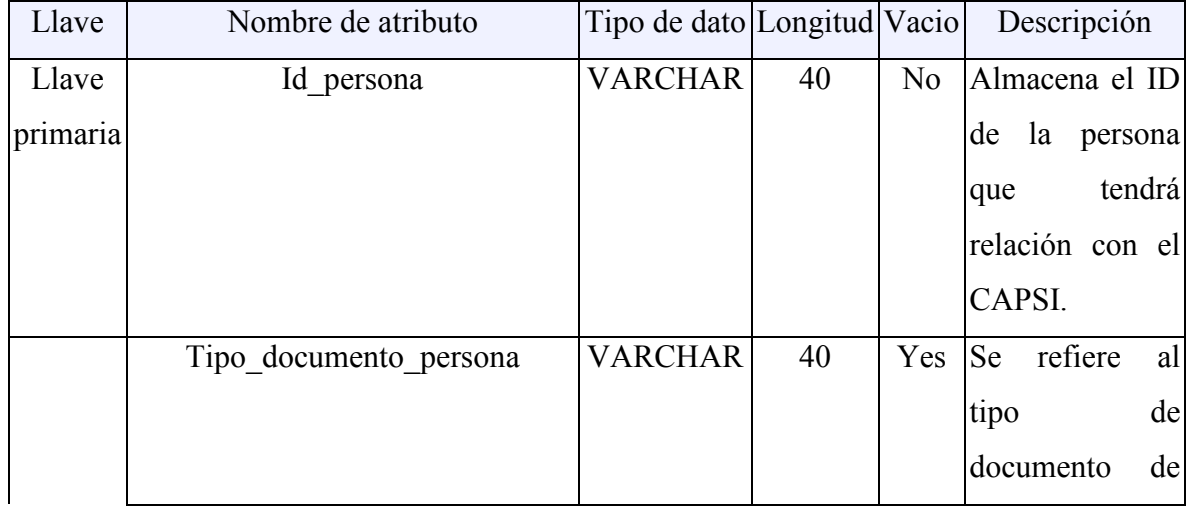

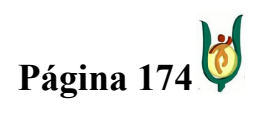

## INGENIERÍA DE SISTEMAS Y TELECOMUNICACIONES

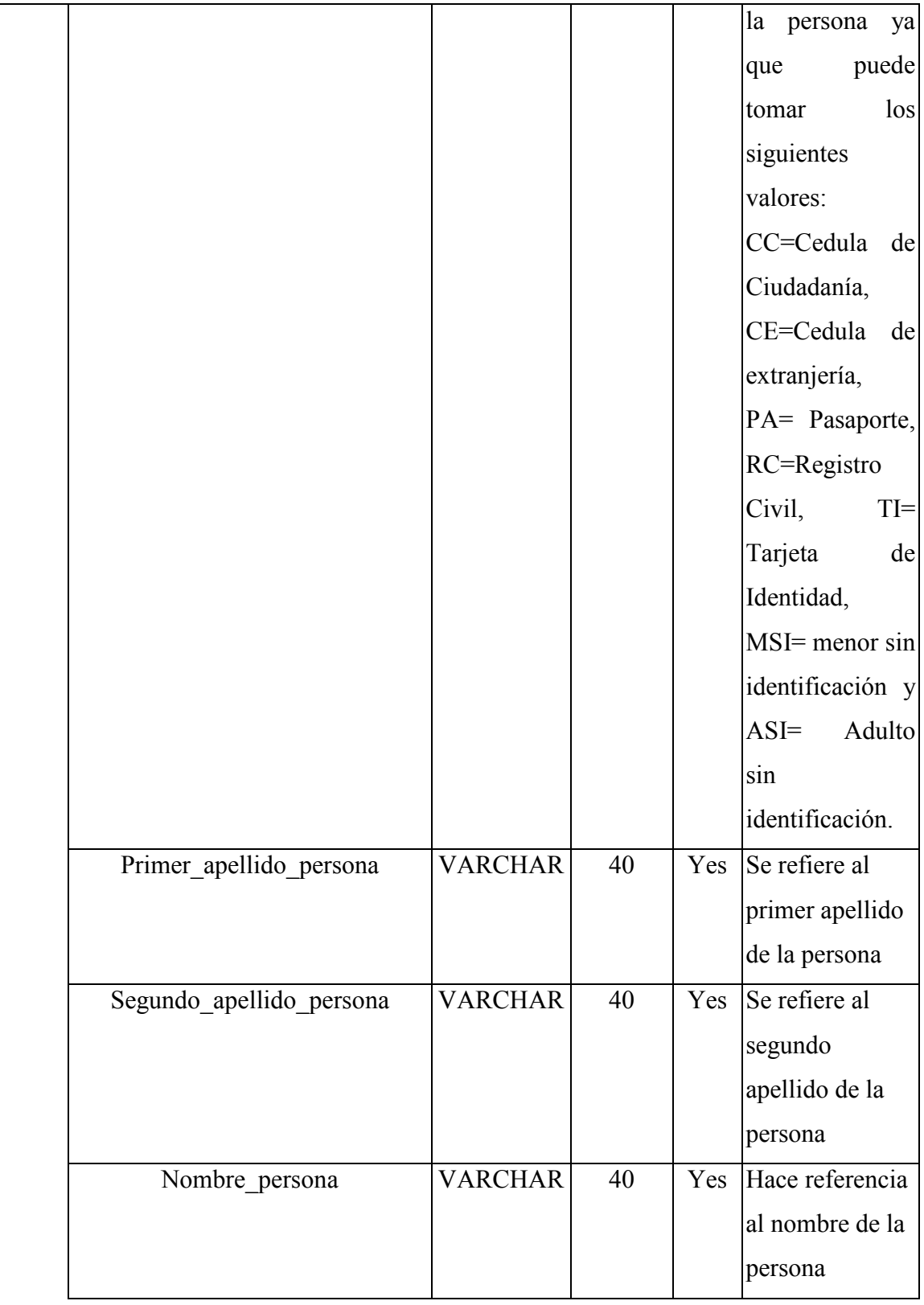

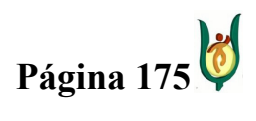

### INGENIERÍA DE SISTEMAS Y TELECOMUNICACIONES

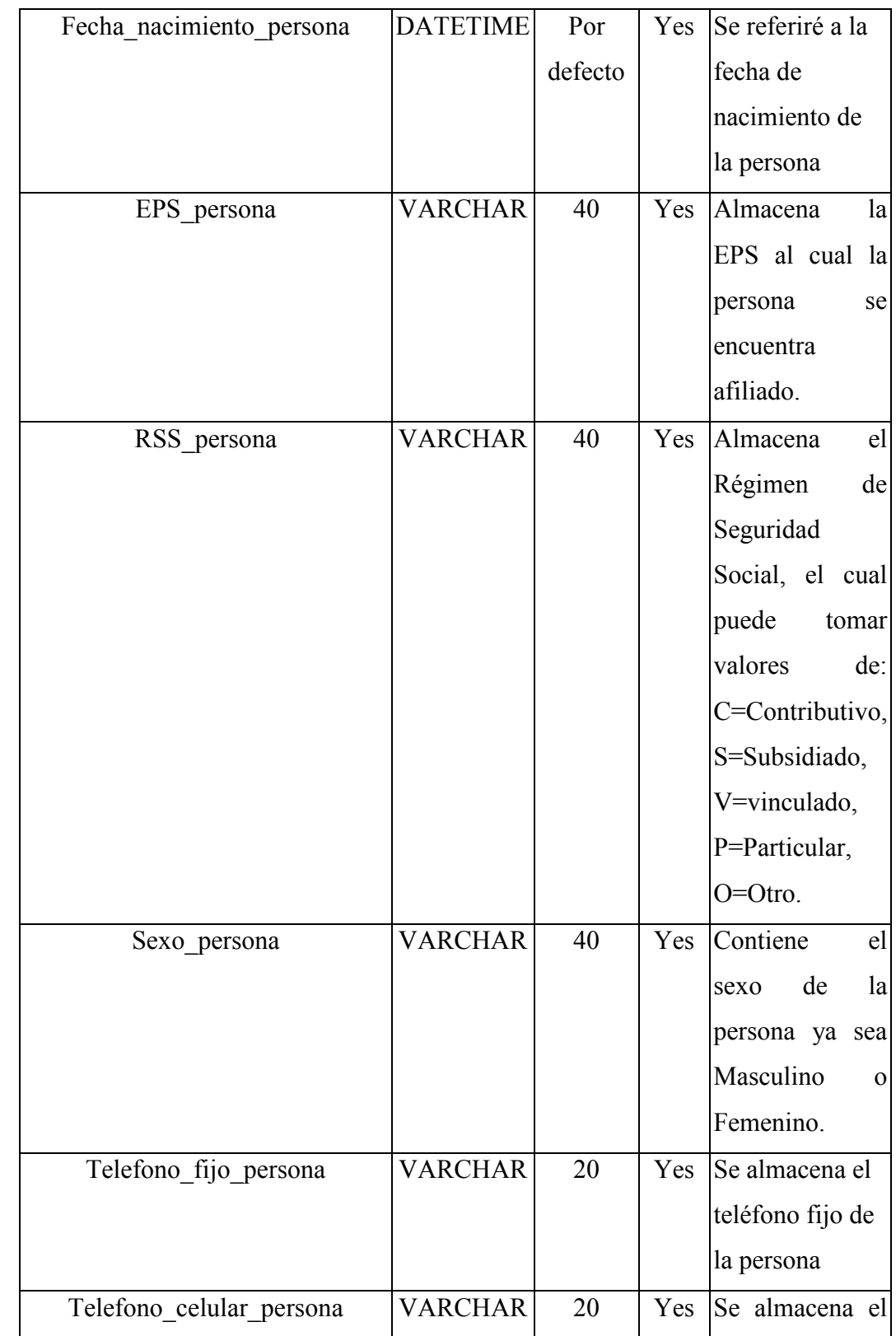

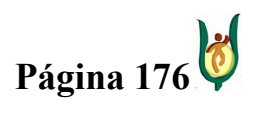

## INGENIERÍA DE SISTEMAS Y TELECOMUNICACIONES

SISTEMA DE INFORMACIÓN PARA LA GESTIÓN DE LA INFORMACIÓN CLÍNICA - CAPSOFT (Centro de Atención Psicológica Software)

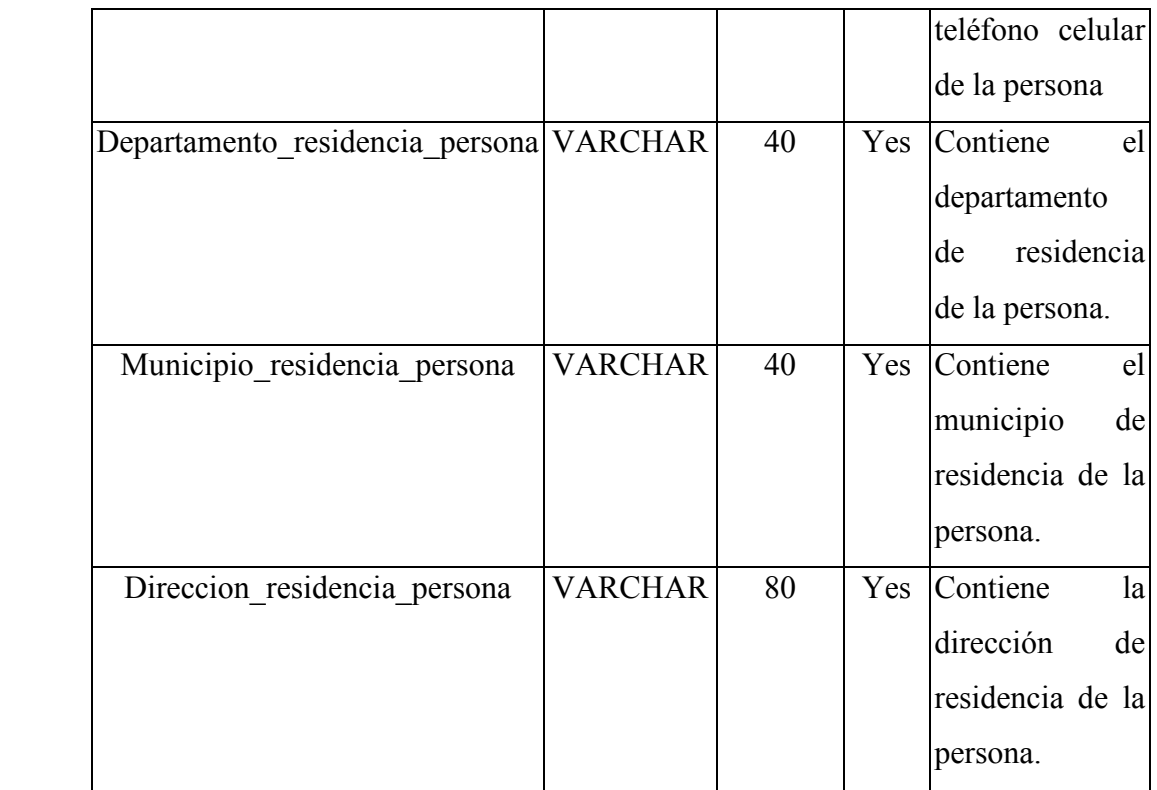

## Entidad: Tarifas

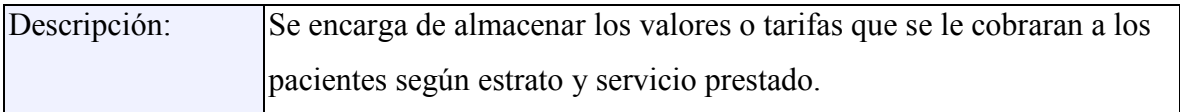

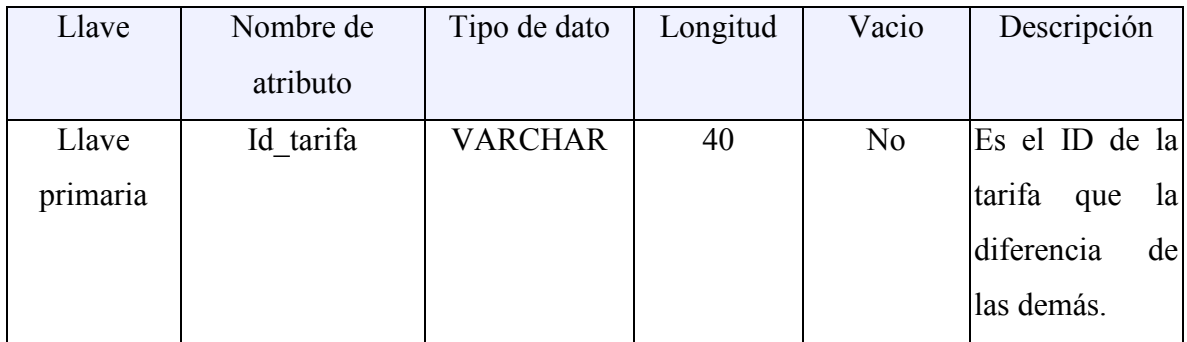

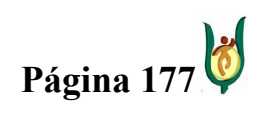

## INGENIERÍA DE SISTEMAS Y TELECOMUNICACIONES

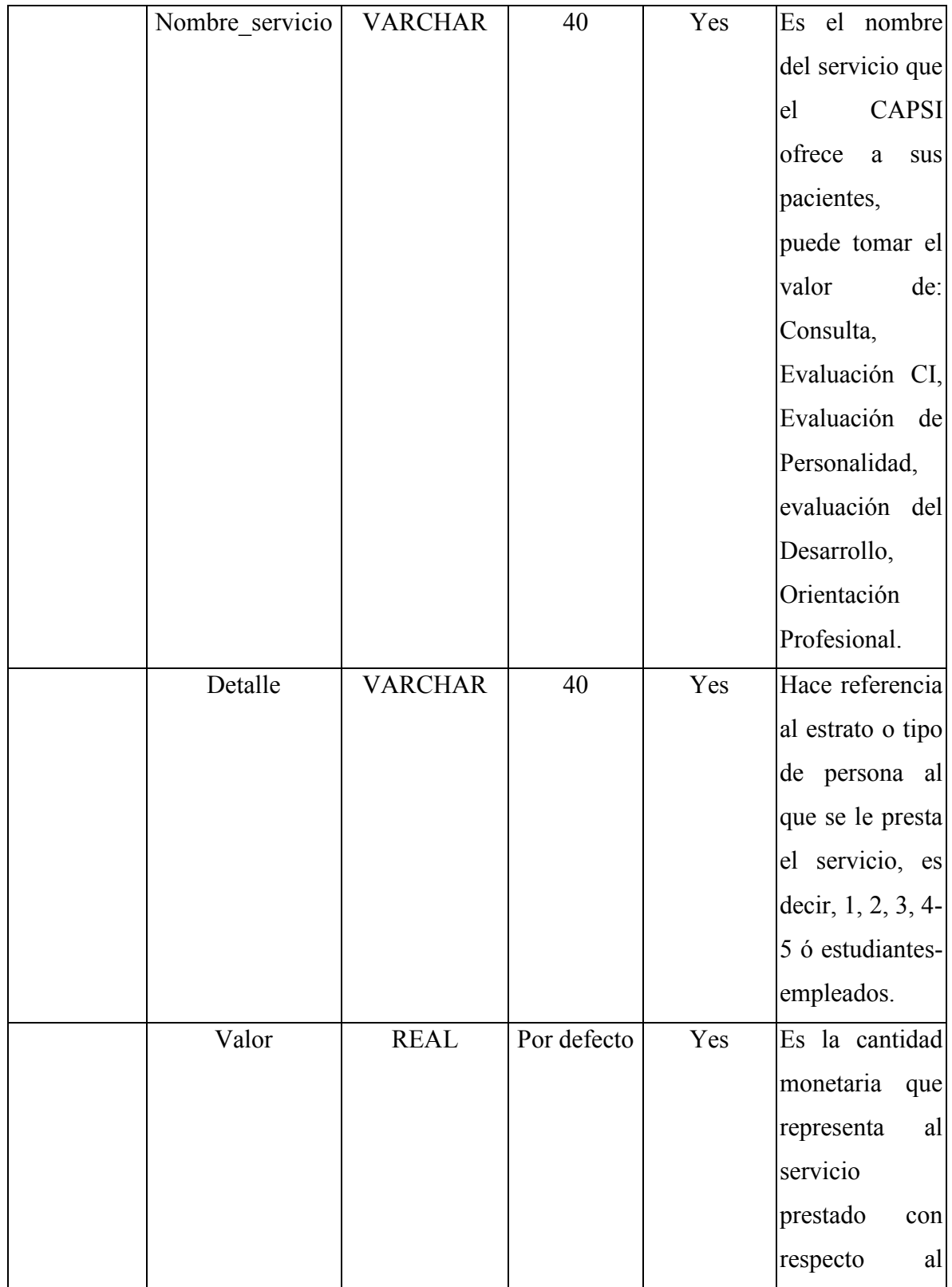

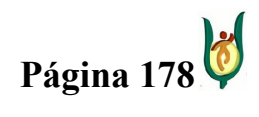

## INGENIERÍA DE SISTEMAS Y TELECOMUNICACIONES

SISTEMA DE INFORMACIÓN PARA LA GESTIÓN DE LA INFORMACIÓN CLÍNICA - CAPSOFT (Centro de Atención Psicológica Software)

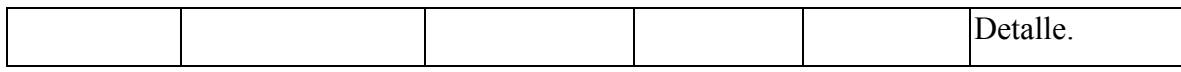

# Entidad: Acudiente\_Consultante

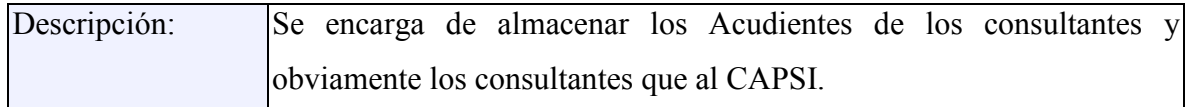

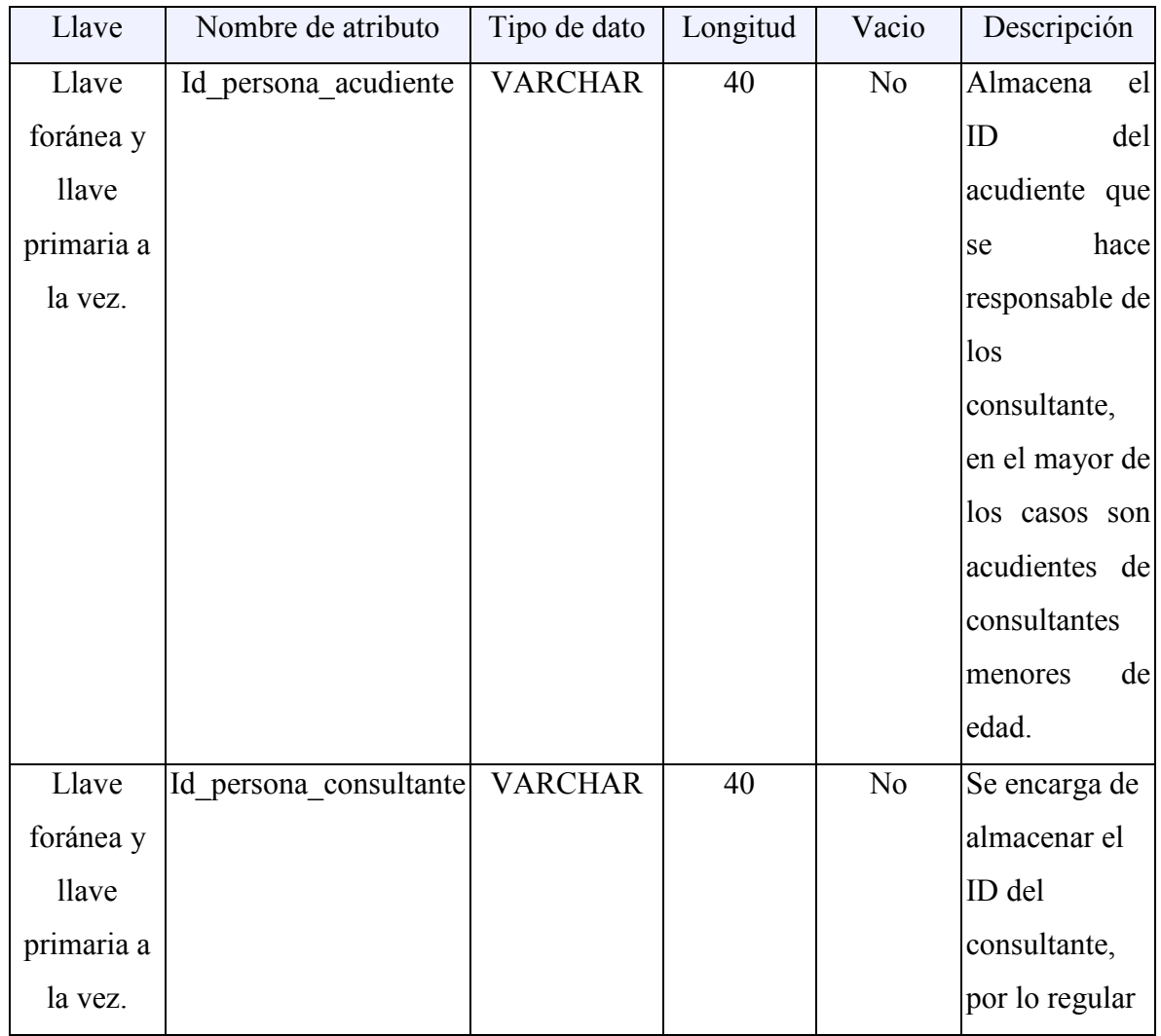

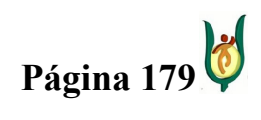

### INGENIERÍA DE SISTEMAS Y TELECOMUNICACIONES

SISTEMA DE INFORMACIÓN PARA LA GESTIÓN DE LA INFORMACIÓN CLÍNICA - CAPSOFT (Centro de Atención Psicológica Software)

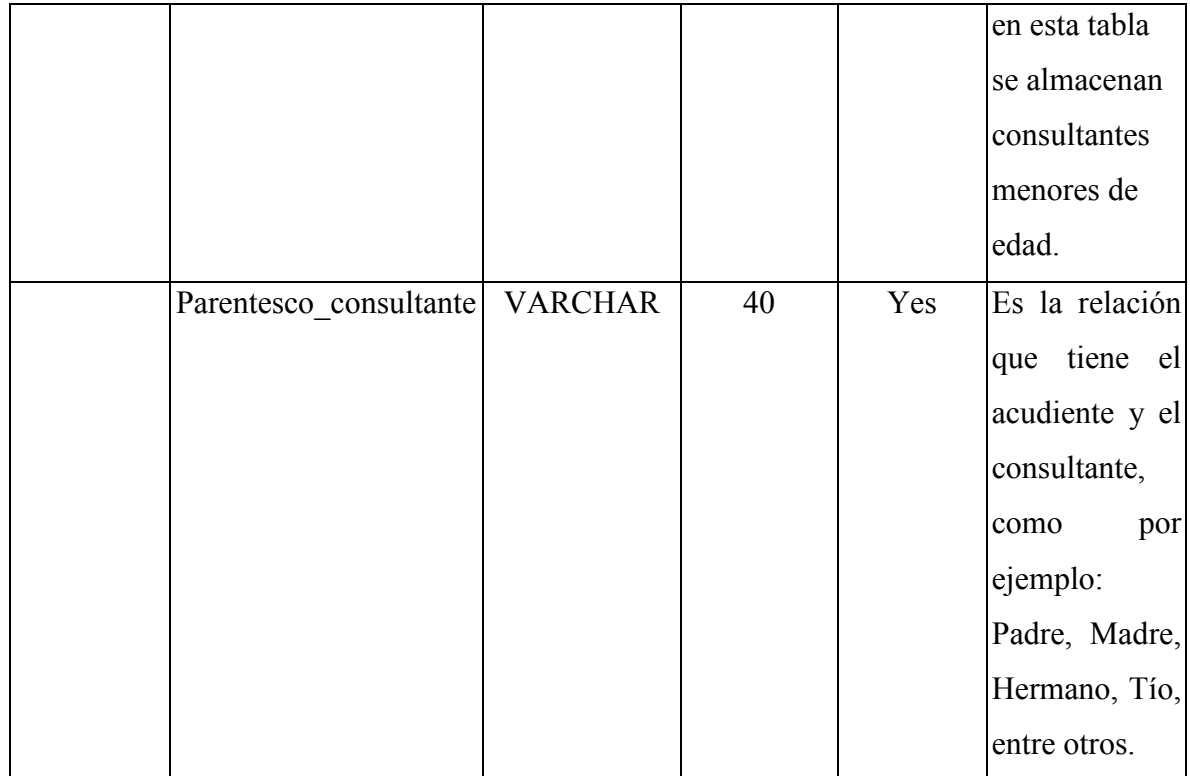

### 15.3.4. DEFINICIÓN DE INTERFAZ DE USUARIOS

Después de haber realizado todo el proceso de modelización y después de haber validado las especificaciones del software, entendiéndose por esto que se comprendió el problema a cabalidad, se procede a realizar un prototipo de cómo puede quedar finalmente el software, mostrando de manera sencilla, como puede ser la interacción entre el usuario y el software, mediante pantallazos que demuestran el posible comportamiento del software, pero de igual manera es necesario tener en cuenta que al momento del desarrollo pueden sufrir cambios.

Los lineamientos principales para la construcción de la interfaz de usuario son los siguientes:

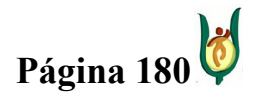
## INGENIERÍA DE SISTEMAS Y TELECOMUNICACIONES

- Los mensajes de error se mostraran mediante ventanas emergentes con un botón para que el usuario cancele la ventana después de leer el mensaje.
- Cada ventana o formulario solo tendrá disponibles las opciones que puedan ser utilizadas en cada momento.
- La interfaz tendrá siempre dos botones gráficos que permita al usuario ingresar, consultar, modificar, salir o crear nuevo registro de a cuerdo al procedimiento que se esté realizando.

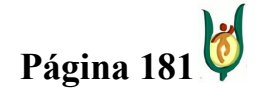

## INGENIERÍA DE SISTEMAS Y TELECOMUNICACIONES

SISTEMA DE INFORMACIÓN PARA LA GESTIÓN DE LA INFORMACIÓN CLÍNICA - CAPSOFT (Centro de Atención Psicológica Software)

# INGRESAR CONSULTANTE

Descripción: Formulario destinado para el almacenamiento de los datos personales de cada consultante.

Caso de uso: Ingresar usuario

Entidad: Consultante, Persona y Acudiente\_Consultante.

Eventos: Después de haber ingresado toda la información correspondiente al consultante, el usuario hace clic en <<INGRESAR>> y se despliega una ventana que confirma el almacenamiento de los datos satisfactoriamente, si le da clic en <<SALIR>>, se cierra la ventana.

En el formulario, existe información como tipo de documento, sexo, fecha de nacimiento (día, mes y año), que al momento de darle clic en la lista desplegable, se mostrarán múltiples opciones, de las cuales el usuario escogerá la que mas se ajuste a sus necesidades.

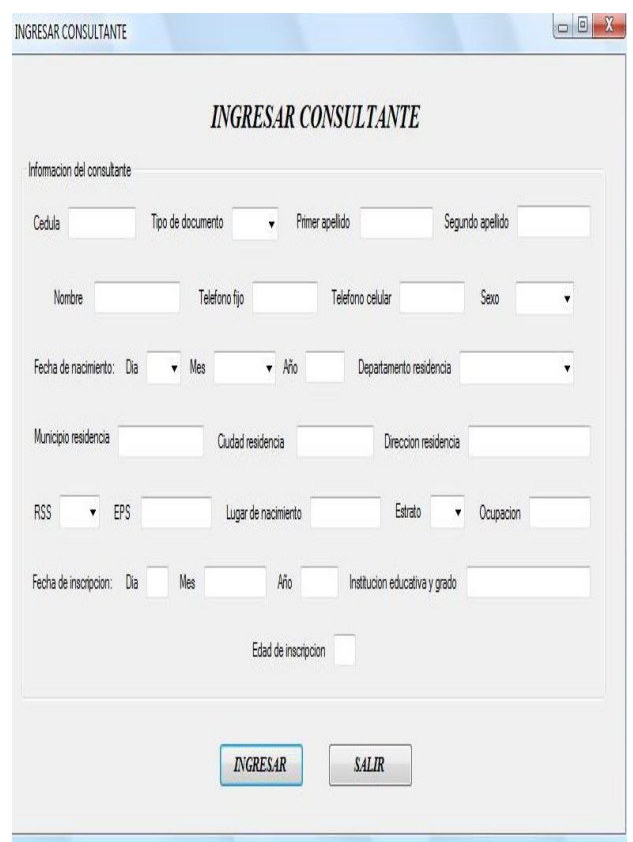

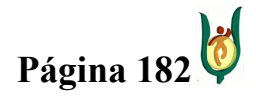

## INGENIERÍA DE SISTEMAS Y TELECOMUNICACIONES

SISTEMA DE INFORMACIÓN PARA LA GESTIÓN DE LA INFORMACIÓN CLÍNICA - CAPSOFT (Centro de Atención Psicológica Software)

Relación: Cuando un consultante, solicita una cita psicológica en el CAPSI, debe ingresar los datos básicos personales del consultante, de tal modo que la información correspondiente a los datos personales de los usuarios, se encuentren almacenados y sean complemento para la historia clínica.

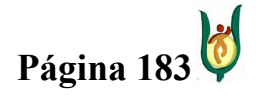

# INGENIERÍA DE SISTEMAS Y TELECOMUNICACIONES

SISTEMA DE INFORMACIÓN PARA LA GESTIÓN DE LA INFORMACIÓN CLÍNICA - CAPSOFT (Centro de Atención Psicológica Software)

# CONSULTAR CONSULTORIO

Descripción: Ventana en la que el usuario puede consultar la disponibilidad de consultorios.

Casos de uso: Consultar consultorio.

Entidad: Consultorio.

Eventos: Cada consultorio tiene un código en particular, después de haber ingresado el código, si el usuario hace clic en <<CONSULTAR>>, se despliega una ventana informando si el consultorio está o no disponible, si por el contrario el usuario hace clic en <<SALIR>>, se cierra la ventana.

Relación: Esta ventana se encuentra relacionada directamente con el caso de uso consultar consultorio. Esta demuestra de manera clara la relación directa que existe entre el usuario del sistema y la operación de gestión de consultorio, conjunto al que pertenece este caso de uso, teniendo en cuenta que a cualquiera de los usuarios le permite la consulta de consultorios.

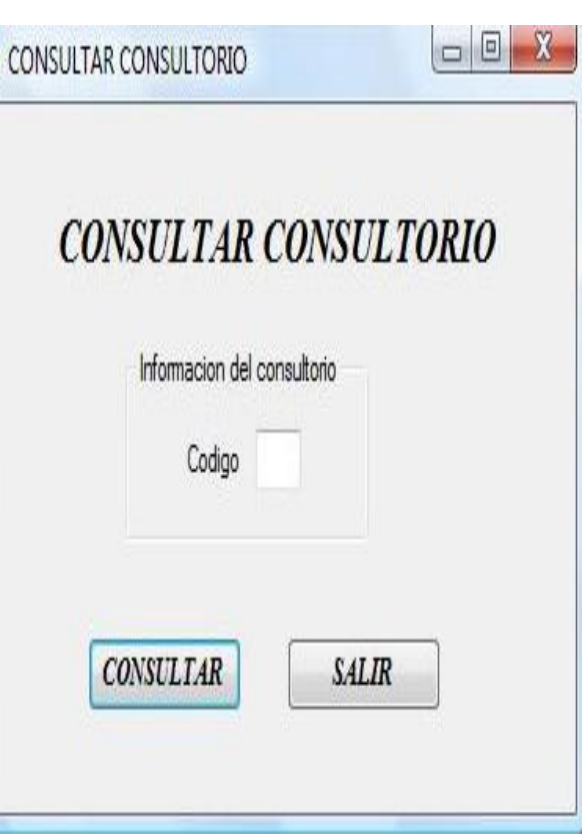

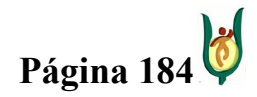

# INGENIERÍA DE SISTEMAS Y TELECOMUNICACIONES

SISTEMA DE INFORMACIÓN PARA LA GESTIÓN DE LA INFORMACIÓN CLÍNICA - CAPSOFT (Centro de Atención Psicológica Software)

# GESTIONAR CITAS

Descripción: De acuerdo a la información almacenada de un consultante, se compone el registro para generar una cita.

Caso de uso: Asignar cita.

Entidad: Cita, Consultorio, Consultante, Empleado, Persona.

Eventos: Después de estar el formulario totalmente lleno, si el usuario hace clic en <<INGRESAR>>, se almacenaría la información programando la cita correspondiente al usuario, asignándole un consultorio y un psicólogo a una hora determinada, pero si el usuario presiona <<SALIR>>, se cerraría la ventana.

Al ingresar el numero de cedula del consultante en el campo de cedula, toda la información referente al usuario y de relevancia para asignarle una cita, se cargará, dejando libre solo los campos propios de la nueva cita.

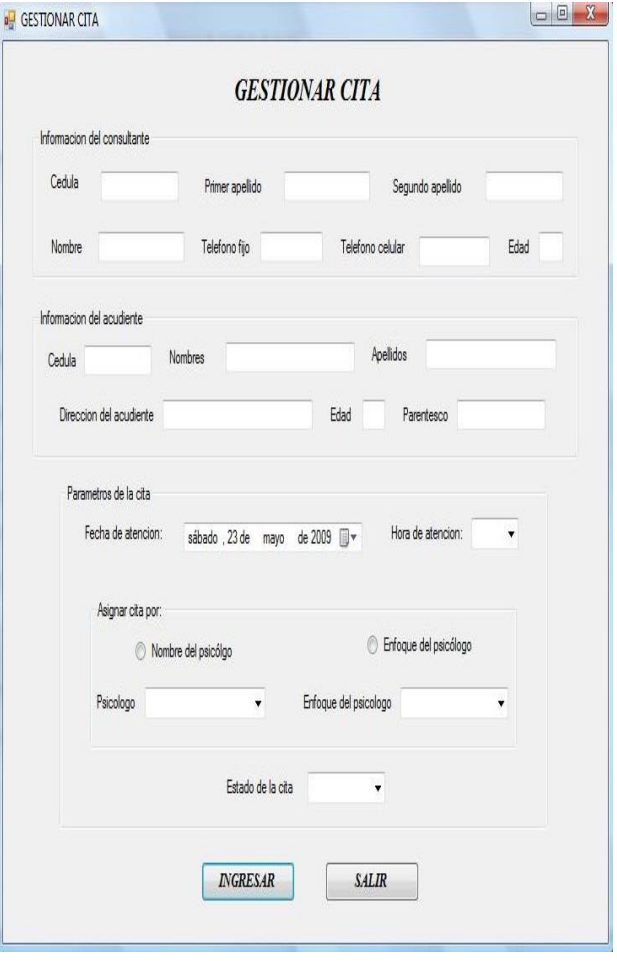

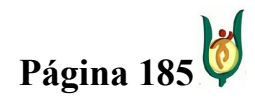

# INGENIERÍA DE SISTEMAS Y TELECOMUNICACIONES

SISTEMA DE INFORMACIÓN PARA LA GESTIÓN DE LA INFORMACIÓN CLÍNICA - CAPSOFT (Centro de Atención Psicológica Software)

Los campos en el formulario como psicólogo, enfoque psicológico, estado de la cita y hora de atención, al momento de darle clic en la lista desplegable, se desplegarán múltiples opciones, de las cuales el usuario escogerá la que mas se ajuste a sus necesidades.

Relación: Esta imagen hace referencia al caso de uso asignar cita, operación que solo puede ser ejecutada por la secretaria y en su defecto por la directora de la institución, permitiendo extraer los datos correspondientes a los datos personales de los consultantes y agregándole los datos correspondientes a la gestión de cita, para de este modo complementar la información requerida para generar una cita nueva.

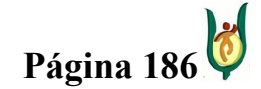

# INGENIERÍA DE SISTEMAS Y TELECOMUNICACIONES

SISTEMA DE INFORMACIÓN PARA LA GESTIÓN DE LA INFORMACIÓN CLÍNICA - CAPSOFT (Centro de Atención Psicológica Software)

# CONSULTAR CITA

Descripción: Esta ventana permite consultar las citas que tenga programadas un consultante.

Caso de uso: Consultar cita.

Entidad: Cita, Consultorio, Consultante, Empleado, Persona.

Eventos: Después que el usuario, ingrese el número de cedula del consultante, hace clic en <<CONSULTAR>>, emergerá una ventana especificando todos los datos correspondientes a la cita programada, en caso tal que no tenga una cita programada, emergerá una ventana informando de esto al usuario, pero si por el contrario hace clic en <<SALIR>>, se cierra la ventana.

Relación: Esta ventana solo será útil cuando un consultante tenga una cita previamente asignada, permitiéndole al usuario encargado de esta acción en este caso el secretario ejecutarla.

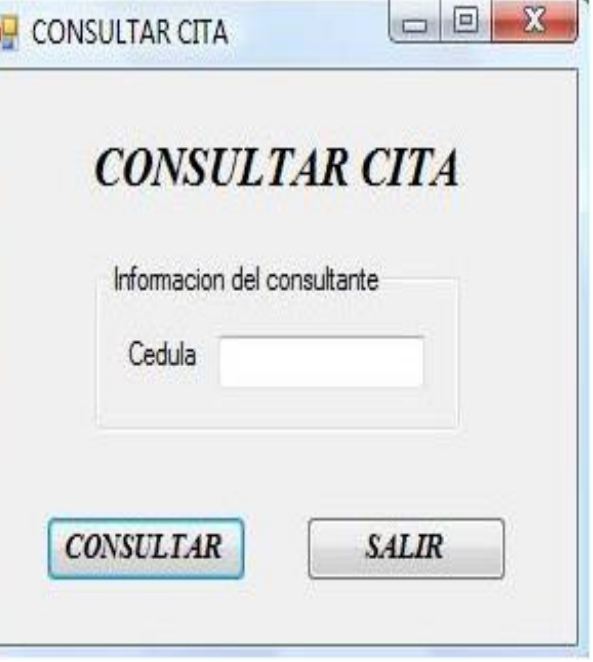

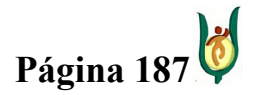

# INGENIERÍA DE SISTEMAS Y TELECOMUNICACIONES

SISTEMA DE INFORMACIÓN PARA LA GESTIÓN DE LA INFORMACIÓN CLÍNICA - CAPSOFT (Centro de Atención Psicológica Software)

# MODIFICAR CITA

Descripción: Esta ventana permite modificar las citas que tenga programadas un consultante.

Caso de uso: Modificar cita.

Entidad: Cita, Consultorio, Consultante, Empleado, Persona.

Eventos: Para modificar citas generadas, después de haber cargado la información perteneciente al consultante, se puede cambiar el parámetro que se desee modificar, si se le da en <<MODIFICAR>>, se cambia el parámetro deseado, desplegándose una ventana informando de este cambio, si por el contrario el usuario hace clic en <<NUEVA>>, no se modifican los datos, sino que por el contrario se crea un nuevo registro de cita, y por ultimo, si se hace clic en <<SALIR>>, se cierra la ventana.

Al igual que gestionar cita, al ingresar el numero de cedula del consultante en el campo de cedula, toda la información

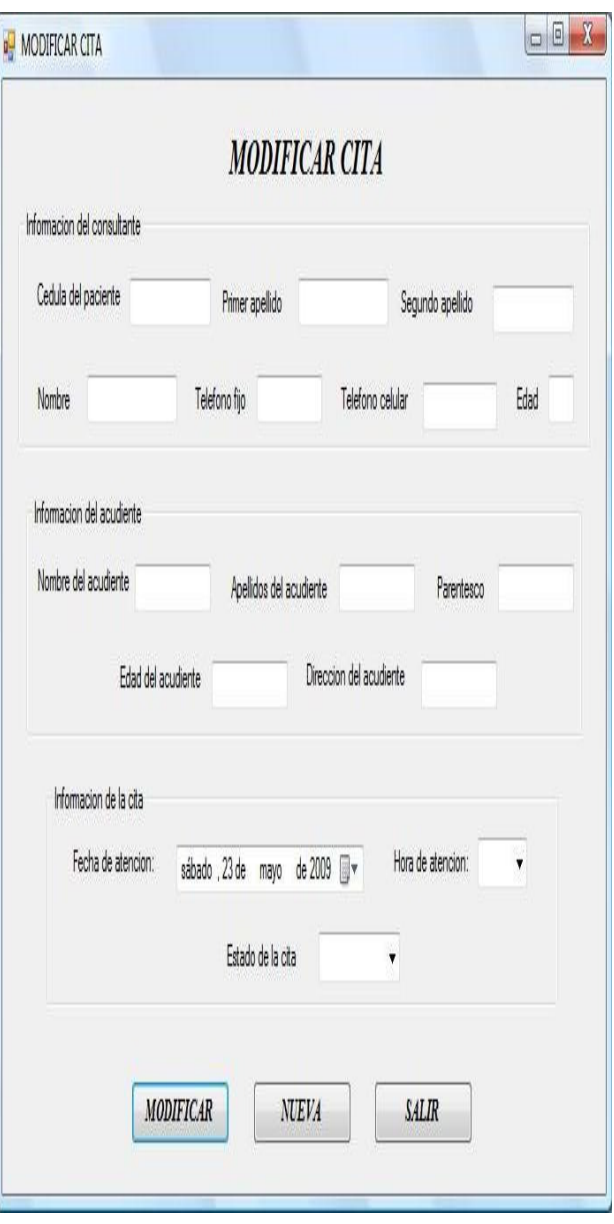

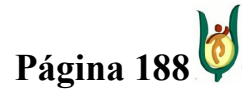

# INGENIERÍA DE SISTEMAS Y TELECOMUNICACIONES

SISTEMA DE INFORMACIÓN PARA LA GESTIÓN DE LA INFORMACIÓN CLÍNICA - CAPSOFT (Centro de Atención Psicológica Software)

referente al usuario y de relevancia para asignarle una cita, se cargará, dejando libre solo los campos propios de la nueva cita, y los campos en el formulario como psicólogo, enfoque psicológico, estado de la cita y hora de atención, al momento de darle clic en la lista desplegable, se desplegarán múltiples opciones, de las cuales el usuario escogerá la que mas se ajuste a sus necesidades.

Relación: Esta imagen hace referencia al caso de uso modificar cita, operación que solo puede ser ejecutada por la secretaria y por la directora de la institución, permitiendo extraer los datos correspondientes a los datos personales de los consultantes y agregándole los datos correspondientes a la gestión de cita, para de este modo complementar la información requerida para generar una cita nueva.

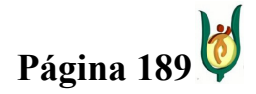

# INGENIERÍA DE SISTEMAS Y TELECOMUNICACIONES

SISTEMA DE INFORMACIÓN PARA LA GESTIÓN DE LA INFORMACIÓN CLÍNICA - CAPSOFT (Centro de Atención Psicológica Software)

# INGRESAR PROCEDIMIENTO

Descripción: Formulario destinado para el almacenamiento de los datos correspondientes a los procedimientos requeridos en el CAPSI.

Caso de uso: Ingresar procedimiento.

Entidad: Procedimiento.

Eventos: Después de haber ingresado el código y el nombre del procedimiento, el usuario hace clic en <<INGRESAR>> y se despliega una ventana que confirma el almacenamiento de los datos satisfactoriamente, si le da clic en <<SALIR>>, se cierra la ventana.

Relación: Esta ventana es explicada mediante el caso de uso ingresar procedimiento, este procedimiento solo puede ser realizado por el usuario administrador, y aunque son datos predeterminados son de alta importancia en la historia clínica.

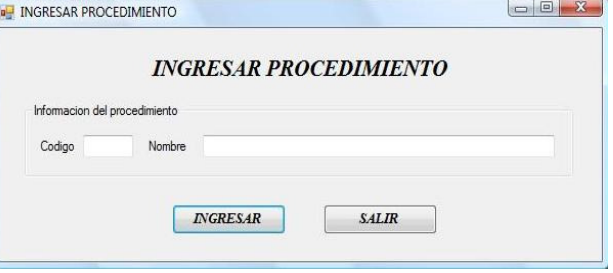

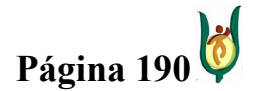

# INGENIERÍA DE SISTEMAS Y TELECOMUNICACIONES

SISTEMA DE INFORMACIÓN PARA LA GESTIÓN DE LA INFORMACIÓN CLÍNICA - CAPSOFT (Centro de Atención Psicológica Software)

# CONSULTAR CITA

Descripción: Esta ventana permite consultar los procedimientos almacenados.

Casos de uso: Consultar procedimiento.

Entidad: Procedimiento.

Eventos: Cuando el usuario hace clic en <<CONSULTAR>>, se listarán los procedimientos que han sido almacenados por código y nombre, pero si por el contrario hace clic en <<SALIR>>, se cierra la ventana.

Relación: Al igual que ingresar procedimientos, consultar procedimiento está relacionado con el caso de uso consultar procedimiento, permitiéndole el acceso solo a la directora y al administrador del sistema, después que los procedimientos hayan sido ingresados con anterioridad por este último.

 $\Box$  $\Box$  $\Xi$ **DU** CONSULTAR PROCEDIMIENTO **CONSULTAR PROCEDIMIENTO** CODIGO **NOMBRE**  $\ast$ **CONSULTAR SALIR** 

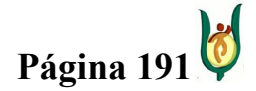

## INGENIERÍA DE SISTEMAS Y TELECOMUNICACIONES

SISTEMA DE INFORMACIÓN PARA LA GESTIÓN DE LA INFORMACIÓN CLÍNICA - CAPSOFT (Centro de Atención Psicológica Software)

## INGRESAR EMPLEADO

Descripción: Formulario destinado para el almacenamiento de los datos personales de los empleados de la IPS.

Casos de uso: Ingresar usuario.

Entidad: Empleado y Persona.

Eventos: Después de haber ingresado toda la información correspondiente al empleado, el usuario hace clic en <<INGRESAR>> y se despliega una ventana que confirma el almacenamiento de los datos satisfactoriamente, si le da clic en <<SALIR>>, se cierra la ventana.

Los campos en el formulario como tipo de documento, tipo de empleado, departamento residencia, rss, campo, enfoque y fecha de nacimiento, día, mes y año, al momento de darle clic en la lista desplegable, se desplegarán múltiples opciones, de las cuales el usuario escogerá la que mas se ajuste a sus necesidades.

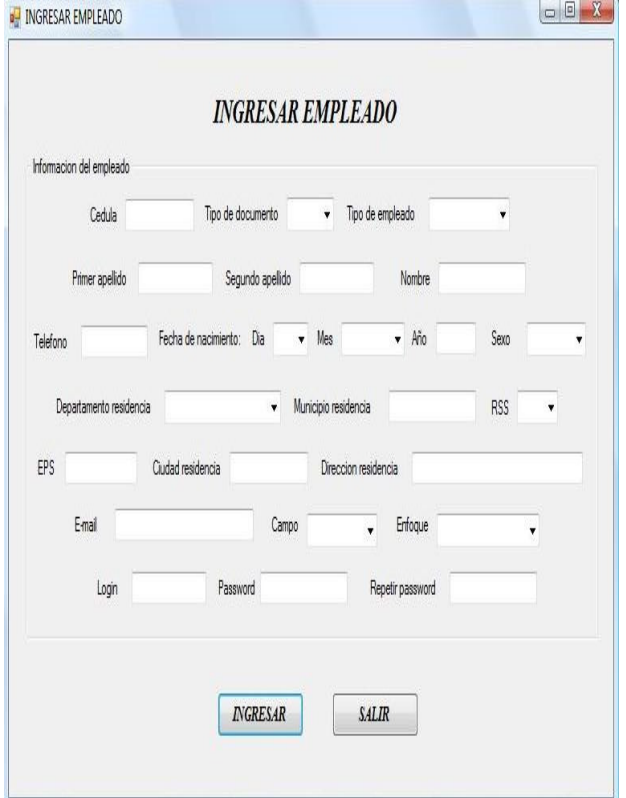

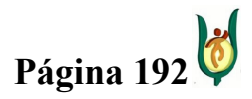

## INGENIERÍA DE SISTEMAS Y TELECOMUNICACIONES

SISTEMA DE INFORMACIÓN PARA LA GESTIÓN DE LA INFORMACIÓN CLÍNICA - CAPSOFT (Centro de Atención Psicológica Software)

Relación: Los empleados son los usuarios del sistema y para poder hacer uso del sistema es necesario que se encuentren registrados, esta ventana hace referencia al caso de uso ingresar usuario y el único encargado y autorizado para ejecutar esta tarea es el administrador del sistema.

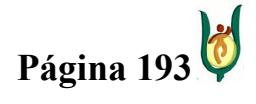

## INGENIERÍA DE SISTEMAS Y TELECOMUNICACIONES

SISTEMA DE INFORMACIÓN PARA LA GESTIÓN DE LA INFORMACIÓN CLÍNICA - CAPSOFT (Centro de Atención Psicológica Software)

# INGRESAR RECIBO

Descripción: Formulario destinado para el almacenamiento de la información financiera correspondiente a las consultas.

Casos de uso: Almacenar recibo.

Entidad: Recibo y Tarifa.

Eventos: Después de haber ingresado toda la información requerida para el almacenamiento del recibo, el usuario hace clic en <<INGRESAR>> y se despliega una ventana que confirma el almacenamiento de los datos satisfactoriamente, si le da clic en <<SALIR>>, se cierra la ventana.

La fecha de diligenciamiento se puede escoger dándole clic en la flecha desplegable, evento que activa un calendario, para escoger el día solicitado.

Relación: Esta ventana se puede ver relacionada en el caso de uso almacenar recibo, en el que podemos observar que

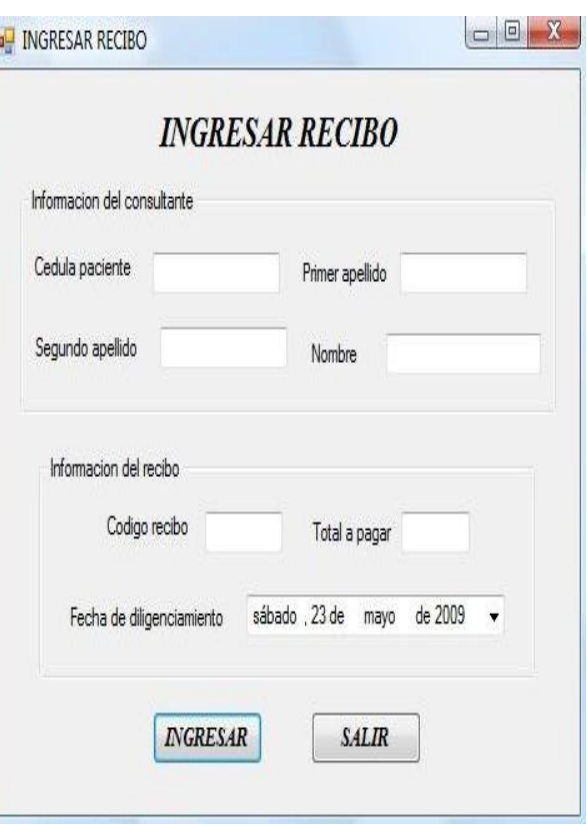

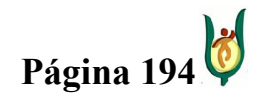

# INGENIERÍA DE SISTEMAS Y TELECOMUNICACIONES

SISTEMA DE INFORMACIÓN PARA LA GESTIÓN DE LA INFORMACIÓN CLÍNICA - CAPSOFT (Centro de Atención Psicológica Software)

los recibos que son entregados por el consultante después de haber cancelado el valor de la consulta, son ingresados por la secretaria, con el fin de almacenar la información en la base de datos quedando constancia de este procedimiento.

Posterior a los prototipos anteriormente descritos, se realizaron otros módulos preliminares al diseño final para tener otra idea de diseño mejorada.

## MENU PRINCIPAL

Este pantallazo permite la visualización de todos los procedimientos que se pueden realizar en el sistema, este primer pantallazo no se encontraba en la estructura anterior.

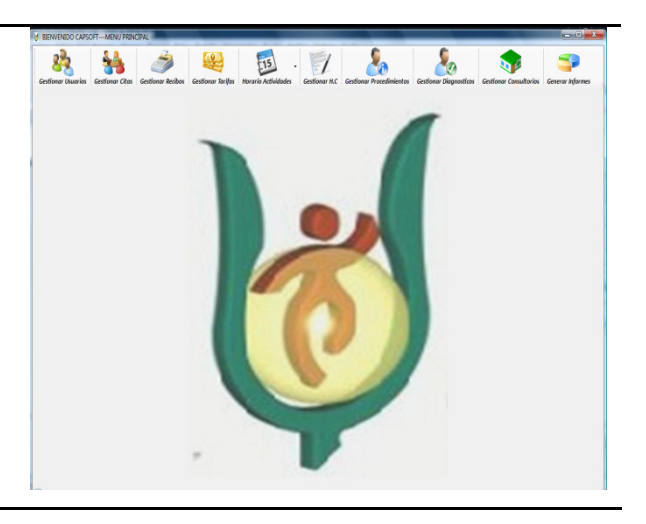

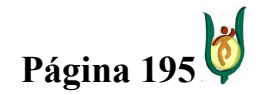

# INGENIERÍA DE SISTEMAS Y TELECOMUNICACIONES

SISTEMA DE INFORMACIÓN PARA LA GESTIÓN DE LA INFORMACIÓN CLÍNICA - CAPSOFT (Centro de Atención Psicológica Software)

# INFORMACIÓN PERSONAL

Este pantallazo permite la gestión de todos los agentes que interactúan de alguna manera con el sistema, entre estos los empleados (psicólogos, secretaria y directora) y los consultantes.

Estos procedimientos en la versión anterior se encontraban segmentados, en esta versión del software ya se unifican algunos procesos.

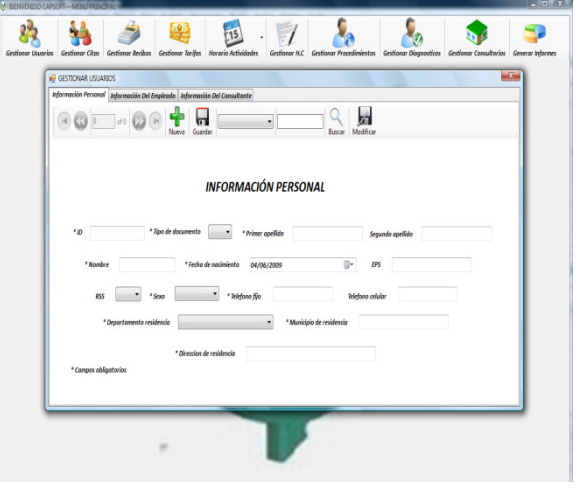

# GESTIONAR PROCEDIMIENTOS, GESTIONAR DIAGNÓSTICO Y GESTIONAR CONSULTORIOS

Estos tres procedimientos en versión se mantienen de igual manera que en la versión anterior, pero con respecto a la versión final, estos tres procedimientos fueron unificados en uno solo, generando una sola ventana de acceso para cualquiera de los tres procesos aquí descritos.

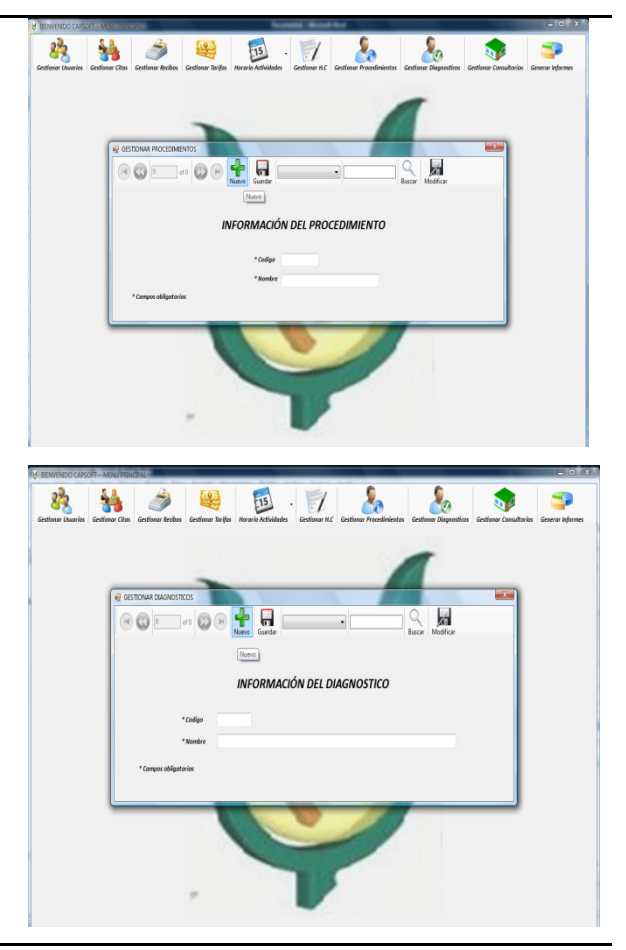

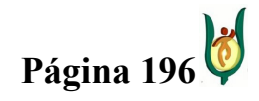

# INGENIERÍA DE SISTEMAS Y TELECOMUNICACIONES

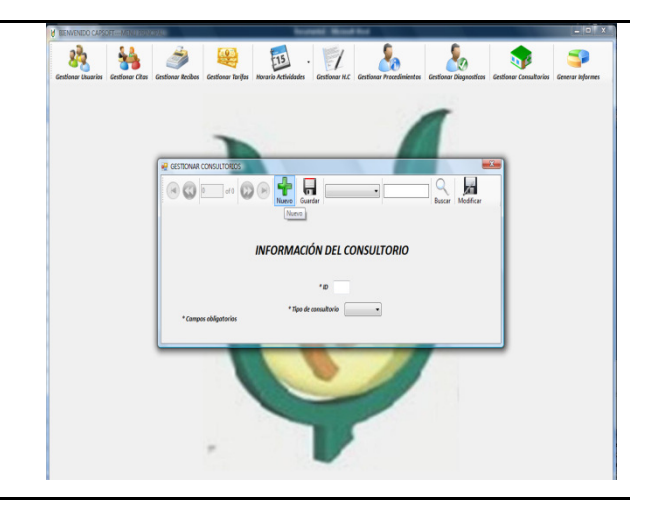

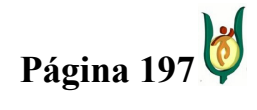

## INGENIERÍA DE SISTEMAS Y TELECOMUNICACIONES

SISTEMA DE INFORMACIÓN PARA LA GESTIÓN DE LA INFORMACIÓN CLÍNICA - CAPSOFT (Centro de Atención Psicológica Software)

## 15.4. DESARROLLO DEL SOFTWARE

La estructura del software se baso respetando las definiciones del modelo de tres capas, la capa de presentación y la capa aplicación o regla de negocio residen en el cliente y la capa de persistencia está ubicada en el servidor.

Para desarrollar la aplicación, fue necesario realizar Diagramas de Flujos de Datos (DFD), en los que se explicaran la forma de como se comportaría el sistema frente a cada uno de los requisitos funcionales puestos en marcha por el usuario, explicando la secuencia de tareas que debe llevar a cabo el software para de esta forma conseguir los resultados esperados. A continuación podremos observar cada uno de los DFD realizados.

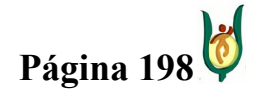

# INGENIERÍA DE SISTEMAS Y TELECOMUNICACIONES

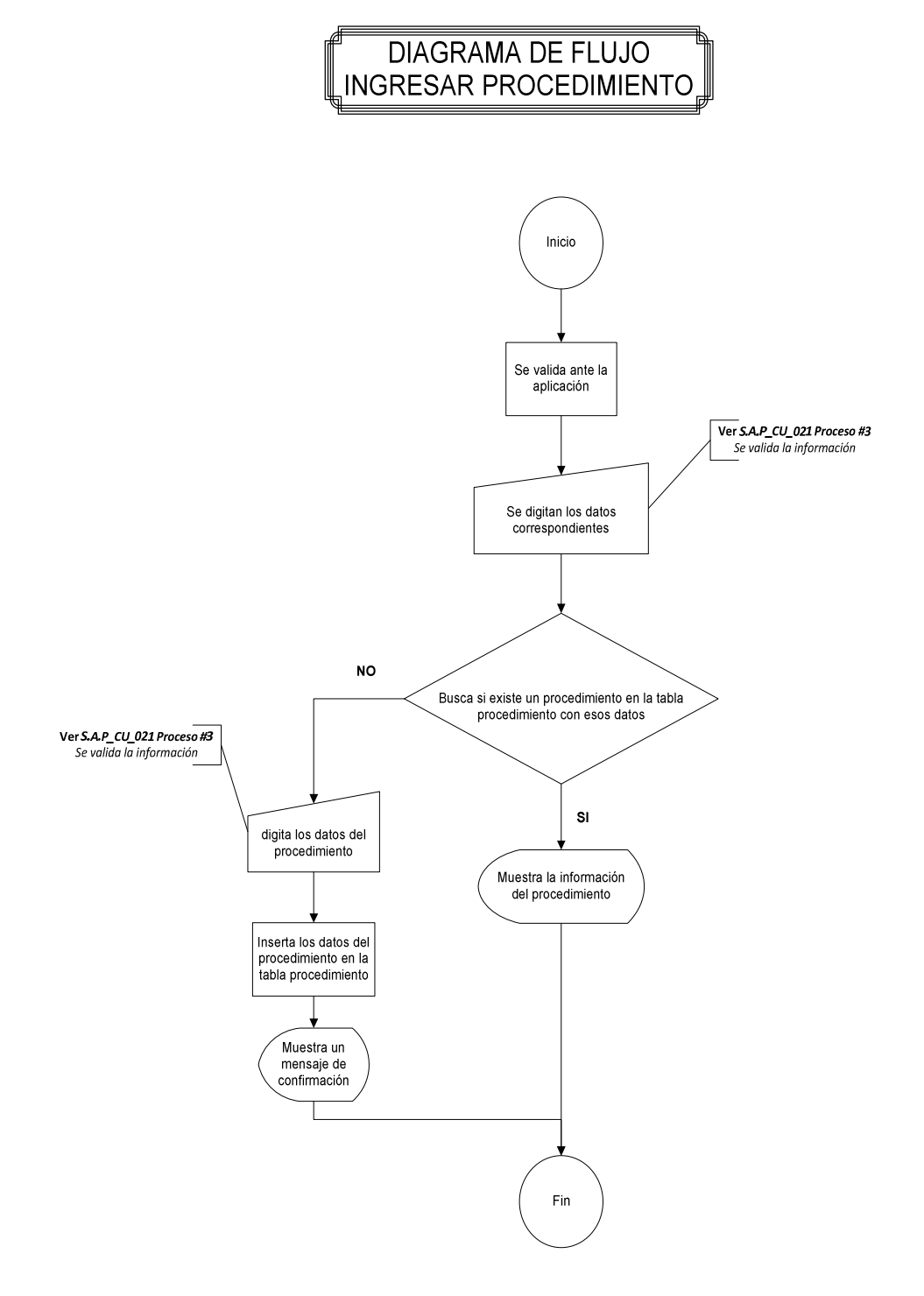

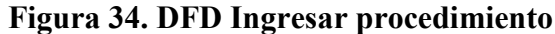

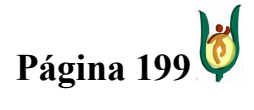

## INGENIERÍA DE SISTEMAS Y TELECOMUNICACIONES

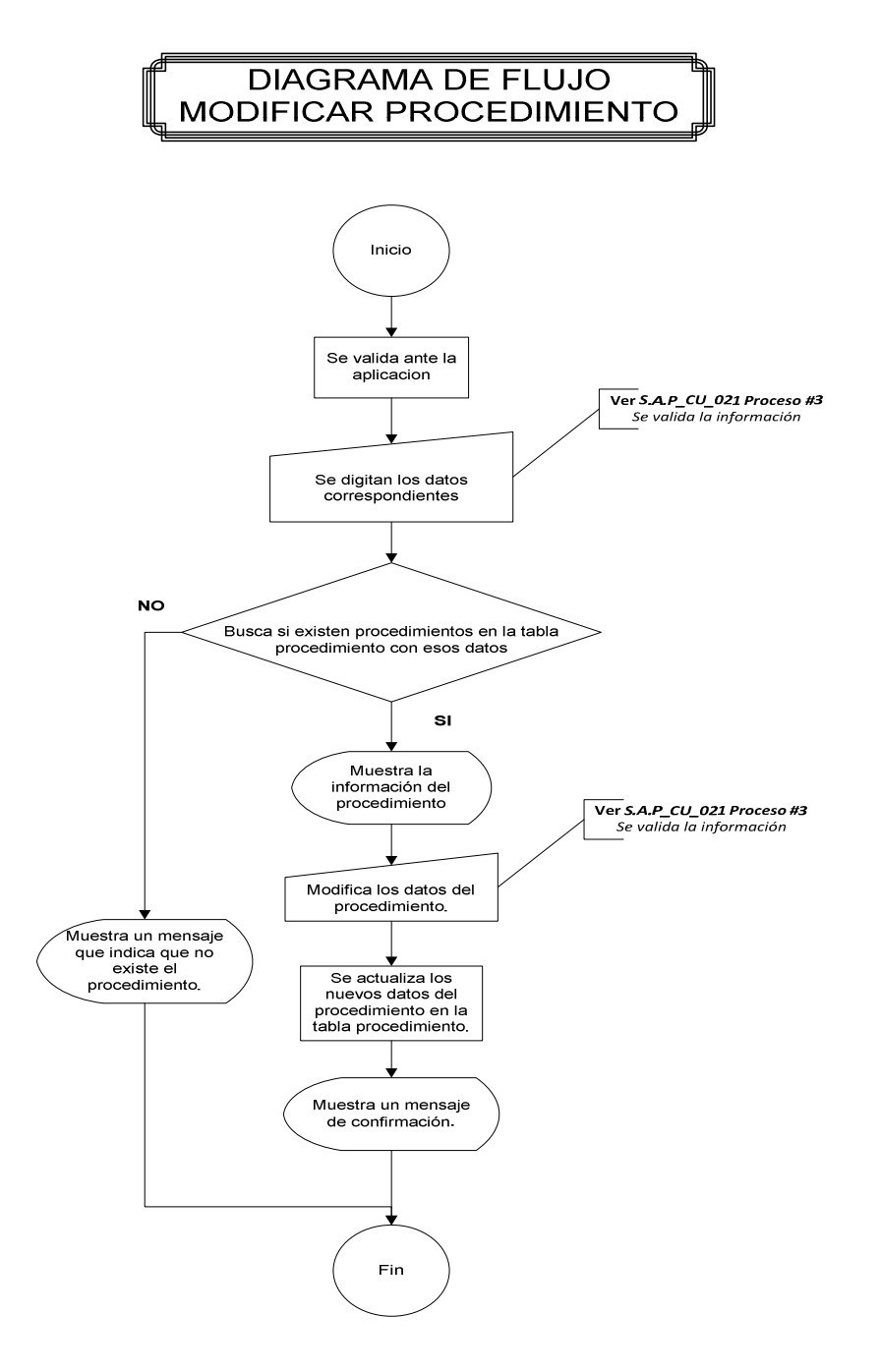

Figura 35. DFD Modificar procedimiento

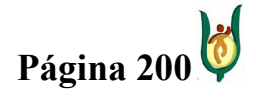

# INGENIERÍA DE SISTEMAS Y TELECOMUNICACIONES

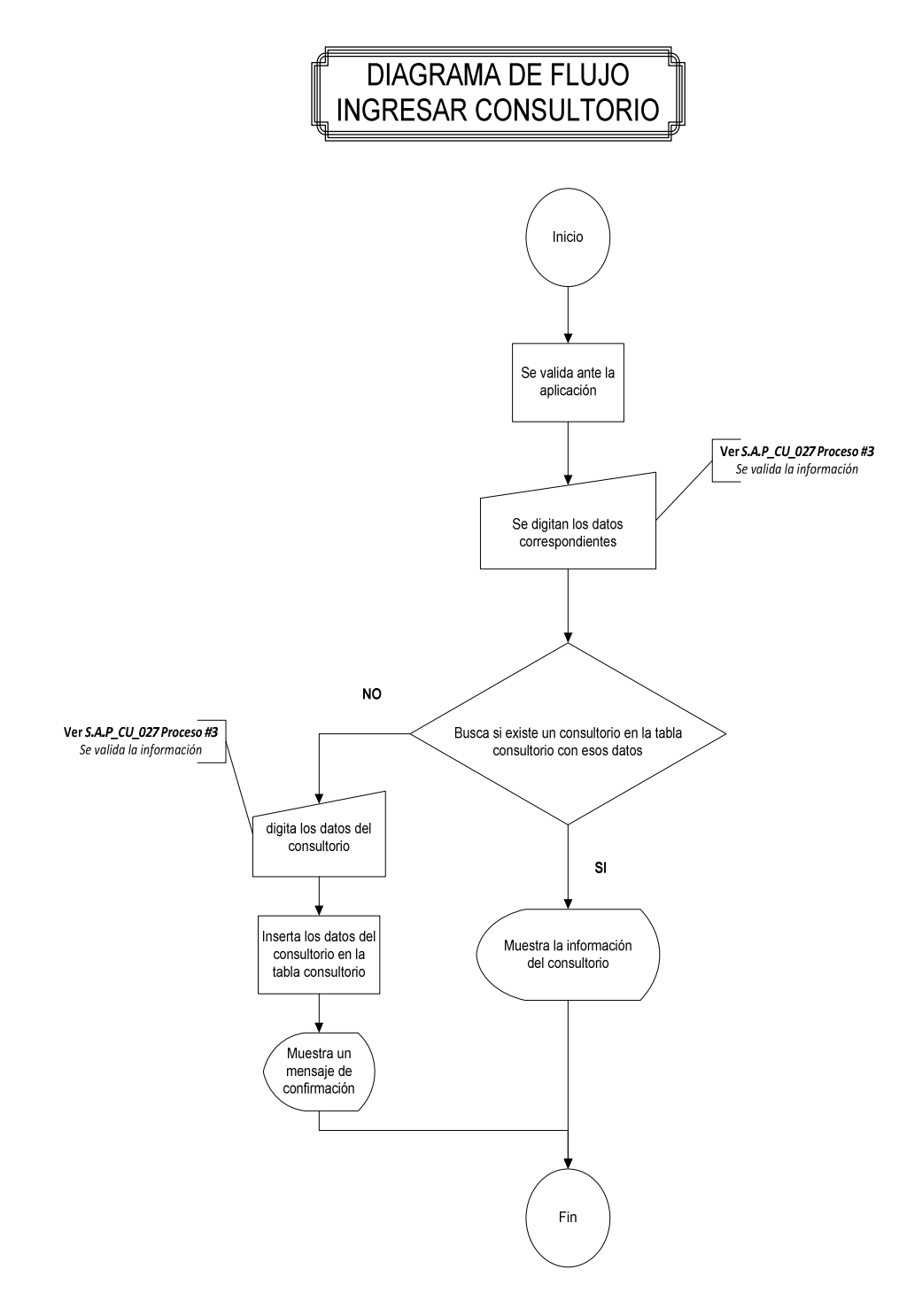

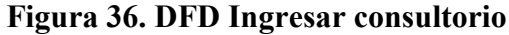

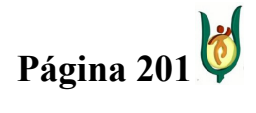

## INGENIERÍA DE SISTEMAS Y TELECOMUNICACIONES

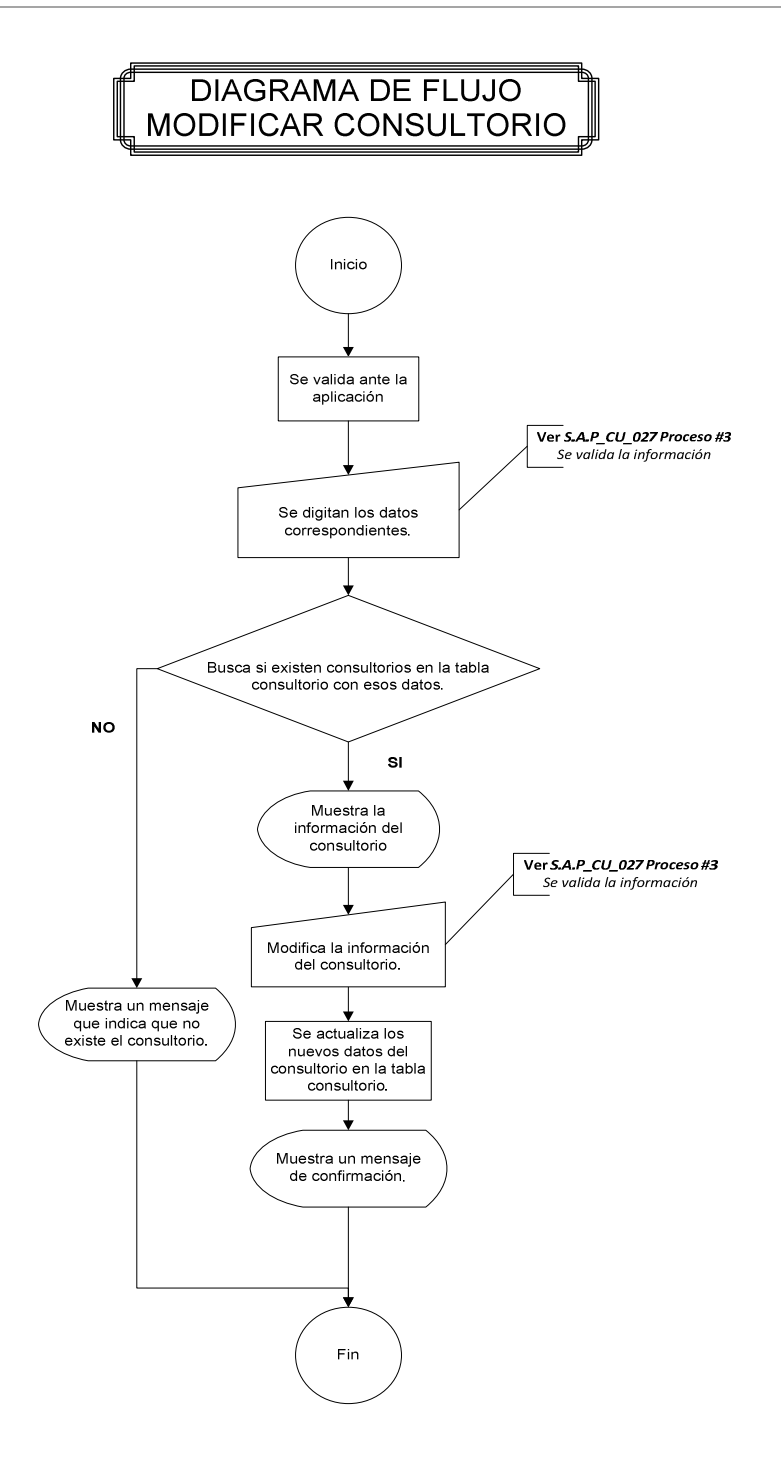

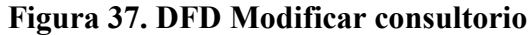

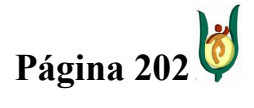

# INGENIERÍA DE SISTEMAS Y TELECOMUNICACIONES

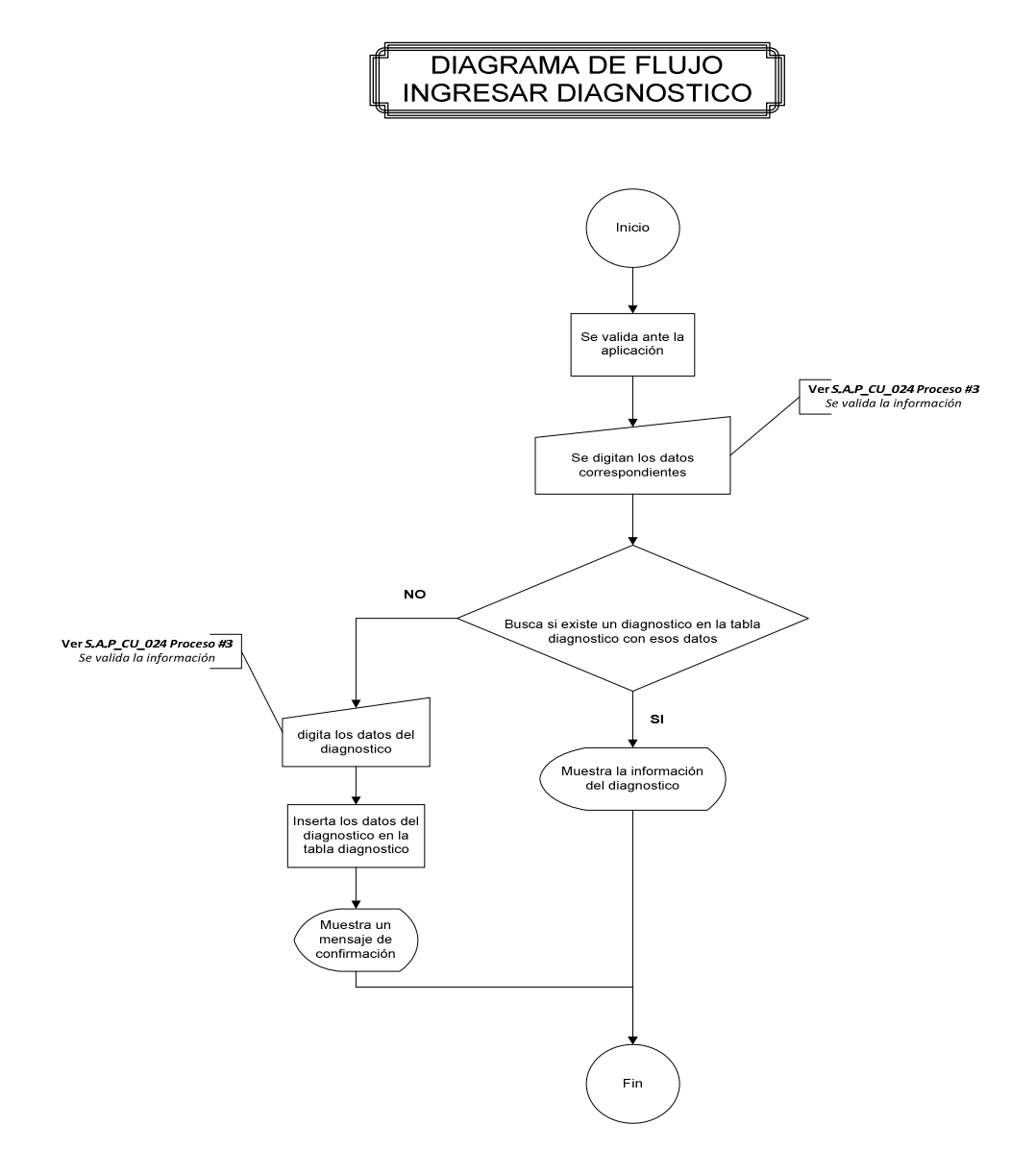

Figura 38. DFD Ingresar diagnóstico

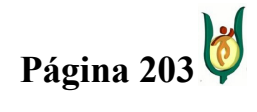

## INGENIERÍA DE SISTEMAS Y TELECOMUNICACIONES

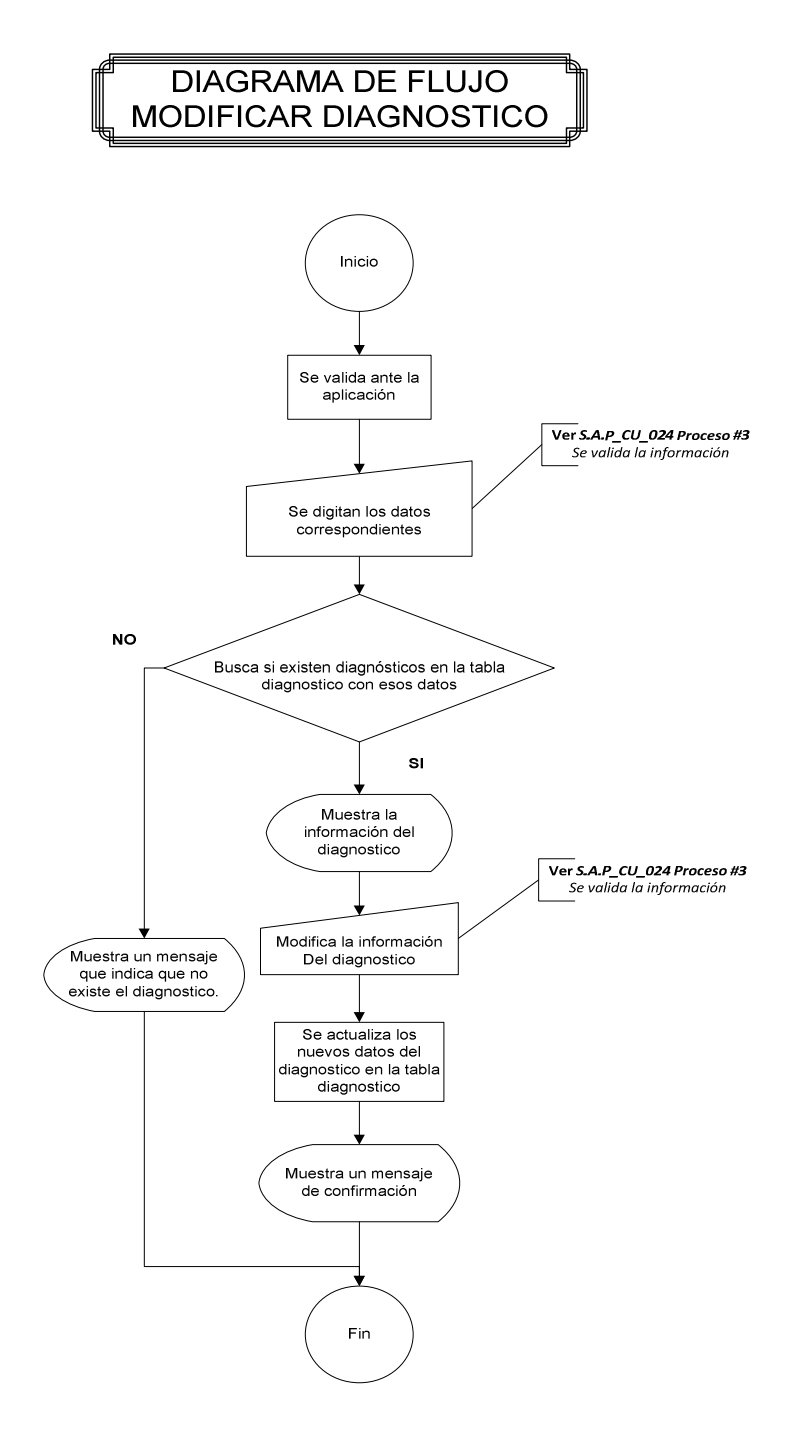

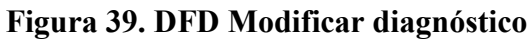

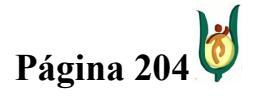

## INGENIERÍA DE SISTEMAS Y TELECOMUNICACIONES

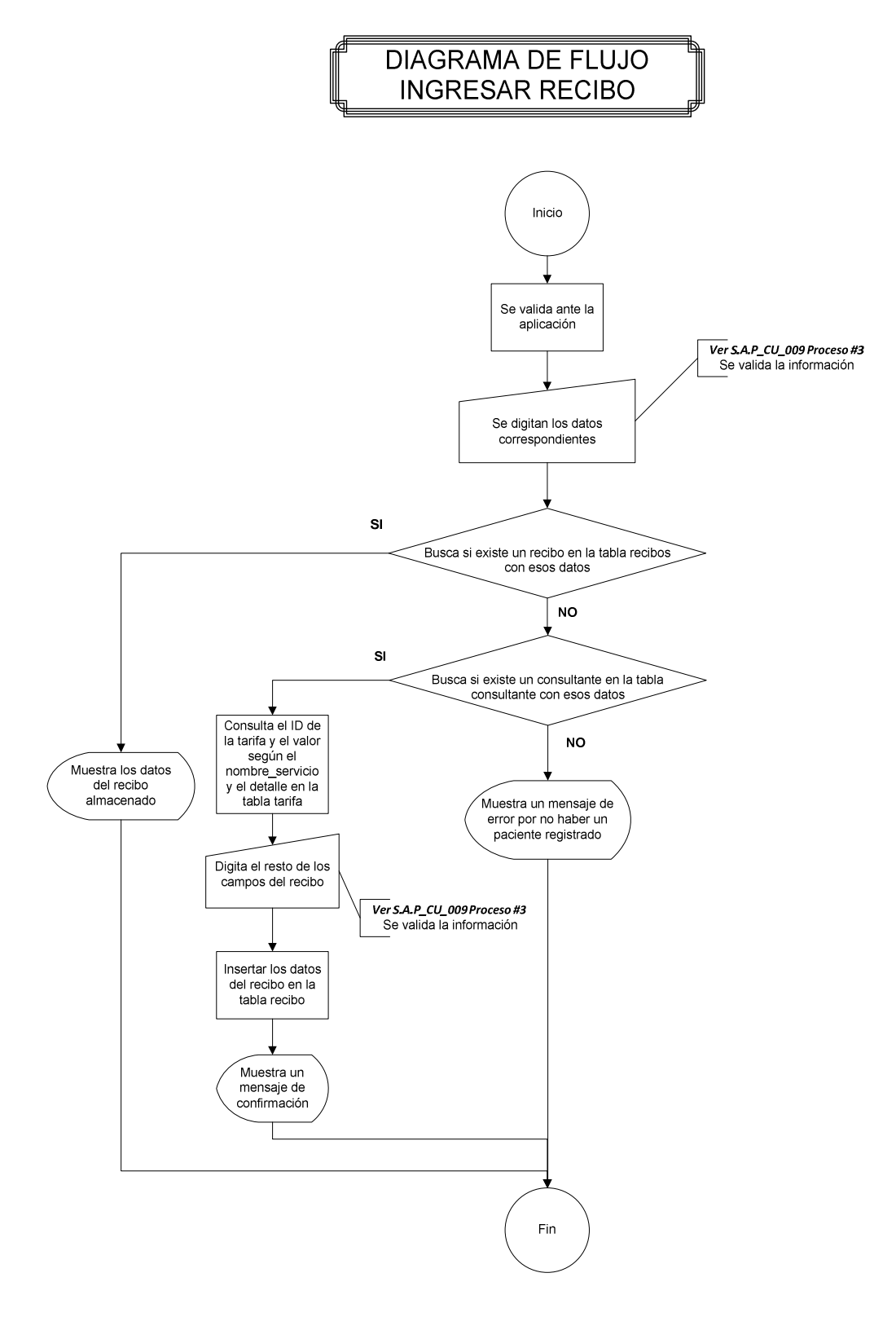

Figura 40. DFD Ingreso recibo.

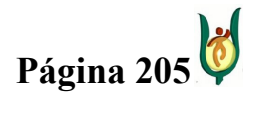

## INGENIERÍA DE SISTEMAS Y TELECOMUNICACIONES

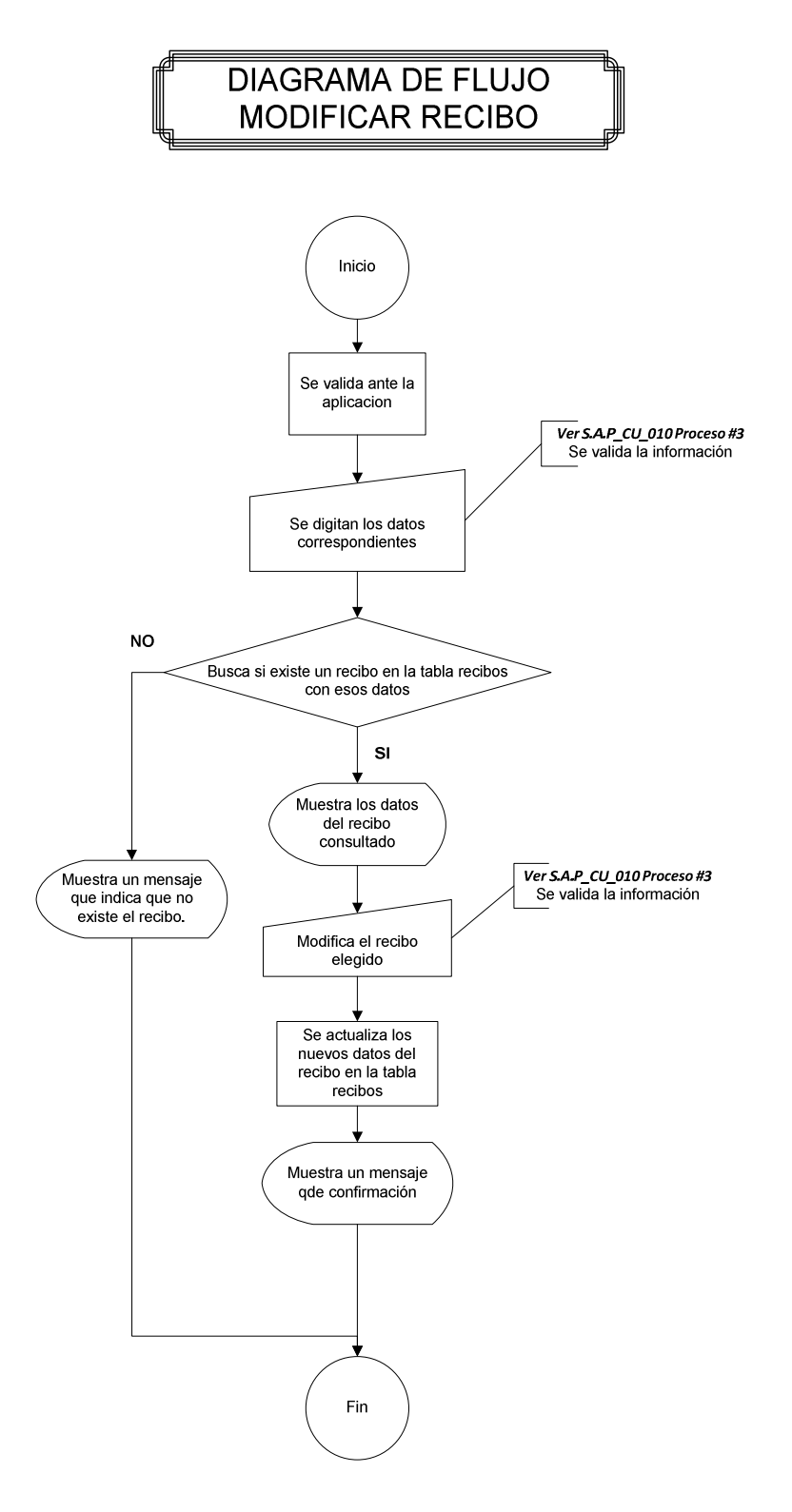

Figura 41. DFD Modificar recibo.

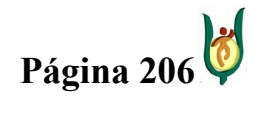

## INGENIERÍA DE SISTEMAS Y TELECOMUNICACIONES

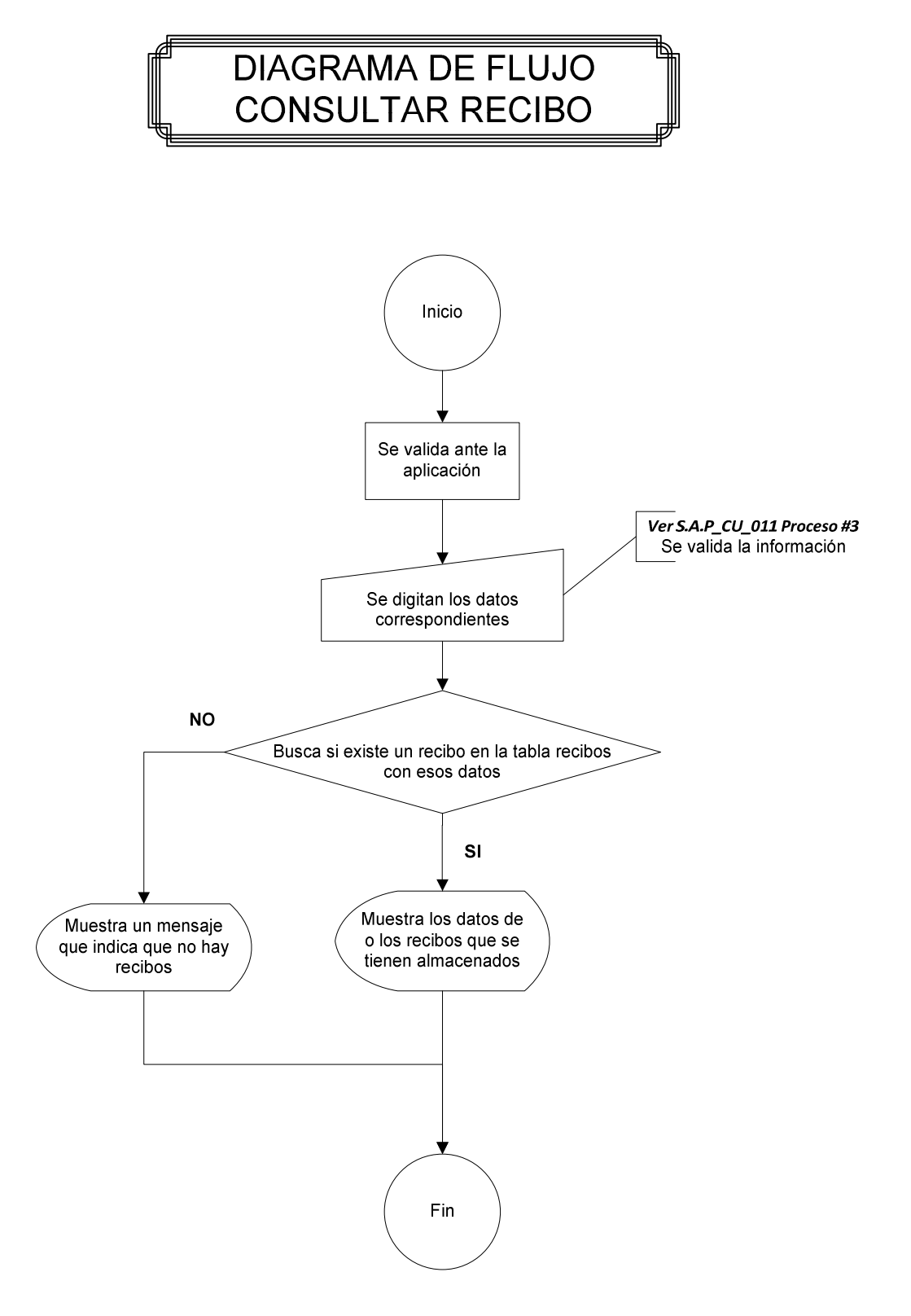

Figura 42. DFD Consultar recibo.

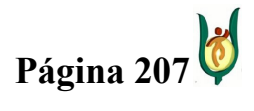

# INGENIERÍA DE SISTEMAS Y TELECOMUNICACIONES

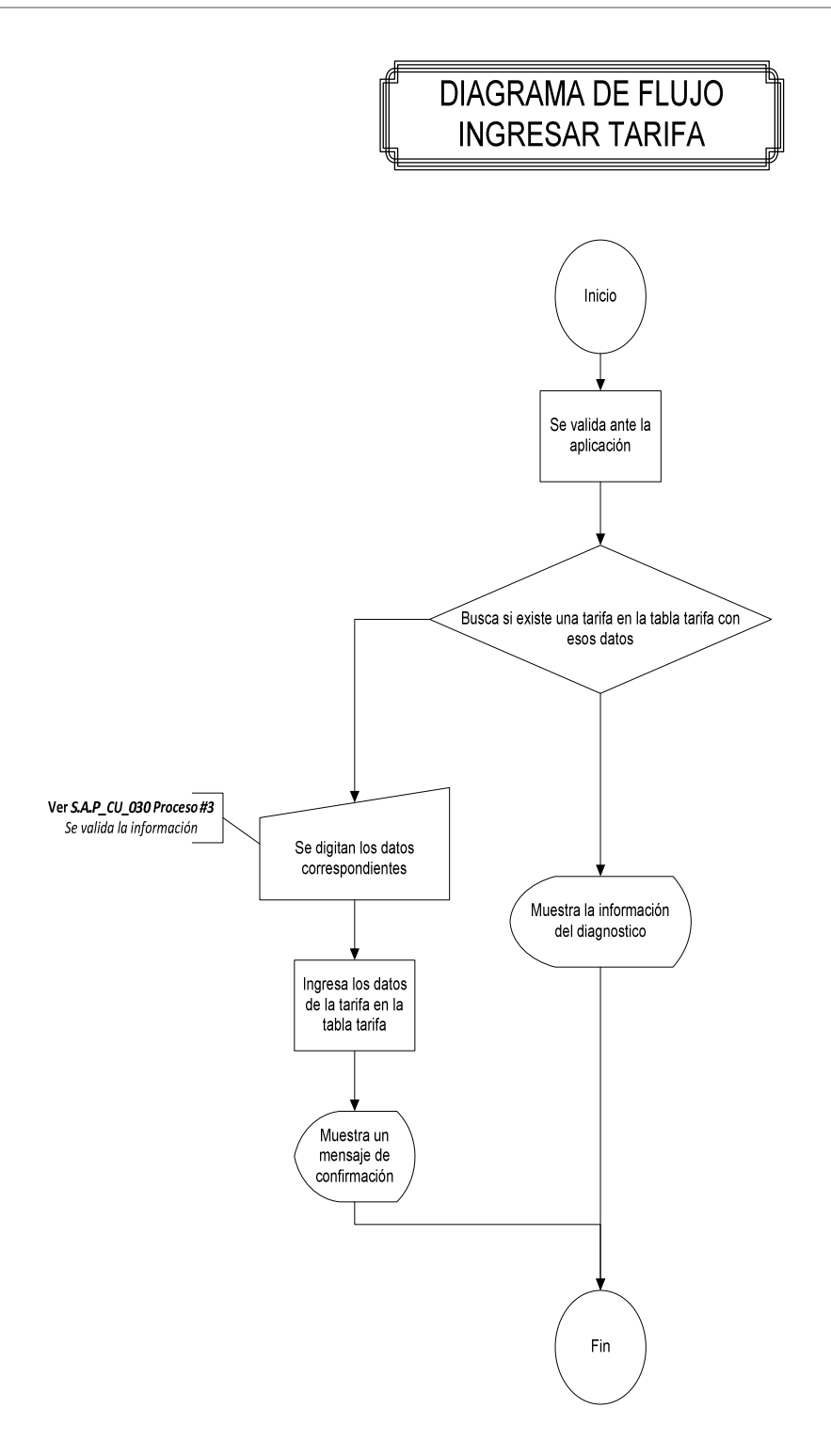

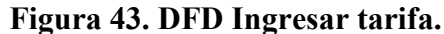

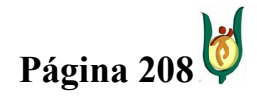

## INGENIERÍA DE SISTEMAS Y TELECOMUNICACIONES

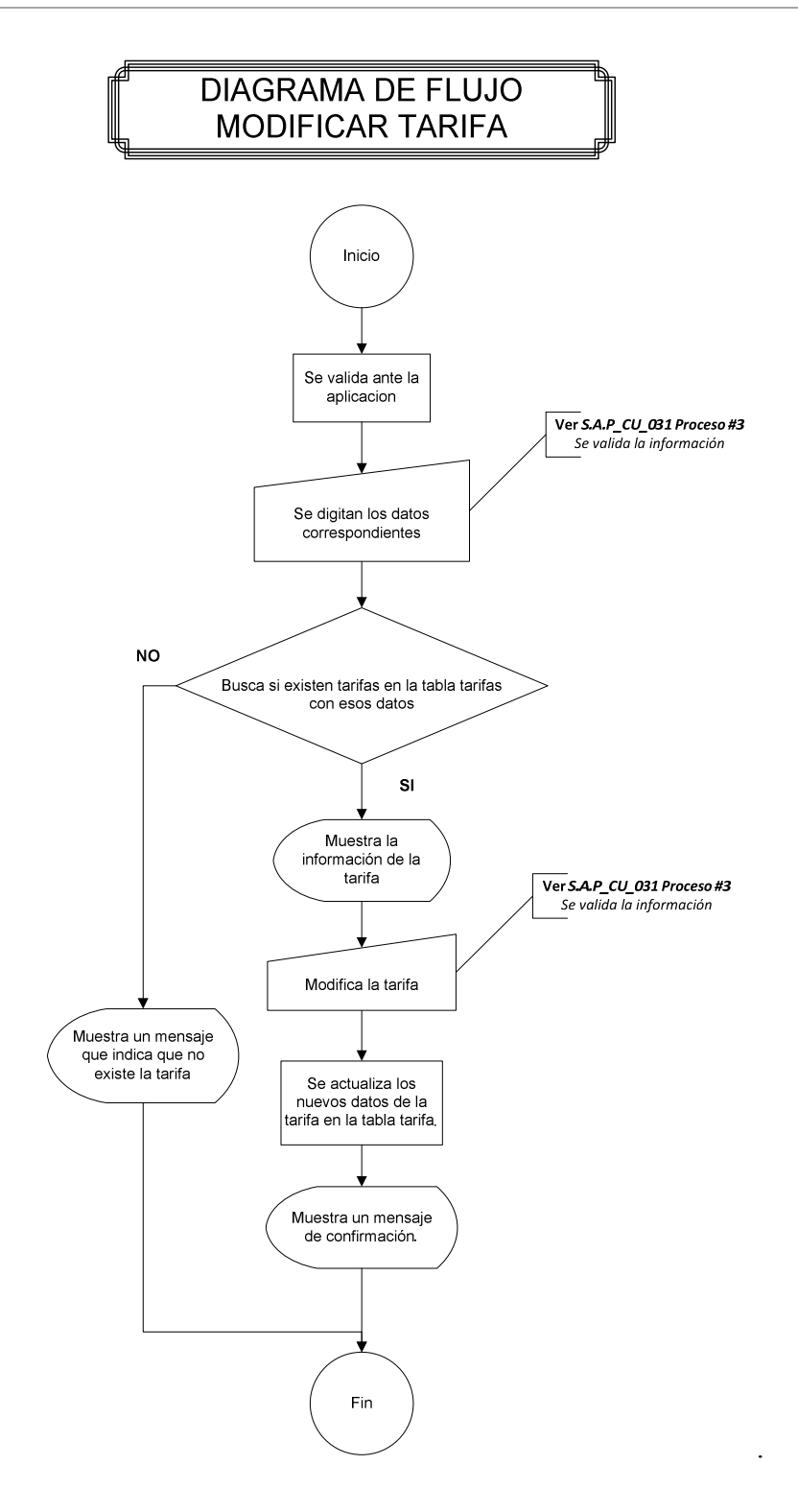

Figura 44. DFD Modificar tarifa.

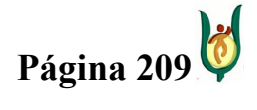

## INGENIERÍA DE SISTEMAS Y TELECOMUNICACIONES

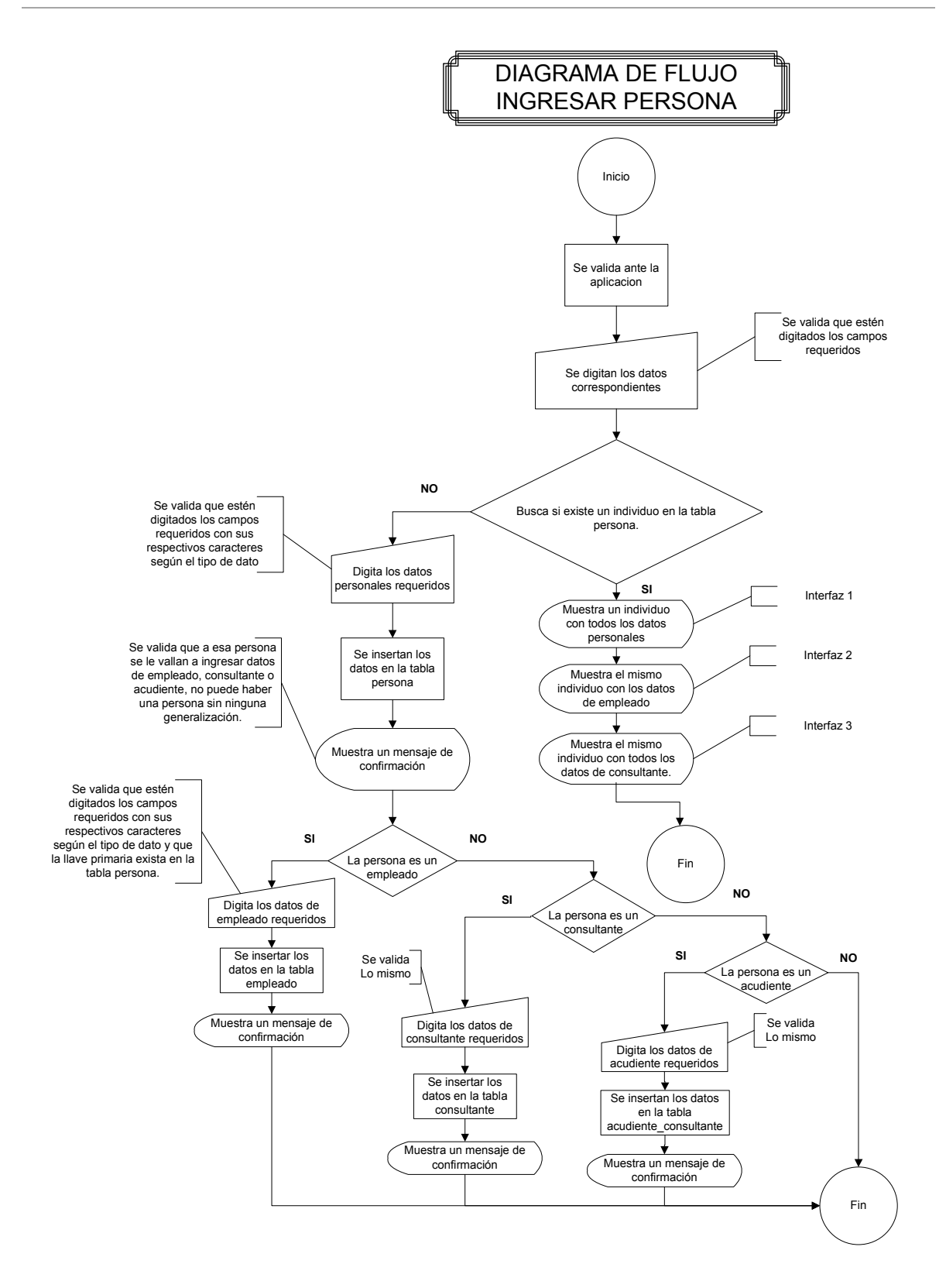

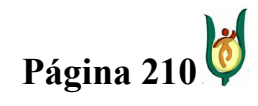

## INGENIERÍA DE SISTEMAS Y TELECOMUNICACIONES

SISTEMA DE INFORMACIÓN PARA LA GESTIÓN DE LA INFORMACIÓN CLÍNICA - CAPSOFT (Centro de Atención Psicológica Software)

Figura 45. DFD Ingresar persona.

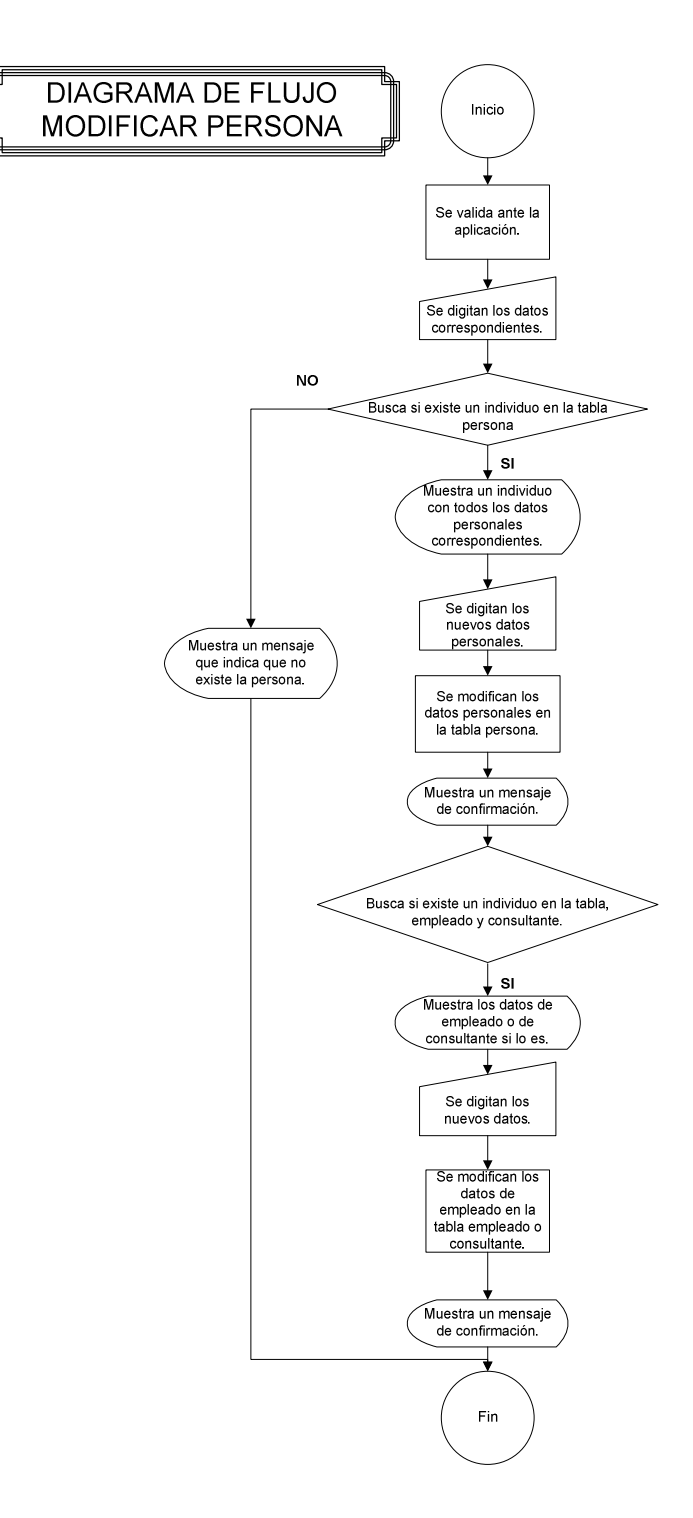

Figura 46. DFD Modificar persona.

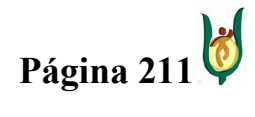

## INGENIERÍA DE SISTEMAS Y TELECOMUNICACIONES

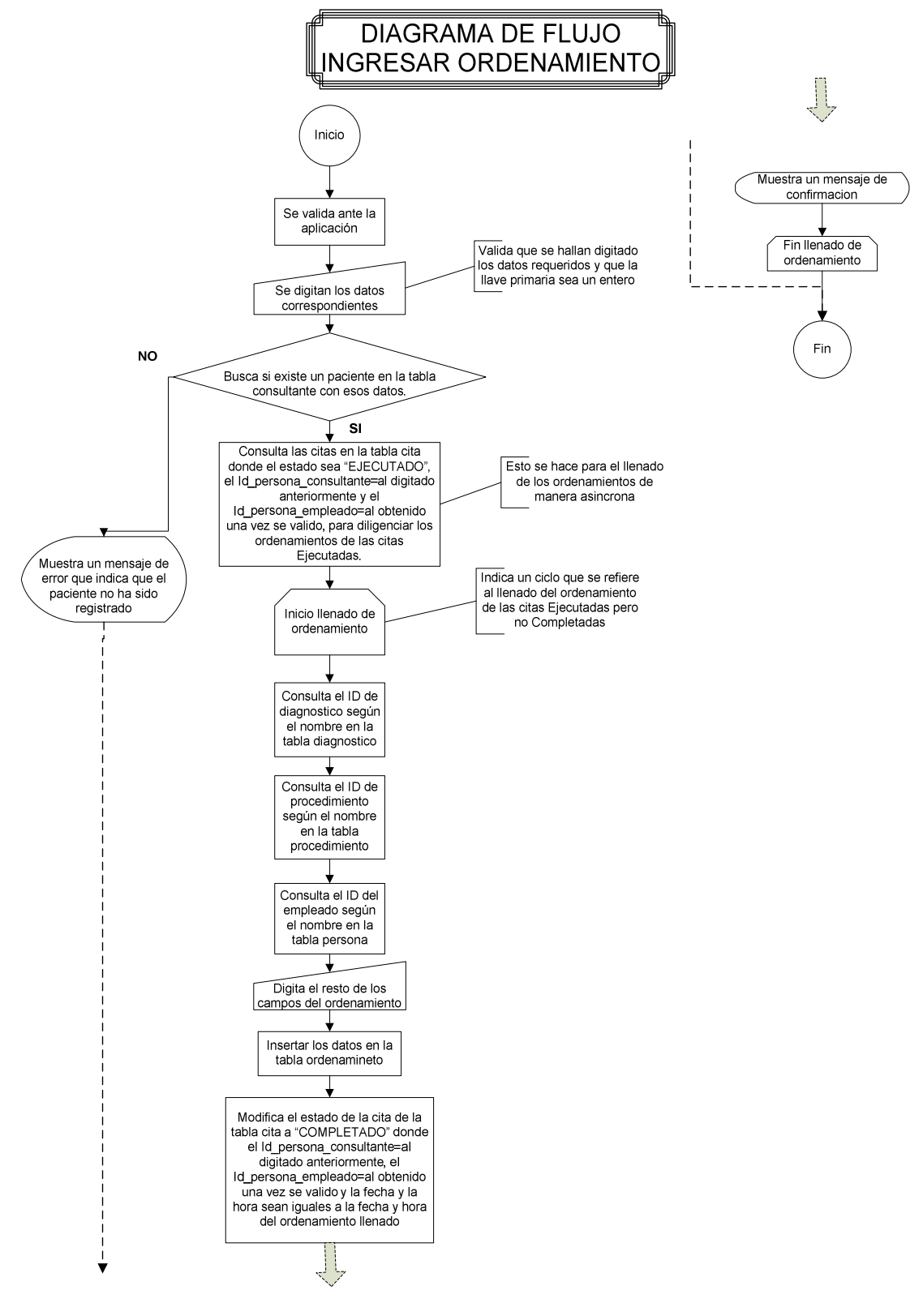

Figura 47. DFD Ingresar ordenamiento.

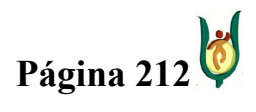

## INGENIERÍA DE SISTEMAS Y TELECOMUNICACIONES

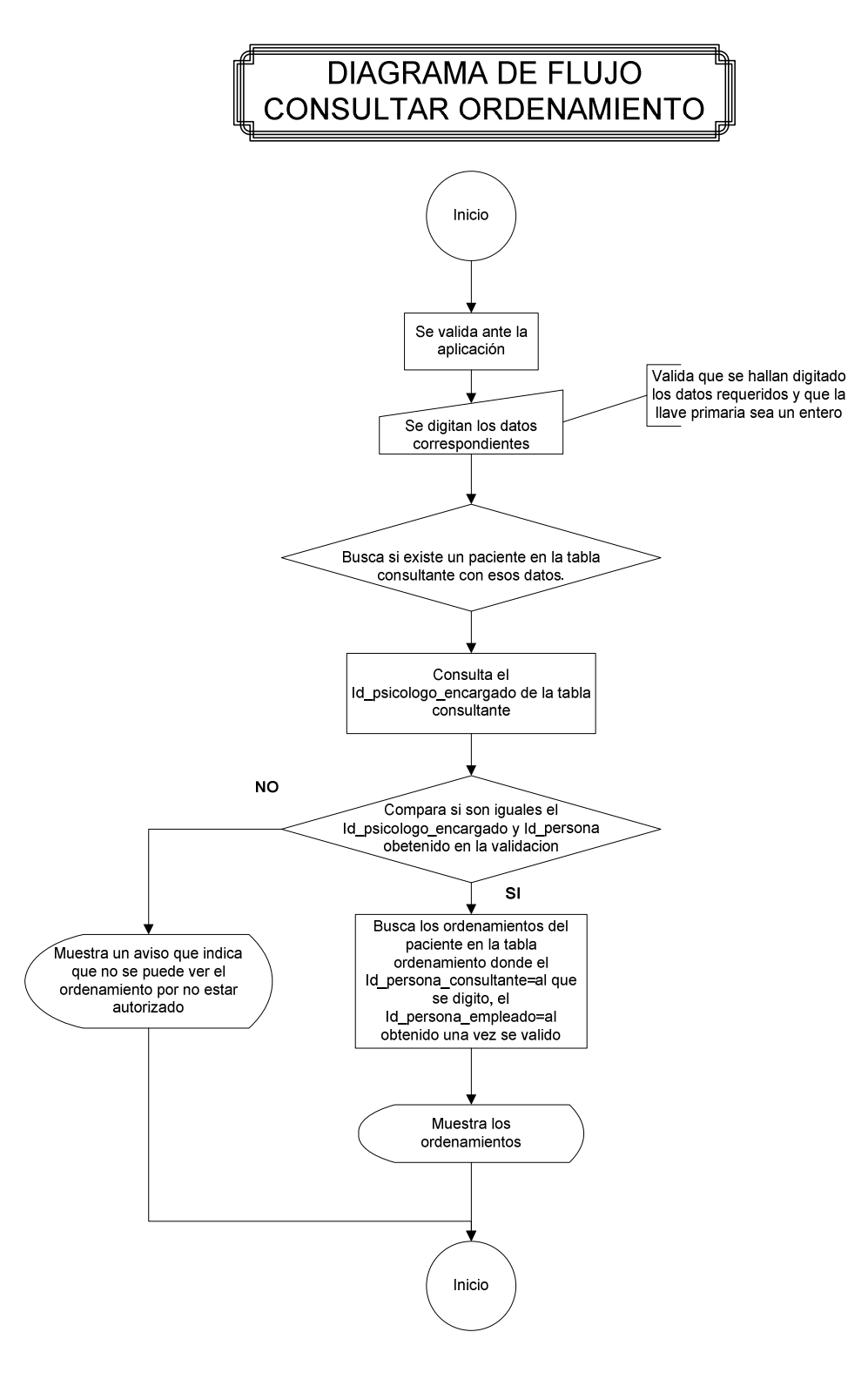

Figura 48. DFD Consular ordenamiento.

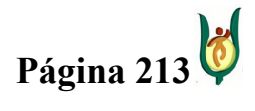

## INGENIERÍA DE SISTEMAS Y TELECOMUNICACIONES

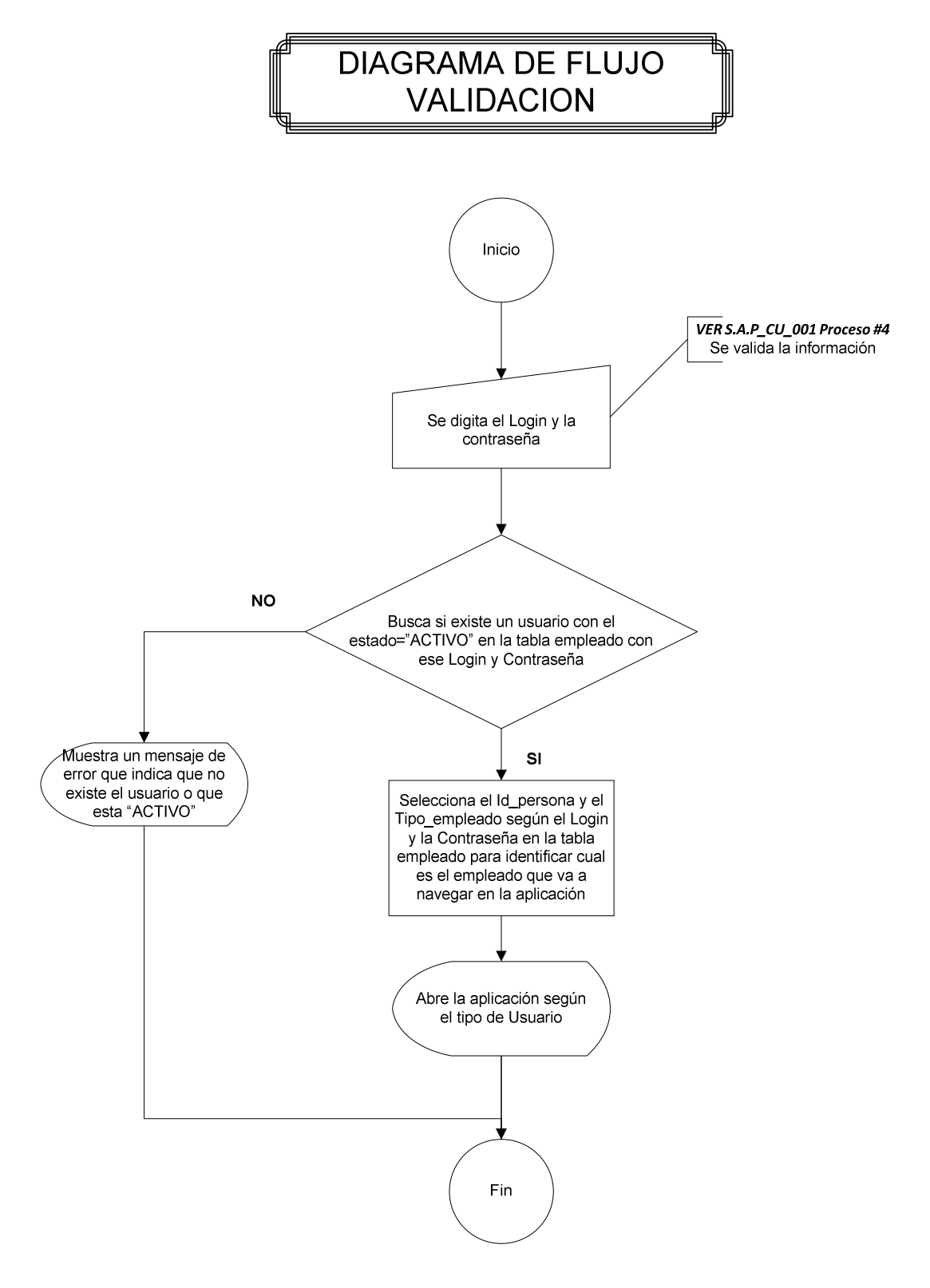

Figura 49. DFD Validación.

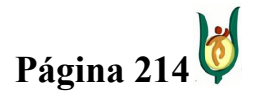

## INGENIERÍA DE SISTEMAS Y TELECOMUNICACIONES

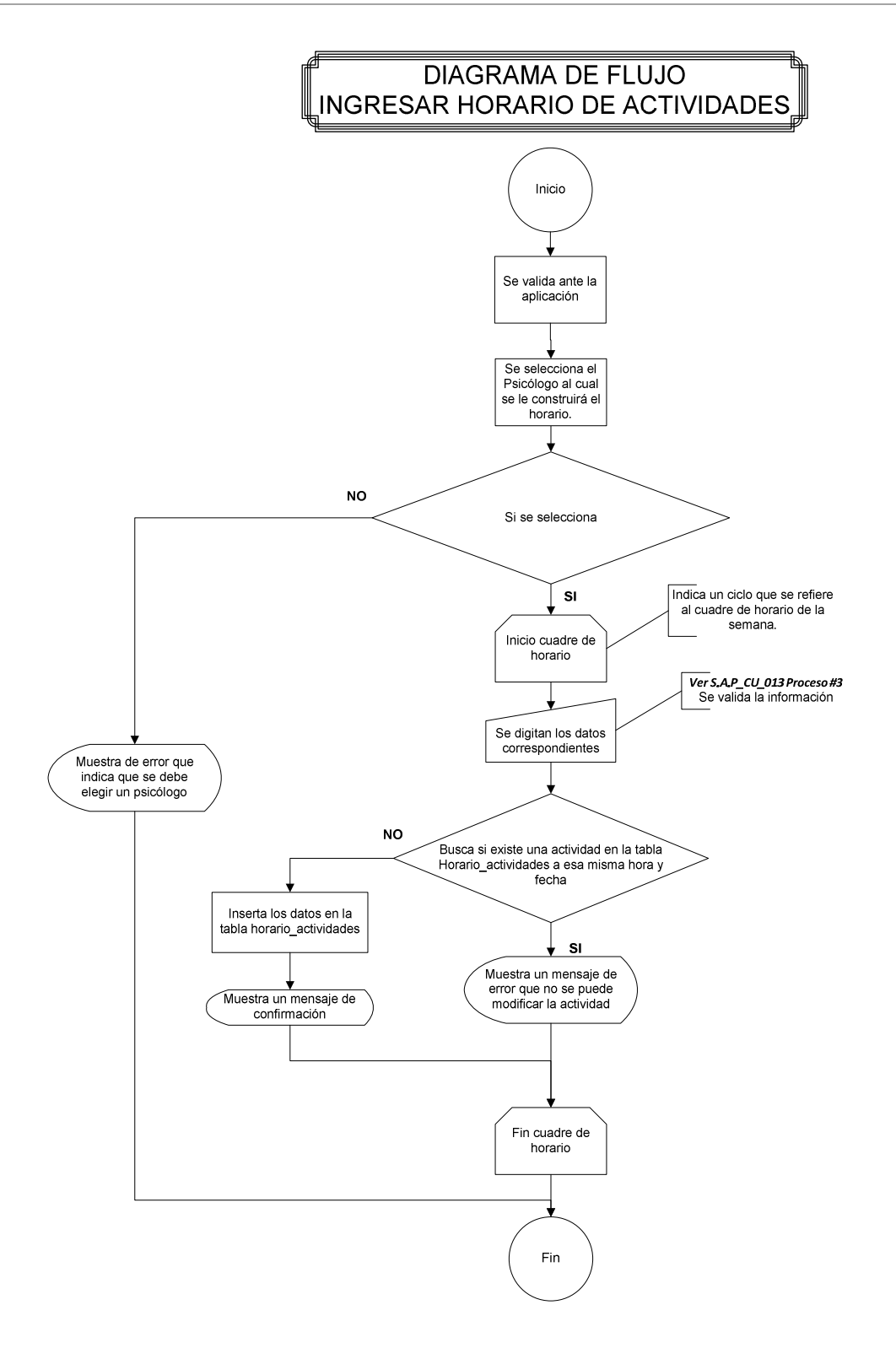

Figura 50. DFD Ingresar horario de actividades.

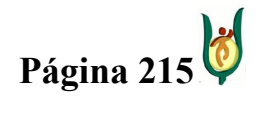

## INGENIERÍA DE SISTEMAS Y TELECOMUNICACIONES

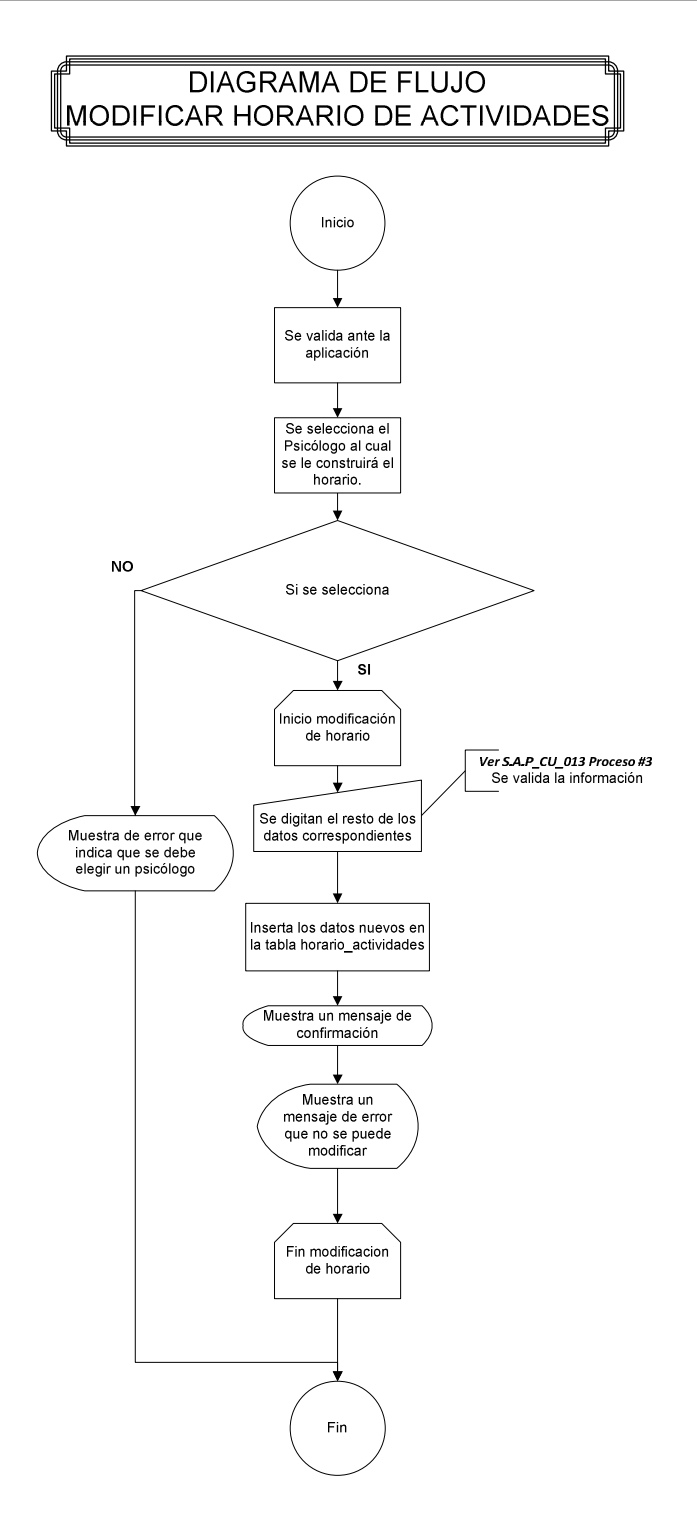

Figura 51. DFD Modificar horario de actividades.

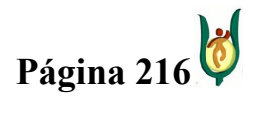
### INGENIERÍA DE SISTEMAS Y TELECOMUNICACIONES

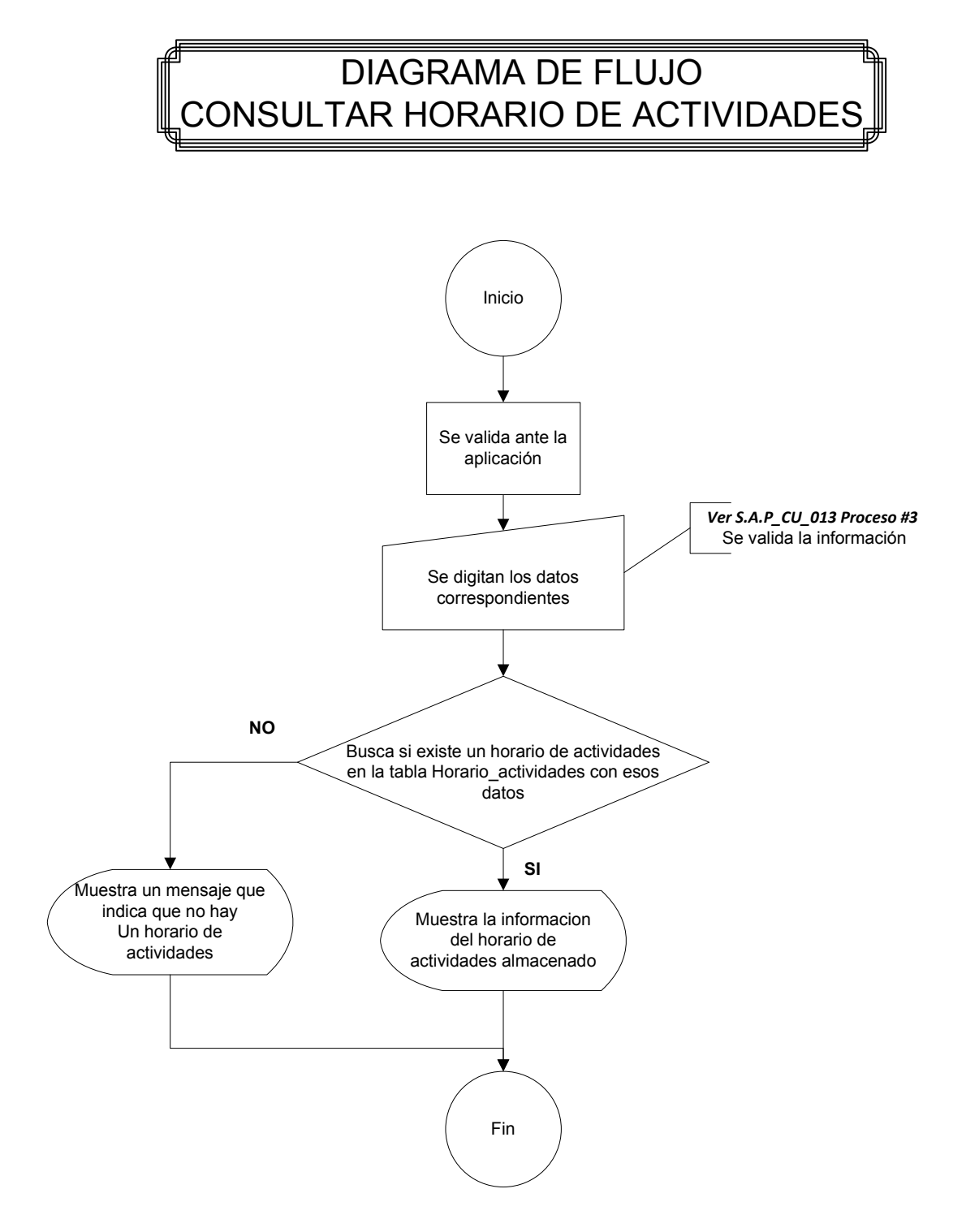

Figura 52. DFD Consultar horario de actividades.

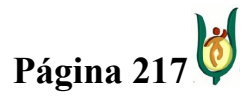

#### INGENIERÍA DE SISTEMAS Y TELECOMUNICACIONES

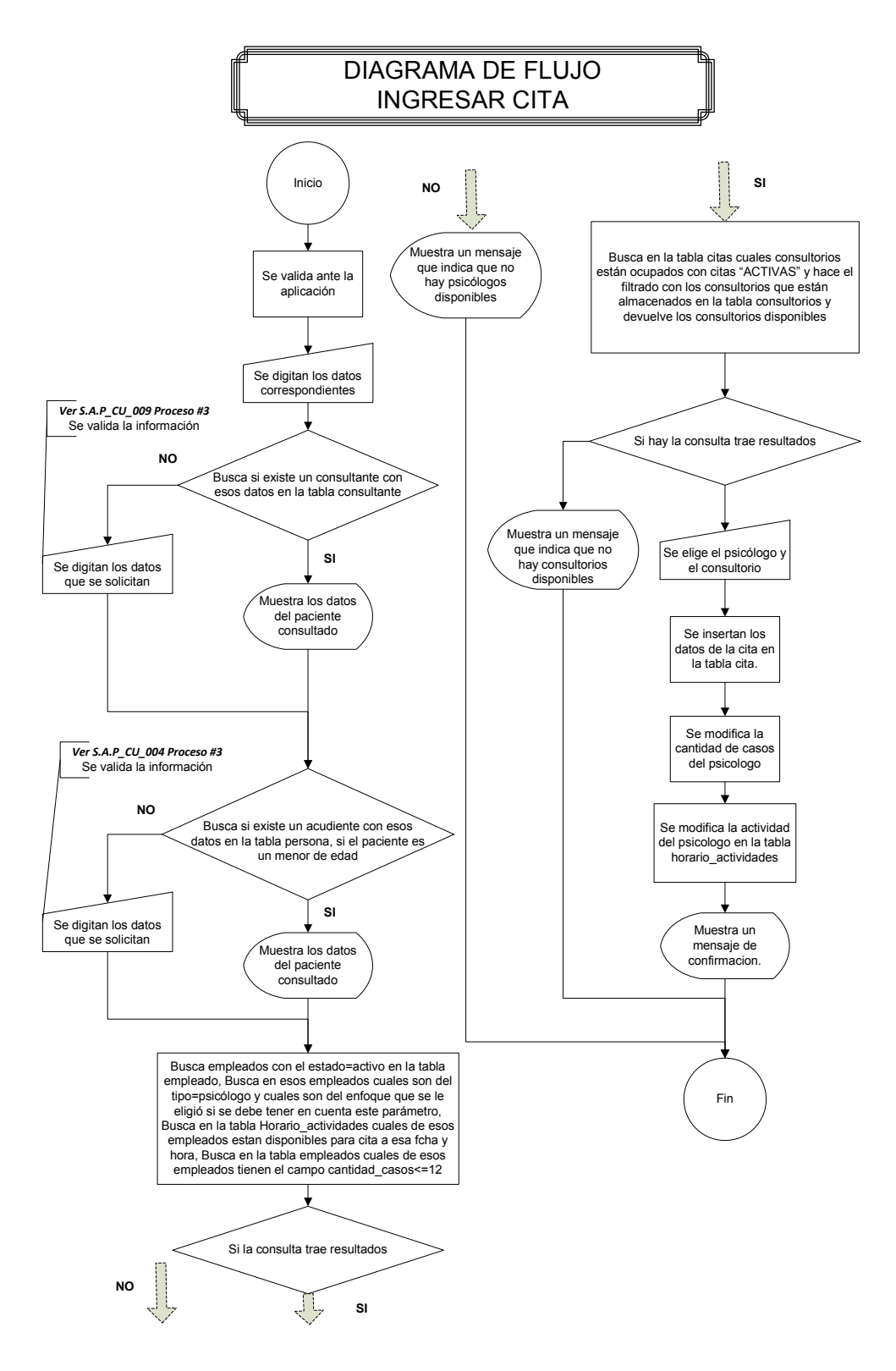

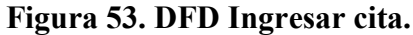

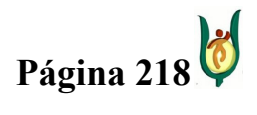

## INGENIERÍA DE SISTEMAS Y TELECOMUNICACIONES

SISTEMA DE INFORMACIÓN PARA LA GESTIÓN DE LA INFORMACIÓN CLÍNICA - CAPSOFT (Centro de Atención Psicológica Software)

El resultado del desarrollo es el software final, producto por medio del cual los futuros usuarios podrán gestionar toda la información correspondiente al CAPSI. CAPSOFT es una aplicación de uso clínico psicológico, que integra los módulos de Validación de usuarios, Gestión de usuarios, Gestión de citas, Gestión de recibos, Gestión de tarifas, Gestión de horario de actividades, Gestión de historias clínicas, Gestión de información adicional y generar informes. Este producto es de gran utilidad para la IPS, para la gestión de su información.

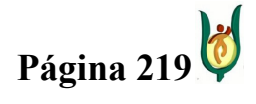

## INGENIERÍA DE SISTEMAS Y TELECOMUNICACIONES

SISTEMA DE INFORMACIÓN PARA LA GESTIÓN DE LA INFORMACIÓN CLÍNICA - CAPSOFT (Centro de Atención Psicológica Software)

## 15.4.1. INTERFAZ DE VALIDACIÓN

Este módulo se encarga de validar al usuario antes de ingresar al sistema, catalogándolo de acuerdo a su perfil, como un tipo de usuario al interior del sistema.

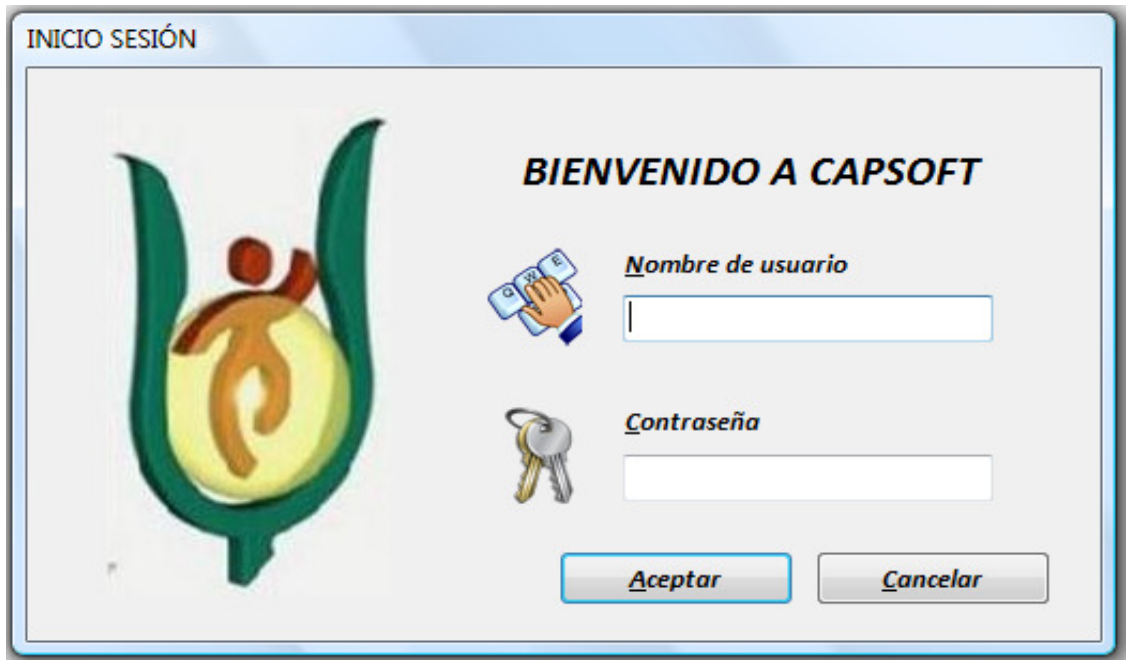

## Figura 54. Interfaz de validación.

Después que el usuario se haya validado, lo primero que se encontrará es con el menú principal, plataforma que tendrá algunos íconos de acceso habilitados y otros no, todo dependiendo del perfil que posea el usuario.

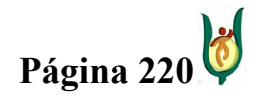

## INGENIERÍA DE SISTEMAS Y TELECOMUNICACIONES

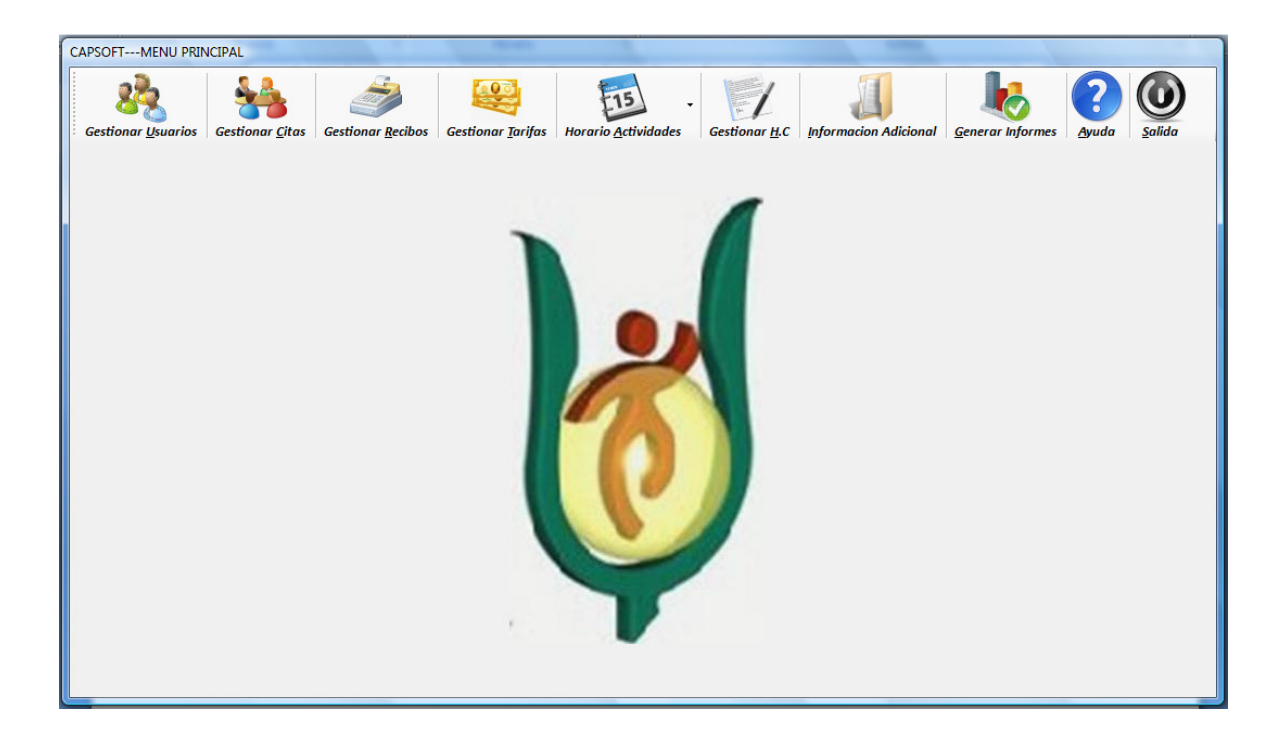

Figura 55. Menú principal

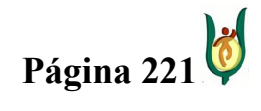

## INGENIERÍA DE SISTEMAS Y TELECOMUNICACIONES

SISTEMA DE INFORMACIÓN PARA LA GESTIÓN DE LA INFORMACIÓN CLÍNICA - CAPSOFT (Centro de Atención Psicológica Software)

## 15.4.2. GESTIONAR USUARIOS

Este módulo permite el ingreso y consulta de los individuos que actúan con el sistema de forma directa o indirecta, es decir, empleados y consultantes. Al momento de digitar el número de identificación del usuario, si este ya esta ingresado, se despliega toda la información relacionada con dicho usuario.

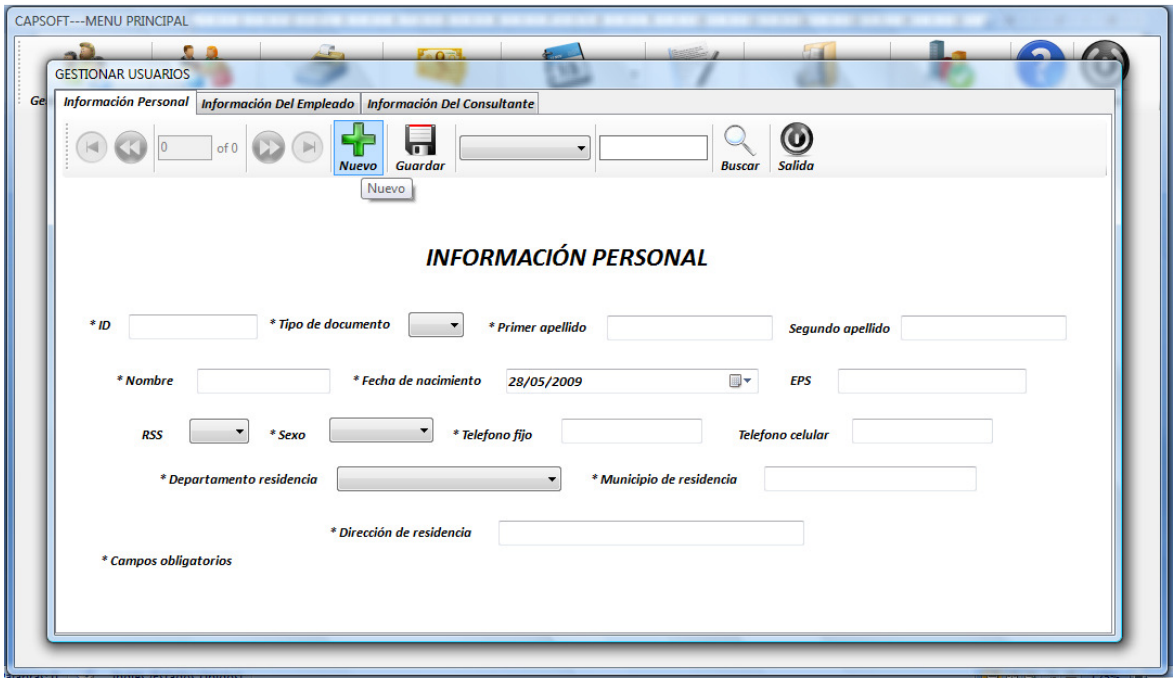

### Figura 56. Información personal.

Entre los empleados se tienen en cuenta a la directora, psicólogos y secretario, de los cuales se llena la información del registro de acuerdo a su labor y a su enfoque al interior de la IPS.

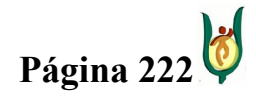

## INGENIERÍA DE SISTEMAS Y TELECOMUNICACIONES

SISTEMA DE INFORMACIÓN PARA LA GESTIÓN DE LA INFORMACIÓN CLÍNICA - CAPSOFT (Centro de Atención Psicológica Software)

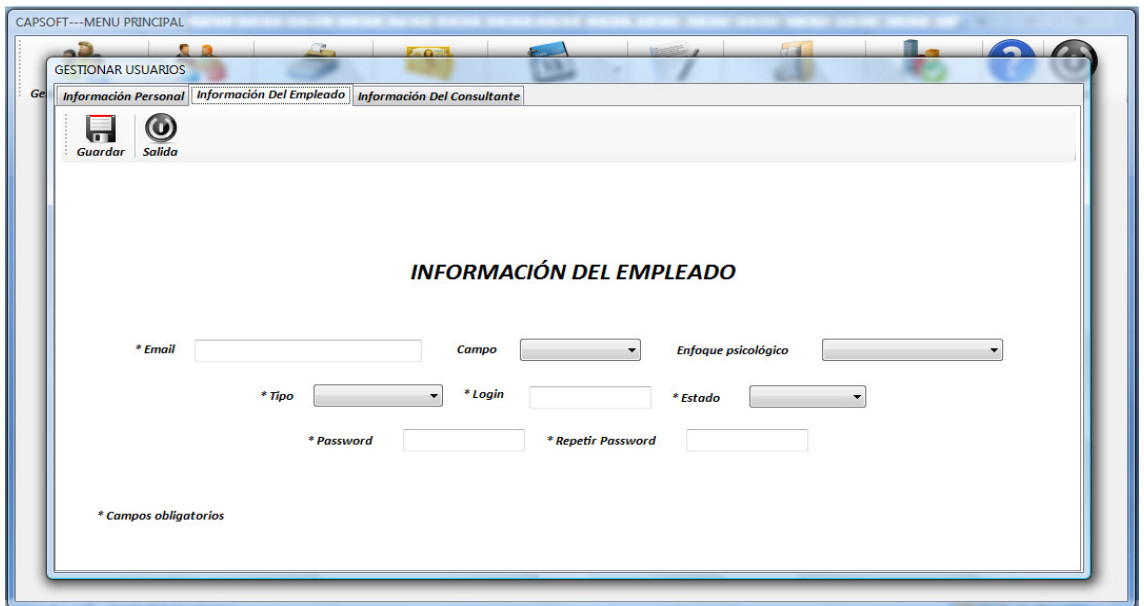

## Figura 57. Información del empleado

Esta pestaña a diferencia de la pestaña de empleado y de información personal, solo puede ser visualizada si el individuo que se desea consultar, tiene o tuvo una cita generada.

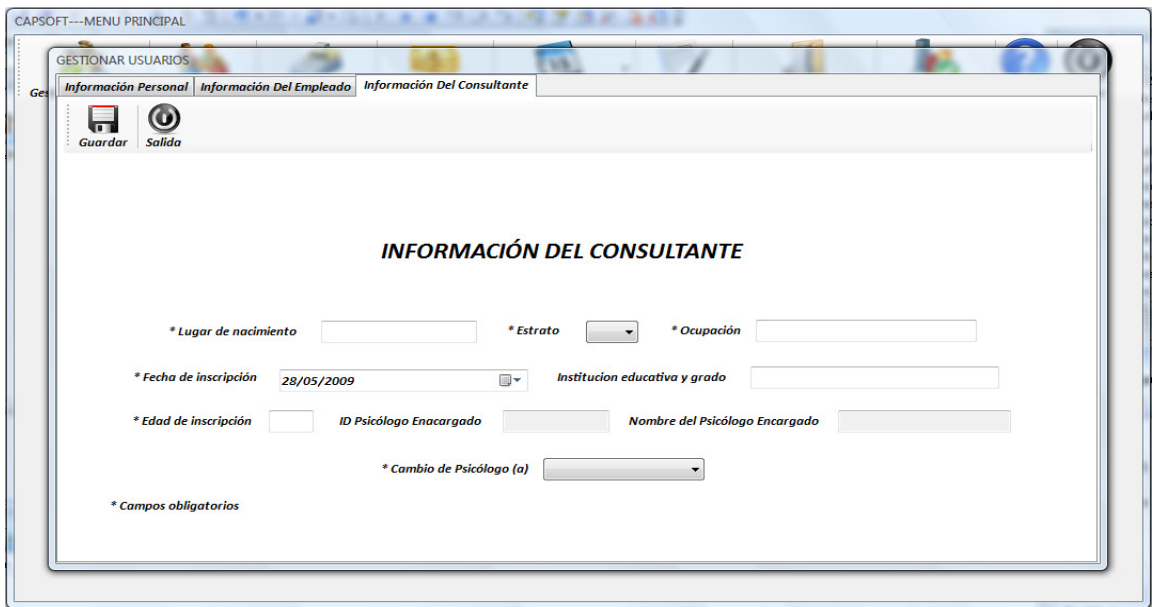

Figura 58. Información consultante

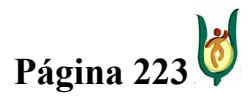

## INGENIERÍA DE SISTEMAS Y TELECOMUNICACIONES

SISTEMA DE INFORMACIÓN PARA LA GESTIÓN DE LA INFORMACIÓN CLÍNICA - CAPSOFT (Centro de Atención Psicológica Software)

## 15.4.3. GESTIONAR CITAS

En Este módulo se generan, consultan y cancelan las citas psicológicas, como también el ingreso por primera vez los datos principales de consultante.

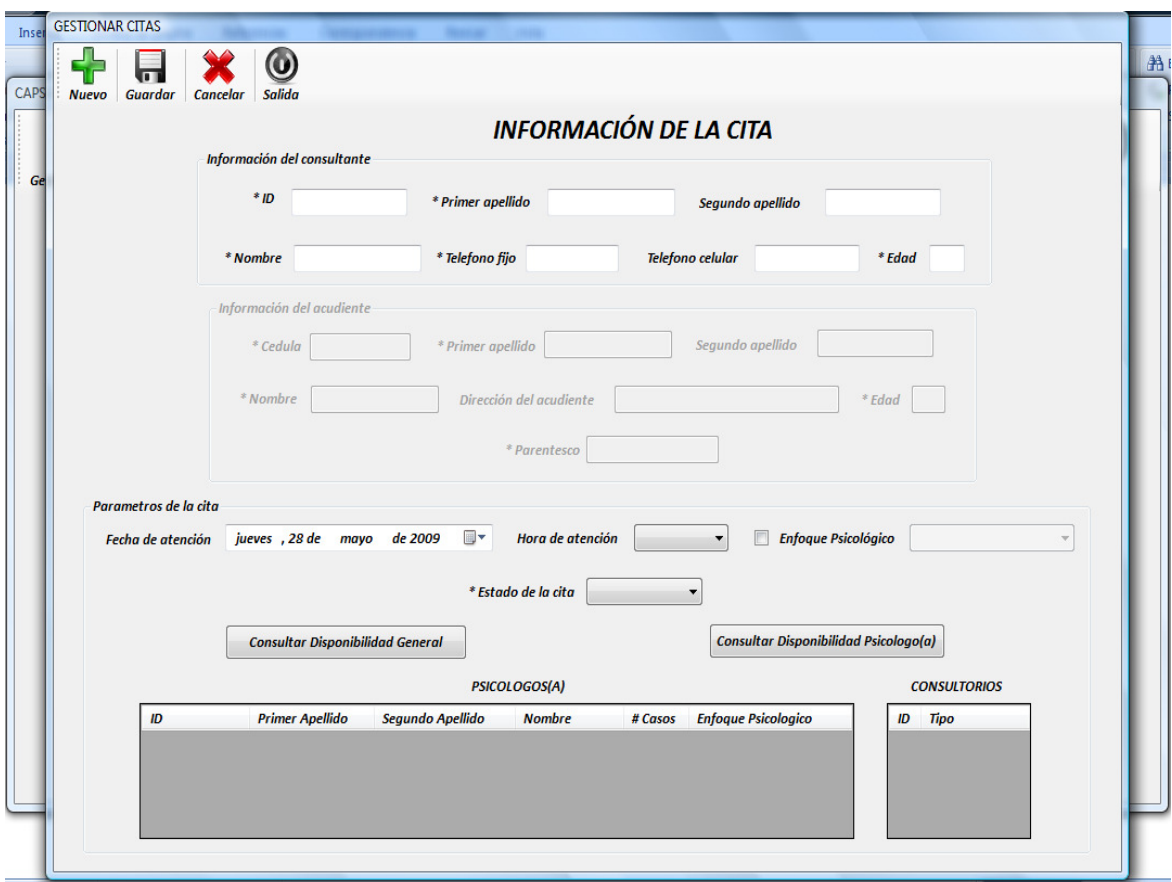

## Figura 59. Información cita

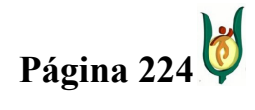

## INGENIERÍA DE SISTEMAS Y TELECOMUNICACIONES

SISTEMA DE INFORMACIÓN PARA LA GESTIÓN DE LA INFORMACIÓN CLÍNICA - CAPSOFT (Centro de Atención Psicológica Software)

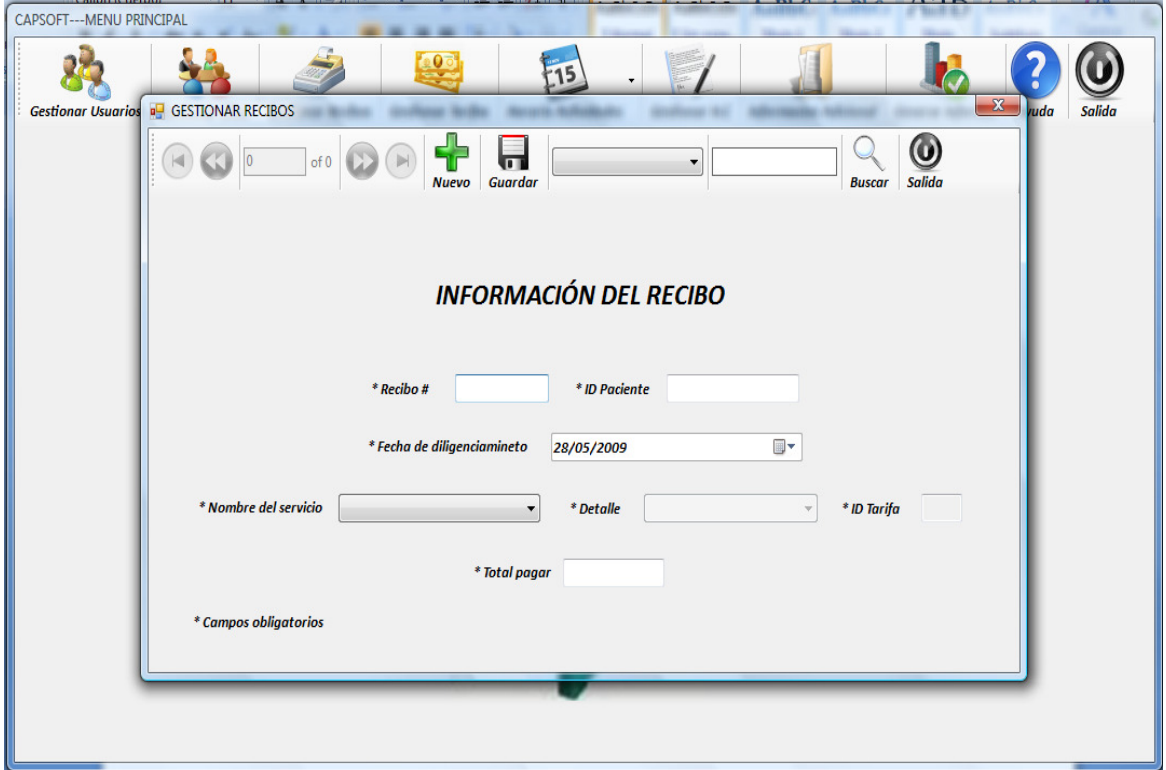

## 15.4.4. GESTIONAR RECIBOS

Figura 60. Información recibo

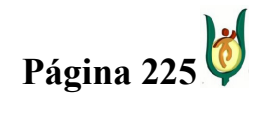

## INGENIERÍA DE SISTEMAS Y TELECOMUNICACIONES

SISTEMA DE INFORMACIÓN PARA LA GESTIÓN DE LA INFORMACIÓN CLÍNICA - CAPSOFT (Centro de Atención Psicológica Software)

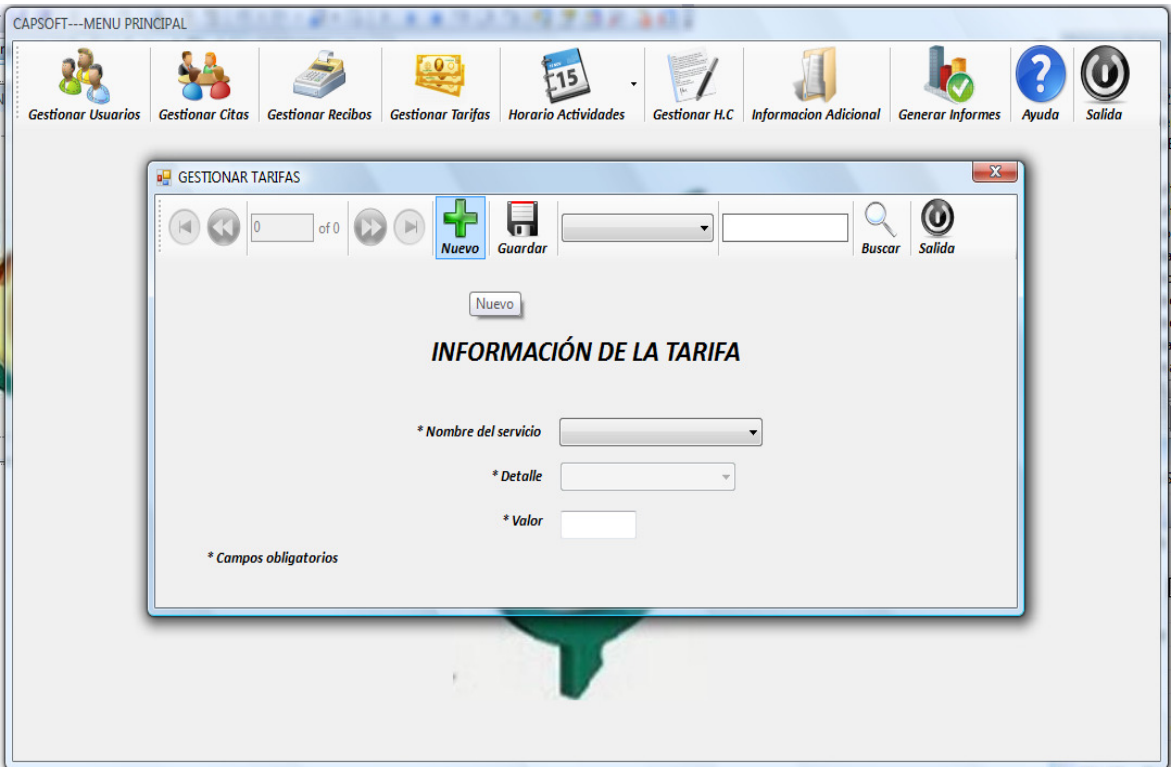

## 15.4.5. GESTIONAR TARIFAS

Figura 61. Información de la tarifa

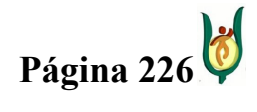

## INGENIERÍA DE SISTEMAS Y TELECOMUNICACIONES

SISTEMA DE INFORMACIÓN PARA LA GESTIÓN DE LA INFORMACIÓN CLÍNICA - CAPSOFT (Centro de Atención Psicológica Software)

## 15.4.6. GESTIONAR HORARIO DE ACTIVIDADES

Mediante un calendario semanal, se programan las actividades que debe cumplir cada psicólogo durante la semana, dividiéndolas entre tareas fuera de la institución, tareas internas y citas psicológicas.

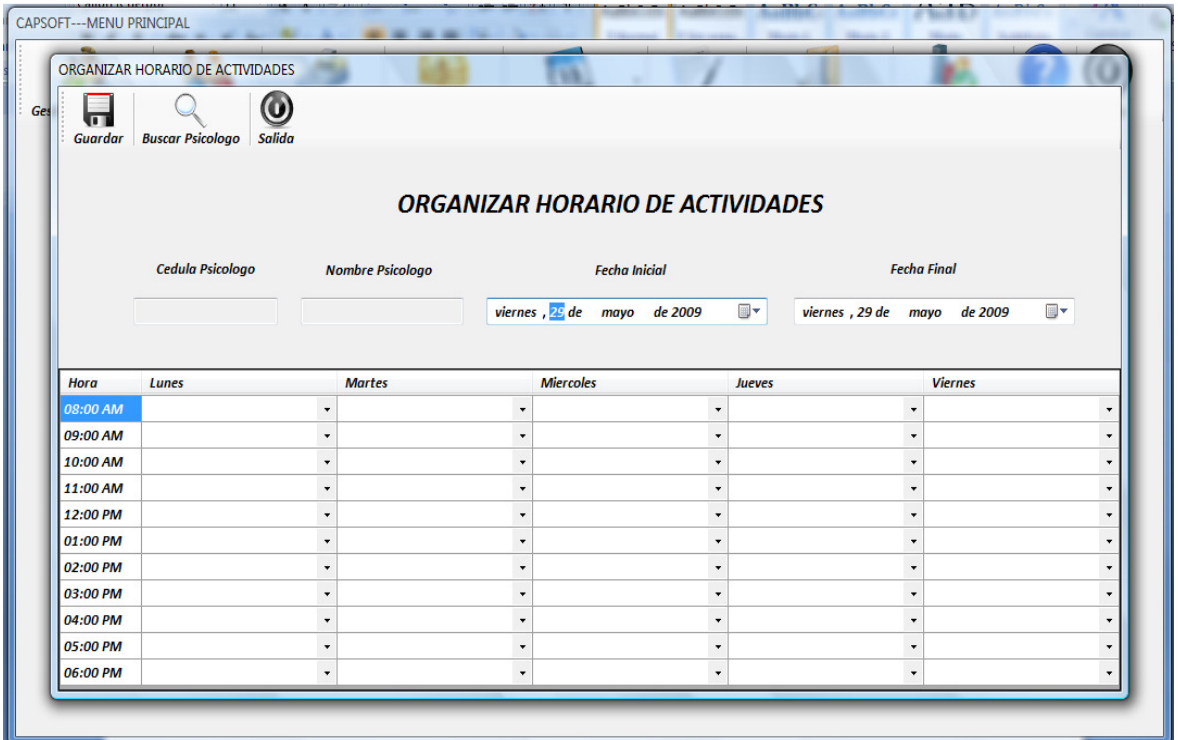

Figura 62. Organizar horario de actividades.

Por otra parte para poder consultar los datos correspondientes a una cita programada, permitiendo buscarla por fecha y hora, teniendo en cuenta los datos del psicólogo.

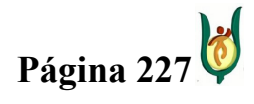

## INGENIERÍA DE SISTEMAS Y TELECOMUNICACIONES

SISTEMA DE INFORMACIÓN PARA LA GESTIÓN DE LA INFORMACIÓN CLÍNICA - CAPSOFT (Centro de Atención Psicológica Software)

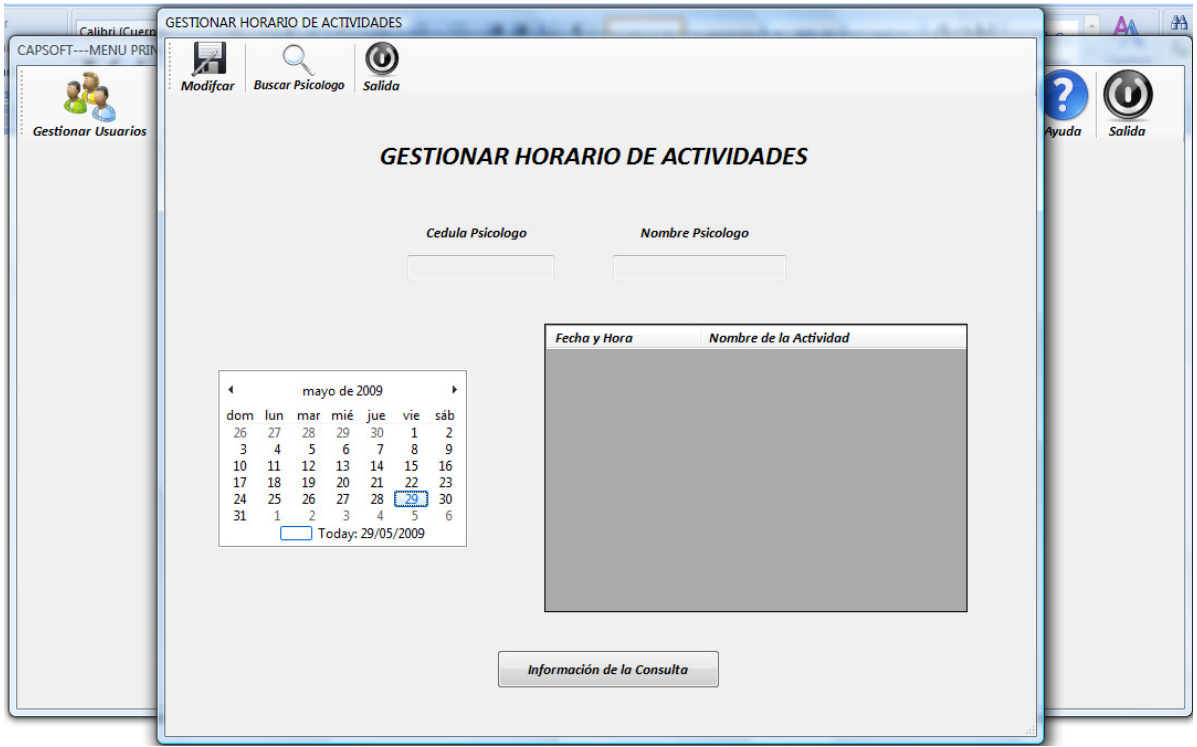

Figura 63. Gestionar horario de actividades.

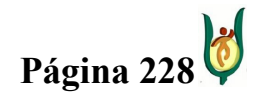

## INGENIERÍA DE SISTEMAS Y TELECOMUNICACIONES

SISTEMA DE INFORMACIÓN PARA LA GESTIÓN DE LA INFORMACIÓN CLÍNICA - CAPSOFT (Centro de Atención Psicológica Software)

## 15.4.7. GESTIÓN HISTORIA CLÍNICA

En este módulo, es donde se lleva el historial clínico de cada uno de los consultantes del CAPSI, permitiendo llenar todos los parámetros correspondientes al ordenamiento y a la historia clínica misma.

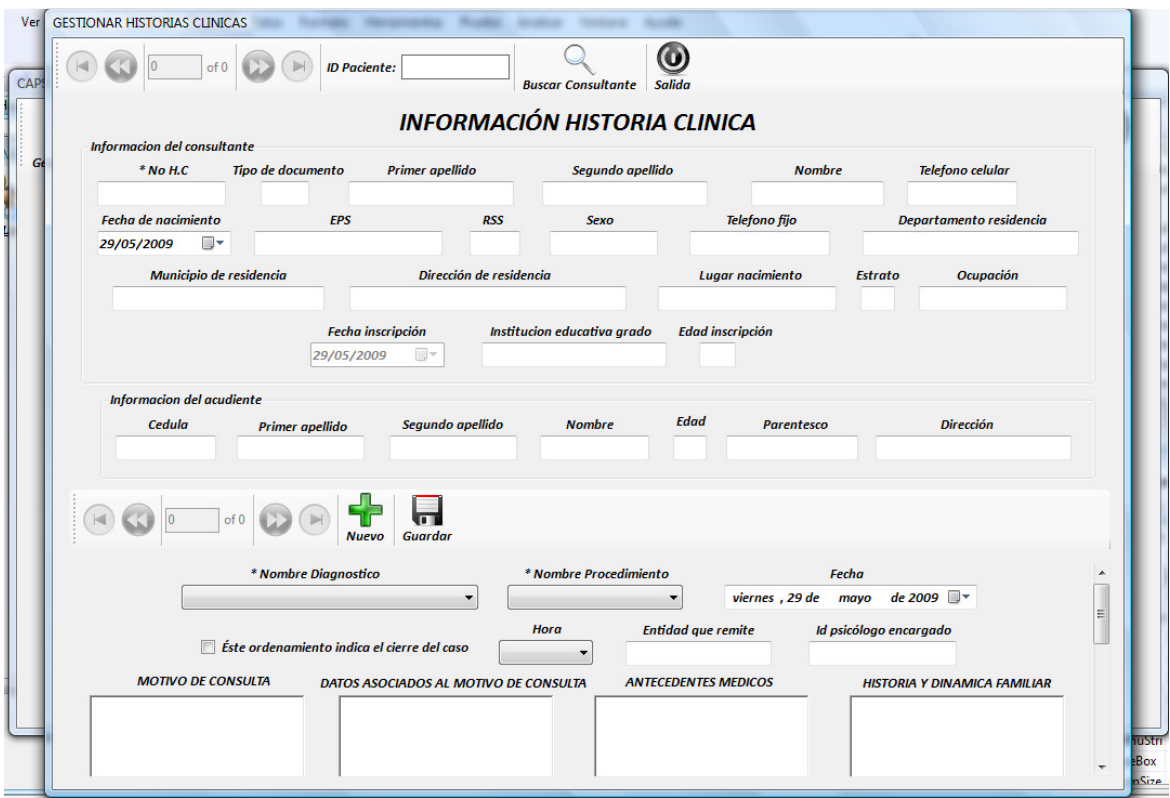

Figura 64. Información historia clínica

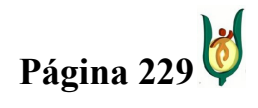

## INGENIERÍA DE SISTEMAS Y TELECOMUNICACIONES

SISTEMA DE INFORMACIÓN PARA LA GESTIÓN DE LA INFORMACIÓN CLÍNICA - CAPSOFT (Centro de Atención Psicológica Software)

## 15.4.8. INFORMACIÓN ADICIONAL

Como complemento de la historia clínica, se tienen el módulo de información, en el cual se tiene en cuenta los diagnósticos, los procedimientos y los consultorios, permitiendo su consulta y en el caso de ser necesario, el ingreso de un elemento nuevo.

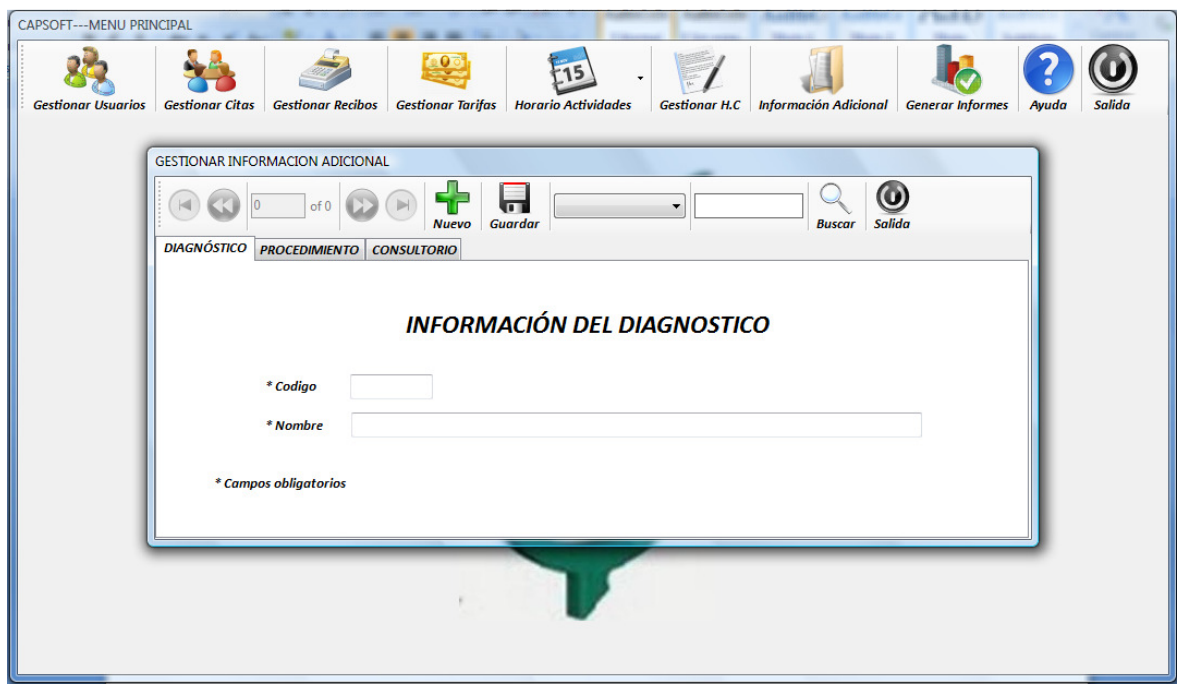

Figura 65. Información adicional.

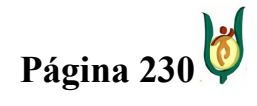

## INGENIERÍA DE SISTEMAS Y TELECOMUNICACIONES

SISTEMA DE INFORMACIÓN PARA LA GESTIÓN DE LA INFORMACIÓN CLÍNICA - CAPSOFT (Centro de Atención Psicológica Software)

## 15.4.9. GENERAR INFORMES

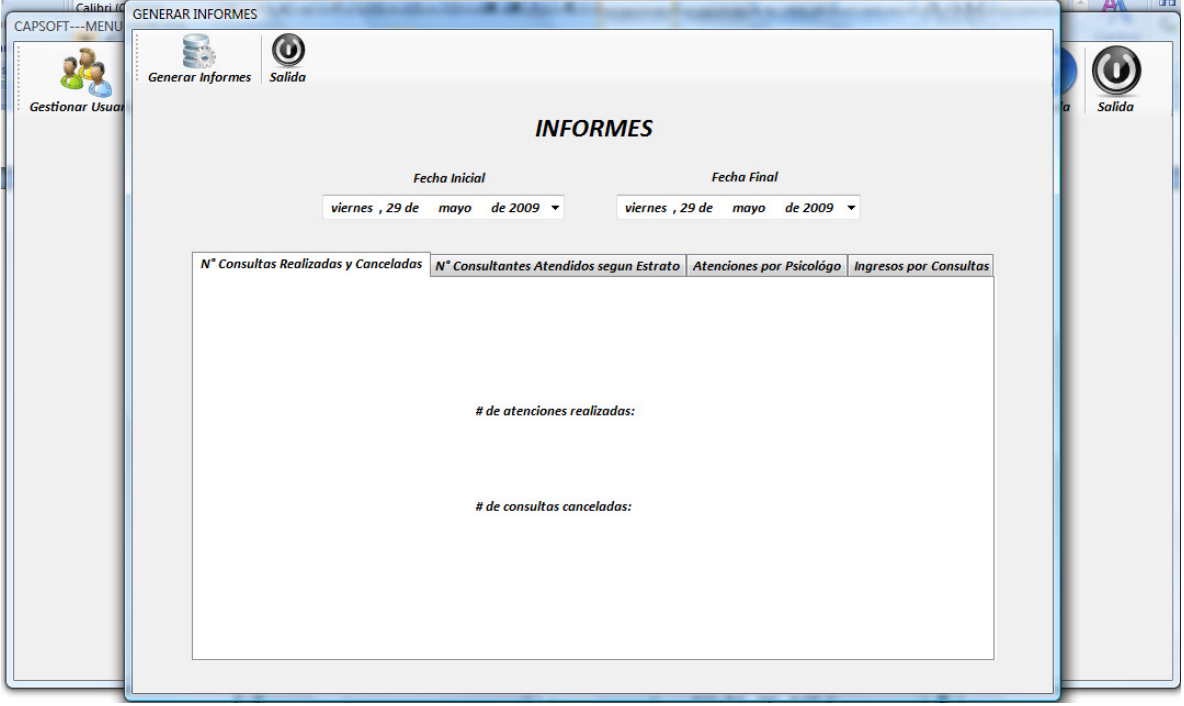

Figura 66. Informes.

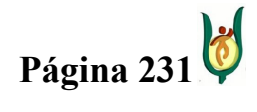

## INGENIERÍA DE SISTEMAS Y TELECOMUNICACIONES

SISTEMA DE INFORMACIÓN PARA LA GESTIÓN DE LA INFORMACIÓN CLÍNICA - CAPSOFT (Centro de Atención Psicológica Software)

## 15.5. PRUEBAS DEL SOFTWARE

Después de haber obtener el software funcionalmente terminado, es necesario realizar la prueba de verificación de requisitos, y la prueba de la caja negra.

Para la prueba de verificación, se realiza una lista de chequeo, verificando cada uno de los requisitos del software y validando su composición.

La prueba de funcionalidad del sistema, se realizará mediante el método de la caja negra, verificando el comportamiento del software en cumplimiento de su función.

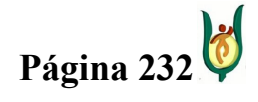

## INGENIERÍA DE SISTEMAS Y TELECOMUNICACIONES

SISTEMA DE INFORMACIÓN PARA LA GESTIÓN DE LA INFORMACIÓN CLÍNICA - CAPSOFT (Centro de Atención Psicológica Software)

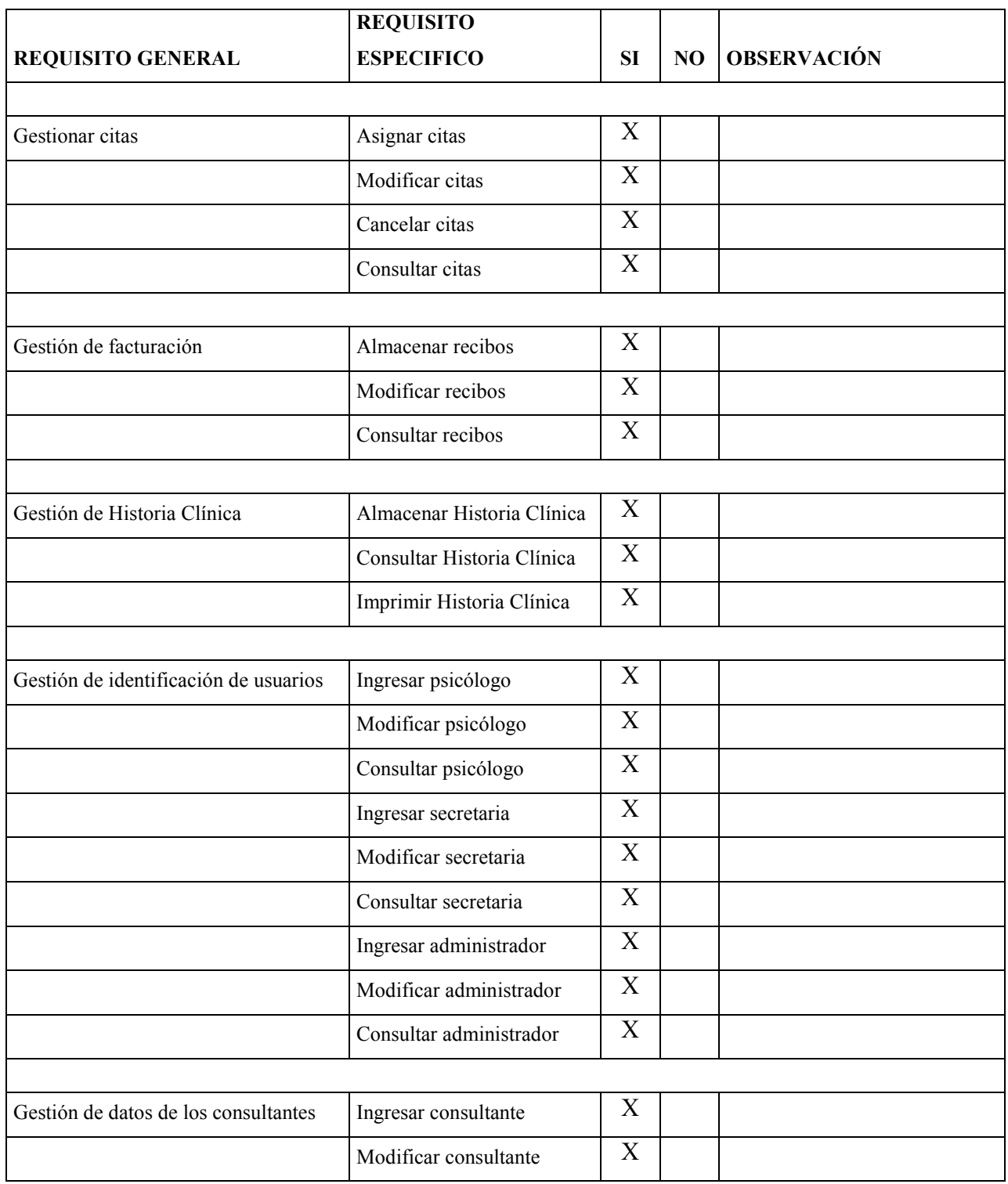

# 15.5.1. PRUEBA DE VERIFICACIÓN DE REQUISITOS

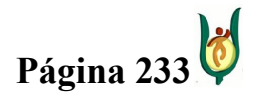

## INGENIERÍA DE SISTEMAS Y TELECOMUNICACIONES

SISTEMA DE INFORMACIÓN PARA LA GESTIÓN DE LA INFORMACIÓN CLÍNICA - CAPSOFT (Centro de Atención Psicológica Software)

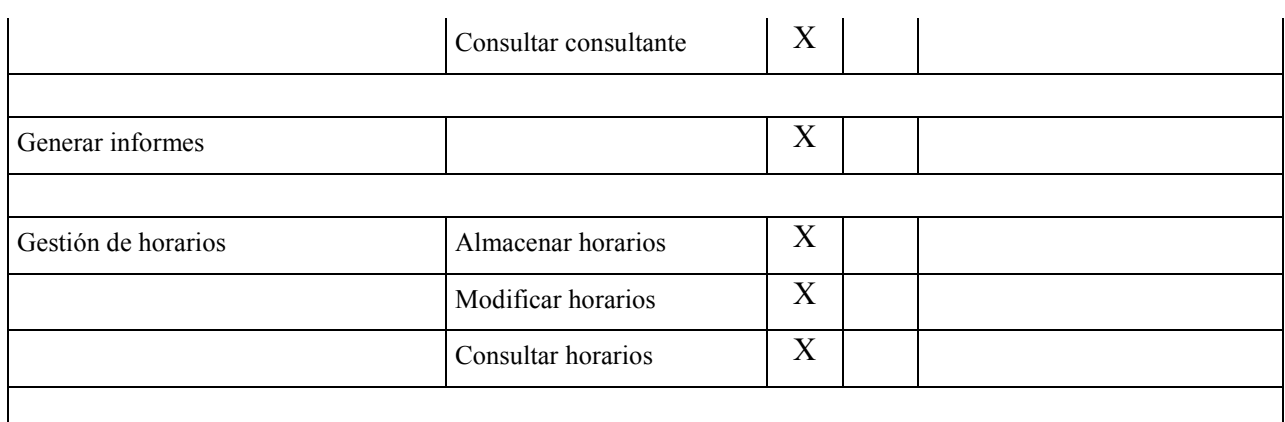

## Tabla 9. Prueba de verificación de requisitos

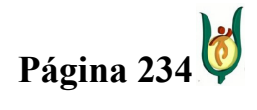

## INGENIERÍA DE SISTEMAS Y TELECOMUNICACIONES

SISTEMA DE INFORMACIÓN PARA LA GESTIÓN DE LA INFORMACIÓN CLÍNICA - CAPSOFT (Centro de Atención Psicológica Software)

## 15.5.2. PRUEBA DE LA CAJA NEGRA

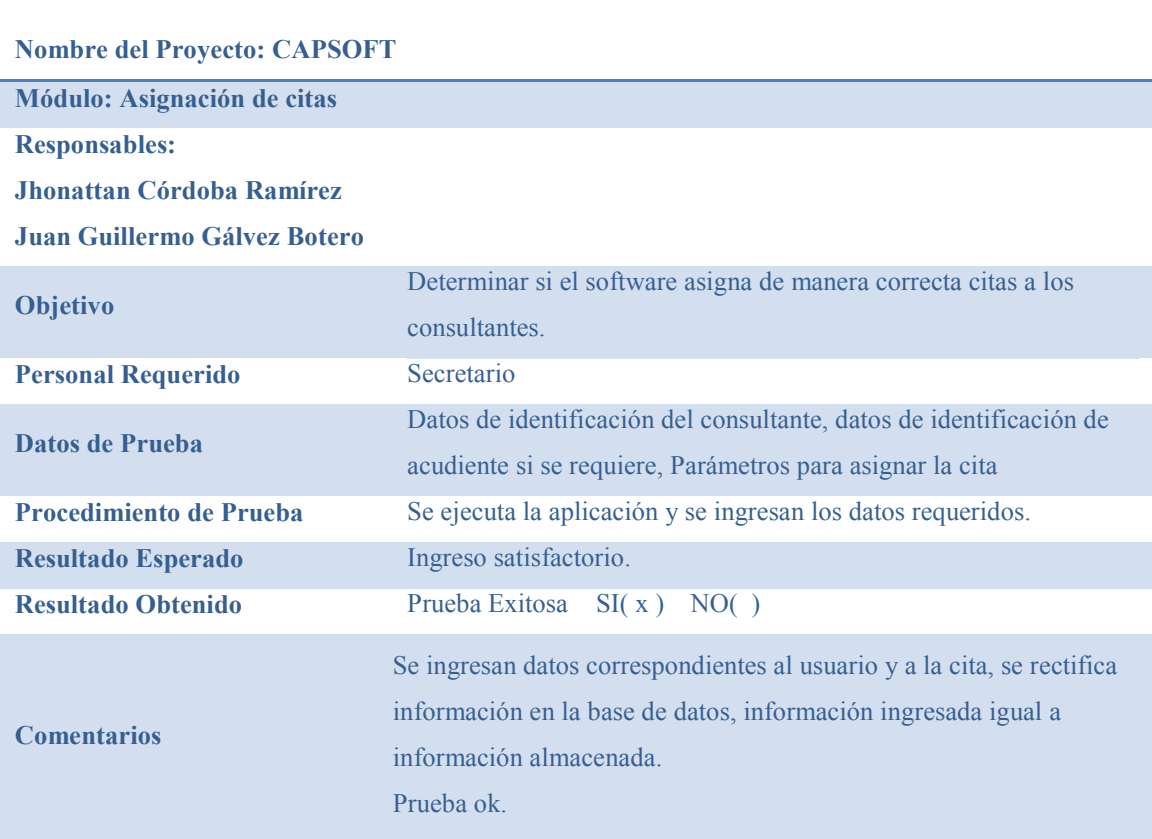

#### Nombre del Proyecto: CAPSOFT

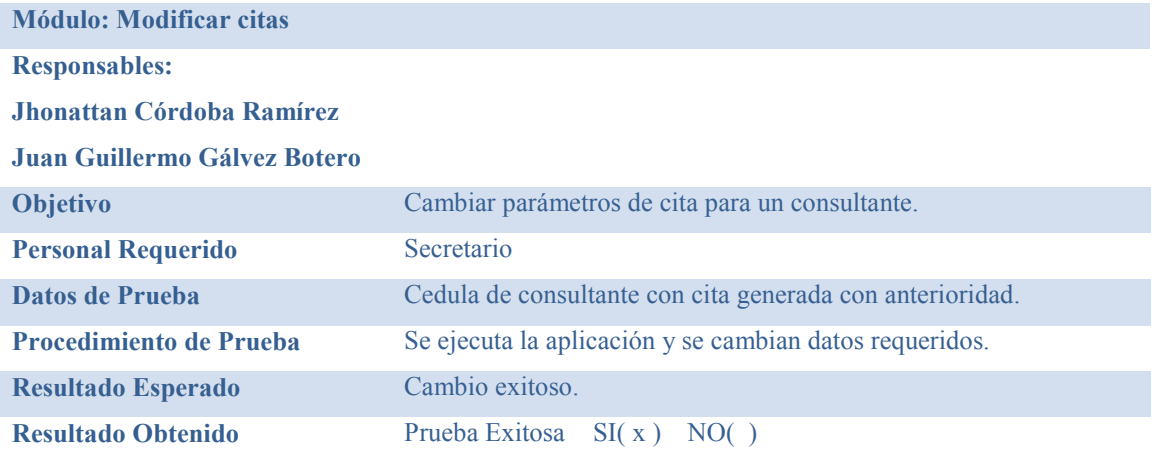

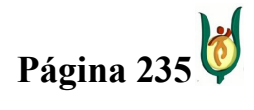

## INGENIERÍA DE SISTEMAS Y TELECOMUNICACIONES

SISTEMA DE INFORMACIÓN PARA LA GESTIÓN DE LA INFORMACIÓN CLÍNICA - CAPSOFT (Centro de Atención Psicológica Software)

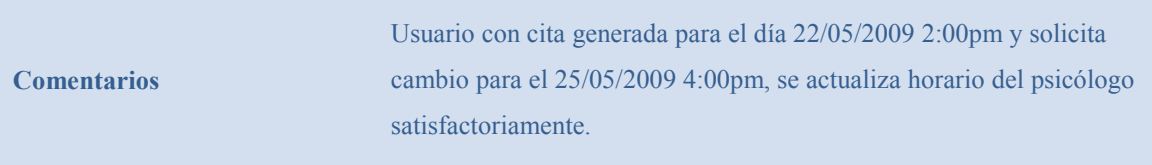

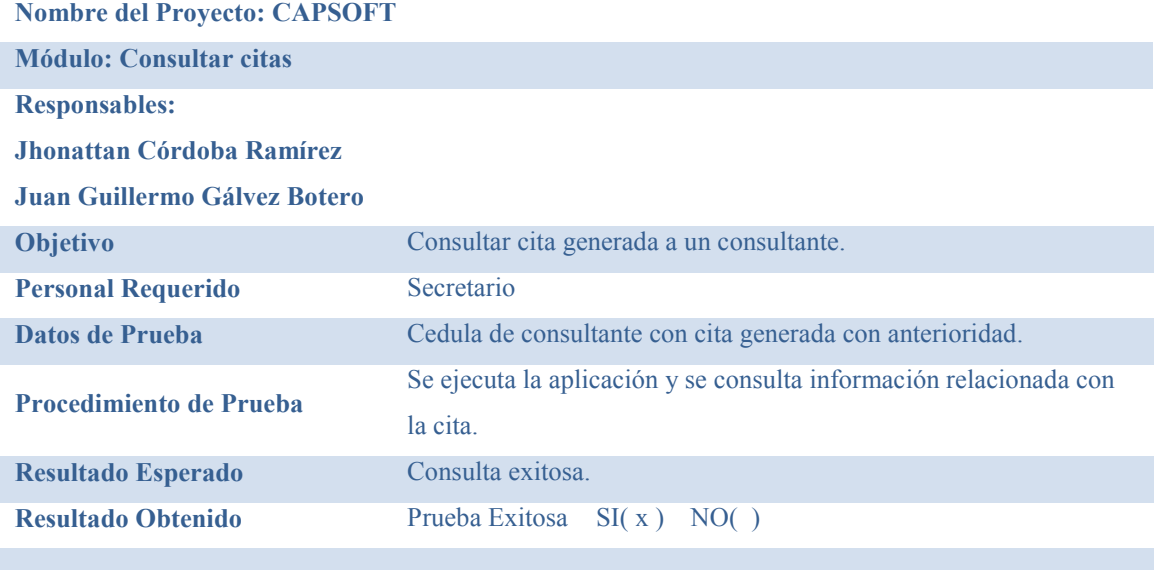

**Comentarios** 

#### Nombre del Proyecto: CAPSOFT

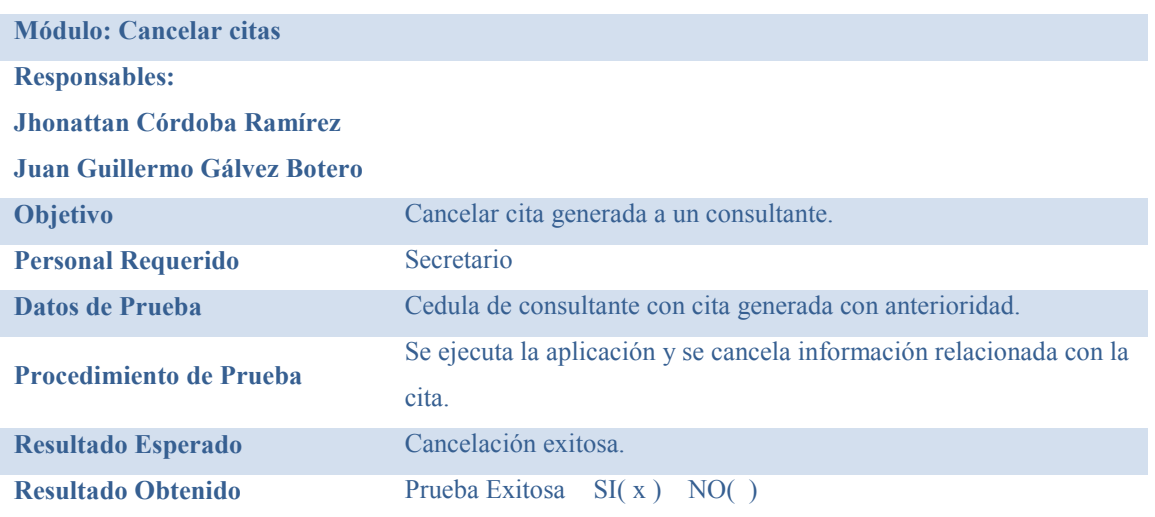

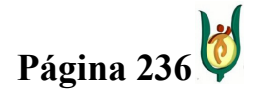

## INGENIERÍA DE SISTEMAS Y TELECOMUNICACIONES

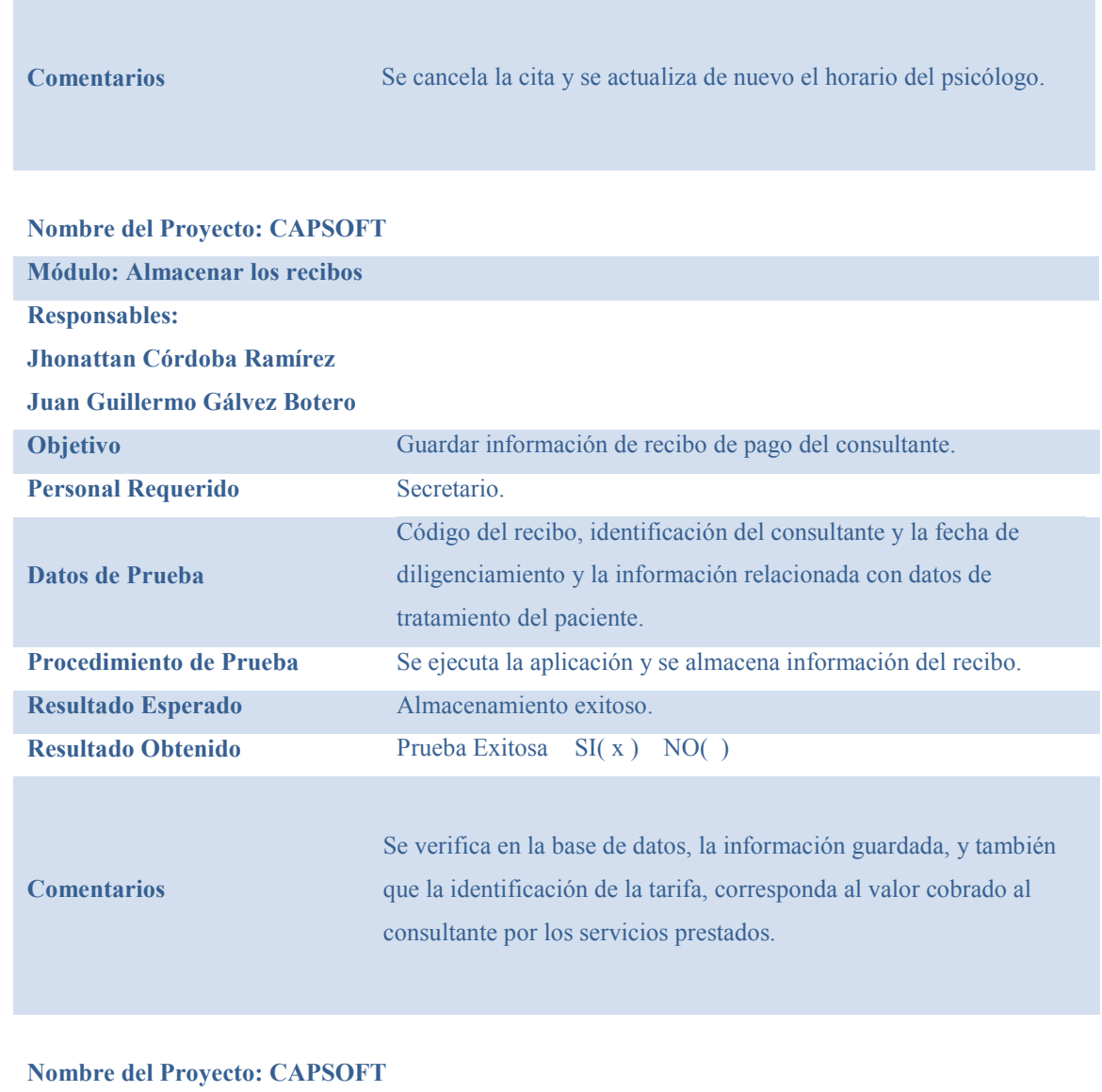

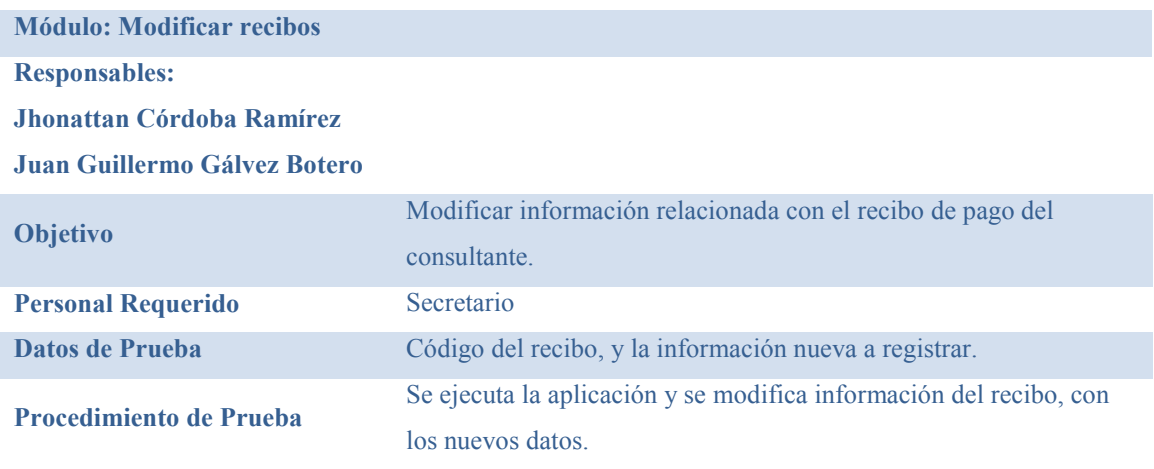

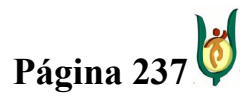

## INGENIERÍA DE SISTEMAS Y TELECOMUNICACIONES

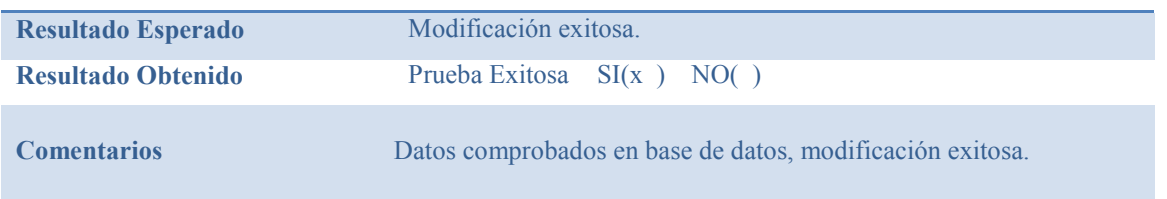

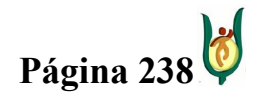

## INGENIERÍA DE SISTEMAS Y TELECOMUNICACIONES

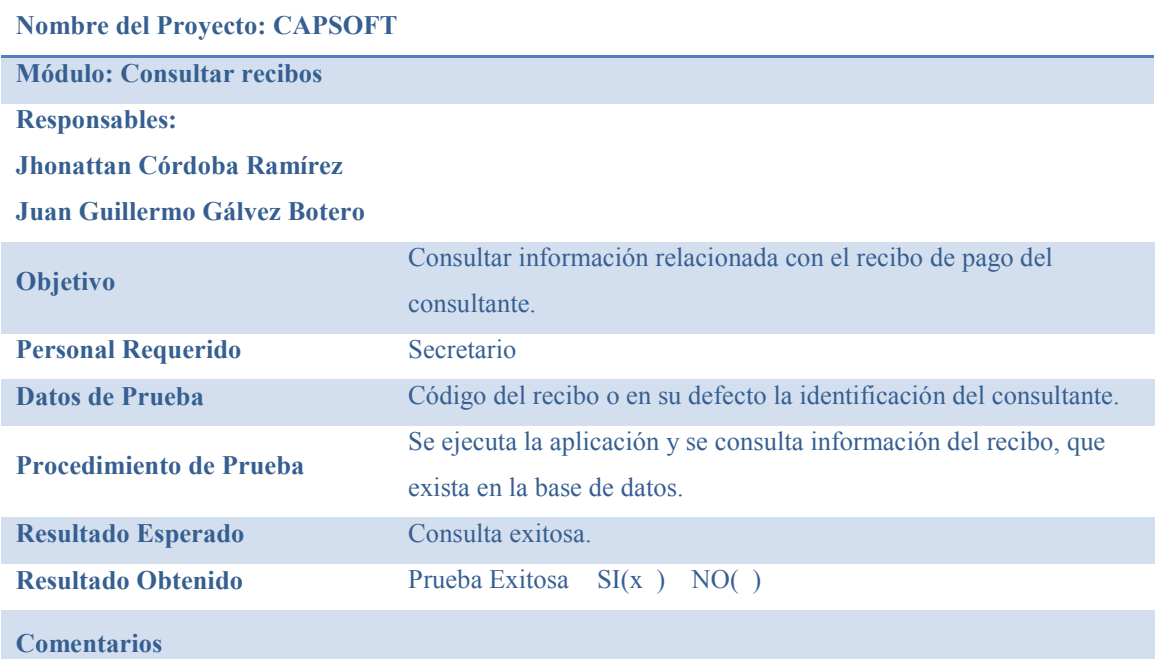

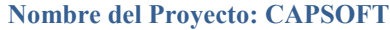

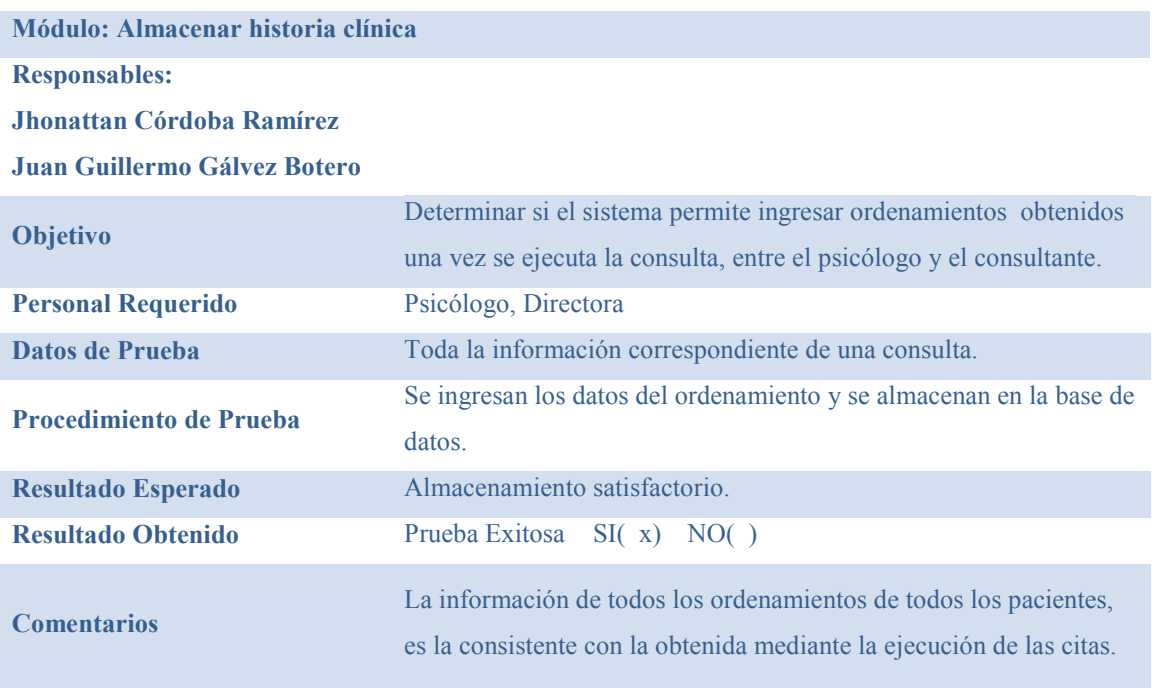

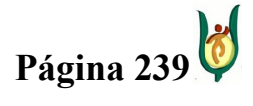

## INGENIERÍA DE SISTEMAS Y TELECOMUNICACIONES

SISTEMA DE INFORMACIÓN PARA LA GESTIÓN DE LA INFORMACIÓN CLÍNICA - CAPSOFT (Centro de Atención Psicológica Software)

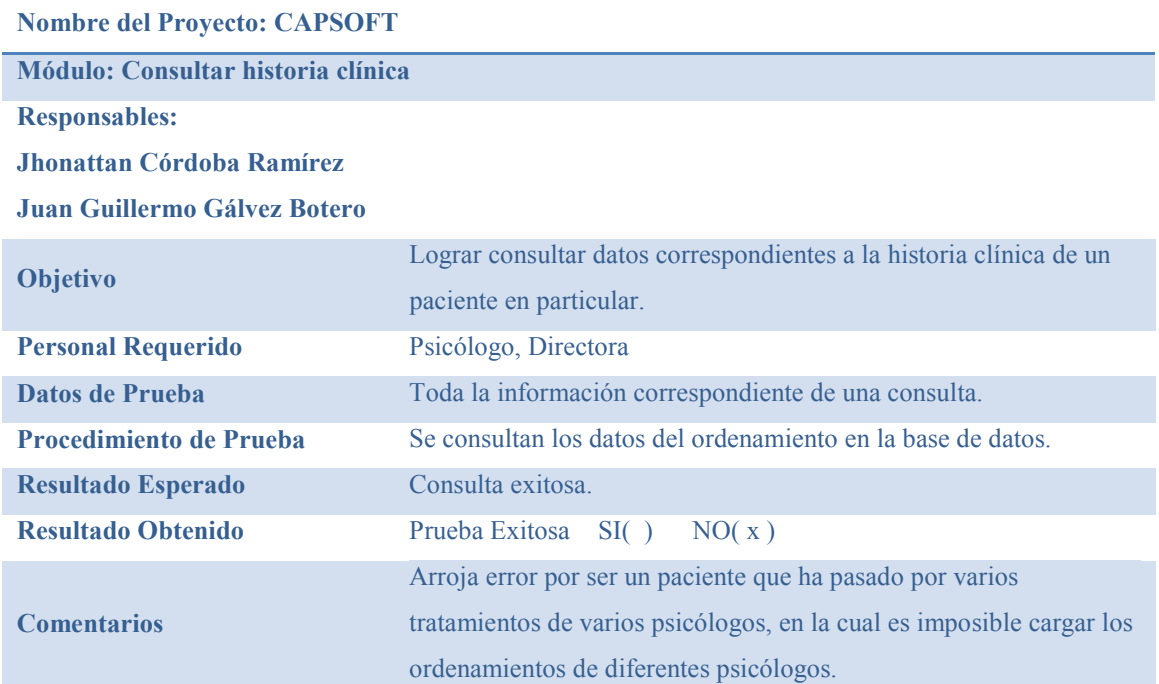

#### Nombre del Proyecto: CAPSOFT

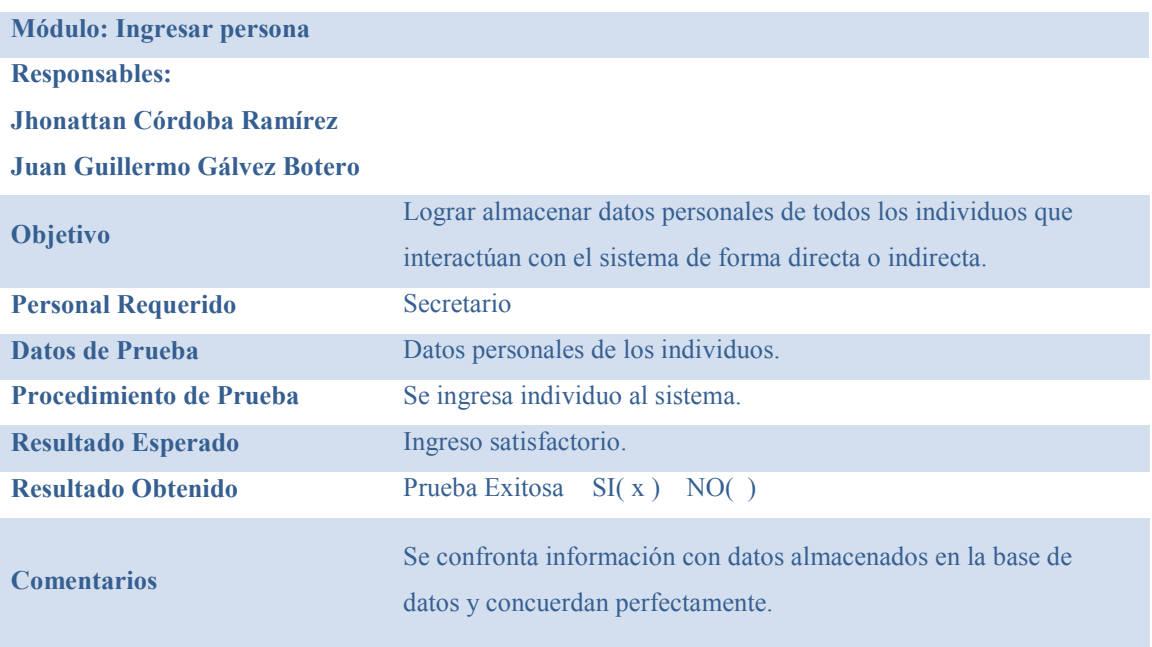

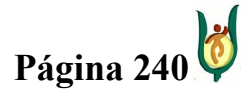

## INGENIERÍA DE SISTEMAS Y TELECOMUNICACIONES

SISTEMA DE INFORMACIÓN PARA LA GESTIÓN DE LA INFORMACIÓN CLÍNICA - CAPSOFT (Centro de Atención Psicológica Software)

#### Nombre del Proyecto: CAPSOFT

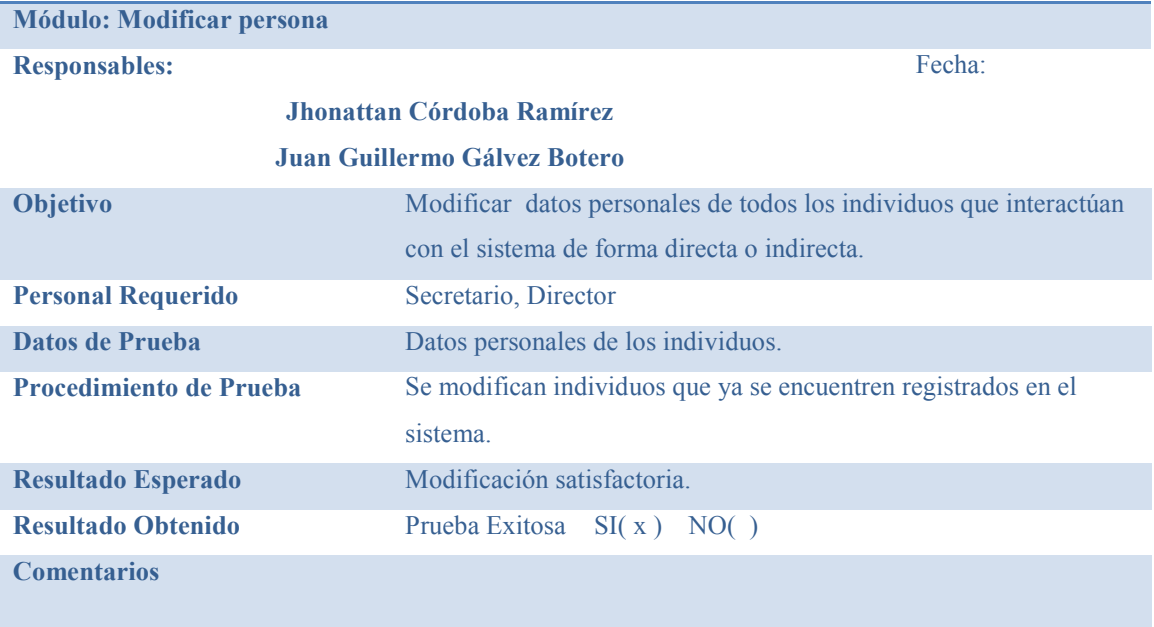

#### Nombre del Proyecto: CAPSOFT

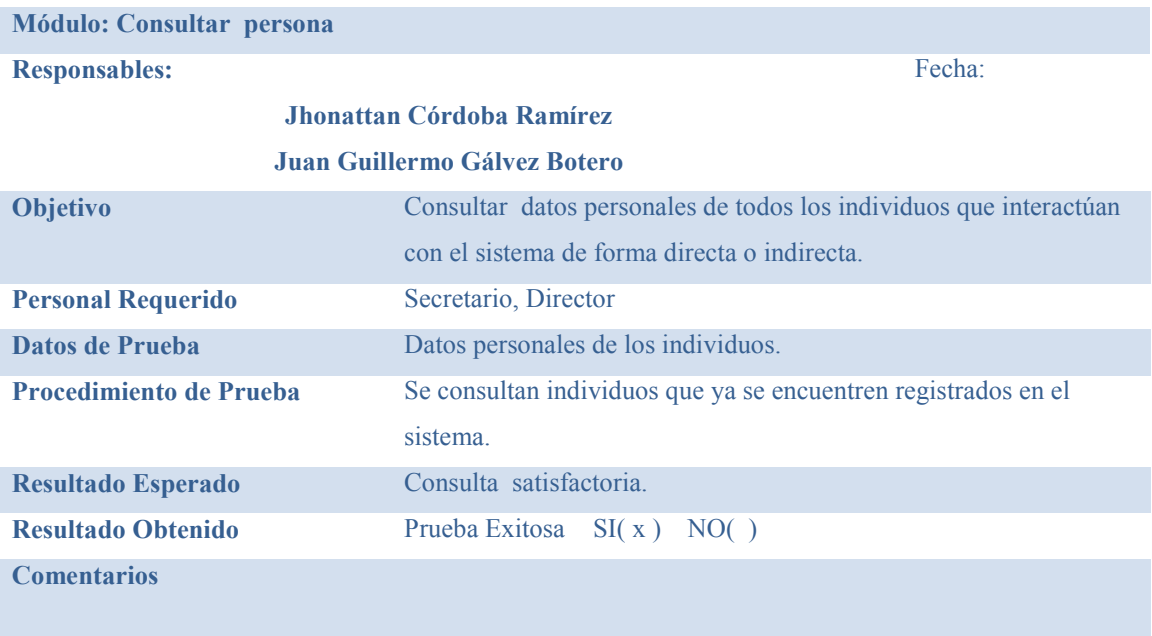

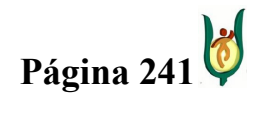

## INGENIERÍA DE SISTEMAS Y TELECOMUNICACIONES

SISTEMA DE INFORMACIÓN PARA LA GESTIÓN DE LA INFORMACIÓN CLÍNICA - CAPSOFT (Centro de Atención Psicológica Software)

## Nombre del Proyecto: CAPSOFT

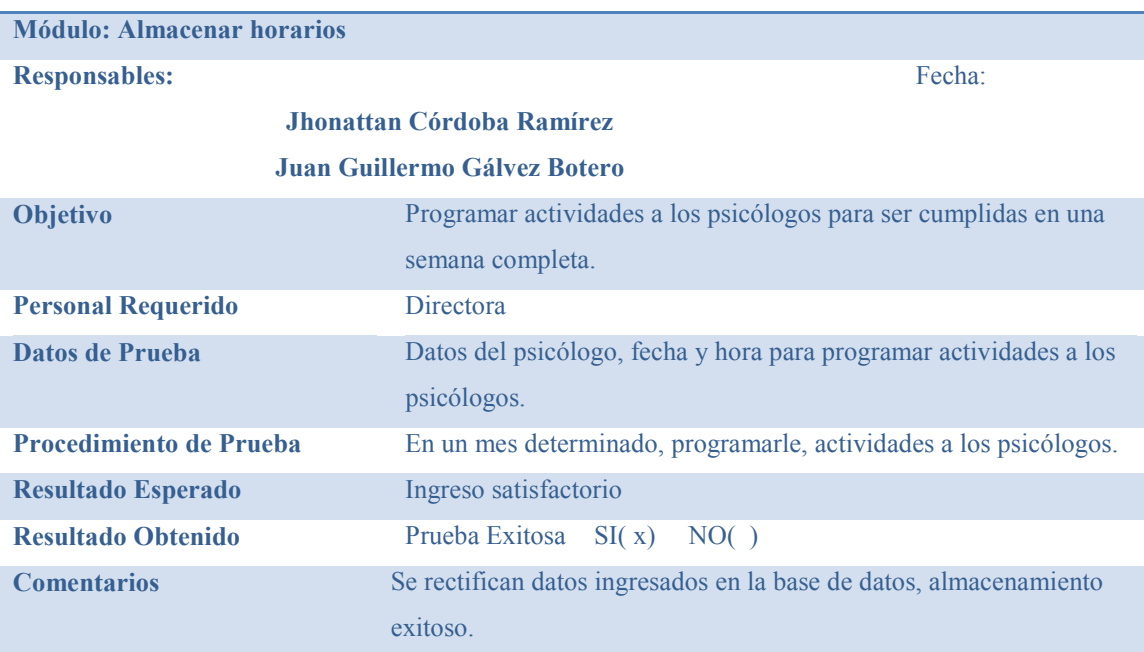

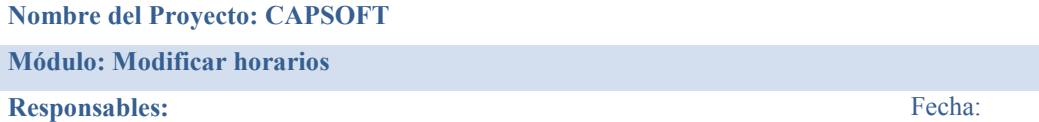

#### Jhonattan Córdoba Ramírez

#### Juan Guillermo Gálvez Botero

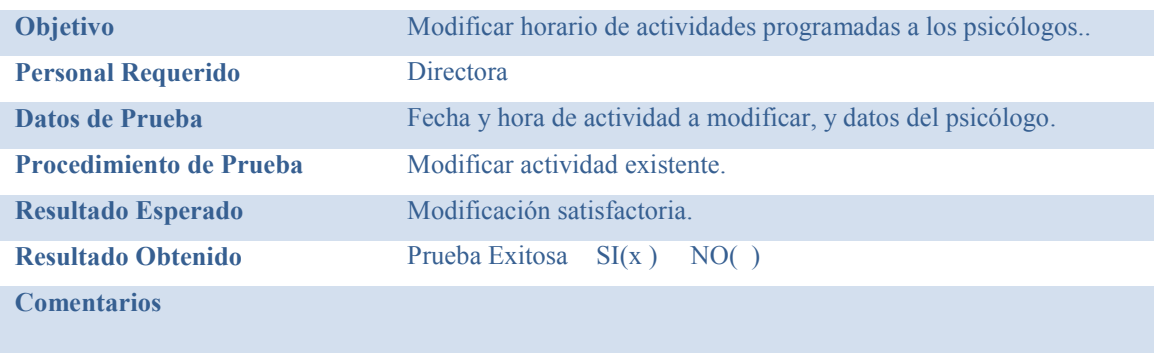

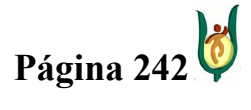

## INGENIERÍA DE SISTEMAS Y TELECOMUNICACIONES

SISTEMA DE INFORMACIÓN PARA LA GESTIÓN DE LA INFORMACIÓN CLÍNICA - CAPSOFT (Centro de Atención Psicológica Software)

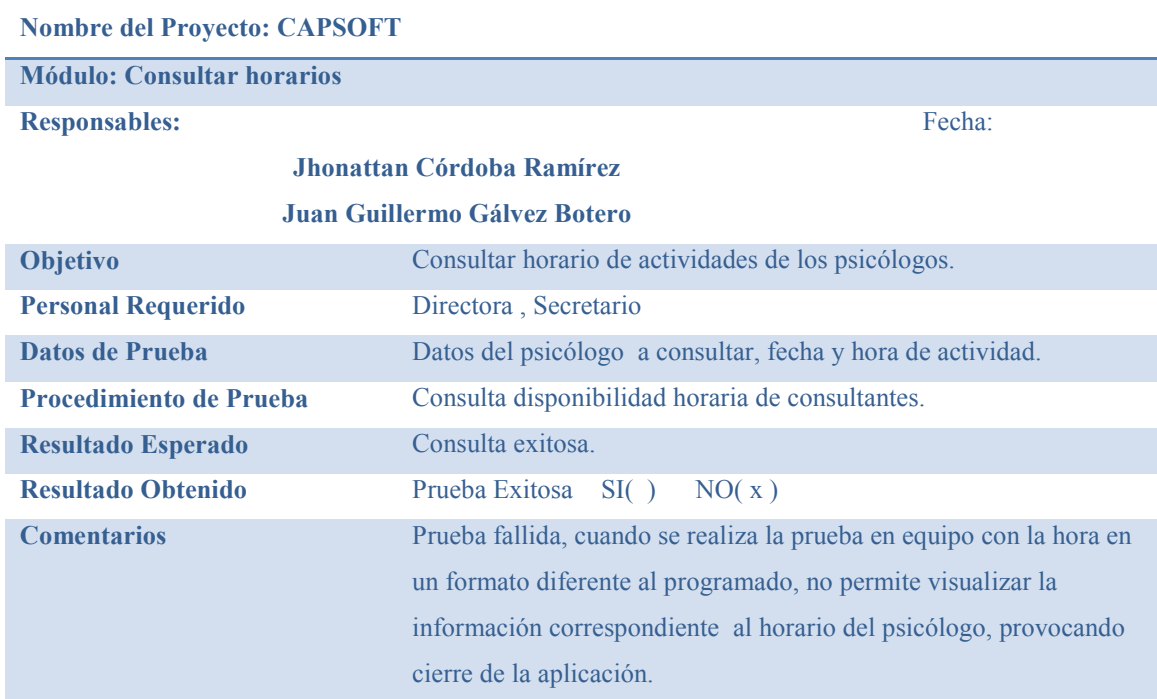

#### Nombre del Proyecto: CAPSOFT

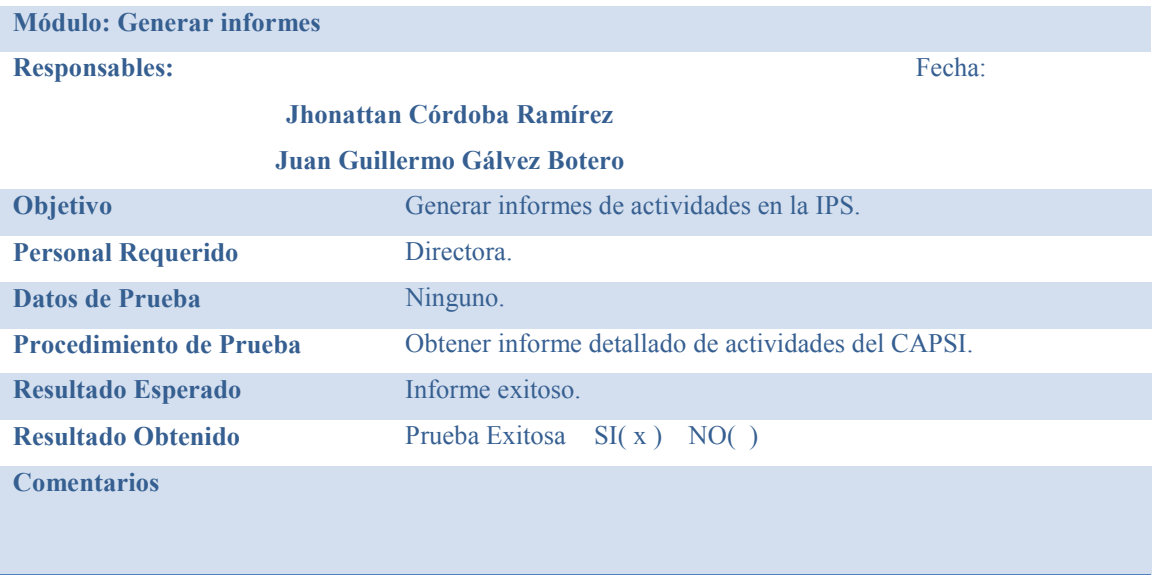

Una vez ejecutado el plan de pruebas se llega a concluir que las pruebas son las técnicas que hacen que el software tenga una probabilidad de mostrar un error no descubierto hasta el momento, donde en el caso del proyecto las pruebas realizadas arrojan errores de tal

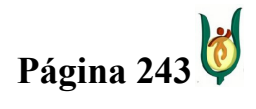

## INGENIERÍA DE SISTEMAS Y TELECOMUNICACIONES

SISTEMA DE INFORMACIÓN PARA LA GESTIÓN DE LA INFORMACIÓN CLÍNICA - CAPSOFT (Centro de Atención Psicológica Software)

manera que se puedan corregir, logrando así una probabilidad mínima de fallo en software cuando este tenga una implementación final en el lugar de trabajo.

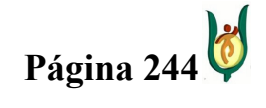

### INGENIERÍA DE SISTEMAS Y TELECOMUNICACIONES

SISTEMA DE INFORMACIÓN PARA LA GESTIÓN DE LA INFORMACIÓN CLÍNICA - CAPSOFT (Centro de Atención Psicológica Software)

## 15.6. IMPLEMENTACIÓN

Para la implementación o implantación del proyecto, es necesario establecer un contrato en el que se establecerán las condiciones para los procesos a realizar de la mano con la entrega del producto.

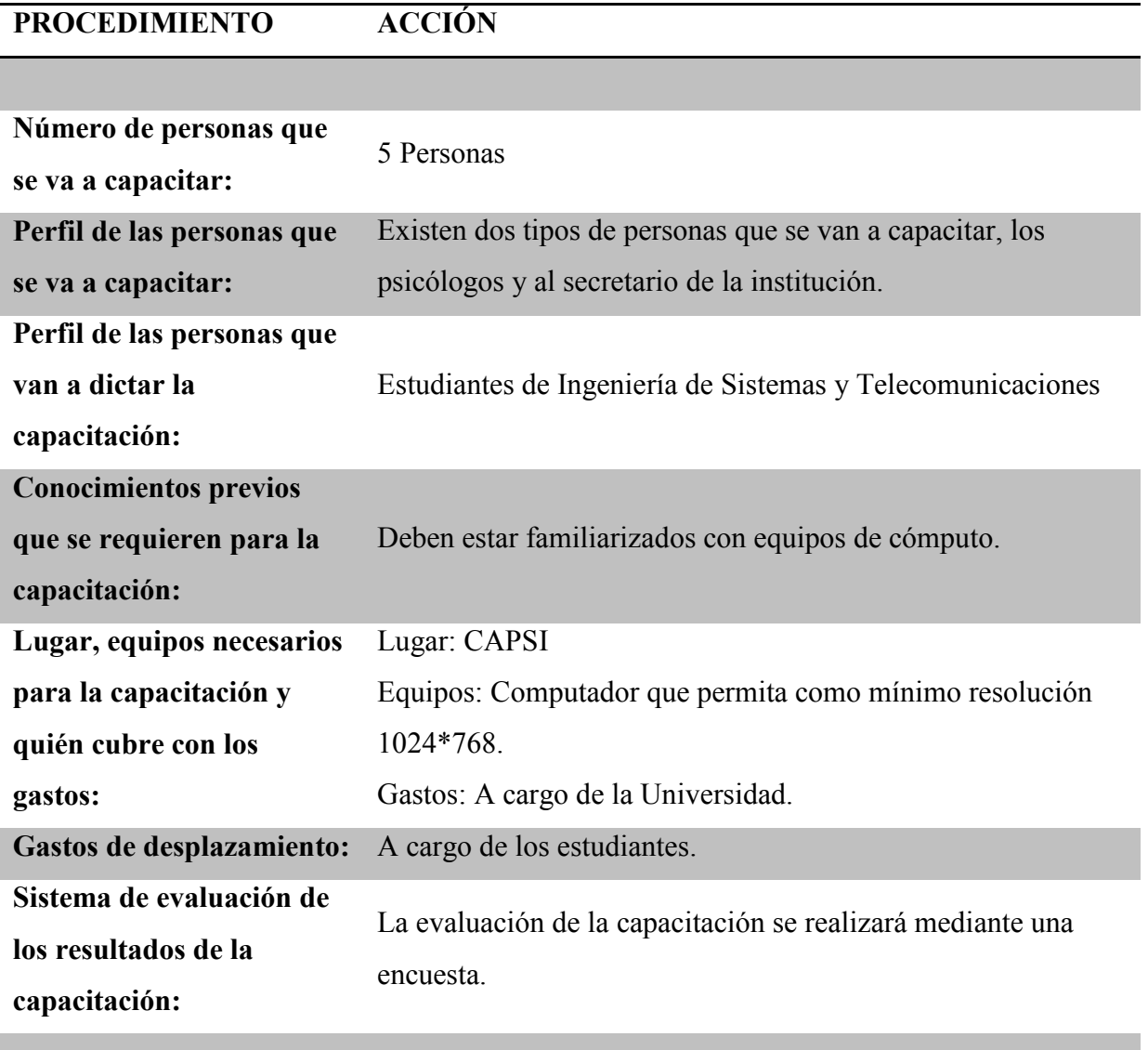

DOCUMENTACIÓN ACCIÓN

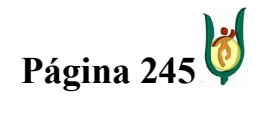

## INGENIERÍA DE SISTEMAS Y TELECOMUNICACIONES

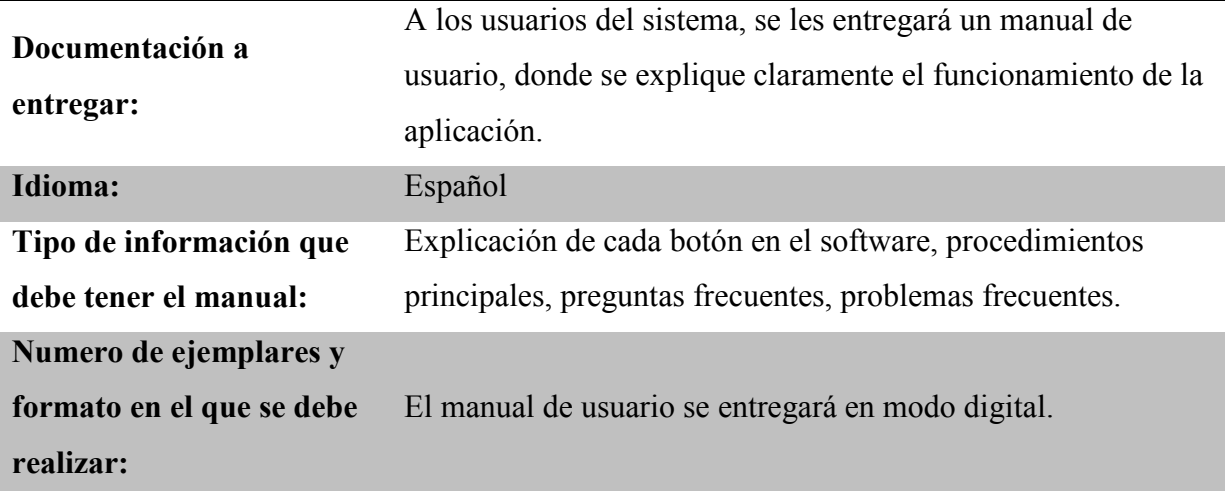

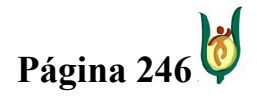

## INGENIERÍA DE SISTEMAS Y TELECOMUNICACIONES

SISTEMA DE INFORMACIÓN PARA LA GESTIÓN DE LA INFORMACIÓN CLÍNICA - CAPSOFT (Centro de Atención Psicológica Software)

### **CONCLUSIONES**

- La elección de un MCVS que se ajuste a los requerimientos del software, es de gran importancia al momento de la ejecución del proyecto, porque dependiendo de las circunstancias en las que se encuentre el proyecto, la elección tomada resultará trascendente al momento de abordarlo.
- Siguiendo adecuadamente el proceso de ingeniería del software, se cumple con los objetivos trazados para el proyecto.
- La etapa de mayor importancia dentro del proyecto es el análisis, y el haber realizado un estudio minucioso y aunque un poco demorado, fue conveniente al momento de abordar otras etapas, porque ya se conocía totalmente los procesos ejecutados al interior de la IPS.
- Un factor de mucha importancia durante la puesta en marcha del proyecto, fueron los colaboradores del CAPSI, quienes siempre estuvieron disponibles para ayudarnos y fueron un gran apoyo para la culminación del proyecto.
- Las herramientas utilizadas resultaron adecuadas por dos factores principalmente, el primero la practicidad en la ejecución y segundo por el conocimiento que se tenia sobre las mismas, reduciendo tiempos de ejecución en las tareas realizadas.
- Lo complejo en la elaboración de un proyecto software no es cumplir con los requisitos funcionales del software, sino tratar de prevenir en gran medida los posibles errores cometidos por los usuarios que puedan afectar el funcionamiento optimo del sistema.

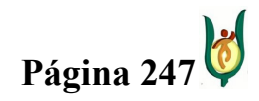

## INGENIERÍA DE SISTEMAS Y TELECOMUNICACIONES

SISTEMA DE INFORMACIÓN PARA LA GESTIÓN DE LA INFORMACIÓN CLÍNICA - CAPSOFT (Centro de Atención Psicológica Software)

### RECOMENDACIONES

- Al iniciar con un proyecto software, lo primero que se debe aclarar son los requerimientos funcionales del software, estipulando la delimitación del proyecto para evitar conflictos con los usuarios finales del software.
- Este producto software fue desarrollado para la Clínica de Atención Psicológica de la Universidad Católica Popular del Risaralda, se recomienda no ser implementado en otras instituciones, para evitar incompatibilidad del sistema de acuerdo con la funcionalidad de la institución.
- La durabilidad y el mantenimiento de este producto estará a cargo de la Universidad Católica Popular del Risaralda.
- Realizar el proceso de ingeniería del software fue de mucha ayuda para nuestro proceso académico, permitiendo afianzar los conocimientos adquiridos en el transcurso de la carrera universitaria.

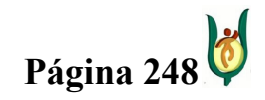

### INGENIERÍA DE SISTEMAS Y TELECOMUNICACIONES

SISTEMA DE INFORMACIÓN PARA LA GESTIÓN DE LA INFORMACIÓN CLÍNICA - CAPSOFT (Centro de Atención Psicológica Software)

#### GLOSARIO DEL DESARROLLO DE LA PROPUESTA

Modelo entidad relación: Hay algo muy importante que se debe tener en cuenta, el modelo entidad de relación, se puede determinar como una manera de diagramar el mundo real, permitiendo la interacción entre diferentes elementos que unidos entre si forman un complemento.

Entidad: Se puede definir una entidad como cualquier objeto, (real o abstracto) que existe en la realidad y acerca del cual queremos almacenar información en la base de datos.

Interrelación: Se le llama interrelación a la asociación presentada entre dos entidades.

Atributo: Se le llama atributo, a cada una de las características o propiedades que posee una entidad o una interrelación.

Especialización: Cuando se tienen dos entidades con los mismos atributos, pero adicionalmente, poseen atributos propios, estas entidades se pueden enmarcar en un mismo grupo, a esta generalización se le llama especificación.

Modelo Relacional: El modelo relacional es la representación gráfica de la arquitectura de la base de datos.

Relación: Una relación es una tabla con columnas y filas.

Atributo: Un atributo es una columna nominada de una relación.

Tupla: Una tupla es una fila en una relación.

Grado: El grado de una relación es el número de atributos que contiene.

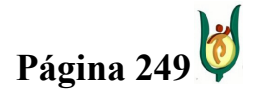

#### INGENIERÍA DE SISTEMAS Y TELECOMUNICACIONES

SISTEMA DE INFORMACIÓN PARA LA GESTIÓN DE LA INFORMACIÓN CLÍNICA - CAPSOFT (Centro de Atención Psicológica Software)

Cardinalidad: La cardinalidad de una relación es el número de duplas que contiene.

Base de datos relacional: Según (Conolly & Begg, 2005), la base de datos relacional es una colección de relaciones normalizadas, en la que cada relación tiene un nombre distinto.

Etapa de Análisis: En esta primera etapa es donde se realizan una serie de procedimientos, con el fin de recolectar toda la información, que resulta relevante para la realización del proyecto, posteriormente se analiza toda la información que se tiene sobre el proyecto, teniendo como finalidad entender a cabalidad el problema.

Educción: Consiste en la recopilación de la información de relevancia para entender el problema al que se enfrenta el equipo de trabajo encargado de la elaboración del software.

Modelización: Después de recopilar la información se diagrama la información obtenida, a este proceso se le llama modelización.

Validación: Después de realizar la educción y modelización del problema, si se entiende a cabalidad el problema por parte de las personas involucradas en el proyecto se procede a validar los requisitos correspondientes.

Requerimientos funcionales: Los requerimientos funcionales son los que representan en su totalidad lo que el software debería hacer.

Requerimientos no Funcionales: dirigidos a funciones específicas que proporciona el sistema, entre estas propiedades emergentes tales como, fiabilidad, tiempos de respuesta y la capacidad de almacenamiento.

Etapa de diseño: En la etapa del diseño ya se tiene total claridad del problema al que se enfrenta el grupo de trabajo, y a partir de esta información se empieza a construir la estructura del software y de la base de datos correspondiente.

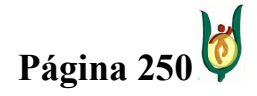

### INGENIERÍA DE SISTEMAS Y TELECOMUNICACIONES

SISTEMA DE INFORMACIÓN PARA LA GESTIÓN DE LA INFORMACIÓN CLÍNICA - CAPSOFT (Centro de Atención Psicológica Software)

Arquitectura cliente-servidor: Esta arquitectura consiste básicamente en un cliente que realiza peticiones a otro programa -el servidor- que le da respuesta.

Modelo de tres capas: La programación por capas es un estilo de programación en el que el objetivo primordial es la separación de la lógica de negocios de la lógica de diseño.

Capa de datos: Es la capa donde residen los datos, y es la encargada de acceder a los mismos, en esta capa se pueden manejar uno o varios gestores de base de datos encargados del almacenamiento de información, la cantidad de gestores de bases de datos depende principalmente de la magnitud del proyecto que se esté ejecutando.

Capa de negocio: Es aquí donde residen todas las normas que deben cumplirse, es por eso que también es llamada capa de normas del negocio. Por otra parte esta capa contiene todos los programas que se ejecutan, debido a que es la capa intermedia, en esta capa se reciben las peticiones quechas a la capa de presentación por el usuario, y a su vez ingresa y recupera datos de la capa de persistencia.

Capa de presentación: También es denominada capa de usuario, es la que permite la interacción entre el sistema y el usuario, logrando capturar en un mínimo de procesos la información suministrada por este último.

Etapa de Diseño: En esta fase, se toman las especificaciones técnicas e indicaciones de la arquitectura del software, resultado del diseño, y mediante un lenguaje de programación se codifica toda esta información, permitiendo llevar a pseudo lenguaje las ideas generadas en la fase anterior, dando como resultado el producto software final.

Etapa de Pruebas del software: En términos generales, las pruebas son el proceso de localizar y enmendar errores.

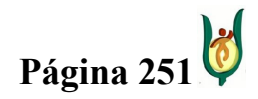

### INGENIERÍA DE SISTEMAS Y TELECOMUNICACIONES

SISTEMA DE INFORMACIÓN PARA LA GESTIÓN DE LA INFORMACIÓN CLÍNICA - CAPSOFT (Centro de Atención Psicológica Software)

Implementación: Después de haber realizado todo el proceso de elaboración del software, se procede a la entrega final del producto, dejándolo instalado y completamente funcional en la institución correspondiente, a este proceso se le conoce como implementación.

Dezign: DeZign for Databases es una herramienta de desarrollo de base de datos que usa un diagrama entidad relación. El soporta visualmente la presentación de las entidades y las relaciones y automáticamente genera esquemas SQL para la mayoría de las bases de datos.

SQL Server 2005: SQL Server 2005 es un sistema de administración de bases de datos relacionales.

Visual Basic.Net: Visual Basic.Net, es un lenguaje de programación que se ha diseñado para facilitar el desarrollo de aplicaciones en un entorno grafico, aplicación licenciada, perteneciente a Microsoft, es un lenguaje de programación orientado a objetos, implementada sobre framework.net.

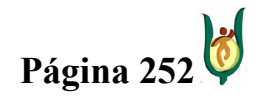
### INGENIERÍA DE SISTEMAS Y TELECOMUNICACIONES

SISTEMA DE INFORMACIÓN PARA LA GESTIÓN DE LA INFORMACIÓN CLÍNICA - CAPSOFT (Centro de Atención Psicológica Software)

## BIBLIOGRAFÍA

Angel Marín, Y. E., & Buriticá Franco, H. J. (2007). SICA (Sistema de Información Clínica Aman S.A.). Ventana Informática , 111-123.

Ángel Marín, Y. E., & Buriticá Franco, H. J. (2006). Sistema de Información en Gestión Operativa de la Clínica Aman. Manizales: Universidad de Manizales, Facultad de Ingeniería, Programa de Ingeniería de Sistemas.

Connolly, T., & Begg, C. (2005). Sistemas de bases de datos. Un enfoque práctico para diseño, implementación y gestión. Madrid: ADDISON WESLEY. PERSON EDUCACIÓN S.A.

Cuevas Agustín, G. (2002). Gestión del Proceso Software. Madrid: Editorial Centro de Estudios Ramon Areces.

Hernández, J. M. (2006). Historia Clinica. En J. M. Hernández, Servicio de medicina intensiva (págs. 57-68). Cartagena - Murcia (España): Hospital Santa María de Rosell.

Jacobson, I., Booch, G., & Rumbaugh, J. (2001). El Proceso Unificado de Desarrollo de Software. España: PERSON - Addisson Wesley.

Marcos, E. (2001). Investigación en Ingeniería del Software vs.Desarrollo Software. Madrid: Universidad Rey Juan Carlos.

Monteagudo Peña, J. L., & Hernández Salvador, C. (2003). Estándares para las historias clínicas electrónicas. España: CEN (Comité Europeo de Normalización).

Muñoz, J. M. (2005). Historia Clinica Electronica. Un reto al alcance. Boletic , 40-44.

Oz, E. (2000). Administración de Sistemas de Información Segunda edición. Mexico D.F.: Thomson Learning.

Ramírez Bonilla, A. (2005). http://www.tecnologiahechapalabra.com. Recuperado el 28 de Mayo de 2009, de http://www.tecnologiahechapalabra.com:

http://www.tecnologiahechapalabra.com/datos/soluciones/implementacion/articulo.asp?i=755

Silberschatz, A., & Korth, H. F. (2006). Fundamentos de bases de datos. Madrid: McGraw Hill.

Sommerville, I. (2006). Ingeniería del Software. España: PERSON - Addisson Wesley.

Valle, U. d. (s.f.). eisc.univalle.edu.co/cursos/web/material/750280/1/FormatoPruebas.doc . Recuperado el 26 de Mayo de 2009, de eisc.univalle.edu.co/cursos/web/material/750280/1/FormatoPruebas.doc : eisc.univalle.edu.co/cursos/web/material/750280/1/FormatoPruebas.doc

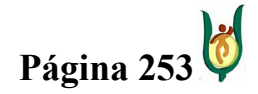

### INGENIERÍA DE SISTEMAS Y TELECOMUNICACIONES

SISTEMA DE INFORMACIÓN PARA LA GESTIÓN DE LA INFORMACIÓN CLÍNICA - CAPSOFT (Centro de Atención Psicológica Software)

### ANEXOS

### ANEXO 1: ENTREVISTA SOBRE GESTION DE CITAS

1) Detalladamente mencione y explique ¿Cuales son los pasos que se ejecutan a la hora de asignarle una cita a un determinado paciente?

R= Lo primero que se hace es solicitar los datos personales del paciente, si el paciente es mayor de edad se le pide los datos personales tales como: nombres y apellidos, edad, dirección, teléfono, numero de cedula. Si el paciente es un menor de edad se pide lo siguiente: nombres y apellidos, edad, número del documento de identidad y también el nombre y el teléfono del acudiente.

Seguidamente se les pregunta la hora en que desean ser atendidos para poder coincidir con la disponibilidad en el horario del practicante. Se les pregunta si tiene remisión de alguna institución educativa, con comfamiliar o con la red nacional que es donde se tienen los convenios y donde se manejan otras tarifas, siendo éste el soporte. Se les exige fotocopia del documento de identidad y fotocopia del último recibo de los servicios públicos para identificar el nivel socioeconómico del grupo familiar.

Teniendo en regla todo lo anterior se procede al que el paciente diligencie un "formato de identificación"

2) Una vez asignada la cita ¿Con que clasificación o formato es almacenada?

R= las citas quedan clasificadas con los datos iníciales en la carpeta de cada practicante

3) Se tiene algún prerrequisito o precondición para dar una cita ya sea desde el punto de vista del paciente como también del CAPSI?

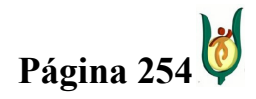

### INGENIERÍA DE SISTEMAS Y TELECOMUNICACIONES

SISTEMA DE INFORMACIÓN PARA LA GESTIÓN DE LA INFORMACIÓN CLÍNICA - CAPSOFT (Centro de Atención Psicológica Software)

R= Es obligación que el paciente haya traído los documentos mencionados anteriormente.

4) ¿Que desventajas tiene actualmente el proceso de asignar una cita, ya sea en su almacenamiento, el registro, precondiciones, entre otras?

R= El proceso es muy lento mientras se estudia la disponibilidad de horarios en las carpetas de todos los practicantes para que coincidan con el horario que ha asignado el paciente, también existe inequidad en la distribución de consultas a los diferentes psicólogos. Se presentan muchos cruces de horario en la asignación de consultorios quedando en ocasiones algunos psicólogos sin lugar para atenderlo.

5) ¿Qué ventajas posee actualmente el proceso de asignar citas desde cualquier punto de vista?

R= No posee ninguna ventaja, es muy normal.

6) ¿Por qué es de vital importancia la implementación de un sistema de información para llevar a cabo el proceso de asignar citas.

R= Facilitaría el proceso, sería mucho más ágil, se ahorraría mucho más tiempo y seria mas organizado.

7) ¿Qué valor agregado debe tener un sistema de información para automatizar el proceso en estudio?

R= Seria muy bueno tener automatizado los horarios de los psicólogos practicantes y permitiría extraer consolidados de información sobre los consultantes del CAPSI y las atenciones realizadas por los psicólogos. Esto permitiría la evaluación permanente de los

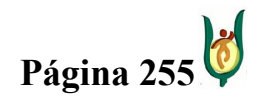

### INGENIERÍA DE SISTEMAS Y TELECOMUNICACIONES

SISTEMA DE INFORMACIÓN PARA LA GESTIÓN DE LA INFORMACIÓN CLÍNICA - CAPSOFT (Centro de Atención Psicológica Software)

procesos y la agilidad en el establecimiento de planes de mejoramiento con miras a la calidad de nuestros servicios.

### • Requisito particular cancelación de citas

1) Detalladamente mencione y explique ¿Cuales son los pasos que se ejecutan a la hora de cancelarle una cita a un determinado paciente?

R= Se le pregunta al paciente con que psicólogo tiene la cita como también la fecha y la hora, se procede a cancelarla y a programar una nueva cita si es necesario, esta La cancelación se hace simplemente borrando dicha consulta de la carpeta del psicólogo y asignándola de nuevo.

Cuando el paciente no se acuerda del nombre del psicólogo, se requiere de más tiempo porque se debe verificar en cada una de las carpetas de los practicantes.

2) ¿Qué ventajas posee actualmente el proceso de cancelar citas desde cualquier punto de vista?

R= No posee ninguna ventaja, es muy normal.

3) ¿En que afecta o a que conlleva la cancelación de una cita en el manejo interno de la información?

R= Afecta cuando no la cancelan con tiempo porque se le podría asignar a otra persona interesada y se disminuye el volumen de atenciones que podrían realizarse en un determinado período.

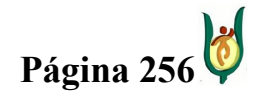

### INGENIERÍA DE SISTEMAS Y TELECOMUNICACIONES

SISTEMA DE INFORMACIÓN PARA LA GESTIÓN DE LA INFORMACIÓN CLÍNICA - CAPSOFT (Centro de Atención Psicológica Software)

4) ¿Por qué es de vital importancia la implementación de un sistema de información para llevar a cabo el proceso de cancelar citas?

R= Se podría recuperar la información como el nombre del psicólogo, la fecha, la hora, solamente digitando el número del documento de identidad del usuario, Igualmente se podría llevar un registro del número de consultas canceladas por cada consultante y en general el # de consultas canceladas en el mes, indagar los motivos de dicha cancelación e intervenir en los casos que se requiera (no le gusto el servicio, el psicólogo, no tiene plata).

## • Requisito particular modificación de citas

1) Detalladamente mencione y explique ¿Cuáles son los pasos que se ejecutan a la hora de modificarle una cita a un determinado paciente?

R= Se le efectúan los mismos pasos para ejecutar la cancelación de una cita.

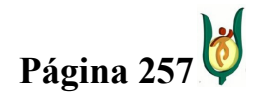

## INGENIERÍA DE SISTEMAS Y TELECOMUNICACIONES

SISTEMA DE INFORMACIÓN PARA LA GESTIÓN DE LA INFORMACIÓN CLÍNICA - CAPSOFT (Centro de Atención Psicológica Software)

## ANEXO 2: HISTORIA CLÍNICA

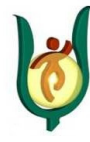

SISTEMA NACIONAL DE SALUD SUBSISTEMA DE INFORMACION CENTRO DE ATENCIÓN PSICOLÓGICA – CAPSI

UNIVERSIDAD CATÓLICA POPULAR DEL RISARALDA

REGISTROS PSICOLÓGICOS

IDENTIFICACIÓN Y EVALUACIÓN

### A. DATOS DE IDENTIFICACION DEL USUARIO

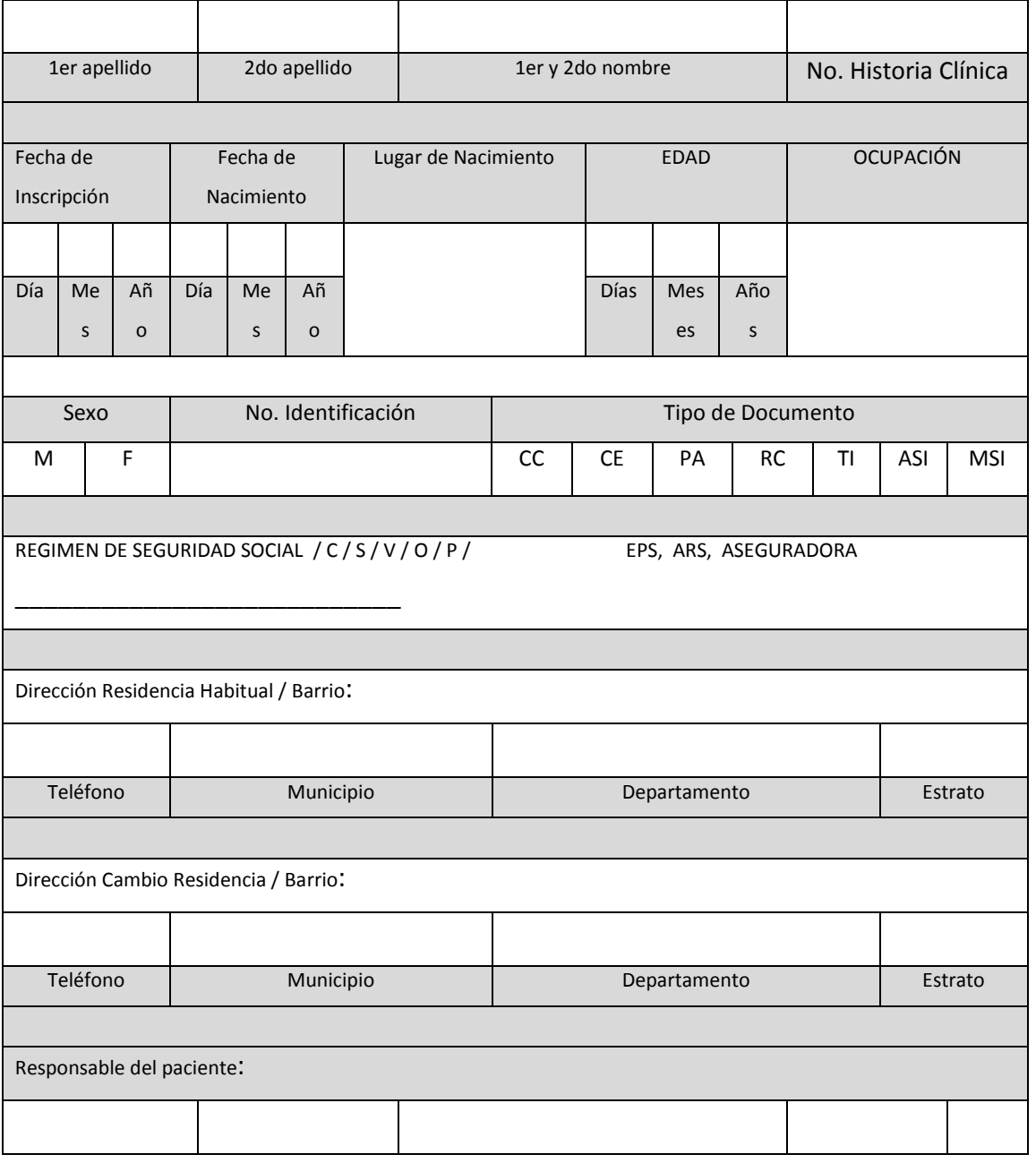

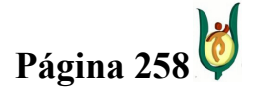

## INGENIERÍA DE SISTEMAS Y TELECOMUNICACIONES

SISTEMA DE INFORMACIÓN PARA LA GESTIÓN DE LA INFORMACIÓN CLÍNICA - CAPSOFT (Centro de Atención Psicológica Software)

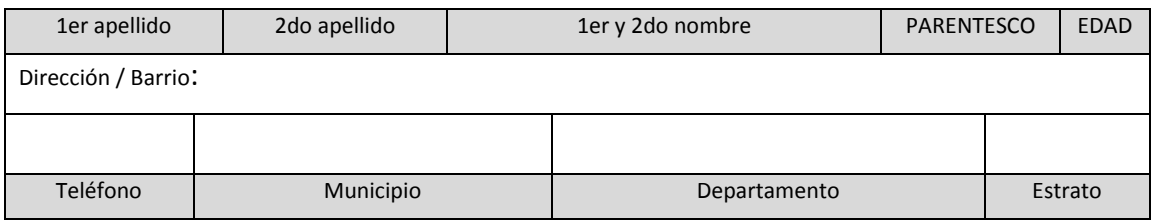

#### B. RESUMEN DE ATENCIONES

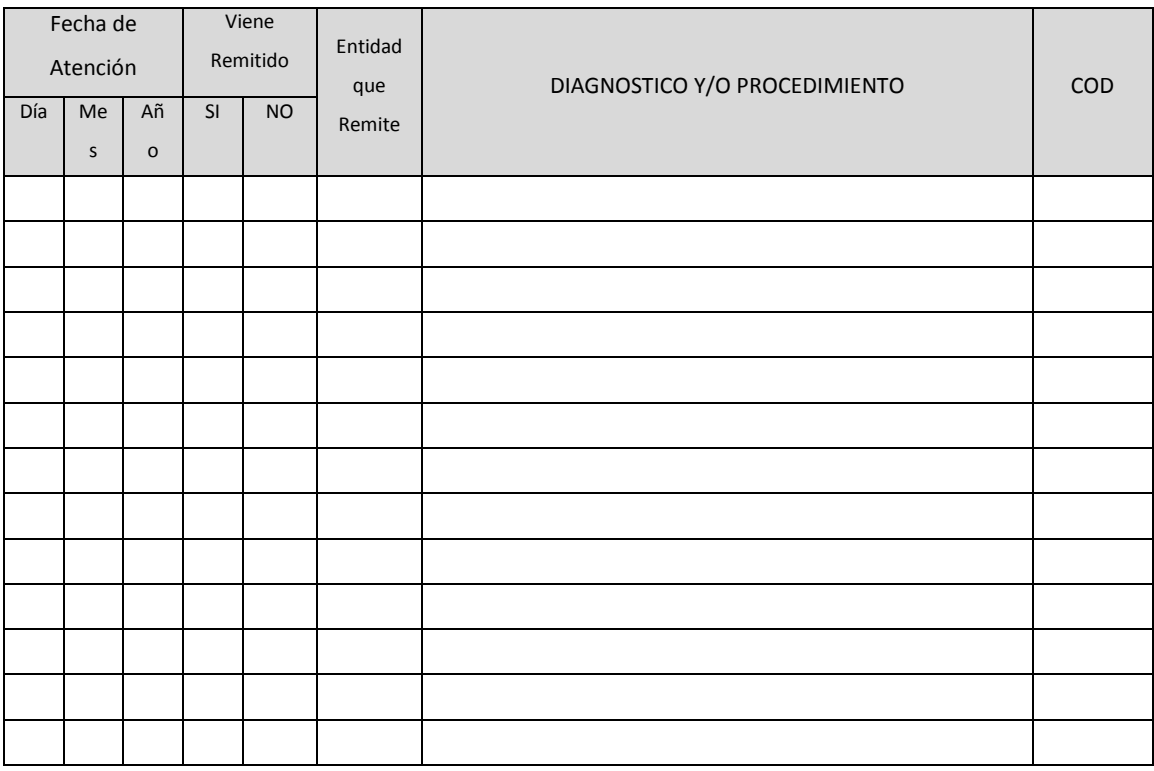

### C. ORDENAMIENTO

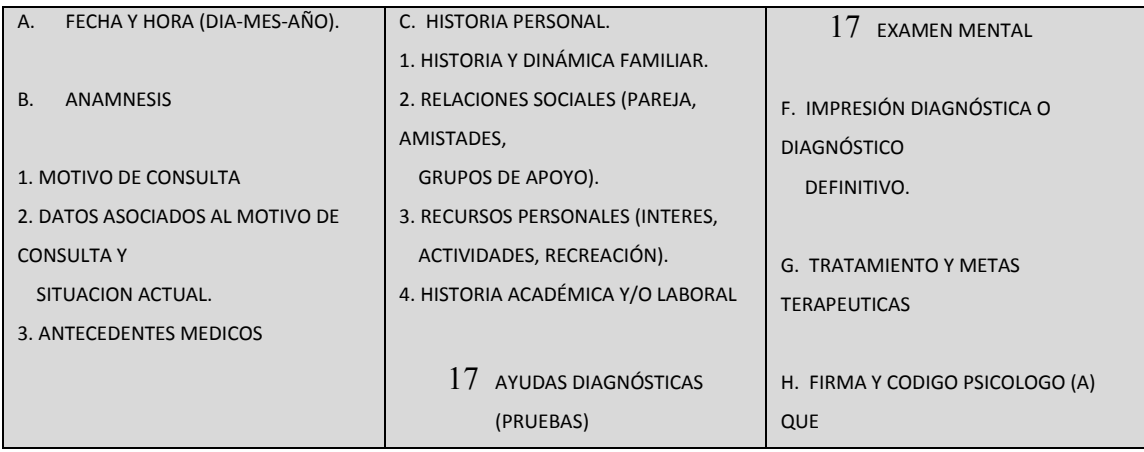

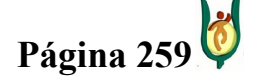

## INGENIERÍA DE SISTEMAS Y TELECOMUNICACIONES

SISTEMA DE INFORMACIÓN PARA LA GESTIÓN DE LA INFORMACIÓN CLÍNICA - CAPSOFT (Centro de Atención Psicológica Software)

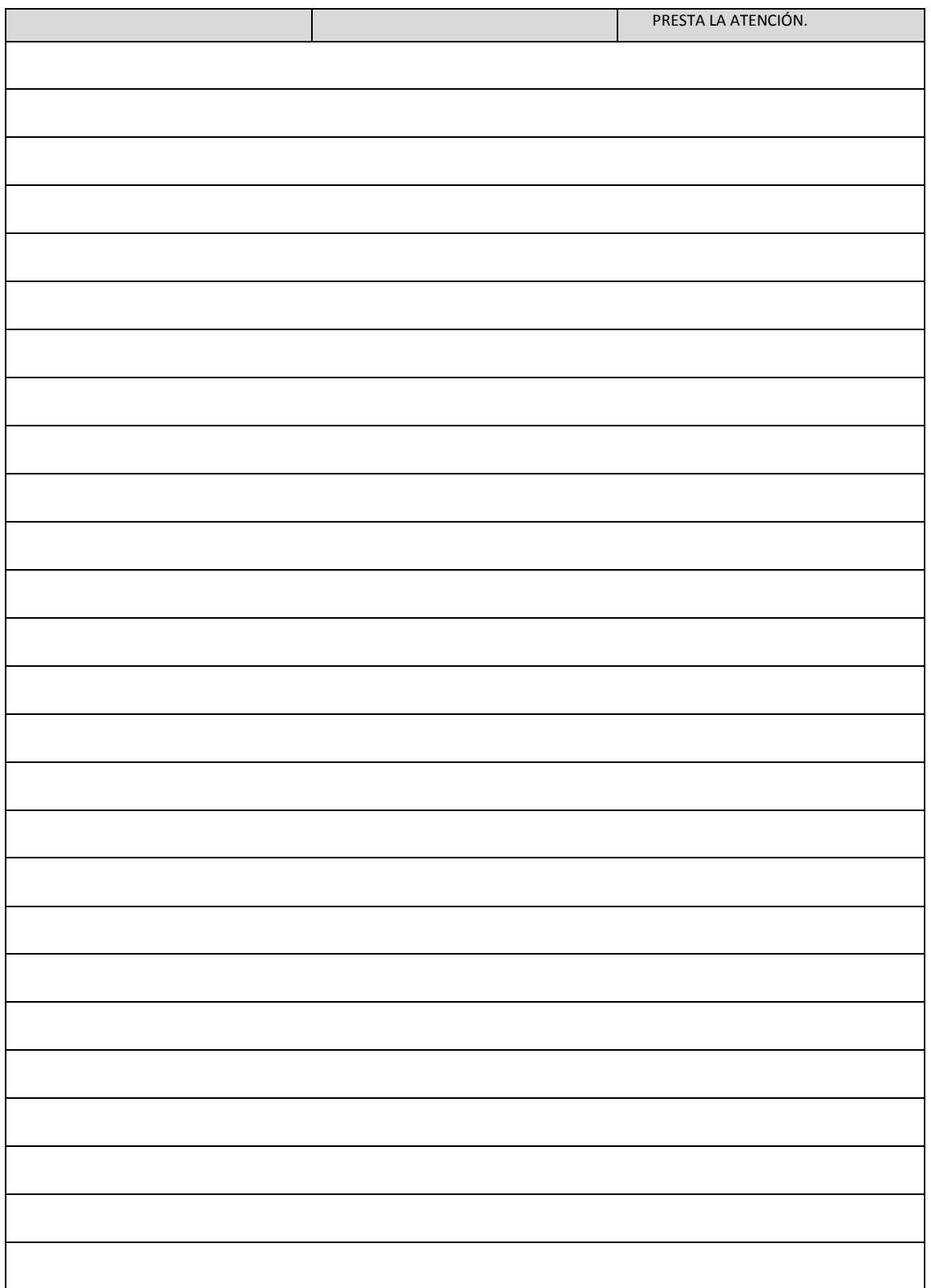

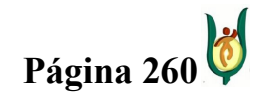

## INGENIERÍA DE SISTEMAS Y TELECOMUNICACIONES

SISTEMA DE INFORMACIÓN PARA LA GESTIÓN DE LA INFORMACIÓN CLÍNICA - CAPSOFT (Centro de Atención Psicológica Software)

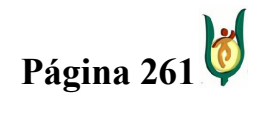

## INGENIERÍA DE SISTEMAS Y TELECOMUNICACIONES

SISTEMA DE INFORMACIÓN PARA LA GESTIÓN DE LA INFORMACIÓN CLÍNICA - CAPSOFT (Centro de Atención Psicológica Software)

## ANEXO 3: TRASTORNOS MENTALES Y DEL COMPORTAMIENTO

## Trastornos mentales orgánicos, incluidos los trastornos sintomáticos

F00 Demencia en la enfermedad de Alzheimer (G30.-+) F01 Demencia vascular

F02 Demencia en otras enfermedades clasificadas en otra parte

F03 Demencia, no especificada

F04 Síndrome amnésico orgánico, no inducido por alcohol o por otras sustancias

### psicoactivas

F05 Delirio, no inducido por alcohol o por otras sustancias psicoactivas

F06 Otros trastornos mentales debidos a lesión y disfunción cerebral, y a enfermedad física

F07 Trastornos de la personalidad y del comportamiento debidos a enfermedad, lesión o disfunción cerebral

F09 Trastorno mental orgánico o sintomático, no especificado

## Esquizofrenia, trastornos esquizotípicos y trastornos delirantes

F20 Esquizofrenia F21 Trastorno esquizotípico F22 Trastornos delirantes persistentes F23 Trastornos psicóticos agudos y transitorios F24 Trastorno delirante inducido F25 Trastornos esquizoafectivos F28 Otros trastornos psicóticos de origen no orgánico F29 Psicosis de origen no orgánico, no especificada

## Trastornos del humor (afectivos)

F30 Episodio maníaco

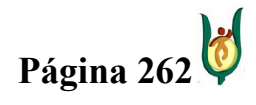

## INGENIERÍA DE SISTEMAS Y TELECOMUNICACIONES

SISTEMA DE INFORMACIÓN PARA LA GESTIÓN DE LA INFORMACIÓN CLÍNICA - CAPSOFT (Centro de Atención Psicológica Software)

> F31 Trastorno afectivo bipolar F32 Episodio depresivo F33 Trastorno depresivo recurrente F34 Trastornos del humor [afectivos] persistentes F38 Otros trastornos del humor [afectivos] F39 Trastorno del humor [afectivo], no especificado

## Trastornos neuróticos, trastornos relacionados con el stress y trastornos somatomorfos

F40 Trastornos fóbicos de ansiedad F41 Otros trastornos de ansiedad F42 Trastorno obsesivo-compulsivo F43 Reacción al estrés grave y trastornos de adaptación F44 Trastornos disociativos [de conversión] F45 Trastornos somatomorfos F48 Otros trastornos neuróticos

## Síndromes del comportamiento asociados con alteraciones fisiológicas y factores físicos

F50 Trastornos de la ingestión de alimentos

F51 Trastornos no orgánicos del sueno

F52 Disfunción sexual no ocasionada por trastorno ni enfermedad orgánicos

F53 Trastornos mentales y del comportamiento asociados con el puerperio, no clasificados en otra parte

F54 Factores psicológicos y del comportamiento asociados con trastornos o enfermedades clasificados en otra parte

F55 Abuso de sustancias que no producen dependencia

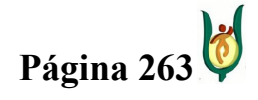

## INGENIERÍA DE SISTEMAS Y TELECOMUNICACIONES

SISTEMA DE INFORMACIÓN PARA LA GESTIÓN DE LA INFORMACIÓN CLÍNICA - CAPSOFT (Centro de Atención Psicológica Software)

## F59 Síndromes del comportamiento asociados con alteraciones fisiológicas y factores físicos, no especificados

### Trastornos de la personalidad y del comportamiento en adultos

F60 Trastornos específicos de la personalidad

F61 Trastornos mixtos y otros trastornos de la personalidad

F62 Cambios perdurables de la personalidad, no atribuibles a lesión o a enfermedad

cerebral

F63 Trastornos de los hábitos y de los impulsos

F64 Trastornos de la identidad de género

F65 Trastornos de la preferencia sexual

F66 Trastornos psicológicos y del comportamiento asociados con el desarrollo y con la orientación sexual

F68 Otros trastornos de la personalidad y del comportamiento en adultos

F69 Trastorno de la personalidad y del comportamiento en adultos, no especificado

### Retraso mental

F70 Retraso mental leve F71 Retraso mental moderado F72 Retraso mental grave F73 Retraso mental profundo F78 Otros tipos de retraso mental F79 Retraso mental, no especificado

### Trastornos del desarrollo psicológico

F80 Trastornos específicos del desarrollo del habla y del lenguaje F81 Trastornos específicos del desarrollo de las habilidades escolares

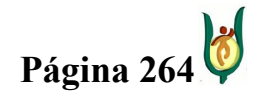

## INGENIERÍA DE SISTEMAS Y TELECOMUNICACIONES

SISTEMA DE INFORMACIÓN PARA LA GESTIÓN DE LA INFORMACIÓN CLÍNICA - CAPSOFT (Centro de Atención Psicológica Software)

> F82 Trastorno especifico del desarrollo de la función motriz F83 Trastornos específicos mixtos del desarrollo F84 Trastornos generalizados del desarrollo F88 Otros trastornos del desarrollo psicológico F89 Trastorno del desarrollo psicológico, no especificado

## Trastornos emocionales y del comportamiento que aparecen habitualmente en la niñez u en la adolescencia

F90 Trastornos hipercinéticos

F91 Trastornos de la conducta

F92 Trastornos mixtos de la conducta y de las emociones

F93 Trastornos emocionales de comienzo especifico en la niñez

F94 Trastornos del comportamiento social de comienzo especifico en la niñez y en la

adolescencia

F95 Trastornos por tics

F98 Otros trastornos emocionales y del comportamiento que aparecen habitualmente en la niñez y en la adolescencia

### Trastorno mental no especificado

F99 Trastorno mental, no especificado

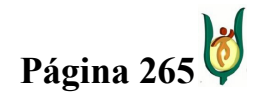

## INGENIERÍA DE SISTEMAS Y TELECOMUNICACIONES

SISTEMA DE INFORMACIÓN PARA LA GESTIÓN DE LA INFORMACIÓN CLÍNICA - CAPSOFT (Centro de Atención Psicológica Software)

# ANEXO 4: FACTORES QUE INFLUYEN EN EL ESTADO DE SALUD Y CONTACTO CON LOS SERVICIOS DE SALUD

### Personas en contacto con los servicios de salud para investigación o exámenes

Z00 Examen general e investigación de personas sin quejas o sin diagnostico informado Z01 Otros exámenes especiales e investigaciones en personas sin quejas o sin diagnostico informado

Z02 Exámenes y contactos para fines administrativos

Z03 Observación y evaluación medicas por sospecha de enfermedades y afecciones Z04 Examen y observación por otras razones

Z08 Examen de seguimiento consecutivo al tratamiento por tumor maligno

Z09 Examen de seguimiento consecutivo a tratamiento por otras afecciones diferentes a tumores malignos

Z10 Control general de salud de rutina de subpoblaciones definidas

Z11 Examen de pesquisa especial para enfermedades infecciosas y parasitarias Z12 Examen de pesquisa especial para tumores

Z13 Examen de pesquisa especial para otras enfermedades y trastornos

## Personas con riesgos potenciales para su salud, relacionados con enfermedades transmisibles

Z20 Contacto con y exposición a enfermedades transmisibles Z21 Estado de infección sintomática por el virus de la inmunodeficiencia humana [VIH] Z22 Portador de enfermedad infecciosa Z23 Necesidad de inmunización contra enfermedad bacteriana única Z24 Necesidad de inmunización contra ciertas enfermedades vírales Z25 Necesidad de inmunización contra otras enfermedades virales únicas Z26 Necesidad de inmunización contra otras enfermedades infecciosas únicas Z27 Necesidad de inmunización contra combinaciones de enfermedades infecciosas

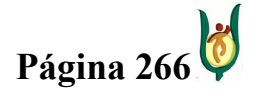

## INGENIERÍA DE SISTEMAS Y TELECOMUNICACIONES

SISTEMA DE INFORMACIÓN PARA LA GESTIÓN DE LA INFORMACIÓN CLÍNICA - CAPSOFT (Centro de Atención Psicológica Software)

> Z28 Inmunización no realizada Z29 Necesidad de otras medidas profilácticas

# Personas en contacto con los servicios de salud en circunstancias relacionadas con la reproducción

Z30 Atención para la anticoncepción Z31 Atención para la procreación Z32 Examen y prueba del embarazo Z33 Estado de embarazo, incidental Z34 Supervisión de embarazo normal Z35 Supervisión de embarazo de alto riesgo Z36 Pesquisas prenatales Z37 Producto del parto Z38 Nacidos vivos según lugar de nacimiento Z39 Examen y atención del postparto

## Personas en contacto con los servicios de salud para procedimientos específicos y cuidados de salud

Z40 Cirugía profiláctica

Z41 Procedimientos para otros propósitos que no sean los de mejorar el estado de salud Z42 Cuidados posteriores a la cirugía plástica Z43 Atención de orificios artificiales Z44 Prueba y ajuste de dispositivos protésicos externos Z45 Asistencia y ajuste de dispositivos implantados Z46 Prueba y ajuste de otros dispositivos Z47 Otros cuidados posteriores a la ortopedia Z48 Otros cuidados posteriores a la cirugía Z49 Cuidados relativos al procedimiento de diálisis

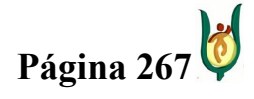

## INGENIERÍA DE SISTEMAS Y TELECOMUNICACIONES

SISTEMA DE INFORMACIÓN PARA LA GESTIÓN DE LA INFORMACIÓN CLÍNICA - CAPSOFT (Centro de Atención Psicológica Software)

Z50 Atención por el uso de procedimientos de rehabilitación Z51 Otra atención medica Z52 Donantes de órganos y tejidos Z53 Persona en contacto con los servicios de salud para procedimientos específicos no realizados Z54 Convalecencia

## Personas con riesgos potenciales para su salud, relacionados con circunstancias económicas y psicosociales

Z55 Problemas relacionados con la educación y la alfabetización Z56 Problemas relacionados con el empleo y el desempleo Z57 Exposición a factores de riesgo ocupacional Z58 Problemas relacionados con el ambiente físico Z59 Problemas relacionados con la vivienda y las circunstancias económicas Z60 Problemas relacionados con el ambiente social Z61 Problemas relacionados con hechos negativos en la niñez Z62 Otros problemas relacionados con la crianza del niño Z63 Otros problemas relacionados con el grupo primario de apoyo, inclusive circunstancias familiares Z64 Problemas relacionados con ciertas circunstancias psicosociales Z65 Problemas relacionados con otras circunstancias psicosociales

### Personas en contacto con los servicios de salud por otras circunstancias

Z70 Consulta relacionada con actitud, conducta u orientación sexual Z71 Personas en contacto con los servicios de salud por otras consultas y consejos médicos, no clasificados en otra parte Z72 Problemas relacionados con el estilo de vida Z73 Problemas relacionados con dificultades con el modo de vida

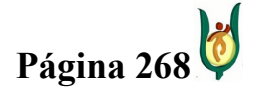

## INGENIERÍA DE SISTEMAS Y TELECOMUNICACIONES

SISTEMA DE INFORMACIÓN PARA LA GESTIÓN DE LA INFORMACIÓN CLÍNICA - CAPSOFT (Centro de Atención Psicológica Software)

Z74 Problemas relacionados con dependencia del prestador de servicios Z75 Problemas relacionados con facilidades de atención médica u otros servicios de salud Z76 Personas en contacto con los servicios de salud por otras circunstancias

## Personas con riesgos potenciales para su salud relacionados con su historia familiar y personal y algunas condiciones que influyen en su estado de salud

Z80 Historia familiar de tumor maligno

Z81 Historia familiar de trastornos mentales y del comportamiento Z82 Historia familiar de ciertas discapacidades y enfermedades crónicas incapacitasteis Z83 Historia familiar de otros trastornos específicos Z84 Historia familiar de otras afecciones Z85 Historia personal de tumor maligno Z86 Historia personal de algunas otras enfermedades Z87 Historia personal de otras enfermedades y afecciones Z88 Historia personal de alergia a drogas, medicamentos y sustancias biológicas Z89 Ausencia adquirida de miembros Z90 Ausencia adquirida de órganos, no clasificada en otra parte Z91 Historia personal de factores de riesgo, no clasificados en otra parte Z92 Historia personal de tratamiento medico Z93 Aberturas artificiales Z94 Órganos y tejidos trasplantados Z95 Presencia de implantes e injertos cardiovasculares Z96 Presencia de otros implantes funcionales Z97 Presencia de otros dispositivos Z98 Otros estados postquirúrgicos Z99 Dependencia de maquina y dispositivo capacitante, no clasificada en otra parte.

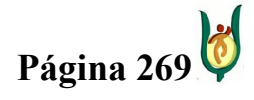

## INGENIERÍA DE SISTEMAS Y TELECOMUNICACIONES

SISTEMA DE INFORMACIÓN PARA LA GESTIÓN DE LA INFORMACIÓN CLÍNICA - CAPSOFT (Centro de Atención Psicológica Software)

# ANEXO 5: MANUAL DE FUNCIONES SECRETARIA CENTRO DE ATENCIÓN PSICOLÓGICA – CAPSI

## 1) ASIGNACIÓN DE CITAS

- a. Identificar psicólogo disponible.
- b. En algunos casos, siempre y cuando el consultante lo solicite, tener en cuenta el enfoque clínico del psicólogo para la asignación de la cita. Actualmente en el CAPSI se ofrecen dos enfoques: Cognitivo-Conductual y Psicoanálisis.
- c. Asignar la cita en la carpeta correspondiente con la siguiente información: Nombre completo del consultante, teléfono, edad (En caso de que el consultante sea niño consignar además el nombre del acudiente).
- d. En caso de que el consultante sea niño o niña, aclarar a los padres que deben venir solos a la primera consulta para indagar un poco sobre el motivo de consulta.
- e. Mirar disponibilidad de consultorios y asignarlo. Tener en cuenta que la Sala de Niños SOLO se asigna para el trabajo con niños.
- f. Aclarar el costo de la consulta (tarifas 2007) y solicitar copia de recibo de servicios públicos como soporte para el cobro.
- g. Mantener oportunamente las copias de los formatos requeridos para cada uno de estos procedimientos: Asignación de Citas y Control de Consultorios.

## 2) COBRO CONSULTAS

- a. Las consultas en el CAPSI se cobran teniendo en cuenta las condiciones socioeconómicas del consultante o su familia. Dichas tarifas aparecen discriminadas y actualizadas a 2007.
- b. Indicar al consultante el pago del servicio ANTES de la consulta en Tesorería y recibir el soporte de pago (recibo).
- c. Archivar los recibos de pago.
- d. Sistematizar semanalmente los ingresos por consulta y presentar informe mensual de los mismos a la dirección.

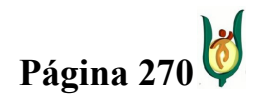

## INGENIERÍA DE SISTEMAS Y TELECOMUNICACIONES

SISTEMA DE INFORMACIÓN PARA LA GESTIÓN DE LA INFORMACIÓN CLÍNICA - CAPSOFT (Centro de Atención Psicológica Software)

## 3) RECOPILACIÓN DATOS DE IDENTIFICACIÓN.

- a. Siempre que ingrese un consultante de "Primera Vez", entregar en la sala de espera el formato de DATOS DE IDENTIFICACIÓN, antes de la consulta, y garantizar su completo diligenciamiento.
- b. Entregar al psicólogo correspondiente los Datos de Identificación antes de iniciar la consulta para que estos sean incluidos en la Historia Clínica.
- c. Mantener oportunamente las copias del formato de Datos de Identificación.

## 4) MANEJO HISTORIAS CLÍNICAS

- a. Llevar el control del préstamo de Historias Clínicas a los psicólogos practicantes con el Formato indicado. Las historias deben ser devueltas por los psicólogos al finalizar la semana laboral y estas deben ser archivadas inmediatamente en la oficina de la dirección.
- b. Buscar y entregar oportunamente las Historias Clínicas a los psicólogos que las soliciten y consignar su préstamo en el formato correspondiente.
- c. NINGUNA Historia Clínica debe reposar en la recepción teniendo en cuenta la importancia de su confidencialidad. Deben estar SIEMPRE en los casilleros de los psicólogos o en el archivador.
- d. Todas las Historias Clínicas nuevas deben ser codificadas y marcadas como corresponde. Dicho código debe consignarse en la Base de Datos correspondiente.
- e. Legajar y marcar cada una de las carpetas de Historias Clínicas nuevas y archivarlas.

## 5) REGISTRO DE CONSULTAS.

- a. Sistematizar los registros de consulta de cada uno de los psicólogos semanalmente.
- b. Entregar un informe mensual de los registros de consulta a la dirección.

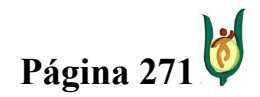

## INGENIERÍA DE SISTEMAS Y TELECOMUNICACIONES

SISTEMA DE INFORMACIÓN PARA LA GESTIÓN DE LA INFORMACIÓN CLÍNICA - CAPSOFT (Centro de Atención Psicológica Software)

## 6) PEDIDOS.

- a. Los pedidos deben pasarse de forma oportuna al almacén el viernes de cada semana. Para tal fin debe consultarse a los integrantes de la institución sus necesidades.
- b. Garantizar los insumos básicos necesarios para el adecuado funcionamiento de la institución: papel bond, hojas y sobres membreteados, sobres de Manila, carpetas, cinta impresión, entre otros.

## 7) CUENTAS DE COBRO Y FACTURAS.

- a. Pasar oportunamente las cuentas de cobro de los practicantes a Dirección Financiera. Hacerlas firmar por los practicantes y la directora la primera semana del mes.
- b. Diligenciar la cuenta de cobro de la secretaria en la fecha indicada y entregarla en Dirección Financiera.
- c. Pasar oportunamente a Dirección Financiera la cuenta de cobro de la Coordinadora del Convenio Comfamiliar (24 de cada mes) y hacerla firmar por la misma y la directora.
- d. Solicitar la factura del Convenio de Comfamiliar el 25 de cada mes y enviarla a la institución con copia para recibido.

## 8) CONVENIOS

- a. Convenio Comfamiliar: las personas que pertenezcan a este convenio solo deben cancelar \$1.000 pesos por consulta. En el registro de consultas debe especificarse que pertenecen al mismo.
- b. Red Nacional de Estimulación: las tarifas de las personas que pertenecen a la red aparecen a continuación. El estrato socioeconómico está determinado por la Institución Educativa a la que pertenece:

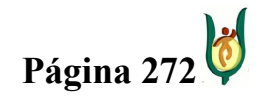

## INGENIERÍA DE SISTEMAS Y TELECOMUNICACIONES

SISTEMA DE INFORMACIÓN PARA LA GESTIÓN DE LA INFORMACIÓN CLÍNICA - CAPSOFT (Centro de Atención Psicológica Software)

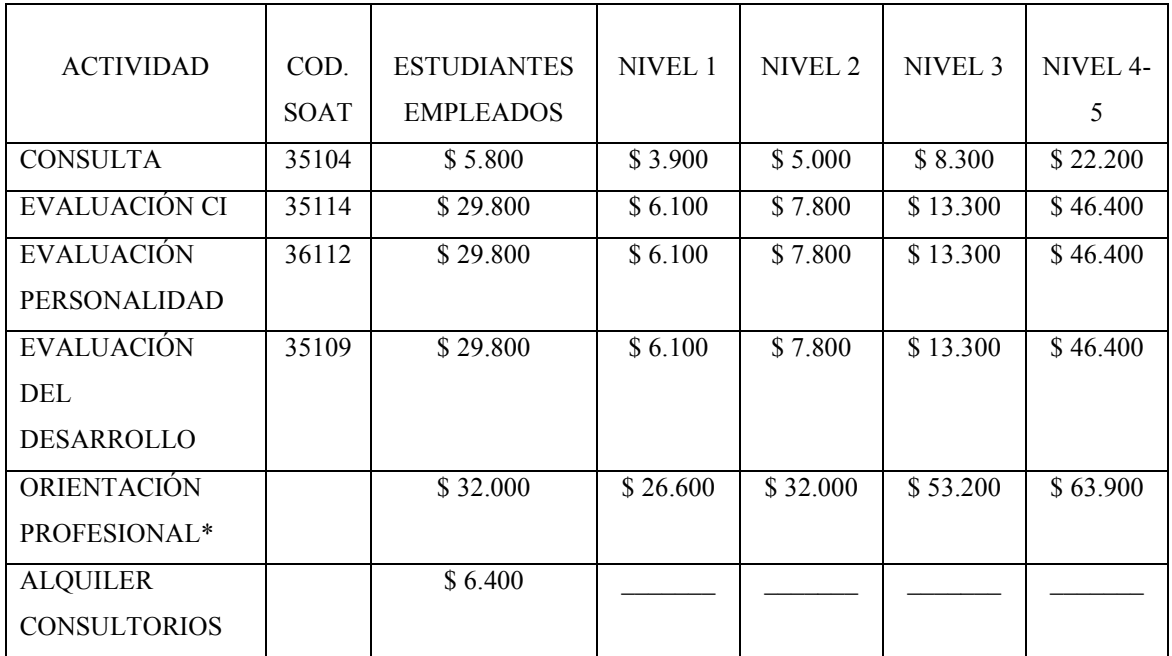

## INDICACIONES GENERALES.

- - Para el Centro de Atención Psicológica CAPSI la presentación personal es fundamental teniendo en cuenta el impacto que esto tiene sobre nuestros usuarios. Se recomienda la utilización de ropa formal o de uniforme según sea el caso. Tener en cuenta el tipo de accesorios utilizados en caso de llevar uniforme.
- - Es fundamental la calidad de Atención del Usuario. Saludar formalmente a cada uno de los consultantes y profesionales de la institución es esencial para ofrecer una cara amable a las personas que demandan nuestros servicios.
- - Atender diligentemente a cada usuario y ofrecer la información requerida a tiempo. En caso de no tener dicha información, orientar al cliente hacia la fuente o instancia correspondiente.
- - Contestar amablemente el teléfono y dar respuesta oportuna a sus inquietudes y necesidades. Recordar que cada una de las personas que demandan nuestros servicios son sujetos en situaciones conflictivas y difíciles.
- -Es fundamental mantener ordenado el sitio de trabajo.

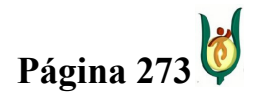

## INGENIERÍA DE SISTEMAS Y TELECOMUNICACIONES

SISTEMA DE INFORMACIÓN PARA LA GESTIÓN DE LA INFORMACIÓN CLÍNICA - CAPSOFT (Centro de Atención Psicológica Software)

- - Recordar que la institución es un lugar que requiere de un ambiente silencioso y tranquilo. Evitar escuchar música y hablar en tono bajo.
- - Tomar claramente los mensajes (nombre completo, teléfono, institución, mensaje) y comunicarlos de forma oportuna a quien corresponda.
- Cumplir estrictamente los horarios propuestos y permanecer en su puesto de trabajo durante la jornada laboral. En caso de presentarse algún inconveniente (enfermedad o calamidad doméstica) para asistir a la institución avisar oportunamente a su jefe inmediato. Recuerde que su labor en la institución es fundamental para nuestro adecuado funcionamiento.

NOTA: Es importante recordar que este cargo apoya las funciones de dos instituciones simultáneamente: el Centro de Atención Psicológica CAPSI y el Centro de Familia. Por esta razón se recomienda tener en cuenta a las directoras de ambas instituciones al notificar cualquier situación o inconveniente de carácter laboral (permisos, incapacidades, entre otras).

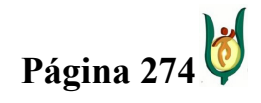

## INGENIERÍA DE SISTEMAS Y TELECOMUNICACIONES

SISTEMA DE INFORMACIÓN PARA LA GESTIÓN DE LA INFORMACIÓN CLÍNICA - CAPSOFT (Centro de Atención Psicológica Software)

## ANEXO 6: REGISTRO DE USUARIOS

SISTEMA NACIONAL DE SALUD SUBSISTEMA DE INFORMACION REGISTROS PSICOLOGICOS

CENTRO DE ATENCION PSICOLÓGICA IDENTIFICACION UNIVERSIDAD CATÓLICA POPULAR DE RISARALDA

### A. DATOS DE IDENTIFICACIÓN DEL USUARIO

\_\_\_\_\_\_\_\_\_\_\_\_\_\_\_\_\_\_\_\_\_\_\_\_\_\_\_\_\_

 $ESE - IPS$ :

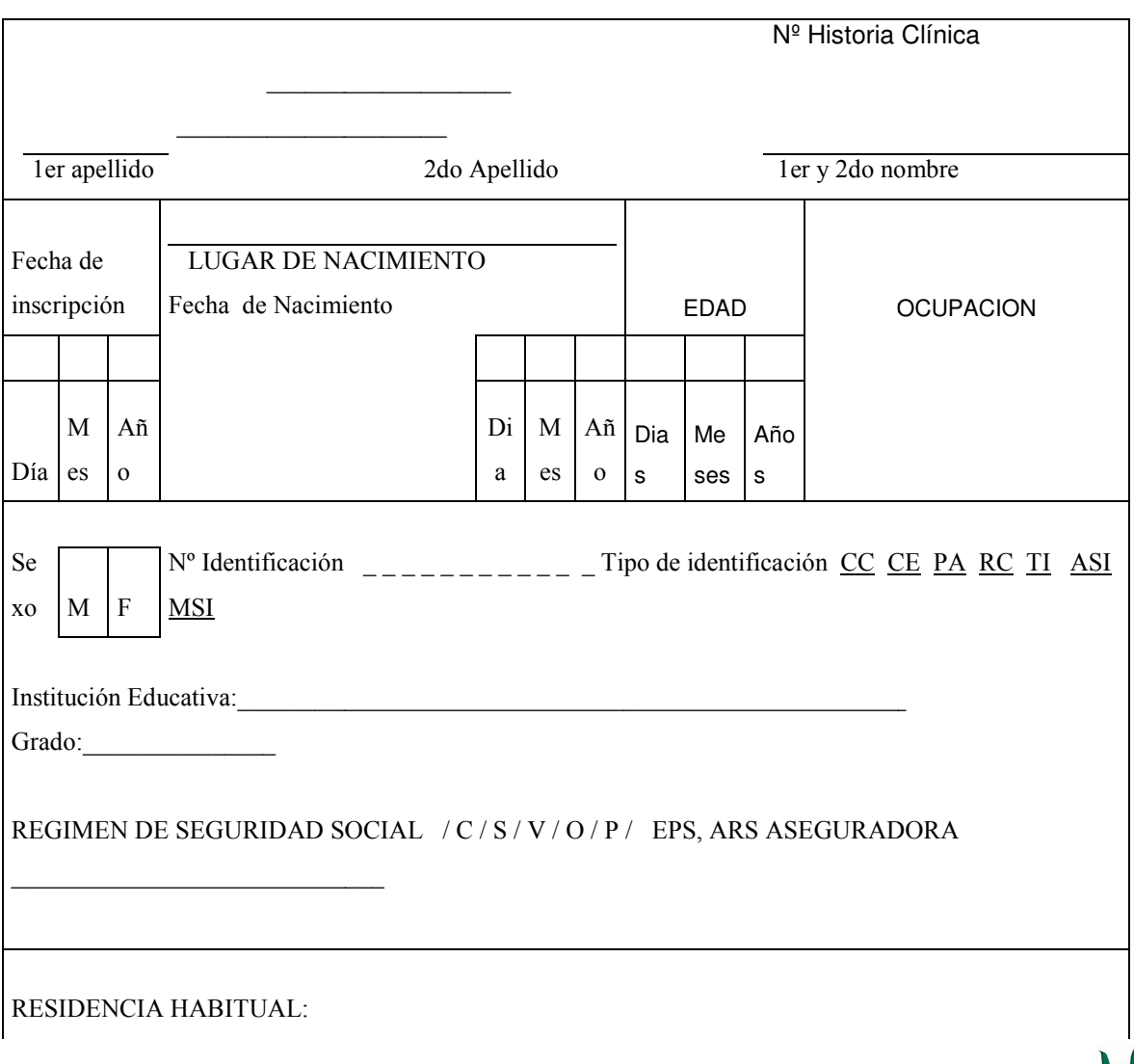

## INGENIERÍA DE SISTEMAS Y TELECOMUNICACIONES

SISTEMA DE INFORMACIÓN PARA LA GESTIÓN DE LA INFORMACIÓN CLÍNICA - CAPSOFT (Centro de Atención Psicológica Software)

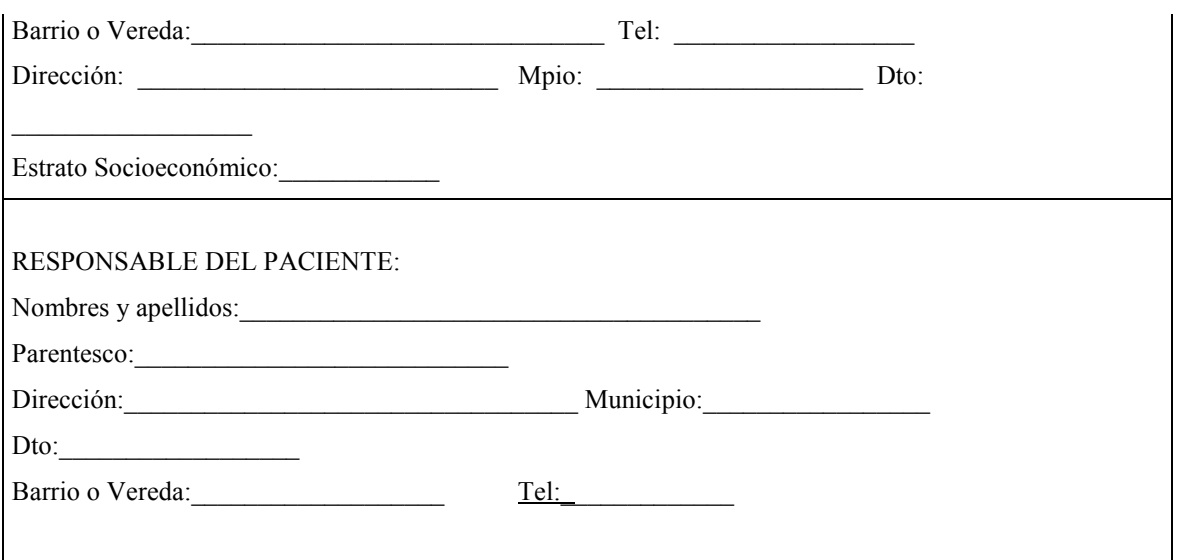

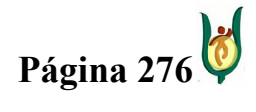

### INGENIERÍA DE SISTEMAS Y TELECOMUNICACIONES

SISTEMA DE INFORMACIÓN PARA LA GESTIÓN DE LA INFORMACIÓN CLÍNICA - CAPSOFT (Centro de Atención Psicológica Software)

# ANEXO 7: CENTRO DE ATENCIÓN PSICOLÓGICA CAPSI UNIVERSIDAD CATÓLICA POPULAR DEL RISARALDA

Asunto: Por la cual se establecen de los requisitos funcionales del software informático para la gestión de la información del CAPSI y las responsabilidades contractuales de los autores una vez se implemente la aplicación.

La presente tiene el propósito de establecer la delimitación funcional que tendrá el sistema de información CAPSOFT, ello conllevara a la estipulación escrita de la misma como también de las responsabilidades posteriores que tendrán los autores una vez se entregue el proyecto, esto traerá como resultado un acuerdo entre la directora del CAPSI Paula Andrea Restrepo García como persona responsable y autoridad de dicha IPS y los desarrolladores del proyecto Juan Guillermo Gálvez Botero y Jhonattan Córdoba Ramírez, a continuación se aluden los parámetros que se tendrán en cuenta:

- 1) Los funcionarios del CAPSI revisaron y participaron en todo el proceso de análisis para llegar a la definición del sistema a partir de los requisitos del software.
- 2) Una vez se establecen las funcionalidades del software de aplicación, serán estos los que limitaran los alcances del software a nivel funcional.
- 3) los autores del software no serán los responsables del mantenimiento o de ninguna clase de soporte que demande el sistema de información.
- 4) Una vez entregado y probado el software frente a la Directora del CAPSI, no se tendrá ninguna clase de responsabilidad posteriormente.
- 5) Los autores del proyecto no serán los responsables por perdida de información, daños físicos o cualquier otra situación que afecte al CAPSI por parte del software implementado.

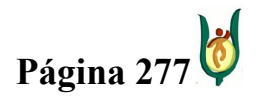

## INGENIERÍA DE SISTEMAS Y TELECOMUNICACIONES

SISTEMA DE INFORMACIÓN PARA LA GESTIÓN DE LA INFORMACIÓN CLÍNICA - CAPSOFT (Centro de Atención Psicológica Software)

Una vez mencionadas las razones del porque la elaboración de este soporte se aluden los requisitos funcionales del software según los privilegios que tengan los actores que tendrán interacción con el sistema:

## SECRETARIA:

- Asignar, Cancelar, Modificar y Consultar citas.
- Almacenar y consultar los recibos de pago de los consultantes.
- Consultar los horarios de disponibilidad de los psicólogos.
- Consultar los datos de identificación de los psicólogos, directora, administrador, secretaria y consultante.
- Registrar y Modificar los datos de identificación de los consultantes.
- Consultar el valor de la consulta según el estrato socio-económico.

## PSICOLOGO:

- Almacenar y consultar historias clínicas.
- Registrar, Modificar y Consultar los datos de identificación de los consultantes.
- Consultar el horario de trabajo.

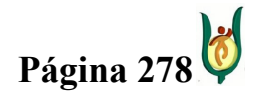

## INGENIERÍA DE SISTEMAS Y TELECOMUNICACIONES

SISTEMA DE INFORMACIÓN PARA LA GESTIÓN DE LA INFORMACIÓN CLÍNICA - CAPSOFT (Centro de Atención Psicológica Software)

## DIRECTOR:

- Generar los informes establecidos
	- o # de atenciones realizadas.
	- $\circ$  # de consultas canceladas.
	- o de consultantes que se tuvieron en cuenta.
	- o Población atendida según nivel socioeconómico.
	- o Ingresos mensuales por consultas.
	- o Atenciones mensuales por psicólogo.
- Registrar, Modificar y consultar el horario de disponibilidad del psicólogo.
- Consultar historias clínicas de los pacientes.
- Almacenar, Modificar y Consultar el valor de los servicios ofrecidos según estrato socio-económico
- Modificar y Consultar los recibos de pago de los consultantes.
- Consultar la información personal de los psicólogos, directora, administrador, secretaria y consultante.
- Cambio de psicólogo al consultante.

## ADMINISTRADOR:

• Almacenar, Modificar y Consultar información personal de la secretaria, Psicólogo, Director y Administrador.

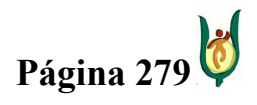

## INGENIERÍA DE SISTEMAS Y TELECOMUNICACIONES

SISTEMA DE INFORMACIÓN PARA LA GESTIÓN DE LA INFORMACIÓN CLÍNICA - CAPSOFT (Centro de Atención Psicológica Software)

• También puede realizar lo que hacen los demás actores.

Con relación a lo anterior se firma el acta de validación de requisitos, sirviendo como soporte y prueba por parte de la Directora del CAPSI y los Autores del proyecto.

Juan Guillermo Gálvez B 18.524.089 Dosquebradas Autor Proyecto

Jhonattan Córdoba Ramírez 1.088.242.873 Pereira Autor Proyecto

Paula Andrea Restrep 30.398.601 Manizales Directora CAPSI

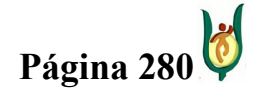